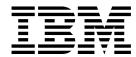

# **SMP/E Commands**

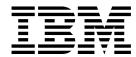

# **SMP/E Commands**

Note!

Before using this information and the product it supports, be sure to read the general information under "Notices" on page xxiii.

#### Sixth Edition, March 1999

This book replaces the previous edition, SC28-1805-04, which is now obsolete. Changes or additions to text and illustrations are indicated by a vertical line to the left of the change.

This edition applies to OS/390 V2R7 SMP/E, program number 5647-A01, and to all subsequent releases and modifications, unless otherwise indicated in new editions.

Order IBM publications through your IBM representative or the IBM branch office serving your locality. Publications are not stocked at the address given below.

IBM welcomes your comments. A form for readers' comments appears at the back of this publication. If the form has been removed, address your comments to:

International Business Machines Corporation Department 55JA, Mail Station P384 522 South Road Poughkeepsie, NY 12601-5400 United States of America

FAX (United States & Canada): 1+914+432+9405 FAX (Other Countries):

Your International Access Code +1+914+432+9405

IBM Mail Exchange: USIB6TC9 at IBMMAIL Internet e-mail: mhvrcfs@us.ibm.com

World Wide Web: http://www.s390.ibm.com/os390/

If you would like a reply, be sure to include your name, address, telephone number, or FAX number.

Make sure to include the following in your comment or note:

- Title and order number of this book
- · Page number or topic related to your comment

When you send information to IBM, you grant IBM a nonexclusive right to use or distribute the information in any way it believes appropriate without incurring any obligation to you.

#### © Copyright International Business Machines Corporation 1986, 1999. All rights reserved.

Note to U.S. Government Users — Documentation related to restricted rights — Use, duplication or disclosure is subject to restrictions set forth in GSA ADP Schedule Contract with IBM Corp.

## Contents

| Notices                                                  | xxii       |
|----------------------------------------------------------|------------|
| Trademarks                                               | xxii       |
| About This Book                                          |            |
| What This Publication Contains                           |            |
| Bibliography                                             | . XX\      |
| Summary of Changes                                       |            |
| OS/390 Version 2 Release 7 SMP/E (March 1999)            |            |
| Revision of Softcopy Manual (June 1998)                  |            |
| OS/390 Version 2 Release 5 SMP/E (March 1998)            |            |
| Revision of Softcopy Manual (December 1997)              |            |
| OS/390 Version 2 Release 4 SMP/E (September 1997)        | XXX        |
| OS/390 Release 3 SMP/E (March 1997)                      |            |
| OS/390 Release 2 SMP/E (September 1996)                  |            |
| OS/390 Release 1 SMP/E (March 1996)                      | XXXi\      |
| Chapter 1. Syntax Notation and Rules                     |            |
| How to Read the Syntax Diagrams                          |            |
| Syntax Rules                                             | 2          |
| Chapter 2. The ACCEPT Command                            | 5          |
| Zones for SET BOUNDARY                                   | 5          |
| Syntax                                                   | 5          |
| Operands                                                 | 7          |
| Syntax Notes                                             | . 19       |
| Data Sets Used                                           |            |
| Usage Notes                                              | . 21       |
| Adding New Elements to the Distribution Libraries        |            |
| DISTLIB Operand Checking                                 |            |
| DISTSRC, ASSEM, and DISTMOD Operands                     |            |
| Alias Processing                                         |            |
| ACCEPT CHECK Facility                                    |            |
| SYSMOD Termination                                       |            |
| ACCEPT Termination                                       |            |
| Automatic Reinstallation of SYSMODs                      | . 25       |
| Output                                                   |            |
| Examples                                                 |            |
| Example 1: Accepting All SYSMODs from a Given Source     |            |
| Example 2: Accepting All SYSMODs for Selected Functions  |            |
| Example 3: Accepting with the GROUP Operand              |            |
| Example 4: Accepting with the GROUPEXTEND Operand        |            |
| Example 5: Accepting with the CHECK Operand              |            |
| Example 6: Combining ACCEPT Operands                     |            |
| Example 7: Doing ACCEPT before APPLY                     |            |
| Example 8: Installing Service for All ESO Service Levels |            |
| Example 9: Excluding SYSMODs with Certain Source IDs     |            |
| Example 10: Bypassing System Reason IDs                  |            |
| Processing                                               | . 28<br>30 |

| SYSMOD Selection SYSMOD Installation Element Selection Element Installation Recording After Completion Zone and Data Set Sharing Considerations | 36<br>40<br>43<br>50 |
|----------------------------------------------------------------------------------------------------|----------------------|
| Chapter 3. The APPLY Command                                                                                                    |                      |
| Zones for SET BOUNDARY                                                                                                    |                      |
| Syntax                                                                                                    |                      |
| Operands                                                                                                    |                      |
| Syntax Notes                                                                                                    |                      |
| Data Sets Used                                                                                                    | 71<br>71             |
| Usage Notes                                                                                                    | 71<br>71             |
| Adding New Modules to the Target Libraries                                                                                                    | 72                   |
| Checking the DISTLIB Operand                                                                                                    | 72                   |
| DISTSRC, ASSEM, and DISTMOD Operands                                                                                                    | 72                   |
| Use of the SMPMTS and SMPSTS as Target Libraries                                                                                                | 73                   |
| Use of the SMPLTS Library                                                                                                    | 74                   |
| Alias Processing                                                                                                    | 74                   |
| APPLY CHECK Facility                                                                                                    | 75                   |
| SYSMOD Termination                                                                                                    | 75                   |
| APPLY Termination                                                                                                    | 76                   |
| Automatic Reapplication of SYSMODs                                                                                                    | 77                   |
| Applying Maintenance to a Module in an LLA Managed Library                                                                                      | 77                   |
| Output                                                                                                    | 78                   |
| Examples                                                                                                    | 78                   |
| Example 1: Applying All SYSMODs from a Given Source                                                                                             | 79                   |
| Example 2: Applying All SYSMODs for Selected Functions                                                                                          | 79<br>79             |
| Example 3: Applying APARs and USERMODs                                                                                                    | 80                   |
| Example 5: Applying with GROUPEXTEND                                                                                                    |                      |
| Example 6: Applying with the CHECK Operand                                                                                                    |                      |
| Example 7: Combining APPLY Operands                                                                                                    |                      |
| Example 8: Installing Service for All ESO Service Levels                                                                                        |                      |
| Example 9: Excluding SYSMODs with Certain Source IDs                                                                                            | 81                   |
| Example 10: Bypassing System Reason IDs                                                                                                    | 82                   |
| Example 11: Excluding SYSMODs Selected with an FMIDSET                                                                                          | 82                   |
| Processing                                                                                                    | 82                   |
| SYSMOD Selection                                                                                                    | 83                   |
| SYSMOD Installation                                                                                                    | 88                   |
| Element Selection                                                                                                    | 93                   |
| Building Load Modules                                                                                                    | 96                   |
| Element Installation                                                                                                    | 98                   |
| • •                                                                                                    | 110                  |
| <b>5</b>                                                                                                    | 113                  |
|                                                                                                    | 113                  |
| Zone and Data Set Sharing Considerations                                                                                                    | 114                  |
| Chapter 4. The BUILDMCS Command                                                                                                    | 115                  |
| •                                                                                                    | 115                  |
|                                                                                                    | 115                  |
| ·                                                                                                    | 115                  |

| Data Sets Used                                            | 116 |
|-----------------------------------------------------------|-----|
| Usage Notes                                               | 116 |
| Product Intersections                                     | 116 |
| Other Considerations                                      | 117 |
| Output                                                    | 117 |
| Reports                                                   | 117 |
| SMPPUNCH Output                                           | 118 |
| Example                                                   | 118 |
| Processing                                                | 118 |
| FMID Applicability                                        | 118 |
| Determine SYSMODs Associated with FMIDs                   | 119 |
| Determine Elements for All Associated SYSMODs             | 120 |
| Determine LMODs for Module Elements                       | 120 |
| Create JCLIN                                              | 121 |
| Zone and Data Set Sharing Considerations                  | 122 |
|                                                           |     |
| Chapter 5. The CLEANUP Command                            | 125 |
| Zones for SET BOUNDARY                                    | 125 |
| Syntax                                                    | 125 |
| Operands                                                  | 125 |
| Data Sets Used                                            | 126 |
| Output                                                    | 126 |
| Example: Using CLEANUP with the COMPRESS Operand          | 126 |
| · · · · · · · · · · · · · · · · · · ·                     | 128 |
| Processing                                                | 129 |
| Zone and Data Set Sharing Considerations                  | 129 |
| Chapter 6. The CONVERT Command                            | 131 |
|                                                           |     |
| Chapter 7. The DEBUG Command                              | 133 |
|                                                           | 133 |
| Syntax                                                    | 133 |
| Operands                                                  | 133 |
| Syntax Notes                                              | 135 |
| Data Sets Used                                            | 135 |
| Output                                                    | 135 |
| Examples                                                  | 135 |
| Example 1: Tracing SMP/E Messages                         | 135 |
| Example 2: Dumping Control Blocks and Storage Areas       | 136 |
| Example 3: Dumping a VSAM RPL Control Block               | 136 |
| Example 4: Dumping SMP/E Storage When Messages Are Issued | 137 |
| Processing                                                | 137 |
|                                                           |     |
| Chapter 8. The GENERATE Command                           | 139 |
| Zones for SET BOUNDARY                                    | 139 |
| Syntax                                                    | 139 |
| Operands                                                  | 139 |
| Data Sets Used                                            | 141 |
| Usage Notes                                               | 142 |
| Output                                                    | 142 |
| Examples                                                  | 142 |
| Example 1: Using GENERATE to Install New Products         | 142 |
| Example 2: Reinstalling Products Not Included by SYSGEN   | 143 |
| Processing                                                | 144 |
| Target Zone Analysis                                      | 145 |

| JCL Creation Job Generation Using the Output from GENERATE               | 149<br>152<br>154 |
|--------------------------------------------------------------------------|-------------------|
| Zone and Data Set Sharing Considerations                                 | 155               |
| Chapter 9. The GZONEMERGE Command                                        | 157               |
| Zones for SET BOUNDARY                                                   | 157               |
| Syntax                                                                   | 157               |
| Operands                                                                 | 157               |
| Data Sets Used                                                           | 158               |
| Usage Notes                                                              | 159               |
| Output                                                                   | 159               |
| Examples                                                                 | 159               |
| Example 1: Merge Definition Entries                                      | 159               |
| Example 2: Merge Content Entries                                         | 160               |
| Processing                                                               | 160               |
| FMID Applicability                                                       | 161               |
| Determine SYSMODs Associated with FMIDs                                  | 161               |
| Determine HOLDDATA Entries Associated with FMIDs                         | 161               |
| Determine FEATURE Entries Associated with FMIDs                          | 162               |
| Determine PRODUCT Entries Associated with FMIDs                          | 162               |
| GLOBALZONE Entry Updates for Content Entries                             | 162               |
| Merging SYSMOD Entries                                                   | 163               |
| Merging HOLDDATA Entries                                                 | 163               |
| Merging FEATURE Entries                                                  | 164               |
| Merging PRODUCT Entries                                                  | 165               |
| Merging DEFINITION Entries                                               | 165               |
| Compaction of Inline Data                                                | 167               |
| Zone and Data Set Sharing Considerations                                 | 167               |
|                                                                          |                   |
| Chapter 10. The JCLIN Command                                            | 169               |
| Zone for SET BOUNDARY                                                    | 170               |
| Syntax                                                                   | 170               |
| Operands                                                                 | 170               |
| Data Sets Used                                                           | 172               |
| Usage Notes                                                              | 172               |
| SYSMODs with Inline JCLIN                                                | 172               |
| OPCODE Members to Identify Opcodes in Assembler Text                     | 172               |
| Packaging JCLIN Input                                                    | 173               |
| Processing after System Generation                                       | 173               |
| Cross-Zone Relationships                                                 | 174               |
| Output                                                                   | 174               |
| Examples                                                                 | 174               |
| Example 1: JCLIN for Products with Special Utilities                     | 174               |
| Example 2: JCLIN for Products with Special Assembler Opcodes             | 175               |
| Example 3: JCLIN for MOD Entries                                         | 175               |
| Example 4: JCLIN for MAC and SRC Entries                                 | 178               |
| Example 5: JCLIN for an Assembler Step to Create a SRC Entry             | 179               |
| Example 6: JCLIN for Using the Link-Edit Automatic Library Call Function | 179               |
| Example 7: JCLIN for Load Modules Residing in a Hierarchical File System | 182               |
| Example 8: JCLIN for SIDEDECKLIB Subentries                              | 183               |
| Example 9: JCLIN for UTIN Subentries                                     | 184               |
| Processing                                                               | 184               |
| Summary                                                                  | 184               |

| General JCLIN Coding Conventions Processing Assembler Steps Processing Copy Steps Processing Link-Edit Steps Processing Update Steps Processing Other Utility Steps Zone and Data Set Sharing Considerations                                                                                                    | 185<br>187<br>190<br>193<br>205<br>205<br>205                                                                              |
|----------------------------------------------------------------------------------------------------|----------------------------------------------------------------------------------------------------|
| Chapter 11. The LINK Command  Zones for SET BOUNDARY  Syntax  Operands  Data Sets Used  Output  Example: Linking a GDDM Module into a CICS Load Module  Processing  Preparing for Linking  Linking the Load Modules                                                                                                    | 207<br>208<br>208<br>208<br>210<br>210<br>211<br>211<br>214                                                                |
| Zone and Data Set Sharing Considerations                                                                                                    | 215                                                                                                    |
| Chapter 12. The LIST Command  Zones for SET BOUNDARY  Syntax  Distribution Zone and Target Zone Syntax  Global Zone Syntax  SMPLOG Syntax  SMPSCDS Syntax  Operands  Syntax Notes  Data Sets Used  Usage Notes  Output  Examples  Example 1: List All the Entries in a Particular Zone  Example 2: List All the Entries of a Particular Type  Example 3: List Specific Entries  Example 4: List Entries Applicable to Specific FMIDs  Example 5: List Entries for Specific UNIX Shell Scripts  Example 6: Check Which SYSMODs Are Received But Not Installed  Example 8: Compare the SYSMODs Installed in Two Zones of the Same  Type | 217<br>217<br>217<br>219<br>220<br>220<br>235<br>236<br>236<br>237<br>237<br>237<br>237<br>237<br>237<br>237<br>238<br>238 |
| Processing                                                                                                    | 239<br>239<br>240<br>240                                                                                                   |
| Chapter 13. The LOG Command  Zones for SET BOUNDARY                                                                                                    | 241<br>241                                                                                                    |
| Syntax Operands Data Sets Used Output Examples                                                                                                    | 241<br>241<br>241<br>242<br>242                                                                                            |

Contents **Vii** 

| Example 1: Writing a Message  Example 2: Coding Parentheses Correctly  Example 3: Listing an SMPLOG Data Set | . 242<br>. 243 |
|----------------------------------------------------------------------------------------------------|----------------|
| Processing                                                                                                   | . 243          |
| Chapter 14. The RECEIVE Command                                                                              |                |
| Zones for SET BOUNDARY                                                                                       | . 245          |
| Syntax                                                                                                    | . 245          |
| Operands                                                                                                    | . 245          |
| Syntax Notes                                                                                                 | . 249          |
| Data Sets Used                                                                                               | . 250          |
| Usage Notes                                                                                                  | . 250          |
| Receiving SYSMODs Packaged in Relative Files                                                                 | . 250          |
| Receiving SYSMODs Created by the BUILDMCS Command                                                            | . 253          |
| Defining an Installation-Wide Exit Routine for RECEIVE Processing                                            | . 253          |
| Output                                                                                                    | . 253          |
| Listings                                                                                                    |                |
| Reports                                                                                                    | . 254          |
| Examples                                                                                                    | . 254          |
| Example 1: Receiving SYSMODs and HOLDDATA                                                                    |                |
| Example 2: Receiving HOLDDATA Only                                                                           |                |
| Example 3: Receiving SYSMODs Only                                                                            |                |
| Example 4: Receiving Selected SYSMODs and HOLDDATA                                                           |                |
| Example 5: Receiving SYSMODs and HOLDDATA for a Specific FMID                                                |                |
| Example 6: Receiving RELFILEs from DASD                                                                      |                |
| Example 7: Excluding SYSMODs Selected with an FMIDSET                                                        |                |
| Processing                                                                                                   |                |
| Processing Relative Files                                                                                    |                |
| Selecting SYSMODs                                                                                            |                |
| Selecting ++PRODUCT and ++FEATURE Statements                                                                 |                |
| Selecting ++HOLD and ++RELEASE Statements                                                                    |                |
| Processing SYSMODs                                                                                           |                |
| Processing ++ASSIGN Statements                                                                               |                |
| Processing ++PRODUCT and ++FEATURE Statements                                                                |                |
| Processing ++HOLD and ++RELEASE Statements                                                                   |                |
| Compaction of Inline Data                                                                                    |                |
| Zone and Data Set Sharing Considerations                                                                     |                |
| Ç                                                                                                    |                |
| Chapter 15. The REJECT Command                                                                               |                |
| Zones for SET BOUNDARY                                                                                       |                |
| Syntax                                                                                                    |                |
| Mass Mode Syntax                                                                                             |                |
| Select Mode Syntax                                                                                           |                |
| PURGE Mode Syntax                                                                                            |                |
| NOFMID Mode Syntax                                                                                           |                |
| Operands                                                                                                    |                |
| Data Sets Used                                                                                               |                |
| Output                                                                                                    |                |
| Reports                                                                                                    | . 273          |
| Statistics                                                                                                   | . 273          |
| Examples                                                                                                    |                |
| Example 1: Rejecting All SYSMODs That Have Not Been Installed (Mass Mode)                                    | . 274          |
| Example 2: Rejecting All SYSMODs for a Specific Function (Mass Mode)                                         |                |

| Example 3: Rejecting Selected SYSMODs That Have Been Applied (Select          | 7,         |
|-------------------------------------------------------------------------------|------------|
| Mode)                                                                         |            |
| Example 5: Rejecting HOLDDATA That Has No SYSMOD Entry (Select                |            |
| Mode)                                                                         | 7 F        |
| Example 6: Rejecting SYSMODs That Have Been Accepted (PURGE                   |            |
| Mode)                                                                         | 75         |
| Example 7: Rejecting SYSMODs That Have Been Accepted and Applied (PURGE Mode) |            |
| Example 8: Rejecting SYSMODs for Undefined Functions (NOFMID Mode) 27         |            |
| Example 9: Deleting Service for a Group of Source IDs                         |            |
| Example 10: Rejecting Selected SYSMODs That Have Been Superseded              | •          |
| (Select Mode)                                                                 | 77         |
| Processing                                                                    |            |
| Selecting the Eligible SYSMODs, FEATURES, PRODUCTs, and HOLDDATA              |            |
| Processing the SYSMODs, FEATURES, PRODUCTs, and HOLDDATA . 28                 |            |
| Zone and Data Set Sharing Considerations                                      |            |
|                                                                               | _          |
| Chapter 16. The REPORT CALLLIBS Command                                       | 35         |
| Zones for SET BOUNDARY 28                                                     | 35         |
| Syntax                                                                        | 35         |
| Operands                                                                      | 35         |
| Data Sets Used                                                                | 36         |
| Output                                                                        | 37         |
| Reports                                                                       | 37         |
| SMPPUNCH Output                                                               | 37         |
| Example: Using REPORT CALLLIBS                                                | 38         |
| Processing                                                                    |            |
| Zone and Data Set Sharing Considerations                                      | )(         |
| Chapter 17. The REPORT CROSSZONE Command                                      | 97         |
| Zones for SET BOUNDARY 29                                                     | <b>)</b> 7 |
| Syntax                                                                        | 97         |
| Operands                                                                      | 97         |
| Data Sets Used                                                                | 96         |
| Usage Notes                                                                   | 96         |
| Output                                                                        | 96         |
| Reports                                                                       | 96         |
| SMPPUNCH Output                                                               | )(         |
| Examples                                                                      | )1         |
| Example 1: Using REPORT CROSSZONE                                             | )1         |
| Example 2: Using REPORT CROSSZONE with Zones Controlled by                    |            |
| Different Global Zones                                                        |            |
| Processing                                                                    |            |
| Zone and Data Set Sharing Considerations                                      | )(         |
|                                                                               |            |
| Chapter 18. The REPORT ERRSYSMODS Command                                     |            |
| Zones for SET BOUNDARY                                                        |            |
| Syntax                                                                        |            |
| Operands                                                                      |            |
| Data Sets Used         30           Usage Notes         31                    |            |
| Usaue Mules                                                                   | ı١         |

-

Contents ix

| Output                                                        | 310<br>310 |
|---------------------------------------------------------------|------------|
| SMPPUNCH Output                                               | 310<br>312 |
|                                                               | 314        |
| Processing                                                    |            |
| Zone and Data Set Sharing Considerations                      | 316        |
| Chapter 19. The REPORT SOURCEID Command                       | 317        |
| Zones for SET BOUNDARY                                        | 317        |
| Syntax                                                        | 317        |
| Operands                                                      | 317        |
| Data Sets Used                                                | 318        |
| Output                                                        | 318        |
| Reports                                                       | 318        |
| SMPPUNCH Output                                               | 318        |
| Examples                                                      | 319        |
| Example 1: REPORT SOURCEID (SYSMODIDS Operand Specified)      | 319        |
| Example 2: REPORT SOURCEID (SYSMODIDS Operand Not Specified)  | 320        |
| Example 3: REPORT SOURCEID (ZONES Operand Specified)          | 321        |
| Processing                                                    | 322        |
| Zone and Data Set Sharing Considerations                      | 323        |
| 5 - 1 - 1 - 1 - 1 - 1 - 1 - 1 - 1 - 1 -                       |            |
| Chapter 20. The REPORT SYSMODS Command                        | 325        |
| Zones for SET BOUNDARY                                        | 325        |
| Syntax                                                        | 325        |
| Operands                                                      | 325        |
| Data Sets Used                                                | 326        |
| Output                                                        | 326        |
| Reports                                                       | 326        |
| SMPPUNCH Output                                               | 326        |
| Example: Using REPORT SYSMODS                                 | 329        |
| Processing                                                    | 333        |
| Zone and Data Set Sharing Considerations                      | 335        |
| Zono and Bala cot onaming contrations                         | 000        |
| Chapter 21. The RESETRC Command                               | 337        |
| Zones for SET BOUNDARY                                        |            |
| Syntax                                                        | 337        |
| Data Sets Used                                                | 337        |
| Usage Notes                                                   | 337        |
| Examples                                                      | 338        |
| Example 1: Using RESETRC between Commands for One Zone        | 338        |
| Example 2: Using RESETRC between Commands for Different Zones | 338        |
| Processing                                                    | 339        |
| Troccosing                                                    | 555        |
| Chapter 22. The RESTORE Command                               | 341        |
| Zones for SET BOUNDARY                                        | 341        |
| Syntax                                                        | 341        |
| Operands                                                      | 342        |
| Data Sets Used                                                | 345        |
| Usage Notes                                                   | 346        |
| Output                                                        | 348        |
| Examples                                                      | 349        |
| Example 1: Restoring a Single SYSMOD                          | 349        |
| Example 1: Restoring Multiple PTFs to Remove One PTF          | 350        |

| Example 3: Restoring PTFs Using the GROUP Operand                      | 350 |
|------------------------------------------------------------------------|-----|
| Processing                                                             | 350 |
| SYSMOD Selection                                                       | 351 |
| Element Installation                                                   | 352 |
| Recording After Completion                                             | 356 |
| Cross-Zone Processing                                                  | 356 |
| Global Zone SYSMOD Entries                                             | 357 |
| Zone and Data Set Sharing Considerations                               | 357 |
| Ç                                                                      |     |
| Chapter 23. The SET Command                                            | 359 |
| Syntax                                                                 | 359 |
| Operands                                                               | 359 |
| Data Sets Used                                                         | 359 |
| Usage Notes                                                            | 360 |
| Examples                                                               | 360 |
| Example 1: Receiving SYSMODs into the SMPPTS Data Set                  | 360 |
| Example 2: Applying SYSMODs to the Target Libraries                    | 361 |
| Example 3: Accepting SYSMODs to the Distribution Libraries             | 361 |
| Example 4: Processing Multiple Commands in One Invocation of SMP/E     | 361 |
| Example 5: Changing Which OPTIONS Entry Is Used                        | 362 |
| Example 6: Resolving Errors in Dynamic Allocation                      | 362 |
| Processing                                                             | 363 |
| Zone and Data Set Sharing Considerations                               | 363 |
| Zone and Data Set Sharing Considerations                               | 303 |
| Chapter 24. The UCLIN Command                                          | 365 |
| Zones for SET BOUNDARY                                                 | 365 |
| UCLIN and ENDUCL Syntax                                                | 365 |
| Operands                                                               | 367 |
| UCL Statement Syntax                                                   | 367 |
| ASSEM Entry Syntax (Distribution and Target Zone)                      | 369 |
| BACKUP Entry Syntax (SMPSCDS Data Set)                                 | 369 |
| Data Element Entry Syntax (Distribution and Target Zone)               | 369 |
|                                                                        | 370 |
| DDDEF Entry Syntax (Distribution, Target, and Global Zone)             | 372 |
| DLIB Entry Syntax (Distribution and Target Zone)                       |     |
| DLIBZONE Entry Syntax (Distribution Zone)                              | 372 |
| FEATURE Entry Syntax (Global Zone)                                     | 372 |
| FMIDSET Entry Syntax (Global Zone)                                     | 373 |
| GLOBALZONE Entry Syntax (Global Zone)                                  | 373 |
| Hierarchical File System Element Entry Syntax (Distribution and Target | 074 |
| Zone)                                                                  | 374 |
| LMOD Entry Syntax (Distribution and Target Zone)                       | 375 |
| MAC Entry Syntax (Distribution and Target Zone)                        | 376 |
| MOD Entry Syntax (Distribution and Target Zone)                        | 377 |
| MTSMAC Entry Syntax (SMPMTS Data Set)                                  | 378 |
| OPTIONS Entry Syntax (Global Zone)                                     | 378 |
| PRODUCT Entry Syntax (Global Zone)                                     | 379 |
| Program Element Entry Syntax (Distribution and Target Zone)            | 379 |
| SRC Entry Syntax (Distribution and Target Zone)                        | 379 |
| STSSRC Entry Syntax (SMPSTS Data Set)                                  | 380 |
| SYSMOD Entry Syntax (Distribution and Target Zone)                     | 380 |
| SYSMOD Entry Syntax (Global Zone)                                      | 383 |
| TARGETZONE Entry Syntax (Target Zone)                                  | 384 |
| UTILITY Entry Syntax (Global Zone)                                     | 384 |
| ZONESET Entry Syntax (Global Zone)                                     | 385 |

Contents Xi

| Data Sets Used                                                | 385 |
|---------------------------------------------------------------|-----|
| Output                                                        | 385 |
| Usage Notes                                                   | 385 |
| Examples                                                      | 386 |
| Example 1: UCLIN to Change a Global Zone Entry                | 386 |
| · · · · · · · · · · · · · · · · · · ·                         | 386 |
| Example 2: UCLIN to Change a Target Zone Entry                |     |
| Example 3: UCLIN to Change a Distribution Zone Entry          | 386 |
| Processing                                                    | 387 |
| Zone and Data Set Sharing Considerations                      | 388 |
| OL                                                            | 000 |
| Chapter 25. The UNLOAD Command                                | 389 |
| Zones for SET BOUNDARY                                        | 389 |
| Syntax                                                        | 389 |
| Operands                                                      | 390 |
| Syntax Notes                                                  | 397 |
| Data Sets Used                                                | 398 |
| Output                                                        | 398 |
| Examples                                                      | 399 |
| Processing                                                    | 399 |
| Mass-Mode Processing                                          | 399 |
| Select-Mode Processing                                        | 399 |
| Zone and Data Set Sharing Considerations                      | 399 |
|                                                               |     |
| Chapter 26. The ZONECOPY Command                              | 401 |
| Zones for SET BOUNDARY                                        | 401 |
| Syntax                                                        | 401 |
| Operands                                                      | 401 |
| Syntax Notes                                                  | 402 |
| Data Sets Used                                                | 402 |
| Usage Notes                                                   | 403 |
| Output                                                        | 404 |
| Examples                                                      | 404 |
| Example 1: Copying a Target Zone to a Target Zone             | 404 |
| Example 2: Copying a Distribution Zone to a Distribution Zone | 404 |
| Example 3: Copying a Distribution Zone to a Target Zone       | 405 |
| · · · · · · · · · · · · · · · · · · ·                         | 405 |
| Processing                                                    | 405 |
| Zone and Data Set Sharing Considerations                      | 400 |
| Chapter 27. The ZONEDELETE Command                            | 407 |
| Zones for SET BOUNDARY                                        | 407 |
|                                                               |     |
| Syntax                                                        | 407 |
| Operands                                                      | 407 |
| Syntax Notes                                                  | 408 |
| Data Sets Used                                                | 408 |
| Usage Notes                                                   | 408 |
| Output                                                        | 409 |
| Examples                                                      | 409 |
| Example 1: Deleting a Target Zone                             | 409 |
| Example 2: Deleting a Distribution Zone                       | 409 |
| Processing                                                    | 410 |
| Zone and Data Set Sharing Considerations                      | 410 |
|                                                               |     |
| Chapter 28. The ZONEEDIT Command                              | 411 |
| Zones for SET BOUNDARY                                        | 411 |

| Syntax                                                      | 411        |
|-------------------------------------------------------------|------------|
| Operands                                                    | 412        |
| Syntax Notes                                                | 414        |
| Specifying a Pathname on the CHANGE PATH Statement          | 414        |
| Data Sets Used                                              | 416        |
| Output                                                      | 416        |
| Examples                                                    | 416        |
| Example 1: Editing DDDEF Entries                            | 416        |
| Example 2: Conditionally Editing DDDEF Entries              | 416        |
| Example 3: Changing the SYSOUT Value                        | 417        |
| Example 4: Changing the Zone Value in Cross-Zone Subentries | 417        |
| Example 5: Changing the PATH value of DDDEF Entries         | 417        |
| Processing                                                  | 418        |
| Zone and Data Set Sharing Considerations                    | 418        |
| OL - 11 - 70NEEVDORT O - 11 - 1                             | 446        |
| Chapter 29. The ZONEEXPORT Command                          | 419        |
| Zones for SET BOUNDARY                                      | 419        |
| Syntax                                                      | 419        |
| Operands                                                    | 419        |
| Data Sets Used                                              | 420        |
| Usage Notes                                                 | 421<br>421 |
| Output                                                      | 421        |
| Example: Backing Up Target and Distribution Zones           | 421        |
| Processing                                                  |            |
| Zone and Data Set Sharing Considerations                    | 422        |
| Chapter 30. The ZONEIMPORT Command                          | 423        |
| Zones for SET BOUNDARY                                      | 423        |
| Syntax                                                      | 423        |
| Operands                                                    | 423        |
| Data Sets Used                                              | 424        |
| Usage Notes                                                 | 425        |
| Output                                                      | 425        |
| Examples                                                    | 425        |
| Example 1: Importing a Distribution Zone into a Target Zone | 425        |
| Example 2: Importing a Global Zone                          | 426        |
| Example 3: Moving a Zone to Another CSI Data Set            | 426        |
| Processing                                                  | 427        |
| Zone and Data Set Sharing Considerations                    | 427        |
|                                                             |            |
| Chapter 31. The ZONEMERGE Command                           | 429        |
| Zones for SET BOUNDARY                                      | 429        |
| Syntax                                                      | 430        |
| Operands                                                    | 430        |
| Data Sets Used                                              | 431        |
| Usage Notes                                                 | 431        |
| Output                                                      | 432        |
| Examples                                                    | 432        |
| Example 1: Creating New Target Zone after System Generation | 432        |
| Example 2: Creating a Test Target System                    | 434        |
| Example 3: Creating a Test Distribution System              | 434        |
| Processing                                                  | 435        |
| Zone and Data Set Sharing Considerations                    | 437        |

| Chapter 32. The ZONERENAME Command                         | 439        |
|------------------------------------------------------------|------------|
| Zones for SET BOUNDARY                                     | 439        |
| Syntax                                                     | 440        |
| Operands                                                   | 440        |
| Data Sets Used                                             | 442        |
| Usage Notes                                                | 442        |
| Output                                                     | 442        |
| Examples                                                   | 443        |
| Example 1: Renaming an Existing Zone                       | 443        |
| Example 2: Creating a Target Zone from a Distribution Zone | 443        |
| Example 3: Creating a Duplicate Copy of a CSI Data Set     | 444        |
| Processing                                                 | 445        |
| Zone and Data Set Sharing Considerations                   | 446        |
|                                                            |            |
| Chapter 33. SMP/E Reports                                  | 449        |
| BUILDMCS Entry Summary Report                              | 450        |
| Format and Explanation of Data                             | 450        |
| Example: BUILDMCS Entry Summary Report                     | 452        |
| BUILDMCS Function Summary Report                           | 452        |
| Format and Explanation of Data                             | 452        |
| Example: BUILDMCS Function Summary Report                  | 453        |
| CALLLIBS Summary Report                                    | 454        |
| Format and Explanation of Data                             | 454        |
| Example: CALLLIBS Summary Report for a Target Zone         | 455        |
| Causer SYSMOD Summary Report                               | 456        |
| Format and Explanation of Data                             | 456        |
| Example: Causer SYSMOD Summary Report for APPLY Processing | 457        |
| CLEANUP Summary Report                                     | 457        |
| Format and Explanation of Data                             | 457        |
| Example: CLEANUP Summary Report                            | 458        |
| Cross-Zone Requisite SYSMOD Report                         | 458        |
| Report for REPORT CROSSZONE Processing                     | 458        |
| Report for APPLY and ACCEPT Processing                     | 460        |
| Cross-Zone Summary Report                                  | 461        |
| Format and Explanation of Data                             | 461        |
| Example: Cross-Zone Summary Report for APPLY Processing    | 465        |
| Deleted SYSMOD Report                                      | 466        |
| Format and Explanation of Data                             | 466        |
| Example: Deleted SYSMOD Report for APPLY                   | 467        |
| Element Summary Report                                     | 467        |
| Format and Explanation of Data                             | 468        |
| Example: APPLY CHECK Element Summary Report                | 471        |
|                                                            | 472        |
| Exception SYSMOD Report                                    | 472        |
|                                                            | 474        |
| Summary Section                                            |            |
| Example: Exception SYSMOD Report                           | 475<br>476 |
| File Allocation Report                                     |            |
| Format and Explanation of Data                             | 476        |
| Example: File Allocation Report for APPLY                  | 479        |
| GENERATE Summary Report                                    | 480        |
| Format and Explanation of Data                             | 480        |
| Examples                                                   | 481        |
| GZONEMERGE Report                                          | 483        |
| Format and Explanation of Data                             | 483        |

| Examples                                    | 486 |
|---------------------------------------------|-----|
| JCLIN Cross-Reference Report                | 487 |
| Format and Explanation of Data              | 487 |
| Example: JCLIN Cross-Reference Report       | 488 |
| JCLIN Summary Report                        | 489 |
| Format and Explanation of Data              | 489 |
| Example: JCLIN Summary Report               | 491 |
| LIST Summary Report                         | 492 |
| Format and Explanation of Data              | 492 |
| Example: LIST Summary Report                | 493 |
| MOVE/RENAME/DELETE Report                   | 494 |
| Format and Explanation of Data              | 494 |
| Example: Report for APPLY Processing        | 499 |
| RECEIVE Exception SYSMOD Data Report        | 500 |
| Format and Explanation of Data              | 501 |
| Examples                                    | 502 |
|                                             | 502 |
| RECEIVE Summary Report                      |     |
| Format and Explanation of Data              | 503 |
| Examples                                    | 506 |
| Receive Product Summary Report              | 508 |
| Format and Explanation of Data              | 508 |
| Example                                     | 510 |
| REJECT Summary Report                       | 512 |
| Format and Explanation of Data              | 512 |
| Examples                                    | 516 |
| SOURCEID Report                             | 519 |
| Format and Explanation of Data              | 520 |
| Examples                                    | 520 |
| SYSMOD Comparison Report                    | 521 |
| Format and Explanation of Data              | 522 |
| Example: SYSMOD Comparison Report           | 523 |
| SYSMOD Regression Report                    | 524 |
| Format and Explanation of Data              | 524 |
| Example: APPLY SYSMOD Regression Report     | 525 |
| SYSMOD Status Report                        | 525 |
| Format and Explanation of Data              | 525 |
| Example: APPLY SYSMOD Status Report         | 528 |
| UNLOAD Summary Report                       | 529 |
| Format and Explanation of Data              | 529 |
| Example: UNLOAD Summary Report              | 530 |
| ZONEEDIT Summary Report                     | 530 |
| Format and Explanation of Data              | 530 |
| Examples                                    | 532 |
| ZONEMERGE Report                            | 533 |
| Format and Explanation of Data              | 533 |
| Examples                                    | 534 |
| Examples                                    | 554 |
| Appendix A. Processing the SMP/E RC Operand | 537 |
|                                             | F00 |
| Appendix B. Sharing SMP/E Data Sets         | 539 |
| Types of Access                             | 539 |
| Command Processing Phases                   | 540 |
| Using the System Enqueue Facility           | 541 |
| Sharing the Global Zone and SMPPTS Data Set | 541 |

| Glossary |  |  |  |  |  |  |  |  |  |  |  |  |  |  |  |  |  | <br> |  | 54 | 43 |
|----------|--|--|--|--|--|--|--|--|--|--|--|--|--|--|--|--|--|------|--|----|----|
| Index    |  |  |  |  |  |  |  |  |  |  |  |  |  |  |  |  |  | <br> |  | 55 | 57 |

# Figures

| 1.         | Combining SYSMOD Selection Operands on the ACCEPT Command                | 20  |
|------------|--------------------------------------------------------------------------|-----|
| 2.         | DELETE Hierarchy for DELETE(HDE1203): ACCEPT Processing                  | 38  |
| 3.         | Combining SYSMOD Selection Operands on the APPLY Command                 | 70  |
| 4.         | DELETE Hierarchy for DELETE(HDE1203): APPLY Processing                   | 91  |
| 5.         | Example of GZONEMERGE of Definition Entries                              | 159 |
| 6.         | Example of GZONEMERGE of Content Entries                                 | 160 |
| 7.         | REJECT Statistics                                                        | 273 |
| 8.         | REPORT CALLLIBS: Format of SMPPUNCH Output                               | 288 |
| 9.         | Example of a CALLLIBS Summary Report                                     | 290 |
| 10.        | Example of SMPPUNCH Output for REPORT CALLLIBS                           | 291 |
| 11.        | REPORT CROSSZONE: Format of SMPPUNCH Output                              | 300 |
| 12.        | Example of a Cross-Zone Requisite SYSMOD Report                          | 303 |
| 13.        | Example of SMPPUNCH Output for REPORT CROSSZONE                          | 303 |
| 14.        | REPORT ERRSYSMODS: Format of SMPPUNCH Output                             | 311 |
| 15.        | Example of an Exception SYSMOD Report                                    | 313 |
| 16.        | Example of SMPPUNCH Output for REPORT ERRSYSMODS                         | 314 |
| 17.        | REPORT SOURCEID: Format of SMPPUNCH Output                               | 319 |
| 18.        | Example of a SOURCEID Report (SYSMODIDS Operand Specified) .             | 320 |
| 19.        | Example of SMPPUNCH Output for REPORT SOURCEID (SYSMODIDS                |     |
|            | Operand Specified)                                                       | 320 |
| 20.        | Example of a SOURCEID Report (SYSMODIDS Operand Not Specified)           | 320 |
| 21.        | Example of SMPPUNCH Output for REPORT SOURCEID (SYSMODIDS                |     |
|            | Operand Not Specified)                                                   | 321 |
| 22.        | Example of SOURCEID Reports (ZONES Operand Specified)                    | 321 |
| 23.        | Example of SMPPUNCH Output for REPORT SOURCEID (ZONES                    |     |
|            | Operand Specified)                                                       | 322 |
| 24.        | REPORT SYSMODS: Format of SMPPUNCH Output                                | 327 |
| 25.        | Example of a SYSMOD Comparison Report                                    | 331 |
| 26.        | Example of SMPPUNCH Output for REPORT SYSMODS                            | 332 |
| 27.        | SYSMODs for RESTORE Example                                              | 347 |
| 28.        | BUILDMCS Entry Summary Report: Standard Format                           | 450 |
| 29.        | BUILDMCS Entry Summary Report: Sample Report                             | 452 |
| 30.        | BUILDMCS Function Summary Report                                         | 453 |
| 31.        | BUILDMCS Function Summary Report: Sample Report                          | 454 |
| 32.        | CALLLIBS Summary Report: Standard Format                                 | 454 |
| 33.        | CALLLIBS Summary Report: Sample Report                                   | 455 |
| 34.        | Causer SYSMOD Summary Report: Standard Format                            | 456 |
| 35.        | Causer SYSMOD Summary Report: Sample Report for APPLY                    | 457 |
| 36.        | CLEANUP Summary Report: Standard Format                                  | 458 |
| 37.        | CLEANUP Summary Report: Sample Report                                    | 458 |
| 38.        | Cross-Zone Requisite SYSMOD Report: Standard Format for REPORT           |     |
|            | CROSSZONE                                                                | 459 |
| 39.        | Cross-Zone Requisite SYSMOD Report: Sample Report for REPORT CROSSZONE   | 460 |
| 40.        | Cross-Zone Requisite SYSMOD Report: Standard Format for APPLY and ACCEPT | 460 |
| 41.        | and ACCEPT  Cross-Zone Requisite SYSMOD Report: Sample Report for APPLY  | 461 |
| 41.<br>42. | Cross-Zone Summary Report                                                | 462 |
| 42.<br>43. | Cross-Zone Summary Report: Sample Report for APPLY                       | 465 |
| 43.<br>44. | Deleted SYSMOD Report: Standard Format                                   | 466 |

| 45.        | Deleted SYSMOD Report: Sample Report for APPLY                                     | 467  |
|------------|------------------------------------------------------------------------------------|------|
| 46.        | Element Summary Report: Standard Format                                            | 468  |
| 47.        | Element Summary Report: Sample Report for APPLY CHECK                              | 471  |
| 48.        | Exception SYSMOD Report: Standard Format (First Section)                           | 472  |
| 49.        | Exception SYSMOD Report: Standard Format (Second Section)                          | 472  |
| 50.        | Exception SYSMOD Report: Standard Format (Summary Section)                         | 474  |
| 51.        | Exception SYSMOD Report: Sample Report (First Zone Section 1)                      | 475  |
| 52.        | Exception SYSMOD Report: Sample Report (First Zone Section 2)                      | 475  |
| 53.        | Exception SYSMOD Report: Sample Report (Second Zone)                               | 476  |
| 54.        | Exception SYSMOD Report: Sample Report (Summary Section)                           | 476  |
| 55.        | File Allocation Report: Standard Format                                            | 477  |
| 56.        | File Allocation Report: Sample Report for APPLY                                    | 479  |
| 57.        | GENERATE Summary Report: Standard Format                                           | 480  |
| 58.        | GENERATE Summary Report: Sample Report                                             | 481  |
| 59.        | GENERATE Summary Report: Sample Report for LMODs with Multiple                     |      |
|            | FMIDs                                                                              | 482  |
| 60.        | GZONEMERGE Report: Standard Format                                                 | 483  |
| 61.        | GZONEMERGE Report: Sample Report                                                   | 487  |
| 62.        | JCLIN Cross-Reference Report: Standard Format                                      | 488  |
| 63.        | JCLIN Cross-Reference Report: Sample Report                                        | 488  |
| 64.        | JCLIN Summary Report: Standard Format                                              | 489  |
| 65.        | JCLIN Summary Report: Sample Report                                                | 492  |
| 66.        | LIST Summary Report: Standard Format                                               | 493  |
| 67.        | LIST Summary Report: Sample Report                                                 | 494  |
| 68.        | MOVE/RENAME/DELETE Report: Standard Format                                         | 494  |
| 69.        | MOVE/RENAME/DELETE Report: Standard Format                                         | 500  |
| 70.        | RECEIVE Exception SYSMOD Data Report: Standard Format                              | 501  |
| 71.        | RECEIVE Exception SYSMOD Data Report: Sample Report for Internal                   | 501  |
| ,          | HOLDDATA                                                                           | 502  |
| 72.        | RECEIVE Exception SYSMOD Data Report: Sample Report for External                   | 002  |
| 12.        | HOLDDATA                                                                           | 503  |
| 73.        | RECEIVE Summary Report: Standard Format                                            | 503  |
| 74.        | RECEIVE Summary Report: Sample Report for Successful RECEIVE                       | 000  |
| , 4.       | Processing                                                                         | 507  |
| 75.        | RECEIVE Summary Report: Sample Report with Failing SYSMOD                          | 508  |
| 76.        | Receive Product Summary Report: Standard Format                                    | 509  |
| 77.        | Sample SMPPTFIN containing ++FEATURE and ++PRODUCT MCS                             | 511  |
| 78.        | Receive Product Summary Report: Sample Report                                      | 512  |
| 79.        | REJECT Summary Report: Standard Format                                             | 513  |
| 80.        | REJECT Summary Report: Sample Report for PURGE-Mode Processing                     | 517  |
| 81.        | REJECT Summary Report: Sample Report for NOFMID-Mode                               | 017  |
| 01.        | Processing                                                                         | 518  |
| 82.        | REJECT Summary Report: Sample Report for Mass-Mode Processing                      | 519  |
| 83.        | SOURCEID Report: Standard Format (SYSMODIDS Operand Specified)                     | 520  |
| 84.        | SOURCEID Report: Standard Format (SYSMODIDS Operand Not                            | 520  |
| 04.        | Specified)                                                                         | 520  |
| 85.        | SOURCEID Report: Sample Report (SYSMODIDS Operand Specified)                       | 521  |
| 86.        | SOURCEID Report: Sample Report (SYSMODIDS Operand Not                              | JZ 1 |
| 00.        | Specified)                                                                         | 521  |
| 87.        | SYSMOD Comparison Report: Standard Format                                          | 522  |
| 67.<br>88. | SYSMOD Comparison Report: Standard Format                                          | 523  |
| 89.        | SYSMOD Comparison Report: Sample Report  SYSMOD Regression Report: Standard Format | 523  |
| 90.        | SYSMOD Regression Report: Sample Report for APPLY                                  | 525  |
| 90.<br>91. | SYSMOD Regression Report: Sample Report for AFFLY                                  | 526  |
| J1.        | O FOMOD Otatus Nepolit. Otahuatu i Ullilat                                         | J20  |

| 92.  | SYSMOD Status Report: Sample Report for APPLY              | 529 |
|------|------------------------------------------------------------|-----|
| 93.  | UNLOAD Summary Report: Standard Format                     | 529 |
| 94.  | UNLOAD Summary Report: Sample Report                       | 530 |
| 95.  | ZONEEDIT Summary Report: Standard Format                   | 531 |
| 96.  | ZONEEDIT Summary Report: Sample Report for DDDEF Entries   | 532 |
| 97.  | ZONEEDIT Summary Report: Sample Report for PATH Subentries | 532 |
| 98.  | ZONEEDIT Summary Report: Sample Report for XZENTRIES       | 533 |
| 99.  | ZONEMERGE Report: Standard Format                          | 533 |
| 100. | ZONEMERGE Report: Sample Report for Merging to a Null Zone | 534 |
| 101. | ZONEMERGE Report: Sample Report for REPLACE Processing     | 535 |
| 102. | ZONEMERGE Report: Sample Report for NOREPLACE Processing   | 536 |

## **Tables**

| 1.  | Publications for OS/390 V2R7 SMP/E                                 | XXV  |
|-----|--------------------------------------------------------------------|------|
| 2.  | What GROUPEXTEND Includes (ACCEPT Processing)                      | . 14 |
| 3.  | What GROUPEXTEND Includes (APPLY Processing)                       | 63   |
| 4.  | CLEANUP Example: Data Set Members before CLEANUP Processing        | 127  |
| 5.  | CLEANUP Example: Service Levels of Elements                        | 127  |
| 6.  | CLEANUP Example: Status of SYSMODs                                 | 127  |
| 7.  | CLEANUP Example: Entries Deleted by CLEANUP Processing             | 128  |
| 8.  | Sources of Information for GENERATE Output JCL                     | 141  |
| 9.  | GZONEMERGE Merge Processing Options                                | 162  |
| 0.  | MAC and SRC Entries Created by JCLIN                               | 178  |
| 1.  | Summary of How DD Statements Are Processed as JCLIN Data           | 194  |
| 2.  | Summary of How Link-Edit Control Statements Are Processed as JCLIN |      |
|     | Data                                                               | 194  |
| 3.  | Information Listed for HOLDDATA Combined with Other Operands       | 226  |
| 4.  | XREF Information for Each Type of Entry                            | 234  |
| 15. | Information Used to Dynamically Allocate SMPTLIBs                  | 252  |
| 6.  | Relationship between Format of RELFILE Data Set and DSNTYPE        |      |
|     | Value for SMPTLIB Data Set                                         | 258  |
| 17. | Sources of Information for REPORT CALLLIBS Output JCL              | 294  |
| 8.  | REPORT CROSSZONE Example: SYSMOD Installed in Each Zone .          | 301  |
| 9.  | REPORT CROSSZONE Example: Required SYSMODs                         | 301  |
| 20. | REPORT CROSSZONE Example: ZONESETs to Be Used                      | 302  |
| 21. | REPORT SYSMODS Example: SYSMODs Installed in Each Zone             | 330  |
| 22. | SMP/E Entries That Can Be Processed by UCLIN                       | 367  |
| 23. | UCL Statements for SMP/E Data Sets                                 | 368  |
| 24. | How SMP/E Processes UCL Statements                                 | 387  |
| 25. | From-Value and To-Value Variations and Wildcards                   | 415  |
| 26. | GZONEMERGE Report REASON values                                    | 485  |
| 27. | GZONEMERGE Report REASON values for GZONE entry and                |      |
|     | subentries                                                         | 486  |
| 28. | Default Maximum Return Codes for Commands Previously Processed     | 538  |

### **Notices**

References in this publication to IBM products, programs, or services do not imply that IBM intends to make these available in all countries in which IBM operates. Any reference to an IBM product, program, or service is not intended to state or imply that only IBM's product, program, or service may be used. Any functionally equivalent product, program, or service that does not infringe any of IBM's intellectual property rights may be used instead of the IBM product, program, or service. Evaluation and verification of operation in conjunction with other products, except those expressly designated by IBM, are the user's responsibility.

IBM may have patents or pending patent applications covering subject matter in this document. The furnishing of this document does not give you any license to these patents. You can send license inquiries, in writing, to:

IBM Director of Licensing IBM Corporation 500 Columbus Avenue Thornwood, NY 10594 USA

Licensees of this program who wish to have information about it for the purpose of enabling: (i) the exchange of information between independently created programs and other programs (including this one) and (ii) the mutual use of the information which has been exchanged, should contact:

IBM Corporation
Mail Station P300
522 South Road
Poughkeepsie, NY 12601-5400
USA
Attention: Information Request

Such information may be available, subject to appropriate terms and conditions, including in some cases, payment of a fee.

Any pointers in this publication to non-IBM Web sites are provided for convenience only, and do not in any manner serve as an endorsement of these Web sites.

#### **Trademarks**

The following terms are trademarks of the IBM Corporation in the United States or other countries or both:

ACF/VTAM
BookManager
CBPDO
CICS
CICS/ESA
DATABASE 2
DB2
DFSMS

DFSMS/MVS **DFSMSdss** FunctionPac Hardware Configuration Definition **IBM IBMLink** IIN IMS IMS/ESA MVS/DFP MVS/ESA MVS/SP OS/2

OS/390 Personal System/2 ProductPac **RACF RETAIN** ServicePac System/390

SystemPac SP VTAM

UNIX is a registered trademark in the United States and other countries licensed exclusively through X/Open Company Limited.

Other company, product, and service names, which may be denoted by a double asterisk (\*\*), may be trademarks or service marks of others.

### **About This Book**

Use this publication when you need to:

- Code SMP/E commands
- Read SMP/E reports

#### **What This Publication Contains**

The chart below shows where to find various types of information contained in this publication.

| Chapter                      | Subject                   | Description                                                                                                    |
|------------------------------|---------------------------|----------------------------------------------------------------------------------------------------|
| Chapter 1                    | Syntax Notation and Rules | Describes the syntax notations and the general syntax rules for SMP/E commands and input.                                                     |
| Chapter 2 through Chapter 32 | Commands                  | Contain detailed information about the SMP/E commands, including syntax, operands, required data sets, usage notes, examples, and processing. |
| Chapter 33                   | Reports                   | Contains descriptions of all the reports produced by SMP/E.                                                                                   |

This publication also includes these appendixes:

- · Appendix A explains the RC operand.
- Appendix B describes how to control access to SMP/E zones.

### **Bibliography**

This section tells you more about the SMP/E library, and additional publications you might find helpful.

The OS/390 V2R7 SMP/E publications are available in hardcopy and BookManager-viewable softcopy.

- Table 1 lists the OS/390 V2R7 SMP/E publications and briefly describes each one.
- Once OS/390 V2R7 SMP/E is generally available, softcopy versions of the OS/390 V2R7 SMP/E books will be available on the subsequent edition of the IBM Online Library Omnibus Edition OS/390 Collection.

| Table 1 (Page 1 of 2). Publications for OS/390 V2R7 SMP/E |                                                                           |  |  |  |  |  |  |
|-----------------------------------------------------------|---------------------------------------------------------------------------|--|--|--|--|--|--|
| Title                                                     | Description                                                               |  |  |  |  |  |  |
| OS/390 SMP/E Diagnosis Guide, SC28-1737                   | Explains how to handle suspected SMP/E problems                           |  |  |  |  |  |  |
| OS/390 SMP/E Messages and Codes, SC28-1738                | Explains SMP/E messages and return codes and the actions to take for each |  |  |  |  |  |  |

### Bibliography

| Table 1 (Page 2 of 2). Publications for OS/390 V2R7 SMP/E  |                                                                                                    |  |  |  |  |
|------------------------------------------------------------|----------------------------------------------------------------------------------------------------|--|--|--|--|
| Title                                                      | Description                                                                                                    |  |  |  |  |
| OS/390 SMP/E User's Guide, SC28-1740                       | Describes how to use SMP/E to install programs and service. Also contains a primer section that introduces the basic principles needed for using SMP/E, without the expert-level details found in other SMP/E publications. |  |  |  |  |
| OS/390 SMP/E Commands, SC28-1805                           | Explains SMP/E commands and processing in detail                                                                                                    |  |  |  |  |
| OS/390 SMP/E Reference, SC28-1806                          | Explains SMP/E modification control statements, data sets, exit routines, and API in detail and provides additional SMP/E reference material                                                                                |  |  |  |  |
| Standard Packaging Rules for MVS-Based Products, SC23-3695 | Explains how to package programs for installation by SMP/E                                                                                                    |  |  |  |  |

### **Summary of Changes**

Summary of Changes for SC28-1805-05 OS/390 Version 2 Release 7

This section describes changes to SMP/E, as well as changes to the contents and organization of the SMP/E documentation.

### OS/390 Version 2 Release 7 SMP/E (March 1999)

This section summarizes the changes for OS/390 Version 2 Release 7 SMP/E.

- SMP/E Planning and Migration Assistant. OS/390 V2R7 SMP/E provides a Planning and Migration Assistant to assist users in managing their existing system and planning to migrate to a new OS/390 system.
- Pre-built Load Module Support. OS/390 V2R7 SMP/E can add, replace, or delete pre-built load modules and program objects in PDS and PDSE data sets as complete entities in functions and PTFs. This can simplify shipment, because the individual parts making up a load module or program object would not have to be shipped. Additionally, shipping the executable ensures that the customer is running exactly what was tested, since additional parts provided in compiler libraries are built into the load module or program object.
- Product Data. OS/390 V2R7 SMP/E enables product developers and packagers to supply additional product data to be processed by SMP/E. This may consist of the product name (in text), the model, type, and feature description. This additional SMP/E information assists customers in easily obtaining an inventory of the software installed on their systems, provides an association of products and features with FMIDs, and enables the presentation of products in an easier to use format. Furthermore, the Planning and Migration Assistant provided with SMP/E uses this data to create reports that help customers to install or migrate to OS/390.
- Reformatting of Data Elements. OS/390 V2R7 SMP/E can install data elements during APPLY, ACCEPT, RESTORE, and GENERATE into the output data sets based on their physical attributes.
- **Sequential Data Set Support.** OS/390 V2R7 SMP/E can now install data elements into sequential data sets.
- SYSMOD Description. OS/390 V2R7 SMP/E enables product developers and packagers to include additional descriptive information in the SYSMOD header MCS (that is, in a ++APAR, ++FUNCTION, ++PTF, or ++USERMOD statement).
- Symbolic Link Support. OS/390 V2R7 SMP/E adds support for symbolic links. This support is similar to the support SMP/E provides for hard links for hierarchical file system elements using the LINK operand on the hierarchical file system element MCS, and for aliases for load modules. Symbolic links can be associated with specific SMP/E-managed hierarchical file system files, enabling SMP/E to automatically establish and correctly maintain these symbolic links, in conjunction with the hierarchical file system copy utility and the Binder.

Symbolic links allow a user to refer to a file by a more familiar name than might be possible through the use of the real file name or hard links to it. The use by

packagers of the symbolic link support supplied by SMP/E, BPXCOPY, and the Binder can reduce the number of required pre-installation and post-installation

- Improved Protection for Hierarchical File System Files. OS/390 V2R7 SMP/E enables customers to use the OS/390 Unix System Service BPX.SUPERUSER security facility to protect files in the hierarchical file system from accidental erasure or alteration. Before manipulating files in the hierarchical file system, SMP/E temporarily switches the SMP/E user to superuser authority (UID=0) when manipulating files in the hierarchical file system and restores the user to the previous level of authority when the SMP/E updates are done. This means that the SMP/E user doesn't have to have UID=0 (superuser) authority all the time, which reduces the chance of such users accidentally erasing or damaging files in the hierarchical file system while performing non-SMP/E work. The SMP/E user must be defined to the security class BPX.SUPERUSER for this process to work properly.
- Shell Script Support. OS/390 V2R7 SMP/E enables the execution of UNIX shell scripts during SMP/E installation of code into the OS/390 UNIX Services environment. This support is a generic interface to enable a packager to deliver a shell script that can be executed during SMP/E installation, thus reducing the pre-install and post-install requirements of OS/390 UNIX Services application programs.
- Sample Assembler Program for GIMAPI. OS/390 V2R7 SMP/E now supplies a macro and sample application program for GIMAPI in assembler.

### **Revision of Softcopy Manual (June 1998)**

This manual contains various editorial and technical changes. Technical changes or additions to the text and illustrations are indicated by a vertical line to the left of the change.

As part of the name change of OpenEdition to OS/390 UNIX System Services. occurrences of OS/390 OpenEdition have been changed to OS/390 UNIX System Services or its abbreviated name, OS/390 UNIX. OpenEdition may continue to appear in messages, panel text, and other code with OS/390 UNIX System Services.

### OS/390 Version 2 Release 5 SMP/E (March 1998)

This section summarizes the changes for OS/390 Version 2 Release 5 SMP/E.

- Client code installation. OS/390 Version 2 Release 5 SMP/E provides facilities to simplify the installation of cooperative or client/server products (such as OS/2). This is done by means of a common SMP/E packaging structure, a common S/390 server repository for client components, and a server repository accessible from any client platform. These facilities would allow, for example, storing the client parts in a hierarchical file system (HFS) and thereby allowing them to be packaged and installed along with the host parts, rather than separately.
- Global zone merge. OS/390 Version 2 Release 5 SMP/E provides a method to merge information from one global zone into another global zone, which customers can use to reduce the number of global zones that they must manage. The merged information includes:

- SYSMOD and HOLDDATA entries,
- SYSMOD members in the SMPPTS data set.
- OPTIONS, UTILITY, DDDEF, ZONESET, and FMIDSET entries
- Global zone entry information, such as zone indexes, FMID list, and SRELs.

This facility will be useful to customers who use ServerPac.

- Library change interface. OS/390 Version 2 Release 5 SMP/E provides a programming interface that can be used to obtain a synopsis of SMP/E APPLY and RESTORE processing at the library or member level. Customers can use this interface to propagate the libraries and members modified by SMP/E APPLY and RESTORE processing to other systems requiring the changes, thereby facilitating the integration of SMP/E-managed information in multisystem environments.
- Improved load module build processing. OS/390 Version 2 Release 5 SMP/E will no longer build a load module if SMP/E cannot include all of the load module's component modules that have been installed or are being installed. If such a load module can not be completely built, SMP/E terminates APPLY processing for all affected SYSMODs. In addition, OS/390 Version 2 Release 5 SMP/E reduces the likelihood of termination owing to incomplete load modules by expanding its search for the component modules to include copies of modules from within previously installed SYSMODs in the SMPPTS data set.
- Load module return code. OS/390 Version 2 Release 5 SMP/E allows product packagers to provide information in the JCLIN to identify the highest return code allowable for each load module. In addition, IBM will provide toleration PTFs for this function for prior releases of OS/390 and currently supported releases of SMP/E.
- Report ERRSYSMODS with OS/390 Enhanced HOLDDATA. OS/390 Version 2 Release 5 SMP/E enhances the Exception SYSMOD Report to include new IBM OS/390 Enhanced HOLDDATA that is provided in ++HOLD statements. The report has been reformatted so that it is ordered by FMID within each requested zone. (Previously, the report was ordered by SYSMOD within each zone.) A summary section has been placed at the end of the report.

The OS/390 Enhanced HOLDDATA allows the REPORT ERRSYSMODS command to handle held SYSMODs. Previously, a held, resolving SYSMOD was placed in the SMPPUNCH output, but was commented out. The customer had to rerun REPORT ERRSYSMODS command against the GLOBAL zone to determine if the held, resolving SYSMOD had an available resolving SYSMOD. REPORT ERRSYSMODS with OS/390 Enhanced HOLDDATA does this research for the customer and produces one SMPPUNCH output.

The enhanced REPORT ERRSYSMODS continues to support legacy HOLDDATA.

- Performance enhancement. OS/390 Version 2 Release 5 SMP/E provides for multitasking of link-edit operations during APPLY, ACCEPT, and RESTORE processing.
- PTF compaction in the SMPPTS data set. OS/390 Version 2 Release 5 SMP/E now compacts inline element data in SYSMODs for storage in the SMPPTS data set in order to reduce the storage requirements of the SMPPTS data set.

- Enhanced RECEIVE command processing. OS/390 Version 2 Release 5 SMP/E enables users to prevent the RECEIVE command from processing SYSMODs that are already applied or accepted. Users can specify this with the OPTIONS entry, on the RECEIVE command, or both. This enhancement reduces the need for the user to manually manage the SMPPTS with REJECT commands.
- Reduced SMP/E message output. OS/390 Version 2 Release 5 SMP/E has reduced the number of messages issued during APPLY, ACCEPT, and RESTORE processing for easier identification of potential problems. Also, the user may now specify that messages issued to SMPOUT be formatted to an 80 character width, instead of the previous 120 character width, to make the messages easier to view when displayed on a terminal screen.
- S/390 Update Facility SPE. OS/390 Version 2 Release 5 SMP/E, along with other System/390 products, provides a common tool across multiple platforms to help customers to maintain their systems with System/390 service facilities.
- All entries and subentries support in GIMAPI. For OS/390 Version 2 Release 5 SMP/E, an application program using the GIMAPI QUERY command may specify an asterisk (\*) on entry and subentry parameters to retrieve the Consolidated Software Inventory (CSI) data for all entry types, all subentries, or
- Version support in GIMAPI. OS/390 Version 2 Release 5 SMP/E can supply to the user application program the version of GIMAPI being executed to retrieve information from the CSI. This allows the application program to determine whether information stored in the CSI is supported with the level of the QUERY program that is being executed.

### **Revision of Softcopy Manual (December 1997)**

This manual contains various editorial and technical changes. Technical changes or additions to the text and illustrations are indicated by a vertical line to the left of the change.

### OS/390 Version 2 Release 4 SMP/E (September 1997)

This section summarizes the changes for OS/390 Version 2 Release 4 SMP/E.

• Enhanced Exception SYSMOD Report. The enhanced Exception SYSMOD Report will be available as a small programming enhancement (SPE) for OS/390 Release 3. The enhanced Exception SYSMOD Report includes new IBM OS/390 Enhanced HOLDDATA that is provided in ++HOLD statements. The report has been reformatted so that it is ordered by FMID within each requested zone. (Previously, the report was ordered by SYSMOD within each zone.) A summary section has been placed at the end of the report. The enhanced REPORT ERRSYSMODS command continues to support legacy HOLDDATA.

The REPORT ERRSYSMODS command has also been enhanced by this SPE to handle held SYSMODs. Previously, a held, resolving SYSMOD was placed in the SMPPUNCH output, but was commented out. The customer had to rerun REPORT ERRSYSMODS command against the GLOBAL zone to determine if the held, resolving SYSMOD had an available resolving SYSMOD. REPORT

ERRSYSMODS now does this research for the customer and produces one SMPPUNCH output.

 S/390 Update Facility. The System/390 Update Facility, will be available as a small programming enhancement (SPE) for OS/390 Release 3. OS/390 SMP/E, along with other System/390 products, provides a common tool across multiple platforms to help customers to maintain their systems with System/390 service facilities.

#### **OS/390 Release 3 SMP/E (March 1997)**

This section summarizes the changes for OS/390 Release 3 SMP/E.

 API for User Access to the CSI. A programming interface is provided for read only access to SMP/E's consolidated software inventory (CSI) data. The data in the CSI can be used to further automate systems management tasks.

A program called GIMAPI is used to invoke the API. The function can be called from different languages. Examples are provided for C/370 and PL/I.

The following commands are used with the GIMAPI call:

QUERY Request data from the SMP/E CSI and return it to the calling program.

**FREE** Free storage allocated by invocations of the QUERY command.

• Enhanced Cross-Zone Requisite Checking. Cross-zone requisite checking is enhanced. Immediate feedback from the APPLY, ACCEPT, and RESTORE commands will assist you with verifying that cross-zone requisites are installed and satisfied.

Optional parameters with these commands now provide you the flexibility to:

- Override SMP/E's default method for determining which zones are checked for cross-zone requisites
- Install unsatisfied cross-zone requisites into the set-to zone
- Lessen the severity of a missing cross-zone requisite to a warning versus a terminating error
- Enhanced Internal HOLD SYS Processing. Analysis of internal HOLD information may be simplified when one SYSMOD supersedes another. Now, when a SYSMOD has ++HOLD information and it is superseded by another SYSMOD, the ++HOLD may be brought forward unchanged. The SYSMOD ID on the ++HOLD need not change to that of the superseding SYSMOD.

Even if the SYSMOD ID on the ++HOLD is not the same as the containing SYSMOD, the ++HOLD is effective only against the SYSMOD that contains it. If the SYSMOD ID on the ++HOLD is not the same as the containing SYSMOD, SMP/E can determine if internal HOLDs are satisfied during APPLY and ACCEPT processing and thereby eliminate manual analysis.

The following Query dialogs were updated:

- GIMQIX99 (CSI QUERY-SYSMOD ENTRY-HOLDDATA) The ++HOLD statements displayed can have a SYSMOD ID that differs from the Entry Name field.
- GIMQIT26 (CSI QUERY-SYSMOD ENTRY)

The HOLD SYS line on the display now includes the reason ID and the SYSMOD ID on the ++HOLD statement.

- Enhanced ZONEEDIT Command. The ZONEEDIT command is enhanced to provide a simplified method of changing path names. A PATH subentry is now included on the unconditional CHANGE statement of the ZONEEDIT DDDEF command.
  - An example of when you might want to use the PATH subentry on the CHANGE statement is to modify path names of DDDEFs during the service process for OS/390 UNIX System Services.
- Enhancements to the Binder Utility in DFSMS/MVS. SMP/E provides support for enhancements to the binder utility in DFSMS/MVS. The enhancements to the binder include elimination of the LE/370 prelinker utility, and building dynamic load library (DLL) program objects. Here are some highlights of SMP/E's support:
  - New link-edit parameters are recognized on the LEPARM operand of the ++MOD MCS and in JCLIN used to define a load module. The new parameters are ALIASES, DYNAM, FILL, HOBSET, REUS(NONE|REFR|RENT|SERIAL), RMODE=SPLIT, and UPCASE(YES|NO). All of these new parameters can be specified in JCLIN and all except ALIASES and DYNAM can be specified on the LEPARM operand.
  - SMP/E supports the binder in dynamically building a definition side deck file for DLL program objects when those program objects are installed. The library to contain the definition side deck file is identified by a new side deck library (SIDEDECKLIB) subentry in the LMOD entry.
  - Load modules that use DLLs can now reference the definition side deck files associated with the DLLs. This is accomplished by including the definition side deck files during a link-edit operation. The LMOD entry will contain a new utility input (UTIN) subentry list to record definition side deck files to be included during a link-edit operation.
- Enhanced Exception SYSMOD Report. The enhanced Exception SYSMOD Report is available as a small programming enhancement (SPE) for OS/390 Release 3. The enhanced Exception SYSMOD Report includes new IBM OS/390 Enhanced HOLDDATA that is provided in ++HOLD statements. The report has been reformatted so that it is ordered by FMID within each requested zone. (Previously, the report was ordered by SYSMOD within each zone.) A summary section has been placed at the end of the report. The enhanced REPORT ERRSYSMODS command continues to support legacy HOLDDATA.

The REPORT ERRSYSMODS command has also been enhanced by this SPE to handle held SYSMODs. Previously, a held, resolving SYSMOD was placed in the SMPPUNCH output, but was commented out. The customer had to rerun REPORT ERRSYSMODS command against the GLOBAL zone to determine if the held, resolving SYSMOD had an available resolving SYSMOD. REPORT ERRSYSMODS now does this research for the customer and produces one SMPPUNCH output.

• S/390 Update Facility. The System/390 Update Facility, is available as a small programming enhancement (SPE) for OS/390 Release 3. OS/390 SMP/E, along with other System/390 products, provides a common tool across multiple platforms to help customers to maintain their systems with System/390 service facilities.

#### OS/390 Release 2 SMP/E (September 1996)

This section summarizes the changes for OS/390 Release 2 SMP/E.

• BUILDMCS Command. The new BUILDMCS command provides customers with a more automated and less error prone process for copying products from one pair of target and distribution zones and libraries, to another pair of target and distribution zones and libraries. This command generates the MCS and JCLIN required to reinstall the specified FMIDs.

The data element, ++HFS, ++JCLIN, ++MAC, ++MOD, and ++SRC MCS created by the BUILDMCS command contain a new FROMDS operand that specifies a data set name, to enable an element's distribution library to be used as input to SMPTLIB creation. Also specified on the FROMDS operand is a number used as the low-level qualifier of the name of the SMPTLIB data sets.

The RECEIVE, APPLY, and ACCEPT commands are updated to use the data set name specified on the FROMDS operands of the MCS as input when creating the SMPTLIB data sets.

Bypassing System Holds for Specific SYSMODs. For APPLY and ACCEPT processing, you can now bypass a particular system hold for specific SYSMODs, instead of for all SYSMODs held for that reason ID. For example, a number of SYSMODs might be held because they require you to take some required action before installing them. If you have completed the required action for some (but not all) of the held SYSMODs, you can request SMP/E to bypass that hold reason ID only for the SYSMODs you specify. All other SYSMODs affected by that reason ID remain held.

The flexibility provided by this support increases your control over which held SYSMODs are installed. You are no longer forced to install either all of the SYSMODs held for a given system reason ID (including those you might not yet want to install), or none of the SYSMODs held for that reason ID (causing you to miss needed maintenance).

- Changes to the SMP/E Dialogs. You can now use the FIND primary command in the SMP/E dialogs. The FIND command makes it easier for you to quickly locate a specified character string in the table display section of panels in the following dialogs:
  - SYSMOD Management
  - Query

I

- Receive

Panels that support the FIND command state that you can use the command. The help panels for these dialog panels explain how to use the FIND command.

 Compatibility with previous SMP/E releases. SYSMOD input (modification) control statements) created by the BUILDMCS command cannot be processed by earlier releases of SMP/E, except for SMP/E Release 8.1 or OS/390 Release 1 SMP/E with the appropriate compatibility PTF installed.

- FMIDSET Selection. OS/390 Release 2 SMP/E provides additional granularity of FMIDSET specification on the SELECT operand of the APPLY, ACCEPT, RESTORE, and RECEIVE commands to allow you to install sets of FMIDs.
- Removed SMP/E GIMOPCDE Member from PARMLIB. The GIMOPCDE member, which SMP/E optionally uses to determine valid OPCODES during the scanning of JCLIN, has been removed from PARMLIB. Instead, a ready-to-use default set of OPCODE definitions is contained within OS/390 Release 2 SMP/E.

You may optionally provide an SMPPARM data set, which may contain your own OPCODE member to override the defaults supplied with OS/390 Release 2 SMP/E. The user-provided OPCODE member is a text member that you store in a user-allocated PDS named SMPPARM. You are not required to allocate the SMPPARM data set, unless you want to supply your own OPCODE member. If you provide an OPCODE member, it is used instead of SMP/E's default set.

SMP/E also provides a sample text member, named GIMOPCDE, that you can use as a starting point for creating your own OPCODE member.

- Products Supported or Required by OS/390 Release 2 SMP/E. Some of the products required or supported by SMP/E in the past have changed:
  - SMP/E no longer runs on MVS/370. MVS/XA is now the lowest level of MVS that SMP/E runs on. As a result, the software prerequisites for SMP/E have been raised to the MVS/XA-supported level of these products.
  - SMP/E requires higher levels of DFP, ISPF, ISPF/PDF, and TSO/E.
- Receiving Relative File Data Sets Created from PDSEs. When allocating a new SMPTLIB data set during RECEIVE processing, SMP/E now checks the format of the associated relative file (RELFILE) data set, then uses the appropriate data set type (LIBRARY or PDS) for the SMPTLIB data set. Here are some benefits of this change:
  - When packaging SYSMODs, you can now ship program objects in RELFILEs, because SMP/E can load RELFILEs that were created from PDSEs into SMPTLIB data sets that are PDSEs.
  - When receiving SYSMODs, you do not have to preallocate SMPTLIB data sets with the appropriate data set type, because SMP/E can allocate the SMPTLIB data set as PDS or LIBRARY, based on the format of the corresponding RELFILE data set.
- Verifying Dates Used in SMP/E Processing. To ensure that SMP/E can run successfully in the year 2000 and beyond, its processing for verifying dates has been changed.

### OS/390 Release 1 SMP/E (March 1996)

This manual contains information formerly found in Chapters 1 through 31 and Appendices D and E of the SMP/E R8.1 Reference.

This manual contains various editorial and technical changes. Major changes or additions to text and illustrations are indicated by a vertical line to the left of the change.

# **Chapter 1. Syntax Notation and Rules**

This chapter explains the syntax notation and rules for SMP/E commands. It describes:

- How to read the notation used to show how commands should be coded
- · The rules to follow when coding commands

## **How to Read the Syntax Diagrams**

Throughout this publication, the structure defined below is used in describing syntax:

 Read the syntax diagrams from left to right, from top to bottom, following the path of the line.

The ►► symbol indicates the beginning of a command.

The → symbol indicates that the command syntax is continued on the next line.

The ► symbol indicates that a command is continued from the preceding line.

The → symbol indicates the end of a command.

Required items appear on the horizontal line (main path).

· Optional items appear below the main path.

• If you can choose from two or more items, they appear in a vertical stack.

If you **must** choose one of the items, one item of the stack appears on the main path.

If choosing one of the items is optional, the entire stack appears below the main path.

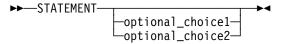

If one of the optional items is the default, it appears above the main path and the remaining choices will be shown below.

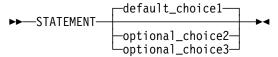

 Keywords appear in uppercase (for example, PARM1). They must be spelled exactly as shown.

© Copyright IBM Corp. 1986, 1999

### **Syntax Notation and Rules**

• Variables appear in lowercase italics (for example, *parmx*). They represent user-supplied names or values.

```
►►—STATEMENT—variable—►◀
```

 An arrow returning to the left above the main line indicates an item that can be repeated.

```
►► STATEMENT repeatable_item
```

A repeat arrow above a stack indicates that you can make more than one choice from the stacked items, or repeat a single choice.

- A repeat arrow above a stack of keywords means that you can enter one or more of the keywords. However, each keyword can be entered only once.
- A repeat arrow above a variable means that you can enter one or more values for the variable. However, each value can be entered only once.
- If punctuation marks, parentheses, arithmetic operators, or other such symbols are shown, you must enter them as part of the syntax.
- Sometimes a single substitution represents a set of several parameters. For
  example, in the following diagram, the callout Parameter Block can be replaced
  by any of the interpretations of the subdiagram that is labeled Parameter
  Block:

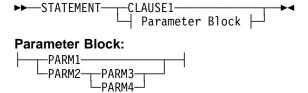

# Syntax Rules

Follow these rules when you code SMP/E commands:

- SMP/E input is case-sensitive. Use uppercase letters to enter all SMP/E keywords. Enter operands in the same case as the intended operand values. Enter the text within a comment in any case you prefer.
- Start each command on a new logical 80-byte record.

For SMP/E commands, enter the command name first, followed by any operands.

**Note:** Except for these restrictions, SMP/E commands can begin and end anywhere up to and including column 72.

- You can code optional information in any order, except where noted in the syntax and operand descriptions.
- Include at least one blank between each operand.
- Separate operands and their values with a blank or comma.

**Note:** Although the syntax diagrams show only commas when indicating the allowable separator characters for repeating values, one or more blank characters may be used instead to separate repeating values.

 You can continue a command on more than one line. SMP/E assumes a command is continued if it did not find a period (.) before column 73.

**Note:** If an operand's value must span multiple lines and that value is delimited by quotation marks, the value should extend up to and including column 72 and restart on column 1 of the next line. Put a quotation mark before the value and another after the value, but do **not** add extra quotation marks where the value spans lines. Blanks within the quoted value are considered to be part of the value, including any blanks at the beginning of a continuation line.

• Start comments with "/\*" and end them with "\*/". The first "\*/" encountered after the initial "/\*" will end the comment. A comment can appear anywhere within or after a command, but should not start before a command, nor begin in column 1. (When "/\*" starts in column 1, it indicates the end of an input data set.) A comment after the ending period must start on the same line as the period. You cannot specify any additional operands or comments after that final comment. For example, you can code a comment like this:

This causes a syntax error at the start of the second comment after the period.

- Comments can be in single-byte characters (such as English alphanumeric characters) or in double-byte characters (such as Kanji).
- For a parameter that allows or requires the use of quotation marks as part of the parameter's value, the parameter value should extend up to and including column 72 and restart on column 1 of the next line. No intervening quotation marks are needed. Intervening blanks will be incorporated into the value.
- End each command with a period.
- SMP/E completes processing for one command before it starts processing the next one.
- SMP/E ignores columns 73 through 80. If data, such as a period, is specified beyond column 72, SMP/E ignores it and indicates an error in the command after the one containing that data.

## **Syntax Notation and Rules**

# **Chapter 2. The ACCEPT Command**

The ACCEPT command is used to cause SMP/E to install the elements supplied by a SYSMOD into the distribution libraries (or DLIBs). The ACCEPT process:

- Selects SYSMODs present in the global zone that are applicable to the specified distribution libraries
- Makes sure all other required SYSMODs have been accepted or are being accepted concurrently
- Selects the elements from the accepted SYSMODs based on the functional and service level of those elements in the distribution libraries and the relationship between the SYSMODs being installed, ensuring that no current service is regressed by the installation of another SYSMOD
- Calls system utilities to install the elements into the distribution libraries
- Records the functional and service levels of the new elements in the distribution zone
- · Records the installation of the SYSMOD in the distribution zone
- Deletes the global zone SYSMOD and PTS MCS entries for those SYSMODs successfully processed

The ACCEPT process is controlled by:

- The information in the distribution zone reflecting the status and structure of the distribution libraries
- Information on the SYSMODs indicating their applicability
- · Information in the OPTIONS and UTILITY entries
- · Operands on the ACCEPT command

## **Zones for SET BOUNDARY**

For the ACCEPT command, the SET BOUNDARY command must specify the distribution zone associated with the distribution libraries where the SYSMODs will be installed.

# **Syntax**

© Copyright IBM Corp. 1986, 1999

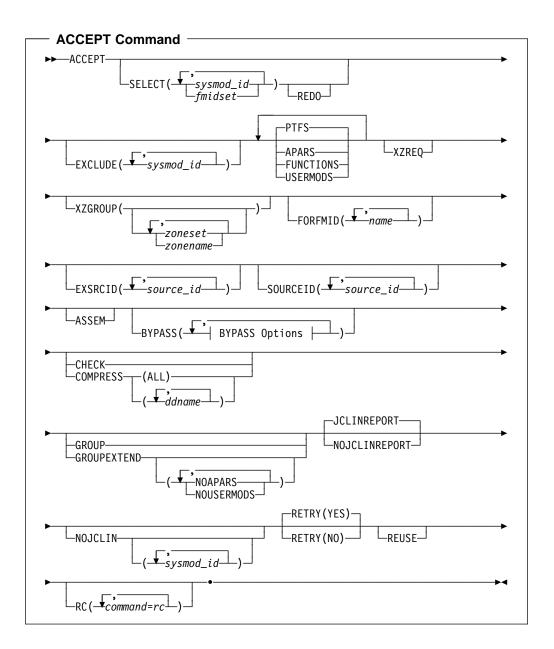

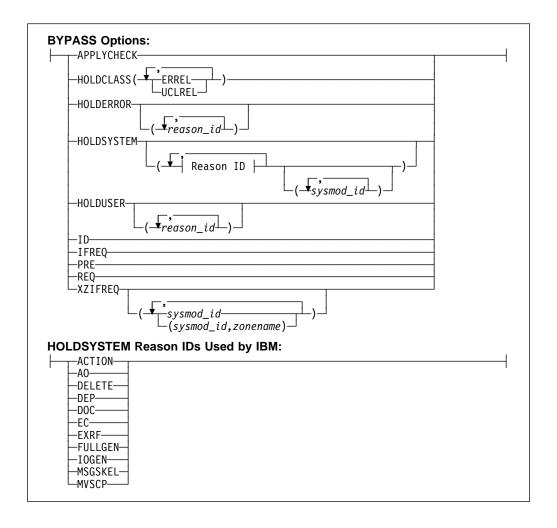

# **Operands**

### **APARS**

indicates that all eligible APARs should be accepted.

### Notes:

- 1. APARS can also be specified as APAR.
- If APARS is specified along with SELECT, all eligible APARs are included in addition to the SYSMODs specified on SELECT.
- 3. If APARS is specified along with SOURCEID, all APARs associated with the specified source IDs are included.

#### **ASSEM**

indicates that if any SYSMODs contain both source code and object code for the same module, the source code should be assembled and should replace the object code.

## **BYPASS**

You can specify any of these options:

APPLYCHECK HOLDCLASS HOLDERROR HOLDSYSTEM **HOLDUSER** 

ID

**IFREQ** 

PRE

REQ

**XZIFREQ** 

XZIFREQ(list)

**Note:** If you specify both BYPASS and GROUPEXTEND, SMP/E does not include superseding SYSMODs needed to take the place of requisites or error reason IDs that have been bypassed.

During CHECK processing, if you want to see whether any superseding SYSMODs are available for requisites that have been bypassed, specify GROUPEXTEND without BYPASS.

#### **BYPASS(APPLYCHECK)**

indicates that SYSMODs should be accepted even if they have not been applied. For example, if you are preparing the distribution libraries before doing a system generation, you want to accept SYSMODs that have not been applied.

Note: APPLYCHECK can also be specified as APPCHK.

### BYPASS(HOLDCLASS(value,...))

indicates that exception SYSMODs associated with the specified class names should not be held. The list of class names is required.

These are the hold classes you can specify:

| Class  | Explanation                                                                                                    |
|--------|----------------------------------------------------------------------------------------------------|
| ERREL  | The SYSMOD is held for an error reason ID but should be installed anyway. IBM has determined that the problem the SYSMOD resolves is significantly more critical than the error reflected by the holding APAR. |
| HIPER  | The SYSMOD is held with a hold class of HIPER (High Impact)                                                                                                    |
| PE     | The SYSMOD is held with a hold class of "PTF in Error."                                                                                                    |
| UCLREL | UCLIN needed for the SYSMOD has been handled by IBM and no longer requires your attention.                                                                                                    |
| YR2000 | Identifies PTFs that provide Year 2000 function, or fix a Year 2000-related problem.                                                                                                    |

#### BYPASS(HOLDERROR)

indicates that exception SYSMODs associated with the specified error reason IDs should not be held. The list of reason IDs is optional. If you include one, only the reason IDs specified on it are bypassed. If you do not include a list, all error reason IDs are bypassed.

Note: HOLDERROR can also be specified as HOLDERR.

### **BYPASS(HOLDSYSTEM)**

indicates that exception SYSMODs associated with the specified system reason IDs should not be held. The list of reason IDs is optional, as is the list of SYSMOD IDs for a particular reason ID. Generally, you should specify BYPASS (HOLDSYSTEM) on all ACCEPT CHECK commands, and

**BYPASS(HOLDSYSTEM(**reason id,...)) on all ACCEPT commands for all system reason IDs for which appropriate action has been (or will be) taken.

How you specify the reason IDs determines which system reason IDs are bypassed. Make sure the appropriate action has been taken for all SYSMODs whose reason IDs are to be bypassed.

- If you do not include a list of reason IDs, all system reason IDs are bypassed.
- If you include a list of reason IDs without a list of SYSMOD IDs, all the SYSMODs with the specified reason IDs are bypassed.

If you include a list of SYSMOD IDs for a particular reason ID, that reason ID is bypassed only for the specified SYSMODs. Other SYSMODs held for that reason remain held, unless the hold is released by some other BYPASS operand (such as CLASS).

**Note:** HOLDSYSTEM can also be specified as HOLDSYS.

These are the system reason IDs currently used by IBM:

| These are the system reason ibs currently used by ibw. |                                                                                                    |  |  |  |
|--------------------------------------------------------|----------------------------------------------------------------------------------------------------|--|--|--|
| ID                                                     | Explanation                                                                                                    |  |  |  |
| ACTION                                                 | The SYSMOD needs special handling before or during APPLY processing, ACCEPT processing, or both.                                                                                                    |  |  |  |
| AO                                                     | The SYSMOD may require action to change automated operations procedures and associated data sets and user exits in products or in customer applications. The PTF cover letter describes any changes (such as to operator message text, operator command syntax, or expected actions for operator messages and commands) that can affect automation routines. |  |  |  |
| DELETE                                                 | The SYSMOD contains a ++DELETE MCS, which deletes a load module from the system.                                                                                                    |  |  |  |
| DEP                                                    | The SYSMOD has a software dependency.                                                                                                    |  |  |  |
| DOC                                                    | The SYSMOD has a documentation change that should be read before the SYSMOD is installed.                                                                                                    |  |  |  |
| EC                                                     | The SYSMOD needs a related engineering change.                                                                                                    |  |  |  |
| EXRF                                                   | The SYSMOD must be installed in both the active and the alternative Extended Recovery Facility (XRF) systems at the same time to maintain system compatibility. (If you are not running XRF, you should bypass this reason ID.)                                                                                                    |  |  |  |
| FULLGEN                                                | The SYSMOD needs a complete system or subsystem generation to take effect.                                                                                                    |  |  |  |
| IOGEN                                                  | The SYSMOD needs a system or subsystem I/O generation to take effect.                                                                                                    |  |  |  |
| MSGSKEL                                                | This SYSMOD contains message changes that must be compiled for translated versions of the message changes to become operational on extended TSO consoles.                                                                                                    |  |  |  |
|                                                        | If you want to use translated versions of the messages, you                                                                                                    |  |  |  |

must run the message compiler once for the library containing the English message outlines, and once for each additional

language you want to be available on your system. For details, see *OS/390 MVS Planning: Operations*.

If you want to use **only** the English version of the messages, you do not need to run the message compiler. You should bypass this reason ID.

**MVSCP** 

The SYSMOD requires the MVS configuration program to be run for the change to take effect.

### **BYPASS(HOLDUSER)**

indicates that exception SYSMODs associated with the specified user reason IDs should not be held. The list of reason IDs is optional. If you include one, only the reason IDs specified on it are bypassed. If you do not include a list, all user reason IDs are bypassed.

### BYPASS(ID)

indicates that SMP/E should ignore any errors it detects when checking the SYSMOD's RMID and UMIDs.

### BYPASS(IFREQ)

indicates that SMP/E should ignore any conditional requisites that are missing.

### **BYPASS(PRE)**

indicates that SMP/E should ignore any prerequisites that are missing.

### BYPASS(REQ)

indicates that SMP/E should ignore any requisites that are missing.

#### BYPASS(XZIFREQ)

indicates that SMP/E is to continue ACCEPT processing for a SYSMOD, even if SMP/E detects a missing cross-zone requisite. SMP/E will identify such missing cross-zone requisites with a warning message, instead of terminating the ACCEPT processing.

### BYPASS(XZIFREQ(/ist))

indicates that SMP/E is to continue ACCEPT processing for a SYSMOD, even if SMP/E detects a missing cross-zone requisite, provided that the missing requisite SYSMOD is included in the list provided with the XZIFREQ option.

Each entry in the list must be in one of the following formats:

- sysmod id
- (sysmod\_id,zonename)

### sysmod\_id

Indicates that SMP/E is to continue ACCEPT processing, even if the requisite *sysmod\_id* is missing in any zone.

#### (sysmod id,zonename)

Indicates that SMP/E is to continue ACCEPT processing, even if the requisite *sysmod id* is missing from either:

• the set-to zone. In this case, SYSMODs in zone *zonename* require that *sysmod\_id* be installed in the set-to zone.

 the zone identified by the zonename parameter. In this case, SYSMODs in the set-to zone require that sysmod\_id be installed in zone zonename.

Note: A cross-zone requisite relationship necessarily involves two zones (the set-to zone and another zone) and two SYSMODs (the SYSMOD making the requirement and the requisite SYSMOD), with the requiring SYSMOD being in one zone and the requisite SYSMOD in the other zone. The zone specified in the (sysmod\_id,zonename) pair must never be the set-to zone. It must always be a zone that has a requisite relationship with the set-to zone.

Each entry in the list must be unique. Also, a SYSMOD ID must not appear both by itself and as part of a SYSMOD/zone pair. However, a SYSMOD ID may appear in multiple SYSMOD/zone pairs, provided each of the pairs is unique.

The list provided must not be a null list; that is, BYPASS(XZIFREQ()) is not allowed.

#### **CHECK**

indicates that SMP/E should not actually update any libraries. Rather, it should just do the following:

- Test for errors other than those that could occur when the libraries are actually updated.
- · Report on which libraries are affected.
- · Report on any SYSMOD that would be regressed.

### **COMPRESS**

indicates which distribution libraries should be compressed.

- If you specify ALL, any libraries in which elements will be installed by this ACCEPT command are compressed.
- If you specify particular ddnames, those libraries are compressed regardless of whether they will be updated.

### Notes:

- 1. COMPRESS can also be specified as C.
- 2. If you specify both **COMPRESS** and **CHECK**, COMPRESS is ignored. This is because SMP/E does not update any data sets for CHECK.

#### **EXCLUDE**

Specifies one or more SYSMODs that should not be accepted.

#### Notes:

- 1. **EXCLUDE** can also be specified as **E**.
- If a SYSMOD is specified on the EXCLUDE operand, SMP/E does not include this SYSMOD, even though it might be specified on the GROUP or GROUPEXTEND operand.

#### **EXSRCID**

indicates that SYSMODs associated with the specified source IDs should not be accepted.

#### Notes:

- 1. There are two ways to specify source IDs:
  - Explicitly, by specifying a particular source ID (for example, PUT9803). In this case, only that particular source ID is used.
  - Implicitly, by specifying either \* or c\* (for example, PUT\*), where c is a 1- to 7-character string. In the second case, all source IDs beginning with the specified character string are used.
- 2. A given source ID can be explicitly specified only once on the EXSRCID operand.
- 3. The same source ID cannot be explicitly specified on both the EXSRCID and SOURCEID operands.
- 4. If a source ID is specified implicitly or explicitly on the EXSRCID operand and is also specified either implicitly or explicitly on the SOURCEID operand, all SYSMODs with that source ID are excluded from processing.
- 5. If a given SYSMOD has multiple source IDs and at least one of those source IDs is specified either implicitly or explicitly on the SOURCEID operand, the SYSMOD is excluded from processing if another one of its source IDs is specified either explicitly or implicitly on the EXSRCID operand.
  - For example, assume PTF UZ12345 has been assigned source IDs SMCREC and PUT9803. If you specify SOURCEID(SMC\*) and **EXSRCID (PUT9803)**, the SYSMOD is excluded from processing.
- 6. If a SYSMOD that would have been included by the GROUP or GROUPEXTEND operand is excluded by the EXSRCID operand, SMP/E does not include it.
- 7. If no SYSMOD types are specified, only PTFs are processed. To process other types of SYSMODs, you must specify the desired SYSMOD types.

### **FORFMID**

indicates that only SYSMODs for the specified FMIDs or FMIDSETs should be accepted.

#### Notes:

- 1. Functions containing a ++VER DELETE statement are not automatically included by the FORFMID operand. You must specify them on the SELECT operand.
- 2. If no SYSMOD types are specified, only PTFs are processed. To process other types of SYSMODs, you must specify the desired SYSMOD types.

#### **FUNCTIONS**

indicates that all eligible functions should be accepted.

#### Notes:

- 1. FUNCTIONS can also be specified as FUNCTION.
- 2. If **FUNCTIONS** is specified along with **SELECT**, all eligible functions are included in addition to the SYSMODs specified on **SELECT**.
- 3. If **FUNCTIONS** is specified along with **SOURCEID**, all functions associated with the specified source IDs are included.
- Functions that contain a ++VER DELETE statement are not automatically included by the FUNCTIONS operand. You must specify them on the SELECT operand.

#### **GROUP**

indicates that if any SYSMODs specifically defined as requisites for eligible SYSMODs have not yet been accepted, SMP/E should automatically include them.

#### Notes:

- 1. GROUP can also be specified as G.
- 2. GROUP is mutually exclusive with GROUPEXTEND.
- 3. GROUP might include SYSMODs at a higher service level than the level specified by the SOURCEID operand.
- If you specify GROUP without any other SYSMOD selection operands (such as a SYSMOD type, SOURCEID, FORFMID, or SELECT), GROUP is ignored.
- Processing done for SYSMODs specified on the SELECT operand is not necessarily done for SYSMODs included by the GROUP operand. For example, if REDO is specified, only SYSMODs specified on the SELECT operand can be reaccepted; SYSMODs included by the GROUP operand are not.
- Functions containing a ++VER DELETE statement are not automatically included by the GROUP operand. You must specify them on the SELECT operand.
- If a SYSMOD that would have been included by the GROUP operand is excluded by the EXCLUDE or EXSRCID operand, SMP/E does not include it.

#### **GROUPEXTEND**

indicates that if a SYSMOD specifically defined as a requisite for an eligible SYSMOD has not been accepted and cannot be processed for one of the reasons shown below, SMP/E should automatically include a superseding SYSMOD. Table 2 on page 14 shows what GROUPEXTEND includes, depending on why the requisite cannot be processed.

| Table 2. What GROUPEXTEND Includes (ACCEPT Processing) |                                                         |  |  |  |  |
|--------------------------------------------------------|---------------------------------------------------------|--|--|--|--|
| For a Requisite That Is:                               | GROUPEXTEND Includes:                                   |  |  |  |  |
| Held for an error                                      | A SYSMOD that supersedes the requisite or               |  |  |  |  |
| reason ID                                              | A SYSMOD that matches or supersedes the error reason ID |  |  |  |  |
| One of the following:                                  | A SYSMOD that supersedes the requisite                  |  |  |  |  |
| Held for a system reason ID                            |                                                         |  |  |  |  |
| Held for a user reason ID                              |                                                         |  |  |  |  |
| Accepted in error                                      |                                                         |  |  |  |  |
| Not available                                          |                                                         |  |  |  |  |

You can specify NOAPARS or NOUSERMODS (or both) to limit the types of SYSMODs that are included by GROUPEXTEND to resolve error reason IDs. The default is to include all eligible SYSMODs, regardless of SYSMOD type.

#### **NOAPARS**

indicates that SMP/E should exclude APARs that resolve error reason IDs.

#### **NOUSERMODS**

indicates that SMP/E should exclude USERMODs that resolve error reason IDs.

#### Notes:

- 1. GROUPEXTEND can also be specified as GEXT.
- 2. GROUPEXTEND is mutually exclusive with GROUP.
- 3. If you specify both BYPASS and GROUPEXTEND, SMP/E does not include any superseding SYSMODs needed to take the place of requisites or error reason IDs that have been bypassed.
  - During CHECK processing, if you want to see whether any superseding SYSMODs are available for requisites that have been bypassed, specify GROUPEXTEND without BYPASS.
- 4. GROUPEXTEND might include SYSMODs at a service level higher than that specified by the SELECT or SOURCEID operand.
- 5. Functions and excluded SYSMODs are not automatically included by GROUPEXTEND.
- 6. Processing done for SYSMODs specified on the SELECT operand is not necessarily done for SYSMODs specified by the GROUPEXTEND operand. For example, if REDO is specified, only SYSMODs specified on the SELECT operand are reaccepted; SYSMODs included by the GROUPEXTEND operand are not.
- 7. If a SYSMOD that would have been included by the GROUPEXTEND operand is excluded by the EXCLUDE or EXSRCID operand, SMP/E does not include it.
- 8. When GROUPEXTEND is specified, SMP/E examines more SYSMODs than it does if GROUP were specified. Because of this additional processing, the ACCEPT command runs longer than if GROUP was specified, and a larger region size may be needed. On the other hand, GROUPEXTEND reduces

the amount of time you would otherwise spend searching for missing requisites.

#### **JCLINREPORT**

indicates that SMP/E is to write the JCLIN reports after processing inline JCLIN. This is the default when inline JCLIN is processed at ACCEPT time (ACCJCLIN is set in the DLIBZONE entry).

Note: JCLINREPORT can also be specified as JCLR.

#### **NOJCLIN**

indicates that SMP/E should not process inline JCLIN for the specified SYSMODs. For example, if you are reaccepting SYSMODs, you may not want to process inline JCLIN that would change distribution zone entries that should not be changed.

If you include a list of SYSMOD IDs, SMP/E skips JCLIN processing only for the specified SYSMODs. If you do not include a list of SYSMOD IDs, SMP/E skips JCLIN processing for all SYSMODs.

**Note:** If inline JCLIN is not being processed at ACCEPT time (ACCJCLIN is not set in the DLIBZONE entry), you do not need to specify **NOJCLIN**.

#### **NOJCLINREPORT**

indicates that SMP/E should not write any JCLIN reports after processing inline JCLIN.

Note: NOJCLINREPORT can also be specified as NOJCLR.

#### **PTFS**

indicates that all eligible PTFs should be accepted.

#### Notes:

- 1. PTFS can also be specified as PTF.
- PTFS is the default SYSMOD type for mass-mode processing. If no other SYSMOD types are specified, only PTFs are processed, even if PTFS was not specified.
- 3. If PTFS is specified along with SELECT, all eligible PTFs are included in addition to the SYSMODs specified on SELECT.
- If PTFS is specified along with SOURCEID, all PTFs associated with the specified source IDs are included.

#### RC

changes the maximum return codes allowed for the specified commands. These return codes determine whether SMP/E can process the ACCEPT command.

Before SMP/E processes the ACCEPT command, it checks whether the return codes for the specified commands are less than or equal to the values specified on the RC operand. If so, SMP/E can process the ACCEPT command. Otherwise, the ACCEPT command fails. For more information about the RC operand, see Appendix A, "Processing the SMP/E RC Operand" on page 537.

#### Notes:

- 1. The RC operand must be the last operand specified on the command.
- If you do specify the RC operand, return codes for commands not specified do not affect processing for the ACCEPT command. Therefore, if you use the RC operand, you must specify every command whose return code you want SMP/E to check.

#### **REDO**

indicates that if any SYSMOD specified on SELECT has already been successfully accepted, it should be reaccepted.

#### Notes:

- 1. If you specify REDO, you must also specify SELECT.
- If GROUP or GROUPEXTEND is also specified, REDO does not reaccept SYSMODs included by the GROUP or GROUPEXTEND operand. It only processes SYSMODs specified on the SELECT operand.

#### **RETRY**

indicates whether SMP/E should try to recover from out-of-space errors for utilities it calls.

#### **YES**

indicates that SMP/E should try to recover and should retry the utility if a RETRYDDN list is available in the OPTIONS entry that is in effect. RETRY(YES) is the default.

If retry processing does not reclaim sufficient space and input to the utility was batched (copy or link-edit utility only), SMP/E debatches the input and retries the utility for each member separately. If this final attempt fails, the resulting x37 abend is treated as an unacceptable utility return code. In this case, processing continues for SYSMODs containing eligible updates to other libraries, but processing fails for SYSMODs containing unprocessed elements for the out-of-space library (and it fails for any SYSMODs that are dependent on the failed SYSMODs). For guidance on setting up the desired retry processing, see the *OS/390 SMP/E User's Guide*. For more information about OPTIONS entries, see the *OS/390 SMP/E Reference* manual.

If there is no RETRYDDN list, SMP/E does not try to recover from out-of-space errors, even if **YES** is specified.

#### NO

indicates that SMP/E should not try to recover from the error.

#### **REUSE**

indicates that if a module was successfully assembled during previous SMP/E processing, it should not be reassembled. Instead, the existing object module from SMPWRK3 should be reused.

#### **SELECT**

Specifies one or more SYSMODs that should be accepted.

You may specify any combination of individual SYSMOD IDs and FMIDSET names, provided that there are no duplicate values. For each FMIDSET specified, all FMIDs defined in the FMIDSET are processed as if they were explicitly specified in the SELECT list.

#### Notes:

- 1. SELECT can also be specified as S.
- To reaccept a SYSMOD, it is not enough to specify that SYSMOD on the SELECT operand. You must also specify REDO.
- 3. To process functions containing a ++VER DELETE statement, you must specify them on the SELECT operand.
- 4. When using FMIDSETs on the SELECT operand, remember that:
  - A value specified in the SELECT list is processed as an FMIDSET if the GLOBAL zone contains an FMIDSET entry by that name.
  - A value specified in the SELECT list is processed as a SYSMOD ID if it is not defined as an FMIDSET in the GLOBAL zone and it is a valid SYSMOD ID.
  - If the value in the SELECT list is valid both as a SYSMOD ID and as an FMIDSET name, it is processed (for SELECT) as an FMIDSET. If you want to select a SYSMOD that has the same name as an FMIDSET, you must define that SYSMOD in an FMIDSET and then include that FMIDSET name in the SELECT list.
    - If this same value is specified on the EXCLUDE operand, it will be processed as a SYSMOD ID (because only SYSMOD IDs are valid on EXCLUDE) and will **not** be rejected as a duplication of the identical FMIDSET name in the SELECT list.
  - Any given value (whether it represents a SYSMOD ID, an FMIDSET, or both) may not appear more than once in the SELECT list.
  - Any given SYSMOD ID may not simultaneously appear in both the SELECT and EXCLUDE lists, unless it is also a valid FMIDSET name.
  - A SYSMOD ID may be explicitly specified in the SELECT list and also included in an FMIDSET that is also specified in the SELECT list, provided the SYSMOD ID does not have the same name as the FMIDSET. The duplicate SYSMOD ID is ignored.

#### **SOURCEID**

indicates that SYSMODs associated with the specified source IDs should be accepted.

#### Notes:

- 1. There are two ways to specify source IDs:
  - Explicitly, by specifying a particular source ID (for example, PUT9803). In this case, only that particular source ID is used.
  - Implicitly, by specifying either \* or c\* (for example, PUT\*), where c is a 1- to 7-character string. In the second case, all source IDs beginning with the specified character string are used.
- A given source ID can be explicitly specified only once on the SOURCEID operand.
- 3. The same source ID can **not** be explicitly specified on both the EXSRCID and SOURCEID operands.

- 4. If a source ID is specified implicitly or explicitly on both the SOURCEID operand and the EXSRCID operand, all SYSMODs with that source ID are excluded from processing.
- 5. If a given SYSMOD has multiple source IDs and at least one of those source IDs is specified either explicitly or implicitly on the SOURCEID operand, and another one is specified either explicitly or implicitly on the EXSRCID operand, the SYSMOD is excluded from processing.
  - For example, assume PTF UZ12345 has been assigned source IDs SMCREC and PUT9803. If you specify **SOURCEID(SMC\*)** and **EXSRCID(PUT9803)**, the SYSMOD is excluded from processing.
- Functions containing a ++VER DELETE statement are not automatically included by the SOURCEID operand. You must specify them on the SELECT operand.
- 7. If no SYSMOD types are specified, only PTFs are processed. To process other types of SYSMODs, you must specify the desired SYSMOD types.

#### **USERMODS**

indicates that all eligible USERMODs should be accepted.

#### Notes:

- 1. USERMODS can also be specified as USERMOD.
- 2. If **USERMODS** is specified along with **SELECT**, all eligible USERMODs are included, in addition to the SYSMODs specified on SELECT.
- 3. If **USERMODS** is specified along with **SOURCEID**, all USERMODs associated with the specified source IDs are included.

### XZGROUP(list)

indicates that you wish to override SMP/E's default method for determining the zones to be checked for cross-zone requisites.

You may specify either:

- A list of ZONESETs and zones that are to be used to establish the zone group for this command. Each value in the list must be a valid ZONESET or zone name.
- XZGROUP() to provide a null list, which means that no cross-zone requisite
  checking is to be done for this command. A null list is not valid if the
  XZREQ operand is also specified.

The XZGROUP operand always requires a list or null list. That is, **XZGROUP** (without parentheses) is not allowed.

#### Notes:

- If XZGROUP is specified, whatever ZONESETs the user specifies are used to establish the initial zone group, even if the set-to zone is not in a ZONESET and the XZREQCHK subentry is not set.
- 2. If no XZGROUP operand was specified on the ACCEPT command, SMP/E reads all ZONESET entries. If a ZONESET entry has its XZREQCHK subentry set to YES and it contains the set-to zone, then all the other zones within the ZONESET entry become part of the initial zone group for the ACCEPT command.

 After the initial zone group is established, it is culled by removing all target zones for ACCEPT processing. In other words, only zones having the same type as the set-to zone are left in the final zone group used for cross-zone requisite checking.

#### **XZREQ**

indicates that SMP/E should install unsatisfied cross-zone requisites into the set-to zone.

XZREQ causes cross-zone requisites to become primary candidates for installation. To do this, SMP/E checks secondary zones in the currently established zone group for CIFREQ data that is applicable to functions installed or being installed into the set-to zone.

#### Notes:

- 1. SYSMODs selected with the XZREQ operand are in addition to any SYSMODs selected with the FORFMID and SOURCEID operands.
- If XZREQ is specified along with SELECT, the specifically selected SYSMODs are included along with any unsatisfied cross-zone requisites.
- 3. If FORFMID is specified, only cross-zone requisites for the specified FMIDs become primary candidates for installation.
- 4. When the XZREQ operand is specified without EXSRCID operand, FORFMID operand, the SELECT operand, or the SOURCEID operand, only unsatisfied cross-zone requisites become primary candidates.
- 5. If any SYSMOD types are specified, processing is limited to those SYSMOD types, except for those SYSMODs that might be needed to satisfy processing for these operands:
  - GROUP
  - GROUPEXTEND
  - SELECT
  - XZREQ
- 6. If the XZREQ operand is specified, the XZGROUP operand may not be specified as a null list.

# **Syntax Notes**

Figure 1 on page 20 shows how SMP/E chooses which SYSMODs to process, on the basis of the operands specified on the ACCEPT command.

- If you specify any of the operands in the top part of the chart, or if you do not specify the SELECT operand, SMP/E does **mass-mode** processing.
- If you specify the SELECT operand, SMP/E does select-mode processing.
- If you specify the SELECT operand plus operands from the top part of the chart, SMP/E does both **select-mode** and **mass-mode** processing.

For more information about select-mode and mass-mode processing, see "Candidate Selection" on page 30.

Remember the following when coding the ACCEPT command:

 SMP/E accepts SYSMODs specified on SELECT, regardless of other ACCEPT operands (such as a SYSMOD type, SOURCEID, EXSRCID, or FORFMID).
 Therefore, if you want to accept a specific SYSMOD, you only need to specify the SYSMOD ID on SELECT. For example, to accept a specific APAR, you do not also have to include the APAR operand.

**Note:** If you do specify a SYSMOD type along with SELECT, SMP/E accepts all SYSMODs of the specified type plus the selected SYSMOD.

- If you specify more than one SYSMOD type, a SYSMOD needs to match only one of the specified types.
- If the SOURCEID, FORFMID, and SYSMOD type operands are specified together, only those SYSMODs meeting all the conditions are accepted.

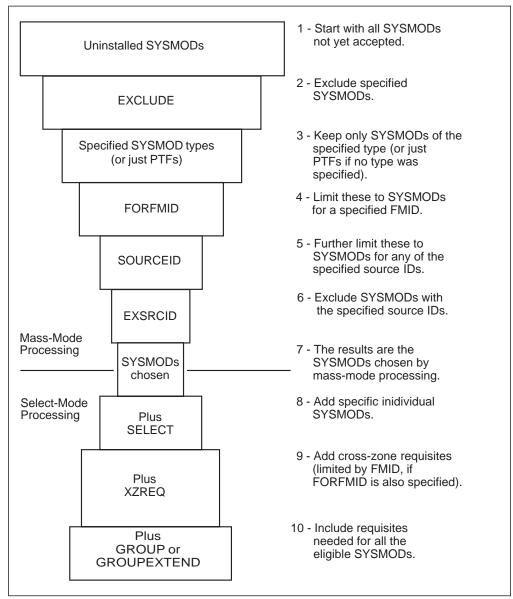

Figure 1. Combining SYSMOD Selection Operands on the ACCEPT Command

### **Data Sets Used**

The following data sets may be needed to run the ACCEPT command. They can be defined by DD statements or, preferably, by DDDEF entries. For more information about these data sets, see the *OS/390 SMP/E Reference* manual.

| SMPCNTL | SMPPTS  | SMPWRK2  | SYSUT2               |
|---------|---------|----------|----------------------|
| SMPCSI  | SMPRPT  | SMPWRK3  | SYSUT3               |
| SMPLOG  | SMPSCDS | SMPWRK4  | SYSUT4               |
| SMPLOGA | SMPSNAP | SMPWRK6  | Distribution library |
| SMPMTS  | SMPSTS  | SYSLIB   | Link library         |
| SMPOUT  | SMPTLIB | SYSPRINT | Text library         |
| SMPPARM | SMPWRK1 | SYSUT1   | zone                 |

**Note:** *zone* represents the DD statements required for each distribution zone or target zone used by this command. If the DD statements are not specified, the data sets are dynamically allocated using the ZONEINDEX information in the GLOBALZONE entry. Also note that, while DD statements may be used to override the ZONEINDEX information, they are not a substitute for a zoneindex. A zoneindex is always required for a zone.

## **Usage Notes**

This section provides usage notes for the ACCEPT command.

## Adding New Elements to the Distribution Libraries

Any SYSMOD can introduce a new element to the distribution libraries without any processing outside the scope of SMP/E. To add a new element, you just have to identify the distribution library (that is, the DISTLIB operand on the appropriate MCS). SMP/E assumes the functional level to be that to which the SYSMOD is applicable, and the service level to be from the SYSMOD itself.

# **DISTLIB Operand Checking**

When an element is selected to be installed and a distribution zone entry for that element already exists, the value of the DISTLIB operand on the element MCS is compared with the DISTLIB subentry in the distribution zone element entry. If the DISTLIB values are not equal, SMP/E issues a message to inform you of an error condition and terminates the SYSMOD containing the element. For modules in dependent function SYSMODs, the element is moved to the new distribution library and deleted from the old library.

If service and function SYSMODs containing the same element are being processed, and no element entry exists on the distribution zone, the service SYSMODs must specify the same DISTLIB as the function SYSMODs on the element MCSs. If they do not, SMP/E issues an error message and the service SYSMOD is terminated.

If two service SYSMODs update or replace the same element, have different DISTLIB operand values, and are both eligible for processing, but no entry for the element exists on the distribution zone, the service SYSMODs must specify the same DISTLIB on the element MCSs. If they do not, SMP/E issues an error message and the service SYSMODs are terminated.

## DISTSRC, ASSEM, and DISTMOD Operands

Because SMP/E cannot determine from the data processed by JCLIN what source is contained in a totally copied library, the DISTSRC, ASSEM, and DISTMOD operands are provided to pass this information to SMP/E when a macro being replaced or updated, must cause the reassembly of source.

- The DISTSRC operand value specifies the name of the distribution library containing the source.
- The ASSEM and PREFIX operand values specify a list of sources that should be assembled during APPLY processing.
- The DISTMOD operand value specifies the name of the distribution library containing the load modules.

These four operands are specified on ++MAC and ++MACUPD statements. The DISTMOD operand is also specified on ++SRC and ++SRCUPD statements.

The ASSEM operand values are placed in the associated SYSMOD entry on the distribution zone as ASSEM subentries. If any of the modules specified in the ASSEM operand values are found on the target zone as SRC or ASSEM entries, the DISTLIB and SYSLIB subentry values are used in lieu of the DISTSRC operand value.

If neither a SRC nor an ASSEM entry exists for a module in the ASSEM operand values, a SRC entry is created. The DISTSRC operand value is placed in the SRC entry as the DISTLIB subentry.

If there is no MOD entry on the distribution zone for a module in the ASSEM operand list, one is created. The DISTMOD operand value is placed in the MOD entry as the DISTLIB subentry.

After the macro update or replacement is accomplished, all modules specified in the ASSEM and PREFIX operand lists are assembled. If no member is found in the source distribution library or in the distribution library for a source specified in the ASSEM operand list, a warning message is issued, and processing of the SYSMOD continues without assembling or link-editing the module. If an assembly completes with a return code greater than the one you specified in the RC subentry of the ASM UTILITY entry (or the SMP/E default of 4 if the RC subentry is null), the processing of the SYSMOD stops. If the resulting object text from a successful assembly can be link-edited into a load module, the link-edit is performed.

# Alias Processing

When an element with aliases is processed, both the element and its aliases are updated. SMP/E does not check the aliases against elements maintained in the distribution zone. The user must make sure an element's alias does not match the name of an element maintained by SMP/E in the distribution zone.

Aliases for an element are determined as follows:

- Replacement elements (MACs, MODs, data elements, and program elements):
  - 1. If a list of aliases is specified on the SMP/E MCS, these aliases are used. The new list replaces any alias subentries in the distribution zone element entry.

- 2. If no list of aliases is specified on the SMP/E MCS, the aliases found as alias subentries in the distribution zone element entry are used.
- Update elements (ZAPs and MACUPDs):
  - 1. If a list of aliases is specified on the SMP/E MCS, these aliases are used. Any alias subentries in the distribution zone element entry are ignored for update processing of the element. Macro aliases (in the distribution library) existing before this list of aliases was presented to SMP/E are not updated. They remain in the distribution library. Alias subentries in the distribution zone element entry are not updated or replaced by the aliases in this list.
  - 2. If no list of aliases is specified on the SMP/E MCS, the aliases found as alias subentries in the distribution zone element entry are used.

## **ACCEPT CHECK Facility**

The intent of the CHECK option is to perform a test run informing you of possible error conditions and providing reports of SYSMOD status, libraries that will be updated, regression conditions, and SYSMODs that will be deleted. During CHECK processing, the list of distribution zone entries is maintained in storage; data is written to the distribution zone as a temporary storage medium. CHECK processing deletes any data written to the distribution zone. Consequently, no permanent updates are made to the distribution zone.

### **SYSMOD Termination**

Termination of a SYSMOD causes a return code of 8. Termination of a ++FUNCTION causes a return code of 12. Termination occurs in response to any of the following conditions:

- Missing requisites:
  - The requisite SYSMOD is not available on the PTS/CSI data sets. (It has not been received.)
  - The requisite SYSMOD has been excluded.
  - The requisite SYSMOD was terminated (possibly because of other missing requisites).
  - The requisite SYSMOD did not meet the applicability criteria.
  - The requisite SYSMOD was not included in the SELECT list, and neither GROUP nor GROUPEXTEND was specified.
  - GROUP was specified to include the requisite, but the requisite SYSMOD is being held or is not available on the PTS or CSI data sets. (It has not been received.)
  - GROUPEXTEND was specified to supersede the failing requisite, but a superseding SYSMOD was not available for processing.
- · MODID error conditions.
- Attempting to change the ownership of an element that is being updated rather than replaced.
- DISTLIB operand checking failure.
- DD statement missing for a distribution library.

- Utility return codes: Return codes from the utilities called to update, assemble, copy, and link-edit elements to the distribution library are examined to determine the success or failure of an operation. If these return codes exceed a predefined value, the SYSMODs whose elements are involved in the operation are terminated. For details on handling x37 abends, see the description of the RETRY operand under "Operands" on page 7.
- Related SYSMOD failure: When SMP/E excludes an element from a SYSMOD because another SYSMOD being processed supplies a higher level of the element, SMP/E does not consider the first SYSMOD successfully processed until the SYSMOD supplying the highest (selected) level element completes successfully. If the SYSMOD supplying the highest level element fails, all SYSMODs from which elements have been excluded are terminated because of a "related SYSMOD failure."

## Avoiding SYSMOD Termination

BYPASS: Certain error conditions that cause the termination of a SYSMOD can be avoided by specifying the BYPASS operand on the ACCEPT command. In BYPASS mode, some error conditions are treated as warning conditions. The following operand values can be specified with the BYPASS operand to avoid termination:

ID Indicates that SYSMODs should be processed even though their MODID verification checks have failed.

IFREQ Indicates that SYSMODs should be processed even though their conditional requisite conditions (IFREQs) are not met.

PRE Indicates that SYSMODs should be processed even though their PRE requisite conditions are not met.

**REQ** Indicates that SYSMODs should be processed even though their REQ requisite conditions are not met.

**XZIFREQ** Indicates that SYSMODs should be processed even though their cross-zone requisite conditions are not met.

Utility Return Code Thresholds: The value SMP/E uses to determine the success or failure of a called utility is kept in the UTILITY entries and can be changed by UCLIN.

### **ACCEPT Termination**

Termination can be caused by any of the following conditions. For each condition, SMP/E issues an error message:

- Termination of processing of any function SYSMOD.
- Two function SYSMODs are specified in the SELECT list and one specifies the other in the DELETE operand of its ++VER statement.
- Two function SYSMODs are specified in the SELECT list, or are selected in mass mode, and one specifies the other in the NPRE operand of its ++VER statement.
- A function SYSMOD specifying a previously accepted SYSMOD in the NPRE operand of its ++VER statement is specified in the SELECT list.

- A function SYSMOD specified in the SELECT list has been deleted by a
  previously accepted SYSMOD; that is, a SYSMOD entry on the distribution
  zone indicates that the SYSMOD has been deleted.
- A function SYSMOD specified in the SELECT list has been superseded by a
  previously accepted SYSMOD; that is, a SYSMOD entry on the distribution
  zone indicates that the SYSMOD is superseded. A service SYSMOD in the
  same situation is not processed, but the ACCEPT command is not terminated.
- A function SYSMOD is terminated before selection processing is complete.
   SMP/E issues a return code of 12 and does not produce a SYSMOD status report.

## **Automatic Reinstallation of SYSMODs**

The selection of a function SYSMOD that is being accepted for the first time may cause a SYSMOD that was accepted earlier to be selected for reinstallation. This can occur if the modification is applicable to more than one function. For example, consider the following SYSMOD:

```
++PTF(UZ00001).
++VER(Z038) FMID(GVT3100).
++IF             FMID(GVT3101) THEN REQ(UZ00001).
++VER(Z038) FMID(GVT3101).
++MOD(IFTABCD) DISTLIB(A0S99).
```

If this PTF was first accepted when only function GVT3100 was installed, the first ++VER statement would have been used and the conditional requisite data supplied on the ++IF would have been saved. If GVT3101 is subsequently installed, the saved ++IF data would require reinstallation of this same PTF.

**Note:** Because SMP/E does not process a SYSMOD with more than one VER that appears to be valid, GVT3101 must DELETE GVT3100 for this construction to work properly.

## **Output**

The following reports may be produced during ACCEPT processing:

- Causer SYSMOD Summary report
- Cross-Zone Requisite SYSMOD report
- Deleted SYSMOD report
- · File Allocation report
- Element Summary report
- JCLIN Cross-Reference report
- JCLIN Summary report
- MOVE/RENAME/DELETE report
- SYSMOD Regression report
- SYSMOD Status report

These reports are described in Chapter 33, SMP/E Reports.

## **Examples**

The following examples are provided to help you use the ACCEPT command.

## Example 1: Accepting All SYSMODs from a Given Source

If you used the SOURCEID operand during RECEIVE processing to group all the SYSMODs processed, you may choose to install only that set of SYSMODs. You can do this with the SOURCEID operand of the ACCEPT command. Suppose you received an ESO containing service levels PUT9801 and PUT9802. The ESO contained ++ASSIGN statements that assigned each PTF a SOURCEID value corresponding to the service level it is part of. Now you want to install all the applicable PTFs from those tapes into the distribution libraries described by zone MVSDLB1. You can do this with the following commands:

```
SET BDY(MVSDLB1) /* Process MVSDLB1 DLIB zone. */.
ACCEPT SOURCEID(PUT9801, /* Process these service */
PUT9802) /* levels */
GROUP /* and any requisites. */.
```

## **Example 2: Accepting All SYSMODs for Selected Functions**

At times, you may only want to install changes for a single function or for a certain group of functions. You can do this with the FORFMID operand on the ACCEPT command. Assume you want to install service for function JXX1234 and for all the functions on your system that are related to telecommunication. You first need to define an FMIDSET for the telecommunication functions. You can do this with the following commands:

```
SET
                                                              */.
         BDY (GLOBAL)
                              /* Process global zone.
UCLIN
                              /* UCLIN to set up
                                 FMIDSET.
                                                              */.
ADD
         FMIDSET(TC)
                             /* Define TC FMIDSET.
                                                              */
         FMID(JXX0001
                              /* Use these FMIDs.
                                                              */
               JXX0002)
                                                              */.
ENDUCL
                              /* End UCL set up.
                                                              */.
          save
```

You can now use the following commands to install PTFs for function JXX1234 and for the functions in FMIDSET TP:

```
SET BDY(MVSDLB1) /* Process MVSDLB1 DLIB zone. */.
ACCEPT FORFMID(JXX1234, /* ACCEPT for selected FMIDs. */
TC) /* */.
```

## **Example 3: Accepting with the GROUP Operand**

At times, you may know that a particular SYSMOD is required on your system, but you may not know all its requisite SYSMODs. You can use the GROUP operand of ACCEPT to have SMP/E determine all the requisites and install them automatically. This method is often used when a new function is being installed. Suppose you want to install a new function, HYY1234, with all its service and any requisite SYSMODs. You can do this with the following commands:

```
SET BDY(MVSDLB1) /* Process MVSDLB1 DLIB zone. */.
ACCEPT FORFMID(HYY1234) /* For one function. */
FUNCTIONS PTFS /* Functions and PTFs */
GROUP /* plus requisites. */.
```

The FORFMID operand indicates that only SYSMODs applicable to this function should be installed. The FUNCTIONS operand indicates that HYY1234 can be installed. The PTFS operand indicates that only PTFs for HYY1234 should be installed (no APARs or USERMODs are included). The GROUP operand indicates that **all** requisite SYSMODs should also be accepted. These requisites can be applicable to other functions but may not be APARs or USERMODs.

## **Example 4: Accepting with the GROUPEXTEND Operand**

Assume you want SMP/E to automatically include the requisites for some SYSMODs you plan to install. However, you are not sure whether all of the requisites are available. (They may not have been received, or they might be held because they are in error.) In these cases, you would like SMP/E to check whether a superseding SYSMOD is available for the unsatisfied requisites. To have SMP/E do this additional checking, you can use the GROUPEXTEND operand:

```
SET BDY(MVSDLB1) /* Process MVSDLB1 DLIB zone. */.

ACCEPT FORFMID(HYY1234) /* For one function. */

FUNCTIONS PTFS /* Functions and PTFs plus */

GROUPEXTEND /* requisites or supersedes. */.
```

SMP/E accepts HYY1234 and any functions or PTFs applicable to HYY1234. Because of the GROUPEXTEND operand, SMP/E also accepts all requisites for those SYSMODs, even if the requisites are not applicable to HYY1234. If SMP/E cannot find a requisite, it looks for a SYSMOD that supersedes the requisite and uses it to satisfy the requirement. Likewise, if a requisite is being held for an error reason ID, SMP/E looks for a SYSMOD that supersedes the requisite, or that either satisfies or supersedes its error reason ID, and uses it to satisfy the requirement.

## **Example 5: Accepting with the CHECK Operand**

In Example 3, SMP/E was directed to automatically include SYSMODs needed for the selected function and service. To review which SYSMODs will be included before you actually install them, you can use the CHECK operand of ACCEPT, as shown in the following commands:

```
SET
         BDY (MVSDLB1)
                           /* Process MVSDLB1 DLIB zone. */.
ACCEPT
        FORFMID (HYY1234)
                           /* For one FMID.
                                                         */
         FUNCTIONS PTFS
                           /* Functions and PTFs
                                                         */
         GROUP
                           /* plus requisites
                                                         */
         CHECK
                           /* in check mode.
                                                         */.
```

After running this command, you should check the SYSMOD Status Report to see which SYSMODs would have been installed if you had not specified **CHECK**. If the results of this trial run are acceptable, you can run the commands again without the CHECK operand to actually install the SYSMODs.

## **Example 6: Combining ACCEPT Operands**

You may want to further divide the work to be done by specifying combinations of the ACCEPT operands. The following is an example using all the SYSMOD selection operands of ACCEPT:

```
SET
         BDY (MVSDLB1)
                             /* Process MVSDLB1 DLIB zone. */.
ACCEPT
         SOURCEID (PUT9801
                             /* For these service levels.
                  PUT9802) /*
                                                             */
         FORFMID(HYY1234
                             /* For selected functions
                                                             */
                 TP)
                             /*
                                                             */
         FUNCTIONS PTFS
                             /* install all type SYSMODs
                                                             */
         SELECT (UZ00001
                             /* plus these three SYSMODs
                                                             */
                 UZ00002
                             /* for other functions,
                                                             */
                 UZ00003)
                             /*
                                                             */
         EXCLUDE (UZ00010
                             /* but not these three,
                                                             */
                 UZ00011
                             /*
                                                             */
                 UZ00012)
                             /*
                                                             */
         GROUP
                             /* plus all requisites.
                                                             */.
```

By issuing these commands, you direct SMP/E to accept all the SYSMODs from service levels PUT9801 and PUT9802 that are applicable either to function SYSMOD HYY1234 or to one of the function SYSMODs identified in the FMIDSET entry TP. Any other SYSMODs required to install those SYSMODs are also installed. Both FUNCTIONS and PTFS SYSMODs are eligible for selection. In addition, SYSMODs UZ00001, UZ00002, and UZ00003 are accepted, even though they are not part of PUT9801 or PUT9802, and they may not belong to function SYSMOD HYY1234 or to FMIDSET entry TP. SMP/E does not install SYSMOD UZ00010, UZ00011, or UZ00012, even if they are requisites for other eligible SYSMODs.

## **Example 7: Doing ACCEPT before APPLY**

Assume you want to install PTFs from PUT9801 and PUT9802 into the distribution libraries to prepare for a full system generation. Therefore, you have not applied the SYSMODs before accepting them. To do this, you must use the BYPASS(APPCHK) operand to have SMP/E ignore whether the PTFs have been applied. You can use the following commands:

```
SET
         BDY (MVSDLB1)
                             /* Process MVSDLB1 DLIB zone. */.
ACCEPT
         SOURCEID (PUT9801
                             /* For these service levels
                                                             */
                  PUT9802) /*
                                                             */
         GROUP
                             /* plus all requisites.
                                                             */
         BYPASS (HOLDSYS
                             /* OK to install SYSMODs
                                                             */
                (FULLGEN
                             /* that need SYSGEN or
                                                             */
                             /* IOGEN.
                 IOGEN)
                                                             */
                 APPCHK)
                             /* OK to accept before
                                                             */
                             /* apply.
                                                             */.
```

## **Example 8: Installing Service for All ESO Service Levels**

Assume you want to install the preventive service received from all ESO tapes into zone MVSESA1 without having to specify all possible ESO service levels on the SOURCEID operand. You can use the following commands:

```
SET BDY(MVSESA1) /* Process MVSESA1 DLIB zone. */.
ACCEPT PTFS /* Install all PTFs */
SOURCEID(PUT*) /* for all service levels */
CHECK /* in check mode. */.
```

## **Example 9: Excluding SYSMODs with Certain Source IDs**

Assume you have received an ESO with PTFs up to service level PUT9803 and you now want to install service from all but the latest two service levels (PUT9802 and PUT9803) into zone MVSESA2. You can use the following commands:

```
SET
         BDY (MVSESA2)
                            /* Process MVSESA2 DLIB zone. */.
ACCEPT
         PTFS
                            /* Install all PTFs
                                                          */
         SOURCEID(PUT*)
                            /* for all service levels
                                                          */
         EXSRCID(PUT9802
                            /* except for PUT9802
                                                          */
                 PUT9803)
                            /* and PUT9803,
                                                          */
         GROUPEXTEND
                            /* and any requisites
                                                          */
         CHECK
                            /* in check mode.
```

## **Example 10: Bypassing System Reason IDs**

Assume you have received the SYSMODs for service level 9701. For some of them, ++HOLD statements specified a system reason ID of ACTION, indicating that you need to take certain actions before installing the SYSMODs (the required actions were described in the comments for the ++HOLD statements). You have completed the necessary actions for each SYSMOD, and have applied the SYSMODs and tested them to your satisfaction. Now you are ready to accept them. You can use the following commands:

```
SET BDY(MVSESA2) /* Process MVSESA2 DLIB zone. */.

ACCEPT PTFS /* Install all PTFs */

SOURCEID(PUT9901) /* for service level 9901. */

BYPASS( /* Bypass holds for all */

HOLDSYSTEM(ACTION)) /* SYSMODS held for ACTION. */.
```

Suppose, instead, you have completed the necessary actions for only certain SYSMODs in service level 9701 (PTFs UZ12345 and UZ34567). You are ready to accept those specific held SYSMODs, but want the other SYSMODs requiring actions to be held from ACCEPT processing. To limit the SYSMODs for which the hold is bypassed, specify the desired SYSMOD IDs with the ACTION reason ID:

```
SET
         BDY (MVSESA2)
                             /* Process MVSESA2 DLIB zone. */.
ACCEPT
                             /* Install PTFs
         PTFS
                                                           */
         SOURCEID (PUT9901)
                            /* for service level 9901.
                                                           */
                             /* Bypass holds for specific
         BYPASS (
         HOLDSYSTEM(ACTION( /* SYSMODs held for ACTION:
                                                           */
         UZ12345,UZ34567))) /* List them here.
                                                           */.
```

## **Example 11: Excluding SYSMODs Selected with an FMIDSET**

A SYSMOD ID defined in an FMIDSET specified on the SELECT list may be excluded from processing with the EXCLUDE operand, as shown in this example:

If FMIDSTX contains FUNC001, FUNC002, FUNC003, and FUNC004, then, to ACCEPT all but FUNC003, the command would be:

ACCEPT SELECT(FMIDSTX) EXCLUDE(FUNC003)

## **Processing**

Generally, ACCEPT processing is very similar to APPLY processing, except that the distribution zone, rather than the target zone, controls processing and the distribution libraries, rather than the target libraries, are updated.

## **SYSMOD Selection**

This section outlines the process by which SYSMODs and the elements from the SYSMODs are selected.

## **Operands Related to SYSMOD Selection**

The following ACCEPT command operands can be used to specify to SMP/E which SYSMODs are to be processed:

**APARS** 

BYPASS(APPLYCHECK)

**EXCLUDE** 

**EXSRCID** 

**FORFMID** 

**FUNCTIONS** 

**GROUP** 

GROUPEXTEND

**PTFS** 

**SELECT** 

SOURCEID

**USERMODS** 

**XZREQ** 

### **Candidate Selection**

The SYSMOD selection operands of the ACCEPT command can be specified separately or in combination in order to control the SYSMODs that SMP/E is to process. When specified separately, SMP/E selects only those SYSMODs that meet the one selection criterion specified. When you specify them in combination, SMP/E does the following checking to build the complete candidate list:

- 1. SMP/E assumes that normal SYSMOD processing is:
  - a. RECEIVE
  - b. APPLY
  - c. ACCEPT

Therefore, before SMP/E accepts a SYSMOD, it checks to make sure you have applied it. SMP/E does this checking by looking at the applicable target zone to see if the entry has been installed there (not by looking at any information in the global zone SYSMOD entry). The applicable target zone is determined from the RELATED field in the distribution zone DZONE entry.

In some circumstances, you may want to accept a SYSMOD before it is applied—for example, when preparing the distribution libraries before doing a full system generation. In this case, you must specify the BYPASS(APPLYCHECK) operand, telling SMP/E not to check the target zone to make sure the SYSMOD has been applied.

**Note:** The BYPASS(APPLYCHECK) function was previously provided by the NOAPPLY operand, which is no longer supported.

2. SMP/E checks the global zone and the specified distribution zone to determine which SYSMODs in the global zone and SMPPTS have not already been accepted into the distribution zone.

SMP/E checks each such SYSMOD to see if it meets the criteria of any additional selection operands.

- a. If you specify the EXCLUDE operand, SMP/E makes sure the SYSMOD was not specified in the exclude list.
- b. If you specify one or more of the SYSMOD-type operands (that is, FUNCTIONS, PTFS, APARS, or USERMODS), SMP/E checks to make sure the SYSMOD type was one of those specified.
  - If you do not specify a SYSMOD-type operand, the default is for SMP/E to process only PTF SYSMODs.
- c. If you specify the FORFMID operand, SMP/E makes sure that either the FMID value on one of the ++VER statements within the SYSMOD or the SYSMOD ID itself matches either an FMID specified in FORFMID or one of the FMID values contained in a specified FMIDSET.
- d. If you specify the SOURCEID operand, SMP/E makes sure one of the SOURCEIDs of the SYSMOD matches a source ID that you have specified, either explicitly or implicitly, on the SOURCEID operand.
- e. If you specify the EXSRCID operand, SMP/E makes sure none of the SOURCEIDs of the SYSMOD matches a source ID you have specified, either explicitly or implicitly, on the EXSRCID operand.

**Note:** If a given SYSMOD has multiple source IDs and you specify at least one of them implicitly or explicitly on the SOURCEID operand, and another one explicitly or implicitly on the EXSRCID operand, that SYSMOD is excluded from processing.

Similarly, if you specify a given source ID implicitly or explicitly on the EXSRCID operand and also implicitly or explicitly on the SOURCEID operand, all SYSMODs with that source ID are excluded from processing.

Each SYSMOD that satisfies all of the above conditions is considered a candidate for the ACCEPT process. In other words, by specifying the SYSMOD type operands, the FORFMID operand, or the SOURCEID operand in combination, you cause SMP/E to select only SYSMODs that meet all the specified conditions.

3. If you specify the SELECT operand, each SYSMOD specified in the select list is considered a candidate, regardless of its SYSMOD type, FMID value, or SOURCEID value. That is, SELECT has an additive effect on the SYSMOD selection. This is called *select-mode* processing. If you do not specify **SELECT**, this is called *mass-mode* processing.

**Note:** If **SELECT** is the only operand you specify, only SYSMODs in the select list are processed.

4. If you specify the XZREQ operand, unsatisfied cross-zone requisites that are needed in the set-to zone become candidates for installation. These SYSMODs are in addition to other SYSMODs that are chosen due to other operands, such as FORFMID and SOURCEID. If FORFMID is specified, only cross-zone requisites for the FMIDs specified on the FORFMID operand become candidates for installation. Other operands on the command, such as

EXSRCID, have no effect on which cross-zone requisites become candidates for installation.

- 5. If you specify the GROUP or GROUPEXTEND operand, SMP/E checks each of the candidate SYSMODs to determine whether they have any requisites that must also be accepted. SMP/E automatically includes the following SYSMODs, as long as they are not specified on the EXCLUDE operand or excluded by the **EXSRCID** operand:
  - Any SYSMOD not already accepted and specified as a prerequisite (that is, specified in the ++VER statement PRE operand) of one of the candidate **SYSMODs**
  - · Any SYSMOD not already accepted and specified as a corequisite (that is, specified in the ++VER statement REQ operand) of one of the candidate **SYSMODs**
  - Any SYSMOD not already accepted and specified as a conditional requisite (that is, specified in the ++IF statement REQ operand) of one of the candidate SYSMODs
  - Any SYSMOD not already accepted and specified as a conditional requisite (CIFREQ subentry) in the distribution zone SYSMOD entry for one of the candidate SYSMODs

If one of these requisites is held or not available and you specified GROUPEXTEND, SMP/E checks the global zone for any SYSMODs that have been received and that either supersede the requisite, or that match or supersede its HOLDERROR reason ID. The lowest-level SYSMOD found is then used to satisfy the requisite.

- If you specified NOAPARS with GROUPEXTEND, SMP/E does not include APARs that resolve error reason IDs for the held requisites.
- If you specified NOUSERMODS with GROUPEXTEND, SMP/E does not include USERMODs that resolve error reason IDs for the held requisites.

Once a SYSMOD is added to the candidate list, it is eligible to be checked for additional requisites. The FORFMID, SOURCEID, and SYSMOD type operands have no effect on SYSMODs brought in because of the GROUP or GROUPEXTEND operand. The following example accepts all those SYSMODs with a source ID of PUT9801 that are applicable to EBB1102, plus any additional SYSMODs that are required, even though their source ID is not PUT9801 or their FMID is not EBB1102:

```
BDY(DLIB1)
                            /* Set to DLIB1 zone.
SFT
                                                         */.
ACCEPT
         SOURCEID(PUT9801) /*
                                                         */
         FORFMID(EBB1102) /*
                                                         */
                            /*
         GROUP
                                                         */.
```

## Applicability Checking

Once the ACCEPT candidate list is completed, SMP/E performs additional checking to make sure the selected SYSMODs are applicable to the system.

General Applicability: SMP/E makes sure that each SYSMOD meets certain requirements before it is accepted by the system:

 Each SYSMOD must contain at least one ++VER statement whose SREL value matches one of the SREL values for that distribution zone and whose FMID value (if present) names a function SYSMOD that has been (or is being) accepted. Function SYSMODs having no ++VER statement FMID operand are applicable if the SREL matches.

Each SYSMOD must have **at most one** ++VER statement whose SREL matches the SREL in the distribution zone entry and whose FMID value exists in the distribution zone (or is being accepted) and has not been superseded.

If a SYSMOD is found that contains multiple applicable ++VER statements, SMP/E cannot accept that SYSMOD because SMP/E cannot determine which ++VER statement to use.

**Note:** If an FMID has been superseded or deleted, SMP/E does not consider it accepted. Therefore, a SYSMOD can contain two ++VER statements that apply to two functions, one of which supersedes the other.

- The SYSMOD must not have already been accepted successfully to the distribution zone.
  - To reaccept a SYSMOD, you must specify the SYSMOD in the SELECT operand and include the REDO operand on the ACCEPT command.
  - SYSMODs partially accepted during an earlier invocation are considered eligible for processing without any special action. These SYSMODs are identified by the ACCEPT ERROR indicator in their distribution zone SYSMOD entry.
- The SYSMOD must not have been partially restored during a previous SMP/E RESTORE attempt. A partially restored SYSMOD can be identified by the RESTORE ERROR indicator in its distribution zone SYSMOD entry.
- The SYSMOD must not have been superseded by an earlier SYSMOD. If a SYSMOD is found to be superseded by another SYSMOD being accepted, no elements are selected from the superseded SYSMOD.
- The SYSMOD must not have been explicitly deleted by a previous SYSMOD.

**Unconditional Requisites (PRE and REQ):** Unconditional requisites are SYSMODs that are required in all functional environments. Each SYSMOD must have all its unconditional requisites satisfied. Unconditional requisites are those specified in the SYSMOD's ++VER statement PRE and REQ operands of the SYSMOD. A requisite is considered satisfied if:

- The requisite SYSMOD is already accepted.
- The requisite SYSMOD is superseded by a SYSMOD already accepted.
- The requisite SYSMOD is being accepted.
- The requisite SYSMOD is superseded by a SYSMOD being accepted.

Conditional Requisites (IFREQ): Conditional requisites are SYSMODs required only for a particular functional environment. All conditional requisites of each SYSMOD must be resolved. Conditional requisites are specified on the ++IF statement immediately following the applicable ++VER statement. If the function specified in the FMID operand of the ++IF statement is accepted or is being accepted, each SYSMOD specified in the ++IF statement REQ operand must be satisfied. These requisites are satisfied in the same manner as unconditional requisites.

If the function specified in the FMID operand of the ++IF statement is not already installed, these requisites must be satisfied when the function is later installed. SMP/E, therefore, saves the information from the ++IF statement as CIFREQ

subentries in the distribution zone SYSMOD entry for that function. When the function is accepted, SMP/E checks the CIFREQ subentries for any requisites of previously accepted SYSMODs and ensures that these requisites are satisfied.

Cross-zone Requisites: Cross-zone requisites are very similar to conditional requisites. Like conditional requisites, they are also caused by an ++IF statement. For a cross-zone requisite, however, the SYSMOD containing the ++IF exists in one zone, but the function and SYSMODs identified by the FMID and REQ operands specified on the ++IF statement are in another zone.

Negative Requisites (NPRE): If the NPRE operand is specified on a the ++VER statement for a SYSMOD, the specified SYSMOD ID must not already be installed, must not be installed concurrently, and must not be superseded by a SYSMOD being installed concurrently.

**Note:** The NPRE operand is valid only in function SYSMODs and is used to specify one or more mutually exclusive functions.

Superseding SYSMODs (SUP): SMP/E checks to make sure the SYSMOD has not been superseded by another SYSMOD that is already installed or by another SYSMOD being accepted concurrently. If the SYSMOD is superseded, it is not accepted, and the superseding SYSMOD is used instead.

Note: If the superseding SYSMOD is not processed because it is held or excluded or because some of its requisites are missing, processing continues as though the SYSMOD did not exist. The SYSMOD that would have been superseded is installed instead.

Exception SYSMODs (HOLD): SMP/E makes sure each SYSMOD has no unresolved exception data associated with it. Exception data is information specified on the ++HOLD statement. Each ++HOLD statement has a REASON operand specifying a character string that identifies the reason why the SYSMOD has been put into exception status. The following types of exception data are supported by SMP/E:

- HOLDERROR
- HOLDSYSTEM (internal and external)
- HOLDUSER

In addition, the ++HOLD statement may contain a CLASS operand, which specifies an alternative way to resolve exception data through the use of the BYPASS operand.

Exception data is considered resolved when one or more of the following are true:

- · HOLDERROR exception data is considered resolved if
  - the reason ID associated with the exception is found as a SYSMOD entry in the distribution zone OR
  - the reason ID associated with the exception is being accepted concurrently or is being superseded by a SYSMOD being accepted concurrently OR
  - the applicable BYPASS operand is specified.
- HOLDSYSTEM (internal) exception data is considered resolved if

- the SYSMOD ID specified on the ++HOLD defining the exception is found as a SYSMOD entry in the distribution zone OR
- the SYSMOD ID specified on the ++HOLD defining the exception is being superseded by a SYSMOD being accepted concurrently OR
- the applicable BYPASS operand is specified.
- HOLDSYSTEM (external) exception data is considered resolved if the applicable BYPASS operand is specified.
- HOLDUSER exception data is considered resolved if the applicable BYPASS operand is specified.

If all the exception data associated with a given SYSMOD is not resolved, SMP/E does not accept that SYSMOD. The SYSMOD is treated as though it had been specifically excluded. Messages are issued showing which exception data is not resolved, and the SYSMOD and reason IDs associated with the exception data are displayed in the SYSMOD Summary report.

Each category of exception data is resolved differently:

 For HOLDERROR exception data the reason ID is actually the number of the APAR that caused the SYSMOD to be placed in exception status. As subsequent service is processed, the APAR will probably be superseded by a PTF. When this happens, the exception data is resolved and the first PTF is automatically processed. Therefore, it is generally not necessary to use the BYPASS operand to process SYSMODs with error reason IDs.

During any mass installation of SYSMODs, it should be expected that some SYSMODs are not accepted, because unresolved APARs are associated with them. During the installation of preventive service, these SYSMODs should not be investigated further; they will be installed later when a subsequent SYSMOD is produced that supersedes the reason ID associated with the exception data that is causing them to be held.

During the installation either of corrective service (that is, installing a PTF or an APAR because of a known problem in the system) or of a new function specifically requiring a SYSMOD, the reason IDs associated with the HOLDERROR exception data should be taken as the first piece of data for research. Research may provide a fix for the problem, in which case the SYSMOD and the fix can be accepted concurrently. If a fix is not available, you can either wait for one, or accept the SYSMOD using the appropriate BYPASS operand.

- For HOLDSYSTEM (internal) exception data the SYSMOD ID specified on the ++HOLD MCS may be either
  - the SYSMOD ID of the containing SYSMOD OR
  - a SYSMOD ID of a SYSMOD superseded by the containing SYSMOD.

When it is the latter, the reason that the current SYSMOD contains the ++HOLD is because it was originally in the SYSMOD whose SYSMOD ID appears on the ++HOLD and that SYSMOD has been superseded by the current SYSMOD. The exception data is considered resolved if the SYSMOD specified on the ++HOLD is already installed or is being superseded by another SYSMOD that is being installed concurrently with the held SYSMOD. When this is the case, it is assumed that the user has already addressed the reason for the hold.

When it is the former, the held SYSMOD should be accepted by use of the BYPASS(HOLDSYS(reason\_id)) operand once the reason for the hold is addressed.

- For HOLDSYSTEM (external) exception data the associated reason ID is a 1to 7-character string used to identify some action that must be taken before or after a SYSMOD is installed. System reason IDs are not SYSMOD IDs and are not specified in the supersede list of a SYSMOD. Therefore, SMP/E does not automatically release them.
  - SYSMODs held in this manner should be accepted by use of the BYPASS(HOLDSYS(reason\_id)) operand. If you were to remove the system reason ID by using the ++RELEASE statement, you would then be able to install the SYSMOD, but you would also lose the information about any special processing required in order to accept that SYSMOD on another system.
- For HOLDUSER exception data the associated reason ID is a 1-to 7-character string meaningful to the user. User reason IDs are not SYSMOD IDs and are not specified in the supersede list of a SYSMOD. Therefore, SMP/E does not automatically release them.

SYSMODs held in this manner should be accepted by use of the BYPASS(HOLDUSER) operand. If you were to remove the hold associated with user reason ID by using the ++RELEASE statement, you would then be able to install the SYSMOD, but you would also lose sight of the fact the SYSMOD has some special significance to the you, the user.

## **SYSMOD Installation**

After determining which SYSMODs are to be accepted and which elements should be selected from each SYSMOD, SMP/E begins actually installing these elements by performing the following tasks:

- 1. Determine the order in which the SYSMODs should be processed.
- 2. Perform delete processing for any SYSMODs in which the DELETE operand is specified on the ++VER statement.
- 3. Move specified elements, and delete or rename specified LMOD entries if appropriate.

**Note:** Items 3 and 4 are combined and are done as each SYSMOD is processed.

4. Process any inline JCLIN.

**Note:** Inline JCLIN is processed at ACCEPT time only if ACCJCLIN is set in the DLIBZONE entry.

- 5. Call system utilities to install the selected elements.
- 6. Update the applicable distribution zone entries.
- 7. Produce summary reports identifying all processing done.

The following sections describe each of these tasks in greater detail.

# **SYSMOD Processing Order**

SMP/E orders the processing of the set of SYSMODs being accepted to ensure proper processing of element selection and source/macro update merges.

The order in which the SYSMODs being accepted are processed is determined from the prerequisite (PRE) data supplied on the ++VER statements of the SYSMODs. SYSMODs named as prerequisites are processed before the SYSMODs that name them.

If no prerequisite order can be determined between SYSMODs, function SYSMODs are processed first, followed by service SYSMODs (PTFs, then APARs, then USERMODs).

## **Deleted SYSMODs**

A function SYSMOD can delete another function by naming the function to be deleted as an operand of the ++VER DELETE operand. SMP/E deletes the function and all FUNCTIONs, PTFs, APARs, and USERMODs dependent on the deleted function. The functions specifically named in the DELETE operand list are considered *explicitly* deleted SYSMODs; all SYSMODs deleted because of their dependency on the explicitly deleted SYSMODs are termed *implicitly* deleted SYSMODs.

When one function SYSMOD deletes another, SMP/E attempts to remove all information on the deleted SYSMOD from the distribution zone. SMP/E also removes from the distribution libraries all elements that are currently owned by the deleted function SYSMOD. The following processing is done:

- SMP/E determines whether there are any function SYSMODs in the hierarchy
  of the function SYSMOD being deleted, and considers those function
  SYSMODs also eligible for delete processing.
- 2. SMP/E deletes all SYSMODs that have an FMID value equal to one of the function SYSMODs being deleted.
- 3. SMP/E identifies all the elements that are currently owned by a function SYSMOD that is to be deleted.
- 4. SMP/E deletes from the distribution libraries all the elements of the SYSMODs to be deleted. If the elements have been successfully deleted, SMP/E deletes the entries for them from the distribution zone.
- 5. If the distribution zone contains an LMOD entry for a load module composed entirely of modules that are deleted, the LMOD entry is deleted.
- 6. If the load module contains modules not being deleted, the LMOD entry is not deleted.
  - However, for each module deleted from the load module, SMP/E adds a MODDEL subentry for the module to the LMOD entry. MODDEL subentries document the connection between the deleted modules and the load module. If any of these deleted modules are ever reintroduced, an LMOD subentry is added to the MOD entries, and the MODDEL subentries are removed from the LMOD entry.
- 7. The distribution zone SYSMOD entries for all implicitly deleted SYSMODs are deleted. A distribution zone SYSMOD entry is created for each explicitly deleted SYSMOD. This entry has a DELBY subentry naming the function

causing the deletion. The SYSMOD entries for the explicitly deleted SYSMODs prevent the deleted function SYSMODs from being reprocessed by ACCEPT.

**Note:** Some functions may both delete and supersede another function. In this case, the SYSMOD entry contains a SUPBY subentry instead a DELBY subentry. This allows SYSMODs naming the deleted function as a requisite to be installed nevertheless.

The result of this process is that all SYSMODs within the hierarchy of the specified function SYSMOD are deleted.

In the example in Figure 2, function SYSMODs HDE1203, HDE1303, and HDE1403, and service SYSMODs UZ00009, UZ00010 and UZ00004 are deleted, because DELETE(HDE1203) is specified on the ++VER statement.

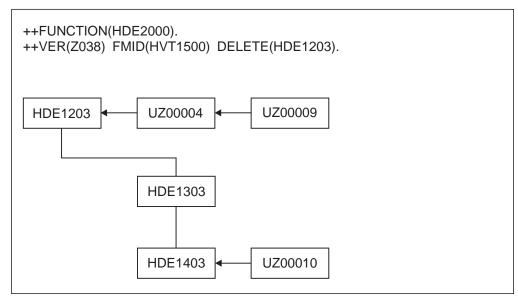

Figure 2. DELETE Hierarchy for DELETE(HDE1203): ACCEPT Processing

CIFREQ subentries in the SYSMOD entry for a function that is deleted (either explicitly or implicitly) are retained in the SYSMOD entry along with the DELBY subentry.

Thus, for the example in Figure 2, when function HDE2000 is applied, CIFREQ subentries in the SYSMOD entry for function HDE1203 are retained, as are any CIFREQ subentries in the SYSMOD entries for functions HDE1303 and HDE1403. Any CIFREQ subentries for conditional requisites specified by the deleted SYSMODs are also retained in the appropriate SYSMOD entries.

**Note:** SMP/E assumes that when a function is deleted, the deleting function replaces all the required elements of the deleted function. Although you can build a function SYSMOD that does nothing but delete another function, it is your responsibility to make sure you still have a functionally complete system after the product has been deleted. One item commonly overlooked is the IHASUxx macros, which are used to indicate whether an SU has been installed. If you delete a product, thus causing its IHASUxx macro to be deleted, and do not replace that macro with your own version, indicating that the SU is not installed, you may lose the system generation capability for that system, because system generation requires that all IHASUxx macros be present.

During ACCEPT processing, when a function is deleted from a distribution zone by another function, its FMID is not removed from the FMID list in the global zone. This is because the deleted function may still be applied in other target zones or accepted in other distribution zones.

### Inline JCLIN

Inline JCLIN can be saved for products without SYSGEN support to make building a new system easier. Inline JCLIN data for a SYSMOD is supplied following the ++JCLIN statement. In order to initialize the distribution zone, JCLIN is processed before elements. Later, when a system is built using the existing distribution libraries and the GENERATE command, this JCLIN data can be copied into the target zone. This eliminates the need for a separate step to obtain JCLIN information for products without SYSGEN support.

Remember the following restrictions when you plan to save inline JCLIN at ACCEPT time:

- Before using SMP/E to build the distribution libraries, you must set the ACCJCLIN indicator in the associated DLIBZONE entry. This tells SMP/E to save inline JCLIN in the distribution zone. If ACCJCLIN was not set when you first built the distribution libraries, it should not be set until the next time the libraries are built.
- After you install a product and set the ACCJCLIN indicator, you must keep ACCJCLIN set in the DLIBZONE entry. This makes sure that any time you accept service for that product, its JCLIN is updated in the distribution zone.
- The only way to save inline JCLIN in the distribution zone is through the ACCEPT command. The JCLIN command does not update the distribution zone.
- Saving JCLIN at ACCEPT does not take the place of a stage 1 SYSGEN for products that do have SYSGEN support.
- Because additional data is being saved in the distribution zone, the CSI data set containing the distribution zone may require more DASD space.

## Notes:

- 1. Inline JCLIN is not processed for superseded or deleted SYSMODs.
- 2. Inline JCLIN does **not** cause SMP/E to update the distribution libraries; only the entries in the target and distribution zones are updated. These libraries are updated when SMP/E processes the elements in the SYSMOD. The element statements in the SYSMOD determine which elements should be installed.

The NOJCLIN operand on the ACCEPT command prevents the processing of inline JCLIN. NOJCLIN can be used if the JCLIN contains data that would overlay user-modified entries in the distribution zone.

If you specify **NOJCLIN** without an operand list, inline JCLIN is not processed for any SYSMOD that was selected and contained a ++JCLIN statement. If you specify **NOJCLIN** with an operand list, inline JCLIN is not processed for the specified SYSMODs.

For more information about JCLIN processing, see Chapter 10, The JCLIN Command.

# Moving Elements

Macros, modules, and source can be moved from one distribution library to another by use of the ++MOVE statement. This processing is done before element selection.

The ++MOVE statement is further described in the "SMP/E Modification Control Statements" chapter of the OS/390 SMP/E Reference manual.

# **Element Selection**

SMP/E uses the element statements provided in a SYSMOD to determine which elements should be installed in the distribution libraries. The selection of elements from a SYSMOD is based on relationships among SYSMODs being installed, other SYSMODs already installed, and modification identifiers of the corresponding elements installed in the distribution libraries. Three modification identifiers are kept for each element:

- FMID (function modification identifier): The FMID of an element is the function-type SYSMOD that owns the element. Generally, the FMID of an element is established (and later changed) by the installation of a function SYSMOD. The FMID of the element is the function SYSMOD that installed the element in the distribution libraries.
- RMID (replacement modification identifier): The RMID of an element is the last SYSMOD that replaced the element (or caused the FMID of that element to change). The RMID of an element is established by the SYSMOD that first introduces the element to the distribution libraries. The RMID of an element is changed by the installation of a SYSMOD that supplies a replacement for the element. An element can be replaced with an element defined by replacement MCSs, or with a module resulting from an assembly.
- UMID (update modification identifier): The UMIDs of an element are the set of SYSMODs that have installed updates to the distribution library element. A UMID is added to that set for each SYSMOD that installs an update to the element. Whenever a new replacement for the element is accepted, the set of UMIDs is cleared to start anew with subsequent updates installed for the new replacement. Element updates are ++ZAPs, ++MACUPDs, and ++SRCUPDs.

Note: Because data elements, hierarchical file system elements, and program elements can only be replaced and cannot be updated, they do not have UMIDs.

The purpose of element selection is to make sure that the correct functional level of each element is selected and that no service is inadvertently removed from the distribution libraries.

Element selection in SMP/E is divided into three cases:

- The FMID of the SYSMOD being installed matches the FMID of the element in the distribution libraries.
- The FMID of the SYSMOD being installed differs from the FMID of the element on the distribution libraries.
- · A function SYSMOD is reinstalled.

The following sections describe processing for each case.

## FMIDs Match: MODID Verification

In this case, SMP/E is dealing with elements belonging to the same function, and element processing is based on service relationships expressed by means of the PRE and SUP operands.

The following checks are made for the elements in a SYSMOD to ensure a proper relationship between the SYSMOD being installed and previously installed SYSMODs that supplied the same elements.

**All Elements:** The SYSMOD being installed must specify the RMID of the associated distribution library element on the PRE or SUP operand of its ++VER MCS. If the RMID of the distribution library element is the same as its FMID, the element has not been replaced by any SYSMOD. Therefore, the SYSMOD being installed need not specify the RMID value in the PRE or SUP operand.

If the element being installed is a ++SRC/++SRCUPD or ++MAC/++MACUPD element, resulting in an assembly that replaces a distribution library module, the SYSMOD being installed must specify, as one of its PRE or SUP operand values, the RMID of the corresponding distribution library module to be replaced by the assembly. If the distribution library module is itself the result of an assembly (RMIDASM indicator set in the MOD entry), an exception to this requirement is made, because the reassembly picks up any changes caused by the SYSMOD that last replaced the module through an assembly.

If the SYSMOD being processed does not specify the RMID of the element on the PRE or SUP operand of its ++VER MCS, SMP/E does not accept that SYSMOD, because doing so would regress the service supplied by the SYSMOD represented by the RMID. If you want to allow the RMID SYSMOD to be regressed, the BYPASS(ID) operand of the ACCEPT command can be specified.

**Replacement Elements:** The SYSMOD being installed must be a prerequisite for, or must supersede, all UMIDs associated with the distribution library element.

As above, assemblies resulting from ++SRC/++SRCUPD and ++MAC/++MACUPD elements are considered to be replacement modules; the SYSMOD being installed must specify on the PRE or SUP operand all UMIDs of the corresponding distribution library modules to be replaced by the assembly. No exception is made for a SYSMOD that does not specify, on the PRE or SUP operand, all UMIDs associated with modules that have been assembled, because any UMIDs associated with the module are ZAPs that would be overlaid by a new assembly.

If the SYSMOD being processed does not specify each UMID of the element on the PRE or SUP operand of the ++VER MCS, SMP/E does not accept that SYSMOD, because doing so would regress the service supplied by the SYSMODs that the UMIDs represent. If you want to allow the regression to occur, you can use the BYPASS(ID) operand on the ACCEPT command. The MODID check condition is then reported as a warning, and the elements are installed on the distribution libraries.

**Update Elements:** It is assumed that previous updates are still present and are incorporated with the current update. Therefore, a SYSMOD need not state a relationship (PRE or SUP) to a previous update.

The SYSMOD being installed need not specify each UMID of the element on the PRE or SUP operand of the ++VER MCS. If any element UMIDs in the distribution library are not specified in the SUP or PRE operands, a MODID check warning condition is raised and is reported to the user.

The MODID check warning does not result in the termination of the SYSMOD being installed, and the update is installed on the distribution library. The warning is given because SMP/E is unable to determine with certainty that the two modifications have a relationship or that there is an intersection. Thus, it is the responsibility of the developer or the service team (that is, whoever supplies the update type SYSMOD) to make sure that this SYSMOD specifies the correct relationships with all previous SYSMODs.

#### FMIDs Differ

In this case, SMP/E is dealing with elements belonging to different functions, and element selection is based on functional relationships expressed by means of FMID and VERSION. Elements may be excluded (that is, not selected), and processing of the SYSMOD continues under the assumption that a functionally higher version of the element is already installed on the distribution library.

An element is **excluded** from the SYSMOD being installed unless one of the following conditions is met:

- The function SYSMOD being installed names the FMID of the distribution library element in the ++VER FMID operand. In this case, the function being installed is superior to the function that owns the distribution library element; therefore, the element is selected.
- The MCS associated with the element from the SYSMOD being installed has a VERSION operand, and the FMID of the distribution library element is named in the VERSION list. In this case, the element from the SYSMOD being installed is considered to be functionally superior to the distribution library element, and it is selected.

If there is no VERSION operand on the MCS of an element, the SYSMOD IDs named in the VERSION operand on the ++VER are used as described above.

In this situation, SMP/E may be dealing either with a function SYSMOD or with a nonfunction SYSMOD that is changing the functional ownership (FMID) of the elements.

**Note:** If a SYSMOD containing an element update (++SRCUPD, ++MACUPD, or ++ZAP) attempts to change the ownership (FMID) of the element (with the VERSION operand), the SYSMOD cannot be installed.

When an element is selected, its FMID becomes that of the SYSMOD from which it is selected. No further MODID checking is done for these elements. SYSMODs are constructed so that when the functional ownership of a module changes, either the SYSMOD changing the ownership or data stored in the distribution zone SYSMOD entries (the CIFREQ data) contains sufficient information to prevent any service or functional regressions.

# Reinstalling a Function

Element selection gets more complicated only for **function** SYSMODs that are being reinstalled and have elements that intersect with corresponding elements having the same FMID as themselves (see "FMIDs Match: MODID Verification" on page 41).

The processing for this situation proceeds as in "FMIDs Match: MODID Verification" on page 41. When a MODID check error condition is detected, however, SMP/E checks to determine whether the service level of the distribution library element is higher than that of the element from the SYSMOD being reinstalled. If so, the element from the SYSMOD being reinstalled is not selected, and processing of the SYSMOD continues. If not, the SYSMOD is terminated with a MODID check error.

# **ACCEPT CHECK Processing**

If you specified the CHECK operand on the ACCEPT command, processing stops at this point. SMP/E produces all the usual ACCEPT reports, assuming that any SYSMOD not already reported as having a problem will be successful during the real ACCEPT run. These reports can be used to determine the following:

- Missing DD statements
- · Missing requisite SYSMODs
- · Regressions
- SYSMOD in hold exception status
- · Processing of inline JCLIN

**Note:** Inline JCLIN is processed at ACCEPT time only if ACCJCLIN is set in the DLIBZONE entry.

## **Element Installation**

Once the proper SYSMODs have been selected and the proper functional and service level of each element has been determined, SMP/E begins the process of calling utility programs to get the elements installed in the appropriate distribution libraries. The following sections describe the process of installing each of the element types supported by SMP/E.

### Compressing the Distribution Libraries

To have SMP/E compress the distribution libraries before installing SYSMODs, you can use the COMPRESS operand on the ACCEPT command. There are two ways to specify which libraries are to be compressed:

- List the specific libraries on the COMPRESS operand (including libraries that may not be affected by the ACCEPT command).
- Specify ALL on the COMPRESS operand; then only libraries in which elements will be installed by this ACCEPT command are eligible for compression.

Once the libraries have been determined, actual processing depends on the library type:

- For **source** libraries, any source that is to be replaced (not updated) by one of the SYSMODs being installed is deleted from the library.
- For macro libraries, no deleting is done because the SYSMOD replacing the macro might fail, and other SYSMODs might cause assemblies that use the macro.

- For data element, hierarchical file system element, and program element libraries, any data element, hierarchical file system element, or program element that is to be replaced by one of the SYSMODs being installed is deleted from the library.
- For load libraries, SMP/E determines which load modules within the library contain only modules being replaced by the SYSMODs being installed. Such load modules are deleted from the library. If a load module contains a module not being replaced, that load module is not deleted.

SMP/E then calls the copy utility to do the actual compress operation.

Note: The purpose of deleting the members before compressing the library is to reclaim as much space as possible before attempting to install the SYSMODs. SMP/E processes one library at a time, first deleting members, and then compressing it.

## Macro Replacements

One of the steps in actually updating the distribution libraries is to install macro replacements. Multiple SYSMODs can be accepted, each of which may contain a replacement for the same macro.

When two or more SYSMODs replacing the same macro are accepted concurrently, SMP/E determines the version at the highest function and service level. For a full explanation of how SMP/E determines the functional and service level of an element, see "Element Selection" on page 40.

SMP/E then schedules the actual update of the distribution macro library. The library to be updated is determined from the DISTLIB information in the distribution zone MAC entry. (For further information about the initial setting of the MAC DISTLIB, see "Usage Notes" on page 21.) The actual update is done by calling either the copy utility or the update utility.

- The copy utility is used in these cases:
  - The macro was packaged in a relative file (the RELFILE operand was specified).
  - The macro was packaged in a text library (the TXLIB operand was specified) and it had no alias names (that is, no MALIAS names are in the distribution zone MAC entry and no MALIAS operands are on the ++MAC statement).
  - The macro was packaged inline, it had no alias name, and the SSI operand was not specified.

The SSI operand is ignored when TXLIB or RELFILE is specified.

- The update utility is called in these cases:
  - The macro was packaged in a text library, and the element had an alias
  - The macro was packaged inline and (1) it had an alias name, or (2) the SSI operand was specified.

Upon return from either utility, SMP/E issues a message indicating whether the macro has been replaced successfully.

# **Macro Updates**

After all the macro replacements have been done, any macro updates present can be scheduled. Again, multiple SYSMODs may contain updates for the same macro. When two or more updates to the same macro are being processed concurrently, the text from each is merged. Looking at the sequence numbers in columns 73 to 80, SMP/E processes the updates in the order expressed by the PRE operands on the ++VER statements, by internal defaults, or both, as follows:

- If SMP/E finds a processing order relationship between all of the SYSMODs being processed, the merge occurs according to that order.
- If any of the SYSMODs being processed do not have a processing order relationship with other SYSMODs that do have a processing order, the updates from the unrelated SYSMODs are merged after the updates from SYSMODs that do have a processing order relationship.
- If SMP/E cannot determine the processing order of the SYSMODs, it merges
  the updates by SYSMOD type: PTFs first, APARs second, and USERMODs
  third. Within each type, there is no specified order.

SMP/E then calls the update utility to update the distribution library.

The library to be updated is determined from the DISTLIB information in the MAC entry for the distribution zone. For further information about the initial setting of the MAC DISTLIB, see "Usage Notes" on page 21. Upon return from the update utility, SMP/E issues a message telling whether the update was successful.

# **Source Replacements**

Another step in actually updating the distribution libraries is to install source replacements. Multiple SYSMODs can be accepted, each of which can contain a replacement for the same source.

When two or more SYSMODs replacing the same source are accepted concurrently, SMP/E determines which version is at the highest function and service level. For a full explanation of how SMP/E does this, see "Element Selection" on page 40.

SMP/E then schedules the actual update of the distribution source library. The library to be updated is determined from the DISTLIB information in the distribution zone SRC entry. (For further information about the initial setting of the SRC DISTLIB, see "Usage Notes" on page 21.) The actual update is done by calling either the update utility or the copy utility.

- The copy utility is used if the source replacement was packaged, either in a text library (that is, the TXLIB operand was specified) or in a RELFILE (that is, the RELFILE operand was specified). The SSI operand is ignored when TXLIB or RELFILE is specified.
- The update utility is called if the source replacement was packaged inline and the SSI operand was specified.

Upon return from either utility, SMP/E issues a message telling whether the source was replaced successfully.

# Source Updates

After all the source replacements have been done, any source updates present can be scheduled. Again, multiple SYSMODs can contain updates for the same source. When two or more updates to the same source are processed concurrently, the text from each is merged. Looking at the sequence numbers in columns 73 to 80, SMP/E processes the updates in the order expressed by the PRE operands on the ++VER statements, by internal defaults, or both, as follows:

- If SMP/E finds a processing order relationship between all of the SYSMODs being processed, the merge occurs according to that order.
- If any of the SYSMODs being processed do not have a processing order relationship with other SYSMODs that do have a processing order, the updates from the unrelated SYSMODs are merged after the updates from SYSMODs that do have a processing order relationship.
- If SMP/E cannot determine the processing order of the SYSMODs, it merges
  the updates by SYSMOD type: PTFs first, APARs second, and USERMODs
  third. Within each type, there is no specified order.

SMP/E then calls the update utility to update the distribution library. The library to be updated is determined from the DISTLIB information in the distribution zone SRC entry. (For further information about the initial setting of the SRC DISTLIB, see "Usage Notes" on page 21.) Upon return from the update utility, SMP/E issues a message telling whether the update was successful.

## **Assemblies**

This section describes the following:

- Assembling source
- · Assemblies caused by macros
- · Reusing previous assemblies

**Assembling Source:** A SYSMOD may supply both the source (++SRC/++SRCUPD) and an object deck (++MOD) for an element. SMP/E determines whether the object deck can simply be link-edited into the distribution library or whether the source must be assembled. This determination is made by considering the following questions:

- Was ASSEM specified on the ACCEPT command?
- Are there any updates to the source that the SYSMOD supplying the object does not know about (UMIDs in the distribution zone SRC entry)?
- Has another SYSMOD assembled the module without this SYSMOD knowing about it (RMID of the distribution zone MOD entry for the module to be assembled)?
- Is the ASSEMBLE indicator set for the corresponding MOD?

If the answer to any of the above questions is yes, the module is assembled if SMP/E can determine where the resultant assembled object module should go.

SMP/E knows where to put the assembled object module if there is a distribution zone MOD entry and a resultant object module. That is, the DISTLIB is not SYSPUNCH. (For more information on how SMP/E processes the object module after assembly, see "Module Replacements" on page 48.)

**Assemblies Caused by Macros:** A SYSMOD may supply macros requiring the assemblies of modules. The required assemblies are found in the ASSEM and PREFIX operands on the ++MAC or ++MACUPD statement. The SRC entry matching the name of the module is used as the source for the assembly. If no SRC entry can be found, no assembly is done.

The SYSMOD may also supply an object deck for the modules to be assembled. To determine whether to do the assembly or to use the object decks supplied in the SYSMOD, SMP/E considers the following questions:

- Was ASSEM specified on the ACCEPT command?
- Are there any updates to the macro that the SYSMOD supplying the object does not know about (UMIDs in the distribution zone macro entry)?
- Has another SYSMOD assembled the module without this SYSMOD knowing about it (RMID of the distribution zone MOD entry for the module to be assembled)?
- Is the ASSEMBLE indicator set for the corresponding MOD?

If the answer to any of the above questions is yes, the module will be assembled if SMP/E can determine where the resultant assembled object module should go. SMP/E knows where to put the assembled object module if there is a distribution zone MOD entry and a resultant object module, that is, if the DISTLIB is not SYSPUNCH. (For more information on how SMP/E processes the object module after assembly, see "Module Replacements" on page 48.)

Whenever a macro modification in a APAR- or USERMOD-type SYSMOD causes a module to be assembled, the ASSEMBLE indicator in the module's distribution zone MOD entry is set on. If any subsequent PTF-, APAR-, or USERMOD-type SYSMODs contain modifications to macro or source elements affecting a module whose ASSEMBLE indicator has been set, they cause the module to be reassembled in spite of the presence of an object module in the SYSMOD. The reassembly prevents regression of the assembled module during the installation of subsequent SYSMODs that might replace the affected module but do not contain the macro modification introduced by the earlier SYSMOD.

To prevent future reassemblies of modules in which the ASSEMBLE indicator has been set, use the UCLIN function to set it off (DEL).

**Reusing Previous Assemblies:** If SMP/E is run after a failure, assemblies are rerun to ensure that the proper source and macros are used. If the same set of SYSMODs is being processed after a failure, the assemblies run before the failure need not be rerun. If the REUSE operand is specified in the ACCEPT command, the previously assembled objects for the failed SYSMOD are used.

Assembled object decks are stored on the SMPWRK3 data set and remain there until the SYSMODs causing the assemblies are successfully processed. To be able to reuse assemblies, SMPWRK3 must not be scratched after an ACCEPT step.

**Note:** SMP/E does not check to make sure the same SYSMODs are being rerun after a failure; the user must be careful when taking advantage of the REUSE facility.

## **Module Replacements**

The modules (++MODs and assemblies from ++SRCs) selected from a SYSMOD are link-edited directly into a distribution library. From the appropriate distribution zone MOD entry, SMP/E determines:

- The distribution library (based on the DISTLIB subentry)
- The link-edit characteristics (based on the LEPARM subentry)

Because there is a one-for-one correspondence between the object module being replaced and the members in the distribution library, there is no need to save any link-edit control cards in the distribution zone. When SMP/E link-edits a module into the distribution library, no link-edit include card is generated for the version of the module already there. Therefore, when you replace a distribution library module, you must provide SMP/E with the replacement pieces for all the parts of that module; that is, if the module contains multiple CSECTs, the SYSMOD must contain all the CSECTs, or the missing ones will be lost.

If the module is packaged in a link library (LKLIB) or a relative file (RELFILE), SMP/E copies the module to the distribution library. Any aliases specified for such a module must exist in the LKLIB or relative file in order to be copied.

**Load Module Attributes and Link-Edit Parameters:** The parameters passed to the link-edit utility include load module attributes such as RENT, REUS, and REFR. SMP/E determines the attributes and parameters to be passed, as follows:

- If SMP/E has determined that the binder is available on the system and SMP/E is processing CSECT deletes, the STORENX link-edit parameter is passed to the link-edit utility.
- If LEPARM is specified on the ++MOD statement, the attributes supplied are used, and the corresponding distribution zone MOD entry is updated (or created) with these attributes.
- If LEPARM is not specified, SMP/E checks the following for link-edit attributes, in the order indicated, and passes the attributes that it finds:
  - 1. A distribution zone MOD entry containing link-edit attributes
  - 2. An LKLIB data set or SMPTLIB data set containing the module, if one is available from another SYSMOD that is in process
  - 3. The distribution library that is supposed to contain the module

If the module or its link-edit attributes are not found in any of the places indicated, the RENT, REUS, and REFR attributes are used.

The parameters passed to the link-edit utility are the attributes determined above **plus** the link-edit utility parameters specified in the UTILITY entry for link-edit processing.

Note: SMP/E provides for special processing for any module with a distribution library of SYSPUNCH. This indicates to SMP/E that the module was assembled during the system generation process and that the assembly was stored in a temporary data set, the SYSPUNCH data set. After being used during the system generation process, that data set is deleted. Therefore, during accept, when SMP/E sees any module going to SYSPUNCH, no processing is done for that module.

**Multitasking of Link-Edit Utility Invocations:** When multiple output libraries must be updated for link-edit processing, SMP/E may initiate a separate subtask for each such library, provided that:

- The maximum number of such subtasks (10 subtasks) has not been reached.
- The link-edit utility being used is reentrant (the Binder is reentrant but the old linkage editor is not)
- The logical SYSPRINT file to be used for link-edit operations has a DDDEF that specifies a SYSOUT class. The logical SYSPRINT is specified by the PRINT subentry for the link-edit UTILITY entry in effect. The default is SYSPRINT.

This multitasking of link-edit steps should result in a better elapsed time for the SMP/E process when many link-edits must be done to process a set of SYSMODs.

You can tell if multitasking of link-edit operations is occurring by looking at the link-edit completion messages being issued by SMP/E. If the message ends with "--SYSPRINT FILE xxxxxxxxx.", then multitasking is being done.

SMP/E ensures that libraries are processed in the right order for CALLLIBS consideration, even when multitasking of link-edit operations is in effect.

# **Module Updates**

For each ++ZAP element within a SYSMOD, SMP/E determines the distribution library for the module and then attempts to install the superzap to that library.

When installing the ZAP, SMP/E performs two passes: the first to process the VER control cards, and the second to process the REP control cards. The REP pass is performed only if the VER pass for the module is successful.

## **Replacements for Other Elements**

Still another step in updating the distribution libraries is the installation of replacements for data elements, hierarchical file system elements, and program elements. Multiple SYSMODs can be accepted, each of which may contain a replacement for the same element. When two or more SYSMODs replacing the element are accepted concurrently, SMP/E determines which version is at the highest function and service level. For a full explanation of how SMP/E determines the functional and service level of an element, see "Element Selection" on page 40.

SMP/E then schedules the actual update of the distribution library. The library to be updated is determined from the DISTLIB information in the distribution zone element entry. The actual update is done by either the copy utility or SMP/E.

- · The copy utility is used in these cases:
  - The element was packaged in a relative file (the RELFILE operand was specified).
  - The element was packaged in a link library (the LKLIB operand was specified).
  - The element was packaged in a text library (the TXLIB operand was specified).
  - The element was packaged inline and was not transformed by GIMDTS.

**Note:** A COPY control statement is passed to the copy utility, except when program elements are being processed. For program elements, a COPYMOD control statement is passed to the copy utility.

- SMP/E updates the library if the element was packaged inline and had been transformed by GIMDTS. All control information is removed, the transformed data is changed back to its original format, and the distribution library is updated with the element.
- If a program element is packaged inline, SMP/E first retransforms the program element into its original VS or VBS format in a temporary data set. Then, if the distribution library and the data set that contained the original program element are of different types (that is, one is a PDS and the other a PDSE), SMP/E allocates a temporary SMPTLOAD data set of the same type as the data set that contained the original program element and uses the copy utility to reload a program element and its aliases to the SMPTLOAD data set. SMP/E then uses the copy utility to place the program element and its aliases into the distribution library. The input data set for the copy operation is the SMPTLOAD data set, if one was required, or the retransformed temporary data set, if an SMPTLOAD data set was not required.

At the end of processing, SMP/E issues a message indicating whether the element has been replaced successfully.

**Note:** The HFS copy utility is not required during ACCEPT processing.

# **Recording After Completion**

Results of processing are recorded in the following entries.

#### **Distribution Zone Element Entries**

ACCEPT processing creates, modifies, and may delete distribution zone element entries.

- Entry update indicator: When an entry is added by a SYSMOD being processed, the SYSMOD's SYSMOD ID is placed in the LASTUPD subentry of the distribution zone element entry.
- ALIAS subentries: The updates to an element's ALIAS subentries are discussed under "Alias Processing" on page 22.
- LMOD subentries: When the LMOD operand is specified on a ++MOD statement, the values in the operand list are added to the distribution zone MOD entry as LMOD subentries.
- MODID subentries:
  - The FMID subentry is replaced with the FMID of the SYSMOD from which the modification to the element was selected. If the SYSMOD is a function SYSMOD, the FMID is set to the SYSMOD ID of the function itself.
  - The RMID subentry is changed when a replacement element or assembly is accepted. The RMID is set to the SYSMOD ID of the SYSMOD supplying the element.

If a MOD entry is being updated as the result of an assembly for a macro or source, the RMID is replaced with the SYSMOD ID of the SYSMOD supplying the ++MAC or ++SRC, and the RMIDASM indicator is set to reflect this occurrence. The RMIDASM indicator for the module is set even if the actual assembly was suppressed because the SYSMOD supplied an

assembled version of the module. (See "Source Replacements" on page 45 and "Assemblies" on page 46 for further information.)

For function SYSMODs, if the replacement element's MCS specified an RMID for the element (the RMID operand), the specified value is used.

- All UMID subentries are deleted when a replacement element is accepted: For function SYSMODs, if the replacement element's MCS specified a list of UMIDs for the element (the UMID operand), these UMIDs replace any existing UMIDs for the element.
- UMID subentries are added when updates for the element are accepted. The UMIDs are the IDs of the SYSMODs supplying the updates. If a SYSMOD with an update modification to an element supersedes another SYSMOD with an update modification to the same element, the UMID subentry for the superseded SYSMOD is deleted from the element entry.

#### CSECT names

The CSECT information from the ++MOD statement is saved in the MOD entry for the distribution zone. The information saved is determined in the following manner:

- If the SYSMOD that the selected version of the module came from contained the CSECT operand, the CSECT names there are either added to the distribution zone MOD entry (if no CSECT information was already there) or are used to replace the existing list of CSECT names in the distribution zone MOD entry.
- If the SYSMOD that the selected version of the module came from did not contain the CSECT operand, SMP/E determines whether any other SYSMOD applicable to the same FMID was also being accepted. If so, and if any of those SYSMODs contained the CSECT operand, the CSECT information from the SYSMOD at the highest service level is used.

# SMPSCDS BACKUP Entries, SMPMTS MTSMAC Entries, and SMPSTS STSSRC Entries

For each SYSMOD successfully accepted, SMP/E deletes the following entries (if applicable):

- BACKUP entries from the SMPSCDS
- MTSMAC entries from the SMPMTS
- STSSRC entries from the SMPSTS

There is only one exception: If the BYPASS(APPLYCHECK) operand was specified, SMP/E assumes that the SYSMODs have not been applied and, therefore, there are no entries to delete.

Note: The correct SMPSCDS, SMPMTS, or SMPSTS data set to use is determined solely by a DD statement in the JCL used when SMP/E is invoked or by a DDDEF entry set up in the distribution zone. In both cases, the data set should be the one used for the related target zone named in the DZONE entry for the distribution zone.

## **Distribution Zone SYSMOD Entries**

For each SYSMOD processed, a SYSMOD entry is created in the distribution zone. If a SYSMOD entry existed previously (as in the case of reapplication of the SYSMOD), the previous entry is replaced. The entry includes data from the applicable ++VER statement, subentries for each of the elements included in the SYSMOD package, and indicators that are set when ++IF and ++JCLIN statements are present.

A SYSMOD is considered successfully processed when all of its selected elements have been accepted by the appropriate distribution libraries and all of its requisites have been successfully processed. Because SMP/E processes any number of SYSMODs with elements in common, some SYSMODs may have elements that need not be installed in a distribution library; such SYSMODs are not considered successfully processed until the SYSMODs supplying the higher level versions of the corresponding elements are successful. If the SYSMOD is not successfully processed, an ERROR status indicator is set in the entry.

SMP/E sets the REGEN indicator in the distribution zone when a SYSMOD is accepted. It does not set REGEN in the target zone when the SYSMOD is applied. However, if a distribution zone is copied into a target zone (for example, as part of a system generation), the REGEN indicator is copied into the target zone. Therefore, REGEN can help you determine how a SYSMOD was installed in the target libraries.

- If REGEN is set in the target zone SYSMOD entry, the distribution zone was copied into the target zone. The SYSMOD was, therefore, installed by use of a generation procedure, such as SYSGEN.
- If REGEN is not set in the target zone SYSMOD entry, the distribution zone was not copied into the target zone. The SYSMOD was, therefore, installed by use of the APPLY command.

Superseded SYSMODs: When one SYSMOD is superseded by another, SMP/E makes a record of this by adding the name of the superseding SYSMOD to the entry for the superseded SYSMOD.

- · When there is only one superseding SYSMOD, its name is saved in the LASTSUP subentry.
- When there are several superseding SYSMODs, the name of the last one is saved in the LASTSUP subentry, and a complete list is saved in the SUPBY subentry.

If the superseded SYSMOD has not been previously accepted, its distribution zone SYSMOD entry contains only the LASTSUP information. Such a SYSMOD entry is called a "dummy entry." Because the superseded SYSMOD had not been previously accepted, SMP/E does not know what type of SYSMOD it was (function, PTF, APAR, or USERMOD).

Deleted SYSMODs: When one SYSMOD is deleted by another, SMP/E makes a record of this by adding the name of the deleting SYSMOD to the DELBY subentry of the deleted SYSMOD. If the deleted SYSMOD has not been previously accepted, its distribution zone SYSMOD entry contains only the DELBY information. Such a SYSMOD entry is called a "dummy entry." Although the deleted SYSMOD had not been previously accepted, SMP/E assumes it was a function SYSMOD, because only function SYSMODs can be explicitly deleted.

**Conditional Requisite Data:** For each SYSMOD named as an FMID in a ++IF statement, a SYSMOD entry is created with CIFREQ subentries representing the conditional requisite requirements.

If the SYSMOD existed previously, the CIFREQ data is simply added to the existing entry; otherwise, a new SYSMOD entry is created to save the CIFREQ data for use if the FMID is installed later.

## **Global Zone SYSMOD Entries**

For each SYSMOD that is successfully accepted, SMP/E deletes the SMPPTS MCS entry, the global zone SYSMOD entry (with any associated HOLDDATA), and the SMPTLIB data sets for any elements that were packaged in relative files. There are two exceptions:

- If you specified the BYPASS(APPLYCHECK) operand, the entries and SMPTLIB data sets are not deleted. In this case, SMP/E assumes that the SYSMODs have not been applied and, therefore, may be applied later.
- If you set the NOPURGE indicator in the OPTIONS entry you are using, the entries and SMPTLIB data sets are not deleted. In this case, SMP/E does not delete the entries, because you have instructed it not to.

**Note:** The global zone SYSMOD entry is also deleted when the SYSMOD is rejected.

If the global zone SYSMOD entry is not deleted, the distribution zone name is added to it as an ACCID subentry. Therefore, the ACCID subentries in the global zone reflect the distribution libraries into which each SYSMOD has been accepted.

# **Zone and Data Set Sharing Considerations**

The following identifies the phases of ACCEPT processing and the zones and data sets SMP/E may require for exclusive or shared use during each phase. For more information about command phases and data set sharing in SMP/E, see Appendix B.

## 1. Initialization

Global zone — Read without enqueue.

Target zone — Read without enqueue.

DLIB zone — Read without enqueue.

#### 2. SYSMOD selection

Cross-zones—Read with shared enqueue.Global zone—Read with shared enqueue.SMPPTS—Read with shared enqueue.Target zone—Read with shared enqueue.DLIB zone—Update with exclusive enqueue.

## 3. Element selection

SMPPTS — Read with shared enqueue.

DLIB zone — Update with exclusive enqueue.

#### 4. Utility calling

## **ACCEPT Command**

DLIB zone Update with exclusive enqueue.

## 5. Cross-zone requisite reporting phase

Set-to zone Update with exclusive enqueue. Cross-zones Read with shared enqueue. Global zone Read with shared enqueue.

## 6. Global zone update

Global zone Update with exclusive enqueue. **SMPPTS** Update with exclusive enqueue. DLIB zone Update with exclusive enqueue.

# 7. Termination

All resources are freed.

# **Chapter 3. The APPLY Command**

The APPLY command is used to cause SMP/E to install the elements supplied by a SYSMOD into the operating (or target) system libraries. The APPLY process:

- Selects SYSMODs present in the global zone and applicable to the specified target system
- Makes sure all other required SYSMODs have either been applied or are being applied concurrently
- Selects the elements from those SYSMODs on the basis of the functional and service level of those elements in the target system and the relationship between the SYSMODs being installed, making sure that the installation of another SYSMOD does not cause any current service to regress
- · Calls system utilities to install the elements into the target system libraries
- Records the functional and service levels of the new elements in the target zone
- · Records the application of the SYSMOD in the target zone
- · Performs cross-zone processing
- · Updates the SYSMOD entries in the global zone
- Creates, when library change file recording is in effect, records that reflect any successful utility work performed by APPLY processing to update target libraries. For more information on library change file recording, see the OS/390 SMP/E Reference manual.

The APPLY process is controlled by:

- The information in the target zone reflecting the status and structure of the target system libraries
- Information on the SYSMODs indicating their applicability
- · Information in the OPTIONS and UTILITY entries
- · Operands on the user's APPLY command

# **Zones for SET BOUNDARY**

For the APPLY command, the SET BOUNDARY command must specify the target zone associated with the target libraries in which the SYSMODs are installed.

# **Syntax**

© Copyright IBM Corp. 1986, 1999 **55** 

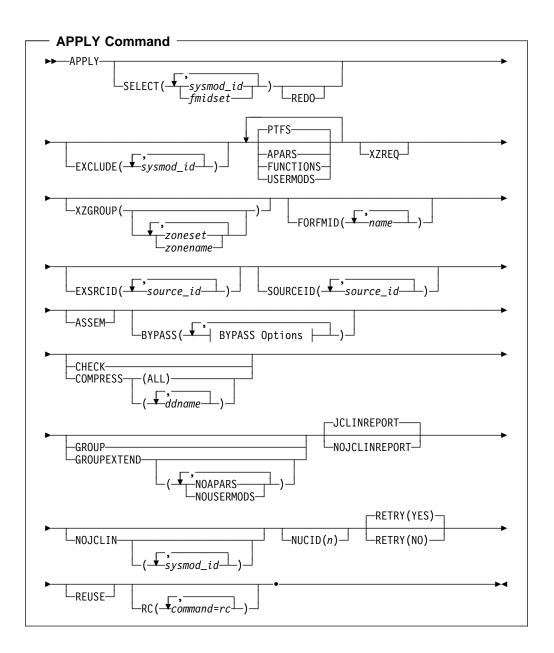

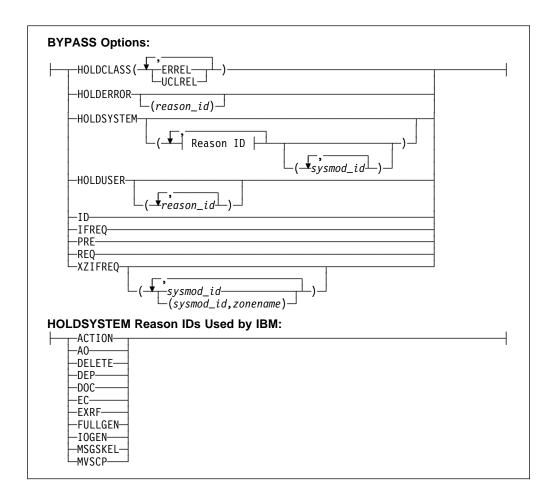

# **Operands**

## **APARS**

indicates that all eligible APARs should be applied.

## Notes:

- 1. APARS can also be specified as APAR.
- 2. If APARS is specified along with SELECT, all eligible APARs are included in addition to the SYSMODs specified on SELECT.
- 3. If APARS is specified along with SOURCEID, all APARs associated with the specified source IDs are included.

## **ASSEM**

indicates that if any SYSMOD contains both source code and object code for the same module, the source code should be assembled and should replace the object code.

## **BYPASS**

You can specify any of these options:

HOLDCLASS HOLDERROR HOLDSYSTEM HOLDUSER ID IFREQ PRE REQ XZIFREQ XZIFREQ(*list*)

**Note:** If you specify both BYPASS and GROUPEXTEND, SMP/E does not include superseding SYSMODs needed to take the place of requisites or error reason IDs that have been bypassed.

During CHECK processing, if you want to see whether any superseding SYSMODs are available for requisites that have been bypassed, specify GROUPEXTEND without BYPASS.

## BYPASS(HOLDCLASS(value,...))

indicates that exception SYSMODs associated with the specified class names should not be held. The list of class names is required.

These are the hold classes you can specify:

| Class  | Explanation                                                                                                    |
|--------|----------------------------------------------------------------------------------------------------|
| ERREL  | The SYSMOD is held for an error reason ID but should be installed anyway. IBM has determined that the problem the SYSMOD resolves is significantly more critical than the error reflected by the holding APAR. |
| HIPER  | The SYSMOD is held with a hold class of HIPER (High Impact)                                                                                                    |
| PE     | The SYSMOD is held with a hold class of "PTF in Error."                                                                                                    |
| UCLREL | UCLIN needed for the SYSMOD has been handled by IBM and no longer requires your attention.                                                                                                    |
| YR2000 | Identifies PTFs that provide Year 2000 function, or fix a Year 2000-related problem.                                                                                                    |

### **BYPASS(HOLDERROR)**

indicates that exception SYSMODs associated with the specified error reason IDs should not be held. The list of reason IDs is optional.

If you include a list of reason IDs, only the ones you specify are bypassed. If you do not include a list, all error reason IDs are bypassed.

Note: HOLDERROR can also be specified as HOLDERR.

## **BYPASS(HOLDSYSTEM)**

indicates that exception SYSMODs associated with the specified system reason IDs should not be held. The list of reason IDs is optional, as is the list of SYSMOD IDs for a particular reason ID. Generally, you should specify BYPASS(HOLDSYSTEM) on all APPLY CHECK commands, and BYPASS(HOLDSYSTEM(reason\_id,...)) on all APPLY commands for all system reason IDs for which appropriate action has been (or will be) taken.

How you specify the reason IDs determines which system reason IDs are bypassed. Make sure the appropriate action has been taken for all SYSMODs whose reason IDs are to be bypassed.

- If you do not include a list of reason IDs, all system reason IDs are bypassed.
- If you include a list of reason IDs without a list of SYSMOD IDs, all the SYSMODs with the specified reason IDs are bypassed.

If you include a list of SYSMOD IDs for a particular reason ID, that reason ID is bypassed only for the specified SYSMODs. Other SYSMODs held for that reason remain held, unless the hold is released by some other BYPASS operand (such as CLASS).

Note: HOLDSYSTEM can also be specified as HOLDSYS.

These are the system reason IDs currently used by IBM:

| These are the system reason ibs currently used by ibivi. |                                                                                                    |  |  |  |
|----------------------------------------------------------|----------------------------------------------------------------------------------------------------|--|--|--|
| ID                                                       | Explanation                                                                                                    |  |  |  |
| ACTION                                                   | The SYSMOD needs special handling before or during APPLY processing, ACCEPT processing, or both.                                                                                                    |  |  |  |
| AO                                                       | The SYSMOD may require action to change automated operations procedures and associated data sets and user exits in products or in customer applications. The PTF cover letter describes any changes (such as to operator message text, operator command syntax, or expected actions for operator messages and commands) that can affect automation routines. |  |  |  |
| DELETE                                                   | The SYSMOD contains a ++DELETE MCS, which deletes a load module from the system.                                                                                                    |  |  |  |
| DEP                                                      | The SYSMOD has a software dependency.                                                                                                    |  |  |  |
| DOC                                                      | The SYSMOD has a documentation change that should be read before the SYSMOD is installed.                                                                                                    |  |  |  |
| EC                                                       | The SYSMOD needs a related engineering change.                                                                                                    |  |  |  |
| EXRF                                                     | The SYSMOD must be installed in both the active and the alternative Extended Recovery Facility (XRF) systems at the same time to maintain system compatibility. (If you are not running XRF, you should bypass this reason ID.)                                                                                                    |  |  |  |
| FULLGEN                                                  | The SYSMOD needs a complete system or subsystem generation to take effect.                                                                                                    |  |  |  |
| IOGEN                                                    | The SYSMOD needs a system or subsystem I/O generation to take effect.                                                                                                    |  |  |  |

MSGSKEL This SYSMOD contains message changes that must be

compiled for translated versions of the message changes to

become operational on extended TSO consoles.

If you want to use translated versions of the messages, you must run the message compiler once for the library containing the English message outlines, and once for each additional language you want to be available on your system. For details,

see OS/390 MVS Planning: Operations.

If you want to use **only** the English version of the messages, you do not need to run the message compiler. You should

bypass this reason ID.

**MVSCP** The SYSMOD requires the MVS configuration program to be

run for the change to take effect.

## **BYPASS(HOLDUSER)**

indicates that exception SYSMODs associated with the specified user reason IDs should not be held. The list of reason IDs is optional.

If you include a list of reason IDs, only the ones you specify are bypassed. If you do not include a list, all user reason IDs are bypassed.

## BYPASS(ID)

indicates that SMP/E should ignore any errors it detects when checking the SYSMOD's RMID and UMIDs.

## BYPASS(IFREQ)

indicates that SMP/E should ignore any conditional requisites that are missing.

## **BYPASS(PRE)**

indicates that SMP/E should ignore any missing prerequisites.

## BYPASS(REQ)

indicates that SMP/E should ignore any requisites that are missing.

## **BYPASS(XZIFREQ)**

indicates that SMP/E is to continue APPLY processing for a SYSMOD, even if SMP/E detects a missing cross-zone requisite. SMP/E will identify such missing cross-zone requisites with a warning message, instead of terminating the APPLY processing.

## BYPASS(XZIFREQ(/ist))

indicates that SMP/E is to continue APPLY processing for a SYSMOD, even if SMP/E detects a missing cross-zone requisite, provided that the missing requisite SYSMOD is included in the list provided with the XZIFREQ option. For SYSMODs identified in the list, SMP/E will identify with a warning message any that are missing cross-zone requisites. For missing requisite SYSMODs that are **not** included in the list, SMP/E will terminate APPLY processing.

Each entry in the list must be in one of the following formats:

- sysmod\_id
- (sysmod\_id,zone)

#### sysmod id

specifies that SMP/E is to continue APPLY processing, even if requisite SYSMOD *sysmod\_id* in any zone (other than the set-to zone) is missing.

### (sysmod\_id,zone)

specifies that SMP/E is to continue APPLY processing, even if requisite SYSMOD *sysmod\_id* in zone *zone* is missing.

Each entry in the list must be unique. Also, a SYSMOD ID must not appear both by itself and as part of a SYSMOD/zone pair. However, a SYSMOD ID may appear in multiple SYSMOD/zone pairs, provided each of the pairs is unique.

The list provided must not be a null list; that is, BYPASS(XZIFREQ()) is not allowed.

#### CHECK

indicates that SMP/E should not actually update any libraries. Instead, it should just do the following:

- Test for errors other than those that occur when the libraries are actually updated.
- · Report on which libraries are affected.
- Report on any SYSMOD that would be regressed.

#### **COMPRESS**

indicates which target libraries should be compressed. SMP/E does **not** compress any libraries that are actually paths in a hierarchical file system.

- If you specify ALL, any libraries in which elements will be installed by this APPLY command are compressed.
- If you specify particular ddnames, those libraries are compressed regardless of whether they will be updated.

#### Notes:

- 1. COMPRESS can also be specified as C.
- If you specify both COMPRESS and CHECK, COMPRESS is ignored. This is because SMP/E does not update any data sets for CHECK.

## **EXCLUDE**

specifies one or more SYSMODs that should not be applied.

#### Notes:

- 1. **EXCLUDE** can also be specified as **E**.
- SMP/E does not include a SYSMOD that would be included by the GROUP or GROUPEXTEND operand if that SYSMOD is specified on the EXCLUDE operand.

#### **EXSRCID**

indicates that SYSMODs associated with the specified source IDs should **not** be applied.

#### Notes:

- 1. There are two ways to specify source IDs:
  - Explicitly, by specifying a particular source ID (for example, PUT9803).
     In this case, only that particular source ID is used.
  - Implicitly, by specifying either \* or c\* (for example, PUT\*), where c is a
    1- to 7-character string. In the second case, all source IDs beginning
    with the specified character string are used.
- 2. A given source ID can be explicitly specified **only once** on the EXSRCID operand.
- The same source ID cannot be explicitly specified on both the EXSRCID and source ID operands.
- 4. If a source ID is implicitly or explicitly specified on the EXSRCID operand and on the SOURCEID operand, all SYSMODs with that source ID are excluded from processing.
- 5. If a given SYSMOD has multiple source IDs, at least one of which is specified either implicitly or explicitly on the SOURCEID operand and another is specified on the EXSRCID operand, the SYSMOD is excluded from processing.

For example, assume PTF UZ12345 has been assigned source IDs SMCREC and PUT9803. If you specify SOURCEID(SMC\*) and **EXSRCID (PUT9803)**, the SYSMOD is excluded from processing.

- 6. If a SYSMOD would be included by the GROUP or GROUPEXTEND operand, but is excluded by the EXSRCID operand, SMP/E does not include it.
- 7. If you do not specify any SYSMOD types, SMP/E processes only PTFs. To process other types of SYSMODs, you must specify the desired SYSMOD

#### **FORFMID**

indicates that only SYSMODs for the specified FMIDs or FMIDSETs should be applied.

#### Notes:

- 1. Functions containing a ++VER DELETE statement are not automatically included by the FORFMID operand. You must specify them on the SELECT operand.
- 2. If you do not specify any SYSMOD types, SMP/E processes only PTFs. To process other types of SYSMODs, you must specify the desired SYSMOD types.

#### **FUNCTIONS**

indicates that all eligible functions should be applied.

#### Notes:

- 1. FUNCTIONS can also be specified as FUNCTION.
- 2. If you specify **FUNCTIONS** along with **SELECT**, all eligible functions are included in addition to the SYSMODs specified on **SELECT**.
- 3. If you specify FUNCTIONS along with SOURCEID, all functions associated with the specified source IDs are included.
- 4. Functions containing a ++VER DELETE statement are not automatically included by the FUNCTIONS operand. You must specify them on the SELECT operand.

## **GROUP**

indicates that if any SYSMODs specifically defined as requisites for eligible SYSMODs have not yet been applied, SMP/E should automatically include them.

### Notes:

- 1. GROUP can also be specified as G.
- 2. GROUP is mutually exclusive with GROUPEXTEND.
- 3. GROUP may include SYSMODs at a service level higher than that specified by the SOURCEID operand.
- 4. If you specify GROUP with no other SYSMOD selection operands (such as a SYSMOD type, SOURCEID, FORFMID, or SELECT), GROUP is ignored.
- 5. Processing done for SYSMODs specified on the SELECT operand is not necessarily done for SYSMODs included by the GROUP operand. For example, if REDO is specified, only SYSMODs specified on the SELECT

operand can be reapplied; SYSMODs included by the GROUP operand are not.

- Functions containing a ++VER DELETE statement are not automatically included by the GROUP operand. You must specify them on the SELECT operand.
- 7. If a SYSMOD would be included by the GROUP operand, but is excluded by the EXCLUDE or EXSRCID operand, SMP/E does not include it.

#### **GROUPEXTEND**

indicates that if a SYSMOD specifically defined as a requisite for an eligible SYSMOD has not been applied and cannot be processed for one of the reasons shown in Table 3, SMP/E should automatically include a superseding SYSMOD. As the table shows, what GROUPEXTEND includes depends on why the requisite cannot be processed.

| Table 3. What GROUPEXTEND Includes (APPLY Processing) |                                                            |  |  |  |
|-------------------------------------------------------|------------------------------------------------------------|--|--|--|
| For a Requisite That Is:                              | GROUPEXTEND Includes:                                      |  |  |  |
| Held for an error reason ID                           | A SYSMOD that supersedes the requisite OR                  |  |  |  |
|                                                       | A SYSMOD that matches or<br>supersedes the error reason ID |  |  |  |
| One of the following:                                 | A SYSMOD that supersedes the                               |  |  |  |
| Held for a system reason ID                           | requisite                                                  |  |  |  |
| Held for a user reason ID                             |                                                            |  |  |  |
| Applied in error                                      |                                                            |  |  |  |
| Not available                                         |                                                            |  |  |  |

You can specify NOAPARS or NOUSERMODS (or both NOAPARS and NOUSERMODS) to limit the types of SYSMODS that are included by GROUPEXTEND to resolve error reason IDs. The default is to include all eligible SYSMODs, regardless of SYSMOD type.

## **NOAPARS**

indicates that SMP/E should exclude APARs that resolve error reason IDs.

#### **NOUSERMODS**

indicates that SMP/E should exclude USERMODs that resolve error reason IDs.

#### Notes:

- 1. GROUPEXTEND can also be specified as GEXT.
- 2. GROUPEXTEND is mutually exclusive with GROUP.
- If you specify both BYPASS and GROUPEXTEND, SMP/E does not include superseding SYSMODs needed to take the place of requisites or error reason IDs that have been bypassed.

During CHECK processing, if you want to see whether any superseding SYSMODs are available for requisites that have been bypassed, specify GROUPEXTEND without BYPASS.

- 4. GROUPEXTEND may include SYSMODs at a service level higher than what is specified by the SELECT or SOURCEID operands.
- 5. Functions and excluded SYSMODs are not automatically included by GROUPEXTEND.
- 6. Processing done for SYSMODs specified on the SELECT operand is not necessarily done for SYSMODs included by the GROUPEXTEND operand. For example, if REDO is specified, only SYSMODs specified on the SELECT operand can be reapplied; SYSMODs included by the GROUPEXTEND operand cannot.
- 7. If a SYSMOD would be included by the GROUPEXTEND operand, but is excluded by the EXCLUDE or EXSRCID operand, SMP/E does not include
- 8. When GROUPEXTEND is specified, SMP/E examines more SYSMODs than it does if GROUP were specified. Because of this additional processing, the APPLY command runs longer than if GROUP was specified, and a larger region size may be needed.

On the other hand, GROUPEXTEND reduces the amount of time you would otherwise spend searching for missing requisites.

### **JCLINREPORT**

indicates that SMP/E is to write the JCLIN reports after processing inline JCLIN. This is the default.

**Note: JCLINREPORT** can also be specified as **JCLR**.

#### **NOJCLIN**

indicates that SMP/E should not process inline JCLIN for the specified SYSMODs. For example, if you are reapplying SYSMODs, you may not want to process inline JCLIN that would change target zone entries that should not be changed.

If you include a list of SYSMOD IDs, SMP/E skips JCLIN processing only for the specified SYSMODs. If you do not include a list of SYSMOD IDs, SMP/E skips JCLIN processing for all SYSMODs.

## **NOJCLINREPORT**

indicates that SMP/E should not write any JCLIN reports after processing inline

Note: NOJCLINREPORT can also be specified as NOJCLR.

#### **NUCID**

specifies the digit at the end of the IEANUC0 n module under which the current nucleus is to be saved during APPLY processing. This value overrides the NUCID value specified in the OPTIONS entry that is in effect for this APPLY command.

#### **PTFS**

indicates that all eligible PTFs should be applied.

#### Notes:

- 1. PTFS can also be specified as PTF.
- PTFS is the default SYSMOD type for mass-mode processing. If you do not specify any other SYSMOD types, only PTFs are processed, even if PTFS was not specified.
- 3. If you specify PTFS along with SELECT, all eligible PTFs are included in addition to the SYSMODs specified on SELECT.
- If you specify PTFS along with SOURCEID, all PTFs associated with the specified source IDs are included.

#### RC

changes the maximum return codes allowed for the specified commands. These return codes determine whether SMP/E can process the APPLY command.

Before SMP/E processes the APPLY command, it checks whether the return codes for the specified commands are less than or equal to the values specified on the RC operand. If so, SMP/E can process the APPLY command. Otherwise, the APPLY command fails. For more information about the RC operand, see Appendix A, "Processing the SMP/E RC Operand" on page 537.

#### Notes:

- 1. The RC operand **must be the last** operand specified on the command.
- If you do specify the RC operand, return codes for commands not specified do not affect processing for the APPLY command. Therefore, if you use the RC operand, you must specify every command whose return code you want SMP/E to check.

#### **REDO**

indicates that if any SYSMOD specified on SELECT has already been successfully applied, it should be reapplied.

#### Notes:

- 1. If you specify **REDO**, you must also specify **SELECT**.
- If GROUP or GROUPEXTEND is also specified, REDO does not reapply SYSMODs included by the GROUP or GROUPEXTEND operand. It processes only SYSMODs specified on the SELECT operand.
- 3. If you use REDO to reapply a SYSMOD with inline JCLIN, you may not be able to restore that SYSMOD. This is the case if the target zone entries were updated the first time the SYSMOD was applied. When the SYSMOD is reapplied by use of the REDO operand, the target zone entries are first copied to the SMPSCDS as BACKUP entries, and then updated again for the SYSMOD. As a result, the BACKUP entries and the target zone entries are at the same level, and SMP/E has no record of the target zone entries before the SYSMOD was installed.

#### **RETRY**

indicates whether SMP/E should try to recover from out-of-space errors for utilities it calls.

#### **YES**

indicates that SMP/E should try to recover and retry the utility if a RETRYDDN list is available in the OPTIONS entry that is in effect. RETRY(YES) is the default.

If retry processing does not reclaim sufficient space and input to the utility was batched (copy or link-edit utility only), SMP/E debatches the input and retries the utility for each member separately. If this final attempt fails, the resulting x37 abend is treated as an unacceptable utility return code. In this case, processing continues for SYSMODs containing eligible updates to other libraries, but processing fails for SYSMODs containing unprocessed elements for the out-of-space library (and it fails for any SYSMODs that are dependent on the failed SYSMODs). For guidance on setting up the desired retry processing, see the *OS/390 SMP/E User's Guide*. For more information about OPTIONS entries, see the *OS/390 SMP/E Reference* manual.

If there is no RETRYDDN list, SMP/E does not try to recover from out-of-space errors, even if you specify YES.

#### NO

indicates that SMP/E should not try to recover from the error.

#### **REUSE**

indicates that if a module was successfully assembled during previous SMP/E processing, it should not be reassembled. Instead, the existing object module from SMPWRK3 should be reused.

#### **SELECT**

specifies one or more SYSMODs that should be applied.

You may specify any combination of individual SYSMOD IDs and FMIDSET names, provided that there are no duplicate SYSMOD IDs nor any duplicate FMIDSET names. For each FMIDSET specified, all FMIDs defined in the FMIDSET are processed as if they were explicitly specified in the SELECT list.

#### Notes:

- 1. **SELECT** can also be specified as **S**.
- 2. To reapply a SYSMOD, it is not enough to specify that SYSMOD on the SELECT operand. You must also specify **REDO**.
- 3. To process functions containing a ++VER DELETE statement, you must specify them on the SELECT operand.
- 4. When using FMIDSETs on the SELECT operand, remember that:
  - A value specified in the SELECT list is processed as an FMIDSET if the GLOBAL zone contains an FMIDSET entry by that name.
  - A value specified in the SELECT list is processed as a SYSMOD ID if it is not defined as an FMIDSET in the GLOBAL zone and it is a valid SYSMOD ID.
  - If the value in the SELECT list is valid both as a SYSMOD ID and as an FMIDSET name, it is processed (for SELECT) as an FMIDSET. If you want to select a SYSMOD that has the same name as an FMIDSET, you must define that SYSMOD in an FMIDSET and then include that FMIDSET name in the SELECT list.

If this same value is specified on the EXCLUDE operand, it will be processed as a SYSMOD ID (because only SYSMOD IDs are valid on EXCLUDE) and will **not** be rejected as a duplication of the identical FMIDSET name in the SELECT list.

- Any given value (whether it represents a SYSMOD ID, an FMIDSET, or both) may not appear more than once in the SELECT list.
- Any given SYSMOD ID may not simultaneously appear in both the SELECT and EXCLUDE lists, unless it is also a valid FMIDSET name.
- A SYSMOD ID may be explicitly specified in the SELECT list and also included in an FMIDSET that is also specified in the SELECT list, provided the SYSMOD ID does not have the same name as the FMIDSET. The duplicate SYSMOD ID is ignored.

#### **SOURCEID**

indicates that SYSMODs associated with the specified source IDs should be applied.

#### Notes:

- 1. There are two ways to specify source IDs:
  - Explicitly, by specifying a particular source ID (for example, PUT9803). In this case, only that particular source ID is used.
  - Implicitly, by specifying either \* or c\* (for example, PUT\*), where c is a 1- to 7-character string. In the second case, all source IDs that begin with the specified character string are used.
- 2. A given source ID can be explicitly specified **only once** on the SOURCEID operand.
- The same source ID cannot be explicitly specified on both the EXSRCID and the SOURCEID operands.
- 4. If a source ID is implicitly or explicitly specified both on the SOURCEID operand and on the EXSRCID operand, all SYSMODs with that source ID are excluded from processing.
- If a given SYSMOD has multiple source IDs, at least one of which is specified either implicitly or explicitly on the SOURCEID operand and another on the EXSRCID operand, the SYSMOD will be excluded from processing.
  - For example, assume that PTF UZ12345 has been assigned source IDs SMCREC and PUT9803. If you specify **SOURCEID(SMC\*)** and **EXSRCID(PUT9803)**, the SYSMOD is excluded from processing.
- Functions containing a ++VER DELETE statement are not automatically included by the SOURCEID operand. You must specify them on the SELECT operand.
- If you do not specify any SYSMOD types, only PTFs are processed. To process other types of SYSMODs, you must specify the desired SYSMOD types.

#### **USERMODS**

indicates that all eligible USERMODs should be applied.

#### Notes:

- 1. USERMODS can also be specified as USERMOD.
- 2. If **USERMODS** is specified along with **SELECT**, all eligible USERMODs are included in addition to the SYSMODs specified on SELECT.
- 3. If **USERMODS** is specified along with **SOURCEID**, all USERMODs associated with the specified source IDs are included.

#### XZGROUP(list)

indicates that you wish to override SMP/E's default method for determining the zones to be checked for cross-zone requisites.

You may specify either:

- A list of ZONESETs and zones that are to be used to establish the zone group for this command. Each value in the list must be a valid ZONESET or zone name.
- XZGROUP() to provide a null list, which means that no cross-zone requisite
  checking is to be done for this command. A null list is not valid if the
  XZREQ operand is also specified.

The XZGROUP operand always requires a list or null list. That is, **XZGROUP** (without parentheses) is not allowed.

#### Notes:

- If XZGROUP is specified, whatever ZONESETs the user specifies are used to establish the initial zone group, even if the set-to zone is not in a ZONESET and the XZREQCHK subentry is not set.
- If no XZGROUP operand is specified on the APPLY command, SMP/E
  reads all ZONESET entries. If a ZONESET entry has its XZREQCHK
  subentry set to YES and it contains the set-to zone, then all the other
  zones within the ZONESET entry become part of the initial zone group for
  the APPLY command.
- After the initial zone group is established, it is culled by removing all all distribution zone for APPLY processing. In other words, only zones having the same type as the set-to zone are left in the final zone group used for cross-zone requisite checking.

#### **XZREQ**

indicates that SMP/E should install unsatisfied cross-zone requisites into the set-to zone.

XZREQ causes cross-zone requisites to become primary candidates for installation. To do this, SMP/E checks secondary zones in the currently established zone group for CIFREQ data that is applicable to functions installed or being installed into the set-to zone.

#### Notes:

- 1. SYSMODs selected with the XZREQ operand are in addition to any SYSMODs selected with the FORFMID and SOURCEID operands.
- 2. If XZREQ is specified along with SELECT, the specifically selected SYSMODs are included along with any unsatisfied cross-zone requisites.
- 3. If SOURCEID is specified, only cross-zone requisites with the specified SOURCEID values become primary candidates for installation.
- 4. If FORFMID is specified, only cross-zone requisites for the specified FMIDs become primary candidates for installation. Otherwise, all unsatisfied cross-zone requisites become primary candidates for installation.
- 5. When the XZREQ operand is specified without the FORFMID operand, the SOURCEID operand, or the SELECT operand, only unsatisfied cross-zone requisites become primary candidates.
- PTFS is the default SYSMOD type for mass-mode processing. If no SYSMOD types are specified, only PTFs are processed, even if PTFS was not specified.
- 7. If any SYSMOD types are specified, processing is limited to those SYSMOD types, except for those SYSMODs that might be needed to satisfy processing for these operands:
  - GROUP
  - GROUPEXTEND
  - SELECT
  - XZREQ
- 8. If EXSRCID is specified, any unsatisfied cross-zone requisite with one of the specified source IDs is excluded from processing.
- 9. If the XZREQ operand is specified, the XZGROUP operand may not be specified as a null list.

# **Syntax Notes**

Figure 3 on page 70 shows how SMP/E chooses which SYSMODs to process, on the basis of the operands specified on the APPLY command.

- If you specify any of the operands in the top part of the chart, or if you do not specify the SELECT operand, SMP/E does *mass-mode* processing.
- If you specify the SELECT operand, SMP/E does select-mode processing.
- If you specify SELECT plus operands from the top part of the chart, SMP/E does both select-mode and mass-mode processing.

For more information about select-mode and mass-mode processing, see "Candidate Selection" on page 83.

Remember the following when coding the APPLY command:

 SMP/E applies SYSMODs specified on SELECT regardless of other APPLY operands (such as a SYSMOD type, SOURCEID, EXSRCID, or FORFMID). Therefore, if you want to apply a specific SYSMOD, you only need to specify the SYSMOD ID on SELECT. For example, to apply a specific APAR, you do not also have to include the APAR operand. **Note:** If you do specify a SYSMOD type along with SELECT, SMP/E applies all SYSMODs of the specified type plus the selected SYSMOD.

- 2. If you specify more than one SYSMOD type, a SYSMOD needs to match only one of the specified types.
- 3. If the SOURCEID, FORFMID, and SYSMOD type operands are specified together, only those SYSMODs meeting all the conditions are applied. (For a SYSMOD type, the SYSMOD must meet just one of the type conditions.)

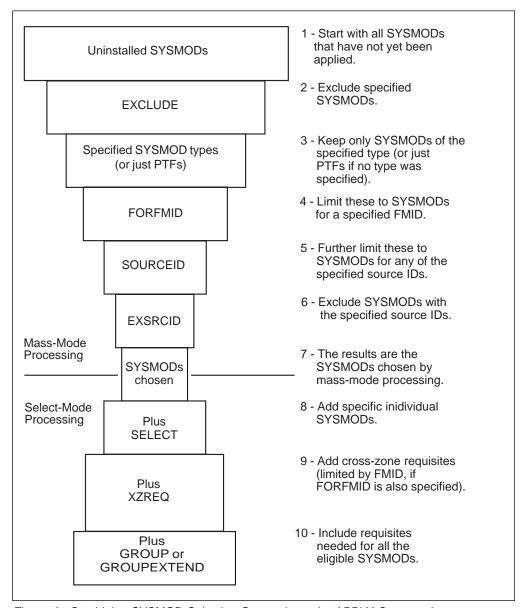

Figure 3. Combining SYSMOD Selection Operands on the APPLY Command

## **Data Sets Used**

The following data sets may be needed to run the APPLY command. They can be defined by DD statements or, ordinarily, by DDDEF entries. See the "SMP/E Data Sets" chapter of the *OS/390 SMP/E Reference* manual. for more information about these data sets.

| SMPCNTL  | SMPOUT  | SMPWRK1  | SYSUT2               |
|----------|---------|----------|----------------------|
| SMPCSI   | SMPPARM | SMPWRK2  | SYSUT3               |
| SMPDATA1 | SMPPTS  | SMPWRK3  | SYSUT4               |
| SMPDATA2 | SMPRPTS | SMPWRK4  | Distribution library |
| SMPLOG   | SMPSCDS | SSMPWRK6 | Link library         |
| SMPLOGA  | SMPSNAP | SYSLIB   | Target library       |
| SMPLTS   | SMPSTS  | SYSPRINT | Text library         |
| SMPMTS   | SMPTLIB | SYSUT1   | zone                 |

#### Notes:

- 1. The SMPLTS data set is required only if a load module having a CALLLIBS subentry list is being created, updated, deleted, or renamed.
- The SMPDATA1 and SMPDATA2 data sets are required only when the CHANGEFILE subentry of the active OPTIONS entry is set to "YES" for the target zone that APPLY is operating on.
- 3. zone represents the DD statements required for each distribution zone or target zone used by this command. If the DD statements are not specified, the data sets are allocated dynamically by use of the ZONEINDEX information in the GLOBALZONE entry. Also note that, while DD statements may be used to override the ZONEINDEX information, they are not a substitute for a zoneindex. A zoneindex is always required for a zone.

# **Usage Notes**

Ī

This section provides usage notes for the APPLY command.

# Adding New Elements Other Than Modules to the Target Libraries

The target library for macros, source, data elements, hierarchical file system elements, and program elements is found as a SYSLIB subentry for an element entry in the target zone. If no SYSLIB subentry is present and no SYSLIB is specified on the element's MCS, a check is made to determine whether the element's distribution library has been totally copied to a target library. If it has (as shown by the presence of a target zone DLIB entry for the distribution library), the target library to which the DLIB was copied is determined to be the target library for the element.

**Note:** There should be only one SYSLIB subentry for the DLIB entry, and the SYSLIB subentry must specify the ddname of the target library for the elements.

# Adding New Modules to the Target Libraries

The SMP/E APPLY process can be used to install a SYSMOD that introduces a new module into the system libraries. To apply a module for the first time, SMP/E requires that the DISTLIB operand be specified on the ++MOD statement.

If the module is to be installed into an existing load module, this fact can be identified to SMP/E in two ways:

- If no additional link-edit control statements (other than the INCLUDE statement) are required to rebuild the load module, the LMOD operand on the ++MOD statement can be used to indicate that the new module is to be link-edited into the existing load module. If no LMOD entry exists in the target zone for the specified load module, an error results.
- If adding the new module requires the addition of a link-edit control card in order to rebuild the load module (for example, another ORDER card is required or a new ENTRY is established), inline JCLIN is required to redefine the load module structure.

If the module is part of a copied library, SMP/E already has all the information necessary to install the module fully; therefore, no special operands or processing is required. SMP/E uses the DLIB entry to determine that the distribution library has been totally copied, to build a new target zone MOD entry with a LMOD subentry equal to the module name, and to build a LMOD entry (with a name equal to the module name), using the SYSLIB value from the DLIB entry and the LEPARMs from the ++MOD LEPARMs.

# Checking the DISTLIB Operand

When an element is selected for application and a target zone entry for that element already exists, the value of the DISTLIB operand on the element is compared with the DISTLIB subentry in the target zone element entry. If they are not equal, SMP/E issues a message to inform you of an error condition and terminates the SYSMOD containing the element.

If service and function SYSMODs are being processed and contain the same element, and no element entry exists in the target zone, the service SYSMODs must specify the same DISTLIB as the function SYSMODs on the elements. If they do not, SMP/E issues an error message and the APPLY command is terminated.

If two service SYSMODs update or replace the same element, have different DISTLIB operand values, and are both eligible for processing, but no entry for the element exists in the target zone, the service SYSMODs must specify the same DISTLIBs on the element MCSs. If they do not, SMP/E issues an error message and the service SYSMODs are terminated.

# DISTSRC, ASSEM, and DISTMOD Operands

Because SMP/E cannot determine from the data processed by JCLIN what sources are contained in a totally copied library, the DISTSRC, ASSEM, and DISTMOD operands are provided to pass this information to SMP/E when a macro is replaced or updated, and the macro change must cause the source to be reassembled.

 The DISTSRC operand value specifies the name of the distribution library containing the source.

- The ASSEM and PREFIX operand values specify a list of ASSEM entries in the source or target zone that should be assembled during APPLY processing.
- The DISTMOD operand value specifies the name of the distribution library containing the load modules.

These four operands are specified on ++MAC and ++MACUPD statements. The DISTMOD operand is also specified on ++SRC and ++SRCUPD statements.

The ASSEM operand values are placed in the associated SYSMOD entry on the target zone as ASSEM subentries. If any of the modules specified in the ASSEM operand values are found on the target zone as SRC or ASSEM entries, the DISTLIB and SYSLIB subentry values are used in lieu of the DISTSRC operand value.

If neither a SRC nor an ASSEM entry exists for a module in the ASSEM operand values, a SRC entry is created. The DISTSRC operand value is placed in the SRC entry as the DISTLIB subentry. If there is a DLIB entry in the target zone for the DISTSRC operand value, the SYSLIB subentries from the DLIB entry are placed in the SRC entry as SYSLIB subentries. If no DLIB entry exists, the SYSLIB subentry in the SRC entry is left null, and the SMPSTS is used in place of a target library.

If there is no MOD entry in the target zone for a module in the ASSEM operand list, one is created. The DISTMOD operand value is placed in the MOD entry as the DISTLIB subentry.

If no LMOD entry exists for a module, one is created, provided the target zone contains a DLIB entry for the DISTMOD operand value. The SYSLIB subentries from the DLIB entry are placed in the LMOD entry as SYSLIB subentries, and the LMOD subentry is placed in the MOD entry. If no DLIB entry exists, no LMOD subentry exists in the MOD entry, and, therefore, no executable load module can be updated in the target system for that module.

After the macro has been updated or replaced, all the modules specified in the ASSEM and PREFIX operand lists are assembled. If no member is found in the necessary library (the source target system library, the SMPSTS, or the distribution library) for a source specified in the ASSEM operand list, SMP/E issues a warning message and goes on processing the SYSMOD without assembling or link-editing the module. If an assembly completes with a return code greater than the one that you specified in the RC subentry of the ASM UTILITY entry (or the SMP/E default of 4, if the RC subentry is null), the processing of the SYSMOD is terminated. If the resulting object text from a successful assembly can be link-edited into a load module, the link-edit is performed.

# Use of the SMPMTS and SMPSTS as Target Libraries

If no operating system library can be determined, macros are stored in the SMPMTS library and the source in the SMPSTS library.

Macro and source elements stored in the SMPMTS or SMPSTS remain there until they are replaced by elements from subsequent APPLY processing or until the SYSMODs that modified them are accepted. In this way, the SMPMTS serves as a macro library for assemblies during APPLY processing and must be in the concatenation of the SYSLIB DD statement for APPLY. Likewise, the SMPSTS

serves as a source library for assemblies during APPLY processing, but is not required in the SYSLIB concatenation.

# Use of the SMPLTS Library

The SMPLTS data set is a target library used to maintain the "base" version of a load module specifying a SYSLIB allocation in order to implicitly include modules. Such a load module is built in two stages:

- 1. The "base" version of the load module is built in the SMPLTS data set. This version contains only modules that are explicitly defined in the link-edit JCL as being included in the load module.
- 2. The executable version of the load module is built in the target libraries using the load module's SYSLIB allocation (the CALLLIBS subentry list in its LMOD entry) and the "base" version of the load module from the SMPLTS data set. This version contains modules that are implicitly defined through the SYSLIB allocation as being included in the load module. If the SMPLTS does not contain the "base" version of the load module, the executable version is not built in the target libraries.

A load module stored in the SMPLTS remains there until it is replaced by a new version from subsequent APPLY processing.

For more information, see "Building Load Modules with a SYSLIB Allocation" on page 106.

### Alias Processing

When an element with aliases is processed, both the element and its aliases are updated. SMP/E does not check the aliases against elements maintained in the target zone. The user must make sure an element's alias does not match the name of an element maintained by SMP/E in the target zone.

Aliases for an element are determined as follows:

- Replacement elements (MACs, MODs, data elements, and program elements):
  - If a list of aliases is specified on the SMP/E MCS, these aliases are used. The new list of aliases replaces any alias subentries in the target zone element entry.
  - If no list of aliases is specified on the SMP/E MCS, the aliases found as alias subentries in the target zone element entry are used.
- Update elements (ZAPs and MACUPDs):
  - If a list of aliases is specified on the SMP/E MCS, these aliases are used. Any alias subentries in the target zone element entry are ignored for update processing of the element. Macro aliases (on the target system) existing before this list of aliases was presented to SMP/E are not updated. Alias subentries in the target zone element entry are not updated or replaced by the aliases in this list.
  - If no list of aliases is specified on the SMP/E MCS, the aliases found as alias subentries in the target zone element entry are used.

### **APPLY CHECK Facility**

The purpose of the CHECK option is to perform a dry run to inform you of possible errors, and to provide reports of SYSMOD status, libraries that will be updated, regression conditions, and SYSMODs that will be deleted. Target system libraries are not permanently updated.

During check processing, the list of target zone entries is maintained in storage; data is written to the target zone as a temporary storage medium. Check processing deletes any data written to the target zone. Consequently, no permanent updates are made to the target zone.

#### **SYSMOD Termination**

Termination of a SYSMOD causes a return code of 8. Termination of a ++FUNCTION causes a return code of 12. Termination occurs in response to any of the following conditions:

- · Missing requisites:
  - The requisite SYSMOD is not available on the PTS/CSI data sets. (It has not been received.)
  - The requisite SYSMOD has been excluded.
  - The requisite SYSMOD was terminated (possibly because other requisites are missing).
  - The requisite SYSMOD did not meet the applicability criteria.
  - The requisite SYSMOD was not included in the SELECT list, and neither GROUP nor GROUPEXTEND was specified.
  - GROUP was specified to include the requisite, but the requisite SYSMOD is being held or is not available on the PTS or CSI data sets. (It has not been received.)
  - GROUPEXTEND was specified to supersede the failing requisite, but a superseding SYSMOD was not available for processing.
- Inline JCLIN processing failure. The entries affected are restored to the state that existed before JCLIN processing.
- · MODID error conditions.
- Attempting to change the ownership of an element that is being updated rather than replaced.
- · DISTLIB operand checking failure.
- DD statement missing for a target system library.
- Utility return codes. Return codes from the utilities called to update, assemble, copy, and link-edit elements to the target system are examined to determine whether the operation has succeeded or failed. If these return codes exceed a predefined value, the SYSMODs whose elements are involved in the operation are terminated. For details on handling x37 abends, see the description of the RETRY operand under "Operands" on page 57.
- Related SYSMOD failure. When SMP/E excludes an element from a SYSMOD because another SYSMOD being processed supplies a higher level of the element, SMP/E does not consider the first SYSMOD successfully processed until the SYSMOD supplying the highest (selected) level element completes

successfully. If the SYSMOD supplying the highest level element fails, all SYSMODs from which elements have been excluded are terminated because of a "related SYSMOD failure."

### Avoiding SYSMOD Termination

BYPASS: Certain error conditions causing the termination of a SYSMOD can be avoided by specifying the BYPASS operand on the APPLY command. In BYPASS mode, some error conditions are treated as warning conditions. The following operand values can be specified with the BYPASS operand to avoid termination:

ID Specifies that SYSMODs should be processed even though their MODID verification checks have failed.

PRE Specifies that SYSMODs should be processed even though their PRE requisite conditions are not met.

REQ Specifies that SYSMODs should be processed even though their REQ requisite conditions are not met.

**IFREQ** Specifies that SYSMODs should be processed even though their conditional requisite conditions (IFREQs) are not met.

Utility Return Code Thresholds: The value SMP/E uses to determine the success or failure of a called utility program is kept in the UTILITY entries and can be changed by UCLIN.

#### **APPLY Termination**

APPLY processing termination causes a return code of 12. For each of the following conditions, SMP/E issues an error message. APPLY reports are not produced when a function SYSMOD is terminated before selection processing completes. Termination can be caused by any of the following conditions:

- Termination of processing of any function SYSMOD.
- Two function SYSMODs are specified in the SELECT list, and one specifies the other in the DELETE operand of its ++VER statement.
- Two function SYSMODs are specified in the SELECT list or are selected in mass mode, and one specifies the other in the NPRE operand of its ++VER statement.
- A function SYSMOD specifying a previously applied SYSMOD in the NPRE operand of its ++VER statement is specified in the SELECT list.
- A function SYSMOD deleted by a previously applied SYSMOD (that is, a SYSMOD entry in the target zone indicates that the SYSMOD has been deleted) is specified in the SELECT list.
- A function SYSMOD superseded by a previously applied SYSMOD (that is, a SYSMOD entry in the target zone indicates that the SYSMOD is superseded) is specified in the SELECT list. A service SYSMOD in the same situation is not processed, but the APPLY command is not terminated.

### **Automatic Reapplication of SYSMODs**

An applied SYSMOD can be selected for reapplication when a function SYSMOD is applied for the first time. This can occur if the modification is applicable to more than one function. For example, consider the following SYSMOD:

```
++PTF(UZ00001).

++VER(Z038) FMID(GVT3100).

++IF FMID(GVT3101) THEN REQ(UZ00001).

++VER(Z038) FMID(GVT3101).

++MOD(IFTABCD) DISTLIB(AOS99).
```

If this PTF was first applied when only function GVT3100 was installed, the first ++VER statement would have been used, and the conditional requisite data supplied on the ++IF would have been saved. If GVT3101 is installed later, the saved ++IF data requires this same PTF to be installed.

**Note:** Because SMP/E does not process a SYSMOD with more than one VER that appears to be valid, GVT3101 must DELETE GVT3100 in order for this construction to work properly.

## Applying Maintenance to a Module in an LLA Managed Library

When you apply successive maintenance to the same load module in a library lookaside (LLA) managed library, you must refresh LLA or use the NOFREEZE option. Otherwise, you may have problems using APPLY commands for multiple SYSMODs that update load modules managed by LLA. These same problems can also occur with reruns when some of the SYSMODS updating a load module had errors the first time through.

**Note:** By default, the LNKLST is managed by LLA as the equivalent of FREEZE mode. The CSVLLA *xx* member can be used to make the entire LNKLST or specific datasets to be managed by LLA as NOFREEZE.

If you issue APPLY commands that make multiple changes to a member of a partitioned data set managed by LLA in the FREEZE mode, the base for each APPLY command is the same as the previous APPLY command and does not include the previous APPLY command updates. SMP/E issues a BLDL to get the input required for its APPLY processing. If the library is managed by LLA in the FREEZE mode, BLDL requests the directory entry from LLA. The updated module built by SMP/E is usually placed beyond the end of the last member of the partitioned data set. This address is different from that specified in the directory of the PDS and the LLA managed tables for the module. The directory entry on disk is updated at the end of the APPLY processing. The LLA directory entry for the module does not change until LLA is restarted or a MODIFY LLA command is issued for this library.

The recommended way to update a module in a LLA managed data set in FREEZE mode is:

- 1. Use IEBCOPY to copy the module to another data set
- 2. Issue the APPLY command against the copied member
- 3. Copy the updated member back to the LLA managed production library.
- 4. Refresh LLA by using the MODIFY LLA, UPDATE= xx command, where the CSVLLA xx member contains a LIBRARIES statement identifying the data set

whose LLA directory must be updated to include the new TTR for the changed module.

Another way to update a module in a LLA managed data set in FREEZE mode is:

- Use the MODIFY LLA, UPDATE= xx command, where the CSVLLA xx member contains a REMOVE statement identifying the data set containing the load module to be updated
- 2. Issue the APPLY command
- 3. Use another MODIFY LLA, UPDATE= xx command, where the CSVLLA xx member contains a LIBRARIES statement identifying the updated data set to be added back to LLA.

To compress an LLA managed library (FREEZE or NOFREEZE):

- 1. Use the MODIFY LLA, UPDATE= xx command, where the CSVLLA xx member contains a REMOVE statement identifying the data set to be compressed
- 2. Compress the data set
- 3. Use another MODIFY LLA, UPDATE= xx command, where the CSVLLA xx member contains a LIBRARIES statement identifying the compressed library to be returned to LLA management.

## Output

The following reports can be produced during APPLY processing:

- Causer SYSMOD Summary report
- Cross-Zone Summary report
- Deleted SYSMOD report
- File Allocation report
- Element Summary report
- JCLIN Cross-Reference report
- JCLIN Summary report
- MOVE/RENAME/DELETE report
- SYSMOD Regression report
- SYSMOD Status report

See Chapter 33, "SMP/E Reports" on page 449 for descriptions of these reports.

APPLY processing may also create library change file records that reflect any successful utility work performed by APPLY processing to update target libraries. For more information on library change file recording, see the *OS/390 SMP/E Reference* manual.

# **Examples**

The following examples are provided to help you use the APPLY command.

## **Example 1: Applying All SYSMODs from a Given Source**

If the SOURCEID operand was used during RECEIVE processing to group all those SYSMODs processed, you can choose to install only that set of SYSMODs. This can be done with the SOURCEID operand of the APPLY command. Suppose you received an ESO containing service levels PUT9801 and PUT9802. The ESO contained ++ASSIGN statements that assigned each PTF a SOURCEID value corresponding to the service level that it is part of. Now you want to install all the applicable PTFs from those tapes into the target libraries described by zone MVSTST1. You can do this with the following commands:

```
SET BDY(MVSTST1) /* Process MVSTST1 tgt zone. */.
APPLY SOURCEID(PUT9801, /* Process these service */
PUT9802) /* levels */
GROUP /* and any requisites. */.
```

## **Example 2: Applying All SYSMODs for Selected Functions**

At times, you may want to install changes only for a single function or for a certain group of functions. This can be done with the FORFMID operand of the APPLY command. Assume you want to install service for function JXX1234 and for all the telecommunication-related functions on your system. You first need to define an FMIDSET for the telecommunication functions. You can do this with the following commands:

```
SFT
         BDY (GLOBAL)
                              /* Process global zone.
                                                              */.
UCLIN
                              /* UCLIN to set up
                                 FMIDSET.
                                                              */.
                              /* Define TC FMIDSET.
ADD
         FMIDSET(TC)
                                                              */
         FMID(JXX0001
                              /* Include these FMIDs.
                                                              */
               JXX0002)
                              /*
                                                              */.
ENDUCL
                              /* End UCL set up.
                                                              */.
```

You can now use the following commands to install PTFs for function JXX1234 and for the functions in FMIDSET TP:

```
SET BDY(MVSTST1) /* Process MVSTST1 tgt zone. */.
APPLY FORFMID(JXX1234, /* Apply for selected FMIDs. */
TC) /* */.
```

# **Example 3: Applying APARs and USERMODs**

You may want to install just corrective fixes (APAR fixes) or user modifications (USERMODs) into the target libraries. This can be done with the APARS and USERMODS operands of the APPLY command. Assume you want to install all APAR fixes and USERMODs for function HXY2102. You can do this with the following commands:

```
SET BDY(MVSTGT1) /* Process MVSTGT1 tgt zone. */.

APPLY FORFMID(HXY2102) /* Apply for this FMID */

APARS /* all APARS */

USERMODS /* and all USERMODS. */.
```

The APARS and USERMODS operands indicate that SMP/E is to pick only APAR fixes and USERMODs.

**Note:** If you want to install specific APAR fixes or USERMODs, use the SELECT operand. You do not need to specify **APARS** or **USERMODS**, which install **all** SYSMODs of the specified type.

## Example 4: Applying with the GROUP Operand

At times, you may know that a particular SYSMOD is required on your system, but you may not know all its requisite SYSMODs. By using the GROUP operand of APPLY, you can have SMP/E determine all the requisites and automatically install them. This method is often used during the installation of new functions. Suppose you want to install a new function, HYY2102, plus all its service, plus any requisite SYSMODs. You can do this with the following commands:

```
SET BDY(MVSTST1) /* Process MVSTST1 tgt zone. */.
APPLY FORFMID(HYY2102) /* For one function. */
FUNCTIONS PTFS /* Function and PTFs */
GROUP /* plus requisites. */.
```

The FORFMID operand indicates that only SYSMODs applicable to this function should be installed. The FUNCTIONS operand indicates that HYY2102 can be installed. The PTFS operand indicates that only PTFs for HYY2102 should be installed (no APAR fixes or USERMODs are included). The GROUP operand indicates that **all** requisite SYSMODs should also be applied. These requisites can be applicable to other functions, but cannot be APAR fixes or USERMODs.

## **Example 5: Applying with GROUPEXTEND**

Assume you want to use have SMP/E automatically include the requisites for some SYSMODs you plan to install. However, you are not sure whether all the requisites are available. (They might not be received, or they may be held because they are in error.) In those cases, you want SMP/E to check whether a superseding SYSMOD is available for the unsatisfied requisites. To have SMP/E do this additional checking, you can use the GROUPEXTEND operand:

```
SET BDY(MVSTST1) /* Process MVSTST1 tgt zone. */.

APPLY FORFMID(HYY2102) /* For one function. */
FUNCTIONS PTFS /* Functions and PTFs plus */
GROUPEXTEND /* requisites or supersedes. */.
```

SMP/E applies HYY2102 and any functions or PTFs applicable to HYY2102. Because of the GROUPEXTEND operand, SMP/E also applies all requisites for those SYSMODs, even those not applicable to HYY2102. If SMP/E cannot find a requisite, it looks for a SYSMOD superseding the requisite and uses it to satisfy the requirement. Likewise, if a requisite is held for an error reason ID, SMP/E looks for a SYSMOD superseding the requisite, or that either satisfies or supersedes that error reason ID, and uses it to satisfy the requirement.

# **Example 6: Applying with the CHECK Operand**

In Example 4, SMP/E was directed to automatically include SYSMODs needed for the selected function and service. At times, you may want to review which SYSMODs is included before you actually install them. This can be done by using the CHECK operand of APPLY, as in the following commands:

```
SET
                             /* Process MVSTST1 tgt zone.
         BDY (MVSTST1)
                                                             */.
APPLY
         FORFMID (HYY2102)
                             /* For one FMID.
                                                             */
         FUNCTIONS PTFS
                             /* Functions and PTFs
                                                             */
         GROUP
                             /* plus requisites
                                                             */
         CHECK
                             /* in check mode.
                                                             */.
```

After running this command, check the SYSMOD Status report to see which SYSMODs would have been installed if you had not specified CHECK. If the results

of this trial run are acceptable, run the commands again, without the CHECK operand, to actually install the SYSMODs.

### **Example 7: Combining APPLY Operands**

If you want to further divide the work that is to be done, you can specify combinations of the APPLY operands. The following is an example using all the SYSMOD selection operands of APPLY:

```
SET
         BDY (MVSTST1)
                             /* Process MVSTST1 tgt zone.
APPLY
         SOURCEID (PUT9801
                             /* For these service levels.
                                                            */
                  PUT9802)
                            /*
                                                            */
         FORFMID(HYY2102
                             /* For selected functions
                 TP)
                             /*
                                                            */
         FUNCTIONS PTFS
                             /* install all type SYSMODs
                                                            */
         APARS USERMODS
                             /*
                                                            */
         SELECT (UZ00001
                             /* plus these three for
                                                            */
                 UZ00002
                             /* other functions,
                                                            */
                 UZ00003)
                                                            */
         EXCLUDE (UZ00010
                             /* but not these three.
                                                            */
                 UZ00011
                            /*
                                                            */
                 UZ00012)
                             /*
                                                            */
         GROUP
                             /* plus all requisites.
```

This APPLY command causes SMP/E to apply all the SYSMODs that came from either service level PUT9801 or PUT9802 (from the SOURCEID operand) and that are applicable either to function SYSMOD HYY2102 or to one of the function SYSMODs identified in the FMIDSET entry "TP" (specified on the FORFMID operand), plus any other SYSMODs required to install those SYSMODs (specified on the GROUP operand). All SYSMOD types are eligible for selection. (This includes the FUNCTIONS, PTFS, APARS, and USERMODS operands.) In addition, the selected SYSMODs (UZ00001, UZ00002, and UZ00003) are applied even though they came from a source other than the two specified service levels and even though they may belong to function SYSMODs other than those specified (from the SELECT operand). SMP/E does not install SYSMODs UZ00010, UZ00011, or UZ00012, even though they may be applicable to the functions specified and have one of the two SOURCEID values or may be required to install other SYSMODs that are eligible (from the EXCLUDE operand).

# **Example 8: Installing Service for All ESO Service Levels**

Assume you want to install the preventive service received from all ESO tapes into zone MVSESA1 without having to specify all possible ESO service levels on the SOURCEID operand. You can use the following commands:

```
SET BDY(MVSESA1) /* Process MVSESA1 tgt zone. */.
APPLY PTFS /* Install all PTFs */
SOURCEID(PUT*) /* for all service levels */
CHECK /* in check mode. */.
```

# **Example 9: Excluding SYSMODs with Certain Source IDs**

Assume you have received an ESO with PTFs up to service level PUT9803, and now you want to install service from all but the latest two service levels (PUT9802 and PUT9803) into zone MVSESA2. You can use the following commands:

```
SET
         BDY (MVSESA2)
                           /* Process MVSESA2 tgt zone. */.
APPLY
         PTFS
                            /* Install all PTFs
                                                          */
         SOURCEID(PUT*)
                            /* for all service levels
                                                          */
                            /* except for PUT9802
         EXSRCID (PUT9802
                                                          */
                 PUT9803)
                            /* and PUT9803,
                                                          */
         GROUPEXTEND
                            /* and any requisites
                                                          */
         CHECK
                            /* in check mode.
```

# **Example 10: Bypassing System Reason IDs**

Assume you have received the SYSMODs for service level 9701. For some of them, ++HOLD statements specified a system reason ID of ACTION, indicating that you need to take certain actions before installing the SYSMODs (the required actions were described in the comments for the ++HOLD statements). You have completed the necessary actions for each SYSMOD. Now you are ready to apply them. You can use the following commands:

```
SET
         BDY (MVSESA2)
                             /* Process MVSESA2 tgt zone. */.
APPLY
         PTFS
                             /* Install all PTFs
                                                           */
         SOURCEID (PUT9901)
                            /* for service level 9901.
                                                           */
         BYPASS (
                             /* Bypass holds for all
                                                           */
         HOLDSYSTEM(ACTION)) /* SYSMODs held for ACTION.
```

Suppose, instead, you have completed the necessary actions for only certain SYSMODs in service level 9701 (PTFs UZ12345 and UZ34567). You are ready to apply those specific held SYSMODs, but want the other SYSMODs requiring actions to be held from APPLY processing. To limit the SYSMODs for which the hold is bypassed, specify the desired SYSMOD IDs with the ACTION reason ID:

```
BDY (MVSESA2)
SET
                             /* Process MVSESA2 tgt zone.
APPLY
         PTFS
                             /* Install PTFs
                                                           */
         SOURCEID(PUT9901)
                           /* for service level 9901.
                                                           */
         BYPASS (
                             /* Bypass holds for specific
                                                           */
         HOLDSYSTEM(ACTION( /* SYSMODs held for ACTION:
                                                           */
         UZ12345,UZ34567))) /* List them here.
                                                           */.
```

# Example 11: Excluding SYSMODs Selected with an FMIDSET

A SYSMOD ID defined in an FMIDSET specified on the SELECT list may be excluded from processing with the EXCLUDE operand, as shown in this example:

If FMIDSTX contains FUNC001, FUNC002, FUNC003, and FUNC004, then, to APPLY all but FUNC003, the command would be:

APPLY SELECT(FMIDSTX) EXCLUDE(FUNC003).

# **Processing**

APPLY processing is very similar to ACCEPT processing except that the target zone, rather than the distribution zone, controls processing, and the target libraries, rather than the distribution libraries, are updated.

#### **SYSMOD Selection**

This section outlines the process by which SYSMODs and the elements from the SYSMODs are selected.

### **Operands Related to SYSMOD Selection**

The following APPLY command operands can be used to specify to SMP/E which SYSMODs are to be processed:

APARS
EXCLUDE
EXSRCID
FORFMID
FUNCTIONS
GROUP
GROUPEXTEND
PTFS
SELECT
SOURCEID
USERMODS
XZREQ

#### **Candidate Selection**

The SYSMOD selection operands of the APPLY command can be specified separately or in combination to control the SYSMODs that SMP/E is to process. When you specify them separately, SMP/E selects only SYSMODs meeting the one criterion specified. When you specify them in combination, SMP/E does the following checking to build the complete candidate list:

- SMP/E checks the global zone and the specified target zone to determine which SYSMODs present in the global zone and SMPPTS have not already been applied to the target zone. For each such SYSMOD, SMP/E checks to see if it meets the criteria of any additional selection operands.
  - a. If the EXCLUDE operand was specified, SMP/E makes sure the SYSMOD was not specified in the exclude list.
  - b. If one or more of the SYSMOD type operands (that is, FUNCTIONS, PTFS, APARS, or USERMODS) were specified, SMP/E checks to make sure the SYSMOD type was one of those specified. If no type operand was specified, the default is for SMP/E to process only PTF SYSMODs.
  - c. If the FORFMID operand was specified, SMP/E makes sure that either the FMID value on one of the ++VER statements within the SYSMOD or the SYSMOD ID itself matches either an FMID specified in FORFMID or one of the FMID values in a specified FMIDSET.
  - d. If the SOURCEID operand was specified, SMP/E makes sure one of the source IDs of the SYSMOD matches a source ID that was either explicitly or implicitly specified on the SOURCEID operand.
  - e. If the EXSRCID operand was specified, SMP/E makes sure none of the source IDs of the SYSMOD matches a source ID that was either explicitly or implicitly specified on the EXSRCID operand.

**Note:** If a given SYSMOD has multiple source IDs and you specify at least one of them, implicitly or explicitly, on the SOURCEID

operand, and you specify another one implicitly or explicitly, on the EXSRCID operand, that SYSMOD is excluded from processing.

Similarly, if a given source ID is implicitly or explicitly specified on the EXSRCID operand and also on the SOURCEID operand, all SYSMODs with that source ID are excluded from processing.

Each SYSMOD satisfying all the above conditions is a candidate for the APPLY process. In other words, specifying the SYSMOD type operands, the FORFMID operand, or the SOURCEID operand in combination causes SMP/E to select those SYSMODs meeting all the specified conditions.

2. If you specify the SELECT operand, each SYSMOD specified in the select list is a candidate regardless of its SYSMOD type, FMID value, or SOURCEID value. That is, SELECT has an additive effect on the SYSMOD selection. This is called *select-mode* processing. If SELECT is not specified, this is called *mass-mode* processing.

**Note:** If **SELECT** is the only specified operand, SMP/E processes only the SYSMODs in the select list.

- 3. If you specify the XZREQ operand, unsatisfied cross-zone requisites that are needed in the set-to zone become candidates for installation. These SYSMODs are in addition to other SYSMODs that are chosen due to other operands, such as FORFMID and SOURCEID. If FORFMID is specified, only cross-zone requisites for the FMIDs specified on the FORFMID operand become candidates for installation. Other operands on the command, such as EXSRCID, have no effect on which cross-zone requisites become candidates for installation.
- 4. If the GROUP or GROUPEXTEND operand was specified, SMP/E checks each of the candidate SYSMODs to determine if it has any requisites that must also be applied. SMP/E automatically includes the following SYSMODs, as long as they were not specified on the EXCLUDE operand or excluded by the EXSRCID operand:
  - a. Any SYSMOD not already applied and specified as a prerequisite (that is, specified in the ++VER statement PRE operand) of one of the candidate SYSMODs
  - Any SYSMOD not already applied and specified as a corequisite (that is, specified in the ++VER statement REQ operand) of one of the candidate SYSMODs
  - c. Any SYSMOD not already applied and specified as a conditional requisite (that is, specified in the ++IF statement REQ operand) of one of the candidate SYSMODs
  - d. Any SYSMOD not already applied and specified as a conditional requisite (CIFREQ subentry) in the target zone SYSMOD entry for one of the candidate SYSMODs

If one of these requisites is held or not available, and you specified **GROUPEXTEND**, SMP/E checks the global zone for any SYSMODs that have been received and that either supersede the requisite, or satisfy or supersede its HOLDERROR reason ID. If so, the lowest-level SYSMOD found is used to satisfy the requisite.

 If you specified NOAPARS with GROUPEXTEND, SMP/E does not include APARs that resolve error reason IDs for the held requisites.  If you specified NOUSERMODS with GROUPEXTEND, SMP/E does not include USERMODs that resolve error reason IDs for the held requisites.

Once a SYSMOD is added to the candidate list, it is eligible to be checked for additional requisites. The FORFMID, SOURCEID, and SYSMOD type operands have no effect on SYSMODs brought in because of the GROUP or GROUPEXTEND operand. The following example applies all those SYSMODs with a source ID of PUT9801 that are applicable to EBB1102, plus any additional SYSMODs that are required, even though their source ID is not PUT9801 or their FMID is not EBB1102:

### **Applicability Checking**

Once the APPLY candidate list is completed, SMP/E does the following checking to make sure the selected SYSMODs are applicable to the system:

**General Applicability:** SMP/E makes sure that each SYSMOD meets certain requirements before it is applied to the system.

Each SYSMOD must contain at least one ++VER statement whose SREL value matches one of the SREL values for that target zone and whose FMID value (if present) names a function SYSMOD that has been (or is being) applied. Function SYSMODs having no ++VER statement FMID operand are applicable if the SREL matches.

Each SYSMOD must have **at most one** ++VER statement whose SREL matches the SREL in the target zone entry and whose FMID value exists in the target zone (or is being applied) and has not been superseded.

If a SYSMOD is found containing multiple applicable ++VER statements, SMP/E is unable to apply that SYSMOD, because SMP/E cannot determine which ++VER statement to use.

**Note:** SMP/E does not consider an FMID that has been superseded to be applied. Therefore, a SYSMOD can contain two ++VER statements that apply to two functions, one of which supersedes the other.

- 2. The SYSMOD must not have already been applied successfully to the target zone.
  - To reapply a SYSMOD, you must specify it in the SELECT operand and include the REDO operand on the APPLY command.
  - SYSMODs that have been partially applied during a previous invocation are considered eligible for processing without any special action. These SYSMODs are identified by the APPLY ERROR indicator in their target zone SYSMOD entry.
- The SYSMOD must not have been partially restored during a previous SMP/E RESTORE attempt. These SYSMODs are identified by the RESTORE ERROR indicator in their target zone SYSMOD entry.
- 4. The SYSMOD must not be superseded by a previous SYSMOD. If a SYSMOD is found to be superseded by another SYSMOD being applied, no elements are selected from the superseded SYSMOD.
- 5. The SYSMOD must not have been explicitly deleted by a previous SYSMOD.

**Unconditional Requisites (PRE and REQ):** Unconditional requisites are SYSMODs that are required in all functional environments. All the unconditional requisites for each SYSMOD must be satisfied. Unconditional requisites are those specified in the SYSMOD's ++VER statement PRE and REQ operands. A requisite is considered satisfied if:

- The requisite SYSMOD is already applied.
- The requisite SYSMOD is superseded by a SYSMOD that is already applied.
- The requisite SYSMOD is being applied.
- The requisite SYSMOD is superseded by a SYSMOD being applied.

Conditional Requisites (IFREQ): Conditional requisites are SYSMODs required only for a particular functional environment. All conditional requisites of each SYSMOD must be resolved. Conditional requisites are specified on the ++IF statement immediately following the applicable ++VER statement. If the function specified in the FMID operand of the ++IF statement is applied or is being applied, each SYSMOD specified in the ++IF statement REQ operand must be satisfied. These requisites are satisfied in the same manner as unconditional requisites.

If the function specified in the FMID operand of the ++IF statement is not already installed, in order to make sure these requisites are satisfied when the function is installed, SMP/E saves the information from the ++IF statement as CIFREQ subentries in the target zone SYSMOD entry for that function. When the function is applied, SMP/E checks the CIFREQ subentries for requisites supplied by previously applied SYSMODs and makes sure these requisites are satisfied.

**Cross-zone Requisites:** Cross-zone requisites are very similar to conditional requisites. Like conditional requisites, they are also caused by an ++IF statement. For a cross-zone requisite, however, the SYSMOD containing the ++IF exists in one zone, but the function and SYSMODs identified by the FMID and REQ operands specified on the ++IF statement are in another zone.

**Negative Requisites (NPRE):** If the NPRE operand is specified on a SYSMOD's ++VER statement, the SYSMOD ID specified must not already be installed, must not be installed concurrently, and must not be superseded by a SYSMOD being installed concurrently.

**Note:** The NPRE operand is valid only in function SYSMODs and is used to specify one or more mutually exclusive functions.

**Superseding SYSMODs (SUP):** SMP/E checks to make sure that the SYSMOD has not been superseded by another SYSMOD that is already installed or by another SYSMOD being applied concurrently. If the SYSMOD is superseded, it is not applied, and the superseding SYSMOD is used instead.

**Note:** If the superseding SYSMOD is not processed because it is held or excluded or because it has missing requisites, processing continues as though the SYSMOD did not exist. The SYSMOD that would have been superseded is installed instead.

**Exception SYSMODs (HOLD):** SMP/E makes sure each SYSMOD has no unresolved exception data associated with it. Exception data is information specified on the ++HOLD statement. Each ++HOLD statement has a REASON operand specifying a character string that identifies the reason why the SYSMOD has been put into exception status. The following types of exception data are supported by SMP/E:

- HOLDERROR
- HOLDSYSTEM (internal and external)
- HOLDUSER

In addition, the ++HOLD statement may contain a CLASS operand, which specifies an alternative way to resolve exception data through the use of the BYPASS operand.

Exception data is considered resolved when one or more of the following are true:

- · HOLDERROR exception data is considered resolved if
  - the reason ID associated with the exception is found as a SYSMOD entry in the distribution zone OR
  - the reason ID associated with the exception is being accepted concurrently or is being superseded by a SYSMOD being accepted concurrently OR
  - the applicable BYPASS operand is specified.
- · HOLDSYSTEM (internal) exception data is considered resolved if
  - the SYSMOD ID specified on the ++HOLD defining the exception is found as a SYSMOD entry in the distribution zone OR
  - the SYSMOD ID specified on the ++HOLD defining the exception is being superseded by a SYSMOD being accepted concurrently OR
  - the applicable BYPASS operand is specified.
- HOLDSYSTEM (external) exception data is considered resolved if the applicable BYPASS operand is specified.
- HOLDUSER exception data is considered resolved if the applicable BYPASS operand is specified.

If all the exception data associated with a given SYSMOD is not resolved, SMP/E does not accept that SYSMOD. The SYSMOD is treated as though it had been specifically excluded. Messages are issued showing which exception data is not resolved, and the SYSMOD and reason IDs associated with the exception data are displayed in the SYSMOD Summary report.

Each category of exception data is resolved differently:

 For HOLDERROR exception data the reason ID is actually the number of the APAR that caused the SYSMOD to be placed in exception status. As subsequent service is processed, the APAR will probably be superseded by a PTF. When this happens, the exception data is resolved and the first PTF is automatically processed. Therefore, it is generally not necessary to use the BYPASS operand to process SYSMODs with error reason IDs.

During any mass installation of SYSMODs, it should be expected that some SYSMODs are not accepted, because unresolved APARs are associated with them. During the installation of preventive service, these SYSMODs should not be investigated further; they will be installed later when a subsequent SYSMOD is produced that supersedes the reason ID associated with the exception data that is causing them to be held.

During the installation either of corrective service (that is, installing a PTF or an APAR because of a known problem in the system) or of a new function

specifically requiring a SYSMOD, the reason IDs associated with the HOLDERROR exception data should be taken as the first piece of data for research. Research may provide a fix for the problem, in which case the SYSMOD and the fix can be accepted concurrently. If a fix is not available, you can either wait for one, or accept the SYSMOD using the appropriate BYPASS operand.

- For HOLDSYSTEM (internal) exception data the SYSMOD ID specified on the ++HOLD MCS may be either
  - the SYSMOD ID of the containing SYSMOD OR
  - a SYSMOD ID of a SYSMOD superseded by the containing SYSMOD.

When it is the latter, the reason that the current SYSMOD contains the ++HOLD is because it was originally in the SYSMOD whose SYSMOD ID appears on the ++HOLD and that SYSMOD has been superseded by the current SYSMOD. The exception data is considered resolved if the SYSMOD specified on the ++HOLD is already installed or is being superseded by another SYSMOD that is being installed concurrently with the held SYSMOD. When this is the case, it is assumed that the user has already addressed the reason for the hold.

When it is the former, the held SYSMOD should be accepted by use of the BYPASS(HOLDSYS(reason-id)) operand once the reason for the hold is addressed.

- For HOLDSYSTEM (external) exception data the associated reason ID is a 1to 7-character string used to identify some action that must be takenbefore or after a SYSMOD is installed. System reason IDs are not SYSMOD IDs and are not specified in the supersede list of a SYSMOD. Therefore, SMP/E does not automatically release them.
  - SYSMODs held in this manner should be accepted by use of the BYPASS(HOLDSYS"reason-id") operand. If you were to remove the system reason ID by using the ++RELEASE statement, you would then be able to install the SYSMOD, but you would also lose the information about any special processing required in order to accept that SYSMOD on another system.
- For HOLDUSER exception data the associated reason ID is a 1- to 7-chracter string meaningful to the user. User reason IDs are not SYSMOD IDs and are not specified in the supersede list of a SYSMOD. Therefore, SMP/E does not automatically release them.

SYSMODs held in this manner should be accepted by use of the BYPASS(HOLDUSER) operand. If you were to remove the hold associated with user reason ID by using the ++RELEASE statement, you would then be able to install the SYSMOD, but you would also lose sight of the fact the SYSMOD has some special significance to the you, the user.

#### SYSMOD Installation

After determining which SYSMODs are to be applied, SMP/E performs the following tasks to install the SYSMODs:

- 1. Determine the order in which the SYSMODs should be processed.
- 2. Perform delete processing for any SYSMODs with the DELETE operand specified on their ++VER statement.
- 3. Move, delete, or rename specified elements or load modules.

- 4. Process any inline JCLIN.
- 5. Select elements from the SYSMODs to be applied.

**Note:** The previous three items are combined and are performed as each SYSMOD is processed.

- 6. Call system utilities to install the selected elements.
- 7. Update the applicable target zone entries.
- 8. Produce summary reports identifying all completed processing.

The following sections describe each of these tasks in greater detail.

### **SYSMOD Processing Order**

SMP/E orders the processing of the set of SYSMODs being applied to ensure proper processing of JCLIN, element selection, and merges of source and macro updates.

The order in which the SYSMODs being applied are processed is determined from the prerequisite (PRE) data supplied on the ++VER statement for the SYSMOD. SYSMODs named as prerequisites are processed before the SYSMODs naming them.

If no prerequisite order can be determined between SYSMODs, function SYSMODs are processed first, followed by service SYSMODs (PTFs, then APARs, then USERMODs).

#### **Deleted SYSMODs**

A function SYSMOD can delete another function by naming the function to be deleted as an operand of the ++VER DELETE operand. SMP/E deletes that function and all functions, PTFs, APARs, and USERMODs dependent on it. The functions specifically named in the DELETE operand list are considered *explicitly* deleted SYSMODs; all SYSMODs deleted because of their dependence on the explicitly deleted SYSMODs are termed *implicitly* deleted SYSMODs.

When one function SYSMOD deletes another, SMP/E attempts to remove from the target zone all information related to the deleted SYSMOD. In addition, SMP/E removes from the target libraries all elements currently owned by the deleted function SYSMOD. The following processing is done:

- SMP/E determines whether there are any function SYSMODs in the hierarchy
  of the function SYSMOD being deleted, and considers those function
  SYSMODs to also be eligible for delete processing.
- 2. SMP/E deletes any SYSMOD having the same FMID value as one of the function SYSMODs being deleted.
- 3. SMP/E determines all the elements that are currently owned by one of the function SYSMODs to be deleted.
- 4. SMP/E deletes from the target libraries all the elements of the SYSMODs to be deleted. After the elements are successfully deleted, SMP/E deletes the element entries from the target zone.

If a module is being deleted, SMP/E checks whether the module is contained in any cross-zone load modules. If so, SMP/E deletes the contents of the MOD entry, except the XZLMOD subentries. If the module is not reintroduced and the

AUTOMATIC option is in effect for the cross-zone, the module is deleted from the cross-zone load module during cross-zone processing. For more information, see the *OS/390 SMP/E Reference* manual.

5. For load modules composed entirely of modules that are to be deleted, SMP/E deletes the load modules and any aliases for the load modules from the target libraries. If the load modules were successfully deleted, SMP/E deletes the MOD and LMOD entries from the target zone. The load modules are also deleted from the SMPLTS, if applicable.

Note: If all the modules in a load module are being deleted or replaced, SMP/E checks whether the load module contains cross-zone modules. If so, SMP/E does **not** delete the load module. Instead, it removes the deleted modules from the load module (leaving a *stub* load module in the target libraries) and leaves the LMOD entry in the target zone.

For load modules composed of modules to be deleted and modules not to be deleted, SMP/E delinks the CSECTs in the deleted modules from the load module.

In priority order, SMP/E obtains the CSECT information in the following manner:

- a. By gathering the list of CSECT names in the target zone MOD entry
- b. By determining the CSECT operand on the ++MOD statement from the lowest function or service level SYSMOD being installed that contains that module
- c. By assuming that the CSECT name is equal to the distribution library name

The MOD entries are deleted from the target zone, but the LMOD entry remains because it is still needed to process SYSMODs affecting the modules that have not been deleted.

For each deleted module, SMP/E adds to the LMOD entry a MODDEL subentry for the module name. MODDEL subentries document the connection between the deleted modules and the LMOD. If any of these deleted modules are ever reintroduced, SMP/E looks for LMODs with MODDEL subentries for the modules and automatically rebuilds the LMODs to include these modules again. The MODDEL subentries for the reintroduced modules are then removed from the LMOD entries.

Any aliases associated with the load modules are not deleted from the target libraries, but may be marked nonexecutable by the link-edit utility.

7. The target zone SYSMOD entries for all implicitly deleted SYSMODs are deleted. For each explicitly deleted SYSMOD, a target zone SYSMOD entry is created. This entry has a DELBY subentry naming the function that caused the deletion. The SYSMOD entries for the explicitly deleted SYSMODs prevent the deleted function SYSMODs from being reprocessed by APPLY.

**Note:** For a function that both deletes and supersedes another function, the SYSMOD entry contains a SUPBY subentry instead of a DELBY subentry. This allows SYSMODs naming the deleted function as a requisite to still be installed.

The result of this process is the deletion of all SYSMODs in the hierarchy of the specified function SYSMOD.

**Note:** Always check the APPLY output to verify that all the CSECTs that were supposed to be deleted from a load module have been deleted.

In Figure 4, function SYSMODs HDE1203, HDE1303, and HDE1403, and service SYSMODs UZ00009, UZ00010, and UZ00004 are deleted because DELETE(HDE1203) is specified on the ++VER statement. CIFREQ subentries in the SYSMOD entry for a function that is deleted (either explicitly or implicitly) are retained in the SYSMOD entry along with the DELBY subentry. So, when function HDE2000 is applied, CIFREQ subentries in the SYSMOD entry for function HDE1203 are retained, as are any CIFREQ subentries in the SYSMOD entries for functions HDE1303 and HDE1403. Likewise, any CIFREQ subentries for conditional requisites specified by the deleted SYSMODs are retained in the appropriate SYSMOD entries.

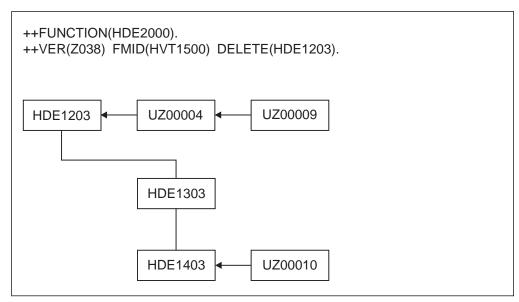

Figure 4. DELETE Hierarchy for DELETE(HDE1203): APPLY Processing

**Note:** Remember, SMP/E assumes that when a function is deleted, the deleting function replaces all the required elements of the deleted function. Although you can build a function SYSMOD that does nothing but delete another function, it is your responsibility to make sure your system remains functionally complete after the product has been deleted.

During APPLY processing, when a function is deleted from a target zone by another function, its FMID is not removed from the FMID list in the global zone. This is because the deleted function can still be applied in other target zones or accepted in other distribution zones.

#### Inline JCLIN

Inline JCLIN data for a SYSMOD is supplied following the ++JCLIN statement. JCLIN processing is done before element processing in order to prepare the target zone.

Each entry in the target zone that is affected by the JCLIN update is saved as BACKUP entries on the SMPSCDS before the update. These BACKUP entries record the SYSMOD ID of the SYSMOD that contained the inline JCLIN and the type of update performed.

#### Notes:

- 1. Inline JCLIN is not processed for superseded or deleted SYSMODs.
- 2. Inline JCLIN does **not** cause SMP/E to update the target libraries; only the entries in the target and distribution zones are updated. These libraries are updated when SMP/E processes the elements in the SYSMOD. The element statements in the SYSMOD determine which elements should be installed.
- 3. If SMP/E is creating an LMOD entry, and if it finds an existing LMOD entry that is for the same load module and that contains only cross-zone subentries:
  - SMP/E issues messages indicating that the cross-zone relationship might no longer be valid, and then deletes the cross-zone subentries from the load module.
  - If deleting these cross-zone entries eliminates a TIEDTO relationship with a cross-zone, SMP/E deletes the associated TIEDTO value from the TARGETZONE entry for the set-to zone. For an explanation of the TIEDTO value, see the OS/390 SMP/E Reference manual.
  - Entries for related cross-zone modules are not updated to indicate that they are no longer part of the load module in the set-to zone.
  - · You must determine whether the cross-zone relationship is still valid. If so, reestablish it by using the LINK command. For more information about the LINK command, see Chapter 11, "The LINK Command" on page 207.

The NOJCLIN operand on the APPLY command prevents the processing of inline JCLIN. NOJCLIN can be used if the JCLIN contains data that would overlay user-modified entries in the target zone.

If you specify NOJCLIN without an operand list, inline JCLIN is not processed for any SYSMOD that was selected and that contained a ++JCLIN statement. If you specify NOJCLIN with an operand list, inline JCLIN is not processed for the specified SYSMODs.

For more information about JCLIN processing, see Chapter 10, "The JCLIN Command" on page 169.

Moving, Deleting, and Renaming Elements and Load Modules Macros, modules, source, and load modules can be moved from one target library to another by use of the ++MOVE statement. In addition, load modules can be deleted from a target library by use of the ++DELETE statement, or renamed by use of the ++RENAME statement. This processing is done before element processing.

When ++DELETE is processed, the load module is deleted from the target libraries and the LMOD entry is deleted from the target zone. If the LMOD entry had a CALLLIBS subentry list, the load module is deleted from the SMPLTS library. If the LMOD entry had a side deck library subentry, the definition side deck is deleted from the side deck library.

When ++RENAME is processed, the load module is renamed in the target libraries and the LMOD entry is renamed in the target zone. If the LMOD entry had a CALLLIBS subentry list, the load module is renamed in the SMPLTS DD statement. If the LMOD entry had a side deck library subentry, the definition side deck is renamed in the side deck library.

Each entry in the target zone that is moved or renamed is saved in a BACKUP entry on the SMPSCDS before the update is performed. Each BACKUP entry in the SMPSCDS records the SYSMOD ID of the SYSMOD that contained the ++MOVE or ++RENAME statement and the type of update performed.

Note: No BACKUP entries are created when a load module is deleted.

Cross-Zone Load Modules: If a SYSMOD being applied contains a ++RENAME statement for a load module containing cross-zone modules, SMP/E checks whether those zones indicate that cross-zone updates should be done automatically. If so, the cross-zone MOD entries are updated during cross-zone processing. If a SYSMOD being applied contains a ++DELETE statement for a load module containing cross-zone modules, SMP/E deletes the load module, as well as all the contents of the LMOD entry, except for the XZMOD and XZMODP subentries. These subentries are retained as a *stub* load module to preserve the cross-zone relationship they describe. Should this load module be reinstated at a later date, SMP/E will issue messages informing you of the previous cross-zone relationship. You can then decide whether this relationship is still valid and, if so, reestablish it with the LINK command, as described in Chapter 11, "The LINK Command" on page 207.

The ++MOVE, ++DELETE, and ++RENAME statements are further described in the "SMP/E Modification Control Statements" chapter of the *OS/390 SMP/E Reference* manual.

### **Element Selection**

SMP/E uses the element statements provided in a SYSMOD to determine which elements should be installed in the target libraries. The selection of elements from a SYSMOD is based on relationships among SYSMODs being installed, other SYSMODs being installed, and modification identifiers of the corresponding elements installed on the target system. Three modification identifiers are kept for each element:

· FMID: Function modification identifier

The FMID of an element is the function SYSMOD that owns the element. Generally, an element's FMID is established (and later changed) by the installation of a function SYSMOD. In this case, the element's FMID is the function SYSMOD that installed the element on the target system.

· RMID: Replacement modification identifier

The RMID of an element is the last SYSMOD that replaced the element (or caused the element's FMID to change). An element's RMID is established by the SYSMOD that first introduces the element to the target system. The RMID of an element is changed by the installation of a SYSMOD that supplies a replacement for the element. Element replacements are ++MOD, ++MAC, ++PROGRAM, ++SRC, data element, and hierarchical file system element MCSs, and modules resulting from assemblies.

UMID: Update modification identifier

The UMIDs of an element are the set of SYSMODs that have applied updates to the target system element. A UMID is added to the set of the element's UMIDs for each SYSMOD that applies an update to the element. Whenever a new replacement for the element is applied, the set of UMIDs is cleared to start

anew with subsequent updates applied to the new replacement. Element updates are ++ZAPs, ++MACUPDs, and ++SRCUPDs.

**Note:** Because data elements, hierarchical file system elements, and program elements can only be replaced and cannot be updated, they do not have UMIDs.

The purpose of element selection is to make sure that the correct functional level of each element is selected and that no service is inadvertently removed from the system.

Element selection in SMP/E is divided into three cases:

- The FMID of the SYSMOD being installed matches the FMID of the element on the target system.
- The FMID of the SYSMOD being installed differs from the FMID of the element on the target system.
- A function SYSMOD is being reinstalled.

The following sections describe processing for each case.

#### FMIDs Match: MODID Verification

In this case, SMP/E is dealing with elements belonging to the same function, and element processing is based on service relationships expressed by means of the PRE and SUP operands.

The following checks are made for the elements in a SYSMOD to ensure that a proper relationship exists between the SYSMOD being installed and previously installed SYSMODs that supplied the same elements.

**All Elements:** The SYSMOD being installed must specify the RMID of the associated target system element on the PRE or SUP operand. If the RMID of the target system element is the same as its FMID, the element has not been replaced by any SYSMOD, and so the SYSMOD being installed need not specify the RMID value in the PRE or SUP operand.

If the element being installed is a ++SRC/++SRCUPD or a ++MAC/++MACUPD resulting in an assembly that replaces a target system module (element), the SYSMOD being installed must specify as one of its PRE or SUP operand values the RMID of the corresponding target system module that is replaced by the assembly. If the target system module is itself the result of an assembly (RMIDASM indicator set in the MOD entry), an exception to this requirement is made, because the reassembly picks up any changes caused by the SYSMOD that last replaced the module through an assembly.

If the SYSMOD being processed does not specify the RMID of the element on the PRE or SUP operand, SMP/E does not apply that SYSMOD, because doing so would regress the service supplied by the SYSMOD represented by the RMID. If you want to allow the RMID SYSMOD to be regressed, you can specify the BYPASS(ID) operand of the APPLY command.

**Replacement Elements:** The SYSMOD being installed must be a prerequisite for, or must supersede, all UMIDs associated with the target system element.

As above, assemblies resulting from ++SRC/++SRCUPD and ++MAC/++MACUPD

elements are considered replacement modules; the SYSMOD being installed must specify on the PRE or the SUP operand all UMIDs of the corresponding target system modules that are replaced by the assembly. No exception is made for a SYSMOD that does not specify on the PRE or the SUP operand all UMIDs associated with modules that have been assembled, because any UMIDs associated with the module are ZAPs that are overlaid by a new assembly.

If the SYSMOD being processed does not specify the UMID values of the elements on the PRE or the SUP operand, SMP/E does not apply that SYSMOD, If this SYSMOD were to be applied, each of the SYSMODs represented by those not specified in either the SUP or PRE operands would be regressed. To allow the regression, use the BYPASS(ID) operand on the APPLY command. The MODID check condition is then reported as a warning, and the elements are installed on the target libraries.

**Update Elements:** It is assumed that previous updates are still there and will be incorporated with the current update. Therefore, a SYSMOD need not state a relationship (PRE or SUP) to a previous update.

The SYSMOD being installed need not specify on the PRE or SUP operand the UMIDs associated with the corresponding target system element. If any element UMIDs in the target system are not specified in the SUP or PRE operands, a MODID check warning condition is raised and is reported to the user.

The MODID check warning does not result in the termination of the SYSMOD being installed, and the update is installed on the target system. The warning is given because SMP/E is unable to determine with certainty that the two modifications in fact have a relationship or that there is an intersection. Thus, it is the responsibility of the developer or the service team (that is, whoever supplies the update type SYSMOD) to make sure that this SYSMOD specifies the correct relationships with all previous SYSMODs.

#### **FMIDs Differ**

In this case, SMP/E is dealing with elements belonging to different functions and element selection is based on functional relationships expressed by FMID and VERSION. Elements can be excluded (that is, not selected), and processing of the SYSMOD continues under the assumption that a functionally higher version of the element is already installed on the target system.

An element is **excluded** from the SYSMOD being installed unless one of the following conditions is met:

- The function SYSMOD being installed names the FMID of the target system element in the ++VER FMID operand. In this case, the function being installed is superior to the function that owns the target system element; therefore, the element is selected.
- The MCS associated with the element from the SYSMOD being installed has a VERSION operand, and the FMID of the target system element is named in the VERSION list. In this case, the element from the SYSMOD being installed is considered functionally superior to the target system element, and it is selected.
  - If there is no VERSION operand on the MCS of an element, the SYSMOD IDs named in the VERSION operand on the ++VER are used as described above. In this situation, SMP/E may be dealing either with a function SYSMOD or with

a nonfunction SYSMOD that is changing the functional ownership (FMID) of the elements.

**Note:** If a SYSMOD containing an element update (++SRCUPD, ++MACUPD, or ++ZAP) attempts to change the ownership (FMID) of the element (with the VERSION operand), the SYSMOD cannot be installed.

When an element is selected, its FMID becomes that of the SYSMOD from which it is selected. No further MODID checking is done for these elements; SYSMODs are constructed so that when the functional ownership of a module changes, either the SYSMOD changing the ownership or the data stored in the target zone SYSMOD entries (the CIFREQ data) contains sufficient information to prevent any service or functional regressions.

### Reinstalling a Function

Element selection gets more complicated only for **function** SYSMODs that are being reinstalled and have elements that intersect with corresponding elements having the same FMID as themselves (see "FMIDs Match: MODID Verification" on page 94). The processing for this situation proceeds as in "FMIDs Match: MODID Verification" on page 94. When a MODID check error condition is detected, however, SMP/E checks further to determine whether the service level of the target system element is higher than that of the element from the SYSMOD being reinstalled. If so, the element from the SYSMOD being reinstalled is not selected, and processing of the SYSMOD continues. If not, the SYSMOD is terminated with a MODID check error.

### **APPLY CHECK Processing**

If the CHECK operand of APPLY was specified, processing stops at this point. SMP/E produces all the normal APPLY reports, assuming that any SYSMOD not already reported as having a problem will be successful during the real APPLY run. These reports can be used to determine the following:

- · Missing DD statements
- Missing requisite SYSMODs
- Regressions
- SYSMOD in hold exception status
- · Processing of inline JCLIN

# **Building Load Modules**

After selecting the elements to be installed, SMP/E verifies that all the modules needed to build any new load modules are available. Some new load modules are made of modules from previously installed SYSMODs, as well as from new modules. If a module is not contained in the SYSMOD being processed, SMP/E checks whether the target zone contains a MOD entry for that module. If it finds one, it checks whether the entry points to an existing LMOD entry and looks for the following:

- If there is an LMOD entry and it contains a COPY indicator, SMP/E can include the module from the target library indicated in the LMOD entry.
- If the LMOD entry does not contain a COPY indicator, SMP/E checks whether
  the load module is a single-CSECT load module. If so, SMP/E can include the
  load module from the target library indicated in the LMOD entry.
- If the LMOD entry does not contain a COPY indicator and is **not** a single-CSECT load module, SMP/E assumes that the module has been

assembled and looks for an ASSEM or SRC entry with the same name as the module. If SMP/E finds an ASSEM entry in the target zone, it assembles the entry and uses the output when it link-edits the load module. If SMP/E finds an SRC entry in the target zone, the SMPSTS data set, or the distribution library, it assembles the source and uses the output when it link-edits the load module.

If SMP/E could not find a useable copy of the module, SMP/E checks whether there is a DLIB entry corresponding to the distribution library for the module. If so, SMP/E checks whether the module is in the target library pointed to by the DLIB entry. If this is true, SMP/E uses that copy of the module when it link-edits the load module.

If a module is missing from the target zone or the target libraries and is not a new module, SMP/E checks for it in the distribution zone. If the FMID, RMID, and UMID in the distribution zone MOD entry match those in the target zone MOD entry, SMP/E uses the distribution library version of the module to build the load module during element installation.

If SMP/E does not find a required module by the previously described searches, it then tries to find a copy of the module within the SYSMOD that last replaced the module in the target system. If the target zone MOD entry for the module does not indicate that the module was assembled or updated since its last replacement (RMIDASM is not set and there are no UMIDs), SMP/E locates the SYSMOD identified by the RMID subentry in the SMPPTS data set. If the RMID SYSMOD is found in the SMPPTS data set, the ++MOD statement describing the required module is located within that SYSMOD. The ++MOD statement describes how the module is packaged and where the module is located:

- If the module is found inline within the SYSMOD, SMP/E copies the object module from the SMPPTS data set to the SMPWRK3 data set. Later, during the link edit operation, the module is included from the SMPWRK3 data set.
- If the module is packaged in a RELFILE data set, SMP/E allocates the associated SMPTLIB data set that contains the module. Later, during the link edit operation, the module is included from the SMPTLIB data set.
  - If the SMPTLIB data set cannot be allocated, SMP/E issues messages to describe the allocation error and identify the modules that could not be found. SMP/E then fails APPLY processing for all SYSMODs that supply a module to be included in the incomplete load module.
- If the module is packaged in either an LKLIB or TXLIB data set, SMP/E allocates the specified data set that contains the module. Later, during the link edit operation, the module is included from the LKLIB or TXLIB data set.
  - If the specified data set could not be allocated, SMP/E issues error messages to describe the allocation error and identify the modules that could not be found. SMP/E then fails APPLY processing for all SYSMODs that supply a module to be included in the incomplete load module.

If, after this search, the module is still not found, then SMP/E does one of the following:

 If the module had been previously installed in the target system, but not in the distribution system, and no usable copy of the module could be found, then SMP/E issues error messages identifying each incomplete load module that

- was to include the identified module and fails APPLY processing for all SYSMODs that supply a module to be included in the incomplete load module.
- If the module had been previously installed in the target system and distribution system, but the service level of the module in the distribution system does not match the service level of the module in the target system, and no usable copy of the module could be found, then SMP/E issues error messages identifying each incomplete load module that was to include the identified module and fails APPLY processing for all SYSMODs that supply a module to be included in the incomplete load module.
- If the module has not been previously installed in the target system or
  distribution system, then SMP/E issues a warning message for each incomplete
  load module that was to include the identified module. Processing continues,
  but the module is not included in the load module during the link edit operation.
  SMP/E does not fail processing in this case because you can correct the
  problem by installing the product that supplies the required module. Once the
  product that supplies the needed module is applied, the module can be
  included in the incomplete load module.

**Note:** SMP/E checks whether load modules to be updated contain modules from a cross-zone with the same name as modules currently selected to update the load module. This is done by checking the load module's XZMOD subentries. If this condition exists, SYSMOD processing stops.

### **Element Installation**

Once the proper SYSMODs have been selected and the proper functional and service level of each element has been determined, SMP/E begins the process of calling utility programs to get the elements installed in the appropriate target libraries. The following sections describe the process of installing each of the element types supported by SMP/E.

### **Deleting Elements**

When the DELETE operand is specified on the element MCS, macros, modules, source, data elements, hierarchical file system elements, and program elements are deleted from a target library. When SMP/E processes an element specifying the DELETE operand in its MCS statement, it first saves the current element entry from the target zone in a BACKUP entry on the SMPSCDS. This BACKUP entry includes the SYSMOD ID of the SYSMOD containing the MCS statement that caused the change, plus an indicator for the type of change (DEL) made. After SMP/E saves the BACKUP entry for the element, it deletes the element from the target library and the target zone.

**Note:** If a module is being deleted, SMP/E also checks whether the module is contained in any cross-zone load modules. If so, SMP/E deletes the contents of the MOD entry except the XZLMOD subentries. If the module is not reintroduced and the AUTOMATIC option is in effect for the cross-zone, it is deleted from the cross-zone load module during cross-zone processing. For more information, see the *OS/390 SMP/E Reference* manual.

You can use the COMPRESS operand of the APPLY command to have SMP/E compress the target libraries before installing SYSMODs. There are two methods of specifying which libraries are to be compressed:

- You can specify a list of specific libraries in the COMPRESS operand (including libraries that may not be affected by the APPLY command).
- You can specify ALL on the COMPRESS operand, in which case the only libraries eligible for compression are those in which elements will be installed by this APPLY command.

Note: Target libraries residing in a hierarchical file system are not compressed.

Once the libraries have been determined, actual processing is dependent on the library type:

- For **source** libraries, any source to be replaced (not updated) by one of the SYSMODs being installed is deleted from the library.
- For macro libraries, no deleting is done. This is because the SYSMOD replacing the macro might fail, and there may be other SYSMODs that cause assemblies that use the macro.
- For data element, hierarchical file system element, and program element libraries, any data element, hierarchical file system element, or program element that is to be replaced by one of the SYSMODs being installed is deleted from the library.
- For load libraries, SMP/E determines which load modules within the library are composed only of modules copied during system generation and are being replaced by the SYSMODs being installed. Such load modules are deleted from the library. If a load module contains a module that is not being replaced, that load module is not deleted.

SMP/E then calls the copy utility to perform the actual compress operation.

#### Notes:

- 1. To reclaim as much space as possible before installing the SYSMODs, members are deleted before the library is compressed. SMP/E processes one library at a time, first deleting members, then compressing the library.
- 2. When you install a function that deletes another function but supplies no elements, no libraries are compressed.

### **Macro Replacements**

One of the steps in actually updating the target libraries is to install macro replacements. Multiple SYSMODs can be applied, each of which can contain a replacement for the same macro. When two or more SYSMODs replacing the same macro are applied concurrently, SMP/E determines the version at the highest function and service level. For a full explanation of how SMP/E determines the functional and service level of an element, see "Element Selection" on page 93.

SMP/E then schedules the actual update of the target macro library. The library to be updated is determined from the SYSLIB information in the target zone MAC entry. For further information about the initial setting of the MAC SYSLIB, see "Adding New Elements Other Than Modules to the Target Libraries" on page 71.

If there is no SYSLIB value in the MAC entry, SMP/E looks for a DLIB entry with the same name as the DISTLIB value in the MAC entry and uses the SYSLIB value from the DLIB entry.

**Note:** In this case, before you run the APPLY command, make sure there is only one SYSLIB subentry in the DLIB entry and that it specifies the ddname of the correct library.

If no SYSLIB is present, the SMPMTS is used as the target macro library. (For further information about the use of the SMPMTS as a target macro library, see "Use of the SMPMTS and SMPSTS as Target Libraries" on page 73.)

The actual update is done by calling either the copy utility or the update utility.

- The copy utility is used in these cases:
  - The macro was packaged in a relative file (the RELFILE operand was specified).
  - The macro was packaged in a text library (the TXLIB operand was specified) and had no alias names—that is, no MALIAS names are in the target zone MAC entry and no MALIAS operands are on the ++MAC statement.
  - The macro was packaged inline, it had no alias name, and the SSI operand was not specified.

The SSI operand is ignored when TXLIB or RELFILE is specified.

- The update utility is called in these cases:
  - The macro was packaged in a text library, and the element had an alias name.
  - The macro was packaged inline, and either it had an alias name or the SSI operand was specified.

Upon return from either utility, SMP/E issues a message indicating whether the macro was replaced successfully.

#### **Macro Updates**

After all the macro replacements have been done, any macro updates present can be scheduled. Again, multiple SYSMODs may contain updates for the same macro. When two or more updates to the same macro are being processed concurrently, SMP/E merges the text from each update based on the sequence numbers in columns 73 to 80. The order of the merge is based on the processing order expressed by the PRE operands on the ++VER statements or by internal defaults, or both, as follows:

- If SMP/E finds a processing order relationship between all the SYSMODs being processed, the merge occurs according to that order.
- If any of the SYSMODs being processed do not have a processing order relationship with other SYSMODS that do have a processing order, the updates from the unrelated SYSMODs are merged after the updates from SYSMODs that have a processing order relationship.
- If SMP/E cannot determine the processing order of the SYSMODs, it merges
  the updates for PTFs first, APAR fixes second, and USERMODs third. Within
  each type, there is no specified order.

SMP/E then calls the update utility to perform the actual target library updating.

The library to be updated is determined from the SYSLIB information in the target zone MAC entry. For more information about how SMP/E determines the MAC SYSLIB, see "Macro Replacements" on page 99. If no SYSLIB is present, the SMPMTS is used as the target macro library. For further information about the use of the SMPMTS as a target macro library, see "Use of the SMPMTS and SMPSTS as Target Libraries" on page 73. If there is no SYSLIB and the macro does not exist in the SMPMTS, the macro is obtained from the distribution library and then updated. Upon return from the update utility, SMP/E issues a message indicating whether the update was successful.

Note: SMP/E checks only whether the NAME operand on the ./ CHANGE statement specifies the same element as the ++MACUPD statement. (This checking is done during RECEIVE processing.) Other ./ CHANGE operands may produce undesired results. For example, if you code UPDATE=INPLACE and there is no SYSLIB in the MAC entry, the distribution library may be updated.

#### Source Replacements

Another step in actually updating the target libraries is the installation of source replacements. Multiple SYSMODs can be applied, each of which can contain a replacement for the same source.

When two or more SYSMODs replacing the same source are applied concurrently, SMP/E determines the version at the highest function and service level. For full explanation of how SMP/E determines the functional and service level of an element, see "Element Selection" on page 93.

SMP/E then schedules the actual update of the target source library. The library to be updated is determined from the SYSLIB information in the target zone SRC entry. For further information about the initial setting of the SRC SYSLIB, see "Adding New Elements Other Than Modules to the Target Libraries" on page 71.

If there is no SYSLIB value in the SRC entry, SMP/E looks for a DLIB entry with the same name as the DISTLIB value in the SRC entry and uses the SYSLIB value from that DLIB entry.

**Note:** In this case, before you run the APPLY command, make sure there is only one SYSLIB subentry in the DLIB entry and that it specifies the ddname of the correct target library.

If no SYSLIB is present, the SMPSTS is used as the target source library. For further information about the use of the SMPSTS as a target source library, see "Use of the SMPMTS and SMPSTS as Target Libraries" on page 73.

The actual update is done by calling either the update utility or the copy utility.

- The copy utility is used if the source replacement resides in either a text library (that is, the TXLIB operand was specified) or in a RELFILE (the RELFILE operand was specified). When TXLIB or RELFILE is specified, the SSI operand is ignored.
- The update utility is called if the source replacement was contained inline and the SSI operand was specified.

Upon return from either utility, SMP/E issues a message indicating whether the source has been replaced successfully.

#### Source Updates

After all the source replacements have been done, any source updates present can be scheduled. Again, multiple SYSMODs can contain updates for the same source. When two or more updates to the same source are being processed concurrently, the text from each is merged. Looking at the sequence numbers in columns 73 to 80, SMP/E processes the updates in the order expressed by the PRE operands on the ++VER statements or by internal defaults or both as follows:

- If SMP/E finds a processing order relationship between all the SYSMODs being processed, the merge occurs according to that order.
- If any of the SYSMODs being processed do not have a processing order relationship with other SYSMODs that do have a processing order, the updates from the unrelated SYSMODs are merged after the updates from SYSMODs that have a processing order relationship.
- If SMP/E cannot determine the processing order of the SYSMODs, it merges the updates for PTFs first, APARs second, and USERMODs third. Within each type, there is no specified order.

SMP/E then calls the update utility to do the actual updating of the target library. The library to be updated is identified from the SYSLIB information in the target zone SRC entry. For more information about how SMP/E determines the SRC SYSLIB, see "Source Replacements" on page 101. If no SYSLIB is present, the SMPSTS is used as the target source library. For further information about the use of the SMPSTS as a target source library, see "Use of the SMPMTS and SMPSTS as Target Libraries" on page 73. If there is no SYSLIB and the source does not exist in the SMPSTS, the source is obtained from the distribution library and then updated. Upon return from the update utility SMP/E issues a message indicating whether the update was successful.

Note: SMP/E checks only whether the NAME operand on the ./ CHANGE statement specifies the same element as the ++SRCUPD statement. Other ./ CHANGE operands may produce undesired results. For example, if UPDATE=INPLACE is coded and there is no SYSLIB in the SRC entry, the distribution library may be updated.

#### Assemblies

This section describes the following:

- Assembling source
- Assemblies caused by macros
- Reusing previous assemblies

Assembling Source: When a SYSMOD contains source to be assembled, it can supply either just the source (++SRC/++SRCUPD) for that element, or it can supply both the source (++SRC/++SRCUPD) for the element and an object deck (++MOD) for the same element.

- Source only: When the SYSMOD supplies only the source and no corresponding object deck, the element is assembled.
- Source and ++MOD: When the SYSMOD supplies both the source and the corresponding object deck, SMP/E determines whether the object deck can

simply be link-edited into the target system or whether the source must be assembled. It does so by considering the following questions:

- Was ASSEM specified on the APPLY command?
- Are there any updates to the source that the SYSMOD supplying the object does not know about (UMIDs in the target zone SRC entry)?
- Has another SYSMOD, which this SYSMOD does not know about, assembled the module (RMID of the target zone MOD entry for the module to be assembled)?
- Is the ASSEMBLE indicator set for the corresponding MOD?

If the answer to any of the above questions is yes, the module is assembled if SMP/E can determine where the resultant assembled object should go. SMP/E knows where to put the assembled object if there is a target zone MOD entry for the resultant object and a load module into which the module should be link-edited. If the MOD entry cannot be found or is not included in the same SYSMOD, a warning message is issued. Processing of the SYSMOD continues without assembling or link-editing the module. For further information on how SMP/E processes the object deck after assembly, see "Module Replacements" on page 104.

Assemblies Caused by Macros: A SYSMOD can supply macros that require the assembly of modules. The required assemblies are found as GENASM subentries in the target zone MAC entry and in the ASSEM and PREFIX operands on the ++MAC/++MACUPD statement. The source for these assemblies is found by looking for a target zone ASSEM entry matching the name of the module; if an ASSEM entry is not found, the SRC entry matching the name of the module is used as the source. If neither an ASSEM nor a SRC entry can be found, a warning message is issued, and SMP/E goes on processing the SYSMOD without assembling or link-editing the module.

The SYSMOD can also supply an object deck for the modules to be assembled. SMP/E determines whether to do the assembly rather than use the object decks supplied in the SYSMOD. It makes this determination by considering the following questions:

- Was ASSEM specified on the APPLY command?
- Are there any updates to the macro that the SYSMOD supplying the object does not know about (UMIDs in the target zone macro entry)?
- Has another SYSMOD, which this SYSMOD does not know about, assembled the module (RMID of the target zone MOD entry for the module to be assembled)?
- Is the ASSEMBLE indicator set for the corresponding MOD?

If the answer to any of the above questions is yes, SMP/E assembles the module if it can determine where the resultant assembled object should go. SMP/E knows where to put the assembled object if there is a target zone MOD entry for the resultant object and a load module into which the module should be link-edited. (See "Module Replacements" on page 104 for further information.)

Whenever a macro modification in a APAR or USERMOD type SYSMOD causes the assembly of a module, the ASSEMBLE indicator in the module's target zone MOD entry is set on. If any subsequent PTF, APAR, or USERMOD type SYSMODs contain modifications to macro or source elements affecting a module whose ASSEMBLE indicator has been set, they cause the module to be reassembled in spite of the presence of an object module in the SYSMOD. The reassembly prevents the assembled module from regressing during the installation of subsequent SYSMODs that might replace the affected module but that do not contain the macro modification introduced by the earlier SYSMOD.

To prevent future reassemblies of modules that have had their ASSEMBLE indicator set, the UCLIN function must be used to set it off (DEL).

Reusing Previous Assemblies: If SMP/E is run after a failure, assemblies are rerun to ensure that the proper source and macros are used. If the same set of SYSMODs is being processed after a failure, the assemblies run before the failure need not be rerun. The previously assembled objects for the failed SYSMOD are used if the REUSE operand is specified on the APPLY command.

Assembled object decks are stored on the SMPWRK3 data set. If SMPWRK3 is allocated with a final disposition of KEEP, these assembled modules are saved in SMPWRK3 until the SYSMODs causing the assemblies are successfully processed. This allows SMP/E to reuse the assembled object modules if the APPLY command fails. Once the SYSMODs have been successfully applied, SMP/E deletes the related entries from SMPWRK3 data set.

**Note:** SMP/E does not check to make sure the same set of SYSMODs are being rerun after a failure. The user must proceed with care in taking advantage of the REUSE facility.

### Module Replacements

The modules (++MODs and assemblies from ++SRCs) selected from a SYSMOD are generally link-edited to a load module library on the target system. SMP/E determines the load module to which a module belongs by checking for load module (LMOD) subentries in the target zone MOD entry for the module and by looking at the MODDEL subentries for all LMOD entries. The link-edit characteristics and control statements for the link-edit are found in the target zone LMOD entry for the appropriate load module. For details on information that is passed to the link-edit utility, see "Link-Edit Parameters and Load Module Attributes" on page 105.

Note: If SMP/E cannot determine the load module for a module, it presumes that the configuration of the target system does not require the module, and does no link-edit or copy. However, it replaces the RMID subentry of the MOD entry with the ID of the SYSMOD supplying the ++MOD or causing the assembly.

Specific processing depends on whether the load module was part of a totally copied library, selectively copied, or defined by link-edit JCL. In addition, special processing is done for the nucleus load module (IEANUC01). For more information, see these sections:

- "Load Modules in Totally Copied Libraries" on page 105
- "Load Modules That Were Selectively Copied" on page 105
- "Load Modules Defined by Link-Edit JCL" on page 105
- "Processing for the Nucleus Load Module (IEANUC01)" on page 107

**Link-Edit Parameters and Load Module Attributes:** The parameters passed to the link-edit utility include the default link-edit **parameters** (LET, LIST, and XREF) and load module **attributes** (such as RENT, REUS, REFR, AMODE=24). SMP/E determines the attributes and parameters to be passed as follows:

- If SMP/E has determined that the binder is available on the system and SMP/E is processing CSECT deletes, the STORENX link-edit parameter is passed to the link-edit utility.
- If the load module was link-edited during initial installation, the link-edit parameters saved in the LMOD entry are used.
- If the load module was copied during initial installation (that is, the LMOD COPY indicator is on):
  - If LEPARM is specified on the ++MOD statement, the attributes supplied are used, and the corresponding target zone LMOD entry is updated (or created) with these attributes.
  - If LEPARM is not specified, SMP/E checks the following for link-edit attributes, in the order indicated, and passes the attributes that it finds:
    - 1. A target zone LMOD entry containing link-edit attributes
    - 2. An LKLIB data set or SMPTLIB data set containing the load module, if one is available from another SYSMOD that is in process
    - 3. The target library that is supposed to contain the load module

If the load module or its link-edit attributes are not found in any of the places indicated, no load module attributes are passed to the link-edit utility unless the user has set some in the UTILITY entry for link-edit processing.

- If a link-edit UTILITY entry is in effect, the defaults are not passed to the link-edit utility. The values in the UTILITY entry are used instead.
- When the LMOD entry for the load module contains a CALLLIBS subentry, SMP/E uses CALL for the link to the actual target library or NCAL for link to the SMPLTS library, regardless of whether a UTILITY entry is in effect.

Load Modules in Totally Copied Libraries: SMP/E checks to determine whether the distribution library (DLIB) for the module has been totally copied to a target system library. (SMP/E makes this determination by looking for a target zone DLIB entry describing the module's DLIB.) If this is the case, SMP/E creates a load module on the target library having the same name as the module's name, if one does not already exist. An INCLUDE statement is generated for the module, but no INCLUDE statement is generated for the current version of the load module.

Load Modules That Were Selectively Copied: If the LMOD entry for the load module contains the COPY indicator, SMP/E knows that the load module was created by copy JCL and that the load module contains only the one module. If the module is supplied on a LKLIB or relative file, SMP/E copies the module to the target system. If aliases are specified for such a module (as indicated by TALIAS values in the MOD entry), they must exist in the LKLIB or relative file in order to be copied. An INCLUDE statement is generated for the module, but no INCLUDE statement is generated for the load module.

**Load Modules Defined by Link-Edit JCL:** When SMP/E links a module into a load module that was defined by link-edit JCL, the link-edit utility INCLUDE statements that are generated depend on whether the load module currently exists

in a target library. (Processing is different when the load module is defined with a SYSLIB allocation — that is, its LMOD entry has a CALLLIBS subentry list. For details, see "Building Load Modules with a SYSLIB Allocation" on page 106.)

- If the load module does not exist, an INCLUDE statement is built for each module defined in the link-edit JCLIN as being included in the load module. No INCLUDE statement is built for the load module itself.
- If the load module does exist, an INCLUDE statement is built for each module that is selected from a SYSMOD being processed and that is defined in the link-edit JCLIN as being included in the load module. In addition, an INCLUDE statement is built to include the current version of the load module from the target library. This is done to obtain the other modules that make up the load module.

Link-edit control statements saved in the target zone LMOD entry are passed to the link-edit utility as SYSLIN input.

Building Load Modules with a SYSLIB Allocation: For each load module to be built, SMP/E determines whether a SYSLIB allocation is required. It does this by checking the corresponding LMOD entry for a CALLLIBS subentry list. If a SYSLIB allocation is required, the allocation is done before the load module is link-edited. Each ddname in the CALLLIBS subentry list is dynamically allocated using information from the corresponding DDDEF entry, and is assigned an SMP/E-generated ddname. When the CALLLIBS subentry list contains more than one name, SMP/E allocates them as a concatenation and gives it a generated ddname. If errors occur during the SYSLIB allocation, dynamic allocation error messages are issued, and the load module is not link-edited. Any SYSMODs supplying modules for the link-edit are also failed.

The load module is built in two stages: first, a "base" version of the load module is built in the SMPLTS data set; second, the executable version of the load module is built in the target libraries.

- 1. Building the "base" version of the load module. The appropriate INCLUDE statements are built:
  - · If the load module does not currently exist in the SMPLTS library, an INCLUDE statement is built for each module explicitly defined in the link-edit JCLIN as being included in the load module. No INCLUDE statement is built for the load module itself.

**Note:** This is done even if the executable version of the load module exists in the target libraries.

• If the load module does currently exist in the SMPLTS data set, an INCLUDE statement is built for each module that is selected from a SYSMOD being processed and that is explicitly defined in the link-edit JCLIN as being included in the load module. In addition, an INCLUDE statement is built to include the current version of the load module from the SMPLTS library. This is done to obtain the other modules that make up the load module.

When the "base" version of a load module is link-edited into the SMPLTS, any CHANGE and REPLACE link-edit control statements defined for the load module are passed to the link-edit utility, as well as all link-edit options defined for the load module. (No link-edit control statements other than CHANGE and

- REPLACE are processed.) This link-edit results in unresolved external references, which is considered normal.
- 2. Building the executable version of the load module. The executable version of the load module is built in the target libraries using the load module's SYSLIB allocation (the CALLLIBS subentry list in its LMOD entry) and the "base" version of the load module from the SMPLTS data set. The only INCLUDE statement built is for the "base" version of the load module from the SMPLTS data set.

#### Notes:

- a. If the "base" version of the load module does not exist in the SMPLTS data set, the load module is not link-edited.
- b. A load module can reside in an executable target library before a base version of it has been built in the SMPLTS. If the load module had included cross-zone modules through the use of the LINK command, these modules are no longer included after the installation of a SYSMOD that causes the load module to be built into the SMPLTS. (Warning messages are issued to indicate this.) After the installation of such a SYSMOD, the LINK command needs to be rerun in order to include those cross-zone modules back into the load module.

Multitasking of Link-Edit Utility Invocations: When multiple output libraries must be updated for link-edit processing, SMP/E may initiate a separate subtask for each such library, provided that:

- The maximum number of such subtasks (10 subtasks) has not been reached.
- The link-edit utility being used is reentrant (the Binder is reentrant but the old linkage editor is not)
- The logical SYSPRINT file to be used for link-edit operations has a DDDEF that specifies a SYSOUT class. The logical SYSPRINT is specified by the PRINT subentry for the link-edit UTILITY entry in effect. The default is SYSPRINT.

This multitasking of link-edit steps should result in a better elapsed time for the SMP/E process when many link-edits must be done to process a set of SYSMODs.

You can tell if multitasking of link-edit operations is occurring by looking at the link-edit completion messages being issued by SMP/E. If the message ends with "--SYSPRINT FILE xxxxxxxx.", then multitasking is being done.

SMP/E ensures that libraries are processed in the right order for CALLLIBS consideration, even when multitasking of link-edit operations is in effect.

**Processing for the Nucleus Load Module (IEANUC01):** SMP/E recognizes IEANUC01 as a special load module, and, therefore, performs special processing whenever IEANUC01 is to be updated.

- **Backup copy.** At the start of APPLY processing, when SMP/E determines that IEANUC01 will be relinked, a backup copy, IEANUC0x, is saved, where x is the NUCID value in the current OPTIONS entry. However, in certain cases, a backup copy is not made or may be lost:
  - If the OPTIONS entry has no NUCID value or if the value is 1, no backup copy of the nucleus is created.

- If two APPLY commands are processed, each of which causes the nucleus to be replaced, and if the NUCID value is not changed between the first and second APPLY, the backup copy from the first APPLY is lost.
- If a combination of APPLY and LINK commands is processed, each of which causes the nucleus to be replaced, and if the NUCID value is not changed between the two commands, the backup copy from the first command is lost.

Make sure your nucleus data set is large enough to contain as many copies of the nucleus as required (at least three). The backup copy of the nucleus is not used by SMP/E in order to restore a SYSMOD. It is created so you can use it to IPL an alternative nucleus if you are not able to IPL the system after installing the SYSMODs.

 Deleted modules. Unlike for other load modules, MODDEL subentries for IEANUC01 do not cause SMP/E to automatically link modules back into the nucleus. Although a MODDEL subentry is created for IEANUC01 when a module is deleted from the nucleus, this subentry is ignored when the module is reintroduced.

### **Module Updates**

For each ++ZAP element within a SYSMOD, SMP/E looks for all the load modules that the distribution module was either linked or copied to (similar to the processing done for ++MODs). SMP/E then attempts to install the superzap to each of these load modules. If the load module being zapped contains a CALLLIBS subentry, the SMPLTS version of the load module is also zapped.

In applying the ZAP, SMP/E performs two passes: the first to process the VER control cards, and the second to process the REP control cards. The REP pass is performed only if the VER pass has been completed successfully for all load modules to be changed.

Note: SMP/E processing saves a backup copy of the nucleus during APPLY processing when the nucleus is modified by a SYSMOD containing an expand-type IMASPZAP modification. However, SMP/E processing does not save a backup copy of the nucleus during APPLY processing when the nucleus is modified by a SYSMOD containing a non-expand-type IMASPZAP modification.

#### **Data Element and Program Element Replacements**

Still another step in updating the target libraries is to install replacements for data elements and program elements. Multiple SYSMODs can be applied, each of which can contain a replacement for the same element. When two or more SYSMODs replacing the same element are applied concurrently, SMP/E determines the version at the highest function and service level. For a full explanation of how SMP/E does this, see "Element Selection" on page 93.

SMP/E then schedules the actual update of the target library. The library to be updated is identified from the SYSLIB information in the target zone element entry.

If there is no SYSLIB value in the element entry, SMP/E looks for a DLIB entry with the same name as the DISTLIB value in the element entry and uses the SYSLIB value from the DLIB entry.

**Note:** In this case, before you run the APPLY command, make sure the DLIB entry contains only one SYSLIB subentry specifying the ddname of the correct target library.

The actual update is done by either the copy utility or SMP/E.

The copy utility updates the library in these cases:

I

- The element was packaged in a relative file (the RELFILE operand was specified).
- The element was packaged in a link library (the LKLIB operand was specified).
- The element was packaged in a text library (the TXLIB operand was specified).
- The element was packaged inline, and was not transformed by GIMDTS.

**Note:** A COPY control statement is passed to the copy utility, except when program elements are being processed. For program elements, a COPYMOD control statement is passed to the copy utility.

- SMP/E updates the library if the element was packaged inline and has been transformed by GIMDTS. All control information is removed, the transformed element is changed back to its original format, and the target library is updated with the element.
- If a program element is packaged inline, SMP/E first retransforms the program element into its original VS or VBS format in a temporary data set. Then, if the target library and the data set that contained the original program element are of different types (that is, one is a PDS and the other a PDSE), SMP/E allocates a temporary SMPTLOAD data set of the same type as the data set that contained the original program element and uses the copy utility to reload a program element and its aliases to the SMPTLOAD data set. SMP/E then uses the copy utility to place the program element and its aliases into the target library. The input data set for the copy operation is the SMPTLOAD data set, if one was required, or the retransformed temporary data set, if an SMPTLOAD data set was not required.

At the end of processing, SMP/E issues a message indicating whether the element has been replaced successfully.

#### **Hierarchical File System Element Replacements**

Before any processing occurs, SMP/E checks to make sure that the hierarchical file system (HFS) copy utility is available (BPXCOPY is the default). If it is not, SMP/E continues APPLY processing. If it is later discovered that a hierarchical file system element needs to be processed from a selected SYSMOD, SMP/E terminates that SYSMOD.

When the HFS copy utility is available, a hierarchical file system element is processed by that utility. SMP/E checks the linknames of the current hierarchical file system element against those of the replacement before invoking the HFS copy utility. If the linknames are the same, SMP/E calls the HFS copy utility to overlay the current hierarchical file system element with the new one. If any of the existing linknames are different, SMP/E deletes only those that are not being replaced. SMP/E then calls the HFS copy utility to replace the hierarchical file system element and current linknames, and to create any new linknames.

If the hierarchical file system element identifies a shell script (on the SHSCRIPT subentry of the element's MCS statement), SMP/E invokes the shell script to perform installation-related activities on behalf of the element. Depending on the options chosen on the SHSCRIPT subentry, SMP/E invokes the shell script before or after copying the element to the hierarchical file system. Shell scripts, which are themselves hierarchical file system elements, are usually provided by the product packager.

The hierarchical file system element can be packaged in relative file format, text library format, or inline. If the hierarchical file system element was packaged inline after being transformed, SMP/E retransforms the element back to its original format before invoking the HFS copy utility.

HFS Copy Utility Parameters and Alternate ddnames: The parameters and alternate ddnames passed to the HFS copy utility include the following:

 The parameters include any PARM values specified in the HFSCOPY UTILITY entry, plus parameters generated by SMP/E based on either the contents of the hierarchical file system element entry (if one exists) or on the hierarchical file system element MCS for the element.

The SMP/E-generated parameters include the name of the element, its installation format (TEXT or BINARY), an identifier for the resulting utility output, and any linknames associated with the element.

Note: The maximum total length of the parameters to be passed is X'FFFF' bytes. If the length exceeds this number, SMP/E truncates the parameters at the limit and passes this value to the HFS copy utility.

 The alternate ddnames include any PRINT values specified in the HFSCOPY UTILITY entry, the ddname of the input data set to be used by the utility, and the ddname of the output data set to be used by the utility (the SYSLIB ddname for the element).

# **Recording After Completion**

Results of processing are recorded in the following entries.

#### Target Zone Element and LMOD Entries

APPLY processing creates, modifies, and may delete target zone element entries.

- Entry update indicator: When an entry is added by a SYSMOD being processed or modified by inline JCLIN, the SYSMOD's SYSMOD ID is placed in the LASTUPD subentry of the target zone element entry.
- ALIAS subentries: The updates to an element's ALIAS subentries are discussed under "Alias Processing" on page 74.
- LMOD subentries: When the LMOD operand is specified on a ++MOD statement, the values in the operand list are added to the target zone MOD entry as LMOD subentries.
- MODID subentries:
  - The FMID subentry is replaced with the FMID of the SYSMOD from which the modification to the element was selected. If the SYSMOD is a function SYSMOD, the FMID is set to the SYSMOD ID of the function itself.

 The RMID subentry is changed when a replacement element or assembly is applied. The RMID is set to the SYSMOD ID of the SYSMOD supplying the element.

If a MOD entry is being updated as the result of an assembly for a macro or source, the RMID is replaced with the SYSMOD ID of the SYSMOD supplying the ++MAC or ++SRC (and the RMIDASM indicator is set to reflect this occurrence). The RMIDASM indicator is set for the module, even if the actual assembly was suppressed because the SYSMOD supplied an assembled version of the module. (See "Source Replacements" on page 101 and "Assemblies" on page 102 for further information.)

If the replacement element's MCS specified an RMID for the element (the RMID operand), the specified value is used.

- When a replacement element is applied, all UMID subentries are deleted.
   If the replacement element's MCS specified a list of UMIDs for the element (the UMID operand), these UMIDs replace any existing UMIDs for the element.
- UMID subentries are added when updates for the element are applied. The UMIDs are the IDs of the SYSMODs supplying the updates.

If a SYSMOD with an update modification to an element supersedes another SYSMOD with an update modification to the same element, the UMID subentry for the superseded SYSMOD is deleted from the element entry.

#### SYSLIB subentry

If a DLIB entry was used to determine the SYSLIB value identifying the target library for an element or load module, that SYSLIB value is added to the corresponding element entry or LMOD entry.

#### CSECT names

The CSECT information from the ++MOD statement is saved in the target zone MOD entry. The information saved is determined in the following way:

- If the SYSMOD that the selected version of the module came from contained the CSECT operand, the CSECT names present there are either added to the target zone MOD entry (if no CSECT information was already there) or are used to replace the existing list of CSECT names in the target zone MOD entry.
- If the SYSMOD that the selected version of the module came from did not contain the CSECT operand, SMP/E checks to see if any other SYSMOD applicable to the same FMID was also being applied. If so, and if any of those SYSMODs contained the CSECT operand, the CSECT information from the SYSMOD at the highest service level is used.

#### **SMPSCDS BACKUP Entries**

BACKUP entries are created on the SMPSCDS data set associated with the target zone, so RESTORE processing can recover modifications to target zone entries if a SYSMOD is restored.

**Note:** No BACKUP entries are created when a load module is deleted by the ++DELETE statement.

#### Target Zone SYSMOD Entries

For each SYSMOD processed, a SYSMOD entry is created in the target zone. If a SYSMOD entry existed previously (as in the case of reapplication of the SYSMOD), the previous entry is replaced. The entry includes data from the applicable ++VER, subentries for each of the elements included in the SYSMOD package, and indicators that are set when ++IF and ++JCLIN are present.

A SYSMOD is considered successfully processed when all its selected elements have been applied to the appropriate system libraries and all its requisites have been successfully processed. Because SMP/E processes any number of SYSMODs with elements in common, it is possible that some SYSMODs have elements that need not be installed in a target library; when this is the case, such SYSMODs are not considered successfully processed until the SYSMODs supplying the higher level versions of the corresponding elements are successful.

If the SYSMOD is not successfully processed, an ERROR status indicator is set in the entry.

Superseded SYSMODs: When one SYSMOD is superseded by another, SMP/E makes a record of this by adding the name of the superseding SYSMOD to the entry for the superseded SYSMOD.

- When there is only one superseding SYSMOD, its name is saved in the LASTSUP subentry.
- When there are several superseding SYSMODs, the name of the last one is saved in the LASTSUP subentry, and a complete list is saved in the SUPBY subentry.

If the superseded SYSMOD has not been previously applied, its target zone SYSMOD entry contains only the LASTSUP information. Such a SYSMOD entry is called a "dummy entry." Because the superseded SYSMOD had not been previously applied, SMP/E does not know what type of SYSMOD it was (function, PTF, APAR, or USERMOD).

**Deleted SYSMODs:** When one SYSMOD is deleted by another, SMP/E makes a record of this by adding the name of the deleting SYSMOD to the DELBY subentry of the deleted SYSMOD. If the deleted SYSMOD has not been previously applied, its target zone SYSMOD entry contains only the DELBY information. Such a SYSMOD entry is called a "dummy entry." Although the deleted SYSMOD had not been previously applied, SMP/E assumes that it was a function SYSMOD, because only function SYSMODs can be explicitly deleted.

Conditional Requisite Data: For each SYSMOD named as an FMID in a ++IF statement, a SYSMOD entry is created with CIFREQ subentries representing the conditional requisite requirements.

If the SYSMOD existed previously, the CIFREQ data is simply added to the existing entry; otherwise, a new SYSMOD entry is created to save the CIFREQ data for use if the FMID is installed later.

Regressed Element Subentries: The MODID verification checks described earlier may leave elements open to regression. When potential regression of an element is detected, a record for the SYSMOD that previously modified the element is kept by marking the element subentries in the SYSMOD entry as regressed.

# **Cross-Zone Processing**

If entries for modules or load modules processed by the APPLY command contain cross-zone subentries and the associated cross-zones can be automatically updated, SMP/E does special processing.

#### Modules That Are Part of Cross-Zone Load Modules

For each module replaced or updated, SMP/E checks the target library for a copy of the module that can be used for link-edit processing. A usable copy exists if:

- · A module was supplied as a module replacement
- A module exists as a single module load module in a target library
- A module was assembled (the resultant object module exists in the SMPWRK3 data set)

SMP/E then obtains access to the CSIs containing the cross-zones. It checks the cross-zone LMOD entries to make sure that the set-to zone originally supplied the modules to be replaced, updated, or deleted. It also verifies that the cross-zone contains DDDEF entries for the target libraries needed for link-edit processing. Finally, it invokes the link-edit utility for each load module to be updated.

If the cross-zone load module has a SYSLIB allocation (its LMOD entry contains a CALLLIBS subentry list), SMP/E does the processing described in "Building Load Modules with a SYSLIB Allocation" on page 106. The SMPLTS library used is the one specified by the DDDEF entry in the cross-zone. If no "base" version of the cross-zone load module exists in the cross-zone SMPLTS library, the cross-zone load module is not link-edited.

For each module deleted, SMP/E keeps the stub MOD entry in the set-to zone in order to preserve the cross-zone information in the XZLMOD subentry. The module itself is deleted from any cross-zone LMODs in which it is contained. SMP/E also keeps the associated XZMOD subentry for the deleted module in the cross-zone LMOD entry.

#### **Load Modules That Were Renamed**

For each cross-zone module in a renamed load module from the set-to zone, SMP/E changes the XZLMOD subentry in the cross-zone MOD entry to reflect the name of the new load module.

The Cross-Zone Summary report contains a summary of all cross-zone work done, except for cross-zone work caused by renamed LMODs. This is summarized in the MOVE/RENAME/DELETE report.

### **Global Zone SYSMOD Entries**

The target zone name is added as an APPID subentry in the global zone SYSMOD entry for each successfully processed SYSMOD. The APPID subentries in the global zone, therefore, reflect the target libraries to which each SYSMOD has been applied.

**Note:** The global zone SYSMOD entry is deleted when the SYSMOD is rejected.

# **Zone and Data Set Sharing Considerations**

The following identifies the phases of APPLY processing and the zones and data sets SMP/E may require for exclusive or shared use during each phase. For more information about command phases and data set sharing in SMP/E, see Appendix B, "Sharing SMP/E Data Sets" on page 539.

| , ,                                                 |                  | 1 0                                                                                                    |
|-----------------------------------------------------|------------------|----------------------------------------------------------------------------------------------------|
| 1. Initialization                                   |                  |                                                                                                    |
| Global zone<br>Target zone                          |                  | Read without enqueue. Read without enqueue.                                                                  |
| 2. SYSMOD selection                                 |                  |                                                                                                    |
| Cross-zones<br>Global zone<br>Target zone<br>SMPPTS | _<br>_<br>_<br>_ | Read with shared enqueue. Read with shared enqueue. Update with exclusive enqueue. Read with shared enqueue. |
| 3. Element selection                                |                  |                                                                                                    |
| SMPPTS<br>Target zone                               | _                | Read with shared enqueue. Update with exclusive enqueue.                                                     |
| 4. Load module build                                |                  |                                                                                                    |
| DLIB zone<br>Global zone<br>Target zone<br>SMPPTS   | _<br>_<br>_<br>_ | Read with shared enqueue. Read with no enqueue. Update with exclusive enqueue. Read with shared enqueue.     |
| 5. Utility calling                                  |                  |                                                                                                    |
| Target zone                                         | _                | Update with exclusive enqueue.                                                                               |
| 6. Cross-zone requisite                             | reporting ph     | nase                                                                                                    |
| Cross-zones<br>Global zone<br>Target zones          |                  | Read with shared enqueue.<br>Read with shared enqueue.<br>Update with exclusive enqueue.                     |
| 7. Global zone update                               |                  |                                                                                                    |
| Global zone<br>Target zone<br>SMPPTS                |                  | Update with exclusive enqueue. Update with exclusive enqueue. Update with exclusive enqueue.                 |
| 8. Cross-zone processi                              | ng               |                                                                                                    |
| Cross-zones<br>Cross-zones<br>Global zone           |                  | Read with shared enqueue. Update with exclusive enqueue. Read with no enqueue.                               |
| 9. Termination                                      |                  |                                                                                                    |
| All resources are free                              | ed.              |                                                                                                    |

# **Chapter 4. The BUILDMCS Command**

The BUILDMCS command provides a more automated and reliable method for copying products from one pair of target and distribution zones and their libraries into another pair of target and distribution zones and their associated libraries. The BUILDMCS command creates MCS and JCLIN needed as input to RECEIVE, APPLY, and ACCEPT processing for reinstallation of products in another SMP/E environment. Reinstallation allows for the requisite checking needed to ensure the environment into which the product is being installed is appropriate. The output of the BUILDMCS command is a superseding function SYSMOD for each base function specified and a superseding function SYSMOD for any dependent functions related to an FMID specified on the BUILDMCS FORFMID operand. These superseding functions include all maintenance and user modifications that have been installed in the zone specified for the BUILDMCS command.

Note: The BUILDMCS command does not create MCS for any FEATURE or PRODUCT data that may be associated with an FMID. If you wish to copy the FEATURE and PRODUCT data for an FMID, you can use the GZONEMERGE FORFMID command to merge all FEATURE and PRODUCT entries for the desired FMIDs from the source global zone to the target global zone. You must then delete any unwanted FEATURE, PRODUCT, SYSMOD, and HOLDDATA entries that were created by GZONEMERGE.

#### **Zones for SET BOUNDARY**

For the BUILDMCS command, the SET BOUNDARY command must specify either a target zone or distribution zone associated with the distribution libraries containing the elements for the FMIDs specified.

# **Syntax**

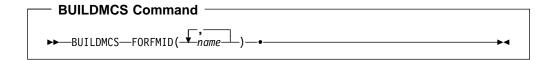

# **Operands**

#### **FORFMID**

specifies the names of the FMIDs or FMIDSETs for which the MCS and JCLIN are to be created. This is a required operand.

The specified FMIDs (including the FMIDs obtained from the FMIDSET values) must be valid for the BUILDMCS command. An FMID is valid only if all of the following are true:

- the FMID exists in the zone specified on the SET command
- · the FMID is a function
- · the FMID is not deleted by another FMID
- · the FMID is not superseded by another FMID

© Copyright IBM Corp. 1986, 1999

the FMID is not in error

No MCS nor JCLIN is created for an invalid FMID. If all of the FMIDs are invalid, then no MCS nor JCLIN is created at all.

#### **Data Sets Used**

The following data sets may be needed to run the BUILDMCS command. They may be defined by DD statements or, usually, by DDDEF entries. For more information about these data sets, see the "SMP/E Data Sets" chapter of the OS/390 SMP/E Reference manual.

SMPCNTL SMPLOGA **SMPRPT** SMPCSI SMPOUT **SMPSNAP SMPLOG** SMPPUNCH zone

#### Notes:

- 1. zone represents the DD statements required for each distribution zone or target zone used by this command. If the DD statements are not specified, the data sets are allocated dynamically by use of the ZONEINDEX information in the GLOBALZONE entry. Also note that, while DD statements may be used to override the ZONEINDEX information, they are not a substitute for a zoneindex. A zoneindex is always required for a zone.
- 2. In addition to the data sets listed here, the BUILDMCS command also uses the DDDEFs for the distribution libraries, if they are present in the set-to zone. While the BUILDMCS command will function if these DDDEFs are not present in the set-to zone, the resulting output must be edited to add the information that would otherwise have been extracted from the DDDEF entries. IBM therefore recommends that you ensure that these DDDEFs are in the set-to zone before you use the BUILDMCS command.

# **Usage Notes**

### **Product Intersections**

The BUILDMCS command provides facilities to help copy a product from one SMP/E environment and install it into another. The BUILDMCS command is not intended to be used with all products. It is intended to be used for products that have no intersections with other products. These intersections come in two forms:

#### 1. Shared Load Modules

A shared load module is any load module that contains modules from more than one product. If the product to be copied supplies modules that reside in load modules along with modules from other products, then that product has shared load modules.

#### 2. Common Elements

A common element is any element with the same name and type that is supplied by more than one product. One product may take ownership of the element from another product using the VERSION operand.

If a product has either of the above types of intersections with another product, the BUILDMCS command output for that product might be incorrect, because SMP/E

does not have enough information in the zone entries to correctly create a corresponding superseding function SYSMOD.

#### Other Considerations

When deciding whether the BUILDMCS command is the appropriate method for copying a particular product, you should also consider the following:

#### **Element Versioning**

If the original ++FUNCTION or any PTFs for the product to be copied supplied elements using the VERSION operand on the element MCS, the VERSION operand will not be included on the element MCS created by the BUILDMCS command. The version information is not saved in the zone entries during APPLY or ACCEPT processing and is therefore not available to the BUILDMCS command.

#### Macros causing assemblies

If the original ++FUNCTION or any PTFs for the product to be copied used the ASSEM or PREFIX operands on the ++MAC MCS to supply macro instructions, these ASSEM or PREFIX operands will not be included on the ++MAC MCS created by the BUILDMCS command. This information is not saved in the zone entries during APPLY or ACCEPT processing and is therefore not available to the BUILDMCS command.

#### Move, Rename, and Delete MCS

If the original ++FUNCTION or any PTFs for the product to be copied supplied ++MOVE, ++RENAME, or ++DELETE MCS, these MCS will not be included in the MCS created by the BUILDMCS command.

#### Load module definition

It is possible for more than one product to supply modules that reside in a single load module. SMP/E cannot determine from the zone entry information which product supplied the JCLIN link edit step to define the load module. Therefore, it is possible the BUILDMCS command will create a JCLIN link edit step to define a load module, even though the product to be copied did not originally supply the JCLIN or define the load module.

#### Target zones and LEPARM and DALIAS information

Target zones do not contain the LEPARM and DALIAS information for MOD entries. Therefore, when the BUILDMCS command is issued against a target zone, the generated ++MOD MCS will not contain the LEPARM and DALIAS information.

# Output

Output from the BUILDMCS command includes reports, as well as output to SMPPUNCH.

# Reports

The following reports are produced by the BUILDMCS command:

- BUILDMCS Entry Summary Report
- BUILDMCS Function Summary Report
- · Dynamic Allocation Report

See Chapter 33, "SMP/E Reports" on page 449 for descriptions of these reports.

# SMPPUNCH Output

The BUILDMCS command creates complete superseding function SYSMODs. The SYSMODs are written to the SMPPUNCH data set.

# **Example**

Suppose that you want to propagate an FMID, such as OS/390 Release 2 SMP/E, to another system. You could do this with the BUILDMCS command by following these steps:

1. Ensure that the target and distribution zones into which SMP/E is currently installed are at the same service level. This can be determined by running either REPORT SYSMODS or LIST NOACCEPT/LIST NOAPPLY. If any differences are listed in the output, either ACCEPT or RESTORE the differences.

Note: If you ACCEPT the differences, you are raising the service level in the distribution zone. If you RESTORE the differences, you are lowering the service level in the target zone.

- Use the distribution zone as the zone identified on the SET command. However, if you do not ACCEPT JCLIN (ACCJCLIN is not specified in the DLIBZONE entry), then you should use the target zone as the zone against which the BUILDMCS command is to be run. SMP/E needs the JCLIN to create entries such as load modules. The JCLIN exists in the distribution zone only if ACCJCLIN is specified in the DLIBZONE entry.
- 3. Run BUILDMCS against the zone identified in the previous step, as shown in this example:

```
SET BDY(FROMDLB)
                             /* DLIB zone where HMP1900 is installed */.
                             /* Build the MCS and JCLIN
BUILDMCS
                                                                      */
FORFMID (HMP1900)
                             /* for the FMID HMP1900
                                                                       */.
```

- 4. Use the DDDEF entry information from the BUILDMCS Entry Summary Report to determine which DDDEFs must be defined in the new target and distribution zones and define them.
- 5. RECEIVE, APPLY, and ACCEPT the output in the SMPPUNCH data set that was generated by the BUILDMCS command.

# **Processing**

# FMID Applicability

SMP/E first determines whether each specified FMID is valid, as previously defined under the description of the FORFMID operand. Once an FMID has been determined to be valid, SMP/E begins to collect the information needed to build the ++FUNCTION and ++VER statements for the FMID. For the ++FUNCTION MCS, SMP/E sets the SYSMOD ID to the specified FMID and REWORK operand to the current date. SMP/E creates the FESN operand only if the FESN subentry is specified in the SYSMOD entry.

SMP/E also begins building one ++VER statement for the entire FMID. The ++VER MCS information stored in the FMID's SYSMOD entry in the set-to zone is saved. However, all the SYSMODs associated with this FMID must first be determined before the entire ++VER statement can be built.

#### SMP/E then determines:

- All SRELs supported by the set-to zone
- · All SYSMODs originally listed to be deleted upon installation of this FMID
- · If this FMID is a dependent function, the FMID of the base function
- All functions originally listed that cannot exist in the same zone as this function
- All SYSMODs originally listed as prerequisites for this SYSMOD
- All SYSMODs originally listed to be superseded by this SYSMOD
- All functions previously listed on the VERSION operand of the specified function

#### **Determine SYSMODs Associated with FMIDs**

For each FMID that is specified on the BUILDMCS command, SMP/E determines what other SYSMODs exist in the set-to zone that are associated with the FMID. An associated SYSMOD is one that has an FMID on the ++VER statement that matches a valid FMID specified on the BUILDMCS command. Each SYSMOD that is defined in the set-to zone is examined to determine if it is an associated SYSMOD. If it is an associated SYSMOD, then information from the SYSMOD entry is used to build the ++VER MCS statement.

The ++FUNCTION MCS that is being created is a superseding function. This means that this function completely includes and replaces all non-FUNCTION SYSMODs that are determined to be associated to it. Therefore, the ++VER MCS that is generated for this superseding function includes all the associated SYSMODs in the SUP operand. Also, all information supplied in the ++VER MCS statement specified for the associated SYSMOD is brought forward into this superseding function MCS. As an example, if ++PTF UR11111 has a SUP for APAR AR11111 in its ++VER MCS, then the ++VER MCS for the superseding function contains both UR11111 and AR11111 on the SUP operand. If a SYSMOD is identified as associated to an FMID and has a status of ERROR, that PTF is still brought forward and included in the superseding function.

Once all associated SYSMODs are identified, the ++IF statements are created. All SYSMOD CIFREQ subentries in the set-to zone are examined. A single ++IF MCS is created for each SYSMOD CIFREQ subentry that was caused by the specified function or any of the associated SYSMODs to be superseded by the specified function. The CIFREQ subentries appear within the SYSMOD entry for a function SYSMOD named on the FMID operand of a ++IF. The subentry contains the required SYSMOD and the causer SYSMOD. The causer is the SYSMOD that originally supplied the ++IF MCS.

#### **Determine Elements for All Associated SYSMODs**

Once SMP/E has identified all of the SYSMODs associated with a function SYSMOD, it then identifies all of the elements associated with the specified function and other SYSMODs. The SYSMOD entries in target and distribution zones contain subentries for each element MCS supplied by that SYSMOD. SMP/E uses these subentries to identify the elements associated with the function and its associated SYSMODs. These associated elements are described by element MCS in the superseding ++FUNCTION that is being built by the BUILDMCS command.

SMP/E checks the zone entry for each SYSMOD, reads the subentries, and identifies candidate entries in the zone. For each candidate element, SMP/E then checks the element's zone entry. If the element entry exists in the zone, SMP/E builds an MCS for the element specifying the information from the element's zone entry.

Note: SMP/E uses the MACUPD, SRCUPD, SZAP, and XZAP subentries only to identify candidate MAC, SRC, and MOD entries. SMP/E does not create any update MCS in the superseding ++FUNCTION.

SMP/E creates a FROMDS operand on the element MCS to specify the data set name associated with the element's DISTLIB value. SMP/E extracts the data set name from the DDDEF entry for the DISTLIB ddname. If a DDDEF entry is not found in the set-to zone for the DISTLIB ddname, then only the ddname is specified on the FROMDS operand. Processing will continue, but the superseding ++FUNCTION created will be incorrect, because the FROMDS operand does not specify the correct data set name. The report entry for this DDDEF in the BUILDMCS Entry Summary Report will indicate the needed entry was not found. If the FMID value found in the element's entry does not match the superseding function SYSMOD being built, the element was either not selected from the candidate SYSMODs when it was installed, or the FMID was subsequently changed by another SYSMOD using the VERSION operand or by the UCLIN command.

In either case, the MCS for the element will still be built because one or more candidate SYSMODs supplied the element. If an element entry does not exist in the zone, then SMP/E will assume the element has been deleted. If a SYSMOD supplied an MCS with the DELETE operand to delete an element, the element entry will not exist in the set-to zone, and the SYSMOD entry in the set-to zone contains no indication of the deletion. An element subentry exists in the SYSMOD entry and cannot be distinguished from a replacement element subentry. Therefore, since SMP/E assumes the element has been deleted, an element MCS will not be built.

For module type elements, if a candidate module has cross-zone (XZLMOD) subentries, SMP/E does not carry forward any information in the MCS or JCLIN regarding the cross-zone load modules.

### **Determine LMODs for Module Elements**

After identifying all of the associated module elements. SMP/E then determines the load modules associated with the identified modules. For each candidate module element, its zone entry is examined to obtain the module's LMOD subentries. Each load module named in the LMOD subentries is a candidate load module.

If the module's distribution library has been totally copied to a target library, then a load module with the same name as the module is also a candidate (a distribution

library has been totally copied if there is a DLIB entry in the zone describing that distribution library).

If a module has no LMOD subentries and the module's distribution library is not a totally copied library, then SMP/E cannot determine the load modules into which the module should be copied or link edited. This means when the function SYSMOD is APPLYed, SMP/E cannot determine into which target libraries this module should be installed.

SMP/E looks for the zone entry for each load module in the list of candidates. If the entry is found, the information from the entry is used when building the JCLIN to define the load module.

If a load module's LMOD entry contains a MODDEL subentry list, SMP/E cannot carry forward any information in the MCS or JCLIN about modules that were once part of this load module, but have since been deleted. This is because there is no information about the deleted module, other than its name, to carry forward.

If a load module contains cross-zone (XZMOD) subentries, SMP/E does not carry forward any information in the MCS or JCLIN regarding the cross-zone modules.

If the LMOD entry is not found, and the load module is part of a totally copied distribution library, then the target library information from the DLIB entry is saved for use when building the JCLIN copy steps to define the load module. If the LMOD entry is not found and the load module is not part of a totally copied distribution library, processing will continue, but the superseding ++FUNCTION created will be incorrect, because this load module will not be defined and some modules will not be installed in any target library.

#### **Create JCLIN**

Once all of the elements and load modules have been identified as described above, JCLIN is built to define the following:

- · load modules, both copied and link edited
- in-line assembler source (ASSEM entries)
- totally copied distribution libraries (DLIB entries)

The intent is not to completely reproduce the JCLIN originally supplied by the subject FMID, but only to produce the JCLIN necessary to define the above listed entries. For example, COPY steps will not be created for macros and source because the elements' MCS will contain all the information needed to properly install the elements; hence JCLIN is not necessary to define these elements. In addition, most DD statements found in JCLIN steps that identify target and distribution libraries and temporary work data sets are ignored by JCLIN processing. Therefore, unnecessary DD statements will not be created as part of the JCLIN for the BUILDMCS command output.

#### **Load Modules**

For each candidate load module, SMP/E determines all of the modules that make up that load module. At least one of the component modules is associated with the superseding function (FMID), but others may not be. This is the case if a load module is composed of modules from multiple products, or FMIDs. A ++MOD statement will be built only for modules associated with the superseding function,

but the load module is completely defined in the JCLIN with INCLUDE statements for all component modules. This is necessary because SMP/E cannot accurately determine from the zone information whether the superseding function or its associated SYSMODs supplied the JCLIN to fully define a load module, or only added modules to the load module using the LMOD operand on the ++MOD statement.

If a candidate load module's LMOD entry indicates the load module was copied, a JCLIN copy step to selectively copy the load module into the target libraries is created. Otherwise, a JCLIN link edit step is created. This JCLIN contains the link edit attributes, link edit control cards, and target library information from the LMOD entry. An INCLUDE statement is created for all modules defined as a component of the load module. The module's DISTLIB value is the ddname specified on the INCLUDE statement. The SYSLIB DD statement concatenation is also created if the LMOD entry contains a CALLLIBS subentry list.

#### ASSEM Entries (Inline Assembler Source)

ASSEM entries contain assembler source statements found inline when processing a JCLIN assembler step. During APPLY processing, an ASSEM entry can be assembled and link edited into a load module. This occurs when SMP/E is building a load module and needs to include all modules that compose the load module, and the assembled ASSEM entry supplies the object deck for a needed module. The MOD entry created as a result of an assembled ASSEM entry has a DISTLIB of SYSPUNCH and no FMID values. Also, the SYSMOD that caused the assembly of an ASSEM entry contains no indicator that the ASSEM was used. Since SYSMOD entries will not identify candidate ASSEM entries, another method is used to determine the needed ASSEMs. When determining the modules that compose a load module, SMP/E will identify those modules with a DISTLIB of SYSPUNCH and no FMID values. If an ASSEM entry by the same name exists in the zone, then a JCLIN assembler step is created to identify the ASSEM entry. A corresponding INCLUDE statement with a ddname of SYSPUNCH is created in the link edit step for all load modules that contain the assembled ASSEM entry.

#### **DLIB Entries**

For each element in the list of candidates, SMP/E determines if the element's distribution library has been totally copied to a target library. A distribution library has been totally copied if a DLIB entry describing the distribution library is found in the zone. The SYSLIB subentry of the DLIB entry identifies the target library. If any totally copied distribution libraries are found, a JCLIN copy step is created that contains one COPY statement for each DLIB entry.

# **Zone and Data Set Sharing Considerations**

The following identifies the phases of BUILDMCS processing and the zones and data sets SMP/E may require for exclusive or shared use during each phase. For more information about command phases and data set sharing in SMP/E, see Appendix B, Sharing SMP/E Data Sets.

|          |      | 1. [ |
|----------|------|------|
|          |      |      |
| lizatior | mina |      |

Global zone Read without enqueue. Target zone Read without enqueue. DLIB zone Read without enqueue.

### 2. BUILDMCS processing

Target zone Update with shared enqueue. DLIB zone Update with shared enqueue.

Note: The zones used depend on the zone type specified on the previous SET command.

#### 3. Termination

All resources are freed.

# **BUILDMCS Command**

# **Chapter 5. The CLEANUP Command**

The CLEANUP command deletes entries from the SMPMTS, SMPSTS, and SMPSCDS data sets. This is helpful for:

 APPLY followed by ACCEPT when several target libraries have been created from the same distribution library: When a SYSMOD is accepted into a distribution zone, the entries associated with the SYSMOD are automatically deleted from the SMPMTS, SMPSTS, and SMPSCDS for the related target zone. However, even if the SYSMOD was also applied to other target zones created from the same distribution zone, these data sets for the other target zones are not cleaned up.

To delete the entries from these data sets, you can accept the SYSMOD and name these other target zones as the related zone. However, this updates the distribution library each time, which is time-consuming and can use up space in the distribution library data set. Instead, you can use the CLEANUP command, which deletes entries from the SMPMTS, SMPSTS, and SMPSCDS without updating the distribution library.

 ACCEPT followed by APPLY: When a SYSMOD is applied after it has been accepted, the entries associated with it are not deleted from the SMPMTS, SMPSTS, and SMPSCDS. To delete these entries, you can use the CLEANUP command.

#### Zones for SET BOUNDARY

For the CLEANUP command, the SET BOUNDARY command must specify the target zone associated with the SMPMTS, SMPSTS, or SMPSCDS data sets that should be cleaned up.

# **Syntax**

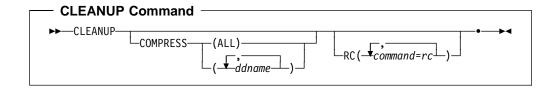

# **Operands**

#### **COMPRESS**

indicates the ddnames of the data sets to be compressed after the entries are deleted. The valid data sets are SMPMTS, SMPSCDS, and SMPSTS.

- If you specify ALL, all three data sets are compressed.
- If you specify one or more specific ddnames, only the data sets they apply to are compressed.

Note: COMPRESS can also be specified as C.

© Copyright IBM Corp. 1986, 1999

#### RC

changes the maximum return codes allowed for the specified commands. These return codes determine whether SMP/E can process the CLEANUP command.

Before SMP/E processes the CLEANUP command, it checks whether the return codes for the specified commands are less than or equal to the values specified on the RC operand. If so, SMP/E can process the CLEANUP command. Otherwise, the CLEANUP command fails. For more information about the RC operand, see Appendix A, "Processing the SMP/E RC Operand" on page 537.

#### Notes:

- 1. The RC operand must be the **last** operand specified on the command.
- If you do specify the RC operand, return codes for commands not specified do not affect processing for the CLEANUP command. Therefore, you must specify every command whose return code you want SMP/E to check.

#### **Data Sets Used**

The following data sets can be needed to run the CLEANUP command. They can be defined by DD statements or, ordinarily, by DDDEF entries. See the "SMP/E Data Sets" chapter of the *OS/390 SMP/E Reference* manual for more information about these data sets.

| SMPCSI  | SMPLOGA | SMPRPT  | SMPSTS   | SYSUT2 |
|---------|---------|---------|----------|--------|
| SMPCNTL | SMPMTS  | SMPSCDS | SYSPRINT | SYSUT3 |
| SMPLOG  | SMPOUT  | SMPSNAP | SYSUT1   | zone   |

**Note:** *zone* represents the DD statements required for each distribution zone or target zone used by this command. If the DD statements are not specified, the data sets are allocated dynamically by use of the ZONEINDEX information in the GLOBALZONE entry. Also note that, while DD statements may be used to override the ZONEINDEX information, they are not a substitute for a zoneindex. A zoneindex is always required for a zone.

# Output

Two reports are produced during CLEANUP processing:

- CLEANUP Summary report
- File Allocation report

See Chapter 33, SMP/E Reports for descriptions of these reports.

# **Example: Using CLEANUP with the COMPRESS Operand**

Assume that you want to clean up the data sets for target zone MVSTGT and at the same time compress the SMPMTS data set. Before cleanup, the data sets contain the entries shown in Table 4 on page 127.

| Table 4. CLEANUP Example: Data Set Members before CLEANUP Processing |                                  |
|----------------------------------------------------------------------|----------------------------------|
| Data Set                                                             | Members                          |
| SMPSCDS                                                              | UZ00010<br>UZ00020               |
| SMPMTS                                                               | MAC01<br>MAC02<br>MAC03<br>MAC04 |
| SMPSTS                                                               | SRC11<br>SRC12<br>SRC13          |

Table 5 shows the information contained in the MVSTGT zone about the MAC and SRC entries.

| Table 5. CLEANUP Example: Service Levels of Elements |         |         |         |
|------------------------------------------------------|---------|---------|---------|
| Element                                              | FMID    | RMID    | UMID    |
| MAC01                                                | JXY1234 | UZ00010 | AZ00100 |
| MAC02                                                | JXY1234 | UZ00020 |         |
| MAC03                                                | JXY1234 | UZ00030 |         |
| MAC04                                                | JXY2300 | JXY2300 |         |
| SRC11                                                | JXY1234 | UZ00025 |         |
| SRC12                                                | JXY1234 | UZ00025 |         |
| SRC13                                                | JXY2300 | JXY2300 |         |

Table 6 shows the information contained in the related distribution zone about the SYSMODs associated with those MAC and SRC entries.

| Table 6. CLEANUP Example: Status of SYSMODs |          |               |  |
|---------------------------------------------|----------|---------------|--|
| SYSMOD                                      | Accepted | Superseded By |  |
| AZ00100                                     |          |               |  |
| JXY1234                                     | Yes      |               |  |
| JXY2300                                     |          |               |  |
| UZ00010                                     | Yes      |               |  |
| UZ00020                                     | Yes      |               |  |
| UZ00025                                     |          | UZ00030       |  |
| UZ00030                                     | Yes      |               |  |

You can use the following command to clean up and compress the data sets:

SET BDY(MVSTGT) /\* Process MVSTGT tgt zone CLEANUP COMPRESS(SMPMTS) /\* Compress MTS at cleanup. \*/.

SMP/E deletes the entries shown in Table 7 on page 128 from the data sets:

| Table 7. CLEANUP Example: Entries Deleted by CLEANUP Processing |                    |  |
|-----------------------------------------------------------------|--------------------|--|
| Data Set                                                        | Entries<br>Deleted |  |
| SMPSCDS                                                         | UZ00010<br>UZ00020 |  |
| SMPMTS                                                          | MAC02<br>MAC03     |  |
| SMPSTS                                                          | SRC11<br>SRC12     |  |

SMP/E then compresses the SMPMTS and writes a CLEANUP Summary report.

# **Processing**

The CLEANUP command deletes entries from the SMPSCDS, SMPMTS, and SMPSTS data sets.

SMP/E opens the specified target zone and its related distribution zone for read access. It also opens the SMPSCDS, SMPMTS, and SMPSTS for update processing.

- For the SMPSCDS, SMP/E checks which SYSMODs have BACKUP entries. It deletes the entries for each SYSMOD that has been accepted into the distribution library or that has been superseded by an accepted SYSMOD.
- For the SMPMTS, SMP/E checks which macros have MTSMAC entries in that data set and, for each entry, checks which SYSMODs are specified as the FMID, UMID, and RMID. It deletes the entries (and associated aliases) whose associated SYSMODs have been accepted into the distribution library or have been superseded by an accepted SYSMOD.
- For the SMPSTS, SMP/E checks which source elements have STSSRC entries in that data set and, for each entry, checks which SYSMODs are specified as the FMID, UMID, and RMID. It deletes the entries whose associated SYSMODs have been accepted into the distribution library or have been superseded by an accepted SYSMOD.

SMP/E then generates a report listing all the deleted entries and writes it to the SMPRPT data set. It compresses any data sets, if requested, and then closes them.

If there are no entries in any of the data sets, SMP/E does no cleanup, but does compress any data sets if requested. It then closes the data sets and writes a report to SMPRPT.

If SMP/E could not open a data set, or if the target zone has no record of a particular entry in one of the data sets, SMP/E issues an error message, and CLEANUP processing fails.

# **Zone and Data Set Sharing Considerations**

The following identifies the phases of CLEANUP processing and the zones and data sets SMP/E may require for exclusive or shared use during each phase. For more information about command phases and data set sharing in SMP/E, see Appendix B, Sharing SMP/E Data Sets.

### 1. Initialization

Global zone – Read without enqueue.

Target zone – Read without enqueue.

DLIB zone – Read without enqueue.

#### 2. Processing

Target zone – Read without enqueue.

DLIB zone – Read without enqueue.

#### 3. Termination

All resources are freed.

# **CLEANUP Command**

# **Chapter 6. The CONVERT Command**

#### Users of OS/390 SMP/E

You can ignore the CONVERT command. You do not need to convert any data sets to use them with OS/390 V2R7 SMP/E.

The only reason you would ever need to use the CONVERT command would be as part of a migration to OS/390 SMP/E from a very old predecessor product, specifically:

- SMP4 (used with MVS 3.8) or
- System Modification Program Extended, program number 5668-949, Release 4 or earlier.

If you are migrating from one of these products, refer to the description of the CONVERT command in *SMP/E R8.1 Reference* and *SMP/E R8.1 User's Guide*. (The first through fourth editions of this book and the *OS/390 SMP/E User's Guide* also contain descriptions of the CONVERT command.)

© Copyright IBM Corp. 1986, 1999

# Chapter 7. The DEBUG Command

With the DEBUG command, you can request diagnostic processing from SMP/E—for example:

- Tracking the source of all SMP/E messages
- · Dumping SMP/E control blocks and storage areas
- · Dumping VSAM RPL control blocks
- Dumping SMP/E storage whenever specified messages are issued

You can use this command to provide additional documentation when reporting an SMP/E problem or when working with IBM to solve an SMP/E problem.

### **Zones for SET BOUNDARY**

The DEBUG command is used to collect diagnostic information for problems with other SMP/E commands. Therefore, you should use the same SET BOUNDARY command for DEBUG as for the other commands you are debugging.

# **Syntax**

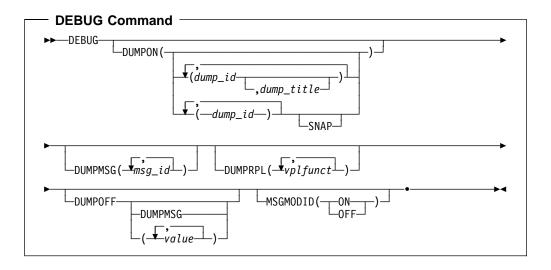

# **Operands**

**Note:** The DEBUG dump operands are for use when working with IBM to solve an SMP/E problem, not before you report a problem. Therefore, some of the information you need to specify on those operands is provided through IBM and is not included in this book.

#### **DUMPON**

specifies one or more dump points for which associated control blocks and storage areas are to be dumped. Unless **SNAP** is specified, the dump is formatted and written to the SMPDEBUG data set. These are the values you can specify on the DUMPON operand:

#### dump-id

is a predefined dump point, whose name is provided by IBM. You must specify at least one dump point.

© Copyright IBM Corp. 1986, 1999

#### dump-title

is an optional, user-written title for SMP/E to include on the header page of all formatted dumps requested by the DUMPON operand and written to the SMPDEBUG data set. The dump title may be up to 100 characters. If it contains parentheses, right and left parentheses must be in matched pairs. If **SNAP** is also specified, the dump title is not printed.

#### **SNAP**

indicates that the dump is to be written unformatted to the SMPSNAP data set. If SNAP is specified, any dump title specified is not printed.

#### **DUMPOFF**

specifies one or more dump points for which dumps are to be stopped. These are the values you can specify on the DUMPOFF operand:

#### blank

stops dumping for all dump points, including DUMPMSG.

#### **DUMPMSG**

stops dumping for all messages.

stops dumping for the specified dump point or VPLFUNCT value, which was provided by IBM. This dump point must have been activated by a previous DEBUG DUMPON or DEBUG DUMPRPL command.

Note: You can combine dump points and VPLFUNCT values on the same DEBUG DUMPOFF command.

#### **DUMPMSG**

indicates that a SNAP dump is to be taken of SMP/E storage when the specified SMP/E messages are issued. msg-id is the message ID without the severity level, such as GIM44301. You must specify at least one message ID.

#### DUMPRPL

indicates that a dump of the VSAM RPL control block and additional RPL information is to be taken. vplfunct is a VPLFUNCT value supplied by IBM. You must specify at least one VPLFUNCT value. The RPL dump is written to the SMPDEBUG data set. The heading for the RPL dump contains the VPL function being performed when the dump was taken. This can be used to separate the dumps if you specify more than one VPLFUNCT value on the DEBUG command.

#### **MSGMODID**

indicates whether to start or stop tracking which modules are issuing SMP/E messages.

**Note:** MSGMODID can also be specified as M.

#### ON

starts message tracking. Each SMP/E message is preceded by the name of the issuing module and the offset where the message was issued.

#### **OFF**

stops message tracking.

# **Syntax Notes**

- · You must specify at least one operand.
- If you specify DUMPON or DUMPRPL and DUMPOFF on the same DEBUG command, these operands are processed in the order they occur. If you specify the same dump point on both operands, the last specification is used.
- DEBUG commands are generally used in pairs. The first one starts DEBUG processing and the second stops it. However, the second DEBUG command is not required if SMP/E is to do the same DEBUG processing for all the commands following the DEBUG command.

### **Data Sets Used**

The following data sets may be needed to run the DEBUG command. You can define them by DD statements or, usually, by DDDEF entries. For more information about these data sets, see the "SMP/E Data Sets" chapter of the *OS/390 SMP/E Reference* manual.

SMPCNTL SMPDEBUG SMPLOGA SMPSNAP SMPCSI SMPLOG SMPOUT

### Output

The File Allocation report is produced during DEBUG processing. For a description of this report, see Chapter 33, "SMP/E Reports" on page 449.

# **Examples**

The following examples are provided to help you use the DEBUG command.

# **Example 1: Tracing SMP/E Messages**

Suppose that a problem occurred when you ran the following SMP/E commands:

```
SET BDY(MVSTST1) /* Process MVSTST1 tgt zone. */.
APPLY S(USR0001) /* Apply user modification. */.
```

Because the problem appeared to be in SMP/E and not in the USERMOD, you decided to report it to IBM. To help IBM determine the cause of the problem, you should also rerun the job with the message trace on. You can use the following commands:

```
SET BDY(MVSTST1) /* Process MVSTST1 tgt zone. */.

DEBUG MSGMODID(ON) /* Start message trace. */.

APPLY S(USR0001) /* Apply user modification. */.

DEBUG MSGMODID(OFF) /* Stop message trace. */.
```

When you run this job, SMP/E precedes all messages for the APPLY command with the name and offset of the issuing module. This stops when the second DEBUG command is processed.

**Note:** The second DEBUG command is not required if no further SMP/E commands are to be traced. It is used in this example only to show that the trace can be turned on and off.

# **Example 2: Dumping Control Blocks and Storage Areas**

Suppose that SYSMOD UZ12345 should have been selected when you ran the following SMP/E commands, but was not:

After you report the problem to IBM, you may be asked to rerun the job with certain dump points enabled, for example, dump point 1. This information helps IBM determine the cause of the problem. You may also want to give the dump a title that describes the problem. You can use the following commands:

```
SET
         BDY (MVSTST1)
                              /* Process MVSTST1 tgt zone.
                                                              */.
DEBUG
         DUMPON ((1,SYSMOD /* Specify debug dump point
                                                              */
         UZ12345 NOT
                              /* and dump title.
                                                              */
         SELECTED FOR
                              /*
                                                              */
         APPLY))
                              /*
                                                              */.
APPLY
         PTFS
                              /* Apply PTFs for HBT1201.
                                                              */
         FORFMID (HBT1201)
                             /*
                                                              */
         GROUP
                              /*
                                                              */.
DEBUG
         DUMPOFF(1)
                              /* Stop debug dump.
```

When you run this job, SMP/E formats and dumps the control blocks and storage areas associated with dump point 1, then writes the dump to the SMPDEBUG data set.

# **Example 3: Dumping a VSAM RPL Control Block**

Suppose that when you ran the following SMP/E commands, SMP/E issued message GIM27901S on a VSAM error:

```
      SET
      BDY(MVSTST1)
      /* Process MVSTST1 tgt zone. */.

      APPLY
      PTFS
      /* Apply PTFs for HBT1201. */

      FORFMID(HBT1201)
      /*
      */.

      GROUP
      /*
      */.
```

After you report the problem to IBM, you may be asked to rerun the job and request a dump of the VSAM RPL control block. You can use the following commands:

```
SET
         BDY (MVSTST1)
                              /* Process MVSTST1 tgt zone.
                                                               */.
DEBUG
         DUMPRPL (VPLEXT)
                              /* Debug dump for VPLEXT.
                                                               */.
APPLY
                              /* Apply PTFs for HBT1201.
         PTFS
                                                               */
         FORFMID (HBT1201)
                              /*
                                                               */
         GROUP
                              /*
                                                               */.
DEBUG
         DUMPOFF (VPLEXT)
                              /* Debug dump off.
                                                               */.
```

When you run this job, a dump of the VSAM RPL control block, plus additional RPL information, is written to the SMPDEBUG data set. The heading for the RPL dump contains the VPL function being performed when the dump is taken (in this case, VPLEXT).

# Example 4: Dumping SMP/E Storage When Messages Are Issued

Suppose that when you ran the following SMP/E commands, SMP/E issued message GIM38201E, and you need more information about the problem:

After you report the problem to IBM, you may be asked to rerun the job and have SMP/E dump its storage whenever message GIM38201E is issued. You can use the following commands:

```
SET
         BDY (MVSTST1)
                             /* Process MVSTST1 tgt zone.
DEBUG
         DUMPMSG(GIM38201) /* Debug dump for GIM38201.
APPLY
                             /* Apply PTFs for HBT1201.
                                                             */
         FORFMID (HBT1201)
                             /*
                                                             */
         GROUP
                                                             */.
DEBUG
         DUMPOFF (DUMPMSG)
                             /* Debug dump off.
```

When you run this job, SMP/E dumps its storage and work areas to the SMPSNAP data set.

# **Processing**

When SMP/E encounters the DEBUG command, it first checks whether the SMPDEBUG and SMPSNAP data sets exist. These are opened when the dump is about to be written. It then scans the command for valid operands.

- If you specified DUMPON, SMP/E checks whether the dump points are valid.
   Unless SNAP is specified, the control blocks and storage areas are formatted and written to the SMPDEBUG data set. Otherwise, they are written unformatted to SMPSNAP.
- If you specified DUMPRPL, a dump of the VSAM RPL control block plus additional RPL information is written to the SMPDEBUG data set when the specified VPL function is performed.
- If you specified DUMPMSG, a SNAP dump of SMP/E storage is written when the specified messages are issued.
- If you specified **DUMPOFF**, dumps are stopped for the specified dump points, or for all dump points if none are specified.
- If you specified MSGMODID(ON), all messages are prefixed with the following string:

```
@module+X'offset'
```

where:

#### module

is the name of the SMP/E module (without the GIM prefix) that issued the message.

#### offset

is the hexadecimal offset into the module where the message was issued.

 If you specified MSGMODID(OFF), messages are no longer prefixed with the module name and offset.

#### **DEBUG Command**

When SMP/E finishes processing the command following DEBUG, the SMPDEBUG and SMPSNAP data sets are closed.

DEBUG processing fails if a DUMPON dump point is incorrect, a required DD statement is missing, an incorrect VPLFUNCT value is specified with DUMPRPL, or a DUMPOFF dump point was not already active.

# **Chapter 8. The GENERATE Command**

With the GENERATE command, you can create a job stream that builds a set of target libraries from a set of distribution libraries. In that way, it is similar to system generation. However, the GENERATE command offers several advantages over system generation:

GENERATE helps you reinstall products without SYSGEN support.

System generation creates jobs to install only products that are included by the system generation macros. Products without this SYSGEN support are not included. As a result, when SYSGEN is used to create or replace a system, a number of products have to be reinstalled outside the SYSGEN process.

GENERATE can create jobs to install **all** the products defined in a target zone, regardless of whether the products have SYSGEN support. As a result, when GENERATE is used to create or replace a system, no products have to be reinstalled outside the generation process.

GENERATE creates job streams that are processed more efficiently.

The format of the system generation job stream depends on how the system generation macros are coded. For example, the number of products being installed and any changes in the system generation process may cause utilities to be called inefficiently.

The format of the GENERATE job stream is based on an analysis of the target zone. One job is created for each target library. This reduces the number of utility calls for each data set and improves SMP/E performance by allowing the various utilities to run concurrently.

### **Zones for SET BOUNDARY**

For the GENERATE command, the SET BOUNDARY command must specify the target zone containing the entries used to create the job stream.

# **Syntax**

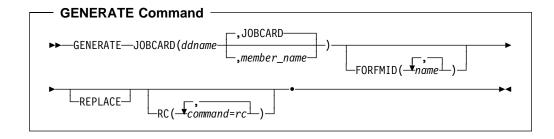

# **Operands**

#### **FORFMID**

specifies the names of the FMIDs or FMIDSETs for which a job stream is to be generated. FORFMID should be used only if you want to create a job stream for specific products. To create a job stream describing all the products defined in the target zone, do not specify **FORFMID**.

© Copyright IBM Corp. 1986, 1999

**Note:** The FORFMID operand may include entries that do not have an FMID, such as the ASSEM entry. For more information, see "Determining Whether a Module Must Be Assembled" on page 147.

The products you can specify on the FORFMID operand depend on why you are using the GENERATE command:

 To initialize a new target zone from an old target zone by having the JCLIN command process the GENERATE output

In this case, you should specify only products without SYSGEN support for which JCLIN was not processed at ACCEPT time.

**Do not** specify any products for which you have done a stage 1 system generation. The stage 1 output should be processed by the JCLIN command to initialize the target zone.

**Note:** You do not need to specify any products for which you have processed inline JCLIN at ACCEPT time. Instead of using the GENERATE command to initialize the new target zone for these products, you should use the ZONECOPY or ZONEMERGE command to copy the distribution zone into the new target zone.

To create installation job streams

In this case, you can specify any of the products defined in the target zone. This includes products with SYSGEN support, products without SYSGEN support, and products for which you have processed inline JCLIN at ACCEPT time.

#### **JOBCARD**

indicates where SMP/E is to get the job card for the generated jobs. *ddname* is the ddname for the partitioned data set containing the job card member. *member-name* is the name of the member within that data set containing the job card. If *member-name* is not specified, the default is JOBCARD.

The JOBCARD operand is required.

#### **REPLACE**

indicates that the JCL created should allow:

- Existing members in a data set to be replaced when the copy utility is invoked
- Existing load modules to be replaced when the link-edit utility is invoked

#### RC

changes the maximum return codes allowed for the specified commands. These return codes determine whether SMP/E can process the GENERATE command.

Before SMP/E processes the GENERATE command, it checks whether the return codes for the specified commands are less than or equal to the values specified on the RC operand. If so, SMP/E can process the GENERATE command. Otherwise, the GENERATE command fails. For more information about the RC operand, see Appendix A, "Processing the SMP/E RC Operand" on page 537.

#### Notes:

- 1. The RC operand must be the last operand specified on the command.
- 2. If you do specify the RC operand, return codes for commands not specified do not affect processing for the GENERATE command. Therefore, you must specify every command whose return code you want SMP/E to check.

#### **Data Sets Used**

The following data sets may be needed to run the GENERATE command. They may be defined by DD statements or, usually, by DDDEF entries. For more information about these data sets, see the "SMP/E Data Sets" chapter of the OS/390 SMP/E Reference manual.

| SMPCNTL | SMPLOGA | SMPPUNCH | zone |
|---------|---------|----------|------|
| SMPCSI  | SMPOBJ  | SMPRPT   |      |
| SMPLOG  | SMPOUT  | SMPSNAP  |      |

**Note:** *zone* represents the DD statements required for each distribution zone or target zone used by this command. If the DD statements are not specified, the data sets are allocated dynamically by use of the ZONEINDEX information in the GLOBALZONE entry. Also note that, while DD statements may be used to override the ZONEINDEX information, they are not a substitute for a zoneindex. A zoneindex is always required for a zone.

Besides checking the element entries in the CSI data set, SMP/E also uses information from the sources shown in Table 8 to create the output JCL for the GENERATE command. This information must, therefore, be defined before the GENERATE command is run.

| Table 8. Sources of Information for GENERATE Output JCL         |                                                                                                    |  |
|-----------------------------------------------------------------|----------------------------------------------------------------------------------------------------|--|
| Source of Input                                                 | JCL It Is Used for                                                                                                    |  |
| JOBCARD member specified on the GENERATE command                | JOB statement                                                                                                    |  |
| UTILITY entries in the global zone                              | EXEC statements for utilities                                                                                                    |  |
| (pointed to by the OPTIONS entry in effect for the target zone) | ddnames for print output data sets                                                                                                    |  |
| DDDEF entries in the target zone                                | DD statements for:                                                                                                    |  |
|                                                                 | <ul> <li>Distribution libraries (DLIBs)</li> <li>Target libraries (SYSLIBs)</li> <li>SMPWRK1—6 data sets</li> <li>Print output data sets</li> <li>SYSUT1—4 data sets</li> <li>Side deck libraries</li> <li>Utility input libraries</li> </ul> |  |
| Module GIMMPDFT                                                 | DD statements for:  SMPWRK1—6 data sets Print output data sets SYSUT1—4 data sets                                                                                                    |  |

# **Usage Notes**

Before using the GENERATE command, you must:

- Accept or restore all SYSMODs that have been successfully applied.
- Initialize the new target zone with the appropriate JCLIN.
- Define a target zone DDDEF entry for each distribution library and target library.
- Define the SMPPUNCH, SYSOUT, and temporary data sets required. You can use either DDDEF entries or update module GIMMPDFT.
- Define the SMPOUT and SMPRPT data sets. You either can use DDDEF entries or DD statements. If you have only an SMPOUT DD statement, the messages and reports are mixed together and are hard to read.

### Output

GENERATE output is written to the SMPPUNCH data set.

Two reports are produced during GENERATE processing:

- File Allocation report
- GENERATE Summary report

See Chapter 33, SMP/E Reports for descriptions of these reports.

# **Examples**

The following examples are provided to help you use the GENERATE command.

# **Example 1: Using GENERATE to Install New Products**

Suppose that you want to install a new product into an existing set of distribution libraries, and then create a new set of target libraries to be controlled from target zone NEWMVS. You should follow these steps:

- 1. Install dummy function SYSMODs, if required. See the program directory for the product for additional information.
- 2. Receive and accept the product and any cumulative service. You can simplify the installation of SYSMODs without SYSGEN support if they contain inline JCLIN by processing that JCLIN when you accept the SYSMODs. To do this, the ACCJCLIN indicator must be set in the DLIBZONE entry before the SYSMODs are accepted. For more information about setting the ACCJCLIN indicator, see "Inline JCLIN" on page 39.
- Allocate new target libraries.
- 4. Do a stage 1 generation to get the JCLIN for the SYSGEN-supported products. The JCL produced describes the structure of these products.
- 5. Run GENERATE against the old target zone, using the FORFMID operand to specify all products not included in the system generation. The JCL produced describes the structure of these products.

If inline JCLIN was processed for any of these products at ACCEPT time, do not specify them on the GENERATE command.

- 6. Allocate a new target zone.
- 7. Copy the distribution zone into the target zone.
  - If you processed inline JCLIN for SYSMODs without SYSGEN support at ACCEPT time, the target zone now describes the structure of those products.
- Add any necessary entries to the new target zone and to the global zone—for example, DDDEF entries in the new target zone and OPTIONS entries in the global zone.
- Run JCLIN against the new target zone, using the stage 1 generation output JCL from step 4 as input. This updates the target zone with information on the structure of all products included by SYSGEN.

**Note:** If there are intersections between SYSGEN-supported products and products without SYSGEN support, process step 9 after step 10.

- Run JCLIN against the new target zone, using the GENERATE output as input.
   This updates the target zone with information on the structure of the specified products without SYSGEN support.
- 11. Create a JOBCARD member (in this example, MYJOB). When running the GENERATE command, include a DD statement pointing to the data set containing that member (in this example, JOB).
- 12. Run GENERATE against the new target zone without the FORFMID operand, as in this example:

```
SET BDY(NEWMVS) /* Process NEWMVS tgt zone. */.
GENERATE /* Generate JCL with */
JOBCARD(JOB,MYJOB) /* JOBCARD from data set. */.
```

This creates jobs to install all the products defined in the target zone.

13. Submit the jobs created by the GENERATE command.

# **Example 2: Reinstalling Products Not Included by SYSGEN**

A target zone may contain products that are installed by a system generation procedure, as well as products that are not. When a system is created or replaced by use of a SYSGEN, products in the target libraries that were not included in the SYSGEN must be reinstalled. The GENERATE command can help you reinstall them.

**Note:** If any elements (such as macros or modules) are common to a product with SYSGEN support and a product without it, you must make sure the proper version of the element is used. To do this, you should examine all SYSGEN and GENERATE output and edit it as necessary. You may also need to process the steps in an order different from that described below.

Here is a procedure you can follow to avoid having to reinstall products when you do a SYSGEN:

- Accept or restore all applied SYSMODs. This is to make sure that the distribution libraries used by SYSGEN are at the same service level as the current target zone.
- Receive and accept the SYSMODs to be installed. You can simplify the
  installation of SYSMODs without SYSGEN support, if they contain inline JCLIN,
  by processing that JCLIN when you accept the SYSMODs. To do this, set the
  ACCJCLIN indicator in the DLIBZONE entry before accepting the SYSMODs.

- 3. Allocate new target libraries.
- 4. Do a stage 1 generation to get the JCLIN for the SYSGEN-supported products. The JCL produced describes the structure of these products.
- 5. Run GENERATE against the old target zone, using the FORFMID operand to specify all products that are not included in the system generation. The JCL produced describes the structure of these products.
  - If inline JCLIN was processed for any of these products at ACCEPT time, do not specify them on the GENERATE command.
- 6. Allocate a new target zone.
- 7. Copy the distribution zone into the new target zone. If you processed inline JCLIN for SYSMODs without SYSGEN support at ACCEPT time, the target zone now describes the structure of those products.
- 8. Add any necessary entries to the new target zone and to the global zone—for example, DDDEF entries in the new target zone and OPTIONS entries in the global zone.
- Run JCLIN against the new target zone, using the stage 1 generation output JCL from step 4 as input. This updates the target zone with information on the structure of all products included by SYSGEN.

Note: If there are intersections between SYSGEN-supported products and products without SYSGEN support, process step 9 after step 10.

- Run JCLIN against the new target zone, using the GENERATE output as input. This updates the target zone with information on the structure of the specified products without SYSGEN support.
- 11. Create a JOBCARD member (in this example, MYJOB). When running the GENERATE command, include a DD statement pointing to the data set containing that member (in this example, JOB).
- 12. Run GENERATE against the new target zone without the FORFMID operand, as in this example:

```
BDY (NEWMVS)
SET
                             /* Process NEWMVS tgt zone.
                                                            */.
GENERATE
                             /* Generate JCL with
                                                            */
         JOBCARD(JOB, MYJOB) /* JOBCARD from data set.
                                                            */.
```

This creates jobs to install all the products defined in the target zone.

13. Run the GENERATE jobs to build the system.

# **Processing**

The GENERATE command has three processing phases:

- 1. Target zone analysis: SMP/E analyzes the target zone to determine which modules, macros, source, load modules, data elements, hierarchical file system elements, and program elements must be created.
- 2. JCL creation: SMP/E constructs the JCL statements used to create the jobs to build the target libraries.
- 3. **Job generation:** SMP/E constructs the jobs necessary to create the target libraries.

## **Target Zone Analysis**

Before building the installation job stream, SMP/E first determines:

- · Which elements are defined as part of the system
- Which target libraries the elements should be installed in
- Which utilities to use to install the elements

This information is in the target zone element, LMOD, ASSEM, and DLIB entries.

Note: SMP/E checks all the entries, even if FORFMID was specified on the GENERATE command. As a result, SMP/E may issue error messages for elements for which no install job is created. These can be ignored.

Also note that specifying the FORFMID command does not reduce the amount of storage required for GENERATE command processing.

### **Determining Which Macros to Install**

To determine which macros to install and where to install them. SMP/E checks the MAC and DLIB entries. A macro should be installed if it meets all the following conditions:

- The macro has a DISTLIB subentry. DISTLIB indicates the distribution library containing the macro.
- The macro has a SYSLIB subentry, or the macro distribution library was totally copied during initial installation. If the library was copied, SMP/E looks for a SYSLIB subentry in the DLIB entry for the distribution library. SYSLIB indicates the target library where the macro is installed.

#### Notes:

- 1. Because of how SMP/E determines SYSLIB values, if the DLIB entry specifies more than one SYSLIB subentry, the value used for the macro might not be for the correct target library.
- 2. Macros not residing in any SYSLIB are stored in the SMPMTS during APPLY and are deleted during ACCEPT. However, GENERATE does not create any steps to copy these macros to the SMPMTS, because when GENERATE is used, SYSMODs are not applied and then accepted. Rather, as in system generation, the SYSMODs are accepted, and then the elements are installed in the target libraries. As a result, the SMPMTS has no members.
- The FMID that owns the macro matches an FMID specified on the FORFMID operand. This is not checked if FORFMID was not specified.

Note: If FORFMID was not specified and SMP/E cannot determine which FMID owns the macro, the macro is still selected. If the macro is not found in the distribution library, however, an error may result.

SMP/E creates JCL to copy the macros from the distribution library into the target library.

## **Determining Which Source to Install**

To determine which source to install and where to install it, SMP/E checks the SRC and DLIB entries. A source should be installed if it meets all the following conditions:

- The source has a DISTLIB subentry. DISTLIB indicates the distribution library containing the source.
- The source has a SYSLIB subentry, or the source distribution library was totally copied during initial installation. If the library was copied, SMP/E checks for a SYSLIB subentry in the DLIB entry for the distribution library. SYSLIB indicates the target library where the source is installed.

#### Notes:

- 1. Because of how SMP/E determines SYSLIB values, if the DLIB entry specifies more than one SYSLIB subentry, the value used for the source might not be for the correct target library.
- 2. Source not residing in any SYSLIB is stored in the SMPSTS during APPLY and deleted during ACCEPT. However, GENERATE does not create any steps to copy this source to the SMPSTS, because when GENERATE is used, SYSMODs are not applied and then accepted. Rather, as in system generation, the SYSMODs are accepted, and then the elements are installed in the target libraries. As a result, the SMPSTS has no members.
- The FMID that owns the source matches an FMID specified on the FORFMID operand. This is not checked if **FORFMID** was not specified.

Note: If FORFMID was not specified and SMP/E cannot determine which FMID owns the element, the source is still selected. If the source is not found in the distribution library, however, an error may result.

SMP/E creates JCL to copy the source from the distribution library into the target library.

**Note:** For more information about processing assembled modules, see the next section.

#### **Determining Which Modules to Install**

To determine which modules to install and where to install them, SMP/E checks the MOD, LMOD, and DLIB entries. A module should be installed if it meets all the following conditions:

- The module has a DISTLIB subentry. DISTLIB indicates the distribution library or other data set containing the module.
- The module has at least one LMOD subentry, or the module distribution library was totally copied during initial installation. If the module contains an LMOD subentry, SMP/E checks for a SYSLIB entry in the corresponding LMOD entry. If the module is part of a totally copied library, SMP/E checks for a SYSLIB subentry in the DLIB entry for the distribution library. SYSLIB indicates the target library where the module should be installed.
- The FMID that owns the module matches an FMID specified on the FORFMID operand. This is not checked if **FORFMID** was not specified.

#### Notes:

- 1. If the module does not have an FMID subentry, it may still be eligible if it is assembled by use of a macro owned by an FMID that was specified on the FORFMID operand. This is described in "Determining Whether a Module Must Be Assembled" on page 147.
- 2. If FORFMID was not specified and SMP/E cannot determine which FMID owns the element, the module is still selected. If the module is not found in the distribution library, however, an error may result. This is not an error if one product has linked a module from another product that resides in a different target zone.

Besides checking which modules to install and which libraries to install them in, SMP/E must also determine the following:

- Whether the module must be assembled before it is installed
- · What load module to install the module into
- Whether to copy or link-edit the module

Determining Whether a Module Must Be Assembled: To determine whether a module must be assembled, SMP/E checks whether the DISTLIB subentry is SYSPUNCH. If so, the module does not reside in a distribution library; it must then be assembled from some other source before it is link-edited. SMP/E must, therefore, determine how to assemble the module:

- If there is an ASSEM entry with the same name as the module, the statements in the ASSEM entry can be used to assemble the module.
- If there is no ASSEM entry, SMP/E checks for an SRC entry with the same name as the module. If one exists, the source can be used to assemble the module.
- If there are no ASSEM or SRC entries for the module, it cannot be assembled, nor can it be link-edited into any load modules.

If FORFMID was specified and the module being assembled does not have an FMID, it may still be eligible. If an ASSEM entry can be used to assemble the module, SMP/E checks whether that assembly uses macros owned by any of the specified FMIDs. If so, the module is included in the installation job stream. Otherwise, SMP/E assumes that the assembly is not needed for any of the selected FMIDs, and the module is not included in the installation job stream.

Note: To determine whether the ASSEM uses any selected macros, SMP/E checks all the MAC entries to see if any of them specify that ASSEM entry in the MAC GENASM list.

Because SYSPUNCH is used as a DISTLIB value for modules in the SMPOBJ data set, SMP/E also checks for a DD statement or DDDEF entry for SMPOBJ. This data set contains preassembled modules that can be used to avoid re-assembling the modules. If SMPOBJ is found, SMP/E checks whether it contains a member with the same name as the module that must be assembled. If so, the SMPOBJ version of the module can be used with no need to reassemble the module. Otherwise, the module must be assembled.

Determining Where and How a Module Should Be Installed: To determine where and how the module should be installed, SMP/E checks the MOD entry, the LMOD entry, and the DLIB entry:

- If there is an LMOD subentry in the MOD entry, it indicates the load module that the module is part of. SMP/E checks the link-edit attributes in the corresponding LMOD entry to determine how to install the module.
  - If the attributes indicate that the module has been copied, SMP/E writes JCL to selectively copy the module into the target library. Otherwise, SMP/E uses the specified attributes and link-edit control statements in the entry to link-edit the load module into the target library.
- If there is no LMOD subentry in the MOD entry, the module is part of a totally copied library; therefore, there is no LMOD entry to check. In this case, SMP/E writes JCL to copy the entire distribution library into the target library. In addition, a SELECT statement is generated for each module.

When determining which load modules to link and how to link them, SMP/E checks the LMOD subentries in the MOD entries to ensure that each LMOD entry is referred to by at least one MOD entry. If any LMOD is found without a reference from a MOD, the load module is not selected for installation.

SMP/E also checks which modules are included in each load module. If a load module is to be link-edited, and not all of the modules in that load module were selected, SMP/E writes an INCLUDE card for the old version of the load module from the SYSLMOD data set. If all the modules for the load module are selected. the old version of the load module is not included. This enables the FORFMID operand to generate JCL that adds modules to a product that already exists in the target libraries.

#### Notes:

- 1. If the module has cross-zone (XZLMOD) subentries, SMP/E does not try to create the associated cross-zone load modules. The GENERATE command creates JCL only for load modules in the set-to zone. You can use LINK to create these load modules.
- 2. If a load module contains cross-zone (XZMOD) subentries, SMP/E does not try to include the associated cross-zone modules. However, it does issue warning messages indicating which cross-zone modules were left out.

Link-Editing When a Load Module Has a CALLLIBS Subentry List: The link-edit steps for a load module with a CALLLIBS subentry list and its base version in the SMPLTS library are created as follows:

- 1. Building the base version of the load module in the SMPLTS library
  - INCLUDE statements are built for all modules in the distribution libraries that are explicitly included in the load module.
  - Of all the other link-edit control statements defined for the load module, the only ones specified are CHANGE and REPLACE. No other link-edit control statements are processed.
  - All link-edit options defined in the LMOD entry are specified, except for ALIASES(ALL) and DYNAM(DLL). NCAL is always passed.
- 2. Building the executable load module in the target libraries
  - INCLUDE statements are built for all modules in the distribution libraries that are explicitly included in the load module. INCLUDE statements are built for the utility input members included in the load module.

- All other link-edit control statements in the LMOD entry are specified.
   CALL is always passed.
- · All link-edit options defined in the LMOD entry are specified.
- A SYSLIB allocation, as defined by the CALLLIBS subentry list, is specified.
- A SYSDEFSD allocation is specified as defined by the SIDEDECKLIB subentry.

### **Determining Which Other Elements to Install**

SMP/E also determines which of the following elements to install:

- · data elements
- · hierarchical file system elements
- program elements

The way in which SMP/E makes this determination is similar for all of these elements.

To determine which elements to install and where to install them, SMP/E checks the element and DLIB entries. An element should be installed if it meets all the following conditions:

- The element entry has a DISTLIB subentry. DISTLIB indicates the distribution library containing the element.
- The element entry has a SYSLIB subentry, or the distribution library was totally copied during initial installation. In that case, SMP/E looks for a SYSLIB subentry in the DLIB entry for the distribution library. SYSLIB indicates the target library where the element is installed.

**Note:** Because of how SMP/E determines SYSLIB values, if the DLIB entry specifies more than one SYSLIB subentry, the value used for the element might not be for the correct target library.

 The FMID that owns the element matches an FMID specified on the FORFMID operand. This is not checked if FORFMID was not specified.

**Note:** If **FORFMID** was not specified and SMP/E cannot determine which FMID owns the element, the element is still selected. If the element is not found in the distribution library, however, an error may result.

SMP/E creates JCL to copy the elements from the distribution library into the target library.

### **JCL Creation**

I

After analyzing the target zone, SMP/E builds the following JCL statements for generating the jobs to install the elements:

- JOB card
- EXEC statement
- Distribution library and target library DD statements
- · Utility work file DD statements
- · Utility print output DD statements
- Other DD statements

#### JOB Card

The JOB card is obtained from the library and member specified on the JOBCARD operand of the GENERATE command. If the member name is not specified, "JOBCARD" is taken as the default member name. If the job card member is not found, message GIM64001E is issued.

The job card member can contain any number of records. However, the first record in the member must be the job card, and there must be room for an 8-character job name. This is because SMP/E does not check the format of the job card when generating jobs. The generated job name is stored in columns 3 through 10 of the first card read from the job card member.

The following example shows the expected format of the job card:

```
//xxxxxxxx JOB 'accounting info',
//
.....
```

#### **EXEC Statement**

The GENERATE command creates assembly, copy, and link-edit steps. The information used to construct the EXEC statement for each of these steps is obtained from the OPTIONS entry for the target zone. The OPTIONS entry points to a UTILITY entry for each utility that SMP/E can call. Each UTILITY entry contains:

- The name of the program to call.
- The parameters to pass that program. (Based on information in the target zone, SMP/E may add more parameters.)

Although you can specify up to 100 characters of data in the PARM field of a UTILITY entry, JCL restricts the length of the PARM field to a total of 100 characters. Therefore, only the first 50 characters of the UTILITY PARM field are used for the GENERATE command. The other 50 characters are reserved for SMP/E-generated parameters.

#### Notes:

- 1. The limitation on the length of the EXEC PARM field does not apply to invocations of the hierarchical file system copy utility. The parameters for this utility are specified on the EPARM operand of the generated SELECT statement instead of on the EXEC statement. However, the maximum total length of the parameters to be passed on the EPARM operand is X'FFFF' bytes. If the length exceeds this number, SMP/E truncates the parameters at the limit and passes this value to the hierarchical file system copy utility.
- 2. If the DFP level of the driving system on which SMP/E is running supports the binder, SMP/E supports PARM options exceeding 100 characters. In this case, SMP/E uses OPTIONS instead of PARM on the EXEC statement. GENOPTS is specified as the ddname, and a DD statement is created for GENOPTS. SMP/E then adds all other options after the GENOPTS DD statement. In this way, the PARM string limit of 100 characters can be exceeded for the binder link-edit step. SMP/E does not verify whether the DFP level of the system on which the GENERATE output is executed supports the binder.
- Before using the GENERATE command to create JCL that will update files in the hierarchical file system, you may want to add UID(0) to the UTILITY

entry PARM value so that the JCL created by GENERATE will include UID(0) in the execution parameter string for the link-edit utility. Consider specifying UID(0) if all the following are true:

- a. UID 0 authority is needed to update files in the hierarchical file system.
- b. Your UID is not 0 but you are authorized to the BPX.SUPERUSER facility class profile. The UID(0) option, in this case, causes the binder to set an effective UID of 0 for its execution.
- c. The binder to be invoked by the generated JCL is at the proper level to understand the UID option.

If you do specify UID(0) for GENERATE, you must remove it after GENERATE has run, so that it is not used for other SMP/E commands (such as APPLY, which handles setting the effective UID itself prior to invoking the binder).

If no OPTIONS entry is available, or if no UTILITY entries have been defined, the SMP/E default values are used. For a summary of these default values, see "UTILITY Entry (Global Zone)" in the "SMP/E Data Set Entries" chapter of the OS/390 SMP/E Reference manual.

### **Distribution Library and Target Library DD Statements**

The information used to generate the DD statements for the target libraries and distribution libraries is obtained from the DDDEF entries in the target zone. Generally, the name of the DDDEF entry matches the name of the DD statement generated. Sometimes, however, SMP/E uses information in a DDDEF entry to generate a DD statement with a name different from the DDDEF entry name. For example, when calling the link-edit utility to link a load module to LINKLIB, SMP/E uses the LINKLIB DDDEF entry to generate the SYSLMOD DD statement.

### **Utility Work File DD Statements**

The information used to generate the utility work files (SYSUT1 through SYSUT4) may be obtained from DDDEF entries or from entries in the temporary table in module GIMMPDFT. If there is no DDDEF entry for a work file, there must be an entry in GIMMPDFT. For more information about adding entries to GIMMPDFT, see the *OS/390 SMP/E Reference* manual.

When SMP/E generates assembly steps, it needs a temporary library to store the resulting object module. To generate the DD statement for this work file, SMP/E looks for a SYSPUNCH DDDEF entry or for a SYSPUNCH entry in module GIMMPDFT.

#### **Utility Print Output DD Statement**

The information used to generate the SYSOUT files (SYSPRINT) is obtained from DDDEF entries or from entries in the SYSOUT table in module GIMMPDFT. If there is no DDDEF entry for a SYSPRINT data set, and you do not want to use the SMP/E SYSOUT defaults, there must be an entry in GIMMPDFT. For more information about adding entries to GIMMPDFT, see the *OS/390 SMP/E Reference* manual.

#### All Other DD Statements

SMP/E directly generates other DD statements for the input files (such as SYSIN and SYSLIN) for the various utilities.

### **Job Generation**

The final phase of GENERATE processing is the actual building of the installation jobs. These jobs are written to the SMPPUNCH data set. Jobs are created for the following:

- · Elements to be copied
- Target libraries for link-edited load modules
- Load modules installed in libraries specified in a SYSLIB allocation
- Elements to be installed in a hierarchical file system
- Totally copied libraries

### **Elements to Be Copied**

Two jobs, COPYJOB and DEIINST, are produced for all copied elements. COPYJOB handles all element types, except for data elements, which are handled by DEIINST.

Within COPYJOB, there is a separate COPY statement (or COPYMOD for program elements) for each unique combination of distribution library, target library, and element type. The COPY (or COPYMOD) and SELECT statements generated in this step are arranged by output library ddname, and by distribution library module name under each output library ddname.

Within DEIINST, one job step is generated for each target library. The name of each job step matches the ddname of the associated target library. Each job step installs multiple data elements from multiple distribution libraries into a single target library. This is done by invoking SMP/E program GIMIAP, which calls the appropriate copy utility to do the actual installation. COPY and SELECT statements are arranged by distribution library ddname and by element name under each distribution library ddname. For more information about the control statements passed to GIMIAP, see the OS/390 SMP/E Reference manual.

#### Notes:

- 1. If you specified REPLACE on the GENERATE command, each applicable statement (COPYMOD for program elements, INVOKE for data elements, or COPY for other element types) indicates that replacement is allowed.
- 2. GENERATE determines whether to list the names of copied members based on the value of the LIST subentry in the copy UTILITY entry in effect for the set-to target zone. For more information about the LIST subentry, see the OS/390 SMP/E Reference manual.

### Target Libraries for Link-Edited Load Modules

One job is produced for each target library into which load modules must be link-edited. The name of the job matches the ddname of the target library; for example, the job to link-edit modules into SYS1.LINKLIB is LINKLIB. These jobs can contain multiple steps.

- The first steps are assemblies for any modules that are link-edited into this target library. These steps are named ASSM0001 through ASSM9999.
- Following the assembly steps are one or more link-edit steps for the target library. One link-edit step is generated for each unique set of link-edit attributes. These steps are named LINK0001 through LINK9999.

**Note:** If REPLACE was specified on the GENERATE command, the NAME statement for each load module indicates that replacement is allowed.

During any job step generation, if SMP/E cannot generate a required JCL statement, it issues message GIM64601E to identify the JCL statement that could not be generated, as well as the current job and step name. A single JCL comment is generated in place of the statement. The comment has the following format:

```
//*xxxxxxx *** ERROR *** UNABLE TO GENERATE JCL STATEMENT FOR yyyyyyyy
```

where:

#### XXXXXXX

is the name that would have been generated on the JCL statement.

#### *ууууууу*

is the name of the DDDEF entry, SYSOUT table entry, or temporary table entry that should have been used to generate this JCL statement.

If SMP/E determines that no elements should be installed, it issues message GIM64901E or GIM64902E.

# Load Modules Installed in Libraries Specified in a SYSLIB Allocation

When a load module specifies a SYSLIB allocation, two jobs are generated:

 An SMPLTS job is generated to link-edit the base version of the load module into the SMPLTS library before the creation of the final link-edit job. This job can also include load modules that are installed in target libraries that are part of another load module's SYSLIB allocation. SMP/E inserts a JCL comment statement (//\*SMPLTS) immediately after the SMPLTS job card to ensure that when the JCLIN command processes the GENERATE output, SMP/E can detect the SMPLTS job and skip over it.

**Note:** When SMP/E detects the //\*SMPLTS comment during JCLIN processing, it skips all the steps in the SMPLTS job. For this reason, the //\*SMPLTS comment should never be modified.

LKSYSLIB is the final link-edit job. It is generated to link-edit the executable
version of the load module into the target libraries. SMP/E inserts a JCL
comment statement (//\*CALLLIBS=YES) immediately after the LKSYSLIB job to
ensure that when the JCLIN command processes the GENERATE output, the
SYSLIB DD statements in the output are processed and not ignored.

If there are no link-edits for load modules specifying a SYSLIB allocation, SMP/E does **not** create the SMPLTS and LKSYSLIB jobs.

### Elements to Be Installed in a Hierarchical File System

When elements need to be installed in a hierarchical file system, the HFSINST job is generated to invoke the hierarchical file system copy utility for those elements:

- One job step is generated per target library within the hierarchical file system.
- The name of each job step matches the ddname for the associated target library.
- Each job step installs multiple hierarchical file system elements from multiple distribution libraries into a single target library. This is done by invoking the SMP/E program GIMIAP, which calls the hierarchical file system copy utility to do the actual installation. For more information about the control statements passed to GIMIAP, see the OS/390 SMP/E Reference manual.
- The DD statement for the target library specifies the pathname, not a data set
- COPY and SELECT statements are arranged by distribution library ddname and by element name under each distribution library ddname.
- · The first two bytes after EPARM( on the SELECT control statement may appear as blanks or odd characters. However, they are valid data and should not be changed or deleted.

If no PATH value was specified in the DDDEF entry for a target library DD statement in the HFSINST job, SMP/E issues an error message. Instead of generating the required JCL statement, SMP/E produces a comment with the following format:

//\*xxxxxxxx \*\*\* ERROR \*\*\* INFORMATION MISSING FOR THIS DDNAME

where:

#### *xxxxxxx*

is the name of the DDDEF entry that should contain a PATH subentry for the hierarchical file system element's target library.

### **Totally Copied Libraries**

The final job produced is a copy step for all totally copied distribution libraries. It contains one IEBCOPY COPY statement for each DLIB entry in the target zone. This step is not meant to be executed, because all the elements are selectively copied. It is, therefore, preceded by two // statements, which cause the reader or interpreter to ignore it. This step is generated so SMP/E can reconstruct the DLIB entries if the GENERATE output is processed by the JCLIN command.

## **Using the Output from GENERATE**

This section describes the following considerations for using the output job streams from the GENERATE command:

- Multiprogramming considerations for running the jobs concurrently
- Considerations for using the jobs to reinstall products

### Multiprogramming Considerations

The GENERATE command produces several jobs. The first, COPYJOB, does all the copies. You should run COPYJOB first so the subsequent jobs can run concurrently. This not only constructs all the macro and source libraries the other steps use, but prevents the subsequent jobs from using the data sets when COPYJOB needs them.

**Note:** If an LKSYSLIB job is generated, the link-edit jobs created by GENERATE might not be able to run concurrently. This can occur when the SYSLMOD data set specified in one of the steps in the LKSYSLIB job is the same as a SYSLMOD data set specified in another link-edit job.

### **Reinstalling Products Using GENERATE**

A target zone can contain products that are installed by a system generation procedure, as well as products that are not. Typically, when you run a generation procedure, such as SYSGEN, the products included by the generation macro are installed in a new set of target libraries. Any products not included by the generation macro must be reinstalled in those new libraries to make the system complete.

With the GENERATE command, you can avoid having to separately reinstall products not included in a generation procedure. To do this, first make sure the target zone for the new target libraries is updated with JCLIN that describes all the products that will be installed in those libraries.

- The JCLIN for the products included by the generation procedure is in the stage 1 generation output.
- The JCLIN for the products not included can be obtained by running the GENERATE command against the target zone for the current target libraries, and by specifying the desired products on the FORFMID operand.

If you processed inline JCLIN at ACCEPT time for any of these products, you can update the target zone with that JCLIN by copying the distribution zone into the target zone.

Once the new target zone describes all these products, you can run the GENERATE command without the FORFMID operand to create jobs that install all the products defined in that zone. You can then run these jobs to create the system, without having to separately reinstall any products. This procedure is described in more detail in "Example 2: Reinstalling Products Not Included by SYSGEN" on page 143.

## **Zone and Data Set Sharing Considerations**

The following are the phases of GENERATE processing and the zones and data sets SMP/E may require for exclusive or shared use during each phase. For more information about command phases and data set sharing in SMP/E, see Appendix B, Sharing SMP/E Data Sets.

1. Initialization

Global zone — Read without enqueue.

Target zone — Read without enqueue.

2. Processing

## **GENERATE Command**

Target zone Read with shared enqueue.

3. Termination

All resources are freed.

## Chapter 9. The GZONEMERGE Command

The GZONEMERGE command copies information from one SMP/E global zone to another. Possible uses of the GZONEMERGE command include:

- Copying data for specific FMIDs from one existing global zone to another existing global zone.
- Priming a new global zone with data from an existing global zone before you build a new system.

### **Zones for SET BOUNDARY**

For the GZONEMERGE command, the SET BOUNDARY command must specify the global zone into which the data is to be merged.

## **Syntax**

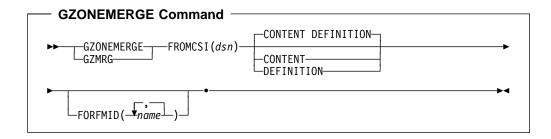

## **Operands**

#### **FROMCSI**

specifies the global zone CSI data set name from which the data to be merged is to be obtained (the *originating* zone). The data set name (*dsn*) must be from 1 to 44 characters long, and cannot be split across input lines. This operand is required.

#### CONTENT

indicates that SYSMOD and HOLDDATA entries should be merged. Associated MCS entries will also be copied from the *originating* SMPPTS to the *destination* SMPPTS data set. This operand is optional.

Note: CONTENT can also be specified as CON.

#### **DEFINITION**

indicates that definition entries from the originating global zone should be merged. The following entries are considered definition entries in the originating global zone:

- DDDEF
- FMIDSET
- GLOBALZONE
- OPTIONS
- UTILITY
- ZONESET

This operand is optional.

© Copyright IBM Corp. 1986, 1999

Note: **DEFINITION** can also be specified as **DEF**.

#### **FORFMID**

indicates that SYSMOD and HOLDDATA entries for the specified FMIDs or FMIDSETs should be merged. Any FMIDSETs specified must already be defined in the originating global zone. Associated MCS entries will also be copied from the *originating* SMPPTS to the *destination* SMPPTS data set.

FORFMID is used to identify specific content entries. Therefore, if FORFMID is specified, CONTENT is assumed for only those entries associated with the FORFMID operand. In effect, the FORFMID operand requests content entries for only those FMIDs specified on the FORFMID operand. This operand is optional.

If none of the optional operands are specified (CONTENT, DEFINITION, or FORFMID), the GZONEMERGE command will attempt to merge the entire contents of the originating global zone into the destination global zone.

#### Syntax Notes:

- If CONTENT or FORFMID is specified and DEFINITION is not, then only content entries are processed.
- If DEFINITION is specified and CONTENT and FORFMID are not, then only definition entries are processed.
- If both CONTENT and FORFMID are specified, only the FMIDS specified in FORFMID are merged.

If you are merging into a new empty CSI data set, you must allocate the new CSI data set and initialize it with a GIMZPOOL record before you run the GZONEMERGE command. Also, the original SMPPTS must be defined by a DDDEF in the global zone of the original CSI data set.

### **Data Sets Used**

The following data sets may be needed to run the GZONEMERGE command. They may be defined by DD statements or, usually, by DDDEF entries. For more information about these data sets, see the "SMP/E Data Sets" chapter of the OS/390 SMP/E Reference manual.

| SMPCNTL | SMPLOGA | SMPRPT  |
|---------|---------|---------|
| SMPCSI  | SMPOUT  | SMPSNAP |
| SMPLOG  | SMPPTS  |         |
| fromcsi | frompts |         |

#### Notes:

- 1. All of the data sets mentioned above are for the destination global zone.
- 2. *fromcsi* is the data set name specified in the FROMCSI operand. The data set pointed to by this operand is the *originating* global zone CSI data set name.
- 3. *frompts* is the SMPPTS data set associated with the *originating* global zone CSI data set name.

## **Usage Notes**

The GZONEMERGE command is intended to simplify the process of migrating information from one global zone into another. It does not eliminate the need for you to decide how to configure the SMP/E environment to support the products to be used.

If either the CONTENT or FORFMID operand is specified or assumed by default, SMPPTS data sets are required for both the originating global zone and the destination global zone. These two SMPPTS data sets must have different names.

The originating SMPCSI data set is always required.

## **Output**

Two reports are produced during GZONEMERGE processing:

- · File Allocation report
- GZONEMERGE report

These reports are described in "GZONEMERGE Report" on page 483

## **Examples**

The following examples are provided to help you use the GZONEMERGE command:

- "Example 1: Merge Definition Entries"
- "Example 2: Merge Content Entries" on page 160

## **Example 1: Merge Definition Entries**

You can use the GZONEMERGE command to merge the entries from an existing global zone that do not reflect system content. This can be done by using the DEFINITION operand of the GZONEMERGE command. The entries that are merged in this case are:

- DDDEF
- FMIDSET
- GLOBALZONE
- OPTIONS
- UTILITY
- ZONESET

The following SMP/E command merges the DEFINITION entries:

```
SET BDY(GLOBAL) /* Set to destination global zone. */.
GZONEMERGE /* Merge global zones */
FROMCSI(SMPE.OS390R1.GLOBAL.CSI) /* From this GLOBAL CSI data set */
DEFINITION /* Definition entries only. */.
```

Figure 5. Example of GZONEMERGE of Definition Entries

## **Example 2: Merge Content Entries**

You can use the GZONEMERGE command to merge the entries associated with specific FMIDs that reflect system content. This can be done by using the FORFMID operand of the GZONEMERGE command. The entries that are merged in this case are the SYSMOD and HOLDDATA entries associated with the FMIDs or FMIDSETs specified on the FORFMID operand.

**Note:** The associated MCS entries are copied from the originating global zone's SMPPTS into the destination global zone's SMPPTS data set.

The following SMP/E command merges the content entries:

```
SET BDY(GLOBAL) /* Set to destination global zone. */.

GZONEMERGE /* Merge global zones. */

FROMCSI(SMPE.OS390R1.GLOBAL.CSI) /* From this GLOBAL CSI data set. */

FORFMID(MSB0001, MSB0002) /* Merge SYSMODs and HOLDDATA for */

/* these FMIDs or FMIDSETs. */.
```

Figure 6. Example of GZONEMERGE of Content Entries

## **Processing**

The GZONEMERGE command allows you to merge a specified global zone into another specified global zone. After the merge operation is complete, the originating global zone still exists in the CSI data set.

**Note:** Trying to merge a target zone or a distribution zone with the GZONEMERGE command causes an error. Use the ZONEMERGE command to merge target zones or distribution zones.

The syntax refers to two types of zone entries: CONTENT and DEFINITION. CONTENT entries are created by SMP/E; DEFINITION entries are set up by the user. If neither CONTENT nor DEFINITION is specified, the default is to merge both the CONTENT and the DEFINITION entries. The following lists show how the various entries are categorized:

- CONTENT type entries
  - FEATURE entries
  - HOLDDATA entries
  - PRODUCT entries
  - SYSMOD entries
- · DEFINITION type entries
  - DDDEF entries
  - FMIDSET entries
  - GLOBALZONE entries
  - OPTIONS entries
  - UTILITY entries
  - ZONESET entries

The GZONEMERGE command operates on the two types of entries as follows:

- · For content entries, SMP/E will:
  - Merge the entries from the *originating* global zone into the *destination* global zone.

- Copy the MCS entries from the *originating* SMPPTS to the *destination* SMPPTS.
- For definition entries, SMP/E will:
  - Merge the entries from the *originating* global zone into the *destination* global zone.

The GZONEMERGE command does not create a new global zone. Both global zones must have been previously defined.

## **FMID Applicability**

SMP/E determines whether each value specified on the FORFMID operand is an FMID or FMIDSET, and expands the FMIDSETs into FMIDs. SMP/E then ensures that each of these FMIDs is listed in the FMID subentry of the GLOBALZONE entry of the originating global zone.

If a FUNCTION SYSMOD name specified on the FORFMID operand is valid, but the actual SYSMOD is not received in the global zone, then SMP/E goes on to determine if there are any associated FEATURE, HOLDDATA, PRODUCT, or SYSMOD entries for that FMID.

#### **Determine SYSMODs Associated with FMIDs**

For each FMID specified on the FORFMID operand, SMP/E determines what other SYSMODs in the originating global zone are associated with it. An associated SYSMOD is one that has an FMID on the ++VER statement that matches a validly specified FMID on the FORFMID operand. This is in addition to the SYSMOD whose name matches an FMID name specified on the FORFMID operand. Associated SYSMODs are candidates for the merge operation when the FORFMID operand is specified.

For each base function, all its dependent functions are merged. Also, the service and HOLDDATA for both the base function and its dependent functions are merged.

### **Determine HOLDDATA Entries Associated with FMIDs**

For each FMID that is specified on the FORFMID operand, SMP/E determines what HOLDDATA entries in the originating global zone are associated with it. An associated HOLDDATA entry is one that has an FMID subentry that matches a valid FMID on the FORFMID operand of the GZONEMERGE command. Associated HOLDDATA entries are a candidate for the merge operation when the FORFMID operand is specified.

If an FMID specified on the FORFMID operand is a base function, and some dependent functions and their service are being merged according to the rules laid out for determining SYSMODs associated with an FMID, then SMP/E merges the HOLDDATA associated with the dependent functions, even though the dependent functions were not explicitly specified by the user.

HOLDDATA entries for internal system holds indicate that the hold was supplied by the held SYSMOD. Those SYSMODs are merged when HOLDDATA entries associated with valid FMIDs on the FORFMID operand are within those SYSMODs.

### **Determine FEATURE Entries Associated with FMIDs**

For each FMID that is specified on the FORFMID operand, SMP/E determines what FEATURE entries in the originating global zone are associated with it. An associated FEATURE entry is one that has at least one FMID value in its FMID subentry list that matches the FMID or the SYSMOD ID of a SYSMOD entry that is selected for merging.

### Determine PRODUCT Entries Associated with FMIDs

For each FMID that is specified on the FORFMID operand, SMP/E determines what PRODUCT entries in the originating global zone are associated with it. An associated PRODUCT entry is one whose name (in the form prodid, vv.rr.mm) matches the PRODUCT subentry value of a FEATURE entry that has been selected for merging.

## **GLOBALZONE Entry Updates for Content Entries**

When merging content entries, whether for specific FMIDs or for the entire global zone, SMP/E updates the destination global zone's GZONE entry's SREL and FMID subentries if the SRELs and FMIDs being merged are not present in the destination global zone. SMP/E always does this, whether DEFINITION is specified or not. If a GZONE SREL subentry for an FMID that is being merged exists only in the originating global zone, then that GZONE SREL subentry is merged into the destination global zone. If a GZONE SREL subentry for an FMID that is being merged exists in both the originating and destination global zones, then that GZONE SREL subentry is not merged. If a GZONE FMID subentry for an FMID that is being merged exists only in the originating global zone, then that GZONE FMID subentry is merged into the destination global zone. If a GZONE FMID subentry for an FMID that is being merged exists in both the originating and destination global zones, then that GZONE FMID subentry is not merged.

The following table lists possible combinations of optional operands that can be specified on the GZONEMERGE command and the resulting merge processing.

| FORFMID specified | CONTENT specified | DEFINITION specified | Content Processing                                                | Definition Processing                                                            |
|-------------------|-------------------|----------------------|-------------------------------------------------------------------|----------------------------------------------------------------------------------|
| Yes               | Yes               | Yes                  | Only content entries for the specified FMIDs are merge candidates | All definition entries are merge candidates                                      |
| Yes               | Yes               | No                   | Only content entries for the specified FMIDs are merge candidates | Only the GZONE SREL and FMID subentries are updated based on the FMIDs specified |
| Yes               | No                | No                   | Only content entries for the specified FMIDs are merge candidates | Only the GZONE SREL and FMID subentries are updated based on the FMIDs specified |
| Yes               | No                | Yes                  | Only content entries for the specified FMIDs are merge candidates | All definition entries are merge candidates                                      |
| No                | No                | No                   | All content entries are merge candidates                          | All definition entries are merge candidates                                      |
| No                | Yes               | Yes                  | All content entries are merge candidates                          | All definition entries are merge candidates                                      |
| No                | No                | Yes                  | No content entries are merge candidates                           | All definition entries are merge candidates                                      |
| No                | Yes               | No                   | All content entries are merge candidates                          | Only the GZONE SREL and FMID subentries are updated                              |

When either CONTENT or FORFMID is specified, SMP/E may update the FMID and SREL subentries in the GZONE entry for the destination global zone:

- If CONTENT is specified, then:
  - SMP/E copies each FMID and SREL subentry in the original global zone's GZONE entry to the destination global zone's GZONE entry, unless that subentry already exists in the destination GZONE entry.
- If FORFMID is specified, then:
  - For each selected FMID that has an FMID subentry in the GZONE entry for the original global zone, SMP/E copies that FMID subentry to the GZONE entry for the destination global zone, unless that subentry already exists in the destination GZONE entry.
  - For each SREL assigned to the selected FMIDs, SMP/E copies its SREL subentry in the original global zone's GZONE entry to the destination global zone's GZONE entry, unless that subentry already exists in the destination GZONE entry.

## **Merging SYSMOD Entries**

SYSMOD entries are merged when either CONTENT or FORFMID is specified on the GZONEMERGE command. If CONTENT is specified, SMP/E will consider all SYSMOD entries in the original global zone as candidates for merging. If FORFMID is specified, SMP/E will consider only the SYSMOD entries associated with the selected FMIDs for merging.

SMP/E reads through the original zone, gathering data on the candidate SYSMOD and HOLDDATA entries. For each candidate entry in the originating zone, SMP/E checks to see whether that entry exists in the destination zone.

- If a SYSMOD entry is not found, then the entry from the originating global zone is stored in the destination global zone.
- If a SYSMOD entry is found, processing continues to determine the higher level SYSMOD. If the originating global zone contains a higher or equal level of the SYSMOD than the destination global zone, then the entry from the originating global zone is stored in the destination global zone, overlaying the existing entry. If the destination global zone contains a higher level of the SYSMOD than the originating global zone, then processing continues to the next entry.

SMP/E uses the REWORK subentry of the global zone SYSMOD entry to determine if a SYSMOD in the originating global zone is at a higher level than the same-named SYSMOD in the destination zone. If the REWORK date of the SYSMOD in the originating global zone is more recent than the REWORK date of the SYSMOD in the destination global zone, then that SYSMOD is considered to be at a higher level in the originating global zone and would be merged.

## **Merging HOLDDATA Entries**

HOLDDATA entries are merged when either CONTENT or FORFMID is specified on the GZONEMERGE command. If CONTENT is specified, SMP/E will consider all HOLDDATA entries in the original global zone as candidates for merging. If FORFMID is specified, SMP/E will consider only the HOLDDATA entries associated with the selected FMIDs for merging.

For each candidate HOLDDATA entry in the originating zone, SMP/E checks to see whether that HOLDDATA entry exists in the destination zone.

- If a HOLDDATA entry is not found, then the entry from the originating global zone is stored in the destination global zone.
- If a HOLDDATA entry is found, processing continues to the next entry.

To uniquely identify each HOLDDATA entry, SMP/E uses the combination of the hold category, SYSMOD ID, and reason ID that are associated with that HOLDDATA entry. A HOLDDATA entry that exists in both global zones with the same hold category, SYSMOD ID, and reason ID is considered the same HOLDDATA entry and is not merged. All other HOLDDATA entries are merged.

## **Merging FEATURE Entries**

FEATURE entries are merged when CONTENT is specified or implied. If FORFMID is not specified, SMP/E will consider all FEATURE entries in the original global zone as candidates for merging. If FORFMID is specified, SMP/E will consider a FEATURE entry a candidate for merging if at least one FMID value in the FMID subentry list for the FEATURE entry matches an FMID specified on the FORFMID operand of the GZONEMERGE command or the FMID of a SYSMOD entry that is selected for merging.

SMP/E reads through the original zone, gathering data on the candidate FEATURE entries. For each candidate entry in the originating zone, SMP/E checks to see whether that entry exists in the destination zone.

- If a FEATURE entry is not found, then the entry from the originating zone is stored in the destination zone.
- If a FEATURE entry is found, processing continues to determine the higher level of the FEATURE entry. If the originating global zone contains a higher or equal level of the FEATURE entry, then the entry from the originating global zone is stored in the destination global zone, overlaying the existing entry. If the destination global zone contains a higher level of the FEATURE entry, then processing continues to the next entry.

SMP/E uses the REWORK subentry of the global zone FEATURE entry to determine if the FEATURE entry in the originating global zone is at a higher level than the same FEATURE entry in the destination zone. If the rework date of the FEATURE entry in the originating global zone is more recent than the REWORK date of the FEATURE entry in the destination global zone, then that FEATURE entry is considered to be at a higher level in the originating global zone and would be merged.

If a FEATURE entry is to be merged into the destination global zone, SMP/E will ensure the SYSMODs identified in the FEATURE entry's FMID subentry are associated to the FEATURE in the destination global zone. Specifically, for each SYSMOD identified by a FEATURE:

- If a SYSMOD entry exists in the destination global zone, then SMP/E will simply update the SYSMOD entry to add a FEATURE subentry for the FEATURE being merged.
- If a SYSMOD entry does not exist in the destination global zone, then SMP/E will create an entry for it, containing only a FEATURE subentry for the FEATURE being merged.

## **Merging PRODUCT Entries**

PRODUCT entries are merged when CONTENT is specified or implied. If FORFMID is not specified, SMP/E will consider all PRODUCT entries in the original global zone as candidates for merging. If FORFMID is specified, SMP/E will consider a PRODUCT entry a candidate for merging if:

 A FEATURE entry that has been selected for processing contains a PRODUCT subentry value that matches the name on the PRODUCT entry. The PRODUCT subentry value is the combined prodid and vv.rr.mm values in the form prodid,vv.rr.mm.

SMP/E reads through the original zone, gathering data on the candidate PRODUCT entries. For each candidate entry in the originating zone, SMP/E checks to see whether that entry exists in the destination zone.

- If a PRODUCT entry is not found, then the entry from the originating zone is stored in the destination zone.
- If a PRODUCT entry is found, processing continues to determine the higher level of the PRODUCT entry. If the originating global zone contains a higher or equal level of the PRODUCT entry, then the entry from the originating global zone is stored in the destination global zone, overlaying the existing entry. If the destination global zone contains a higher level of the PRODUCT entry, then processing continues to the next entry.

SMP/E uses the REWORK subentry of the global zone PRODUCT entry to determine if the PRODUCT entry in the originating global zone is at a higher level than the same PRODUCT entry in the destination zone. If the rework date of the PRODUCT entry in the originating global zone is more recent than the REWORK date of the PRODUCT entry in the destination global zone, then that PRODUCT entry is considered to be at a higher level in the originating global zone and would be merged.

## **Merging DEFINITION Entries**

This processing occurs when the DEFINITION operand is specified on the GZONEMERGE command.

For each definition entry in the originating zone, SMP/E checks to see whether that entry exists in the destination zone.

- If the same-named definition entry is not found, the entry from the originating global zone is stored in the destination global zone.
- If the same-named definition entry is found, then processing continues based on the type of definition entry.
- For DDDEF, FMIDSET, OPTIONS, UTILITY, and ZONESET entries, if the
  originating global zone contains an entry that does not appear in the destination
  global zone, then the entry from the originating global zone is stored in the
  destination global zone.
- For the GLOBALZONE entry, processing continues to determine which subentries within the GLOBALZONE entry to merge.

### **Determining GLOBALZONE Subentries to Merge**

SMP/E builds a new GLOBALZONE entry if the destination global zone does not contain one. The specific subentries that appear in the GLOBALZONE entry depends on what combination of operands were specified on the GZONEMERGE command.

SMP/E will modify an existing GLOBALZONE entry if the destination global zone already contains subentries. The specific subentries that are modified in the GLOBALZONE entry depends on what combination of operands were specified on the GZONEMERGE command.

#### Merging the GZONE SREL and FMID Subentries

The GZONE SREL and FMID subentries are merged as follows:

When the user specifies the FORFMID operand in combination with the DEFINITION operand, processing for the SREL and FMID subentries are as described in "GLOBALZONE Entry Updates for Content Entries" on page 162.

When the user specifies the CONTENT operand in combination with the DEFINITION operand, processing for the SREL and FMID subentries are as described in "GLOBALZONE Entry Updates for Content Entries" on page 162.

When the user specifies only the DEFINITION operand, the SREL and FMID subentries in the originating global zone are compared to the SREL and FMID subentries in the destination zone. Any SRELs or FMIDs that exist in the originating global zone's SREL or FMID subentry that are not listed in the destination global zone's SREL or FMID subentry are added to the destination global zone.

### Merging the GZONE OPTIONS Subentry

The GZONE OPTIONS subentry is merged as follows:

If no OPTIONS subentry exists in the destination global zone, then the OPTIONS subentry from the originating global zone is added to the destination global zone. If an OPTIONS subentry exists in the destination global zone, then the OPTIONS subentry from the originating global zone is not merged.

#### Merging the GZONE ZONEDESCRIPTION Subentry

The GZONE ZONEDESCRIPTION subentry is merged as follows:

If no ZONEDESCRIPTION subentry exists in the destination global zone, then the ZONEDESCRIPTION subentry from the originating global zone is added to the destination global zone. If an ZONEDESCRIPTION subentry exists in the destination global zone, then the ZONEDESCRIPTION subentry from the originating global zone is not merged.

### Merging the GZONE ZONEINDEX Subentry

The GZONE ZONEINDEX subentry consists of three fields for each zone index:

- name is the name of the zone.
- dsn is the fully qualified name of the data set in which the zone resides.
- type is the zone type, either TARGET or DLIB.

SMP/E uses the name field of each zone index to determine whether or not to merge the particular component of the subentry.

If the same zone name exists in both the originating and destination global zones, then that zone index is not merged.

If the zone name only exists in the originating global zone, then that zone index is merged. When a zone index is merged, SMP/E copies all three fields (name,dsn,type) associated with that zone index to the destination global zone.

The GZONEMERGE command does not overlay any existing zone indices in the destination global zone.

If no ZONEINDEX subentry exists in the destination global zone, then the ZONEINDEX subentry from the originating global zone is added to the destination global zone.

## **Compaction of Inline Data**

The GZONEMERGE command automatically compacts inline data within SYSMODs when copying members to an SMPPTS data set whenever the COMPACT subentry in the active OPTIONS entry indicates compaction is to be performed (this is the default) and the driving system supports compression and expansion services (this requires at least MVS/ESA Version 4 Release 3). Otherwise, the GZONEMERGE command does not compact SMPPTS members.

When SMPPTS members are compacted, the modification control statements, inline JCLIN data, and inline ZAP data remain in their original, uncompacted state. All other inline data associated with each of the following modification control statements are compacted before being written to the SMPPTS data set member:

All data elements

All hierarchical file system elements

++MAC

++MACUPD

++MOD

++PROGRAM

++SRC

++SRCUPD

## **Zone and Data Set Sharing Considerations**

The following identifies the phases of GZONEMERGE processing and the zones and data sets that SMP/E may require for exclusive or shared use during each phase. For more information about command phases and data set sharing in SMP/E, see Appendix B, Sharing SMP/E Data Sets.

1. Initialization

Destination Global zone — Read without enqueue.

Originating Global zone — Read without enqueue.

Processing

### **GZONEMERGE Command**

Destination Global zone Update with exclusive enqueue. **Destination SMPPTS** Update with exclusive enqueue. Originating Global zone Read with shared enqueue. Originating SMPPTS Read with shared enqueue. 3. Termination All resources are freed.

## **Chapter 10. The JCLIN Command**

JCLIN processing initializes entries in the target or distribution zone with the data required to install elements into the target libraries. SMP/E derives this data by scanning a job stream containing assembly, copy, and link-edit job steps. JCLIN processing is called by either the JCLIN command or as part of installing a SYSMOD containing ++JCLIN statements.

SMP/E does **not** execute the JCLIN—this is important to note. It does not call the utilities specified in the job stream, and it does not update, modify, or look at any of the target libraries. Rather, JCLIN is a vehicle to describe the structure of the target libraries (and, ultimately, the structure of the load modules in those libraries). It is element statements (such as ++MOD) that cause SMP/E to actually invoke the utilities.

The purpose of this chapter is to describe JCLIN processing and the requirements SMP/E has on the input, so that you can better understand how to construct JCLIN for your own use.

#### Notes:

- JCLIN processes only information about elements such as macros, modules, and source. It does not process information about data elements, except for totally copied libraries. Information about data elements is added to the zone when the data elements are installed in the libraries or when the distribution zone is copied into the target zone.
- JCLIN processing does **not** cause SMP/E to update the target or distribution libraries; only the entries in the target and distribution zones are updated. These libraries are updated when SMP/E processes the elements in a SYSMOD. The element statements in a SYSMOD determine which elements should be installed.

The following terms are used in this chapter:

**JCLIN input** A job stream of assembly, link-edit, and copy job steps. This input is pointed to by the SMPJCLIN DD statement.

Inline JCLIN data pointed to by a ++JCLIN MCS. The actual JCLIN data can be packaged inline, following the ++JCLIN MCS, or it can be packaged in a RELFILE or TXLIB data set.

The description of the JCLIN command used here applies to processing both the JCLIN command and to inline JCLIN processed at APPLY or ACCEPT time. The utility and OPCODE operands that can be specified on the JCLIN command are also valid as operands on the ++JCLIN statement.

#### Reminder

The input for JCLIN must be free of JCL errors and must conform to the SMP/E restrictions. Incorrect input can cause unpredictable errors, or even cause the installation of SYSMODs that depend on the JCLIN to fail.

© Copyright IBM Corp. 1986, 1999

## **Zone for SET BOUNDARY**

The zone specified on the SET BOUNDARY command depends on the type of JCLIN being processed.

- For the JCLIN command, the SET BOUNDARY command must specify the name of the target zone to be updated.
- For inline JCLIN processed by the APPLY command, the SET BOUNDARY command must specify the name of the target zone to be updated.
- For inline JCLIN processed by the ACCEPT command, the SET BOUNDARY command must specify the name of the distribution zone to be updated, and the ACCJCLIN indicator must be set in the DLIBZONE entry. For more information, see "Inline JCLIN" on page 39.

## **Syntax**

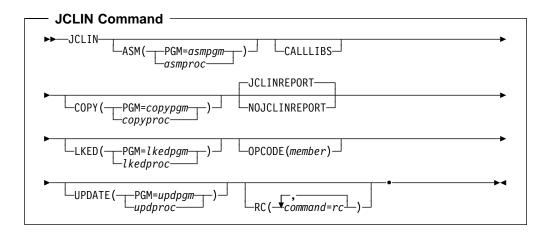

## **Operands**

#### **ASM**

specifies an assembler program, *asmpgm*, or procedure, *asmproc*, in addition to those recognized by SMP/E. SMP/E recognizes programs ASMBLR, ASMA90, IEUASM, IEV90, and IFOX00, as well as procedure ASMS.

#### **CALLLIBS**

specifies that SMP/E is to process SYSLIB DD statements in JCLIN link-edit steps. If the CALLLIBS operand is not specified on either the JCLIN command or the ++JCLIN statement, SMP/E JCLIN processing ignores any SYSLIB DD statements it encounters.

#### **COPY**

specifies a copy program, *copypgm*, or procedure, *copyproc*, in addition to those recognized by SMP/E. SMP/E recognizes only the IEBCOPY program.

#### **JCLINREPORT**

specifies that SMP/E is to write the JCLIN reports. This is the default.

Note: JCLINREPORT can also be specified as JCLR.

#### **LKED**

specifies a link-edit utility program, *Ikedpgm*, or procedure, *Ikedproc*, in addition to those recognized by SMP/E. SMP/E recognizes programs IEWBLINK, IEWL, HEWL, HEWLH096, HEWLKED, and LINKEDIT, as well as procedure LINKS.

#### NOJCLINREPORT

specifies that SMP/E is not to write any JCLIN reports.

Note: NOJCLINREPORT can also be specified as NOJCLR.

#### **OPCODE**

identifies an OPCODE member (which must be defined in the SMPPARM data set) containing control cards identifying character strings to be treated as operation codes or macros.

SMP/E contains a default set of OPCODE definitions for your use. If you do not want to use this default set, you can define your own by using the sample GIMOPCDE member supplied to you.

For more information about OPCODE members and how SMP/E determines whether an assembler instruction is an OPCODE or a macro, see "Building MAC Entries" on page 188 and the "SMP/E OPCODE Member Control Statements" chapter of the *OS/390 SMP/E Reference* manual.

#### **PGM**

specifies a program name (instead of a procedure name) for a utility.

#### RC

changes the maximum return codes allowed for the specified commands. These return codes determine whether SMP/E can process the JCLIN command.

Before SMP/E processes the JCLIN command, it checks whether the return codes for the specified commands are less than or equal to the values specified on the RC operand. If so, SMP/E can process the JCLIN command. Otherwise, the JCLIN command fails. For more information about the RC operand, see Appendix A, "Processing the SMP/E RC Operand" on page 537.

### Notes:

- 1. The RC operand must be the **last** operand specified on the command.
- If you do specify the RC operand, return codes for commands not specified do not affect processing for the JCLIN command. Therefore, if you use the RC operand, you must specify every command whose return code you want SMP/E to check.

#### **UPDATE**

specifies an update program, *updpgm*, or procedure, *updproc*, in addition to those recognized by SMP/E. SMP/E recognizes only program IEBUPDTE.

**Note:** Although JCLIN does not actually derive any target zone initialization data from update job steps, update job steps are recognized so that the update step SYSIN data (which may itself contain JCL) is not processed.

#### **Data Sets Used**

The following data sets may be needed to run the JCLIN command. You can define them by DD statements or, usually, by DDDEF entries. For more information about these data sets, see the "SMP/E Data Sets" chapter of the OS/390 SMP/E Reference manual.

SMPCNTL SMPL OG **SMPOUT SMPSNAP** SMPCSI **SMPLOGA SMPPARM** zone **SMPJCLIN** 

#### Notes:

- 1. The SMPPARM DD statement is required only if the JCLIN input contains assembly steps and if you want to create OPCODE members to override or amend the default set of OPCODE definitions.
- 2. zone represents the DD statements required for each distribution zone or target zone used by this command. If the DD statements are not specified, the data sets are allocated dynamically by use of the ZONEINDEX information in the GLOBALZONE entry. Also note that, while DD statements may be used to override the ZONEINDEX information, they are not a substitute for a zoneindex. A zoneindex is always required for a zone.

## **Usage Notes**

This section provides usage notes for the JCLIN command.

### SYSMODs with Inline JCLIN

A SYSMOD can be constructed with the JCLIN necessary for it to be installed. In this case, the SYSMOD contains a ++JCLIN statement. When processing such a SYSMOD, SMP/E processes the JCLIN as part of the installation of the SYSMOD. During APPLY processing, and before changing any target zone entry affected by the JCLIN, a copy of that entry is stored on the SMPSCDS data set. This data is used by SMP/E in case the SYSMOD has to be restored. The target zone can then be brought back to the level it was at before the apply was run.

When applying multiple SYSMODs, each containing JCLIN, the JCLIN from any superseded SYSMODs is not processed.

Note: Each target zone must have its own SMPSCDS data set, because the information in the SMPSCDS data set is unique to that target zone. This SMPSCDS data set must also be used with the related distribution zone.

## OPCODE Members to Identify Opcodes in Assembler Text

SMP/E uses information stored in an OPCODE definition default set to differentiate macro invocations from assembler operation codes. If you wish to change the default set, the SMPPARM DD statement is required when SMP/E processes JCLIN with assembly steps.

Licensed programs or user products that use special assemblers recognizing additional operation codes must provide an OPCODE member identifying those codes, and the name of that OPCODE member must be specified in the OPCODE operand. For more information about defining OPCODE members for JCLIN

processing, see the "SMP/E OPCODE Member Control Statements" chapter of the OS/390 SMP/E Reference manual.

## **Packaging JCLIN Input**

Once JCLIN has been processed in the target zone by the SMP/E JCLIN command, it cannot be removed. Therefore, if there is any chance that you will want to remove the JCLIN changes, you should not use the JCLIN command in processing the input. Instead, you should package the JCLIN input as part of a SYSMOD, and then receive and apply the SYSMOD. The following is an example of such a SYSMOD:

```
++USERMOD(USR0001).
++VER(Z038) FMID(USRFUNC).
++JCLIN.
//...
//...
//...
JCLIN input
//...
```

These are the commands to install it:

```
      SET
      BDY(GLOBAL)
      /* Set to global zone.
      */.

      RECEIVE
      SYSMODS
      /* Receive the SYSMOD.
      */.

      S(USR0001)
      /*
      */.

      SET
      BDY(MVSTST1)
      /* Process MVSTST1 tgt zone.
      */.

      APPLY
      S(USR0001)
      /* Apply it.
      */.
```

When you use this method, any target zone entries that are changed as a result of the new JCLIN are first saved on the SMPSCDS data set. The SYSMOD, USR0001, can then be restored if you want to remove the JCLIN.

Note: After doing a full system generation, you must:

- Delete your old target zone and define a new one.
- Use ZONECOPY to copy the distribution zone to the new target zone.
- Scratch and reallocate your SMPMTS and SMPSTS data sets.

If you do not start your new system with an empty SMPMTS and SMPSTS, you may inadvertently regress your new system when service is applied.

## **Processing after System Generation**

After a complete system generation, you must copy the distribution zone, using an SMP/E zone utility command (such as ZONECOPY, ZONEEXPORT and ZONEIMPORT, or ZONEMERGE), to the new target zone before doing any JCLIN processing. This makes sure the initial target zone entries match those of the distribution zone and contain entries not created by JCLIN processing.

After a partial system generation (that is, a device generation), the output of stage 1 must be used as input to JCLIN processing to make sure that:

- Module, macro, and load module entries in the target zone are updated.
- New assembler entries are stored with the new assembler input in the target zone.
- Link-edit utility control statements for load module entries are automatically replaced, except for link-edit utility CHANGE and REPLACE control statements.

CHANGE and REPLACE control statements are associated with the DLIB module name found on the next INCLUDE statement in the link-edit job.

- If the same INCLUDE statement is contained in the stage 1 output, the CHANGE and REPLACE control statements are replaced.
- If that INCLUDE statement is **not** contained in the stage 1 output, the CHANGE and REPLACE control statements are carried over to the updated entry.

## **Cross-Zone Relationships**

If SMP/E creates an LMOD entry during JCLIN processing and there is already a copy of that entry containing only cross-zone subentries (a stub entry), SMP/E issues messages indicating that the cross-zone relationship defined by cross-zone subentries might no longer be valid. SMP/E then deletes the cross-zone subentries from the LMOD entry. If there is no longer a TIEDTO relationship between the cross-zone and the set-to zone, SMP/E also deletes the TIEDTO value for the cross-zone from the zone definition entry for the set-to zone. It does not, however, update related cross-zone modules to indicate that they are no longer part of the load module in the set-to zone or the cross-zone's TIEDTO subentry. You need to determine whether the cross-zone relationship is still valid. If it is valid, use the LINK command to reestablish it. For more information, see Chapter 11.

## **Output**

The following reports are produced during JCLIN processing:

- · File Allocation report
- JCLIN Cross-Reference report
- JCLIN Summary report

For descriptions of these reports, see Chapter 33, "SMP/E Reports" on page 449.

## **Examples**

The following examples are provided to help you use the JCLIN command.

## **Example 1: JCLIN for Products with Special Utilities**

Given the following JCLIN input:

```
//J0B
           JOB 'accounting info', MSGLEVEL=(1,1)
//STEP1
           EXEC PGM=MYCOPY
//XYZDLIB DD DSN=SYS1.XYZDLIB,DISP=SHR
//XYZLOAD DD DSN=SYS1.XYZLOAD,DISP=SHR
//SYSIN
           DD *
COPY INDD=XYZDLIB,OUTDD=XYZLOAD
/*
```

SMP/E processes it but does not recognize MYCOPY as a valid program name; therefore, it creates no entries.

But given the following JCLIN command:

```
SET
         BDY (XYZTST1)
                            /* Process zone XYZTGT1.
                                                          */.
JCLIN
         COPY (PGM=MYCOPY)
                          /* Process JCLIN.
                                                          */.
```

SMP/E now recognizes the step as a copy step and builds a DLIB entry for XYZDLIB.

## **Example 2: JCLIN for Products with Special Assembler Opcodes**

Assume you have a special version of the assembler supporting two additional operation codes, LOOP and ENDLOOP, and that the following JCLIN is to be processed:

```
//JOB JOB 'accounting info',MSGLEVEL=(1,1)
//STEP EXEC PGM=MYASM
//SYSPUNCH DD DSN=&&PUNCH(NEWMOD),;
// SPACE=(TRK,(1,1,1)),DISP=(,PASS)
//SYSIN DD *
NEWMOD CSECT
.
LOOPSTRT LOOP
.
LOOPEND ENDLOOP
.
END NEWMOD
```

To process this correctly and have SMP/E recognize that LOOP and ENDLOOP are opcodes, you should set up the following OPCODE member (in this case, named SMPPRM01):

```
KEY=LOOP TYPE=OPCODE.
KEY=ENDLOOP TYPE=OPCODE.
```

The command to execute the JCLIN should then be as follows:

```
SET BDY(XYZTST1) /* Process zone XYZTST1. */.

JCLIN ASM(MYASM) /* Special assembler. */

OPCODE(SMPPRM01) /* Special opcode list. */.
```

When SMP/E processes this input, it recognizes that MYASM is an assembler program, and that LOOP and ENDLOOP are operation codes.

## **Example 3: JCLIN for MOD Entries**

Given the job steps shown in this example, SMP/E creates target zone entries as follows:

```
//C1
           EXEC PGM=IEBCOPY
//AMACLIB DD DSN=SYS1.AMACLIB,DISP=SHR
//MACLIB
          DD DSN=SYS1.MACLIB, DISP=SHR
//SYSIN DD *
COPY INDD=AMACLIB,OUTDD=MACLIB
                                 TYPE=MAC
/*
//C2
           EXEC PGM=IEBCOPY
          DD DSN=SYS1.AOS14,DISP=SHR
//A0S14
//LINKLIB DD DSN=SYS1.LINKLIB,DISP=SHR
//SYSIN DD *
COPY INDD=AOS14,OUTDD=LINKLIB TYPE=MOD
SELECT MEMBER=((LOADMODC,,R))
/*
```

```
//DEFINE JOB 'accounting info', MSGLEVEL=(1,1)
//A1
           EXEC PGM=IEUASM
//SYSLIB DD DSN=SYS1.AMACLIB,DISP=SHR
//SYSPUNCH DD DSN=&&PUNCH(TESTMOD1),;
              SPACE=(TRK, (1,1,1)), DISP=(,PASS)
//SYSIN DD *
TESTMOD1 CSECT
         TESTMAC1 --- INVOKE MACRO
         END TESTMOD1
/*
//L1
           EXEC PGM=IEWL, PARM='LET, LIST, NCAL, RENT'
//SYSLMOD DD DSN=SYS1.LPALIB,DISP=SHR
//SYSPUNCH DD *.A1.SYSPUNCH, DISP=(SHR, PASS)
//SYSLIN DD *
INCLUDE SYSPUNCH (TESTMOD1)
NAME LOADMOD1(R) RC=4
/*
//L2
           EXEC PGM=IEWL, PARM='LET, LIST, NCAL'
//SYSLMOD DD DSN=SYS1.LINKLIB,DISP=SHR
//A0S12
           DD DSN=SYS1.AOS12,DISP=(SHR,PASS)
//SYSLIN DD *
INCLUDE AOS12(TESTMOD2)
 INCLUDE AOS12(TESTMOD3)
NAME LOADMODX(R)
/*
//L3
           EXEC PGM=IEWBLINK, PARM='OL, AMODE=31, OPTIONS (OPTNAME)'
//SYSLMOD DD DSN=SYS1.LINKLIB,DISP=SHR
//A0S12
          DD DSN=SYS1.AOS12,DISP=SHR
//OPTNAME DD *
FETCHOPT (PACK, PRIME), RMODE=24
MAXBLK(256)
/*
//SYSLIN DD *
INCLUDE AOS12(GIMMPDRV,GIMMPDR1)
 ENTRY GIMMPDRV
 SETCODE AC(1)
NAME GIMMPP(R)
/*
//L4
           EXEC PGM=IEWBLINK, PARM='CALL, RENT, REUS'
//SYSLMOD DD DSN=SYS1.APPLOAD,DISP=SHR
//A0S12
          DD DSN=SYS1.AOS12,DISP=SHR
//SYSLIB DD DSN=SYS1.V2R2MO.PLIBASE,DISP=SHR
           DD DSN=SYS1.V2R2M0.APPBASE,DISP=SHR
//SYSLIN DD *
INCLUDE AOS12 (MOD00004, MOD00005)
 ENTRY MOD00004
 SETCODE AC(1)
 NAME LMOD04(R)
/*
```

### Copy Step C1

This copy step informs SMP/E that an entire distribution library has been copied to an operating system library. From the INDD operand, SMP/E determines the ddname of the distribution library and creates a target zone DLIB entry named AMACLIB. From the OUTDD operand, SMP/E determines the ddname of the operating system library and adds a SYSLIB subentry, MACLIB, to the DLIB entry. SMP/E uses this entry to determine the operating system library for subsequent modifications that specify an element's DISTLIB as AMACLIB.

### Copy Step C2

This copy step illustrates a selective copy of elements from a distribution library to an operating system library.

When a selective copy step is encountered, SMP/E assumes that the elements involved are **modules** and creates a target zone MOD entry for each of them. The module name is derived from the SELECT MEMBER statement; the distribution library for such modules is determined from the operand of the copy INDD statement; the load module name is simply the module name. In step C2, a MOD entry named LOADMODC is created; the distribution library is determined to be AOS14, and the LMOD is LOADMODC.

Finally, a target zone LMOD entry is created to represent the operating system library to which the module is copied. The load module name (and the target zone LMOD entry name) is the module name, LOADMODC. The operating system library (saved as a SYSLIB subentry) is determined from the operand of the copy OUTDD operand—in this case, LINKLIB. LMOD entries created from copy job steps do not have any link-edit attributes. Rather, an indicator (COPY) is set in the entry to inform SMP/E that the link-edit attributes must be obtained by examining the operating system library when the module must first be link-edited.

### **Assembly Step A1**

SMP/E creates an ASSEM entry with the name TESTMOD1, derived from the member name on the SYSPUNCH DD statement. This entry contains the assembler SYSIN data set.

A MAC entry named TESTMAC1 is created, because SMP/E detects the invocation of the macro in the assembler SYSIN. The macro entry created contains the name of the assembly as a GENASM subentry (for use by SMP/E in determining that this assembly should be performed if and when TESTMAC1 is updated).

### Link-Edit Step L1

This step shows the link-edit of the previous assembly. From the link-edit INCLUDE statement, SMP/E derives the data required to create a target zone MOD entry representing the module, TESTMOD1. The module name is determined from the member name operand on the INCLUDE statement, and the distribution library, SYSPUNCH, is determined from the INCLUDE statement's ddname.

Further, the link-edit defines the operating system library for a load module, LOADMOD1. A target zone LMOD entry is created from the link-edit NAME statement. It contains the ddname of the operating system library, derived from the link-edit SYSLMOD DD statement. In this case, the LMOD entry name is LOADMOD1, the load module's highest acceptable link edit return code value is set to 4, and the system library (saved as a SYSLIB subentry) is determined to be LPALIB. The load module attribute, RENT, is saved in the LMOD entry for use in

subsequent link-edits of this load module; the parameters LET and LIST are not saved.

#### Link-Edit Step L2

The second link-edit step defines two modules and one load module to SMP/E.

Modules TESTMOD2 and TESTMOD3 are defined by the link-edit INCLUDE statements; the distribution library for each of these is determined to be AOS12. A target zone MOD entry is created for each of these modules with a LMOD subentry naming the load module, LOADMODX, and a DLIB subentry, AOS12.

The operating system load module, LOADMODX, is represented by a target zone LMOD entry. This LMOD entry, as created, contains the operating system library, LINKLIB, as a SYSLIB subentry. No link-edit attributes are specified in this step; therefore, the STD indicator is set in the LMOD entry.

### Link-Edit Step L3

The third link-edit step shows an example of using the OPTIONS option. The OPTNAME DD statement allows SMP/E to process the PARM string, even though the options exceed the 100-character limit.

### Link-Edit Step L4

The fourth link-edit step shows an example containing a SYSLIB allocation. If CALLLIBS was specified on the JCLIN command or the ++JCLIN MCS, the low-level qualifiers of the data sets named in the SYSLIB allocation, PLIBASE and APPBASE, are saved as part of the CALLLIBS subentry list in LMOD entry LMOD04.

## Example 4: JCLIN for MAC and SRC Entries

Given the following JCLIN input:

```
//J0B
           JOB 'accounting info', MSGLEVEL=(1,1)
//STEP1
           EXEC PGM=IEBCOPY
//MACDLIB DD DSN=SYS1.MACDLIB,DISP=SHR
//MACTGT DD DSN=SYS1.MACTGT,DISP=SHR
//SRCDLIB DD DSN=SYS1.SRCDLIB,DISP=SHR
//SRCTGT
          DD DSN=SYS1.SRCTGT,DISP=SHR
//SYSIN
           DD *
COPY INDD=MACDLIB, OUTDD=MACTGT
                                    TYPE=MAC
      M = (MAC01, MAC02, MAC03)
      M = (MAC04, MAC05)
COPY INDD=SRCDLIB,OUTDD=SRCTGT
                                   TYPE=SRC
      M=(SRC01, SRC02, SRC03)
S
S
     M=(SRC04, SRC05)
/*
```

SMP/E creates the entries shown in Table 10:

| Table 10 (Page 1 of 2). MAC and SRC Entries Created by JCLIN |            |         |        |  |  |
|--------------------------------------------------------------|------------|---------|--------|--|--|
| Entry Type                                                   | Entry Name | DISTLIB | SYSLIB |  |  |
| MAC                                                          | MAC01      | MACDLIB | MACTGT |  |  |
| MAC                                                          | MAC02      | MACDLIB | MACTGT |  |  |
| MAC                                                          | MAC03      | MACDLIB | MACTGT |  |  |

| Table 10 (Page 2 of 2). MAC and SRC Entries Created by JCLIN |            |         |        |  |
|--------------------------------------------------------------|------------|---------|--------|--|
| Entry Type                                                   | Entry Name | DISTLIB | SYSLIB |  |
| MAC                                                          | MAC04      | MACDLIB | MACTGT |  |
| MAC                                                          | MAC05      | MACDLIB | MACTGT |  |
| SRC                                                          | SRC01      | SRCDLIB | SRCTGT |  |
| SRC                                                          | SRC02      | SRCDLIB | SRCTGT |  |
| SRC                                                          | SRC03      | SRCDLIB | SRCTGT |  |
| SRC                                                          | SRC04      | SRCDLIB | SRCTGT |  |
| SRC                                                          | SRC05      | SRCDLIB | SRCTGT |  |

## Example 5: JCLIN for an Assembler Step to Create a SRC Entry

Given the following JCLIN input:

```
//JOB JOB 'accounting info',MSGLEVEL=(1,1)
//STEP1 EXEC PGM=IEUASM
//SYSLIB DD DSN=SYS1.MACLIB,DISP=SHR
//SYSPUNCH DD DSN=&&PUNCH(SRCA),DISP=SHR;
//SYSIN DD DSN=SYS1.ASRCLIB(SRCA),DISP=SHR
```

SMP/E creates a SRC entry named SRCA whose DISTLIB is ASRCLIB.

# Example 6: JCLIN for Using the Link-Edit Automatic Library Call Function

SMP/E provides support for load modules that need to use the link-edit automatic library call function, which enables the load modules to contain modules from multiple products without explicitly specifying those modules on INCLUDE statements in link-edit steps. SMP/E's support for load modules that use the link-edit automatic library call function is called *CALLLIBS support*.

## **Overview of CALLLIBS Support**

SMP/E's CALLLIBS support uses the link-edit CALL parameter and a SYSLIB allocation when invoking the link-edit utility to resolve external references in load modules. CALLLIBS support can be useful for a variety of products, including those that:

- Are written in a high-level language and, as a result, include modules from libraries (such as compiler libraries) that are owned by a different product
- Make use of a callable-services interface provided by another product
- Need to include stub routines or interface modules from different products that may reside in other zones

To package a load module that needs to use the automatic library call function, follow these steps:

- Specify the CALLLIBS operand on the ++JCLIN MCS. CALLLIBS tells SMP/E to:
  - Save the SYSLIB allocation defined by the JCLIN link-edit step in the LMOD entry for the load module. This information is recorded in the CALLLIBS subentry list.

 Pass the SYSLIB allocation and the CALL parameter to the link-edit utility for linking the load module.

Here is an example of the ++JCLIN MCS:

```
++JCLIN ... CALLLIBS.
```

**Note:** If CALLLIBS is not specified, the SYSLIB allocation in the link-edit step is ignored and the NCAL parameter is used when invoking the link-edit utility.

Provide link-edit JCLIN that defines the SYSLIB allocation for the libraries containing the modules to be implicitly included by the link-edit automatic library call function.

SMP/E will save the low-level qualifiers of the data sets in the SYSLIB allocation as a CALLLIBS subentry list in the LMOD entry for the load module.

Here is an example of link-edit JCLIN that defines a SYSLIB allocation for a load module that needs to use the link-edit automatic library call function.

```
//STEP1 EXEC PGM=IEWBLINK,PARM='RENT,REUS'
//SYSLMOD DD DSN=SYS1.APPLOAD,DISP=OLD
//AOS12 DD DSN=SYS1.AOS12,DISP=SHR
//SYSLIB DD DSN=SYS1.V2R2MO.PLIBASE,DISP=SHR
// DD DSN=SYS1.V2R2MO.APPBASE,DISP=SHR
//SYSLIN DD *
   INCLUDE AOS12(MOD00001,MOD00002)
   ENTRY MOD00001
   SETCODE AC(1)
   NAME LMOD01(R)
/*
```

- 3. Inform your users of special requirements for installing the SYSMOD.
  - To install the SYSMOD, users must run either OS/390 SMP/E or System Modification Program/Extended (5668-949) Release 8 or 8.1.
  - Before installing the SYSMOD, users must define DDDEF entries in the target zone that will be used to apply the SYSMOD. DDDEF entries are required for:
    - Each of the data sets in the load module's SYSLIB allocation
    - The SMPLTS data set, which is used to link the implicitly-included modules into the load module
  - Users who share zones across different releases of SMP/E (that is, run different levels of SMP/E against the same zone) cannot share their zones between OS/390 SMP/E and System Modification Program/Extended (5668-949) Release 7 or earlier. This is because the earlier SMP/E product uses LMOD entries that are incompatible with those used by OS/390 SMP/E. (LMOD entries are typically updated when JCLIN that defined the load module is processed.)

## **Example of a SYSMOD That Implements CALLLIBS Support**

The following is a part of a sample function SYSMOD with a load module that needs to use the link-edit automatic library call function. The numbers associate items in the SYSMOD with the steps listed in "Overview of CALLLIBS Support" on page 179.

```
++FUNCTION(HXY1100) FILES(3).
   ++VER(Z038).
1 ++JCLIN CALLLIBS.
   //STEP1 EXEC PGM=IEWBLINK, PARM='RENT, REUS'
   //SYSLMOD DD DSN=SYS1.APPLOAD,DISP=OLD
   //AOS12 DD DSN=SYS1.AOS12,DISP=SHR
2 //SYSLIB DD DSN=SYS1.V2R2M0.PLIBASE,DISP=SHR
            DD DSN=SYS1.V2R2M0.APPBASE,DISP=SHR
   //SYSLIN DD *
      INCLUDE AOS12 (MOD00001, MOD00002)
      ENTRY MOD00001
      SETCODE AC(1)
      NAME LMOD01(R)
   /*
   ++MOD(MOD00001) RELFILE(2) DISTLIB(AOS12).
   ++MOD(MOD00002) RELFILE(2) DISTLIB(AOS12).
```

The user needs to define DDDEF entries for the data sets specified in the SYSLIB allocation (PLIBASE and APPBASE), as well as for the SMPLTS data set, which SMP/E will use to link-edit the load module. (For details on the SMPLTS data set, see "Use of the SMPLTS Library" on page 74 and the *OS/390 SMP/E Reference* manual.) Here are examples of defining the DDDEF entries, assuming that the function will be applied to target zone TGT1.

```
3 SET BDY(TGT1).
                               /* Set to target zone.
                                                        */
   UCLIN.
                              /*
                                                        */
   ADD DDDEF(PLIBASE)
                              /* Define PLIBASE.
       DA(SYS1.V2R2MO.PLIBASE) /* Data set is cataloged. */
   SHR. /* SHR for read.
ADD DDDEF(APPBASE) /* Define APPBASE.
                                                        */
       DA(SYS1.V2R2M0.APPBASE) /* Data set is cataloged. */
       SHR.
                              /* SHR for read.
                                                        */
   ADD DDDEF(SMPLTS)
                              /* Define SMPLTS.
                                                        */
       DA(SYS1.SMPLTS)
                             /* Data set is cataloged. */
                              /* SHR for read.
       SHR.
   ENDUCL.
```

## **Restrictions in CALLLIBS Support**

CALLLIBS support puts restrictions on the following:

Use of the CALL and NCAL parameters. Processing of the CALL and NCAL parameters in releases of SMP/E that support CALLLIBS (all releases of OS/390 SMP/E and System Modification Program/Extended, 5668-949, releases 8 and 8.1) is different from processing of those parameters in previous SMP/E releases that did not support CALLLIBS.

Before CALLLIBS support, NCAL was a default parameter passed to the link-edit utility. However, you could use the link-edit UTILITY entry to pass the CALL parameter instead.

With CALLLIBS support, there is no way to directly tell SMP/E to pass the NCAL or CALL parameter. SMP/E ignores any specification of NCAL or CALL, and instead checks for the CALLLIBS subentry in the load module's LMOD entry to determine which parameter to pass to the link-edit utility when linking the load module.

 Sharing zones between different releases of SMP/E. Users cannot share zones between OS/390 SMP/E and System Modification Program/Extended (5668-949) Release 7 or earlier. This is because the earlier SMP/E product uses LMOD entries that are incompatible with those used by OS/390 SMP/E. (LMOD entries are typically updated when JCLIN that defined the load module is processed.)

# **Example 7: JCLIN for Load Modules Residing in a Hierarchical File System**

A load module can reside in a hierarchical file system. To determine where the load module resides, SMP/E uses the following information, in addition to the usual JCL statements needed for load modules:

- The PATH operand on the SYSLIB or SYSLMOD statement associated with the load module. The PATH operand alerts SMP/E to the fact that the load module resides in a hierarchical file system; however, the PATH value specified is ignored.
- The LIBRARYDD comment statement immediately following the statement with the PATH operand. This comment statement specifies the ddname to be associated with the PATH value on the previous DD statement.
- The user-provided DDDEF entry whose name matches the ddname on the LIBRARYDD comment statement. The DDDEF entry specifies the directory portion of the pathname identified by the ddname. SMP/E uses the PATH value specified in the DDDEF entry to allocate the pathname, and does not check whether this value matches the PATH value specified on the SYSLIB or SYSLMOD DD statement associated with the LIBRARYDD comment.

Following are examples of job steps containing SYSLMOD and SYSLIB DD statements that use the PATH operand.

```
//STEP1 EXEC PGM=IEWBLINK, PARM='RENT, REUS'
1 //SYSLMOD DD PATH='/path name1/'
2 //*LIBRARYDD=BPXLOAD1
  //AOS12 DD DSN=SYS1.AOS12,DISP=SHR
  //SYSLIN DD *
     INCLUDE AOS12 (MOD00001)
     INCLUDE AOS12 (MOD00002)
     ENTRY MOD00001
     NAME LMOD01(R)
  /*
  //STEP2 EXEC PGM=IEWBLINK, PARM='CALL, RENT, REUS'
  //SYSLMOD DD PATH=SYS1.LINKLIB,DISP=OLD
  //AOS12 DD DSN=SYS1.AOS12,DISP=SHR
3 //SYSLIB DD PATH='/path_calllib3/'
4 //*LIBRARYDD=BPXCALL3
4 //
            DD DSN=SYS1.PLIBASE,DISP=SHR
3 //
            DD PATH='/path_calllib4/'
4 //*LIBRARYDD=BPXCALL4
  //SYSLIN DD *
     INCLUDE AOS12 (MOD00005)
     INCLUDE AOS12 (MOD00006)
     ENTRY MOD00005
     NAME LMOD03(R)
  /*
```

- 1 Because the SYSLMOD statement specifies a PATH operand, SMP/E expects the next statement to be a LIBRARYDD comment statement.
- 2 Using the ddname on the LIBRARYDD comment, SMP/E updates the LMOD entry for LMOD01 to specify a SYSLIB value of BPXLOAD1. The user needs to provide a DDDEF entry for BPXLOAD1, specifying the appropriate pathname.
- The SYSLIB DD statement is a concatenation of three DD statements. Two of the DD statements specify the PATH operand.
- Using the ddnames on the LIBRARYDD comments and the low-level qualifier of the data set specified on the DSN operand, SMP/E updates the LMOD entry for LMOD03 to specify a CALLLIBS subentry list with the values BPXCALL3, PLIBASE, and BPXCALL4. The user needs to provide DDDEF entries for BPXCALL3 and BPXCALL4, specifying the appropriate pathnames. Likewise, the user needs to define PLIBASE with a DDDEF entry.

# **Example 8: JCLIN for SIDEDECKLIB Subentries**

DD statements in link-edit steps are processed during JCLIN processing to obtain the system library and CALLLIBS libraries for a load module. In addition, the SYSDEFSD DD statement will be processed to obtain the SIDEDECKLIB subentry for a load module. This SIDEDECKLIB subentry identifies the ddname of a library where the link-edit utility will create a member containing IMPORT control statements when a load module is link-edited.

The following is an example JCLIN link-edit step to define load modules using a definition side deck library:

```
//LINK1
           EXEC PGM=IEWBLINK, PARM='CALL, DYNAM(DLL)'
//SYSLMOD DD DSN=GOS.LOADLIB.DISP=SHR
//SYSLIB DD DSN=SYS1.SCEELOAD,DISP=SHR
//SYSDEFSD DD DSN=GOS.SGOSSD,DISP=SHR
//SYSLIN DD *
 INCLUDE AGOSDLIB(GOSMOD1)
 NAME GOSLMOD1
 INCLUDE AGOSDLIB(GOSMOD2)
 NAME GOSLMOD2
/*
```

# **Example 9: JCLIN for UTIN Subentries**

INCLUDE control statements are used to identify utility input to be included when link-editing a load module. This utility input may be a definition side deck file containing IMPORT control statements, or any other file to be included during the link-edit. A comment on the control statement indicates to SMP/E the INCLUDE statement identifies a utility input file, not a module.

The following is an example JCLIN link-edit step to define load modules including utility input files:

```
//LINK2
           EXEC PGM=IEWBLINK, PARM='CALL, RMODE=SPLIT, DYNAM(DLL)'
//SYSLMOD DD DSN=APPL.LOADLIB,DISP=SHR
//SYSLIB
          DD DSN=SYS1.SCEELOAD, DISP=SHR
//SYSLIN
          DD *
  INCLUDE APPLDLIB(APPLMOD1)
  INCLUDE APPLDLIB(APPLMOD2)
  INCLUDE SGOSSD(GOSLMOD1)
                              TYPE=UTIN
  INCLUDE SGOSSD(GOSLMOD2)
                              TYPE=UTIN
  ENTRY APPLMOD1
  NAME APPLLMOD
/*
```

# **Processing**

This section discusses the following:

- Summary of JCLIN processing
- General JCLIN coding conventions
- Processing assembler steps
- Processing copy steps
- · Processing link-edit steps
- Processing update steps
- Processing other utility steps

# Summary

When the JCLIN function of SMP/E is called, SMP/E begins to read the JCLIN input. It scans the JCL for job steps (that is, EXEC PGM=xxx or EXEC procname) containing information that SMP/E may need. The target or distribution zone is updated in the order in which the job steps are found in the JCLIN input.

#### Reminder

The input for JCLIN must be free from all JCL errors and must conform to the SMP/E restrictions. Incorrect input can cause unpredictable errors.

SMP/E looks for certain program and procedure names that it recognizes as valid assembler, copy, link-edit, and update steps. It issues a warning message for other program and procedure names if it is not sure how to process them. For more information about programs and procedures not processed by JCLIN, see "Processing Other Utility Steps" on page 205.

If the JCLIN input contains program or procedure names that SMP/E does not recognize, these names can be passed to SMP/E by use of operands on the JCLIN control statement or ++JCLIN statement, as follows:

- ASM(PGM=asmpgm) or ASM(asmproc)
- COPY(PGM=copypgm) or COPY(copyproc)
- LKED(PGM=lkedpgm) or LKED(lkedproc)
- UPDATE(PGM=updpgm) or UPDATE(updproc)

**Note:** Only one additional program or procedure name can be specified for each utility. These names are in addition to the standard names built into SMP/E, and are lower in the search order than the built-in names. Therefore, if you specify JCLIN UPDATE (PGM=ASMBLR), SMP/E still treats a job step specifying PGM=ASMBLR as an assembler.

The following sections describe JCLIN processing and coding conventions for each of the job steps SMP/E treats as significant. Remember that:

- Inline JCLIN processed at ACCEPT time updates the distribution zone.
- Inline JCLIN processed at APPLY time updates the target zone.
- The JCLIN command updates the target zone.

# **General JCLIN Coding Conventions**

SMP/E is not intended to support the wide variety of options and facilities supported in job control language (JCL); therefore, SMP/E has some rules as to how the JCL must be coded in order for SMP/E to process it correctly. If these conventions are not followed, the results are unpredictable: **JCLIN processing may not run successfully, and follow-on processing may be affected.** Certain conventions must be followed:

Specify all information in uppercase characters (verbs as well as values). This
is necessary to avoid syntax errors or incorrect results during SMP/E
processing.

**Note:** This convention does not apply to values on the ALIAS statement. These values must be specified in the desired case (uppercase or mixed-case), because they are used as is.

SMP/E does not recognize in-stream procedures. When SMP/E examines the
JCLIN input, it looks only at JCL statements provided inline. That is, if you
invoke any cataloged procedures in the JCLIN input, SMP/E does not expand
those procedures in order to access any required DD statements. If you use
cataloged procedures, they must follow the same conventions as the
IBM-supplied system generation cataloged procedures (ASMS for assemblies
and LINKS for link-edits). The conventions are described in later sections.

 The ddname for a distribution library or target library should match the lowest-level qualifier of the data set name. This is not a requirement, but rather a recommendation to help you specify the data sets used by SMP/E. During processing, a data set is referred to by its ddname, not the complete data set name. If the ddname and the lowest-level qualifier DSN are kept the same, correlating these names may be easier for you. For example, the DD statement for SYS1.LINKLIB can be specified as:

```
//LINKLIB DD DSN=SYS1.LINKLIB,DISP=SHR
```

This convention for correlating ddnames and data set names is used by IBM when it distributes functions or PTFs. Therefore, you should avoid changing the ddnames of libraries used for elements provided by IBM. If you change these ddnames in the element entries, the ddnames for these elements in subsequent SYSMODs may not match the ddnames in the entries, and SMP/E may not be able to process the SYSMODs.

 Concatenated data sets must not be used for input. For example, a link-edit step has an INCLUDE statement in its input that says:

```
INCLUDE DD1(MODA, MODB, MODC)
```

and has the following DD statements:

```
//DD1
       DD DSN=SYS1.USRDLIB1,DISP=SHR
//
        DD DSN=SYS1.USRDLIB2,DISP=SHR
//
        DD DSN=SYS1.USRDLIB3,DISP=SHR
```

In this case, SMP/E is able to process the JCL, but the updates to the zone being processed are not sufficient to enable service to be installed. There are two problems with this example:

- The ddnames are not the same as the lowest-level qualifier of the DSN.
- The data sets are concatenated.

The following examples show the correct format for the INCLUDE statements and DD statements:

```
INCLUDE USRDLIB1 (MODA)
INCLUDE USRDLIB2 (MODB)
INCLUDE USRDLIB3 (MODC)
and
//USRDLIB1 DD DSN=SYS1.USRDLIB1,DISP=SHR
//USRDLIB2 DD DSN=SYS1.USRDLIB2,DISP=SHR
//USRDLIB3 DD DSN=SYS1.USRDLIB3,DISP=SHR
```

 A continued utility control statement should be used only when absolutely necessary. Although SMP/E attempts to support all existing formats of the utility control statements, it cannot completely duplicate the syntax checking of the utility. The safe method is to use the simplest format of the utility control statement.

For example, rather than code:

```
INCLUDE AOS12(GIMMPDRV,GIMMPDR1,GIMMPDR2,
                                                        X
               GIMMPDC1, GIMMPDC2)
a better (and safer) method is:
INCLUDE AOS12(GIMMPDRV,GIMMPDR1,GIMMPDR2)
INCLUDE AOS12(GIMMPDC1,GIMMPDC2)
```

The link-edit utility accepts both formats, but the second example is the safe format.

**Note:** Generally, SMP/E does **not** require a continuation character in column 72. However, if a link-edit control statement is to be continued to the next statement, a nonblank continuation character **must** be placed in column 72. This is necessary to avoid syntax errors or incorrect results during SMP/E processing.

• The DD statement identifying the input control statements for a utility **must be** the last DD statement in that job step.

For example:

```
//STEP1 EXEC PGM=IEWL
//SYSLMOD DD DSN=SYS1.LINKLIB,DISP=SHR
//A0S12
          DD DSN=SYS1.AOS12.DISP=SHR
//SYSLIN DD *
 INCLUDE AOS12(GIMMPDRV,GIMMPDR1,GIMMPDR2,...)
  ENTRY GIMMPDRV
 SETCODE AC(1)
 NAME GIMMPP(R)
The above is valid, but the following is not valid.
//STEP1
          EXEC PGM=IEWL
//SYSLIN DD *
 INCLUDE AOS12(GIMMPDRV,GIMMPDR1,GIMMPDR2,...)
  ENTRY GIMMPDRV
 SETCODE AC(1)
 NAME GIMSMP(R)
//SYSLMOD DD DSN=SYS1.LINKLIB,DISP=SHR
//A0S12
          DD DSN=SYS1.AOS12.DISP=SHR
```

For each step encountered, SMP/E saves all the JCLIN records in a work area until the first non-JCL (that is, first statement after the SYSIN DD statement or the SYSLIN DD statement) is found. The saved records are then searched for any information that must be obtained from the JCL. If a JCL statement follows the utility input DD statement, that JCL statement will not be in the work area when the search performed, and SMP/E might not be able to capture the necessary data.

**Note:** SMP/E has no column limitations for operands beyond the normal JCL rules.

# **Processing Assembler Steps**

Assembler steps are identified by one of the following:

- EXEC PGM=IFOX00
- EXEC PGM=IEUASM
- EXEC PGM=IEV90
- EXEC PGM=ASMBLR
- EXEC PGM=ASMA90
- EXEC ASMS
- EXEC PGM=asmpgm [if the JCLIN specified ASM(PGM=asmpgm)]
- EXEC asmproc [if the JCLIN specified ASM(asmproc)]

Either ASSEM or SRC entries are built, depending on where the assembler input is obtained.

- ASSEM entries are built when the assembler input is inline (the SYSIN DD statement does not point to another data set).
- SRC entries are built when the SYSIN DD statement points to a member of a partitioned data set.

## **Building ASSEM Entries**

As the assembler step is processed, every assembler control statement [that is, every card from the SYSIN DD \* statement until the end of input (/\* or //)] is written as an ASSEM entry.

The name of the ASSEM entry is determined by looking at the JCL for the assembly step. If the step is of the EXEC PGM=name type, SMP/E looks for any of the following statements to find the member name for the DSN or DSNAME library:

```
//SYSPUNCH DD DSN=...
or
//SYSGO
           DD DSN=...
or
//SYSLIN
          DD DSN=...
These are examples of the statements SMP/E looks for:
//SYSPUNCH DD DSN=high.next.low(member)
or
//SYSPUNCH DD DSNAME=high.next.low(member)
```

The SYSPUNCH, SYSGO, or SYSLIN DD statement must point to a PDS, and the member must be specified.

If the step is of the EXEC asmproc type, SMP/E looks for the MOD=name operand of the PROC statement. If it is found, that name is used as the ASSEM entry name. If not, one of three DD statements must be present—SYSPUNCH, SYSGO, or SYSLIN DD—and the ASSEM entry name is obtained from the DD statement. If any ASSEM entry previously existed, the current set of assembler input completely replaces the previously saved assembler input.

## **Building SRC Entries**

If the SYSIN DD statement points to a member of a partitioned data set, SMP/E assumes that the member is a source. It then creates a SRC entry whose name is the same as the member name on the SYSIN DD statement. The name of the DISTLIB for the SRC entry is the low-level identifier of the data set name on the SYSIN DD statement.

## **Building MAC Entries**

In the process of reading and writing inline assembler input and building an ASSEM entry, the operation field (operation codes) of each assembler statement is scanned. If column 1 of the assembler statement is blank, SMP/E considers the first character string found to be the operation code. If column 1 is not blank, the second character string found is the operation code.

For each operation code found, SMP/E determines whether it is a macro invocation or an assembler instruction. It does so by using its default set of OPCODE definitions. SMP/E's default set of OPCODE definitions identifies all the operation codes in the *S/370 Reference Summary*, as well as all the assembler instructions supported by the High Level Assembler (ASMA90).

You may optionally provide your own OPCODE member to override SMP/E's default set of OPCODE definitions. The user-provided OPCODE member is a text member stored in a user-allocated PDS named SMPPARM. You are not required to allocate the SMPPARM data set, unless you want to supply your own user-defined member. The operation fields (operation codes) of the assembler input are scanned during JCLIN processing and are compared to the OPCODE definitions (either user-defined or default).

SMP/E uses the following method to determine whether an assembler instruction is an OPCODE or a macro:

- · SMP/E looks for a user-allocated SMPPARM data set.
- If SMPPARM is **not** found, SMP/E uses the default set of OPCODE definitions.
   If SMPPARM is found and there is a user-defined OPCODE member specified on the JCLIN statement or in the ++JCLIN MCS, then SMP/E searches for the specified member in SMPPARM. If it finds that member, it will look first in that member for a definition of the character string.
- If the user-defined OPCODE member specified is not found, SMP/E searches SMPPARM for the GIMOPCDE member. If it finds the GIMOPCDE member, it will look *only* in that member for a definition of the character string. (The GIMOPCDE member, if it exists in SMPPARM, will completely override SMP/E's default set of OPCODE definitions.)
- If the GIMOPCODE member is not found, SMP/E uses the default set of OPCODE definitions.
- If the character string is not defined in either the SMPPARM data set or the default set, SMP/E considers it to be a macro.

For a description of the format of the OPCODE member control cards, see the "SMP/E OPCODE Member Control Statements" chapter of the *OS/390 SMP/E Reference* manual.

For each macro found in the assembly input, SMP/E does the following:

- Locates the MAC entry in the zone being processed. If the entry is found, it is modified. If the entry is not found, a new entry is created.
- Updates the MAC entry by adding the name of the assembly module (as
  described above) as a GENASM subentry. This now means that each macro
  used during the assembly includes a reference to the target zone ASSEM
  entry. Therefore, when a SYSMOD is processed that modifies that macro,
  SMP/E knows what target zone ASSEM entries should be reassembled in order
  to include the new macro.

**Note:** After JCLIN processing that creates a new MAC entry, the only data present in the MAC entry is the set of GENASM subentries. Additional data, such as the distribution library, is added to the MAC entry during the installation of the SYSMOD supplying the actual macro.

## **Processing Copy Steps**

Copy steps are identified by one of the following:

- EXEC PGM=IEBCOPY
- EXEC PGM=copypgm [if the JCLIN specified COPY(PGM=copypgm)]
- EXEC copyproc [if the JCLIN specified COPY(copyproc)]

When a copy step is encountered, SMP/E searches through the JCL looking for the SYSIN DD \* statement. All records from the SYSIN DD \* statement to the end of input (/\* or //) are assumed to be the copy input control statements.

#### Notes:

- 1. Copy input must be inline, not pointing to another data set.
- 2. The only copy utility control statements allowed are COPY (or C) and SELECT (or S).

When scanning the copy input, SMP/E assumes the ddnames of the statement are the same as the lowest-level qualifier of the data set referred to. If the COPY statement is set up without this convention, SMP/E generates incorrect DLIB and SYSLIB names in the MOD and LMOD entries.

By scanning the IEBCOPY control statements, SMP/E knows which members of the DLIB are being copied (from the IEBCOPY SELECT MEMBER statements), from which DLIB they are being copied (the IEBCOPY INDD ddname), and to which target libraries they are going (the IEBCOPY OUTDD ddname).

The members can be macros, modules, source elements, or data elements. SMP/E has no way of determining the type from the standard IEBCOPY control statements. To find this information, SMP/E looks for the TYPE comment on the COPY INDD=ddname, OUTDD=ddname control statement. The format of the TYPE comment on the COPY statement is:

**COPY INDD**=ddname, **OUTDD**=ddname TYPE=xxxx

where:

XXXX

is MOD, MAC, SRC, or DATA, which indicates the type of element in the distribution library.

#### Notes:

- 1. If the TYPE=xxxx parameter is not specified, the default is TYPE=MOD.
- 2. DATA is used for data elements. If DATA is specified, SMP/E skips to the next COPY control statement without creating any entries for the data elements.

There must be at least one blank between the copy statement and the comment. TYPE=xxxx must be the first character string in the comment, and no blanks must precede or follow the "=" sign. This information is used only if a SELECT statement follows the COPY statement.

The SELECT statement can name either the member to be copied or an alias name for a member. The format of these SELECT statements is:

**SELECT MEMBER**=member

**SELECT MEMBER**=alias

ALIAS OF member

The first SELECT statement identifies a member to be copied. The second identifies an alias and names the associated member in the comment portion of the statement.

**Note:** A SELECT statement identifying an alias can specify only one name on the MEMBER operand and cannot specify **RENAME**.

## **Building DLIB Entries**

If a COPY statement is followed either by another COPY statement or by an EXCLUDE statement, SMP/E assumes that the INDD library is totally copied to the OUTDD library. Because SMP/E does not look at either the DLIB or target library during JCLIN processing, it has no way of knowing what elements are contained in the INDD library. Therefore, a DLIB entry with the same name as the INDD ddname is created. This indicates that the entire library has been copied to the library specified by the OUTDD ddname. If the INDD ddname DLIB entry already exists, SMP/E adds the OUTDD ddname to the DLIB entry. SMP/E records these ddnames in alphabetical order. A DLIB entry can have at most two SYSLIB subentries. If the DLIB entry already has two SYSLIB subentries, SMP/E replaces the second SYSLIB ddname with the ddname specified on the OUTDD copy statement operand.

Later, whenever a SYSMOD is processed during APPLY or ACCEPT, SMP/E can check the DISTLIB ddname for each of the SYSMOD's elements to determine whether that element belonged to a totally copied distribution library. This is how DLIB entries are used during APPLY and ACCEPT processing:

- For ++MOD statements, SMP/E can construct a MOD entry indicating that the
  module has been copied and that the load module name is the same as the
  module name. In addition, an LMOD entry can be built, indicating a copy with a
  SYSLIB equal to the SYSLIB value in the DLIB entry.
- For ++MAC, ++MACUPD, ++SRC, ++SRCUPD, and data element MCSs, SMP/E can determine that the element is part of a totally copied library, and can then fill in the SYSLIB field in the appropriate element entry with the SYSLIB ddname saved in the DLIB entry. If there are two SYSLIB ddnames in the DLIB entry, SMP/E uses the second value.

**Note:** SMP/E treats copies with exclude as total copies. It does not retain information about which elements were excluded during the creation of the initial library.

### **Building MOD and LMOD Entries**

If the COPY statement is followed by a SELECT statement and either specifies **TYPE=MOD** or lets TYPE default to MOD, SMP/E builds MOD and LMOD entries for the elements specified in the SELECT statement.

The COPY and SELECT statements specify the members of the DLIB that are being copied (the IEBCOPY select member statements), aliases for these members (the IEBCOPY select member statements with alias comments), the DLIB they are being copied from (the IEBCOPY INDD ddname), the target libraries they are going to (the IEBCOPY OUTDD ddname), and the name of the load module in the target library (the IEBCOPY select member statements).

For each member in the SELECT statement list, SMP/E builds:

 A MOD entry with the same name as the selected element, with a DISTLIB value equal to the INDD operand value and an LMOD subentry with the same name as the copied element (unless the rename function of the copy select statement was used, in which case the LMOD subentry name is as specified in the RENAME operand).

If a SELECT statement names an alias as the member, that name is added as a TALIAS value in the MOD entry for the module named in the SELECT statement comment.

 An LMOD entry with the same name as the selected element (unless the rename function of the copy select statement was used, in which case the LMOD name is as specified in the RENAME operand) is created, indicating that the load module has been copied and that its SYSLIB is equal to the ddname specified in the OUTDD COPY statement operand.

An LMOD entry can have at most two SYSLIB subentries. If the LMOD entry already has two SYSLIB subentries, SMP/E replaces the second SYSLIB ddname with the ddname specified on the OUTDD COPY statement operand.

Note: Because SMP/E only looks at the JCLIN input and has no knowledge about the DLIBs or target libraries built into it, SMP/E cannot determine what types of libraries are being copied. SMP/E assumes all libraries that are selectively copied are load libraries; therefore, MOD and LMOD entries are built for all selectively copied elements. Thus, if a macro or source DLIB is selectively copied, SMP/E does not build MAC entries and SRC entries, but builds extraneous MOD and LMOD entries.

## **Building MAC Entries**

If the COPY statement is followed by a SELECT statement and specifies TYPE=MAC, SMP/E builds MAC entries for the elements specified in the SELECT statement. SMP/E determines the macro name from the SELECT statement, the macro DISTLIB from the INDD=ddname parameter on the COPY statement, and the macro SYSLIB from the OUTDD=ddname parameter on the COPY statement.

If no entry exists for a macro, SMP/E creates one using the DISTLIB and SYSLIB information obtained from the COPY statements. If an entry already exists for a macro, SMP/E compares the DISTLIB and SYSLIB subentries in the existing entry to those obtained from the COPY statements. If they are different, SMP/E updates the macro entry with the values from the COPY statement.

If a SELECT statement names an alias as the member, that name is added as a MALIAS value in the MAC entry for the macro named in the SELECT statement comment.

SMP/E does not support the RENAME option of the COPY statement.

## **Building SRC Entries**

If the COPY statement is followed by a SELECT statement and specifies TYPE=SRC, SMP/E builds SRC entries for the elements specified in the SELECT statement. SMP/E determines the source name from the SELECT statement, the source DISTLIB from the INDD=ddname parameter on the COPY statement, and the source SYSLIB from the OUTDD=ddname parameter on the COPY statement.

If no entry exists for the source, SMP/E creates one using the DISTLIB and SYSLIB information from the COPY statements. If a source subentry already exists, SMP/E compares the DISTLIB and SYSLIB subentries in the existing entry to those obtained from the COPY statements. If they are different, SMP/E updates the source entry with the values from the COPY statement.

SMP/E does not support the RENAME option of the COPY statement.

# **Processing Link-Edit Steps**

Link-edit steps are identified by one of the following:

- EXEC PGM=HEWL
- EXEC PGM=HEWLH096
- EXEC PGM=HEWLKED
- EXEC PGM=IEWBLINK
- EXEC PGM=IEWL
- EXEC PGM=LINKEDIT
- EXEC PGM=*lkedpgm* [if the JCLIN specified LKED(PGM=*lkedpgm*)]
- EXEC LINKS
- EXEC Ikedproc [if the JCLIN specified LKED(Ikedproc)]

When SMP/E encounters a link-edit step, it reads through the JCL control statements looking for the SYSLIN DD statement containing the link-edit control card input. All records from the SYSLIN DD statement to the end of input (/\* or //) are assumed to be link-edit utility control statements.

- These records must be control statements, not object modules.
- All link-edit control statements must start in or after column 2.
- The SYSLIN input must be inline. It cannot point to a member of another data set, because SMP/E then could not analyze the data.

**Note:** When SMP/E detects the //\*SMPLTS comment during JCLIN processing, it skips all the steps in the SMPLTS job.

Link-edit steps must not be sensitive to the order of execution of other link-edit steps either for the same FMID or for another, conditionally coexistent FMID. No elements to be included in a link-edit step should be derived from the output of another link-edit step. Also, if multiple load modules and target libraries are involved, SMP/E organizes the link-edit steps for the most efficient invocations of the link-edit utility (which might not be in the same order as in the JCLIN data).

For example, suppose a product consists of a base function and a dependent function. The dependent function conditionally coexists with the base function; it can be installed with the base function, but is not a prerequisite for the base function. The base function must have its own JCLIN data that completely describes the elements it contains, because a user may choose to install the functions together or separately. If the base function is installed separately, its JCLIN data cannot contain a link-edit step that includes elements from the dependent function, because those elements are not yet available.

When scanning the input, SMP/E looks for and performs special processing for selected DD statements and link-edit control statements.

 Some DD statements and link-edit statements are processed to create MOD and LMOD entries.  Others are not processed, but are saved as is in the LMOD entry so they can be passed to the link-edit utility when the load module needs to be relinked.

Note: These statements may be processed by the link-edit utility after they are saved in the LMOD entry by the command being run. For example, if the JCLIN data is being processed by the APPLY command, these statements may be processed by the link-edit utility as part of installing the module. On the other hand, if the JCLIN data is being processed by the JCLIN command, these statements are saved in the LMOD entry and are passed to the link-edit utility only when the module is link-edited again at some future date.

For more information about link-edit utility rules, see DFSMS/MVS Program Management

 Some DD statements should not be specified at all as JCLIN data. They are not processed by the JCLIN command, but they are saved in the LMOD entry and can produce undesirable results when they are processed later.

Table 11 and Table 12 show a summary of this information. They are followed by more detailed guides.

#### Reminder

JCLIN by itself does not force SMP/E to link-edit a load module. The JCLIN only causes SMP/E to update the CSI entries with the information in the JCLIN. To force a link-edit, you must also supply the appropriate element statements (++MOD).

For example, to add an alias to a load module, you must supply JCLIN and a ++MOD statement for a module contained in the load module. The JCLIN updates the LMOD entry with the new link-edit control statements, and the ++MOD statement tells SMP/E to perform the link-edit.

| Table 11. Summary of How DD Statements Are Processed as JCLIN Data |                                |                                                        |                                             |
|--------------------------------------------------------------------|--------------------------------|--------------------------------------------------------|---------------------------------------------|
| Statement                                                          | Processed to<br>Create Entries | Saved Only as<br>++LMODIN Data<br>in the LMOD<br>Entry | Should Not Be<br>Specified in<br>JCLIN Data |
| SYSDEFSD                                                           | Yes                            |                                                        |                                             |
| SYSLIB                                                             | Yes (See note)                 |                                                        |                                             |
| SYSLMOD                                                            | Yes                            |                                                        |                                             |

Note: A SYSLIB DD statement is processed only if CALLLIBS was specified on the JCLIN command or the ++JCLIN MCS.

| Table 12 (Page 1 of 2). Summary of How Link-Edit Control Statements Are Processed as JCLIN Data |                                |                                                        |                                             |
|-------------------------------------------------------------------------------------------------|--------------------------------|--------------------------------------------------------|---------------------------------------------|
| Statement                                                                                       | Processed to<br>Create Entries | Saved Only as<br>++LMODIN Data<br>in the LMOD<br>Entry | Should Not Be<br>Specified in<br>JCLIN Data |
| ENTRY                                                                                           |                                | Yes                                                    |                                             |

| Table 12 (Page 2 of 2). | Summary of How Link-Edit Control Statements Are Processed |
|-------------------------|-----------------------------------------------------------|
| as JCI IN Data          |                                                           |

| Statement                            | Processed to<br>Create Entries | Saved Only as<br>++LMODIN Data<br>in the LMOD<br>Entry | Should Not Be<br>Specified in<br>JCLIN Data   |
|--------------------------------------|--------------------------------|--------------------------------------------------------|-----------------------------------------------|
| EXPAND                               |                                |                                                        | Do not specify in JCLIN data                  |
| IDENTIFY                             |                                |                                                        | Do not specify in<br>JCLIN data               |
| INCLUDE                              | Yes                            |                                                        |                                               |
| INSERT and OVERLAY                   |                                | Yes                                                    |                                               |
| LIBRARY                              |                                |                                                        | Do not specify in<br>JCLIN data (See<br>note) |
| NAME                                 | Yes                            |                                                        |                                               |
| ORDER                                |                                | Yes                                                    |                                               |
| All other statements except comments |                                | Yes                                                    |                                               |

**Note:** Do not use LIBRARY statements to specify additional automatic call libraries.

#### **ALIAS** statement

To ensure that SMP/E can process your link-edit ALIAS control statements, you must address the following considerations:

## · General considerations

- An ALIAS control statement can span any number of 80-byte records.

Note: If you assign a load module residing in a PDSE an alias value greater than eight characters, you cannot later use the ++DELETE statement to delete that alias value (and not the associated load module). To delete such an alias value without deleting the load module, you need to resupply JCLIN to define the load module without providing an ALIAS statement for the alias value to be deleted. Make sure to also include a ++MOD statement for a module in the load module to force SMP/E to relink the load module.

- Column 1 of all 80-byte records composing an ALIAS control statement must contain a blank (X'40').
- The data for the first 80-byte record of an ALIAS control statement must start in column 2 or later and end anywhere up to and including column 71.
- The control statement type (ALIAS) must be followed by at least 1 blank (X'40').
- The control statement type (ALIAS) must be in uppercase.
- Columns 73 through 80 of an 80-byte record are ignored.
- An alias value can be from one to 64 characters.

 An alias value can be composed of characters in the range X'41' through X'FE'.

**Note:** Although the binder also accepts characters X'0E' (shift-out character) and X'0F' (shift-in character), SMP/E does not accept them.

- An alias value can be enclosed in single apostrophes. It must be enclosed in single apostrophes in the following cases:
  - It contains a character other than uppercase alphabetic, numeric, national (\$, #, or @), slash, plus, hyphen, period, and ampersand. Here is an example:

- It is continued to another 80-byte record of the control statement. Here is an example:

```
1 2 3 4 5 6 7 8
----+---0---+---0---+---0---+---0
ALIAS 'This_is_a_very_long_value_that_is_continued_to_the_next*
_card!'
```

 If an apostrophe is part of the alias value (not a delimiter), two apostrophes need to be specified in the appropriate location in the alias value. These two apostrophes count as two characters in the 64-character limit for an alias value. Here is an example:

 The single apostrophes used to enclose an alias value do not count as part of the 64-character limit for an alias value. For example, the alias value in the following example contains 10 characters:

 SMP/E uses the alias value exactly as is. SMP/E does not try to enforce any rules the binder may be using as a result of the CASE execution parameter.

#### · Continuation records

- Column 72 of a given 80-byte record must be a nonblank character if the control statement is continued onto the next 80-byte record. The character in column 72 denotes only continuation and is never part of an alias value.
- The data for continuation records (80-byte records 2 through n of an ALIAS control statement) can start in column 2 or later and end anywhere up to and including column 71 (for example, if multiple aliases are being specified).

The data for a continuation record *must* start in column 2 if it is part of an alias value that is being continued from the previous 80-byte record. An alias value that is continued from one 80-byte record to another 80-byte record must do all of the following:

- Be enclosed in single apostrophes
- Extend through column 71 of the first 80-byte record

- Start in column 2 of the next 80-byte record
- Have a nonblank continuation character in column 72

Here is an example:

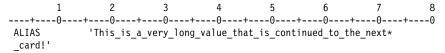

## Entry points

One format of the ALIAS statement supported for the binder allows an alternative entry point to be specified into a load module. If this format is used, each alias name with an associated entry point must be specified on its own 80-byte record, with a separate ALIAS statement; no other aliases should be specified on that statement. If multiple alias values of this format are specified on a single ALIAS control statement, only the first is recognized; the rest are ignored.

**Note:** When this form of the ALIAS control statement is used, the alias value cannot be 64 characters long, because SMP/E requires the statement to be complete on one 80-byte record. When this form of the ALIAS control statement is used, the maximum length for an alias value is 61 characters.

Suppose that a load module has the following aliases: ALA1, ALA2, ALA3, and ALA4. ALA1 and ALA2 are associated with entry point names ENTRYPT1 and ENTRYPT2, respectively.

- Here are examples of how the aliases should be specified:

```
1 2 3 4 5 6 7 8
---+--0---+--0---+--0---+--0
ALIAS ALA1(ENTRYPT1)
ALIAS ALA2(ENTRYPT2)
ALIAS ALA3
ALIAS ALA4
or
ALIAS ALA3,ALA4
```

– Here are examples of how the aliases should not be specified:

```
1 2 3 4 5 6 7 8
----+--0---+--0---+--0---+--0
ALIAS ALA1(ENTRYPT1),ALA2(ENTRYPT2),ALA3,ALA4
or
ALIAS ALA1(ENTRYPT1),ALA3
ALIAS ALA2(ENTRYPT2),ALA4
```

#### · Multiple aliases

 Multiple alias values can be specified on a single ALIAS control statement as long as they are not in the form alias(entrypoint). Multiple alias values must be separated by commas (","). Here is an example:

```
1 2 3 4 5 6 7 8
----+--0---+--0---+--0---+--0---+--0---+--0
ALIAS ALIAS1,ALIAS2,ALIAS3,ALIAS4
```

- Multiple alias values can span multiple 80-byte records. When this
  occurs, there must be a nonblank character in column 72, and one of
  the following must be true:
  - The last alias value on the 80-byte record that is being continued must be followed by a comma and one or more blanks (", ..."). Here is an example:

- The last alias value on the 80-byte record that is being continued must be followed by a comma (",") in column 71. Here is an example:

```
1 2 3 4 5 6 7 8
---+--0--+--0--+--0--+--0--+--0--+--0
ALIAS ALIAS1,ALIAS2,'A_relatively_long_ALIAS_but_not_quite_64_chars.',*
ALIAS4,ALIAS5
```

 The last alias value on the 80-byte record that is being continued can be enclosed in single apostrophes such that part of the alias value appears on the current 80-byte record and part appears on the next 80-byte record (see the rules for continuation records).
 Here is an example:

```
1 2 3 4 5 6 7 8
---+--0---+--0---+--0---+--0---+--0
ALIAS ALIAS1,ALIAS2,'A_relatively_long_ALIAS.',ALIAS4,'Not_too_long_bu*
t_wraps.',ALIAS5,ALIAS6
```

 If a blank (X'40') follows an alias value, SMP/E assumes there are no more alias values for the current ALIAS control statement.

### Symbolic links

One format of the ALIAS control statement supported for the binder allows the definition of symbolic links for a load module in a hierarchical file system. Symbolic links are defined with the (SYMLINK, symlink) and (SYMPATH, sympath) operands of the ALIAS link-edit control statement.

The syntax rules used by SMP/E for (SYMLINK, symlink) and (SYMPATH, sympath) operands on an ALIAS link-edit control statement are the same as those listed in the previous "General Considerations" and "Continuation Records" bullets, with the following additions:

- The SYMLINK and SYMPATH keywords must be in upper case.
- Each SYMLINK or SYMPATH keyword must be immediately preceded by an opening parenthesis, followed by a comma and the appropriate value, and terminated by a closing parenthesis.
- Every SYMLINK must have an associated SYMPATH.
- The SYMLINK must precede the SYMPATH with which it is to be associated. See the description of the SYMLINK and SYMPATH operands in the OS/390 SMP/E Reference manual for a more detailed description of the rules for associating SYMPATH and SYMLINK operands to form symbolic links.
- A symlink or sympath value may be from 1 to 1023 characters.
- The rules for enclosing symlink or sympath values in single apostrophes are the same as those for alias values.

**Note:** SMP/E is more restrictive than the binder in its requirements for which *symlink* or *sympath* values must be enclosed in single apostrophes.

The rules for including an apostrophe as part of the symlink or sympath value (not a delimiter) are the same as those for alias values, except that any doubled apostrophes count against a 1023 character limit for a symlink or sympath, rather than the 64 for an alias value.

 SMP/E does not enforce any rules the binder may be using as a result of the CASE(MIXED|UPPER) execution parameter.

The following example shows an ALIAS statement that defines an alias and a symbolic link:

### **CHANGE** statement

CHANGE statements are saved in the LMOD entry and are associated with the DLIB module name found on the next INCLUDE statement in the JCL. If the same INCLUDE statement is processed later by JCLIN, CHANGE statements in the LMOD entry associated with this INCLUDE statement are deleted and then replaced by any associated CHANGE statements in the latest job. CHANGE statements are passed to the linkage editor only when the associated DLIB module is to be replaced in the load module.

A function SYSMOD must not contain a CHANGE statement in a link-edit step, unless PTFs can be built without an IDENTIFY statement for the changed CSECT.

Note: RESTORE processing is limited for a SYSMOD that uses the CHANGE statement in inline JCLIN. When such a SYSMOD is applied, the existing LMOD entry (if any) is first backed up on the SMPSCDS and is updated with the inline JCLIN containing the CHANGE statement. When that SYSMOD is restored, the backup copy of the LMOD entry (which does not have the updates from the CHANGE statement) replaces the target zone LMOD entry, and the information from the CHANGE statement is lost. Modules whose names were changed by the inline JCLIN remain in the load module under their changed names.

#### **ENTRY** statement

Each load module consisting of more than one distribution library module must have an ENTRY statement; otherwise, the entry point of the load module changes each time the load module is relinked by SMP/E.

### **EXPAND** statement

EXPAND statements should not be used in JCLIN data, because they would be saved in the LMOD entry and would cause the load module to be expanded each time it is link-edited. This is not always desirable. However, the EXPAND statement is allowed as input for the ++ZAP MCS. See the *OS/390 SMP/E Reference* manual for more information.

#### **IDENTIFY** statement

IDENTIFY statements should not be used in JCLIN data. They are produced as part of servicing a module. If found in the JCLIN, they are stored in the LMOD entry and can result in incorrect data being stored during the application of service.

### **INCLUDE** *ddname*(*member*, *member*...) **statement**

INCLUDE statements are used to identify the modules in the load module. They are also used to identify utility input to be included when the load module is link-edited. This is denoted by the TYPE comment on the INCLUDE statement. The format of the TYPE comment on the INCLUDE statement is:

INCLUDE ddname(member,member...) TYPE=UTIN

There must be at least one blank between the closing parenthesis of the INCLUDE statement and the TYPE comment. If the TYPE comment is not specified, SMP/E assumes the INCLUDE statement identifies modules.

### **Processing Modules:**

The member names are assumed to be modules existing in distribution library *ddname*. SMP/E builds MOD entries for each member name specified and sets the DISTLIB value in each MOD entry to *ddname*. (An exception to this is when the ddname is SYSLMOD. In that case, no MOD entry is built for the INCLUDE statement.) SMP/E does not refer to the *ddname* DD statement to determine the actual library referred to. Therefore, all ddnames specified on INCLUDE statements must be the actual ddnames assigned to the products.

The INCLUDE statements are not saved in the LMOD entry, because they are not necessary when the load module is link-edited. All link-edits requested by SMP/E are CSECT-replaces; the load module is built from the new version of the updated CSECT and the existing load module from the target library.

The ddnames *SYSPUNCH* and *SMPOBJ* are reserved for inclusions of object decks produced by assembly steps that are not to be link-edited to a distribution library during ACCEPT processing. In both cases, the name stored in the MOD entry's DISTLIB subentry is SYSPUNCH.

### **Processing Utility Input:**

Each utility input file must be specified as a member on an INCLUDE statement with the TYPE=UTIN comment.

The member names are assumed to be members of the library *ddname*. SMP/E builds a utility input subentry for each member name specified and stores it into the LMOD entry. Each utility input subentry contains the member name and the ddname. The utility input files will be included when link-editing the load module. These files may identify definition side decks containing link-edit control statements, or any other file to be included during a link-edit operation.

For an example, see "Example 9: JCLIN for UTIN Subentries" on page 184.

#### **INSERT and OVERLAY statements**

If a load module is to be linked in overlay structure, you must supply an INSERT control statement for each CSECT in the load module, including INSERT statements for those CSECTs within the root segment. It is not sufficient to properly place the INCLUDE and OVERLAY control statements.

### LIBRARY statement

Normally, LIBRARY statements should not be used in JCLIN data. An exception is when the CALLIBS operand is specified on the JCLIN command or ++JCLIN MCS, or when //\*CALLIBS=YES is encountered after a job card preceding a link-edit step. JCLIN processing then allows for the LIBRARY statement to be used to specify those modules (external references) that are to be excluded from the automatic library search during the following:

- The current linkage editor job step (restricted no-call function)
- Any subsequent linkage editor job step (never-call function)

A LIBRARY statement should be used only if a SYSLIB DD statement is also used. It should not be used to specify additional automatic call libraries; the SYSLIB DD statement should be used instead.

#### NAME Imodname(R) statement

When SMP/E encounters either the NAME control statement or the end of input with no NAME statement, SMP/E builds an LMOD entry. How SMP/E determines the name of the LMOD depends on the JCL being scanned:

- If the NAME statement is found, SMP/E gets the LMOD name from the Imodname field of the NAME statement.
- If no NAME statement is found and a SYSLMOD DD statement is present, SMP/E gets the LMOD name from the member name of the data set specified. If no member name is specified, SMP/E issues an error message identifying the JOBNAME and STEPNAME and the reason for the error.
- If no NAME and SYSLMOD DD statements are found, SMP/E searches for the MOD=name operand in the JCL and uses that name as the LMOD name. If no MOD=name operand is found, SMP/E issues an error message.

The NAME statement can also be used to specify a load module's highest acceptable link edit return code value. A comment on the control statement is used to specify the return code value as follows:

NAME lmodname RC=rc

or

NAME lmodname(R) RC=rc

The RC=*rc* comment must be separated from the control statement operands by one or more blanks, and the comment must not extend beyond column 71 (a nonblank character in column 72 indicates statement continuation). Also, no blanks may precede or follow the equal (=) sign.

If, while scanning the link edit control statements for a load module, SMP/E finds the RC=*rc* comment on the NAME statement, SMP/E saves the specified value in the LMOD entry as the RETURN CODE subentry, creating the subentry if it does not exist or replacing any existing RETURN CODE subentry. If SMP/E finds no RC=*rc* comment, SMP/E will neither create nor change the RETURN CODE subentry in the LMOD entry.

The RETURN CODE subentry cannot be removed from an LMOD entry using JCLIN. To do this, either the load module must be deleted and then redefined without the subentry, or the subentry must be deleted using UCLIN.

The RC=rc comment on the NAME statement is the only method available to define a RETURN CODE subentry value within JCLIN. Therefore, if you wish to define a RETURN CODE subentry value within JCLIN, you must also define the load module's name using the NAME control statement. Load modules whose names are defined using the member name of the SYSLMOD DD statement, the MOD=name operand of the LINKS procedure specification, or in a COPY step, cannot also define a RETURN CODE subentry value within their JCLIN.

### **ORDER statement**

If a specific order of CSECTs within a load module is necessary, ORDER statements are required to define the load module structure. Simply ordering the INCLUDE statements is not sufficient, because SMP/E does CSECT replacements when relinking the load module and, therefore, changes the order of the CSECTs.

#### **REPLACE** statement

REPLACE statements are saved in the LMOD entry and are associated with the DLIB module name found on the next INCLUDE statement in the JCL. If the same INCLUDE statement is processed later by JCLIN, REPLACE statements already in the LMOD entry associated with this INCLUDE statement are deleted and replaced by any associated REPLACE statements in the latest job. REPLACE statements are passed to the linkage editor only when the associated DLIB module is to be replaced in the load module.

#### SYSDEFSD DD statement

SMP/E uses the SYSDEFSD DD statement to determine the side deck library for the load module. SMP/E determines the ddname by using the lowest-level qualifier of the data set name specified in the SYSDEFSD DD statement. This ddname is saved as the side deck library subentry in the LMOD entry.

The side deck library will contain the definition side deck for the load module created by the link-edit utility. The definition side deck contains link-edit control statements describing the load module.

For an example, see "Example 8: JCLIN for SIDEDECKLIB Subentries" on page 183.

#### **SYSLIB DD statement**

Normally, SYSLIB DD statements should not be used in JCLIN data. However, they can be used for load modules needing to implicitly include modules from other products. Such load modules are commonly used by products that:

- Are written in a high-level language and, as a result, include modules from libraries (such as compiler libraries) that are owned by a different product
- · Make use of a callable-services interface provided by another product
- · Need to include stub routines or interface modules from different products that may reside in other zones

For such load modules, the SYSLIB DD statement should specify all the automatic call libraries SMP/E is to use when linking the load module. (These libraries should be target libraries.) The low-level qualifier of each data set specified in the SYSLIB concatenation is saved as a CALLLIBS subentry for the associated load module. For SMP/E to link implicitly-included modules from these libraries, the user must provide DDDEF entries for the libraries in the zone containing the LMOD entry.

SYSLIB DD statements are processed only if the CALLLIBS operand is specified on the JCLIN command or ++JCLIN MCS, or if //\*CALLLIBS=YES is encountered after a job card preceding a link-edit step. If the CALLLIBS operand or the CALLLIBS comment is not specified, SMP/E ignores any SYSLIB DD statements it encounters.

Including Pathnames in a SYSLIB Concatenation: A DD statement in a SYSLIB concatenation can include the PATH operand to specify a pathname as an automatic call library. A LIBRARYDD comment statement must immediately follow this DD statement and specify the ddname to be associated with that pathname. SMP/E saves the ddname specified on the LIBRARYDD comment as part of the CALLLIBS list in the LMOD entry being updated or created. For an example, see "Example 7: JCLIN for Load Modules Residing in a Hierarchical File System" on page 182.

#### Notes:

- If a DD statement in the concatenation comes between the DD statement specifying the PATH operand and the LIBRARYDD comment, the misplaced DD statement is ignored.
- 2. If the DD statement specifying the PATH operand is followed by a JCL statement other than a LIBRARYDD comment or a continuation DD statement for the SYSLIB concatenation, the LMOD entry is not updated or created. In addition, if the JCLIN was specified in a SYSMOD (instead of being processed by the JCLIN command), processing for that SYSMOD fails.

#### SYSLMOD DD statement

SMP/E uses either the SYSLMOD DD statement or the NAME statement to determine the target library for the load module, as follows:

- If a SYSLMOD DD statement is present, SMP/E determines the target library ddname by using the lowest-level qualifier of the data set name specified in the SYSLMOD DD statement.
- If no SYSLMOD DD statement is present, SMP/E determines the name by looking at the NAME=dsname option on the procedure statement. The ddname used is the lowest-level qualifier of the data set name specified in the NAME option.
- If no SYSLMOD DD statement or NAME=dsname value is found, SMP/E issues an error message.

The ddname of the target library is saved as the SYSLIB value in the LMOD entry for the load module.

A SYSLMOD DD statement can include the PATH operand to specify a pathname for installing a load module in a hierarchical file system. A LIBRARYDD comment statement must immediately follow this DD statement and specify the ddname to be associated with that pathname. SMP/E saves the ddname specified on the LIBRARYDD comment as a SYSLIB subentry in the LMOD entry being updated or created. For an example, see "Example 7: JCLIN for Load Modules Residing in a Hierarchical File System" on page 182.

#### Notes:

- If the DD statement specifying the PATH operand is followed by a JCL statement other than a LIBRARYDD comment, the LMOD entry is not updated or created. In addition, if the JCLIN was specified in a SYSMOD (instead of being processed by the JCLIN command), processing for that SYSMOD fails.
- 2. An LMOD entry can have at most two SYSLIB subentries. If the LMOD entry already contains two SYSLIB subentries, SMP/E replaces the second SYSLIB ddname with the ddname found on the SYSLMOD DD statement, the NAME=dsname option, or the LIBRARYDD comment statement.

### All other statements found in link-edit input

All other link-edit control statements found are saved in the LMOD entry in the order they are encountered, and are passed to the linkage editor whenever SMP/E needs to relink this load module.

SMP/E then scans the link-edit JCL for the link-edit attributes used to link this load module.

These are the link-edit attributes SMP/E recognizes in the PARM field and saves for future processing:

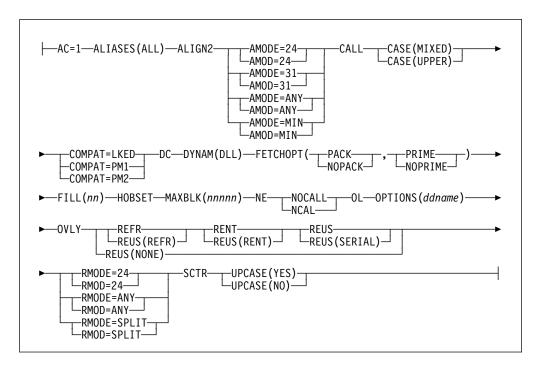

When none of the above attributes are found, the STD indicator is set in the LMOD entry to indicate that the load module should be link-edited without any particular attributes.

### Notes:

- The OPTIONS attribute is recognized and processed, but it is not saved as part
  of the LMOD entry or the MOD entry being processed. It is used as a pointer to
  an imbedded file containing additional option specifications, allowing the PARM
  string to exceed the 100-character limit.
- 2. For more information on the attributes listed above, see the *OS/390 SMP/E Reference* manual.
- 3. For more information on which attributes you can use with a specific link-edit utility, see *DFSMS/MVS Program Management*.

The LMOD entry constructed in this way contains the load module name, the libraries it resides in, the link-edit attributes, and the link-edit control statements required to relink the load module.

If SMP/E is creating an LMOD entry and finds an existing LMOD entry for the same load module containing only cross-zone subentries (a *stub* entry):

 SMP/E issues messages indicating that the cross-zone relationship might no longer be valid, and then deletes the cross-zone subentries from the LMOD entry.

- If deleting these cross-zone entries eliminates a TIEDTO relationship with a cross-zone, SMP/E deletes the associated TIEDTO value from the TARGETZONE entry for the set-to zone.
- Entries for related cross-zone modules are **not** updated to indicate that they
  are no longer part of the load module in the set-to zone, and the cross-zone's
  TIEDTO values are not updated.

# **Processing Update Steps**

Update steps are identified by one of the following:

- EXEC PGM=IEBUPDTE
- EXEC PGM=updpgm [if the JCLIN specified UPDATE(PGM=updpgm)]
- EXEC updproc [if the JCLIN specified UPDATE(updproc)]

When SMP/E recognizes an UPDATE step, it skips all the JCL until the SYSIN DD statement or the next EXEC statement is encountered. If the SYSIN statement is found, SMP/E skips all further input until one of the following is found:

- /\* or // is found if SYSIN DD \* was specified.
- /\* is found if SYSIN DD DATA was specified.
- xx is found if SYSIN DD DATA, DLM=xx was specified, where xx can be any two characters.

This is done so that, if the UPDATE step is adding JCL to a library, that JCL is not scanned as part of the JCLIN input.

# **Processing Other Utility Steps**

When SMP/E encounters an EXEC statement that does not specify one of the programs or cataloged procedures it recognizes, it skips all further JCL statements until the next EXEC statement is found. Input for certain system utility programs is not meant to be processed as JCLIN. However, the utility must be defined to SMP/E if it falls into any of these categories:

- Assembler
- · Link-edit utility
- Copy
- Update

# **Zone and Data Set Sharing Considerations**

The following identifies the phases of JCLIN processing and the zones and data sets SMP/E may require for exclusive or shared use during each phase. For more information about command phases and data set sharing in SMP/E, see Appendix B, Sharing SMP/E Data Sets.

Initialization

Global zone — Read without enqueue.

Target zone — Read without enqueue.

2. JCLIN processing

Target zone — Update with exclusive enqueue.

## **JCLIN Command**

3. Termination

All resources are freed.

# **Chapter 11. The LINK Command**

Products sometimes contain modules from other products. For example, a product may need to:

- Include another product's modules in its load modules.
  - In this case, as long as the two products are in the same zone, SMP/E can automatically include the required modules in the load modules that need them (if the modules reside in the target library as single-CSECT load modules). SMP/E also tracks the inclusion of these cross-product modules in the load modules.
- Update another product's load module with one of its modules.
   In this case, as long as the two products are in the same zone, SMP/E can automatically relink the load module and include the supplied module. SMP/E also tracks the inclusion of the modules in the cross-product load module.

When such products reside in different zones, however, SMP/E cannot automatically perform the cross-zone link-edits. Instead, you can use the LINK command to perform these cross-zone link-edits as postinstallation steps within SMP/E control. The LINK command causes the required load modules in one zone to be linked with modules residing in another zone, and tracks this inclusion so subsequent APPLY and RESTORE processing can automatically maintain the affected load modules.

#### Notes:

- 1. The zones used by the LINK command must be defined in the same global zone.
- 2. When SMP/E processes the LINK command, it assumes that adding the desired modules to the load modules does not require any changes to the load module definition (that is, the link-edit utility control statements or link-edit utility attributes). If any such changes are needed, make them through JCLIN before using the LINK command.
- 3. There are times when the LINK command is **not** appropriate to use—generally, for products written in a high-level language and, as a result, include modules from libraries (such as compiler libraries) owned by a different product. Your options for installing such a product depend on how the product was packaged.
  - SYSLIB DD statements are used in link-edit steps to implicitly include the necessary modules.
    - In this case, when you install the product, the implicitly-included modules are automatically linked into the load modules. If the libraries containing those modules are updated, you can use the REPORT CALLLIBS command to rebuild the affected load modules. For more information, see the Chapter 16, "The REPORT CALLLIBS Command" on page 285.
  - No SYSLIB DD statements are used in link-edit steps in order to implicitly include the necessary modules. In this case, you must use postinstallation link-edit steps outside of SMP/E.

© Copyright IBM Corp. 1986, 1999

## Zones for SET BOUNDARY

For the LINK command, the SET BOUNDARY command must specify the target zone containing the LMOD entries for the load modules to be link-edited.

# **Syntax**

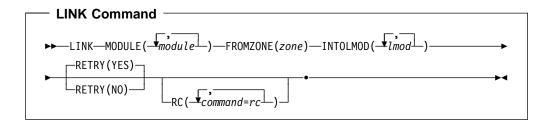

## **Operands**

#### **FROMZONE**

specifies the zone containing the modules specified on the MODULE operand. The specified zone must be a target zone and must **not** be the same as the zone specified on the preceding SET command.

#### Notes:

- 1. FROMZONE is a required operand for the LINK command.
- 2. The zone specified on FROMZONE must be defined in the same global zone as the zone specified on the preceding SET command.

### **INTOLMOD**

specifies the load modules that should be link-edited to include the modules specified on the MODULE operand. These load modules must be defined in the zone specified on the preceding SET command.

### Notes:

- 1. INTOLMOD is a required operand for the LINK command.
- Do not specify a copied (single-CSECT) load module. You cannot use the LINK command to add modules to a single-CSECT load module; such load modules do not have any link-edit utility control statements that allow for the proper management of a multiple-module load module.

### **MODULE**

specifies the modules that should be linked into the load modules specified on the INTOLMOD operand.

### Notes:

- 1. MODULE is a required operand for the LINK command.
- 2. Do not specify a module having the same name as a module installed in the set-to zone that is already part of the load module being updated.
- You can specify a module that is from a totally copied library or that is a single-CSECT load module. However, you cannot specify a module that needs to be assembled.

#### RC

changes the maximum return codes allowed for the specified commands. These return codes determine whether SMP/E can process the LINK command.

Before SMP/E processes the LINK command, it checks whether the return codes for the specified commands are less than or equal to the values specified on the RC operand. If so, SMP/E can process the LINK command. Otherwise, the LINK command fails. For more information about the RC operand, see Appendix A.

#### Notes:

- 1. The RC operand **must be the last** operand specified on the command.
- If you do specify the RC operand, return codes for commands not specified do not affect processing for the LINK command. Therefore, if you use the RC operand, you must specify every command whose return code you want SMP/E to check.

#### **RETRY**

indicates whether SMP/E should try to recover from out-of-space errors for utilities it calls.

#### YES

indicates that SMP/E should try to recover and retry the utility if a RETRYDDN list is available in the OPTIONS entry that is in effect. RETRY(YES) is the default.

If the retry attempt fails, the resulting *x*37 abend is treated as an unacceptable utility return code. In this case, processing continues for SYSMODs containing eligible updates to other libraries, but processing fails for SYSMODs containing unprocessed elements for the out-of-space library (and it fails for any SYSMODs that are dependent on the failed SYSMODs). For guidance on setting up the desired retry processing, see the *OS/390 SMP/E User's Guide*. For more information about OPTIONS entries, see the *OS/390 SMP/E Reference* manual.

If there is no RETRYDDN list, SMP/E does not try to recover from out-of-space errors, even if **YES** is specified.

### NO

indicates that SMP/E should not try to recover from the error.

## **Data Sets Used**

The following data sets may be needed to run the LINK command. They can be defined by DD statements or, preferably, by DDDEF entries. For more information about these data sets, see the "SMP/E Data Sets" chapter of the *OS/390 SMP/E Reference* manual.

| SMPCNTL | SMPLTS  | SYSPRINT | SYSUT4               |
|---------|---------|----------|----------------------|
| SMPCSI  | SMPOUT  | SYSUT1   | Distribution library |
| SMPLOG  | SMPRPT  | SYSUT2   | Target library       |
| SMPLOGA | SMPSNAP | SYSUT3   | Zone                 |

#### Notes:

- The SMPLTS data set is required only if a load module having a CALLLIBS subentry list is being created, updated, deleted, or renamed.
- 2. Distribution library represents the DD statements required for each distribution library required to provide modules for the link-edits.
- Target library represents the DD statements required for each target library required to provide modules or load modules for the link-edits.
- 4. Zone represents the DD statements required for each distribution zone or target zone used by this command. If the DD statements are not specified, the data sets are dynamically allocated using the ZONEINDEX information in the GLOBALZONE entry. Also note that, while DD statements may be used to override the ZONEINDEX information, they are not a substitute for a zoneindex. A zoneindex is always required for a zone.

# Output

The File Allocation report is produced during LINK processing. This report is described in Chapter 33.

# **Example: Linking a GDDM Module into a CICS Load Module**

Assume you have installed GDDM and CICS, and some of the GDDM modules must be linked into CICS load modules. GDDM resides in zone GDDTZN, and the zone controlling CICS is CICTZN. Because GDDM and CICS are controlled by different zones, SMP/E does not automatically link the GDDM modules into the CICS load modules when GDDM is installed. The LINK command can be used instead.

In this example, GDDM module ADMABCD needs to be linked into CICS load module DFHWXYZ. Module ADMABCD is installed in a target library as a single-CSECT load module when GDDM is installed. Therefore, SMP/E can use the target library version of ADMABCD to update CICS load module DFHWXYZ. (If a module does not reside in a target library as a single-CSECT load module, SMP/E uses the related distribution zone copy of the module to update the load module.)

The following commands can be used to have SMP/E install and track the installation of GDDM module ADMABCD in the CICS load module:

```
*/.
SET
      BDY (CICTZN)
                          /* Target zone for CICS.
LINK MODULE (ADMABCD)
                          /* Link module ADMABCD
                                                         */
      FROMZONE (GDDTZN)
                          /* residing in zone GDDTZN
                                                         */
      INTOLMOD(DFHWXYZ)
                          /* into load module DFHWXYZ.
```

These commands cause GDDM module ADMABCD to be linked into CICS load module DFHWXYZ. SMP/E also adds cross-zone subentries to the affected entries:

 An XZLMOD subentry is added to the ADMABCD MOD entry in target zone GDDTZN so that if ADMABCD is updated, it can be automatically replaced in the CICS load module.

**Note:** The CICS load module is automatically updated **only** if the XZLINK subentry was previously set to AUTOMATIC in the TZONE entry for zone CICTZN. Here is an example of the commands that can be used to do this:

```
SET BDY(CICTZN) /* Target zone for CICS. */.
UCLIN.
ADD TZONE(CICTZN) /* Update TZONE entry */
    XZLINK(AUTOMATIC). /* to do automatic links. */.
ENDUCL.
```

- An XZMOD subentry is added to the CICS DFHWXYZ LMOD entry in target zone CICTZN to indicate that:
  - DFHWXYZ now contains ADMABCD.
  - Any updates for ADMABCD should be accepted only from zone GDDTZN.
- TIEDTO subentries are added to the TZONE entries for CICTZN and GDDTZN to indicate that there is a relationship between modules and load modules in these zones.

# **Processing**

To process the LINK command, SMP/E first ensures that the syntax used for the LINK command is valid. Next, SMP/E checks whether both the zone specified on the FROMZONE operand and the zone specified on the preceding SET command are target zones. If they are, SMP/E obtains the CSIs containing the zones for update processing with an exclusive enqueue. Once SMP/E has obtained access to the CSI data sets, it opens the zones for update mode.

If SMP/E encounters any of the following errors, the LINK command fails:

- The LINK command contains syntax errors.
- Either the zone specified on the FROMZONE operand or the zone specified on the SET command (or both) is not a target zone.
- Errors were encountered while SMP/E was acquiring the CSIs or opening the zones

Otherwise, SMP/E prepares to link the load modules and invokes the link-edit utility to do so.

# **Preparing for Linking**

Before invoking the link-edit utility, SMP/E checks whether it has access to the necessary modules, load modules, and libraries. If SMP/E encounters any errors that could cause the LINK command to fail, LINK command processing stops. Otherwise, SMP/E goes on to link-edit the load modules.

## **Obtaining the Required Modules**

To find a usable copy of each module specified on the MODULE operand, SMP/E checks the MOD entries in the target zone specified on the FROMZONE operand. SMP/E determines whether the modules have been installed in a target library (and are available for linking) by checking whether each MOD entry has both an FMID and an RMID value. If so, SMP/E checks the target zone MOD entry to determine whether there is a stand-alone version of the module that can be used for the link-edit. A stand-alone version exists in either of these cases:

 The module was copied into a target library from a distribution library. (It is in a copied library.)  The module exists by itself in a load module in a target library. (It is a single-CSECT load module.)

If SMP/E finds a stand-alone copy of the module, it saves the name of its target library for subsequent use in link-edit processing.

If SMP/E cannot find a stand-alone copy of a module in a target library, it checks the related distribution zone to determine whether a distribution library contains a usable copy. If there is a MOD entry in the distribution zone, SMP/E checks whether it contains both an FMID and an RMID value. If so, the module has been accepted into a distribution library, and a usable copy for the link-edit exists. SMP/E saves the name of the distribution library for subsequent use in link-editing the load module. In addition, SMP/E compares the distribution zone MOD entry to the related target zone MOD entry to determine whether they are at the same level. If they are at different levels, a warning message is issued, but the distribution zone copy of the module is still used for the link-edit.

#### Notes:

- 1. If the two copies of the module are at different levels, you may want to synchronize the target zone version of the module with the distribution zone version. You can do this by accepting any applied SYSMODs that affect the module, or by restoring applied SYSMODs. Once the synchronization is done, you may want to use the LINK command again to relink the module into the load module.
- 2. SMP/E does not assemble a module in order to use it with the LINK command. The module must exist as a load module so it can serve as input to the link-edit utility.
- 3. If the load module already contains a copy of the module (for example, as a result of previous LINK processing), SMP/E does not check whether the copy of the module about to be linked into the load module is at an equal or higher level than the previous copy.

The following types of errors cause the LINK command to fail:

- No MOD entry was found in the FROMZONE target zone for a module specified on the MODULE operand.
- A module specified on the MODULE operand was not installed into a target library (its MOD entry in the FROMZONE target zone is missing either an FMID, an RMID, or both).
- There is no stand-alone version of a module in the target library, and one of the following errors was also found:
  - No related distribution zone is defined for the FROMZONE target zone.
  - SMP/E cannot obtain access to the related distribution zone.
  - No MOD entry exists in the distribution zone.

### Obtaining the Required Load Modules

SMP/E checks the LMOD entries for the load modules specified on the INTOLMOD operand to determine whether they can be processed by the LINK command. First, SMP/E verifies that none of the load modules are copied (single-CSECT) load modules. SMP/E then checks whether the LMOD entries already contain XZMOD subentries for any of the modules specified on the MODULE operand. These subentries indicate that the load module contains a module supplied by another

zone. If SMP/E finds any such XZMOD entries, it verifies that the zone specified as the original supplier of the module is the same as the current FROMZONE value.

Next, SMP/E ensures that none of the modules specified on the MODULE operand will overlay a module by the same name in the set-to zone that is already part of a load module being updated and that is installed in the target libraries. For each LMOD entry found, SMP/E saves its target library information for subsequent use in the link operation.

The following types of errors cause the LINK command to fail:

- An LMOD entry does not exist.
- An LMOD entry exists only as XZMOD subentries.
- The load module has been copied (it is a single-CSECT load module).
- An LMOD entry contains an XZMOD subentry for a module specified on the MODULE operand, but the zone specified as the original supplier of the module is different from the current FROMZONE value.
- A module specified on the MODULE operand has the same name as a module from the set-to zone that is already part of a load module being updated and that is installed in the target libraries.

## Checking the Libraries for the Modules and Load Modules

SMP/E makes sure it can allocate the required libraries (the target libraries for the load modules to be updated and the target or distribution libraries containing the modules to be included). If a DD statement was not specified for a library, SMP/E attempts to allocate it dynamically using the appropriate DDDEF entry, as follows:

- For load module libraries, SMP/E uses the DDDEF entries in the zone specified on the preceding SET command. If an LMOD entry contains a CALLLIBS subentry list, the zone containing the LMOD entry must also contain a DDDEF entry for each CALLIBS library.
- For module libraries, SMP/E uses the following DDDEF entries:
  - For target libraries, it uses DDDEF entries in the zone specified on the FROMZONE operand.
  - For any necessary distribution libraries, it uses DDDEF entries in the DLIB zone related to the FROMZONE.

Next, SMP/E verifies that all the load modules to be link-edited are actually in the indicated target libraries. If a load module is not in its library, it is not link-edited from that library. If it is not in any of the indicated target libraries, it is not link-edited at all. A load module with a CALLLIBS subentry must exist in the SMPLTS data set, although it is not required that it already exist in the target libraries.

The following types of errors cause the LINK command to fail:

- A required DD statement is missing and the associated data set cannot be dynamically allocated.
- None of the load modules to be updated are in the indicated target libraries.

## **Linking the Load Modules**

SMP/E invokes the link-edit utility for each load module to be updated.

### Notes:

- 1. SMP/E recognizes IEANUC01 as a special load module, so it performs special processing whenever IEANUC01 is to be updated. When SMP/E determines that IEANUC01 is to be relinked, it saves a backup copy (IEANUC0x), where x is the NUCID value in the current OPTIONS entry. In certain cases, however, a backup copy is not made or may be lost:
  - If the OPTIONS entry has no NUCID value or if the value is 1, no backup copy of the nucleus is created.
  - If two LINK commands are processed that each cause the nucleus to be replaced, and if the NUCID value is not changed between the first and second LINK, the backup copy from the first LINK is lost.
  - · If a combination of APPLY and LINK commands are processed so that each causes the nucleus to be replaced, and if the NUCID value is not changed between the two commands, the backup copy from the first command is lost.
- 2. Make sure your nucleus data set is large enough to contain as many copies of the nucleus as required (minimum of three). The backup copy of the nucleus is not used by SMP/E to restore a SYSMOD. It is created so you can use it to IPL an alternative nucleus if you are not able to IPL the system after running the LINK command.

For each successful link-edit, SMP/E updates the MOD and LMOD entries involved:

- The MOD entries are updated with XZLMOD subentries to indicate the cross-zone load modules they were linked into. XZLMOD subentries specify the name of the load module and the zone name specified on the previous SET operand.
- The LMOD entries are updated with XZMOD subentries to indicate the cross-zone modules they now contain. XZMOD subentries specify the name of the module and the zone name specified on the FROMZONE operand.

SMP/E adds TIEDTO values to record the relationship between the zone specified on the FROMZONE operand and the zone specified on the preceding SET command:

- The zone name from the SET command becomes a TIEDTO subentry in the TARGETZONE entry for the zone specified on the FROMZONE operand.
- The zone name from the FROMZONE operand becomes a TIEDTO subentry in the TARGETZONE entry for the zone specified on the preceding SET command.

These subentries define the cross-zone relationship between the modules and load modules and are used during APPLY and RESTORE processing to update the load modules when the modules are updated. For more information about these subentries, see the OS/390 SMP/E Reference manual.

Utility failures can cause the LINK command to fail. For details on handling x37 abends, see the description of the RETRY operand under "Operands" on page 208.

# **Zone and Data Set Sharing Considerations**

This section shows the phases of LINK processing and the zones and data sets that SMP/E may require for exclusive or shared use during each phase. For more information about command phases and data set sharing in SMP/E, see Appendix B.

### 1. Initialization

Global zone Read without enqueue. Target zones Read without enqueue.

### 2. LINK processing

Global zone Read without enqueue.

Target zones Update with exclusive enqueue. DLIB zone (as required) Read with shared enqueue.

### 3. Termination

All resources are freed.

# **LINK Command**

# **Chapter 12. The LIST Command**

The SMP/E data sets contain a great deal of information—the global zone, target zones, distribution zones, SMPPTS, SMPLOG, and SMPSCDS—that you may find useful when installing a new function, preparing a user modification, or debugging a problem. You can use the SMP/E LIST command to display that information.

SMP/E can display all the entries of a specified type (such as MOD, MAC, SYSMOD, and so on), or it can display information for selected entries. In addition, for SYSMOD entries, SMP/E provides some additional operands you can specify to list groups of SYSMODs that meet certain criteria.

### **Zones for SET BOUNDARY**

To list entries in a CSI data set, you must specify the name of the zone containing the entries to be listed on the SET BOUNDARY command.

To list entries in a data set other than the CSI (such as the SMPLOG or SMPSCDS), you must specify the zone associated with that data set on the SET BOUNDARY command:

- **SMPLOG:** Specify the zone containing the DDDEF entry for the particular SMPLOG data set to be listed.
- **SMPSCDS:** Specify the target zone containing the DDDEF entry for the particular SMPSCDS data set to be listed.

Make sure the data you request to have listed is valid for the specified zone type.

# **Syntax**

This section shows the LIST command syntax for the following zones and data sets:

- Distribution and target zones
- Global zone
- SMPLOG
- SMPSCDS

# **Distribution Zone and Target Zone Syntax**

© Copyright IBM Corp. 1986, 1999 **217** 

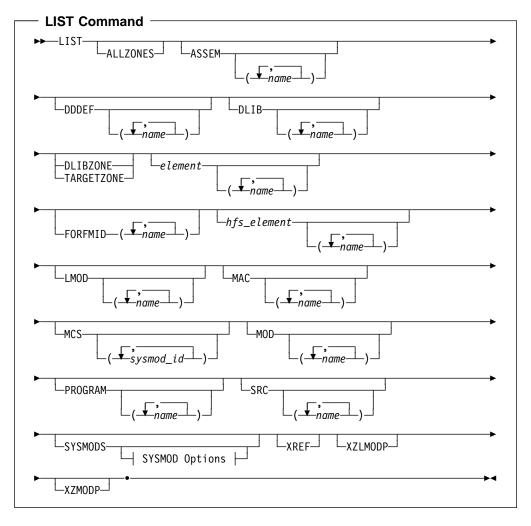

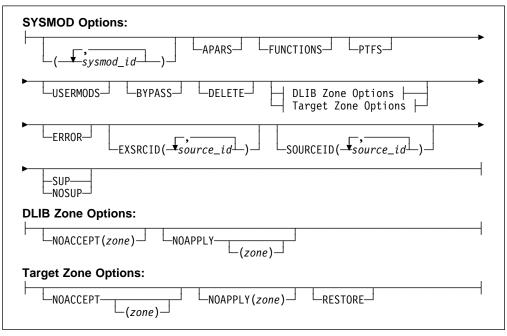

1. The SYSMODS operand is optional if you specify any of the following operands:

| APARS   | FUNCTIONS | PTFS     |
|---------|-----------|----------|
| BYPASS  | MCS       | RESTORE  |
| DELETE  | NOACCEPT  | SOURCEID |
| ERROR   | NOAPPLY   | SUP      |
| EXSRCID | NOSUP     | USERMODS |

2. The XZLMODP and XZMODP operands are valid only for target zone entries.

See the descriptions of the operands for details on all the operands.

## **Global Zone Syntax**

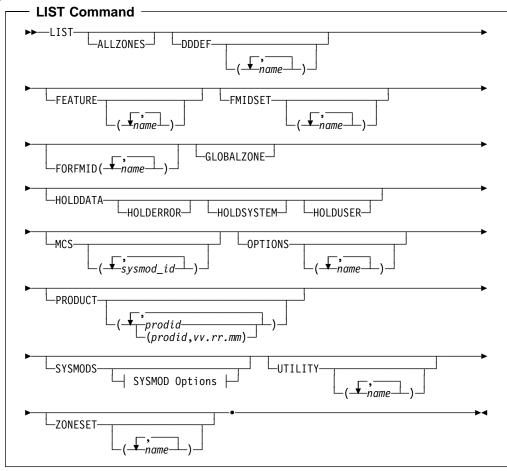

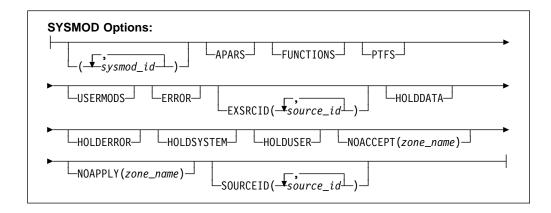

**Note:** The SYSMODS operand is optional if you specify any of the following operands:

| APARS     | HOLDERROR  | NOACCEPT |
|-----------|------------|----------|
| ERROR     | HOLDSYSTEM | NOAPPLY  |
| EXSRCID   | HOLDUSER   | PTFS     |
| FUNCTIONS |            | SOURCEID |
|           |            | USERMODS |

See the operand descriptions for details on all the operands.

### **SMPLOG Syntax**

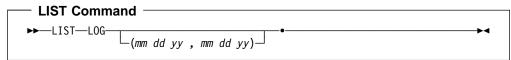

# **SMPSCDS Syntax**

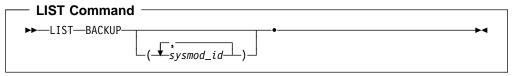

# **Operands**

#### **ALLZONES**

indicates that SMP/E should list information from the global zone and all the target and distribution zones defined by ZONEINDEX subentries.

#### Notes:

- 1. ALLZONES is mutually exclusive with NOAPPLY, NOACCEPT, HOLDDATA, HOLDERROR, HOLDSYSTEM, HOLDUSER, and MCS.
- 2. You can limit the information to be listed by specifying only the entries or entry types that you need. For example:

```
SET BDY(GLOBAL) /* set to global zone */.
LIST SYSMOD(UZ12345)/* list this SYSMOD entry */
ALLZONES /* from wherever it is */.
```

lists SYSMOD entry UZ12345 in each zone to which it has been applied or accepted.

3. ALLZONES is allowed when the SET command specifies the global zone, a target zone, or a distribution zone.

The entries listed are the same, regardless of the type of zone you specify, because the output is determined by the additional operands on the LIST command and by the entry types valid within each zone to be listed. For example, the following lists module X in all target and distribution zones:

#### LIST ALLZONES MOD(X).

The global zone is skipped, because there are no modules in the global zone.

#### **APARS**

indicates that SMP/E should list APAR SYSMODs.

#### Notes:

- 1. APARS can also be specified as APAR.
- When APARS is used with FUNCTIONS, PTFS, or USERMODS, SMP/E lists any SYSMOD whose type matches any one of those specified.
- 3. Because this operand describes the type of SYSMOD to be listed, SMP/E processes it as though **SYSMOD** was also specified, even if it was not.

#### **ASSEM**

indicates that SMP/E should list all ASSEM entries or the specified ASSEM entries.

**Note:** ASSEM is allowed when the SET command specifies a target zone or distribution zone.

#### **BACKUP**

indicates that SMP/E should list all BACKUP entries or the specified BACKUP entries.

#### Notes:

- 1. BACKUP is mutually exclusive with all other LIST operands.
- 2. BACKUP is allowed when the SET command specifies a target zone.

#### **BYPASS**

indicates that SMP/E should list entries for SYSMODs installed using the BYPASS operand.

#### Notes:

- 1. Because this operand describes the type of SYSMOD to be listed, SMP/E processes it as though **SYSMOD** was also specified, even if it was not.
- If no SYSMOD types are specified, all eligible SYSMODs are included. To process specific types of SYSMODs, you must specify the desired SYSMOD types.

#### **DDDEF**

indicates that SMP/E should list all DDDEF entries or the specified DDDEF entries.

#### **DELETE**

indicates that SMP/E should list entries for function SYSMODs that have been explicitly deleted from the target zone or distribution zone by other function SYSMODs.

- 1. DELETE is allowed when the SET command specifies a target zone or distribution zone.
- 2. **DELETE** can also be specified as **DEL**.
- 3. Because this operand describes the type of SYSMOD to be listed, SMP/E processes it as though SYSMOD was also specified, even if it was not.

#### **DLIB**

indicates that SMP/E should list all DLIB entries or the specified DLIB entries.

**Note:** DLIB is allowed when the SET command specifies a target zone or distribution zone.

#### **DLIBZONE**

indicates that SMP/E should list the DLIBZONE entry.

#### Notes:

- 1. DLIBZONE is allowed when the SET command specifies a distribution zone.
- 2. **DLIBZONE** can also be specified as **DZONE**.

#### element

is used to list a particular type of data element entry. element indicates that SMP/E should list all data element entries of that type or the specified data element entries.

#### Notes:

- 1. *element* is allowed when the SET command specifies a target zone or distribution zone.
- 2. "Data Element MCS" in the "SMP/E Modification Control Statements" chapter of the OS/390 SMP/E Reference manual shows the types of data elements that can be specified for the *element* operand.
- 3. Some types of elements, such as panels, messages, or text, may have been translated into several languages. In these cases, the element operand contains xxx, which represents the language used for the element. (If an element was not translated, the element operand does not contain any xxx value.) The "SMP/E Modification Control Statements" chapter of the OS/390 SMP/E Reference manual contains a table that shows the xxx values and the languages they represent.

#### **ERROR**

indicates that SMP/E should list SYSMOD entries in which the ERROR indicator is set.

#### Notes:

- 1. ERROR is allowed when the SET command specifies a target zone or distribution zone.
- 2. Because this operand describes the type of SYSMOD to be listed, SMP/E processes it as though SYSMOD was also specified, even if it was not.
- 3. If no SYSMOD types are specified, all eligible SYSMODs are included. To process specific types of SYSMODs, you must specify the desired SYSMOD types.

#### **EXSRCID**

indicates that SYSMODs associated with the specified source IDs should **not** be listed.

#### Notes:

- 1. Because this operand describes the type of SYSMOD to be listed, SMP/E processes it as though **SYSMOD** was also specified, even if it was not.
- 2. There are two ways to specify source IDs:
  - Explicitly, by specifying a particular source ID—for example, PUT9803.
     In this case, only that particular source ID is used.
  - Implicitly, by specifying either \* or c\* (for example, PUT\*), where c is a
    1- to 7-character string. In the second case, all source IDs beginning
    with the specified character string are used.
- A given source ID can be explicitly specified only once on the EXSRCID operand.
- 4. The same source ID **cannot** be explicitly specified on both the EXSRCID and SOURCEID operands.
- If a source ID is specified, implicitly or explicitly, on the EXSRCID operand and on the SOURCEID operand, all SYSMODs with that source ID are excluded from processing.
- 6. If a given SYSMOD has multiple source IDs and at least one of those source IDs is specified implicitly or explicitly on the source ID operand, the SYSMOD is excluded from processing if another one of its source IDs is specified implicitly or explicitly on the EXSRCID operand.
  - For example, assume PTF UZ12345 has been assigned source IDs SMCREC and PUT9803. If you specify SOURCEID(SMC\*) and EXSRCID(PUT9803), the SYSMOD is excluded from processing.
- If no SYSMOD types are specified, all eligible SYSMODs are included. To process specific types of SYSMODs, you must specify the desired SYSMOD types.

#### **FEATURE**

indicates SMP/E should list all FEATURE entries or the specified FEATURE entries.

#### Notes:

- 1. FEATURE is allowed when ALLZONES is specified or the SET command specifies the global zone.
- 2. FEATURE with the FORFMID operand lists only FEATUREs with the specified FMIDs.

#### **FMIDSET**

indicates that SMP/E should list all FMIDSET entries or the specified FMIDSET entries.

- 1. FMIDSET is allowed when the SET command specifies the global zone.
- 2. FMIDSET can also be specified as FMSET.
- 3. To list element and SYSMOD entries owned by an FMID defined in a particular FMIDSET entry, use the FORFMID operand, not FMIDSET. The FMIDSET operand provides a listing only of the specified FMIDSET entries, not a listing of the entries owned by FMIDs defined in the specified FMIDSET entries.

#### **FORFMID**

indicates that SMP/E should list only entries currently owned by one of the specified FMIDs or by an FMID defined in one of the specified FMIDSET entries.

#### Notes:

- 1. You can specify FMIDs, FMIDSET entries, or both.
- 2. Only element and SYSMOD entries are listed by the FORFMID operand.
- 3. Because this operand describes the type of SYSMOD to be listed, SMP/E processes it as though SYSMOD was also specified, even if it was not, unless an element type operand was also specified. In that case, FORFMID limits the element entries that are listed.
- 4. If no SYSMOD types are specified, all eligible SYSMODs are included. To process specific types of SYSMODs, you must specify the desired SYSMOD types.
- 5. FORFMID with the HOLDDATA operand lists only SYSMODs with the specified FMID that have been received.

#### **FUNCTIONS**

indicates that SMP/E should list function SYSMODs.

#### Notes:

- 1. FUNCTIONS can also be specified as FUNCTION.
- 2. When FUNCTIONS is used with APARS, PTFS, or USERMODS, SMP/E lists any SYSMOD whose type matches **any one** of those specified.
- 3. Because this operand describes the type of SYSMOD to be listed, SMP/E processes it as though SYSMOD was also specified, even if it was not.

#### **GLOBALZONE**

indicates that SMP/E should list the GLOBALZONE entry.

#### Notes:

- 1. GLOBALZONE is allowed when the SET command specifies the global
- 2. GLOBALZONE can also be specified as GZONE.

#### hfs\_element

is used to list a particular type of hierarchical file system element entry. hfs element indicates that SMP/E should list all hierarchical file system element entries of that type or the specified hierarchical file system element entries.

- 1. *hfs\_element* is allowed when the SET command specifies a target zone or distribution zone.
- "Hierarchical File System Element MCS" in the "SMP/E Modification Control Statements" chapter of the OS/390 SMP/E Reference manual shows the types of hierarchical file system elements that can be specified for the hfs element operand.
- 3. To list UNIX shell scripts for the zone, enter the LIST command for the hfs\_element type of SHELLSCR. To list all shell scripts for the zone, specify SHELLSCR by itself. To list only specific shell scripts, include the names of the shell script files with the SHELLSCR operand. An example is shown in "Example 5: List Entries for Specific UNIX Shell Scripts" on page 237.
- 4. Some types of hierarchical file system elements, such as panels, messages, or text, may have been translated into several languages. In these cases, the hfs\_element operand contains xxx, which represents the language used for the element. (If an element was not translated, the hfs\_element operand does not contain any xxx value.) The "SMP/E Modification Control Statements" chapter of the OS/390 SMP/E Reference manual contains a table that shows the xxx values and the languages they represent.

#### **HOLDDATA**

indicates that SMP/E should list HOLDDATA. How the HOLDDATA is listed depends on whether you specify the SYSMOD operand with the HOLDDATA operand.

- When specified with the SYSMOD operand, HOLDDATA indicates that SMP/E should list only SYSMODs that are held, and should include the ++HOLD MCSs (HOLDDATA) associated with the SYSMOD entries that are listed. No separate HOLDDATA entries are listed.
- When specified without the SYSMOD operand, HOLDDATA indicates that SMP/E should list all HOLDDATA entries. No SYSMOD entries are listed.

You can limit which HOLDDATA entries are listed by coding one or more of the following operands:

HOLDERROR HOLDSYSTEM HOLDUSER

If you specify more than one type of hold, SMP/E lists only entries containing holds for **all** the specified types. For example, the following commands list all HOLDDATA entries with **both** HOLDERROR and HOLDSYSTEM reason IDs:

```
SET
         BDY (GLOBAL)
                        /* set to global zone
                                                    */.
                        /* list only the HOLDDATA
LIST
         HOLDDATA
                                                    */
         HOLDERROR
                        /* entries that contain
                                                    */
         HOLDSYSTEM
                        /* both error and system
                                                    */
                        /* holds
                                                    */.
```

- 1. HOLDDATA is allowed when the SET command specifies the global zone.
- 2. HOLDDATA with the FORFMID operand lists only SYSMODs with the specified FMID that have been received.
- 3. Table 13 on page 226 summarizes the LIST results for various combinations of the HOLDDATA operand with other related operands.

| Table 13. Information Listed for HOLDDATA Combined with Other Operands |                                                                                        |                                                               |  |
|------------------------------------------------------------------------|----------------------------------------------------------------------------------------|---------------------------------------------------------------|--|
| HOLD-Related Operands                                                  | Information Listed When the SYSMOD Operand Is Specified                                | Information Listed When the SYSMOD Operand Is Not Specified   |  |
| HOLDDATA                                                               | SYSMOD entries plus all                                                                | ++HOLD statements                                             |  |
| (without HOLDERROR, HOLDSYSTEM, or HOLDUSER)                           | associated ++HOLD statements                                                           |                                                               |  |
| HOLDDATA                                                               | SYSMOD entries for SYSMODs                                                             | ++HOLD statements of the                                      |  |
| (with HOLDERROR,<br>HOLDSYSTEM, or HOLDUSER)                           | that have the specified hold types,<br>plus all ++HOLD statements for<br>those SYSMODs | specified types                                               |  |
| HOLDERROR, HOLDSYSTEM, or HOLDUSER                                     | SYSMOD entries for SYSMODs that have the specified hold types                          | SYSMOD entries for SYSMODs that have the specified hold types |  |
| (without HOLDDATA)                                                     | No ++HOLD statements included with the SYSMOD entries                                  | No ++HOLD statements included with the SYSMOD entries         |  |

#### HOLDERROR

When specified without the HOLDDATA operand (and either with or without the SYSMOD operand), HOLDERROR indicates that SMP/E should list only SYSMODs associated with error hold reason IDs. The associated ++HOLD MCSs are not listed.

Note: If the reason IDs are bypassed or resolved, these SYSMODs might not actually be held during APPLY or ACCEPT processing.

When specified with the HOLDDATA operand but without the SYSMOD operand, HOLDERROR indicates that HOLDDATA entries for error hold reason IDs should be listed. No SYSMOD entries are listed.

#### Notes:

- 1. HOLDERROR is allowed when the SET command specifies the global zone.
- 2. HOLDERROR can also be specified as HOLDERR.

#### **HOLDSYSTEM**

When specified without the HOLDDATA operand (and either with or without the SYSMOD operand), HOLDSYSTEM indicates that SMP/E should list only SYSMODs associated with system hold reason IDs. The associated ++HOLD MCSs are not listed.

Note: If the reason IDs are bypassed or resolved, these SYSMODs might not actually be held during APPLY or ACCEPT processing.

When specified with the HOLDDATA operand but without the SYSMOD operand, HOLDSYSTEM indicates that SMP/E should list HOLDDATA entries for system hold reason IDs. No SYSMOD entries are listed.

- HOLDSYSTEM is allowed when the SET command specifies the global zone.
- 2. HOLDSYSTEM can also be specified as HOLDSYS.

#### **HOLDUSER**

When specified without the HOLDDATA operand (and either with or without the SYSMOD operand), HOLDUSER indicates that SMP/E should list only SYSMODs associated with user hold reason IDs. The associated ++HOLD MCSs are not listed.

**Note:** If the reason IDs are bypassed or resolved, these SYSMODs might not actually be held during APPLY or ACCEPT processing.

When specified with the HOLDDATA operand but without the SYSMOD operand, HOLDUSER indicates that HOLDDATA entries for user hold reason IDs should be listed. No SYSMOD entries are listed.

**Note:** HOLDUSER is allowed when the SET command specifies the global zone.

#### **LMOD**

indicates that SMP/E should list all LMOD entries or the specified LMOD entries.

**Note:** LMOD is allowed when the SET command specifies a target zone or distribution zone.

#### LOG

indicates that SMP/E should list either the total contents of the LOG or the contents within a selected date range.

(mm dd yy, mm dd yy) specifies a range of dates within the data set to be listed. If no date range is specified, the contents of the entire LOG data set are listed.

The dates are specified as  $mm \, dd \, yy$ , where mm is the month (01–12), dd is the day (01–31), and yy is the year (00–99). Blanks separate the month, day, and year.

The following commands list the data in the LOG for June 8 through June 11, 1999:

```
SET BDY(TGT1) /* set to target zone */.
LIST LOG(06 08 99 /* list log within this */
06 11 99) /* date range */.
```

These commands list the data in the LOG for one day, June 9, 1999:

```
SET BDY(TGT1) /* set to target zone */.
LIST LOG(06 09 99 /* list log for this one */
06 09 99) /* day */.
```

#### Notes:

- 1. LOG is mutually exclusive with all other LIST operands.
- 2. To determine which LOG data set to list, SMP/E checks the SMPLOG DDDEF entry in the zone specified on the SET command.
- 3. SMP/E views its LOG data set as one "logical" data set, even though there might actually be two separate physical data sets: SMPLOG and

SMPLOGA. So, if an SMPLOGA DDDEF is defined in the zone and data has spilled over from the SMPLOG data set into the SMPLOGA data set, LIST LOG also lists the contents of the SMPLOGA data set. You can also specify a date range that spans the SMPLOG and SMPLOGA data sets, or a date range that is only in the SMPLOGA data set, because SMP/E views the two data sets as a single "logical" data set.

#### **MAC**

indicates that SMP/E should list all MAC entries or the specified MAC entries.

#### MCS

specifies that SMP/E should list all MCS entries or the specified MCS entries. LIST MCS can be used to print PTF cover letters.

- If no SYSMOD IDs are specified, SMP/E lists the MCSs associated with all the SYSMOD entries in the current zone.
- If SYSMOD IDs are specified, SMP/E lists only the MCSs for the specified SYSMOD entries. For example, the following commands list only the MCSs for AZ12345:

#### MOD

indicates that SMP/E should list all MOD entries or the specified MOD entries.

#### NOACCEPT

indicates that SMP/E should list SYSMOD entries from the current zone that are **not** accepted into a particular distribution zone. You can use NOACCEPT to:

 See which SYSMODs have been received but have not yet been accepted into the specified distribution zone.

To do this, specify the global zone on the SET command and the distribution zone you want to check on the NOACCEPT operand.

- See which SYSMODs have been applied in a particular target zone but have not yet been accepted into one of the following:
  - Its related distribution zone
  - The distribution zone specified on NOACCEPT

To do this, specify the desired target zone on the SET command and do one of the following:

- To check for SYSMODs that have not been accepted into the related distribution zone, specify NOACCEPT without a zone name.
- To check for SYSMODs that have not been accepted into a particular distribution zone, specify NOACCEPT with the appropriate distribution zone name.
- · Compare which SYSMODs are accepted in two distribution zones.

To do this, specify one distribution zone on the SET command and the other on the NOACCEPT operand. SMP/E lists the SYSMODs that have been accepted into the set-to zone, but not into the NOACCEPT zone.

For examples, see "Examples" on page 237.

#### Notes:

- 1. NOACCEPT can also be specified as NOACC.
- If you specify either the global zone or a distribution zone on the SET command, you must specify a distribution zone on NOACCEPT.
- 3. Because this operand describes the type of SYSMOD to be listed, SMP/E processes it as though **SYSMOD** had also been specified, even if it has not.
- If no SYSMOD types are specified, all eligible SYSMODs are included. To process specific types of SYSMODs, you must specify the desired SYSMOD types.
- 5. You can also use the REPORT SYSMODS command to compare zones and to generate the commands needed to install SYSMODs in the zone where they are not installed. See Chapter 20 for more information.

#### **NOAPPLY**

indicates that SMP/E should list SYSMOD entries from the current zone that are **not** applied to a particular target zone. You can use NOAPPLY to:

- See which SYSMODs have been received but have not yet been applied to the specified target zone.
  - To do this, specify the global zone on the SET command and the target zone you want to check on the NOAPPLY operand.
- See which SYSMODs have been accepted into a particular distribution zone but have not yet been applied to one of the following:
  - Its related target zone
  - The target zone specified on NOAPPLY

To do this, specify the desired distribution zone on the SET command and do one of the following:

- To check for SYSMODs that have not been applied to the related target zone, specify NOAPPLY without a zone name.
- To check for SYSMODs that have not been applied to a particular target zone, specify NOAPPLY with the appropriate target zone name.
- Compare which SYSMODs are applied to two target zones.

To do this, specify one target zone on the SET command and the other on the NOAPPLY operand. SMP/E lists the SYSMODs that have been applied to the set-to zone but not to the NOAPPLY zone.

For more information, see "Examples" on page 237.

#### Notes:

- 1. NOAPPLY can also be specified as NOAPP.
- 2. If you specify either the global zone or a target zone on the SET command, you **must** specify a target zone on NOAPPLY.
- 3. Because this operand describes the type of SYSMOD to be listed, SMP/E processes it as though **SYSMOD** was also specified, even if it was not.

- If no SYSMOD types are specified, all eligible SYSMODs are included. To process specific types of SYSMODs, you must specify the desired SYSMOD types.
- 5. You can also use the REPORT SYSMODS command to compare zones and to generate the commands needed to install SYSMODs in the zone where they are not installed. See Chapter 20 for more information.

#### **NOSUP**

indicates that SMP/E should list entries for SYSMODs that have not been superseded.

#### Notes:

- 1. NOSUP is mutually exclusive with SUP.
- 2. Because this operand describes the type of SYSMOD to be listed, SMP/E processes it as though **SYSMOD** had also been specified, even if it has not.
- If no SYSMOD types are specified, all eligible SYSMODs are included. To process specific types of SYSMODs, you must specify the desired SYSMOD types.

#### **OPTIONS**

indicates that SMP/E should list all OPTIONS entries or the specified OPTIONS entries.

Note: OPTIONS is allowed when the SET command specifies the global zone.

#### **PRODUCT**

indicates SMP/E should list all PRODUCT entries or the specified PRODUCT entries.

**Note:** PRODUCT is allowed when ALLZONES is specified or the SET command specifies the global zone.

#### **PROGRAM**

indicates that SMP/E should list all program element entries or the specified program element entries.

#### **PTFS**

indicates that SMP/E should list PTF SYSMODs.

#### Notes:

- 1. PTFS can also be specified as PTF.
- 2. When PTFS is used with APARS, FUNCTIONS, or USERMODS, SMP/E lists any SYSMOD whose type matches any one of those specified.
- Because this operand describes the type of SYSMOD to be listed, SMP/E processes it as though SYSMOD has also been specified, even if it has not.

#### **RESTORE**

indicates that SMP/E should list SYSMOD entries in which the RESTORE indicator is set. These SYSMODs have been incompletely restored and are in error.

- 1. RESTORE is allowed when the SET command specifies a target zone.
- 2. **RESTORE** can also be specified as **RES**.
- Because this operand describes the type of SYSMOD to be listed, SMP/E processes it as though SYSMOD had also been specified, even if it has not.
- If no SYSMOD types are specified, all eligible SYSMODs are included. To process specific types of SYSMODs, you must specify the desired SYSMOD types.

#### **SOURCEID**

indicates that SMP/E should list only SYSMOD entries associated with one of the specified SOURCEID values.

#### Notes:

- 1. Because this operand describes the type of SYSMOD to be listed, SMP/E processes it as though **SYSMOD** had also been specified, even if it has not.
- 2. There are two ways to specify source IDs:
  - Explicitly, by specifying a particular SOURCEID (for example, PUT9803).
     In this case, only that particular SOURCEID is used.
  - Implicitly, by specifying either \* or c\* (for example, PUT\*), where c is a
    1- to 7-character string. In the second case, all source IDs beginning
    with the specified character string are used.
- A given source ID can be explicitly specified only once on the source ID operand.
- 4. The same source ID **cannot** be explicitly specified on both the EXSRCID and SOURCEID operands.
- 5. If a source ID is specified, implicitly or explicitly, on the SOURCEID operand and also on the EXSRCID operand, all SYSMODs with that source ID are excluded from processing.
- 6. If a given SYSMOD has multiple source IDs of which at least one is specified either implicitly or explicitly on the SOURCEID operand and another is specified either implicitly or explicitly on the EXSRCID operand, the SYSMOD is excluded from processing.
  - For example, assume PTF UZ12345 has been assigned source IDs SMCREC and PUT9803. If you specify **SOURCEID(SMC\*)** and **EXSRCID(PUT9803)**, the SYSMOD is excluded from processing.
- If no SYSMOD types are specified, all eligible SYSMODs are included. To process specific types of SYSMODs, you must specify the desired SYSMOD types.

#### **SRC**

indicates that SMP/E should list all SRC entries or the specified SRC entries.

#### **SUP**

indicates that SMP/E should list entries for SYSMODs that have been superseded.

- 1. SUP is mutually exclusive with NOSUP.
- 2. Because this operand describes the type of SYSMOD to be listed, SMP/E processes it as though SYSMOD was also specified, even if it was not.
- 3. If no SYSMOD types are specified, all eligible SYSMODs are included. To process specific types of SYSMODs, you must specify the desired SYSMOD types.
- 4. To list "dummy" entries for superseded SYSMODs (entries for SYSMODs that were superseded but not installed), do not specify a SYSMOD type operand. No SYSMOD type is associated with such entries.

#### **SYSMODS**

indicates that SMP/E should list all SYSMOD entries or the specified SYSMOD entries.

You can limit which SYSMOD entries are listed by coding one or more of the following SYSMOD qualifier operands:

```
APARS, FUNCTIONS, PTFS, or USERMODS
BYPASS
DELETE
ERROR
EXSRCID
FORFMID
HOLDERROR, HOLDSYSTEM, or HOLDUSER
NOACCEPT
NOAPPLY
NOSUP or SUP
RESTORE
SOURCEID
```

For the operands shown on separate lines, SMP/E lists only SYSMOD entries that meet all the specified criteria. For the operands shown on the same line, SMP/E lists SYSMOD entries that meet any one of the specified criteria. For example, the following commands list all APAR SYSMODs that were previously installed and subsequently have been superseded:

```
BDY (TGT1)
SET
                      /* set to target zone
                                                 */.
LIST
        SYSMOD
                      /* list SYSMODs
                                                 */
        APAR
                      /* that are APARs
                                                 */
        SUP
                      /* and are superseded
```

On the other hand, these commands list APAR or function SYSMODs that were previously installed and subsequently have been superseded:

```
SET
        BDY (TGT1)
                                                */.
                      /* set to target zone
                      /* list SYSMODs
LIST
        SYSMOD
                                                */
        APAR
                      /* that are APARs
                                                */
                     /* or functions
        FUNCTION
                                                */
        SUP
                      /* and are superseded
```

You can expand the information listed for SYSMOD entries by coding one or more of the following operands:

```
HOLDDATA
MCS
```

- 1. SYSMODS can also be specified as SYSMOD.
- If any of the SYSMOD qualifier operands (other than HOLDDATA or MCS) are specified without the SYSMOD operand, SMP/E assumes that you want the SYSMOD entries listed and, therefore, processes as if SYSMOD was also specified.
- 3. When either MCS or HOLDDATA is specified without a name list on the same LIST command as the SYSMOD operand, SMP/E assumes you want the MCS entries or HOLDDATA only for those SYSMOD entries that are listed, not all the MCS and HOLDDATA entries. If you want to list all the MCS or HOLDDATA entries, use the LIST command with the MCS or HOLDDATA operand, but without the SYSMOD operand and without any of the SYSMOD qualifier operands identified above.

#### **TARGETZONE**

indicates that SMP/E should list the TARGETZONE entry.

#### Notes:

- 1. TARGETZONE is allowed when the SET command specifies a target zone.
- 2. TARGETZONE can also be specified as TZONE.
- 3. The XZLINK(DEFERRED) value is displayed only when the TARGETZONE entry contains TIEDTO records.

#### **USERMODS**

indicates that SMP/E should list USERMOD SYSMODs.

#### Notes:

- 1. USERMODS can also be specified as USERMOD.
- 2. When **USERMODS** is used with **APARS**, **FUNCTIONS**, or **PTFS**, SMP/E lists any SYSMOD whose type matches **any one** of those specified.
- Because this operand describes the type of SYSMOD to be listed, SMP/E processes it as though SYSMOD had also been specified, even if it has not.

#### UTILITY

indicates that SMP/E should list all UTILITY entries or the specified UTILITY entries.

Note: UTILITY is allowed when the SET command specifies the global zone.

#### **XREF**

generates cross-reference information appropriate to the entry type being listed. Table 14 on page 234 shows the information included for each entry type:

| Table 14. XREF Information for Each Type of Entry |                                                                                       |  |  |
|---------------------------------------------------|---------------------------------------------------------------------------------------|--|--|
| Entry Type                                        | XREF Information                                                                      |  |  |
| ASSEM entries                                     | A list of all macros whose MAC entry indicates that this module should be reassembled |  |  |
| Element entries                                   | A history of all SYSMODs affecting this element                                       |  |  |
| LMOD entries                                      | A list of all MOD entries that are linked or copied to this load module               |  |  |
| SYSMOD entries                                    | A list of all SYSMODs specifying this<br>SYSMOD on the ++VER DELETE<br>operand        |  |  |
|                                                   | A list of all SYSMODs specifying this<br>SYSMOD on the ++VER NPRE<br>operand          |  |  |
|                                                   | A list of all SYSMODs specifying this<br>SYSMOD on the ++VER PRE<br>operand           |  |  |
|                                                   | A list of all SYSMODs specifying this<br>SYSMOD on the ++VER REQ<br>operand           |  |  |
|                                                   | A list of all SYSMODs specifying this<br>SYSMOD on the ++VER SUP<br>operand           |  |  |
|                                                   | A list of all SYSMODs specifying this<br>SYSMOD on the ++VER VERSION<br>operand       |  |  |
|                                                   | A list of all SYSMODs specifying this<br>SYSMOD on the ++IF REQ operand               |  |  |

Note: SMP/E uses extra time and more storage to generate the additional data requested by the XREF operand.

#### **XZLMODP**

indicates that SMP/E should list MOD entries for all modules that have been linked into load modules controlled by a different target zone. (The MOD entries for these modules contain XZLMODP subentries.)

#### Notes:

- 1. XZLMODP is allowed only when the SET command specifies a target zone.
- 2. The appropriate MOD entries are listed, regardless of whether the MOD operand was specified on the LIST command.
- 3. If both MOD and XZLMODP are specified, only MODs with cross-zone subentries are listed. If a list of MODs and XZLMODP is specified, all the specified MODs, as well as all the MODs with cross-zone subentries, are listed.

#### **XZMODP**

indicates that SMP/E should list LMOD entries for all load modules containing modules from a different target zone. (The LMOD entries for these load modules contain XZMODP subentries.)

- 1. XZMODP is allowed only when the SET command specifies a target zone.
- 2. The appropriate LMOD entries are listed regardless of whether the LMOD operand was specified on the LIST command.
- 3. If both LMOD and XZMODP are specified, only LMODs with cross-zone subentries are listed. If a list of LMODs and XZMODP is specified, all the specified LMODs, as well as all the LMODs with cross-zone subentries, are listed.

#### **ZONESET**

indicates that SMP/E should list all ZONESET entries or the specified ZONESET entries.

**Note:** ZONESET is allowed when the SET command specifies the global zone.

For additional information on listing a specific entry type, see the section for that entry in the "SMP/E Data Set Entries" chapter of the *OS/390 SMP/E Reference* manual. The description of the data in the entry, as well as examples for using the LIST command, are contained there.

### **Syntax Notes**

- 1. Except where noted, you can specify multiple operands on a single LIST command. In comparison with specifying the operands on separate LIST commands, the overall performance of SMP/E is improved.
- 2. The order in which the entries are listed depends on their order in the SMP/E data set being used, not on the order specified on the LIST command.
- 3. You can mix mass-mode and select-mode requests on the same LIST command. For example:

```
SET
         BDY (TGT1)
                         /* Set to target zone.
                                                       */.
LIST
         MOD
                         /* List all modules,
                                                       */
         MAC (MAC01
                         /* only two macros,
                                                       */
             MACO2)
                                                       */
         SRC(SRC01
                         /* only two source,
                                                       */
             SRC02)
                         /*
                                                       */
         DLIB
                         /* all DLIBs.
                                                       */
         DDDEF
                         /* all DDDEFs,
                                                       */
         SYSMOD(UZ00001 /* only these five SYSMODs. */
                UZ00002 /*
                                                       */
                UZ00003 /*
                                                       */
                UZ00004 /*
                                                       */
                 UZ00005)/*
                                                       */.
```

 If a given SYSMOD is specified on the SYSMODS operand, the SYSMOD is listed, regardless of whether it would be included or excluded by other operands.

### **Data Sets Used**

The following data sets may be needed to run the LIST command. They can be defined by DD statements or, preferably, by DDDEF entries. See the "SMP/E Data Sets" chapter of the *OS/390 SMP/E Reference* manual for more information about these data sets.

| SMPCNTL | SMPLOG  | SMPOUT  | SMPSNAP |
|---------|---------|---------|---------|
| SMPCSI  | SMPLOGA | SMPRPT  | zone    |
| SMPLIST | SMPPTS  | SMPSCDS |         |

#### Notes:

- 1. SMPPTS is required only if the MCS operand is specified.
- 2. SMPSCDS is required only if the BACKUP operand is specified.
- 3. zone represents the DD statements required for each distribution zone or target zone used by this command. If the DD statements are not specified, SMP/E dynamically allocates the data sets using the ZONEINDEX information in the GLOBALZONE entry. Also note that, while DD statements may be used to override the ZONEINDEX information, they are not a substitute for a zoneindex. A zoneindex is always required for a zone.

# **Usage Notes**

- 1. When the ALLZONES operand is specified, SMP/E displays the GLOBALZONE entry first, followed by all the entries within the global zone. Then, each zone defined by a ZONEINDEX subentry is processed in alphanumeric sequence by zone name. If SMP/E is unable to allocate the VSAM data set containing a particular zone, no further processing is done for that zone. Processing continues with the next zone.
- Because SMP/E always opens the global zone for all processing, if there is an
  error during an attempt to open the global zone, you cannot process any
  SMP/E commands. Therefore, you cannot obtain a list of error messages form
  the SMPLOG data set.
  - If you want to list the SMPLOG, and the CSI is damaged so that it cannot be opened, define a temporary CSI data set and use it to list the SMPLOG.
- 3. For more information about each entry type, see the "SMP/E Data Set Entries" chapter of the *OS/390 SMP/E Reference* manual.

# Output

The LIST command output for each entry type is illustrated in the relevant section of the "SMP/E Data Set Entries" chapter of the OS/390 SMP/E Reference manual.

The following reports are produced during LIST processing:

- File Allocation report
- LIST Summary report

For descriptions of these reports, see Chapter 33, "SMP/E Reports" on page 449.

### **Examples**

The following examples are provided to help you use the LIST command.

For examples of LIST commands and related output for each entry type, see the "SMP/E Data Set Entries" chapter of the *OS/390 SMP/E Reference* manual.

### **Example 1: List All the Entries in a Particular Zone**

Suppose you have initialized the global zone with the definition entries needed to process that zone, and you want to list all those entries to check them. To do this, use the LIST command without any operands, as shown below:

```
SET BDY(GLOBAL) /* Set to global zone. */.
LIST /* List all entries. */.
```

### **Example 2: List All the Entries of a Particular Type**

Suppose you want to check all the DDDEF entries defined in target zone TGT1. To do this, use the LIST command with just the DDDEF operand, as shown below:

```
SET BDY(TGT1) /* Set to target zone */.
LIST DDDEF /* List all DDDEF entries. */.
```

If you want to check all the DDDEF entries defined in the global zone and all the zones defined to that global zone, add the ALLZONES operand to the LIST command shown above. (The global zone or any zone defined to it can be specified on the SET command.)

### **Example 3: List Specific Entries**

Suppose you encounter a problem on your system and need to determine whether SYSMOD UR12345 has been installed in target zone TGT1. To do this, use the LIST command with the SYSMOD operand and the SYSMOD ID, as shown below:

```
SET BDY(TGT1) /* Set to target zone. */.
LIST SYSMOD(UR12345) /* List this SYSMOD. */.
```

If you want to check for that SYSMOD in the all the zones defined to the global zone, add the ALLZONES operand to the LIST command shown above. (The global zone or any zone defined to it can be specified on the SET command.)

# **Example 4: List Entries Applicable to Specific FMIDs**

Suppose you need to determine whether target zone TGT1 contains entries for any elements owned by function SYSMOD HXY1100. To do this, use the LIST command with the FORFMID operand, as shown below:

```
SET BDY(TGT1) /* Set to target zone. */.
LIST /* List all entries */
FORFMID(HXY1100) /* for this FMID. */.
```

# **Example 5: List Entries for Specific UNIX Shell Scripts**

Suppose you need to determine whether target zone TGT1 contains entries for UNIX shell scripts *script1* or *script2*. To do this, use the LIST command with the SHELLSCR operand, as shown below:

```
SET BDY(TGT1) /* Set to target zone. */.
LIST /* List all UNIX shell scripts */
SHELLSCR(script1,script2) /* for this zone. */.
```

### **Example 6: Check Which SYSMODs Are Received But Not Installed**

Suppose you have received service into the global zone and are in the process of installing the service on your system. You want to see which of the SYSMODs you have received have not yet been installed in target zone TGT1. To do this, use the LIST command with the NOAPPLY operand and the zone name, as shown below:

To see which of the SYSMODs you have received have not yet been installed in distribution zone DLIB1, use the LIST command with the NOACCEPT operand and the zone name, as shown below:

# Example 7: Check Whether SYSMODs Are Installed in the Related Zone

Suppose you need to compare the service level of target zone TGT1 with that of its related distribution zone, DLIB1. To do this, use the LIST command with the NOACCEPT operand, as shown below. (Because you are checking the related zone, you do not need to specify the zone name.)

```
SET
         BDY (TGT1)
                             /* Set to TGT1.
                                                           */.
LIST
         SYSMODS
                             /* List the SYSMODs that
                                                           */
                             /* have been applied but
                                                           */
         NOACCEPT
                             /* that have not been
                                                           */
                             /* accepted in the related
                                                           */
                             /* zone.
                                                           */.
```

To see whether any SYSMODs have been installed in DLIB1 but not in TGT1, use the LIST command with the NOAPPLY operand, as shown below:

```
SET
                                                          */.
         BDY(DLIB1)
                             /* Set to DLIB1.
LIST
         SYSMODS
                             /* List the SYSMODs that
                                                          */
                             /* have been accepted but
                                                          */
         NOAPPLY
                             /* that have not been
                                                          */
                             /* applied to the related
                                                           */
                             /* zone.
                                                          */.
```

Note: You can also use the REPORT SYSMODS command to compare zones. Besides telling you which SYSMODs are installed in one zone but not in another, REPORT SYSMODS also indicates which of the uninstalled SYSMODs are applicable to the second zone and generates commands you can run to install the SYSMODs in the second zone. For more information, see Chapter 20.

# Example 8: Compare the SYSMODs Installed in Two Zones of the Same Type

Suppose you need to compare the service level of your production system and your test system, and you want to see which of the SYSMODs on the test system are not yet installed on the production system. To compare the target zones of the two systems, use the LIST command with the NOAPPLY operand, as shown below:

To compare the distribution zones of the two systems, use the LIST command with the NOACCEPT operand and the test system zone name, as shown below:

### **Processing**

Before SMP/E lists any entries, it first determines what type of LIST processing has been requested:

- If no entry names or entry types have been specified, SMP/E does mass-mode processing—for example, if LIST. or LIST ALLZONES. is specified. See "Mass-Mode Processing" for a description of mass-mode processing.
  - If entry types without entry names are specified, SMP/E does mass-mode processing—for example, if **LIST MAC MOD.** is specified to list all the MAC and MOD entries in a target zone.
- If entry names are specified, SMP/E does select-mode processing—for example, if LIST MAC(MACA, MACB) MOD(MODA, MODB). is specified to list specific MAC and MOD entries in a target zone. See "Select-Mode Processing" on page 240 for a description of select-mode processing.

**Note:** A single LIST command may combine mass-mode and select-mode processing.

# Mass-Mode Processing

In mass-mode processing, SMP/E checks whether any entry types have been specified. If so, SMP/E lists all entries of each specified type it finds in the set-to zone. SMP/E reads sequentially through the set-to zone. For each entry it finds, it checks whether the entry is of the specified type and whether the entry meets any other criteria specified (such as SYSMOD, MCS, FORFMID, and HOLDDATA). If the entry meets all the requirements, SMP/E formats and prints the data.

If no entry types are specified, SMP/E lists all the entries in the set-to zone. SMP/E reads sequentially through the set-to zone. For each entry it finds, it formats and prints the data.

### **Select-Mode Processing**

In select-mode processing, SMP/E lists all the explicitly specified entries that were found in the set-to zone. SMP/E goes directly to each specified entry and locates the data for the entry. For each entry it finds, it formats and prints the data.

### **Zone and Data Set Sharing Considerations**

The following identifies the phases of LIST processing and the zones and data sets SMP/E may require for exclusive or shared use during each phase. For more information about command phases and data set sharing in SMP/E, see Appendix B, "Sharing SMP/E Data Sets" on page 539.

#### 1. Initialization

Global zone — Read without enqueue.

Target zone — Read without enqueue.

DLIB zone — Read without enqueue.

**Note:** Either the target zone or the distribution zone is used during initialization, according to the zone type specified in the previous SET command.

#### 2. LIST processing

Global zone — Read with shared enqueue.

SMPPTS — Read with shared enqueue.

Target zone — Read with shared enqueue.

DLIB zone — Read with shared enqueue.

**Note:** The zones used depend on the LIST command operands and the zone type specified in the previous SET command.

#### 3. Termination

All resources are freed.

# Chapter 13. The LOG Command

During SMP/E processing, messages recording what has occurred are written to the SMPOUT data set. Critical messages are also written to the SMPLOG data set to provide a permanent record of processing. Still other messages are written to SMPLOG to record internal processing, such as updating a SYSMOD entry or deleting an MTSMAC entry. In addition to the messages written by SMP/E, you may want to store messages in the SMPLOG, such as why a SYSMOD is being installed and who is installing it. You can do this using the LOG command.

### **Zones for SET BOUNDARY**

Each zone should have its own SMPLOG data set, which should be defined by a DDDEF entry in that zone. If you want to use the LOG command to update a particular SMPLOG data set, the SET BOUNDARY command must specify the zone containing the DDDEF entry for that data set.

### **Syntax**

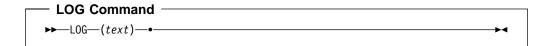

### **Operands**

text

represents the text that is to be written to the SMPLOG.

- LOG text may be in single-byte characters (such as English alphanumeric characters) or double-byte characters (such as Kanji).
- You can enter up to 250 bytes of data on a single LOG command, including blanks. For double-byte data, the 250-byte maximum includes all shift-in and shift-out characters as well as the double-byte characters. If you enter more than 250 bytes of data on one LOG command, the text is truncated. If you need to enter more than the maximum number of characters, use two or more LOG commands.
- SMP/E compresses the text to eliminate consecutive blanks.
- The text may span multiple lines.
- If parentheses are used in the text, they must be matched pairs.
- The format of the text stored in the SMPLOG data set may not be exactly as entered on the LOG command. For more information, see "Processing" on page 243.

#### **Data Sets Used**

The following data sets may be needed to run the LOG command. They can be defined by DD statements or, preferably, by DDDEF entries. For more information about these data sets, see the "SMP/E Data Sets" chapter of the *OS/390 SMP/E Reference* manual.

© Copyright IBM Corp. 1986, 1999

| SMPCNTL | SMPLOG  | SMPOUT  | zone |
|---------|---------|---------|------|
| SMPCSI  | SMPLOGA | SMPSNAP |      |

**Note:** zone represents the DD statements required for each distribution zone or target zone used by this command. If the DD statements are not specified, the data sets are dynamically allocated by use of the ZONEINDEX information in the GLOBALZONE entry. Also note that, while DD statements may be used to override the ZONEINDEX information, they are not a substitute for a zoneindex. A zoneindex is always required for a zone.

### Output

The File Allocation report is produced during LOG processing. For a description of this report, see Chapter 33, SMP/E Reports.

# **Examples**

The following examples are provided to help you use the LOG command.

### Example 1: Writing a Message

You can use the following commands to write a message to three SMPLOG data sets associated with the global zone, target zone MVSTST1, and distribution zone MVSDLB1:

```
SET
                            /* Process global zone.
         BDY (GLOBAL)
                                                           */.
LOG
         (THIS MESSAGE WILL GO TO THE SMPLOG ASSOCIATED
          WITH THE GLOBAL ZONE).
SET
         BDY (MVSTST1)
                            /* Process MVSTST1 tgt zone. */.
LOG
         (THIS MESSAGE WILL GO TO THE SMPLOG ASSOCIATED
          WITH TARGET ZONE MVSTST1).
SET
         BDY (MVSDLB1)
                            /* Process MVSDLB1 DLIB zone. */.
LOG
         (THIS MESSAGE WILL GO TO THE SMPLOG ASSOCIATED
          WITH DISTRIBUTION ZONE MVSDLB1).
```

This example assumes you are having SMP/E dynamically allocate the SMPLOG DD statement; that is, no SMPLOG DD statement was provided in the JCL, and each zone contains a DDDEF entry for the SMPLOG. As SMP/E processes each SET command, SMP/E dynamically frees the SMPLOG data set currently allocated, and then dynamically allocates the SMPLOG DD statement, now pointing to the SMPLOG data set for the appropriate zone. SMP/E then writes the message to that SMPLOG data set.

# **Example 2: Coding Parentheses Correctly**

The following set of SMP/E commands has an error in the LOG command:

```
SET
         BDY (GLOBAL)
                            /* Process global zone.
                                                         */.
LOG
         (I AM ABOUT TO RECEIVE SERVICE LEVEL
          9801 IN ORDER TO INSTALL A NEW FUNCTION.
          (FUNCTION IS JXX1112).
RECEIVE SOURCEID(PUT9801) /* Receive service level.
```

The LOG command does not have matched parentheses. The string (FUNCTION IS JXX1112) is in parentheses within the LOG command, but no closing parenthesis is found for the LOG command itself. SMP/E continues scanning the SMPCNTL input, looking for the closing parenthesis. Because it is not found, and because (we assume) there are no more commands, SMP/E issues an error message, and the message is not written to the SMPLOG.

Assume you had made an additional mistake in the RECEIVE command as follows:

```
SET BDY(GLOBAL) /* Process global zone. */.
LOG (I AM ABOUT TO RECEIVE SERVICE LEVEL
9801 IN ORDER TO INSTALL A NEW FUNCTION.
(FUNCTION IS JXX1112).
RECEIVE SOURCEID(PUT9801) /* Receive service level. */.
```

Here, a **9** was mistakenly typed instead of a **(**. SMP/E finds the matching parenthesis after the SOURCEID operand, considers it to be the one for the LOG command, and would consider the text closed. Because no other data is found after the closing parenthesis (other than the period and a valid command comment) SMP/E writes the RECEIVE command to the SMPLOG as part of the LOG command text.

# **Example 3: Listing an SMPLOG Data Set**

The following is an example of listing the SMPLOG for the global zone:

```
SET BDY(GLOBAL) /* Process global zone. */.
LIST LOG /* List total log. */.
```

In addition, parts of the SMPLOG can be listed by specifying a date range, as follows:

For additional information on listing the SMPLOG data set, see Chapter 12, The LIST Command.

# **Processing**

When SMP/E processes the LOG command, the text from the command is placed in an internal buffer, either until the end of text is encountered or until the buffer is full.

As SMP/E is moving the text from the LOG command to the buffer area, it compresses the text by removing consecutive blanks. Thus, the format in which the text is entered in the LOG command (such as spacing or number of lines) is not the same as when you list the LOG (using the LIST LOG command).

After SMP/E has finished scanning the LOG command, the buffer that was built is written to the SMPLOG data set. As each message is written, the current date and time are added to the message text so you can later list the SMPLOG for a specified date range.

### **LOG Command**

# **Chapter 14. The RECEIVE Command**

RECEIVE is the first SMP/E command used to process any SYSMOD. It reads data from tape files or DASD data sets into the global zone, the SMPPTS, and temporary data sets (SMPTLIBs) for later SMP/E processing. The RECEIVE command processes data from two sources:

- The SMPPTFIN data set, which contains the modification control statements (MCSs) defining the SYSMODs, as well as any related ++ASSIGN, ++FEATURE, and ++PRODUCT statements.
- The **SMPHOLD** data set, which contains exception SYSMOD data (++HOLD and ++RELEASE statements).

### **Zones for SET BOUNDARY**

For the RECEIVE command, the SET BOUNDARY command must specify the global zone.

# **Syntax**

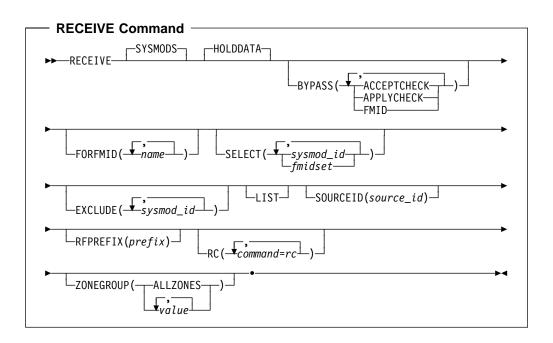

# **Operands**

#### **BYPASS**

You can specify one of these options:

ACCEPTCHECK APPLYCHECK FMID

© Copyright IBM Corp. 1986, 1999

- 1. ACCEPTCHECK can also be specified as ACCCHK.
- 2. APPLYCHECK can also be specified as APPCHK.
- 3. BYPASS(ACCEPTCHECK APPLYCHECK) is mutually exclusive with ZONEGROUP.
- 4. BYPASS(FMID) is mutually exclusive with FORFMID.

#### BYPASS(ACCEPTCHECK)

indicates that selected SYSMODs should be received, even if they have been accepted.

#### **BYPASS(APPLYCHECK)**

indicates that selected SYSMODs should be received, even if they have been applied.

#### BYPASS(FMID)

indicates that all SYSMODs and HOLDDATA should be received, even if the associated FMID is not yet defined in the global zone.

#### **EXCLUDE**

specifies one or more SYSMOD IDs that should not be received.

Note: EXCLUDE can also be specified as E.

#### **FORFMID**

indicates that only SYSMODs, FEATUREs, and HOLDDATA for the specified FMIDs or FMIDSETs should be received. Any FMIDSETs specified must already be defined in the global zone.

#### Notes:

- 1. FORFMID is mutually exclusive with BYPASS(FMID).
- 2. You cannot use the FORFMID operand as a substitute for UCLIN to add an FMID or FMIDSET to the global zone.
- 3. You can use FORFMID to receive a given function SYSMOD, along with other SYSMODs that are applicable to that function. For example, if function HXY1100 has not yet been received, you can use FORFMID(HXY1100) to receive that function plus the applicable SYSMODs.

SMP/E adds the FMID of the function to the global zone when it receives the function. As a result:

- Any SYSMODs that are applicable to the function and come before the function in the SMPPTFIN input stream will not be received, because the FMID of the function is not yet in the global zone.
- Any SYSMODs that are applicable to the function and come after the function in the SMPPTFIN input stream can be received, because the FMID of the function is now in the global zone.
- 4. FORFMID does not affect SYSMODs specified on the SELECT operand.

#### **HOLDDATA**

indicates that applicable data from SMPHOLD should be received.

If you specify SELECT or FORFMID, HOLDDATA is received only for the

SYSMODs included by those operands. For details, see "Example 4: Receiving Selected SYSMODs and HOLDDATA" on page 255.

 If you specify neither SELECT nor FORFMID, HOLDDATA is received for all FMIDs defined in the global zone.

#### LIST

indicates that SMP/E should list the MCSs for each applicable SYSMOD.

#### RC

changes the maximum return codes allowed for the specified commands. These return codes determine whether SMP/E can process the RECEIVE command.

Before SMP/E processes the RECEIVE command, it checks whether the return codes for the specified commands are less than or equal to the values specified on the RC operand. If so, SMP/E can process the RECEIVE command. Otherwise, the RECEIVE command fails. For more information about the RC operand, see Appendix A, "Processing the SMP/E RC Operand" on page 537.

#### Notes:

- 1. The RC operand must be the **last** operand specified on the command.
- If you do specify the RC operand, return codes for commands not specified do not affect processing for the RECEIVE command. Therefore, if you use the RC operand, you must specify every command whose return code you want SMP/E to check.

#### **RFPREFIX**

specifies the data set prefix used to construct the full data set name for RELFILE data sets when a SYSMOD packaged in RELFILE format is being processed by the RECEIVE command. This operand should be used when the name of the RELFILE data set starts with a prefix not identified by the RFDSNPFX operand on the header MCS of the associated SYSMOD. (For example, you may need to use RFPREFIX if you have loaded RELFILEs into DASD data sets and have specified your own high-level qualifier for those data sets.)

Unless SMP/E is informed otherwise, it assumes that the name of a RELFILE data set is *sysmod\_id*.Fn, where *sysmod\_id* is the ID of the associated SYSMOD and *n* is the file number of the relative file.

**Note:** The RFPREFIX can contain from 1 to 26 alphanumeric (uppercase A–Z, 0–9), national (\$, #, @), dash (-), or period (.) characters.

After constructing the RELFILE data set name, SMP/E calculates the length of the full data set name (including both the RFPREFIX and RFDSNPFX values). If the length of the full data set name exceeds 44 characters, processing stops for the RECEIVE command.

#### Notes:

- 1. The RFPREFIX operand is ignored unless the FILES operand is specified on the header MCS statement for the SYSMOD being processed (++APAR, ++FUNCTION, ++PTF, or ++USERMOD MCS).
- 2. If the RFDSNPFX operand is specified on the header MCS, the RFPREFIX value specified on the RECEIVE command precedes the value from the

RFDSNPFX operand when the name of the RELFILE data set is constructed.

3. If the RELFILE data sets are on DASD or are on tape and cataloged, the RELFILE data set name must not match the name to be used for the SMPTLIB data sets. If these data sets have the same name, the SMPTLIB data sets cannot be allocated. The DSPREFIX value in the OPTIONS entry is used to specify the high-level qualifier for the SMPTLIB data set names. For a description of the OPTIONS entry, see the OS/390 SMP/E Reference manual.

#### **SELECT**

specifies one or more SYSMOD IDs that should be received. Any FEATURES associated with these SYSMODs may also be received.

You may specify any combination of individual SYSMOD IDs and FMIDSET names, provided that there are no duplicate SYSMOD IDs nor any duplicate FMIDSET names. For each FMIDSET specified, all FMIDs defined in the FMIDSET are processed as if they were explicitly specified in the SELECT list.

Each SYSMOD must be in the SMPPTFIN data set, and the associated FMID must be either defined in the global zone or received concurrently.

#### Notes:

- 1. SELECT can also be specified as S.
- SYSMODs that are specified on the SELECT list will be received even if they have already been applied or accepted.
- 3. If both SYSMODs and HOLDDATA are being processed and a selected SYSMOD is not received, the associated HOLDDATA **can** be received.
- 4. If you specify HOLDDATA and do not specify SYSMODS, only the HOLDDATA for the selected SYSMODs is received. The SYSMODs themselves are not received, nor are any associated ++FEATURE or ++PRODUCT MCS.
- 5. When using FMIDSETs on the SELECT operand, remember that:
  - A value specified in the SELECT list is processed as an FMIDSET if the GLOBAL zone contains an FMIDSET entry by that name.
  - A value specified in the SELECT list is processed as a SYSMOD ID if it is not defined as an FMIDSET in the GLOBAL zone and it is a valid SYSMOD ID.
  - If the value in the SELECT list is valid both as a SYSMOD ID and as an FMIDSET name, it is processed (for SELECT) as an FMIDSET. If you want to select a SYSMOD that has the same name as an FMIDSET, you must define that SYSMOD in an FMIDSET and then include that FMIDSET name in the SELECT list.
    - If this same value is specified on the EXCLUDE operand, it will be processed as a SYSMOD ID (because only SYSMOD IDs are valid on EXCLUDE) and will **not** be rejected as a duplication of the identical FMIDSET name in the SELECT list.
  - Any given value (whether it represents a SYSMOD ID, an FMIDSET, or both) may not appear more than once in the SELECT list.

248

- Any given SYSMOD ID may not simultaneously appear in both the SELECT and EXCLUDE lists, unless it is also a valid FMIDSET name.
- A SYSMOD ID may be explicitly specified in the SELECT list and also included in an FMIDSET that is also specified in the SELECT list, provided the SYSMOD ID does not have the same name as the FMIDSET. The duplicate SYSMOD ID is ignored.

#### SOURCEID

specifies a 1- to 8-character source identifier to be assigned to the SYSMODs being received. SMP/E assigns this source ID to all the SYSMODs processed by this RECEIVE command.

#### Notes:

- SMP/E does not check whether the source ID is unique. If the same value is specified on multiple RECEIVE commands, all SYSMODs processed by both commands have the same source ID.
- 2. If a source ID was specified for a particular SYSMOD on an ++ASSIGN statement in the input stream, that inline source ID is added to the source ID assigned to the SYSMOD by the RECEIVE command.

#### **SYSMODS**

indicates that data from SMPPTFIN should be received.

Note: SYSMODS can also be specified as SYSMOD.

#### **ZONEGROUP**

identifies a list of zones to be interrogated during APPLYCHECK and ACCEPTCHECK processing for this RECEIVE command. This list can include zone names, ZONESET names, or both. Each value in the list must be 1 to 8 alphanumeric or national (@, #, and \$) characters. You can specify target zones, distribution zones, or any combination of the two.

Values specified on the ZONEGROUP operand override any values specified in the RECZGRP and RECEXZGRP subentries of the OPTIONS entry.

Specifying ZONEGROUP(ALLZONES) indicates that all zones defined by a ZONEINDEX subentry in the GLOBALZONE entry are eligible. When ALLZONES is specified, any other values specified on ZONEGROUP are ignored.

# **Syntax Notes**

- The GLOBALZONE entry must contain at least one SREL value in order to receive either SYSMODs or exception SYSMOD data. If no SREL is defined, RECEIVE processing fails. If this happens, you can use UCLIN to add an SREL to the global zone, and then rerun the RECEIVE job.
- 2. When you specify SELECT with FORFMID, you can also specify EXCLUDE to exclude specific SYSMODs or HOLDDATA for the specified FMIDs.
  - When you specify SELECT without FORFMID, however, there is no need to specify EXCLUDE.
- 3. If you specify neither SELECT, EXCLUDE, nor FORFMID, SMP/E considers all the data in SMPPTFIN and SMPHOLD eligible for processing.
- 4. SMP/E receives data from both SMPPTFIN and SMPHOLD if you specify either of the following:

- · Both SYSMODS and HOLDDATA
- Neither SYSMODS nor HOLDDATA

If you specify only SYSMODS, HOLDDATA is excluded. If you specify only HOLDDATA, SYSMODs are excluded.

### **Data Sets Used**

The following data sets may be needed to run the RECEIVE command. They may be defined by DD statements or, normally, by DDDEF entries. For more information about these data sets, see the "SMP/E Data Sets" chapter of the OS/390 SMP/E Reference manual.

| SMPCNTL | SMPLOGA  | SMPRPT   | SYSUT1 | zone |
|---------|----------|----------|--------|------|
| SMPCSI  | SMPOUT   | SMPSNAP  | SYSUT2 |      |
| SMPHOLD | SMPPTFIN | SMPTLIB  | SYSUT3 |      |
| SMPLOG  | SMPPTS   | SYSPRINT |        |      |

#### Notes:

- 1. For RECEIVE processing, the SMPCSI DD statement refers to the data set containing the global zone, which is where SMP/E stores information about those SYSMODs received.
- 2. The SMPHOLD DD statement is required only if exception SYSMOD data is to be received from SMPHOLD.
- 3. The SMPPTFIN DD statement is required only if SYSMODs or ++ASSIGN statements are to be received from SMPPTFIN.
- 4. zone represents the DD statements required for each distribution zone or target zone used by this command. If the DD statements are not specified, SMP/E dynamically allocates the data sets using the ZONEINDEX information in the GLOBALZONE entry. Also note that, while DD statements may be used to override the ZONEINDEX information, they are not a substitute for a zoneindex. A zoneindex is always required for a zone.

# **Usage Notes**

This section provides usage notes for the RECEIVE command.

# Receiving SYSMODs Packaged in Relative Files

SMP/E can receive SYSMODs packaged in relative file format. These relative files can be on either DASD or tape. When the files are on DASD, the data sets must be cataloged and can be either partitioned data sets or sequential data sets (as produced by the copy utility when unloading partitioned data sets).

If a SYSMOD being received is packaged in relative files, those files are loaded into temporary direct access data sets as part of RECEIVE processing. (For more information about packaging SYSMODs in relative files, see the Standard Packaging Rules for MVS-Based Products manual.) These temporary data sets, called SMPTLIBs, can be allocated before you receive the SYSMOD, or they can be dynamically allocated during RECEIVE processing. (For details on defining SMPTLIB data sets, see the OS/390 SMP/E Reference manual.)

If you want to allocate the SMPTLIBs yourself, you must let SMP/E know where to find the data sets. There are several ways you can do this:

- Catalog: You can catalog the SMPTLIB data sets, as well as allocate them.
   SMP/E allocates the data sets through the catalog when trying to find the data sets.
- DDDEF entry: Create a DDDEF entry named SMPTLIB in the global zone, and specify the following information:
  - V0LUME, to indicate the DASD volume or volumes on which the data sets reside.
  - Do not specify an initial or final disposition. SMP/E determines the appropriate values for RECEIVE processing.
- DD statement: Include an SMPTLIB DD statement in the RECEIVE JCL, and specify the following information:
  - V0L, to indicate the DASD volume or volumes on which the data sets reside.
  - UNIT, to indicate the unit on which the data sets reside.
  - Do not specify an initial or final disposition. SMP/E determines the appropriate values for RECEIVE processing.

**Note:** If the unit for the SMPTLIB data sets is not defined in SYSALLDA, you must use a DDDEF entry instead of a DD statement to define the data sets. Otherwise, the data sets are not allocated.

#### Notes:

- If an error occurs when SMP/E is unloading the relative files or allocating SMPTLIBs during RECEIVE processing, preallocated SMPTLIBs do get deleted.
- 2. If the SMPTLIBs are not cataloged, SMP/E automatically catalogs them, and uncatalogs the data sets when it deletes them.

If you want SMP/E to dynamically allocate the SMPTLIBs, you can specify the information it needs on the SMPTLIB DD statement, in the SMPTLIB DDDEF entry, in the OPTIONS entry used for RECEIVE processing, or in some combination of these. Table 15 on page 252 shows what information SMP/E needs, and where it can be specified. (SMP/E checks the sources of information in the order shown.) Do not specify an initial or final disposition. SMP/E determines the appropriate values for RECEIVE processing.

#### Notes:

- If you use a STEPCAT or JOBCAT DD statement, SMP/E catalogs the SMPTLIB data sets in the first catalog in the concatenation. Therefore, you must make sure that the high-level qualifier of the DSPREFIX value being used is compatible with that catalog. This is true for both preallocated data sets and dynamically allocated data sets.
- 2. For recommendations on the space required for a particular product's SMPTLIB data sets, see the installation documentation for that product. Either allocate the data sets yourself with this space, or specify it as indicated in Table 15 on page 252 if the SMPTLIB data sets are being dynamically allocated.

3. If you are not using SMS to manage your storage, then to properly allocate the SMPTLIB data sets, you need to provide allocation information from the sources listed in Table 15 on page 252.

If you are using SMS to manage your storage, then depending on how SMS is implemented on your system, you may not need to provide allocation information from the sources listed in Table 15. If information required by SVC 99 (the dynamic allocation routine) is not defined to either SMP/E or SMS (such as information about volumes or space allocation), allocation fails for the SMPTLIB data sets.

Because the necessary information can be provided outside of SMP/E (through SMS), SMP/E does not issue error messages if any of this information is not specified.

| Table 15. Information Used to Dynamically Allocate SMPTLIBs |                                    |                                                                  |                                                                    |                                                                                                    |
|-------------------------------------------------------------|------------------------------------|------------------------------------------------------------------|--------------------------------------------------------------------|----------------------------------------------------------------------------------------------------|
| Information                                                 | How to Specify on the DD Statement | How to Specify in the DDDEF Entry                                | How to Specify in the OPTIONS Entry                                | Default                                                                                                    |
| Volume                                                      | VOL                                | VOLUME                                                           | Not specified here                                                 | No default                                                                                                    |
|                                                             | From 1 to 5 volumes                | From 1 to 5 volumes                                              |                                                                    |                                                                                                    |
| Unit                                                        | UNIT (must be part of SYSALLDA)    | UNIT                                                             | Not specified here                                                 | SYSALLDA is used as the unit type.                                                                              |
| Space allocation                                            | Not specified here                 | SPACE                                                            | DSSPACE                                                            | No default, unless<br>GIMMPDFT has<br>been updated. See<br>the OS/390 SMP/E<br>Reference manual<br>for details. |
| Data set prefix                                             | Not specified here                 | DSPREFIX This is used in the data set name: prefix.sysmod_id.Fnn | DSPREFIX This is used in the data set name: nnprefix.sysmod_id.Fnn | No prefix is used in the data set name: sysmod_id.Fnnnn                                                         |

### SMS Considerations When Using PDSEs with SMPTLIB Data Sets

If you do not use SMS... -

If you are not using Storage Management Subsystem (SMS) to manage your storage, you can skip this section.

If you let SMP/E dynamically allocate SMPTLIB data sets (instead of preallocating them yourself or predefining the DSNTYPE value to be used), SMP/E determines whether to allocate the SMPTLIB data set with a DSNTYPE value of PDS or LIBRARY, based on the format of the corresponding RELFILE data set. If SMP/E cannot determine the DSNTYPE of the RELFILE data set, SMP/E allocates the SMPTLIB data set using the DSNTYPE value specified in the SMPTLIB DDDEF. In either case, SMP/E specifies the DSNTYPE value to use for the SMPTLIB dynamic allocation and, as a result, any DSNTYPE value from the IGDSMSxx default is not used.

If SMP/E cannot determine what DSNTYPE value to use by either of the previously described methods, SMP/E does not pass a DSNTYPE value to dynamic allocation. The DSNTYPE is, in this case, determined by the system default or by the SMS subsystem.

**Note:** You should disable any existing ACS filter routines that force the allocation of an SMPTLIB data set with a particular DSNTYPE, because such routines will interfere with SMP/E's ability to specify the correct DSNTYPE itself.

### Receiving SYSMODs Created by the BUILDMCS Command

The RECEIVE command can process SYSMODs created by the BUILDMCS command (see Chapter 4, "The BUILDMCS Command" on page 115). The RECEIVE command processing for such SYSMODs is similar to that for relative files. The RECEIVE command uses the FROMDS operands in the MCS created by the BUILDMCS command to determine which data sets to use as input for SMPTLIB creation. The BUILDMCS command includes the FROMDS operand in the following MCS:

- Data elements
- · Hierarchical file system
- JCLIN
- MAC
- MOD
- SRC

See the description of these MCS in the *OS/390 SMP/E Reference* manual for more information on the FROMDS operand and its suboperands.

## Defining an Installation-Wide Exit Routine for RECEIVE Processing

You can define an installation-wide exit routine that examines each MCS (including comments and text) as it is read in from the SMPPTFIN data set. The exit routine is activated after the first record is read from SMPPTFIN, and is deactivated when RECEIVE processing stops. The RECEIVE exit routine can do any of the following:

- · Change the input record
- Skip the input record
- Insert a record
- Stop RECEIVE processing for the current SYSMOD
- Stop RECEIVE processing
- Stop SMP/E processing

For more information about coding this installation-wide exit routine, see the *OS/390 SMP/E Reference* manual.

# Output

This section describes the listings and reports produced during RECEIVE processing.

### Listings

SMP/E does not print the SYSMOD or exception MCSs during RECEIVE processing unless you specify the LIST operand on the RECEIVE command. If LIST is specified, the following occurs:

- If SELECT or EXCLUDE is specified, the MCSs for those SYSMODs either selected or not specifically excluded are written to SMPOUT.
- If a SYSMOD is not applicable, no MCSs are listed for that SYSMOD.

Note: For SYSMODs with construction errors, SMP/E lists the MCSs up to the point of the error.

 Header MCSs (that is, ++FUNCTION, ++PTF, ++APAR, ++USERMOD) whose SYSMOD ID does not appear in the first record are written to SMPOUT, even though the SYSMOD was not selected or was excluded.

# Reports

These reports are produced during RECEIVE processing:

- File Allocation report
- RECEIVE Exception SYSMOD Data report
- RECEIVE Summary report
- RECEIVE Product Summary report

For descriptions of these reports, see Chapter 33, SMP/E Reports.

## **Examples**

The following examples are provided to help you use the RECEIVE command.

# Example 1: Receiving SYSMODs and HOLDDATA

Periodically, you must install service and process the related HOLDDATA for functions on your system. IBM supplies you with service and HOLDDATA on CBPDO tapes and ESO tapes. Both of these contain service and HOLDDATA, plus ++ASSIGN statements, which assign source IDs for PTFs that have been received.

When installing products and service, the first step is to receive the service and HOLDDATA into your SMP/E data sets. Here is a sample job that receives SYSMODs and HOLDDATA from a CBPDO and assigns them a source ID of PDO9824:

```
SET
         BDY (GLOBAL)
                           /* Process global zone.
                                                        */.
RECEIVE SOURCEID(PD09824) /* Receive SYSMODs and
                               assign SOURCEID.
```

Besides receiving SYSMODs and HOLDDATA from the tape, SMP/E assigns a source ID of PDO9824 to the SYSMODs it has just received. In addition, it assigns the source IDs specified on the ++ASSIGN statements to SYSMODs that were just received or that had been previously received.

These source IDs can be specified later on the APPLY and ACCEPT commands to limit which SYSMODs should be installed.

## **Example 2: Receiving HOLDDATA Only**

If you do not want to keep the SYSMODs from your service tape in the SMPPTS until you are ready to install them, you should ensure that SMP/E has at least the exception SYSMOD information contained on that tape. This is important, as the information could affect some of those SYSMODs that are present on the SMPPTS and prevent inadvertent application of a PE-PTF. To process only the exception SYSMOD data, the following commands can be used:

```
SET BDY(GLOBAL) /* Process global zone. */.
RECEIVE HOLDDATA /* Receive HOLDDATA.
Note no SOURCEID is
assigned to HOLDDATA. */.
```

# **Example 3: Receiving SYSMODs Only**

I

If you choose to receive **only** exception data from the service tape (as in Example 2), you must receive those SYSMODs when you are ready to actually install them (during APPLY or ACCEPT command processing). This can be done by specifying the following commands:

```
SET BDY(GLOBAL) /* Process global zone. */.

RECEIVE SYSMODS /* Receive SYSMODS only
and assign */

SOURCEID(MYSRCID) /* SOURCEID. */.
```

The SOURCEID operand assigns each of the SYSMODs received a SOURCEID value of MYSRCID that you can use during APPLY or ACCEPT to assist in selecting SYSMODs.

# Example 4: Receiving Selected SYSMODs and HOLDDATA

The RECEIVE command can be used to select individual SYSMODs or exception SYSMOD data applicable to selected SYSMODs. In this example, the commands cause SMP/E to receive two SYSMODs specified plus any exception SYSMOD data applicable to the SYSMODs:

```
SET BDY(GLOBAL) /* Process global zone. */.
RECEIVE S(UZ12345,UZ12346) /* Receive selected */
SYSMODS /* SYSMODS */
HOLDDATA /* and HOLDDATA applicable
to them, */
SOURCEID(MYSRCID) /* and assign a SOURCEID. */.
```

**Note:** The SYSMODs and HOLDDATA operands can be left off the RECEIVE command; processing is the same.

# Example 5: Receiving SYSMODs and HOLDDATA for a Specific FMID

You may want to receive SYSMODs and HOLDDATA for a particular FMID or FMIDSET. The following commands receive SYSMODs and HOLDDATA for the specified FMID, plus the selected SYSMOD:

```
SET BDY(GLOBAL) /* Process global zone. */.
RECEIVE FORFMID(HXP1400) /* Receive SYSMODs and
HOLDDATA for HXP1400, */
S(UZ12345) /* plus selected SYSMOD. */.
```

## **Example 6: Receiving RELFILEs from DASD**

Suppose a PTF packaged in RELFILE format (UR00001) has been shipped to you electronically, and you have read the RELFILEs into DASD data sets. The high-level qualifier you used for the data set names is MYHLQ; the rest of the data set name follows the naming convention required by SMP/E. For example, the name of the data set containing RELFILE 1 is 'MYHLQ.UR00001.F1'. Now you want to receive the PTF from the DASD data sets. The following commands accomplish this task:

```
SET BDY(GLOBAL) /* Process global zone. */.
RECEIVE SYSMODS /* Receive SYSMODS */
SOURCEID(IBMLINK) /* and assign a SOURCEID. */
RFPREFIX(MYHLQ) /* HLQ, RELFILES on DASD. */.
```

### Example 7: Excluding SYSMODs Selected with an FMIDSET

A SYSMOD ID defined in an FMIDSET specified on the SELECT list may be excluded from processing with the EXCLUDE operand, as shown in this example:

If FMIDSTX contains FUNC001, FUNC002, FUNC003, and FUNC004, then, to RECEIVE all but FUNC003, the command would be:

RECEIVE SELECT(FMIDSTX) EXCLUDE(FUNC003).

# **Processing**

RECEIVE processing includes these steps:

- · Processing relative files
- Selecting SYSMODs
- Selecting ++FEATURE and ++PRODUCT statements
- Selecting ++HOLD and ++RELEASE statements
- Processing SYSMODs
- Processing ++ASSIGN statements
- Processing ++FEATURE and ++PRODUCT statements
- Processing ++HOLD and ++RELEASE statements
- · Compacting inline data

# **Processing Relative Files**

SMP/E can receive SYSMODS packaged in relative file format from DASD, as well as tape. If SMP/E determines that the SMPPTFIN data set is located on tape, it assumes that the relative files are on tape. Otherwise, SMP/E assumes the RELFILEs are on DASD and are cataloged. (If SMP/E assumes the RELFILEs are on DASD but they actually are not, allocation fails for the RELFILEs.)

If a SYSMOD being received is packaged in relative files, those files are loaded into temporary direct access data sets as part of RECEIVE processing. (For more information about packaging SYSMODs in relative files, see the *Standard Packaging Rules for MVS-Based Products* manual.) These temporary data sets, called SMPTLIBs, can be allocated before RECEIVE processing, or they can be dynamically allocated during RECEIVE processing. For more information, see "Receiving SYSMODs Packaged in Relative Files" on page 250. (Regardless of how the SMPTLIB data sets are allocated, they do not appear in the File Allocation report.) When the RELFILEs are on DASD, SMP/E checks to ensure that the

RELFILE data set name is not the same as the SMPTLIB data set name. If it is, RECEIVE processing stops.

To allocate SMPTLIB data sets, SMP/E checks the following, in the order shown:

- Catalog information: SMP/E first tries to allocate the data set through the catalog. Therefore, if the SMPTLIB data set is preallocated and already cataloged, SMP/E uses that data set instead of allocating a new one.
- 2. Volume information: If the data set was not allocated through the catalog, but a volume list was specified in either the SMPTLIB DD statement or the SMPTLIB DDDEF entry, SMP/E searches the specified volumes to see whether the data set was preallocated on any of them.
  - If so, SMP/E uses the preallocated data set instead of allocating a new one.
  - Otherwise, SMP/E tries to dynamically allocate a new data set on each specified volume using the parameters specified in the SMPTLIB DD statement or the SMPTLIB DDDEF entry (and the DSSPACE value in the current OPTIONS entry, if specified) until the data set is allocated.
- 3. No catalog or volume information: If no catalog or volume information is available to allocate the SMPTLIB data sets, SMP/E tries to dynamically allocate a new data set using the parameters specified in the SMPTLIB DD statement or the SMPTLIB DDDEF entry (and the DSSPACE value in the current OPTIONS entry, if specified).

### **Dynamically Allocating SMPTLIB Data Sets**

When dynamically allocating data sets, SMP/E uses information provided on the SMPTLIB DD statement, SMPTLIB DDDEF entry, and current OPTIONS entry. If there is a DD statement for the SMPTLIBs, SMP/E uses the volume specified on that statement. It then checks the SMPTLIB DDDEF entry to get additional information, such as space allocation parameters and the data set prefix. If SMP/E cannot find that information in the DDDEF entry, or if there is no SMPTLIB DDDEF entry, SMP/E gets the information from the OPTIONS entry that is in effect. (SMP/E always attempts to allocate data sets, even if no volume or space allocation information is provided.) If SMP/E finds a data set prefix, it assigns each SMPTLIB data set the name <code>prefix.sysmod\_id.Fnnnn</code>, where:

### prefix

is defined by the DSPREFIX value in the DDDEF or OPTIONS entry. If there is no DSPREFIX value, no high-level qualifier is assigned.

### Notes:

- 1. Any prefix value (RFDSNPFX or RFPREFIX) specified for the associated RELFILE data set name is **not** included in the SMPTLIB data set name.
- 2. If the RELFILE data sets are on DASD or are on tape and are cataloged, the RELFILE data set name must not match the name to be used for the SMPTLIB data sets. If these data sets have the same name, the SMPTLIB data sets cannot be allocated. The DSPREFIX value in the OPTIONS entry is used to specify the high-level qualifier for the SMPTLIB data set names. For a description of the OPTIONS entry, see the OS/390 SMP/E Reference manual.

sysmod id.Fnnnn

is the data set name of the relative file being loaded. sysmod\_id is the ID of the associated SYSMOD, and nnnn is the relative file number of the file (for example, F1 or F2).

SMP/E determines the DSNTYPE value to use for the SMPTLIB data sets as follows:

1. SMP/E checks the format of the associated RELFILE data set and uses this information to determine the appropriate DSNTYPE value for the SMPTLIB data set, as indicated in Table 16. Any DSNTYPE value specified in the SMPTLIB DDDEF entry is ignored. (Letting SMP/E determine the DSNTYPE based on the RELFILE data set is the recommended approach.)

| Table 16. Relationship between Format of RELFILE Data Set and DSNTYPE Value for SMPTLIB Data Set |                                         |  |
|--------------------------------------------------------------------------------------------------|-----------------------------------------|--|
| Format of RELFILE Data Set                                                                       | DSNTYPE Value Used for SMPTLIB Data Set |  |
| DSNTYPE(PDS)                                                                                     | DSNTYPE(PDS)                            |  |
| DSNTYPE(LIBRARY)                                                                                 | DSNTYPE(LIBRARY)                        |  |
| Unloaded PDS                                                                                     | DSNTYPE(PDS)                            |  |
| Unloaded PDSE                                                                                    | DSNTYPE(LIBRARY)                        |  |

- 2. If SMP/E cannot determine the DSNTYPE value of the RELFILE data set, it uses the DSNTYPE value specified in the SMPTLIB DDDEF entry.
- 3. If no DSNTYPE value is specified in the SMPTLIB DDDEF entry, SMP/E does not pass a DSNTYPE value to dynamic allocation. In this case, the DSNTYPE value is determined by the system default or by the SMS subsystem.

Note: It is possible that the system on which you are running SMP/E does not support PDSEs:

- It does not support PDSEs at all.
- It does not support PDSE load libraries (program objects).
- SMS is not activated or set up to support PDSEs.

If the system level does not support PDSEs, SMP/E detects this, issues a warning message, and does not attempt to allocate SMPTLIB data sets as PDSEs when determining the DSNTYPE to use. In the other cases, attempts to allocate PDSEs fail and error messages are issued indicating the reason for the failure.

### Cataloging SMPTLIB Data Sets

SMP/E automatically catalogs SMPTLIB data sets that have been either dynamically allocated or preallocated, but not cataloged. It uncatalogs the SMPTLIB data sets when it deletes them.

Note: If a STEPCAT or JOBCAT DD statement is used, SMP/E catalogs the SMPTLIB data sets in the first catalog in the concatenation. Therefore, the high-level qualifier of the DSPREFIX value being used must be compatible with that catalog. This is true for both preallocated data sets and dynamically allocated data sets.

### Loading the Relative Files

SMP/E uses IEBCOPY or a user-defined copy utility to load the relative files into the SMPTLIB data sets. (A user-defined utility is specified through OPTIONS and UTILITY entries.) Each element defined by an MCS in the SYSMOD is selectively copied, including each ALIAS, DALIAS, TALIAS, and MALIAS name. This selective copying ensures that the relative files contain the correct elements. If the copy is successful, any unused space in the SMPTLIB data sets is released.

#### Notes:

- Any required aliases must be in the distribution libraries before the libraries are
  put into relative files. Relative files represent distribution library data sets for a
  function. When SMP/E loads the relative files, it copies in only members from
  the unloaded data sets; it does not cause aliases to be created for those
  members.
- 2. Errors can occur if the DSNTYPE value for a RELFILE is incompatible with the associated SMPTLIB data set or with the system on which you are running. Here are some examples:
  - An SMPTLIB data set was preallocated with a DSNTYPE value that is incompatible with that of the associated RELFILE data set, and the RELFILE data set contains ++MOD elements for load modules or program objects.
  - An SMPTLIB data set was dynamically allocated, SMP/E could not determine the DSNTYPE value of the associated RELFILE data set, and the RELFILE data set contains ++MOD elements for load modules or program objects.
  - The system on which you are running does not support program objects, and RECEIVE is attempting to copy program objects from a RELFILE data set into an SMPTLIB data set.

When a SYSMOD has been received and its relative files have been loaded, SMP/E saves the high-level qualifier for the SMPTLIB data sets as the TLIBPREFIX value in the global zone SYSMOD entry for that SYSMOD. This allows you to change the DSPREFIX value in the DDDEF or OPTIONS entry that was used without affecting any SYSMODs that have already been received.

Sometimes errors occur while the SMPTLIB data sets are being allocated or the relative files are being unloaded. In this case, the return code from IEBCOPY may be higher than the SMP/E default value or the maximum return code value defined in the COPY UTILITY entry that is in effect. If such an error occurs, SMP/E cannot receive the SYSMOD, and it deletes all the SMPTLIB data sets associated with that SYSMOD, even if they were preallocated.

# **Selecting SYSMODs**

A SYSMOD is selected if it meets all the following conditions:

- 1. You have either explicitly or implicitly selected the SYSMOD.
  - You explicitly select a SYSMOD by specifying it on the SELECT operand (select-mode).
  - You implicitly select a SYSMOD by omitting the SELECT operand (mass-mode) or by specifying the FORFMID operand with an FMID (or FMIDSET) to which this SYSMOD belongs.

- 2. The SYSMOD is not specified in the EXCLUDE list.
- 3. If you have implicitly selected the SYSMOD, then the SYSMOD will be retained on the SELECT list only if:
  - a. The SYSMOD has not been applied or accepted into any of the zones defined in the Receive Zone List, or
  - b. The SYSMOD has been applied or accepted into one or more of the Receive Zone List zones, but BYPASS(APPLYCHECK) or BYPASS(ACCEPTCHECK) have been specified on the RECEIVE command.

**Note:** The SYSMOD is deemed applied or accepted as long as the SYSMOD is not in error.

#### 4. Either:

- a. The SYSMOD is a base function and is applicable to one of the SRELs (system releases) defined in the global zone.
- b. The SYSMOD is a service SYSMOD or a dependent function and is applicable to one of the SRELs and one of the FMIDs defined in the global zone.

**Note:** If BYPASS(FMID) was specified, SMP/E does not check whether the applicable FMID for service is already defined in the global zone. In this case, SMP/E selects all SYSMODs that are applicable to an SREL defined in the global zone and to all exception SYSMOD data.

5. An entry does not already exist in both the SMPPTS and the global zone for the SYSMOD.

**Note:** If an entry exists in either the global zone or the SMPPTS, but not both, SMP/E assumes that an error occurred during a previous RECEIVE attempt. In this case, it selects the current SYSMOD and replaces any existing entries for that SYSMOD in the global zone or SMPPTS.

The status of a SYSMOD's requisites has no effect on whether that SYSMOD is selected. These requisites are checked and resolved later when the SYSMOD is applied and accepted.

Generally, a SYSMOD that has already been successfully received cannot be received again unless it is first rejected. However, SMP/E may automatically rereceive a SYSMOD if both of these conditions are met:

- The REWORK operand is coded on the ++PTF, ++FUNCTION, ++APAR, or ++USERMOD statement. Typically, SYSMODs with the REWORK operand have been reworked by IBM for minor changes.
- The REWORK level is higher than the level for the previous version of the SYSMOD.

This saves you from having to reject and receive again the SYSMODs yourself. For more information about the REWORK operand, see the descriptions of these MCSs in the "SMP/E Modification Control Statements" chapter of the *OS/390 SMP/E Reference* manual.

**Note:** If a SYSMOD appears more than once in the SMPPTFIN data set, the first occurrence may be received. However, none of the subsequent versions of

the SYSMOD are received, even if their REWORK level is higher than the one for the first version of the SYSMOD. (Message GIM40001E is issued for each of the subsequent versions of the SYSMOD.)

## Selecting ++PRODUCT and ++FEATURE Statements

++PRODUCT and ++FEATURE MCS are selected whenever the RECEIVE command indicates that SYSMODs should be processed. If only HOLDDATA is being processed, ++PRODUCT and ++FEATURE MCS are not selected.

A ++PRODUCT MCS is selected if it meets the following conditions:

- 1. A PRODUCT entry of the same name does not already exist in the global zone.
- 2. The ++PRODUCT MCS specifies an SREL value matching an SREL value also listed in the global zone definition.

A ++FEATURE MCS is selected if it meets all these conditions:

- 1. A FEATURE entry of the same name does not already exist in the global zone.
- The PRODUCT operand of the ++FEATURE MCS specifies an associated PRODUCT that either already exists as a PRODUCT entry in the global zone or as an ++PRODUCT MCS that is currently being received and that preceeds the ++FEATURE MCS in SMPPTFIN.
- 3. If SELECT is specified (and FORFMID is not), then the ++FEATURE MCS specifies at least one FMID value that matches the SYSMOD ID of a SYSMOD specified on the SELECT operand, is in the FMID subentry of the GLOBALZONE entry, and is not specified in the EXCLUDE list.
- 4. If FORFMID is specified (and SELECT is not), then the ++FEATURE MCS specifies at least one FMID value that
  - matches the SYSMOD ID of a SYSMOD specified on the FORFMID operand, or matches the SYSMOD ID of a SYSMOD that is included for processing by the FORFMID operand, and
  - is in the FMID subentry of the GLOBALZONE entry, and
  - is not specified in the EXCLUDE list.
- 5. If both SELECT and FORFMID are specified, then at least one of them selects the ++FEATURE MCS, as previously described.
- 6. If neither SELECT nor FORFMID is specified, then the FMID operand of the ++FEATURE MCS either:
  - a. specifies at least one FMID value that is in the FMID subentry of the GLOBALZONE entry, or
  - b. specifies at least one FMID value that is currently being received, is not specified in the EXCLUDE list, and identifies a function SYSMOD that precedes the ++FEATURE MCS in the SMPPTFIN data set, or
  - c. was omitted.

**Note:** If **BYPASS(FMID)** is specified, SMP/E does not require that the ++FEATURE statement specify an FMID that is in the FMID subentry of the GLOBALZONE entry.

Generally, a ++FEATURE or ++PRODUCT MCS that has already been successfully received cannot be received again unless it is first rejected. However, as with

SYSMODs, SMP/E can sometimes automatically rereceive a ++FEATURE or ++PRODUCT MCS. The discussion of the REWORK operand in "Selecting SYSMODs" on page 259 also applies to the ++FEATURE and ++PRODUCT MCS.

### Selecting ++HOLD and ++RELEASE Statements

SMP/E determines which ++HOLD and ++RELEASE statements (collectively called HOLDDATA) to select from SMPHOLD according to whether the SELECT or FORFMID operand is specified.

- If SELECT or FORFMID is specified, SMP/E selects HOLDDATA that is applicable to the SYSMODs included by these operands.
- If neither SELECT nor FORFMID is specified, SMP/E selects HOLDDATA whose applicable FMID is defined in the global zone.

# **Processing SYSMODs**

For each SYSMOD selected for RECEIVE processing, SMP/E does the following:

- Saves the complete SYSMOD, unchanged and including any inline changes, as a member in the SMPPTS data set. This member is called an MCS entry.
- Creates a SYSMOD entry in the global zone. This entry contains information SMP/E needs to determine SYSMOD applicability during later SMP/E processing. For example, if a source ID was specified on the RECEIVE command, SMP/E saves that value in the SYSMOD entry.

#### Notes:

- 1. If a SYSMOD entry already exists, but contains only HOLD reason IDs, those reason IDs are saved in the SYSMOD entry for the SYSMOD that was received.
- 2. If a SYSMOD was received again, the existing SYSMOD entry in the global zone is completely replaced, except for the ACCID and APPID subentries. These are saved in the new SYSMOD entry so there is still a record of the zones where the SYSMOD has already been installed.
- Adds the FMID of each function SYSMOD received to the global zone. This enables SMP/E to receive SYSMODs applicable to that function SYSMOD.

MCS entries for SYSMODs that were not selected are not saved in the SMPPTS data set.

# Processing ++ASSIGN Statements

For each ++ASSIGN statement that was successfully processed, SMP/E associates the source ID with the specified SYSMODs. The source ID is assigned only to SYSMODs that are in both the global zone and the SMPPTS data set. If the same SYSMOD is specified on more than one ++ASSIGN statement, all the source IDs are associated with the SYSMOD. A source ID specified on a ++ASSIGN statement is added to any source ID that is assigned to a specified SYSMOD by the RECEIVE command. It is also added to any source IDs currently associated with a specified SYSMOD that has already been received.

# **Processing ++PRODUCT and ++FEATURE Statements**

++PRODUCT and ++FEATURE MCS are processed whenever the RECEIVE command indicates that SYSMODs should be processed. If only HOLDDATA is being processed, ++PRODUCT and ++FEATURE MCS are not processed.

For each ++PRODUCT statement successfully received, SMP/E creates a PRODUCT entry in the global zone.

For each ++FEATURE statement successfully received, SMP/E creates a FEATURE entry in the global zone. SMP/E associates the FEATURE with any SYSMODs specified on the FMID operand of the ++FEATURE statement. If the same SYSMOD is specified on more than one ++FEATURE statement, all of the FEATUREs that specify the SYSMOD are associated with the SYSMOD. Specifically:

- If a SYSMOD exists in the global zone, its entry is updated to contain a FEATURE subentry for each FEATURE with which it is to be associated.
- If a SYSMOD does not exist in the global zone, SMP/E creates a SYSMOD entry in the global zone that contains only FEATURE subentries. The SYSMOD entry contains a FEATURE subentry for each FEATURE with which it is to be associated.

### Processing ++HOLD and ++RELEASE Statements

All MCSs from SMPHOLD are processed in the order in which they occur. (++HOLD contained within SYSMODs that were received are processed when those SYSMODs are processed.) For each ++HOLD and ++RELEASE statement that was selected, SMP/E does the following:

• For ++HOLD statements, SMP/E adds the reason IDs to the associated global zone SYSMOD entry. If no SYSMOD entry exists, SMP/E builds one that contains just the reason IDs. SMP/E also saves the ++HOLD statement in the global zone. This is called a *HOLDDATA entry*.

**Note:** For a given SYSMOD, SMP/E does not save multiple entries or subentries for a given reason ID. This is true except for ++HOLDs that are contained within a SYSMOD. For ++HOLDs that are contained within a SYSMOD, unique HOLDDATA can be created for the same reason ID as long as the SYSMOD ID specified on each ++HOLD is different.

Therefore, uniqueness for a HOLDDATA entry is determined by reason ID and SYSMOD ID specified on the HOLD. For example, assume SMP/E has already received the following ++HOLD statement:

++HOLD (UZ12345) FMID(FXY1040) SYSTEM REASON(DOC)
COMMENT(message XXX123 was changed. enter U to reply.).

Later, SMP/E receives another ++HOLD statement for the same SYSMOD, HOLD type, and reason ID, but the comment is different:

++HOLD (UZ12345) FMID(FXY1040) SYSTEM REASON(DOC)
COMMENT(default for xyz command changed to NO.).

Information from the second ++HOLD statement replaces the information from the first ++HOLD statement.

 For ++RELEASE statements, SMP/E removes the specified reason ID from the global zone SYSMOD entry and deletes the ++HOLD statement for that reason ID from the global zone.

### Compaction of Inline Data

The RECEIVE command automatically compacts inline data within SYSMODs when copying members to an SMPPTS data set whenever the COMPACT subentry in the active OPTIONS entry indicates compaction is to be performed (this is the default) and the driving system supports compression and expansion services (this requires at least MVS/ESA Version 4 Release 3). Otherwise, the RECEIVE command does not compact SMPPTS members.

When SMPPTS members are compacted, the modification control statements, inline JCLIN data, and inline ZAP data remain in their original, uncompacted state. All other inline data associated with each of the following modification control statements are compacted before being written to the SMPPTS data set member:

All data elements

All hierarchical file system elements

++MAC

++MACUPD

++MOD

++SRC

++SRCUPD

# **Zone and Data Set Sharing Considerations**

The following indicates the phases of RECEIVE processing and the zones and data sets SMP/E may require for exclusive or shared use during each phase. For more information about command phases and data set sharing in SMP/E, see Appendix B, "Sharing SMP/E Data Sets" on page 539.

1. Initialization

Global zone Read without enqueue.

2. RECEIVE processing

Global zone Update with exclusive enqueue. Target zones Read with shared enqueue Distribution zones Read with shared enqueue **SMPPTS** Update with exclusive enqueue.

3. Termination

All resources are freed.

# **Chapter 15. The REJECT Command**

The REJECT command allows you to clean up the global zone, SMPPTS, and associated entries and data sets. REJECT is helpful if the SMPPTS is being used as a permanent database for all SYSMODs, including those that have been installed. You can also use it to purge old data from the global zone and SMPPTS.

To use the REJECT command, you must first determine which processing mode of the command you want to use. The mode you choose depends on the data you want to delete. (REJECT command processing modes are mutually exclusive. No two modes can be used together.) These are the modes of REJECT processing:

- Mass mode: SMP/E rejects all SYSMODs that have been received but not installed. Generally, SMP/E rejects these SYSMODs only if they have been neither accepted nor applied. However, you can specify operands to prevent SMP/E from checking where the SYSMODs have been installed.
- Select mode: SMP/E rejects specific SYSMODs that have been received but not installed. Generally, SMP/E rejects these SYSMODs only if they have been neither accepted nor applied. However, you can specify operands to prevent SMP/E from checking where the SYSMODs have been installed.
- PURGE mode: SMP/E rejects all SYSMODs that have been accepted into the specified distribution zones. PURGE mode can be used when SYSMODs were not automatically deleted once they were accepted. This is the case if NOPURGE was coded in the OPTIONS entry used to process the distribution zone.
- NOFMID mode: SMP/E rejects all SYSMODs applicable to functions that are
  not part of the system. NOFMID mode can be used to delete service for all
  functions that have been deleted from the global zone. NOFMID mode can also
  be used to delete FEATURE and PRODUCT entries for all functions that have
  been deleted from the global zone.

For each eligible SYSMOD, SMP/E deletes the following, regardless of the processing mode:

- The SMPPTS MCS entry
- The global zone SYSMOD entry
- The associated FMID subentry in the GLOBALZONE entry, as appropriate (see "Processing the SYSMODs, FEATURES, PRODUCTs, and HOLDDATA" on page 282 for details)
- The eligible HOLDDATA entries (see the description of the HOLDDATA operand and "Selecting the Eligible SYSMODs, FEATURES, PRODUCTs, and HOLDDATA" on page 277 for details)
- The associated SMPTLIB data sets, if the SYSMOD was packaged in RELFILE format (see "Processing the SYSMODs, FEATURES, PRODUCTs, and HOLDDATA" on page 282 for details)

© Copyright IBM Corp. 1986, 1999

# **Zones for SET BOUNDARY**

For the REJECT command, the SET BOUNDARY command must specify the global zone.

# **Syntax**

This section shows the syntax for the modes of REJECT processing:

- Mass mode
- · Select mode
- PURGE mode
- NOFMID mode

# **Mass Mode Syntax**

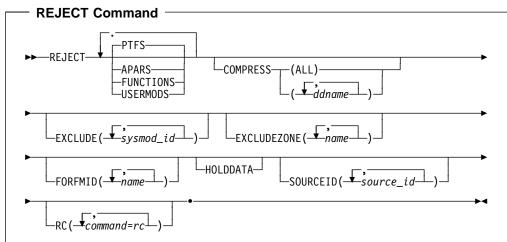

# **Select Mode Syntax**

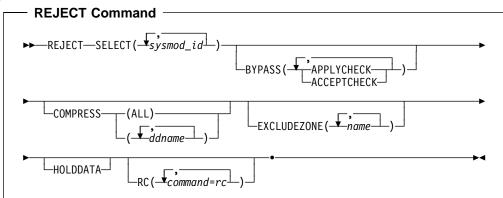

# **PURGE Mode Syntax**

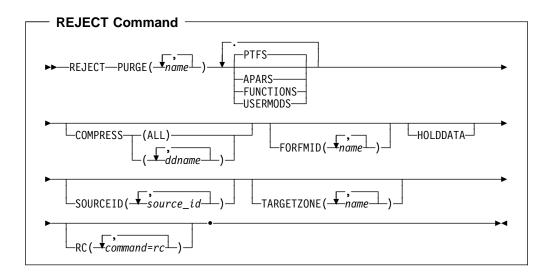

# **NOFMID Mode Syntax**

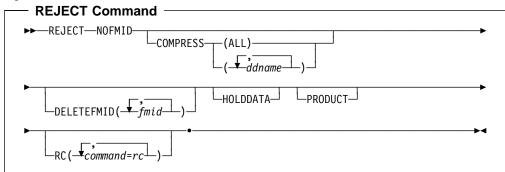

# **Operands**

### **APARS**

indicates that APARs should be rejected.

### Notes:

- 1. APARS is allowed only in mass mode and PURGE mode.
- 2. APARS can also be specified as APAR.

#### **BYPASS**

indicates that SMP/E should reject SYSMODs that have been installed.

### **APPLYCHECK**

indicates that selected SYSMODs should be rejected, even if they have been applied.

### **ACCEPTCHECK**

indicates that selected SYSMODs can be rejected, even if they have been accepted.

- 1. BYPASS is allowed only in select mode.
- APPLYCHECK can also be specified as APPCHK.
- 3. ACCEPTCHECK can also be specified as ACCCHK.
- 4. To reject a superseded SYSMOD, you must either specify the appropriate BYPASS operands, or you must use the EXCLUDEZONE operand to specify the zones in which the SYSMOD is superseded.

### **COMPRESS**

indicates which partitioned data sets should be compressed.

- If you specify ALL, any partitioned data sets that were updated are compressed. In addition, the SMPPTS data set is compressed regardless of whether it was updated.
- If you specify one or more specific ddnames, only the data sets they apply to are compressed. Those data sets are compressed regardless of whether they were updated.

#### Notes:

- 1. COMPRESS is allowed in all modes of REJECT processing.
- 2. COMPRESS can also be specified as C.

#### **DELETEFMID**

specifies one or more FMID subentries that are to be deleted from the GLOBALZONE entry before SMP/E selects the SYSMODs or HOLDDATA to be rejected.

#### Notes:

- 1. DELETEFMID is allowed only in NOFMID mode.
- 2. **DELETEFMID** can also be specified as **DFMID**.
- 3. DELETEFMID does **not** cause SMP/E to reject the function SYSMODs associated with the specified FMID values.

#### **EXCLUDE**

specifies one or more SYSMODs that should not be rejected.

#### Notes:

- 1. EXCLUDE is allowed only in mass mode.
- 2. **EXCLUDE** can also be specified as **E**.

#### **EXCLUDEZONE**

indicates that SMP/E should not check whether SYSMODs have been installed in the specified zones or ZONESETs.

For each specified value, SMP/E first checks for a ZONESET with the same name. If none is found, SMP/E checks for a zone with the same name. For example, suppose you have a ZONESET named SYS1 and a zone named SYS1. If you specify **SYS1** on this operand, SMP/E assumes you want to use the zones defined in ZONESET SYS1 (which might or might not include zone SYS1), and not the individual zone SYS1.

### Notes:

- 1. EXCLUDEZONE is allowed only in mass mode and select mode.
- 2. **EXCLUDEZONE** can also be specified as **EZONE**.
- 3. EXCLUDEZONE cannot specify all the zones defined by ZONEINDEX subentries. If you are doing select-mode processing and you do not want SMP/E to check any zones, you can specify BYPASS(APPLYCHECK,ACCEPTCHECK). If you are doing mass-mode processing, there is no way to have SMP/E ignore all the zones.
- 4. You should be careful when using the EXCLUDEZONE operand. A SYSMOD that is installed in one of the excluded zones may be rejected, even if you were later going to install it in another zone. Because the rejected SYSMOD is no longer in the SMPPTS, it cannot be installed in any more zones.
- To reject a superseded SYSMOD, you must either specify the appropriate BYPASS operands, or you must use the EXCLUDEZONE operand to specify the zones in which the SYSMOD is superseded.

#### **FORFMID**

indicates that only SYSMODs and HOLDDATA for the specified FMIDs or FMIDSETs should be rejected.

#### Notes:

- 1. FORFMID is allowed only in mass mode and PURGE mode.
- 2. If no SYSMOD types are specified, only PTFs are processed. To process other types of SYSMODs, you must specify the desired SYSMOD types.

#### **FUNCTIONS**

indicates that functions should be rejected.

#### Notes:

- 1. FUNCTIONS is allowed only in mass mode and PURGE mode.
- 2. FUNCTIONS can also be specified as FUNCTION.

#### **HOLDDATA**

indicates that SMP/E should reject HOLDDATA entries. There are two types of HOLDDATA entries: those that have an associated SYSMOD entry, and those that have no associated SYSMOD entry. [For more information, see the *OS/390 SMP/E Reference* manual.] How SMP/E processes HOLDDATA entries depends on the mode of REJECT processing you choose.

Note: HOLDDATA is allowed in all modes of REJECT processing.

- Mass mode: If you specify HOLDDATA, SMP/E deletes HOLDDATA
   entries associated with the SYSMOD entries that are also being rejected.
   However, it does not delete any HOLDDATA entries that have no
   associated SYSMOD entries.
  - If you do not specify **HOLDDATA**, SMP/E does not delete any HOLDDATA entries.
- **Select mode:** If you specify **HOLDDATA**, SMP/E deletes HOLDDATA entries associated with the eligible SYSMOD IDs, regardless of whether an associated SYSMOD entry exists.

If you do not specify **HOLDDATA**, SMP/E does not delete any HOLDDATA entries.

PURGE mode: If you specify HOLDDATA, SMP/E deletes HOLDDATA
 entries associated with the SYSMOD entries also being rejected. It also
 deletes HOLDDATA entries that have no associated SYSMOD entries but
 meet the conditions specified by other REJECT operands.

If you specify **FORFMID** or **SOURCEID**, SMP/E does not delete HOLDDATA entries that have no associated SYSMOD entries.

 NOFMID mode: If you specify HOLDDATA, SMP/E deletes HOLDDATA entries associated with the SYSMOD entries that are also being rejected. In addition, SMP/E deletes HOLDDATA entries whose associated FMID is not defined in the global zone.

If you do not specify **HOLDDATA**, SMP/E deletes HOLDDATA entries associated with the SYSMOD entries that are also being rejected. However, it does not delete any HOLDDATA entries whose associated FMID is not defined in the global zone.

### **NOFMID**

indicates that SMP/E is to reject SYSMODs applicable to functions that are not part of the system. (The FMID they apply to is not in the GLOBALZONE entry.)

If **DELETEFMID** is also specified, SMP/E deletes the specified FMIDs from the GLOBALZONE entry before determining which SYSMODs and HOLDDATA to delete.

**Note:** NOFMID is allowed only in NOFMID mode.

#### **PRODUCT**

indicates that SMP/E should reject PRODUCT and FEATURE entries.

Note: PRODUCT is allowed only in NOFMID mode.

### **PTFS**

indicates that PTFs should be rejected. This is the default SYSMOD type operand. In mass or PURGE mode processing, if no SYSMOD type is specified, only PTFs are rejected.

### Notes:

- 1. PTFS is allowed only in mass mode and PURGE mode.
- 2. PTFS can also be specified as PTF.

### **PURGE**

indicates that SMP/E should reject only SYSMOD and HOLDDATA entries for SYSMODs that have been accepted into the specified distribution zones or ZONESETs.

For each specified value, SMP/E first checks for a ZONESET with the same name. If none is found, SMP/E checks for a zone with the same name. For example, suppose you have a ZONESET named SYS1 and a zone named SYS1. If you specify **SYS1** on this operand, SMP/E assumes you want to use the zones defined in ZONESET SYS1 (which might or might not include zone SYS1), not the individual zone SYS1.

Any individual zones you specify must be distribution zones. Among all the zones and ZONESETs you specify, there must be at least one distribution zone.

- If you specify a single zone, SMP/E rejects entries only for SYSMODs that have been accepted into that zone.
- If you specify more than one zone (including zones in a ZONESET), SMP/E
  rejects entries only for SYSMODs that have been installed in at least one
  distribution zone and have been installed in all the distribution zones they
  apply to.

If **TARGETZONE** is also specified, SMP/E reject entries only for SYSMODs that have also been installed in the specified target zones where they are applicable.

HOLDDATA entries are rejected only if HOLDDATA was specified.

#### Notes:

- 1. PURGE is only allowed in PURGE mode.
- 2. PURGE cannot be used to reject **specific** SYSMODs that have been accepted. To do this you must specify **BYPASS(ACCCHK)** in select mode.

#### RC

changes the maximum return codes allowed for the specified commands. These return codes determine whether SMP/E can process the REJECT command.

Before SMP/E processes the REJECT command, it checks whether the return codes for the specified commands are less than or equal to the values specified on the RC operand. If so, SMP/E can process the REJECT command. Otherwise, the REJECT command fails. For more information about the RC operand, see Appendix A, "Processing the SMP/E RC Operand" on page 537.

### Notes:

- 1. The RC operand must be the last operand specified on the command.
- 2. RC is allowed in all modes of REJECT processing.
- If you do specify the RC operand, return codes for commands not specified do not affect processing for the REJECT command. Therefore, if you use the RC operand, you must specify every command whose return code you want SMP/E to check.

#### SELECT

specifies one or more SYSMODs that should be rejected.

### Notes:

- 1. SELECT is only allowed in select mode.
- 2. **SELECT** can also be specified as **S**.

### **SOURCEID**

indicates that only entries for SYSMODs associated with the specified source IDs should be rejected.

#### Notes:

- 1. SOURCEID is allowed only in mass mode and PURGE mode.
- 2. There are two ways to specify source IDs:
  - Explicitly, by specifying a particular source ID (for example, PUT9803). In this case, only that particular source ID is used.
  - Implicitly, by specifying either \* or c\* (for example, **PUT\***), where c is a 1- to 7-character string. In the second case, all source IDs beginning with the specified character string are used.
- 3. A given source ID can be explicitly specified **only once** on the SOURCEID operand.
- 4. If no SYSMOD types are specified, only PTFs are processed. To process other types of SYSMODs, you must specify the desired SYSMOD types.

#### **TARGETZONE**

indicates that SMP/E should only reject SYSMOD and HOLDDATA entries for SYSMODs that have been applied to the specified target zones or ZONESETs.

For each specified value, SMP/E first checks for a ZONESET with the same name. If none is found, SMP/E checks for a zone with the same name. For example, suppose you have a ZONESET named SYS1 and a zone named SYS1. If you specify SYS1 on this operand, SMP/E assumes you want to use the zones defined in ZONESET SYS1 (which might or might not include zone SYS1), not the individual zone SYS1.

Any individual zones you specify must be target zones. Among all the zones and ZONESETs you specify, there must be at least one target zone.

SMP/E rejects entries for SYSMODs that have been installed in the specified target zones where they are applicable. If a SYSMOD is not applicable to any of the specified target zones, it may still be rejected if it is installed in the specified distribution zones where it is applicable.

#### Notes:

- 1. TARGETZONE is allowed only in PURGE mode.
- 2. TARGETZONE cannot be used to reject **specific** SYSMODs that have been applied. To do this, you must specify BYPASS(APPCHK) in select mode.

### **USERMODS**

indicates that USERMODs should be rejected.

#### Notes:

- 1. USERMODS is allowed only in mass mode and PURGE mode.
- 2. **USERMODS** can also be specified as **USERMOD**.

### Data Sets Used

The following data sets may be needed to run the REJECT command. They can be defined by DD statements or, normally, by DDDEF entries. For more information about these data sets, see the "SMP/E Data Sets" chapter of the OS/390 SMP/E Reference manual.

| SMPCNTL | SMPOUT | SMPSNAP   | SYSUT1 |
|---------|--------|-----------|--------|
| SMPCSI  | SMPPTS | SMPTLIB   | zone   |
| SMPLOG  | SMPRPT | SYSPRINT  | 20110  |
| SMPLOGA | O 1 1. | 010111111 |        |

**Note:** zone represents the DD statements required for each distribution zone used by this command. If the DD statements are not specified, the ZONEINDEX information in the GLOBALZONE entry is used to dynamically allocate the data sets. Also note that, while DD statements may be used to override the ZONEINDEX information, they are not a substitute for a zoneindex. A zoneindex is always required for a zone.

zone is required if the PURGE operand is specified.

## **Output**

Output from the REJECT command includes reports, as well as statistics written to SMPOUT and SMPLOG.

## **Reports**

Two reports are produced during REJECT processing:

- · File Allocation report
- REJECT Summary report

See Chapter 33, SMP/E Reports for descriptions of these reports.

### **Statistics**

SMP/E writes statistics to SMPOUT and SMPLOG to summarize what happened during REJECT processing. These statistics follow the message issued at the completion of REJECT processing. Figure 7 shows the format of the statistics.

```
REJECT STATISTICS

SYSMODS REJECTED - nnnnnn SYSMODS NOT REJECTED - nnnnnn FMIDS DELETED - nnnnnn FMIDS NOT DELETED - nnnnnn FEATURE ENTRIES REJECTED - nnnnnn PRODUCT ENTRIES REJECTED - nnnnnn
```

Figure 7. REJECT Statistics

### **SYSMODS REJECTED**

is the number of SYSMODs that were rejected.

#### SYSMODS NOT REJECTED

is the number of SYSMODs that were candidates but were not rejected. The reason appears in the REJECT Summary report.

#### **FMIDS DELETED**

is the number of FMIDs that were deleted. This includes FMIDs specified on the DELETEFMID operand in NOFMID mode or FMIDs that were deleted from the GLOBALZONE entry in other modes when functions were rejected.

#### **FMIDS NOT DELETED**

is the number of FMIDs specified on the DELETEFMID operand that were not

#### **HOLDDATA DELETED**

is the number of external HOLDDATA entries that were deleted. This number does not include HOLDDATA entries (for system holds).

Note: Internal system HOLDDATA is contained within a SYSMOD and is considered part of the rejected SYSMOD. Therefore, internal HOLDDATA is not reported as deleted HOLDDATA.

#### FEATURE ENTRIES REJECTED

is the number of FEATURE entries that were rejected.

#### PRODUCT ENTRIES REJECTED

is the number of PRODUCT entries that were rejected.

# **Examples**

The following examples are provided to help you use the REJECT command.

### Example 1: Rejecting All SYSMODs That Have Not Been Installed (Mass Mode)

Assume you want to delete all SYSMODs that have been received but not installed. You can use the following commands:

```
SET
         BDY (GLOBAL)
                            /* Set to global zone.
                                                        */.
                           /* Reject all received-only */
REJECT
        APARS
                           /* SYSMODs.
         FUNCTIONS
         PTFS
        USERMODS.
```

Note: Be careful when you use this format for REJECT. It may reject SYSMODs you wanted to keep, and you would have to receive them again.

If you want to reject only PTFs that have been received but not installed, you can use the following commands:

```
SET
         BDY (GLOBAL)
                             /* Set to global zone.
                                                           */.
REJECT
                             /* Reject all received-only
                                PTFs.
                                                           */.
```

If no SYSMOD types are specified on a REJECT command for mass mode, SMP/E rejects only PTFs.

# Example 2: Rejecting All SYSMODs for a Specific Function (Mass Mode)

Assume you have received a new function (HMX1100), as well as service for that function. You have now decided to delete that function and all the associated service for it. You can use the following commands:

```
SET
                                                         */.
         BDY (GLOBAL)
                            /* Set to global zone.
REJECT
         APARS
                            /* Reject all APARs,
                                                         */
         FUNCTIONS
                            /* functions,
                                                         */
         PTFS
                            /* PTFs, and
                                                         */
         USERMODS
                            /* USERMODs for
                                                         */
         FORFMID (HMX1100)
                           /* HMX1100.
                                                         */.
```

# **Example 3: Rejecting Selected SYSMODs That Have Been Applied** (Select Mode)

Assume you have applied a specific user modification but have not accepted it. You want to reject the current version, update the SYSMOD, and then reapply it. You can use the following commands:

```
SET BDY(GLOBAL) /* Set to global zone. */.

REJECT S(MYMOD01) /* Reject this SYSMOD */

BYPASS( /* even though it was */

APPCHK) /* applied. */.
```

# Example 4: Rejecting Selected SYSMODs That Have Been Accepted and Applied (Select Mode)

Assume you have applied a user modification and accepted it (with NOPURGE in the OPTIONS entry). You want to reject the current version, update the SYSMOD, and then reapply and reaccept it. You can use the following commands:

```
SET BDY(GLOBAL) /* Set to global zone. */.

REJECT S(MYMOD01) /* Reject this SYSMOD */

BYPASS( /* even though it was */

ACCEPTCHECK /* accepted and */

APPLYCHECK) /* applied. */.
```

# **Example 5: Rejecting HOLDDATA That Has No SYSMOD Entry (Select Mode)**

Assume you have received a ++HOLD statement for PTF UZ04356 from the SMPHOLD data set, but you have not yet received the PTF itself. There is a HOLDDATA entry but no SYSMOD entry. If you do not plan to install that PTF, you may want to delete the HOLDDATA entry. You can use the following commands:

```
SET BDY(GLOBAL) /* Set to global zone. */.

REJECT S(UZ04356) /* For this SYSMOD, */

HOLDDATA /* reject the HOLDDATA. */.
```

**Note:** If there had been a SYSMOD entry for UZ04356, these commands would have deleted the SYSMOD entry along with the HOLDDATA entry.

# Example 6: Rejecting SYSMODs That Have Been Accepted (PURGE Mode)

Assume you have been using your SMPPTS as a database for all SYSMODs (by using NOPURGE in the OPTIONS entry). You have been receiving service through ESO tapes, which assign the SYSMODs source IDs to identify the service levels you have installed. Now you want to purge PTFs from service levels 9807 through 9810 that have been accepted into distribution zone DLIB1. You can use the following commands:

```
SET
        BDY (GLOBAL)
                        /* Set to global zone.
        PURGE(DLIB1)
                          /* Reject SYSMODs installed
REJECT
                             in this DLIB zone
                                                      */
        SOURCEID(PUT9807, /* for these service levels.*/
                 PUT9808, /*
                                                      */
                 PUT9809, /*
                                                      */
                 PUT9810) /*
```

#### Notes:

- Because no SYSMOD types were specified, only PTFs are rejected.
- 2. Without the SOURCEID operand, SMP/E rejects the SYSMOD entries for all the PTFs that had been accepted into DLIB1.

# Example 7: Rejecting SYSMODs That Have Been Accepted and **Applied (PURGE Mode)**

Assume you have a system with three target zones (TMV1, TMV2, and TMV3) and two DLIB zones (DMVA and DMVB). You have set up two ZONESETs to make it easier to maintain these zones. MVSSET contains TMV1, TMV2, and DMVA, and MVSTEST contains TMV3 and DMVB.

Assume you want to reject all the PTFs that were installed in the zones contained in the MVSSET ZONESET. You can use these commands:

```
SET
         BDY (GLOBAL)
                                   /* Process global zone.
                                                                        */.
REJECT PURGE(MVSSET) /* Reject PTFs in MVSSET */
TZONE(MVSSET) /* DLIB and target zones. */.
```

## Example 8: Rejecting SYSMODs for Undefined Functions (NOFMID Mode)

Assume you had received, applied, and accepted function HMX1101. The function was automatically deleted from the global zone and SMPPTS when it was accepted. You have also received service for the function.

Assume you have now decided to install an updated version of the function. To prepare for this, you want to delete the FMID of the current function from the GLOBALZONE entry, as well as delete the service and associated HOLDDATA that were received for that function. You can use these commands:

```
BDY (GLOBAL)
                         /* Process global zone.
SET
REJECT DFMID(HMX1101)
                         /* Delete FMID and reject */
      NOFMID
                          /* for FMIDs not in GZONE. */.
```

Note: This deletes SYSMODs and associated HOLDDATA for all functions that are not defined in the GLOBALZONE entry. It is not limited to entries for HMX1101.

To limit the REJECT command to specific functions, use the FORFMID operand in another REJECT mode.

## **Example 9: Deleting Service for a Group of Source IDs**

Assume you are maintaining two systems, and you want to delete from the global zone and SMPPTS all service from 1998 service levels already applied and accepted on both of your systems. The distribution zones associated with these two systems are SYS1DLIB and SYS2DLIB. You can use the following commands:

```
SET
         BDY (GLOBAL)
                            /* Process the global zone. */.
                            /* Reject from
REJECT
         PURGE (SYS1DLIB
                            /* zones SYS1DLIB
                                                         */
                            /* and SYS2DLIB
               SYS2DLIB)
                                                         */
         PTFS
                            /* PTFs accepted
                                                         */
         SOURCEID(PUT98*)
                            /* from 1998 service levels.*/.
```

# Example 10: Rejecting Selected SYSMODs That Have Been Superseded (Select Mode)

Assume you have applied but not yet accepted PTF UZ45678, which supersedes a previous PTF, UZ01234. You had received the superseded PTF, but had never installed it. For cleanup purposes, you want to reject the superseded PTF. The simplest way to do this is by specifying the BYPASS(APPLYCHECK) operand. That way, you do not need to indicate the specific zones in which the SYSMOD is superseded:

```
SET BDY(GLOBAL) /* Set to global zone. */.

REJECT S(UZ01234) /* Reject this SYSMOD, which*/

BYPASS( /* was superseded by a */

APPCHK) /* SYSMOD that was applied. */.
```

## **Processing**

I

REJECT processing includes these steps:

- 1. Selecting the eligible SYSMODs, FEATUREs, PRODUCTs, and HOLDDATA
- 2. Deleting the entries and related data sets for the selected SYSMODs, FEATURES, PRODUCTs, and HOLDDATA

# Selecting the Eligible SYSMODs, FEATUREs, PRODUCTs, and HOLDDATA

SMP/E checks the operands specified on the REJECT command to determine which SYSMODs, FEATURES, PRODUCTs, and HOLDDATA are eligible. First, SMP/E determines what type of REJECT processing was requested:

- If neither SELECT, PURGE, nor NOFMID was specified, it does mass-mode processing.
- If SELECT was specified, it does select-mode processing.
- If PURGE was specified, it does PURGE-mode processing.
- If NOFMID was specified, it does NOFMID-mode processing.

SMP/E selects the eligible SYSMODs, FEATURES, PRODUCTs, and HOLDDATA according to the mode of processing.

### Mass-Mode Processing

In mass-mode processing, SMP/E selects only SYSMODs that have not been applied or accepted anywhere. First, SMP/E checks each SYSMOD to see if it meets the requirements defined by the operands specified on the REJECT command.

- If you specify the EXCLUDE operand, SMP/E makes sure the SYSMOD was not specified in the exclude list.
- If any SYSMOD types were specified (APARS, FUNCTIONS, PTFS, or USERMODS), SMP/E selects only SYSMODs that match one of the specified types. If no SYSMOD types were specified, only PTFs are selected.
- If you specify the FORFMID operand, SMP/E makes sure that either the FMID value on one of the ++VER statements within the SYSMOD or the SYSMOD ID itself matches either an FMID specified in FORFMID or one of the FMID values contained in a specified FMIDSET.
- If you specify the SOURCEID operand, SMP/E makes sure one of the SOURCEIDs of the SYSMOD matches a source ID that you have specified, either explicitly or implicitly, on the SOURCEID operand.

Next, SMP/E determines which of these SYSMODs have not been applied or accepted anywhere. To do this, it checks all the target and distribution zones defined by zone index subentries, minus any zones or ZONESETs specified on the EXCLUDEZONE operand. For each specified value, SMP/E first checks for a ZONESET with the same name. If none is found, SMP/E checks for a zone with the same name. If a SYSMOD is not installed in any of the zones that were checked, it may be rejected.

**Note:** A SYSMOD is considered installed if the ERROR indicator in its entry is off, or if it has been superseded. A deleted SYSMOD is not considered installed.

Each SYSMOD that meets all the specified conditions is eligible to be rejected.

**Note:** Superseded SYSMODs are rejected in mass mode only if the EXCLUDEZONE operand specifies the zone where the SYSMOD is superseded. EXCLUDEZONE cannot exclude all target and distribution zones from processing.

Deleted SYSMODs are rejected in mass mode provided they are eligible, regardless of whether EXCLUDEZONE is specified.

If HOLDDATA was specified, HOLDDATA entries associated with eligible SYSMOD entries are also eligible to be rejected. However, HOLDDATA entries that have no associated SYSMOD entries are not eligible.

If HOLDDATA was not specified, no HOLDDATA entries are eligible to be rejected.

### Select-Mode Processing

In select-mode processing, SMP/E selects only SYSMODs that were specified on the SELECT operand. Generally, SMP/E chooses only SYSMODs that have not been applied or accepted anywhere. To determine this, it checks all the target and distribution zones defined by zone index subentries, minus any zones or ZONESETs specified on the EXCLUDEZONE operand. For each specified value, SMP/E first checks for a ZONESET with the same name. If none is found, SMP/E

checks for a zone with the same name. If a SYSMOD is not installed in any of the zones that were checked, it may be rejected.

**Note:** A SYSMOD is considered installed if the ERROR indicator in its entry is off, or if it has been superseded. A deleted SYSMOD is not considered installed.

However, if **BYPASS** was also specified, SMP/E can select SYSMODs that have been installed.

- If BYPASS(APPLYCHECK) was specified, SMP/E selects the specified SYSMODs, even if they have been applied, but not if they have been accepted.
- If BYPASS(ACCEPTCHECK) was specified, SMP/E selects the specified SYSMODs, even if they have been accepted, but not if they have been applied.
- If BYPASS(APPLYCHECK, ACCEPTCHECK) was specified, SMP/E selects the specified SYSMODs, even if they have been accepted, applied, or both.

**Note:** Superseded SYSMODs are rejected in select mode only in these cases:

- The appropriate BYPASS operand is specified.
- The EXCLUDEZONE operand specifies the zones where the SYSMODs are superseded. EXCLUDEZONE cannot exclude all target and distribution zones from processing.

Deleted SYSMODs are rejected in select mode provided they are eligible, regardless of whether BYPASS or EXCLUDEZONE is specified.

If **HOLDDATA** was specified, HOLDDATA entries associated with eligible SYSMOD IDs are also eligible to be rejected, regardless of whether an associated SYSMOD entry exists.

If HOLDDATA was not specified, no HOLDDATA entries are eligible to be rejected.

### **PURGE-Mode Processing**

In PURGE-mode processing, SMP/E selects only SYSMODs that have been installed in the specified distribution zones and target zones to which they are applicable.

First, SMP/E checks whether a SYSMOD type, **FORFMID**, or **SOURCEID** was specified. If so, SYSMODs must meet the requirements defined by those operands:

- If you specify one or more of the SYSMOD-type operands (that is, FUNCTIONS, PTFS, APARS, or USERMODS), SMP/E checks to make sure the SYSMOD type was one of those specified.
  - If you do not specify a SYSMOD-type operand, the default is for SMP/E to process only PTF SYSMODs.
- If you specify the FORFMID operand, SMP/E makes sure that either the FMID value on one of the ++VER statements within the SYSMOD or the SYSMOD ID itself matches either an FMID specified in FORFMID or one of the FMID values contained in a specified FMIDSET.
- If you specify the SOURCEID operand, SMP/E makes sure one of the SOURCEIDs of the SYSMOD matches a source ID that you have specified, either explicitly or implicitly, on the SOURCEID operand.

A SYSMOD is eligible to be rejected if it meets both of these conditions:

- It is installed in at least one of the distribution zones specified on the PURGE operand.
- It is successfully installed, superseded, or deleted in all the specified distribution zones to which it is applicable.

To determine applicability, SMP/E checks the specified distribution zones. For each specified value, SMP/E first checks for a ZONESET with the same name. If none is found, SMP/E checks for a zone with the same name. If a ZONESET was specified, SMP/E uses only the distribution zones defined in the ZONESET and ignores the target zones. If there are no distribution zones among all the zones and ZONESETs specified, REJECT processing fails. SMP/E determines whether a SYSMOD is applicable to a zone according to the type of SYSMOD.

- A base function is applicable to a zone if its SREL matches an SREL defined for the zone.
- Other types of SYSMODs are applicable to a zone if they meet either of the following sets of conditions:
  - The SREL matches an SREL defined for the zone and the SYSMOD is for an FMID that is installed in the zone.
  - The SREL matches an SREL defined for the zone and the SYSMOD is for an FMID that has been received but has not yet been installed in the zone.

If **TARGETZONE** was specified, the selected SYSMODs must also be installed in the specified target zones to which they are applicable. If a SYSMOD is not applicable to any of the specified target zones, it may still be eligible if it is installed in the specified distribution zones where it is applicable.

To determine applicability, SMP/E checks the specified target zones. For each specified value, SMP/E first checks for a ZONESET with the same name. If none is found, SMP/E checks for a zone with the same name. If a ZONESET was specified, SMP/E uses only the target zones defined in the ZONESET and ignores the distribution zones. If there are no target zones among all the zones and ZONESETs specified, REJECT processing fails. (SMP/E determines applicability to target zones in the same way as it determines applicability to distribution zones.)

Each SYSMOD that meets all the specified conditions is eligible to be rejected.

If **HOLDDATA** was specified, HOLDDATA entries are eligible to be rejected. This includes HOLDDATA entries associated with eligible SYSMOD entries, as well as HOLDDATA entries having no associated SYSMOD entries but that meet the conditions specified by other REJECT operands.

If **FORFMID** or **SOURCEID** was specified, HOLDDATA entries that have no associated SYSMOD entries are not eligible to be rejected.

### NOFMID-Mode Processing

In NOFMID-mode processing, SMP/E selects only SYSMODs that are applicable to FMIDs not defined in the GLOBALZONE entry. Before selecting the eligible SYSMODs, SMP/E first checks whether **DELETEFMID** was specified. If so, it deletes the specified FMIDs from the GLOBALZONE entry. It then compares the SYSMOD entries in the global zone with the FMIDs in the GLOBALZONE entry.

- A dependent function is eligible to be rejected if its FMID does not match an FMID in the GLOBALZONE entry and if either of these conditions is met:
  - The FMID specified on the ++VER statement does not match an FMID in the GLOBALZONE entry.
  - The FMIDs match, but the SREL specified on the ++VER statement does not match an SREL in the GLOBALZONE entry.

If all the ++VER statements in the function meet these conditions, the function is eligible to be rejected.

- For other types of SYSMODs, SMP/E checks whether either of these conditions is met:
  - The FMID specified on the ++VER statement does not match an FMID in the GLOBALZONE entry.
  - The FMIDs match, but the SREL specified on the ++VER statement does not match an SREL in the GLOBALZONE entry.

If all the ++VER statements in the SYSMOD meet these conditions, the SYSMOD is eligible to be rejected.

If HOLDDATA was specified, HOLDDATA entries associated with eligible SYSMOD entries are also eligible to be rejected. In addition, HOLDDATA entries whose associated FMID is not defined in the global zone are eligible for rejection.

If HOLDDATA was not specified, only HOLDDATA entries associated with eligible SYSMOD entries are eligible to be rejected. However, HOLDDATA entries whose associated FMID is not defined in the global zone are not eligible.

If PRODUCT was specified and NOFMID mode is in effect, FEATURE and PRODUCT entries are eligible to be rejected.

 A FEATURE entry is eligible to be rejected if no FMIDs associated with the FEATURE match any FMID in the GLOBALZONE entry. If even one FMID associated with the FEATURE exists in the GLOBALZONE FMID list, the FEATURE entry will not be rejected.

Note: A FEATURE entry that does not contain an FMID subentry cannot be deleted with the REJECT command. The UCLIN command must be used instead.

 A PRODUCT entry is eligible to be rejected if no FEATURE entries associated with the PRODUCT are in the global zone. A PRODUCT is associated with a FEATURE when the FEATURE entry specifies that PRODUCT on the PRODUCT subentry within the FEATURE entry. If even one FEATURE associated with the PRODUCT exists in the global zone, the PRODUCT entry is not rejected.

If PRODUCT was not specified, or if any mode other than NOFMID is in effect, no PRODUCT or FEATURE entries are rejected.

The PRODUCT operand has no effect on which SYSMOD entries will be rejected. This includes SYSMODs that contain only FEATURE subentries.

### Processing the SYSMODs, FEATURES, PRODUCTS, and HOLDDATA

Once SMP/E has selected all the eligible SYSMODs, FEATURES, PRODUCTs, and HOLDDATA, it rejects the appropriate entries and associated SMPTLIB data sets. For each eligible SYSMOD, SMP/E deletes the following:

- The SMPPTS MCS entry.
- The global zone SYSMOD entry.
- The associated FMID subentry in the GLOBALZONE entry.

The FMID subentry is deleted for a function SYSMOD if both of these conditions are met:

- Mass-mode or select-mode processing was done.
- BYPASS was not specified.

**Note:** Once the FMID subentry is deleted, service for that function is no longer received. If you intend to install a more recent copy of the function, you can use UCLIN to add the FMID subentry back to the GLOBALZONE entry. This way, no service is lost in the meantime.

- The eligible HOLDDATA entries.
- The associated SMPTLIB data sets, if the SYSMOD was packaged in RELFILE format. SMP/E determines the number of data sets to delete from the FILES operand of the header MCS.

SMP/E locates the SMPTLIB data sets to be deleted by checking the following sources in the order shown. If SMP/E finds one of the data sets, it assumes that all of the SMPTLIB data sets can be found the same way.

- 1. If the SMPTLIB data sets are cataloged, they are deleted according to the catalog.
- 2. If there is an SMPTLIB DD statement, the data sets are deleted from the volumes specified on the DD statement.
- 3. If there is an SMPTLIB DDDEF entry, the data sets are deleted from the volumes specified in the DDDEF entry.

If the SMPTLIB data sets are not located by the catalog and there is no DD statement or DDDEF entry for them, the SYSMOD is not rejected. If there is a DD statement or DDDEF entry but the data sets are not found, SMP/E issues a warning message and continues REJECT processing for that SYSMOD.

Note: If any elements were packaged in either LKLIB or TXLIB format, no action is taken on those data sets.

# **Zone and Data Set Sharing Considerations**

The following identifies the phases of REJECT processing and the zones and data sets SMP/E may require for exclusive or shared use during each phase. For more information about command phases and data set sharing in SMP/E, see Appendix B, Sharing SMP/E Data Sets.

| 1. | Initia |  |
|----|--------|--|
|    |        |  |
|    |        |  |
|    |        |  |

Global zone Read without enqueue.

2. REJECT processing

Update with exclusive enqueue. Global zone **SMPPTS** Update with exclusive enqueue. DLIB zone Read with shared enqueue. Target zone Read with shared enqueue.

### Notes:

- a. The distribution zones are accessed in mass mode, select mode, and PURGE mode.
- b. The target zones are accessed in mass mode and select mode, and in PURGE mode if the TARGETZONE operand was specified.

### 3. Termination

All resources are freed.

### **REJECT Command**

# Chapter 16. The REPORT CALLLIBS Command

This command helps you to identify and relink load modules when implicitly-included modules in a particular library are updated. Specifically, the REPORT CALLLIBS command provides a report of those load modules that have a CALLLIBS subentry list in their LMOD entry (and therefore use the automatic library call option to implicitly include modules from a specified library). If requested, REPORT CALLLIBS also creates jobs to relink the load modules that are reported on. A separate job is created for each affected zone.

### **Zones for SET BOUNDARY**

For the REPORT CALLLIBS command, the SET BOUNDARY command must specify the global zone.

## **Syntax**

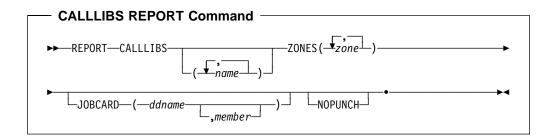

# **Operands**

#### **CALLLIBS**

requests a report about load modules whose LMOD entries contain a CALLLIBS subentry list. The specified name is a DDDEF named in an LMOD entry's CALLLIBS subentry list.

If you want to report on only those LMOD entries with particular CALLLIBS subentries, specify CALLLIBS and the specific names. If you want to report on all LMOD entries with CALLLIBS subentries, specify CALLLIBS without any names.

CALLLIBS is a required operand for the REPORT CALLLIBS command.

**Note:** CALLLIBS is mutually exclusive with CROSSZONE, ERRSYSMODS, SOURCEID, and SYSMODS.

### **JOBCARD**

indicates where SMP/E is to get the job card for the jobs punched to the SMPPUNCH data set. The *ddname* is for the partitioned data set containing the job card member. *member* specifies the name of the member within the data set containing the job card.

© Copyright IBM Corp. 1986, 1999 **285** 

When target zones are being reported on and NOPUNCH is **not** specified, JOBCARD is a required operand.

If NOPUNCH is specified, or all the zones being processed are DLIB zones, JOBCARD is ignored.

3. If member is not specified, the default is JOBCARD.

#### **NOPUNCH**

indicates that SMP/E should not write any output to SMPPUNCH. If **NOPUNCH** is **not** specified, JCL or commands are written to SMPPUNCH. This output contains JCL or commands that can be used for further processing.

**Note:** The output produced by REPORT CALLLIBS processing contains JCL that can be used to relink load modules that contain a CALLLIBS subentry list. JCL is **not** written to SMPPUNCH for any distribution zones specified in the ZONES list.

#### **ZONES**

specifies which zones SMP/E should report on. This list can include zone names, ZONESET names, or both. You can specify the target zones, distribution zones, or any combination of these. SMP/E produces a separate report for each zone it checks.

For each specified value, SMP/E first checks for a ZONESET with the same name. If none is found, SMP/E checks for a zone with the same name. For example, suppose you have a ZONESET named SYS1 and a zone named SYS1. If you specify SYS1 on this operand, SMP/E assumes you want to use the zones defined in ZONESET SYS1 (which might or might not include zone SYS1), and not the individual zone SYS1.

ZONES is a required operand on the REPORT CALLLIBS command.

### **Data Sets Used**

The following data sets may be needed to run the REPORT CALLIBS command. They can be defined by DD statements or, usually, by DDDEF entries. For more information about these data sets, see the "SMP/E Data Sets" chapter of the OS/390 SMP/E Reference manual.

SMPCNTL SMPLOGA SMPRPT jobcard SMPCSI SMPOUT SMPSNAP zone SMPLOG SMPPUNCH

#### Notes:

1. zone represents the DD statements required for each distribution zone or target zone used by this command. If the DD statements are not specified, the data sets are dynamically allocated according to the ZONEINDEX information in the GLOBALZONE entry. Also note that, while DD statements may be used to override the ZONEINDEX information, they are not a substitute for a zoneindex. A zoneindex is always required for a zone.

1 | | | |

- 2. *jobcard* represents the ddname specified on the JOBCARD operand of the REPORT CALLLIBS command. It is required if SMPPUNCH output is to be generated by the REPORT CALLLIBS command.
- 3. The REPORT CALLLIBS command may require that DDDEF entries needed to generate SMPPUNCH output be available in the zone being processed. To generate the SMPPUNCH output, the REPORT CALLLIBS command needs the following:
  - · A DDDEF for the SMPLTS data set
  - Any DDDEFs named in a selected LMOD entry's CALLLIBS subentry list
  - Any DDDEFs named in a selected LMOD entry's SYSLIB subentry list
  - A DDDEF or an entry in GIMMPDFT for SYSUT1

The data sets themselves are not required to run the REPORT CALLLIBS command.

### **Output**

Output from the REPORT CALLLIBS command includes reports, as well as data written to SMPPUNCH.

## Reports

The following reports are produced during REPORT CALLLIBS processing:

- · CALLLIBS Summary report
- File Allocation report

See Chapter 33, SMP/E Reports for descriptions of these reports.

# SMPPUNCH Output

To make it easier for you to relink load modules whose LMOD entries contain a particular CALLLIBS ddname, SMP/E writes JCL to the SMPPUNCH data set. JCL is not written to SMPPUNCH in the following cases:

- The zone being processed is a DLIB zone.
- NOPUNCH was specified on the REPORT CALLLIBS command.

Figure 8 on page 288 shows the format of the SMPPUNCH output from the REPORT CALLLIBS command.

```
//zone
        JOB ....
//*SMPLTS
//***************************
//* THE FOLLOWING JOB WAS GENERATED FROM THE REPORT CALLLIBS COMMAND
//* FOR TARGET ZONE zone ON yy.ddd AT hh:mm:ss
//*
//**********************
//LINKxxxx EXEC PGM=link-edit utility name,
                                                           EXECLNK
        PARM=(leparm1, leparm2, . . ., leparmx, CALL)
//*
//*
   LMODS LINKED IN THIS STEP:
//*
                        ccccccc
//*
                bbbbbbbb
                                    dddddddd
       aaaaaaa
                                             eeeeeee
//*
       fffffff gggggggg
                          hhhhhhhh iiiiiii jjjjjjj
//*
//*
//**********************
//SYSLIB DD DSN=calllibs dsname, DISP=SHR
                                                          SSSSSSS
       DD DSN=calllibs dsname, DISP=SHR
                                                         SSSSSSS
//SYSPRINT DD information from SYSPRINT DDDEF or SYSPRINT entry
                                                          SSSSSSS
//
           in GIMMPDFT table or SMP/E SYSPRINT default SYSOUT=*
                                                         SSSSSSSS
//SYSLMOD DD information from LMOD's SYSLIB DDDEF
                                                          SSSSSSS
//SYSUT1 DD SYSUT1 DDDEF or SYSUT1 entry in GIMMPDFT table
                                                         SSSSSSSS
//SMPLTS DD information from SMPLTS DDDEF
                                                         SSSSSSS
//SYSLIN DD *
link-edit control cards for lmod aaaaaaaa
INCLUDE SMPLTS (aaaaaaaa)
NAME aaaaaaaa(R)
link-edit control cards for lmod jjjjjjjj
INCLUDE SMPLTS(jjjjjjjj)
NAME jjjjjjj(R)
```

Figure 8 (Part 1 of 2). REPORT CALLLIBS: Format of SMPPUNCH Output

```
//LINKxxxx EXEC PGM=IEWBLINK,
         PARM=(
//
//
               OPTIONS (GENOPTS)
//
            )
//***********************
//*
//*
     LMODS LINKED IN THIS STEP:
//*
//*
        kkkkkkkk
                  111111111
                            mmmmmmmm
                                       nnnnnnn
                                                 0000000
//*
//*
//SYSLIB DD DSN=calllibs dsname from DDDEF,DISP=SHR
                                                               SSSSSSS
         DD DSN=calllibs dsname from DDDEF,DISP=SHR
                                                               SSSSSSS
//SYSPRINT DD information from SYSPRINT DDDEF or SYSPRINT entry
                                                               SSSSSSS
            in GIMMPDFT table or SMP/E SYSOUT default
//
                                                               SSSSSSS
//SYSLMOD DD information from LMOD's SYSLIB DDDEF
                                                               SSSSSSS
//SYSUT1 DD SYSUT1 DDDEF or SYSTU1 entry in GIMMPDFT table
                                                               SSSSSSS
//SMPLTS DD information from SMPLTS DDDEF
                                                               SSSSSSS
//GENOPTS DD *
link-edit parameters . . . CALL
//SYSLIN
         DD *
link-edit control cards for lmod kkkkkkkk
INCLUDE SMPLTS(kkkkkkk)
NAME kkkkkkkk(R)
link-edit control cards for lmod oooooooo
INCLUDE SMPLTS (0000000)
NAME oooooooo(R)
/*
```

Figure 8 (Part 2 of 2). REPORT CALLLIBS: Format of SMPPUNCH Output

# **Example: Using REPORT CALLLIBS**

Assume you have installed service into libraries CSSLIB, PLIBASE, and HFSCLIB1. Your system might contain load modules that implicitly include routines from these libraries, and you want to make sure the affected load modules include the latest routines from the upgraded libraries. ZONESET entry TZONSET identifies the target zones associated with the affected load modules. To identify the load modules that might need to be updated, use the following REPORT CALLLIBS command:

```
REPORT CALLLIBS(CSSLIB, PLIBASE, HFSCLIB1) /* Report on ddnames */
ZONES(TZONSET) /* for ZONESET TZONSET */
JOBCARD(JDDNAME) /* for JOBCARD JDDNAME. */.
```

Figure 9 on page 290 shows an example of the report SMP/E produces. Each part of the figure shows the report for a separate zone in the ZONESET.

### **REPORT CALLLIBS Command**

| PAGE nnnn                                      | - NOW SE     | T TO GLOBA     | L ZONE                    | DATE mm/dd/y           | y TIME hh:mm:ss SMP/E LVL 27.nn SMPRPT OUTPUT      |  |  |
|------------------------------------------------|--------------|----------------|---------------------------|------------------------|----------------------------------------------------|--|--|
| CALLLIBS SUMMARY REPORT FOR TARGET ZONE MVSTZ1 |              |                |                           |                        |                                                    |  |  |
| CALLLIBS<br>DDNAME                             | LMOD<br>NAME | LMOD<br>SYSLIB | STEPNAME IN<br>JOB MVSTZ1 | CALLLIBS<br>ALLOCATION | DATA SET NAME<br>OR PATH                           |  |  |
| CSSLIB                                         | IEELOAD1     | LINKLIB        | LINK0001                  | CSSLIB                 | SYS1.CSSLIB                                        |  |  |
|                                                | IEFLOAD5     | LINKLIB        | LINK0001                  | CSSLIB                 | SYS1.CSSLIB                                        |  |  |
|                                                | IGGLOAD3     | LPALIB         | LINK0002                  | CSSLIB<br>PLIBASE      | SYS1.CSSLIB<br>SYS1.PLIBASE                        |  |  |
|                                                | IWWLOAD6     | LPALIB         | LINK0002                  | CSSLIB<br>PLIBASE      | SYS1.CSSLIB<br>SYS1.PLIBASE                        |  |  |
| HFSCLIB1                                       | BPXLMOD4     | BPXLIB1        | LINK0003                  | HFSCLIB1               | '/this/pathname/fits/on/one/record/in/the/report/' |  |  |
| PLIBASE                                        | IGGLOAD3     | LPALIB         | LINK0002                  | CSSLIB<br>PLIBASE      | SYS1.CSSLIB<br>SYS1.PLIBASE                        |  |  |
|                                                | IWWLOAD6     | LPALIB         | LINK0002                  | CSSLIB<br>PLIBASE      | SYS1.CSSLIB<br>SYS1.PLIBASE                        |  |  |

Figure 9 (Part 1 of 2). Example of a CALLLIBS Summary Report

| PAGE nnnn - NOW SET TO GLOBAL            | ZONE [        | DATE mm/dd/yy | TIME hh:mm:ss SMP/E LVL 27.nn SMPRPT OUTPUT |
|------------------------------------------|---------------|---------------|---------------------------------------------|
|                                          | CALLLIBS S    | SUMMARY REPOR | RT FOR TARGET ZONE MVSTZ2                   |
| CALLLIBS LMOD LMOD<br>DDNAME NAME SYSLIB | STEPNAME IN O |               | DATA SET NAME<br>OR PATH                    |
| ***NONE                                  |               |               |                                             |

Figure 9 (Part 2 of 2). Example of a CALLLIBS Summary Report

Because NOPUNCH was not specified, SMP/E also writes the JCL shown in Figure 10 on page 291 to the SMPPUNCH data set. Use the STEPNAME IN JOB column of the CALLLIBS Summary report to find the associated job step in the JCL.

```
//MVSTZ1
         JOB ....
//*SMPLTS
//**********************
//* THE FOLLOWING JOB WAS GENERATED FROM THE REPORT CALLLIBS COMMAND
//* FOR TARGET ZONE MVSTZ1 ON yy.ddd AT hh:mm:ss
//*
//**********************
//LINK0001 EXEC PGM=IEWBLINK,
                                                             EXECLNK
         PARM=('RENT',
//
//
         'XREF,LIST,LET,CALL')
//***********************
//*
//*
   LMODS LINKED IN THIS STEP:
//*
//*
       IEELOAD1
                 IEFLOAD5
//*
//**********************
//SYSPRINT DD SYSOUT=*
                                                            DEFAULT
//SMPLTS DD DSN=SYS1.MVSTZ1.SMPLTS,
                                                            SMPLTS
//
          DISP=(OLD)
                                                            SMPLTS
//SYSLMOD DD DSN=SYS1.LINKLIB,
                                                            LINKLIB
//
          DISP=(OLD)
                                                            LINKLIB
//SYSUT1 DD UNIT=SYSALLDA,
                                                            SYSUT1
     DISP=(NEW,DELETE),
SPACE=(3120,(380,760))
//
                                                            SYSUT1
//
                                                            SYSUT1
//SYSLIB DD DSN=SYS1.CSSLIB,
                                                            CSSLIB
//
         DISP=(OLD)
                                                            CSSLIB
//SYSLIN DD *
                                                            DEFAULT
ORDER IEE001
ORDER IEE002
ORDER IEE003
ALIAS GETRTN
ENTRY IEE001
INCLUDE SMPLTS(IEELOAD1)
NAME IEELOAD1(R)
ORDER IEF001
ORDER IEF002
ENTRY IEF001
INCLUDE SMPLTS(IEFLOAD5)
NAME IEFLOAD5(R)
/*
```

Figure 10 (Part 1 of 3). Example of SMPPUNCH Output for REPORT CALLLIBS

```
//LINK0002 EXEC PGM=IEWBLINK,
                                                             EXECLNK
         PARM=('REUS',
//
//
         'XREF,LIST,LET,CALL')
//*
//*
   LMODS LINKED IN THIS STEP:
//*
//*
       IGGLOAD3
                IWWLOAD6
//*
//***********************
//SYSPRINT DD SYSOUT=*
                                                            DEFAULT
//SMPLTS DD DSN=SYS1.MVSTZ1.SMPLTS,
                                                            SMPLTS
//
           DISP=(OLD)
                                                            SMPLTS
//SYSLMOD DD DSN=SYS1.LPALIB,
                                                            LPALIB
           DISP=(OLD)
                                                            LPALIB
//SYSUT1 DD UNIT=SYSALLDA,
                                                            SYSUT1
       DISP=(NEW, DELETE),
//
                                                            SYSUT1
//
           SPACE=(3120,(380,760))
                                                            SYSUT1
//SYSLIB DD DSN=SYS1.CSSLIB,
                                                            CSSLIB
//
         DISP=(OLD)
                                                            CSSLIB
/
        DD DSN=SYS1.PLIBASE,
                                                            PLIBASE
//
         DISP=(OLD)
                                                            PLIBASE
//SYSLIN DD *
                                                            DEFAULT
ORDER IGG001
ALIAS BMHELP
ALIAS CMHELP
ENTRY IGG001
INCLUDE SMPLTS(IGGLOAD3)
NAME IGGLOAD3(R)
ORDER IWW001
ORDER IWW002
ENTRY IWW001
INCLUDE SMPLTS(IWWLOAD6)
NAME IWWLOAD6(R)
/*
```

Figure 10 (Part 2 of 3). Example of SMPPUNCH Output for REPORT CALLLIBS

```
//LINK0003 EXEC PGM=IEWBLINK,
                                                                  EXECLNK
//
          PARM=('RENT',
//
          'XREF,LIST,LET,CASE(MIXED),CALL')
//************************
//*
//*
     LMODS LINKED IN THIS STEP:
//*
//*
        BPXLMOD4
//*
//*********************************
//SYSPRINT DD SYSOUT=*
                                                                 DEFAULT
//SMPLTS DD DSN=SYS1.MVSTZ1.SMPLTS,
                                                                 SMPLTS
//
            DISP=(OLD)
                                                                 SMPLTS
//SYSLMOD DD PATH='/bin/etc/IBM/'
                                                                 BPXLIB1
//*LIBRARYDD=BPXLIB1
                                                                 BPXLIB1
//SYSUT1 DD UNIT=SYSALLDA,
                                                                 SYSUT1
//
            DISP=(NEW, DELETE),
                                                                 SYSUT1
//
            SPACE=(3120,(380,760))
                                                                 SYSUT1
//SYSLIB DD PATH='/this/pathname/fits/on/one/record/in/the/report/'
                                                                 HFSCLIB1
//*LIBRARYDD=HFSCLIB1
                                                                 HFSCLIB1
//SYSLIN DD *
                                                                 DEFAULT
ALIAS '../friendly/name4'
ENTRY BPXMOD1
INCLUDE SMPLTS (BPXLMOD4)
NAME BPXLMOD4(R)
/*
```

Figure 10 (Part 3 of 3). Example of SMPPUNCH Output for REPORT CALLLIBS

# **Processing**

The REPORT CALLLIBS command checks the specified zones for load modules whose LMOD entries contain a CALLLIBS subentry list with the specified ddnames. If requested, it also writes JCL to the SMPPUNCH data set so that these load modules can be relinked.

SMP/E first verifies that each target and distribution zone specified on the ZONES operand is defined in the global zone. The zones and ZONESETs specified on the ZONES operand are used to create a list of zones to be reported on. If the global zone is specified either separately or as a part of a ZONESET, SMP/E ignores it and continues processing. For each specified value, SMP/E first checks for a ZONESET with the same name. If none is found, SMP/E checks for a zone with the same name. If a zone is specified separately and is also part of a ZONESET, it is only reported on once.

Next, SMP/E opens the zones for read access. For each of the zones being processed, SMP/E verifies that the zone type in the ZONEINDEX subentry matches the zone type in the zone definition entry.

SMP/E then reads through all the zones being processed by the REPORT CALLLIBS command. If a specific CALLLIBS name has been specified on the REPORT CALLLIBS command, SMP/E processes only those LMOD entries that contain CALLLIBS subentries with that name. If no CALLLIBS names have been specified, SMP/E processes all LMOD entries containing CALLLIBS subentries. A

CALLLIBS Summary report is generated for each zone that is processed, and the affected LMOD entries are listed.

If any of the following occurs, SMP/E issues an error message, and REPORT CALLLIBS processing stops:

- A specified zone or ZONESET does not exist in the global zone.
- A zone within a specified ZONESET does not exist in the global zone.
- · Open or enqueue processing fails for a zone.
- A zone definition entry could not be found for the specified zone.
- The zone type in the ZONEINDEX subentry does not match the zone type in the zone definition entry.

In addition, if NOPUNCH is not specified (and the zone being processed is a target zone), SMP/E writes JCL to the SMPPUNCH data set. This JCL can be used to link-edit the identified load modules. If NOPUNCH is specified, SMP/E does not write any output to SMPPUNCH.

The source and format of the JCL punched by the REPORT CALLLIBS command is similar to that of the GENERATE command. Table 17 shows the source used to create JCL for the REPORT CALLLIBS command.

| Table 17 (Page 1 of 2). Sources of Information for REPORT CALLLIBS Output JCL                                                                                                    |                           |  |  |  |  |  |
|----------------------------------------------------------------------------------------------------|---------------------------|--|--|--|--|--|
| Source of Input                                                                                                    | JCL It Is Used For        |  |  |  |  |  |
| Zone name                                                                                                    | Job name                  |  |  |  |  |  |
| <ul> <li>The library and member specified on the JOBCARD<br/>operand of the REPORT CALLLIBS command. If a<br/>member name is not specified, JOBCARD is used as<br/>the default member name.</li> </ul>                                                                                               | Job card                  |  |  |  |  |  |
| <ul> <li>The ddname specified on the JOBCARD operand<br/>refers to a DD statement or a DDDEF entry in the<br/>global zone. If neither is found, or the JOBCARD<br/>operand was not specified at all, SMP/E issues an<br/>error message and generates a comment card for the<br/>job card.</li> </ul> |                           |  |  |  |  |  |
| One of the following:                                                                                                    | Link-edit utility on EXEC |  |  |  |  |  |
| <ul> <li>Link-edit utility program name from OPTIONS entry<br/>defined for the zone</li> </ul>                                                                                                    | statement                 |  |  |  |  |  |
| SMP/E default link-edit utility program name                                                                                                    |                           |  |  |  |  |  |
| Link-edit utility parameters from the LMOD entry plus CALL and either of the following:                                                                                                    | Link-edit parameters      |  |  |  |  |  |
| <ul> <li>Link-edit utility parameters from the OPTIONS entry<br/>defined for the current zone. or</li> </ul>                                                                                                    |                           |  |  |  |  |  |
| SMP/E default link-edit parameters                                                                                                    |                           |  |  |  |  |  |
| DDDEF for LMOD entry's SYSLIB from zone being processed                                                                                                    | SYSLMOD DD statement      |  |  |  |  |  |

| Table 17 (Page 2 of 2). Sources of Information for REPORT CALLLIBS Output JCL |                             |  |  |  |  |  |
|-------------------------------------------------------------------------------|-----------------------------|--|--|--|--|--|
| Source of Input                                                               | JCL It Is Used For          |  |  |  |  |  |
| One of the following:                                                         | SYSPRINT DD statement       |  |  |  |  |  |
| DDDEF named in link-edit UTILITY entry from<br>OPTIONS entry defined for zone |                             |  |  |  |  |  |
| DDDEF for SYSPRINT from zone being processed                                  |                             |  |  |  |  |  |
| SYSPRINT entry in GIMMPDFT                                                    |                             |  |  |  |  |  |
| SMP/E default (SYSOUT=*)                                                      |                             |  |  |  |  |  |
| One of the following:                                                         | SYSUT1 DD statement         |  |  |  |  |  |
| DDDEF for SYSUT1 from zone being processed                                    |                             |  |  |  |  |  |
| SYSUT1 entry in GIMMPDFT                                                      |                             |  |  |  |  |  |
| DDDEFs named in LMOD entry's CALLLIBS subentries                              | SYSLIB DD statement         |  |  |  |  |  |
| DDDEF for SMPLTS in zone being processed                                      | SMPLTS DD statement         |  |  |  |  |  |
| Link-edit control statements from LMOD entry                                  | Link-edit control statement |  |  |  |  |  |
| SMP/E generates the following:                                                |                             |  |  |  |  |  |
| INCLUDE statement for LMOD entry from SMPLTS data set                         |                             |  |  |  |  |  |
| NAME statement with REPLACE option for LMOD entry                             |                             |  |  |  |  |  |

Load modules with the same SYSLMOD libraries, link-edit attributes, and SYSLIB (CALLLIBS) concatenations are generally linked in the same step. SMP/E generates a unique step (LINKxxxx) within each job. The CALLLIBS Summary report cross-references the LMOD entries with the steps in which they are linked.

The REPORT CALLLIBS command processes the link-edit parameters of the load modules in SMPPUNCH output as follows:

- If the parameter string to the link-edit utility for a load module does not exceed 100 characters, the parameters are written on the PARM operand of the EXEC statement.
- If the parameter string exceeds 100 characters, and the DFP level of the
  driving system on which SMP/E is running supports the binder, SMP/E specifies
  only the OPTIONS option on the EXEC statement. GENOPTS is specified as
  the ddname in the OPTIONS option, and a DD statement is created for
  GENOPTS. SMP/E adds all other options after the GENOPTS DD statement.
- If the parameter string exceeds 100 characters, and the DFP level of the driving system on which SMP/E is running does not support the binder, the parameters are truncated and SMP/E issues an error message.

### Notes:

- The REPORT CALLLIBS command does not write INCLUDE statements for all the modules contained in a load module. Instead, the load module is included from the SMPLTS data set. The REPLACE option is automatically written on the NAME statement.
- 2. The JCL generated by the REPORT CALLLIBS command is not intended to be

used as input to JCLIN processing, because it would result in misleading information being added to target or distribution zone.

# **Zone and Data Set Sharing Considerations**

The following identifies the phases of REPORT CALLLIBS processing and the zones and data sets SMP/E may require for exclusive or shared use during each phase. For more information about command phases and data set sharing in SMP/E, see Appendix B, Sharing SMP/E Data Sets.

### 1. Initialization

Global zone – Read without enqueue.

Target zones (as – Read without enqueue.

required)

DLIB zones (as - Read without enqueue.

required)

### 2. Processing

Global zone – Read with shared enqueue.

Target zones (as – Read with shared enqueue.

required)

DLIB zones (as - Read with shared enqueue.

required)

#### 3. Termination

All resources are freed.

# Chapter 17. The REPORT CROSSZONE Command

This command helps you synchronize the service levels of different products when the products are installed in different zones controlled by the same global zone. Specifically, REPORT CROSSZONE lists conditional requisites that must be installed in certain zones because of SYSMODs that are installed in other zones. Information about these requisites is provided in the Cross-Zone Requisite SYSMOD report. The commands needed to install the requisites are written to the SMPPUNCH data set.

For example, suppose you have two versions of a product: one for MVS/ESA and one for OS/390. Each version is installed on a different system and in different target and distribution zones. To keep the two versions synchronized, the service for one version may specify service for the other version as a conditional requisite. However, because the versions are not in the same target or distribution zones, neither zone contains information about conditional requisites defined in the other zone. Therefore, SMP/E cannot use the information to keep the two versions synchronized. Instead, you can use the REPORT CROSSZONE command to obtain a summary of the requisite information and have SMP/E generate the commands needed to install the requisites into the appropriate zones.

### **Zones for SET BOUNDARY**

For the REPORT CROSSZONE command, the SET BOUNDARY command must specify the global zone.

# **Syntax**

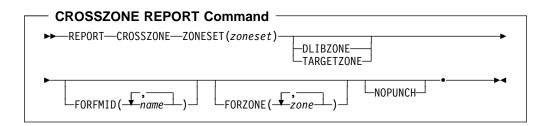

# **Operands**

#### **CROSSZONE**

requests a report about cross-zone requisites.

CROSSZONE is a required operand for the REPORT CROSSZONE command.

**Note:** CROSSZONE is mutually exclusive with CALLLIBS, ERRSYSMODS, SOURCEID, and SYSMODS.

### **DLIBZONE**

indicates that SMP/E should report only on SYSMODs accepted into the distribution zones in the ZONESET.

DLIBZONE is required if the ZONESET being used contains both target and distribution zones, because the REPORT CROSSZONE command processes only zones of the same type. It is not required to process a ZONESET containing only distribution zones.

© Copyright IBM Corp. 1986, 1999

#### Notes:

- 1. DLIBZONE is allowed only on the REPORT CROSSZONE command.
- 2. DLIBZONE is mutually exclusive with TARGETZONE.
- 3. DLIBZONE can also be specified as DZONE.

#### **FORFMID**

specifies the FMIDs used to limit which SYSMODs are included in the report. This list can include FMIDs, FMIDSET names, or both.

If **FORFMID** is specified, SMP/E lists only the SYSMODs that are needed for these FMIDs.

If **FORFMID** is not specified, SMP/E reports on requisites based on the CIFREQ subentries in the SYSMOD entries for **all** the functions in the ZONESET zones.

**Note:** CIFREQ subentries list requisites for the function that were specified on ++IF statements in other SYSMODs. They also list the causer SYSMOD that contained the ++IF statement. For more information about CIFREQ subentries and conditional requisites, see "Conditional Requisites (IFREQ)" on page 33.

#### **FORZONE**

specifies the zones to be reported on. SMP/E lists only the SYSMODs that are needed in these zones. All these zones must be part of the ZONESET being used.

If **FORZONE** is not specified, SMP/E reports on requisites for all the zones in the ZONESET.

**Note:** FORZONE is allowed only on the REPORT CROSSZONE command.

#### **NOPUNCH**

indicates that SMP/E should not write any output to SMPPUNCH. If **NOPUNCH** is **not** specified, JCL or commands are written to SMPPUNCH. This output contains JCL or commands that can be used for further processing.

**Note:** The output produced by REPORT CROSSZONE processing contains commands for installing cross-zone requisites.

#### **TARGETZONE**

indicates that SMP/E should report only on SYSMODs applied to the target zones in the ZONESET. TARGETZONE is required if the ZONESET being used contains both target and distribution zones, because the REPORT CROSSZONE command processes only zones of the same type. It is not required to process a ZONESET containing only target zones.

### Notes:

- 1. TARGETZONE is allowed only on the REPORT CROSSZONE command.
- 2. TARGETZONE is mutually exclusive with DLIBZONE.
- 3. TARGETZONE can also be specified as TZONE.

#### **ZONESET**

is the name of the global zone ZONESET entry that is used to report on cross-zone requisites. SMP/E checks all the zones in the ZONESET for information on conditional requisites that have been installed.

ZONESET is a required operand for the REPORT CROSSZONE command.

For more information about defining a ZONESET, see the *OS/390 SMP/E Reference* manual.

### **Data Sets Used**

The following data sets may be needed to run the REPORT CROSSZONE command. They can be defined by DD statements or, usually, by DDDEF entries. For more information about these data sets, see the "SMP/E Data Sets" chapter of the *OS/390 SMP/E Reference* manual.

SMPCNTL SMPLOGA SMPPUNCH SMPSNAP SMPCSI SMPOUT SMPRPT zone SMPLOG

**Note:** *zone* represents the DD statements required for each distribution zone or target zone used by this command. If the DD statements are not specified, the data sets are dynamically allocated according to the ZONEINDEX information in the GLOBALZONE entry. Also note that, while DD statements may be used to override the ZONEINDEX information, they are not a substitute for a zoneindex. A zoneindex is always required for a zone.

### **Usage Notes**

If you use the REPORT CROSSZONE command, keep these considerations in mind:

- After installing the requisite SYSMODs identified by the REPORT CROSSZONE command, you should run the command again to see whether that installation causes any new requisites. You should repeat this process until there are no new requisites.
- You should always check the Cross-Zone Requisite SYSMOD report for unreceived requisites before using the SMPPUNCH output from REPORT CROSSZONE. You may want to receive these SYSMODs in order to run the commands in SMPPUNCH, or you may prefer to delete them from SMPPUNCH and receive them later.

# Output

Output from the REPORT CROSSZONE command includes reports, as well as data written to SMPPUNCH.

# Reports

The following reports are produced during REPORT CROSSZONE processing:

- · Cross-Zone Requisite SYSMOD report
- · File Allocation report

See Chapter 33, SMP/E Reports for descriptions of these reports.

### **SMPPUNCH Output**

To make it easier for you to install cross-zone requisite SYSMODs, SMP/E writes the necessary commands to the SMPPUNCH data set: SET BOUNDARY, RESETRC, and either ACCEPT (for distribution zones) or APPLY (for target zones). Nothing is written to SMPPUNCH for a specified zone in the following cases:

- There are no requisite SYSMODs for the specified zone.
- NOPUNCH was specified on the REPORT CROSSZONE command.

Figure 11 shows the format of the SMPPUNCH output from the REPORT CROSSZONE command.

```
SET BDY (zone1 ).
RESETRC.
command SELECT(
sysmod1 /* REQUIRED DUE TO sysmod2 IN zone2 */
)
GROUP.
```

Figure 11. REPORT CROSSZONE: Format of SMPPUNCH Output

#### zone1

is the name of the zone where the requisites are to be installed.

#### command

is the command to be used to install the requisites: ACCEPT for a distribution zone, and APPLY for a target zone.

#### sysmod1

is the ID of a requisite SYSMOD.

#### sysmod2

is the ID of the SYSMOD that contained the CIFREQ data (the causer SYSMOD).

### zone2

is the name of the zone that contained the CIFREQ data (the causer zone).

#### Notes:

- If there is more than one causer SYSMOD or causer zone for a selected SYSMOD, a comment is written for each of the causers. These comments refer to the previous SYSMOD in the select list.
- 2. If there are requisites for more than one zone, a set of commands is written for each zone.
- You can edit the SMPPUNCH output before using it. For example, you may want to install SYSMODs for only one of the zones, or you may want to delete SYSMODs that have not yet been received.

# **Examples**

The following examples are provided to help you use the REPORT CROSSZONE command.

## **Example 1: Using REPORT CROSSZONE**

Assume that you have a system that supports MVS/ESA and OS/390. There is one target zone (MVSESA) for base MVS/ESA functions and another target zone (PRODESA) for a dependent function. Likewise, there is a target zone (OS390) for base OS/390 functions and another target zone (PROD90) for a dependent function. Table 18 shows some of the functions and PTFs contained in each zone.

| Table 18. REPORT CROSSZONE Example: SYSMOD Installed in Each Zone |                    |                                                                |  |  |  |  |  |
|-------------------------------------------------------------------|--------------------|----------------------------------------------------------------|--|--|--|--|--|
| Zone                                                              | Functions          | PTFs                                                           |  |  |  |  |  |
| MVSESA                                                            | HBB3310            | UZ00005<br>UZ00009<br>UZ00011<br>UZ00013<br>UZ00031<br>UZ00032 |  |  |  |  |  |
| PRODESA                                                           | HJS3311            | UZ00006<br>UZ00022<br>UZ00025<br>UZ00026                       |  |  |  |  |  |
| OS390                                                             | HBB2102<br>JBB2220 | UZ00030<br>UZ00031                                             |  |  |  |  |  |
| PROD90                                                            | HJS2220            | UZ00032<br>UZ00033                                             |  |  |  |  |  |

You have also received the following SYSMODs but have not yet applied or accepted them:

UZ00023 UZ00024 UZ00027

Assume some of the PTFs specify conditional requisites. Table 19 shows some of the statements in these PTFs (causer SYSMODs), along with the zones where they were installed (causer zones), the functions they are applicable to (causer FMIDs), the functions specified on the ++IF statements (IFREQ FMIDs), the zones where these functions are installed (IFREQ zones), and the requisites.

| Table 19 (Page 1 of 2). REPORT CROSSZONE Example: Required SYSMODs                    |                              |                       |                     |  |  |  |
|---------------------------------------------------------------------------------------|------------------------------|-----------------------|---------------------|--|--|--|
| Causer SYSMODs                                                                        | Causer<br>Zones and<br>FMIDs | IFREQ Zones and FMIDs | Required<br>SYSMODs |  |  |  |
| ++PTF(UZ00011).<br>++VER (Z038) FMID(HBB3310).<br>++IF FMID(HJS3311)<br>REQ(UZ00023). | MVSESA –<br>HBB3310          | PRODESA –<br>HJS3311  | UZ00023             |  |  |  |

| <br> <br> |
|-----------|
|           |
|           |
|           |
| ٠.        |
|           |
|           |
|           |
|           |
|           |
|           |

| Table 19 (Page 2 of 2). REPORT CROSSZONE Example: Required SYSMODs                    |                              |                       |                     |  |  |  |  |
|---------------------------------------------------------------------------------------|------------------------------|-----------------------|---------------------|--|--|--|--|
| Causer SYSMODs                                                                        | Causer<br>Zones and<br>FMIDs | IFREQ Zones and FMIDs | Required<br>SYSMODs |  |  |  |  |
| ++PTF(UZ00013).<br>++VER (Z038) FMID(HBB3310).<br>++IF FMID(HJS3311)<br>REQ(UZ00024). | MVSESA –<br>HBB3310          | PRODESA –<br>HJS3311  | UZ00024             |  |  |  |  |
| ++PTF(UZ00006).<br>++VER (Z038) FMID(HJS3311).<br>++IF FMID(HBB3310)<br>REQ(UZ00009). | PRODESA –<br>HJS3311         | MVSESA –<br>HBB3310   | UZ00009             |  |  |  |  |
| ++PTF(UZ00022).<br>++VER (Z038) FMID(HJS3311).<br>++IF FMID(HBB3310)<br>REQ(UZ00005). | PRODESA –<br>HJS3311         | MVSESA –<br>HBB3310   | UZ00005             |  |  |  |  |
| ++PTF(UZ00025).<br>++VER (Z038) FMID(HJS3311).<br>++IF FMID(HJS2220)<br>REQ(UZ00027). | PRODESA –<br>HJS3311         | PROD90 –<br>HJS2220   | UZ00027             |  |  |  |  |
| ++PTF(UZ00026).<br>++VER (Z038) FMID(HJS3311).<br>++IF FMID(HJS2220)<br>REQ(UZ00028). | PRODESA –<br>HJS3311         | PROD90 –<br>HJS2220   | UZ00028             |  |  |  |  |
| ++PTF(UZ00030).<br>++VER (Z038) FMID(HBB2102).<br>++IF FMID(HJS2220)<br>REQ(UZ00032). | OS390 –<br>HBB2102           | PROD90 –<br>HJS2220   | UZ00032             |  |  |  |  |
| ++PTF(UZ00031).<br>++VER (Z038) FMID(HBB2102).<br>++IF FMID(HJS2220)<br>REQ(UZ00033). | OS390 –<br>HBB2102           | PROD90 –<br>HJS2220   | UZ00033             |  |  |  |  |

The dependent functions are different versions of the same product. They must be synchronized with each other and with their base functions. You can set up two ZONESETs (SESA and S390) to help keep these products at the same service level. Table 20 shows the zones contained in each ZONESET:

| Table 20. REPORT CROSSZONE Example: ZONESETs to Be Used |                             |  |  |  |  |
|---------------------------------------------------------|-----------------------------|--|--|--|--|
| ZONESET                                                 | Zones                       |  |  |  |  |
| SESA                                                    | MVSESA<br>PRODESA<br>PROD90 |  |  |  |  |
| S390                                                    | OS390<br>PROD90<br>PRODESA  |  |  |  |  |

Assume you want to find out whether there are any cross-zone requisites for the zones in ZONESET SESA. You can use the following commands:

```
BDY (GLOBAL)
                        /* Process global zone.
                                                  */.
SET
                        /* Report on requisites
REPORT CROSSZONE
                                                  */
      ZONESET(SESA) /* for ZONESET SESA.
                                                  */.
```

SMP/E checks zones MVSESA, PRODESA, and PROD90 because they are the zones defined in ZONESET SESA. Because FORFMID was not specified, SMP/E checks the SYSMOD entries for **all** the functions installed in those zones. It makes a list of the CIFREQ subentries for all the functions. Then, because **FORZONE** was not specified, SMP/E reports on requisites needed in **all** the zones in the ZONESET.

Figure 12 shows an example of the report SMP/E produces:

```
PAGE nnnn - NOW SET TO zzzzzz ZONE nnnnnnn DATE mm/dd/yy TIME hh:mm:ss SMP/E 27.nn SMPLIST OUTPUT
                    CROSSZONE REQUISITE SYSMOD REPORT FOR APPLY
     ZONE
                      REQUIRES
                                                 CAUSER
                              RECEIVED SYSMOD FMID
              FMID
                      SYSMOD
     NAME
                                                          ZONE
MVSESA
                      NONE
     PROD90
              HJS2220 UZ00027 YES
                                        UZ00025 HJS3311 PRODESA
              HJS2220 UZ00028 NO
                                        UZ00026 HJS3311 PRODESA
     PRODESA HJS3311 UZ00023 YES
                                        UZ00011 HBB3310 MVSESA
              HJS3311 UZ00024 YES
                                        UZ00013 HBB3310 MVSESA
```

Figure 12. Example of a Cross-Zone Requisite SYSMOD Report

ı

ı

SMP/E also writes the commands shown in Figure 13 to the SMPPUNCH data set:

```
SET BDY (PROD90 ).
RESETRC.
APPLY
       SELECT(
              UZ00027
                        /* REQUIRED DUE TO UZ00025 IN PRODESA */
               UZ00028 /* REQUIRED DUE TO UZ00026 IN PRODESA */
       GROUP.
SET BDY (PRODESA).
RESETRC.
APPLY
       SELECT(
               UZ00023 /* REQUIRED DUE TO UZ00011 IN MVSESA */
               UZ00024
                        /* REQUIRED DUE TO UZ00013 IN MVSESA */
       GROUP.
```

Figure 13. Example of SMPPUNCH Output for REPORT CROSSZONE

After getting the Cross-Zone Requisite SYSMOD report, you can do the following:

- 1. Receive SYSMOD UZ00028 so you can install it in the PROD90 zone.
- 2. Use the SMPPUNCH output to install the requisite SYSMODs listed in the report.
- 3. Rerun the REPORT CROSSZONE command for the same ZONESET (SESA) to check for any additional requisites, and install any that are found.
- 4. Run the REPORT CROSSZONE command for the S390 ZONESET to keep zones PROD90 and OS390 synchronized.

- 5. Receive and install SYSMODs as needed for the zones in ZONESET S390.
- 6. Rerun the REPORT CROSSZONE command for S390, and install additional SYSMODs as needed.

## **Example 2: Using REPORT CROSSZONE with Zones Controlled by Different Global Zones**

Suppose you want to use the REPORT CROSSZONE command to report on zones controlled by different global zones (in this example, target zones ESA1 and ESA2). To do this, you need to create a new global zone that points to all the zones you want to report on.

- 1. Allocate a new CSI data set to contain the new global zone. (For information about creating CSI data sets, see the OS/390 SMP/E User's Guide.)
- 2. Define a GLOBALZONE entry in the new CSI data set. This "empty" global zone ties together the zones that are actually controlled from other global zones. (The global zone is "empty" in that it does not contain any actual **HOLDDATA** or SYSMOD information.)

In this empty global zone, create ZONEINDEX subentries for the zones to be reported on. The zone names must be the same as in the original controlling global zones, and they must be unique in the new global zone. (If the zone names in the controlling global zones match—for example, if the zones you want to compare are both named ESA1—this method will not work.)

Here is an example of the UCLIN statements you can use (make sure your JCL points to the CSI data set containing the new global zone):

```
SET
                                                              */.
          BDY (GLOBAL)
                               /* Set to global zone.
UCLIN
                                                               */.
ADD
          GLOBALZONE
                               /* Define global now.
                                                               */
          SREL(Z038)
                               /* Identify SRELs.
          ZONEINDEX (
                               /*
                     (ESA1, SYS1. ESA1. SMPCSI. CSI, TARGET) /* */
                     (ESA2, SYS1. ESA2. SMPCSI. CSI, TARGET) /* */
                    )
                               /*
                                                              */
                               /*
                                                               */.
ENDUCL
                               /*
                                                              */.
```

3. In this empty global zone, create a ZONESET entry pointing to the zones to be reported on.

Here is an example of the UCLIN statements you can use to create a ZONESET entry called COMPESA (again, make sure your JCL points to the CSI data set containing the new global zone):

```
SET
          BDY (GLOBAL)
                              /* Set to global zone.
                                                             */.
UCLIN
                              /*
                                                             */.
ADD
         ZONESET (COMPESA)
                              /* ZONESET COMPESA.
                                                             */
         ZONE (ESA1,
                              /* Include these target.
                                                             */
               ESA2)
                              /* zones.
                                                             */
                              /*
                                                             */.
ENDUCL
                              /*
                                                             */.
```

4. Issue the REPORT CROSSZONE command for the ZONESET (and make sure your JCL points to the CSI data set containing the new global zone):

```
SET BDY(GLOBAL) /* Process global zone. */.

REPORT CROSSZONE /* Report on requisites */

ZONESET(COMPESA) /* for ZONESET COMPESA. */.
```

This example of the REPORT CROSSZONE command does not include the DLIBZONE or TARGETZONE operand, because the ZONESET being used contains only target zones.

This command generates both a report and SMPPUNCH output, which you can use to install the necessary SYSMODs. However, because no SYSMODs have actually been received into the new global zone, the Cross-Zone Requisite SYSMOD report does not indicate which SYSMODs have been received into the original global zones.

# **Processing**

The REPORT CROSSZONE command checks across zones in a ZONESET for conditional requisites that need to be installed.

SMP/E first verifies that each zone in the ZONESET is defined in the global zone and that all the zones specified on the FORZONE operand are in the ZONESET. Then SMP/E determines which zones will be used.

- If TZONE was specified, SMP/E checks that the ZONESET contains target zones and uses those target zones to process the REPORT CROSSZONE command.
- If DZONE was specified, SMP/E checks that the ZONESET contains distribution zones and uses those distribution zones to process the REPORT CROSSZONE command.
- If neither DZONE nor TZONE was specified, SMP/E checks that all the zones in the ZONESET are the same type. If so, it uses all the zones in the ZONESET to process the REPORT CROSSZONE command.

The zones are opened for read access. If NOPUNCH was not specified, the SMPPUNCH data set is also opened. In addition, if FORFMID was specified, the FMIDs and FMIDSETs specified on the FORFMID operand are used to create a list of FMIDs to be reported on.

Next, SMP/E makes a list of all the CIFREQ subentries contained in the zones being used for this REPORT CROSSZONE command. If the FORFMID operand was specified, SMP/E uses only the CIFREQ subentries from SYSMOD entries for functions specified in the FMID list. Otherwise, it lists all the CIFREQ subentries.

**Note:** CIFREQ subentries are only in SYSMOD entries for functions. They list requisites for the function that were specified on an ++IF statement in another SYSMOD. They also list the causer SYSMOD that contained the ++IF statement. For more information about CIFREQ subentries and conditional requisites, see "Conditional Requisites (IFREQ)" on page 33.

SMP/E then checks the CIFREQ list and functions against each of the FORZONE zones (or against all of the zones being used if FORZONE was not specified). If the function is installed in the zone (and has not been deleted or superseded) and the causer SYSMOD is not installed there, SMP/E checks whether the requisite is installed in the zone. For each requisite that is not installed, SMP/E writes information for that requisite in the Cross-Zone Requisite SYSMOD report. In addition, commands to install the requisite SYSMODs are written to the

SMPPUNCH data set. SMP/E does this processing zone by zone until all the zones to be reported on have been checked. It then notes which of the requisites have not yet been received and writes this information to the SMPRPT data set as well. Finally, it closes all the data sets.

If **any** of the following occurs, SMP/E issues an error message, and REPORT CROSSZONE processing fails:

- The ZONESET or a zone in the ZONESET is not defined in the global zone.
- The zone type in the ZONEINDEX subentry does not match the zone type in the zone definition entry.
- The zones in the ZONESET are not all the same type, and neither DZONE nor TZONE was specified.
- TZONE was specified, but the ZONESET contained no target zones.
- DZONE was specified, but the ZONESET contained no distribution zones.
- A zone on the FORZONE operand is not in the ZONESET.
- TZ0NE was specified, and a zone on the FORZONE operand is not a target zone.
- DZONE was specified, and a zone on the FORZONE operand is not a distribution zone.
- NOPUNCH was not specified, but there is no definition for the SMPPUNCH data set

# **Zone and Data Set Sharing Considerations**

The following identifies the phases of REPORT CROSSZONE processing and the zones and data sets SMP/E may require for exclusive or shared use during each phase. For more information about command phases and data set sharing in SMP/E, see Appendix B, Sharing SMP/E Data Sets.

#### 1. Initialization

Global Zone – Read without enqueue.

Target Zones (as – Read without enqueue.

required)
DLIB Zones (as - Read without enqueue.

2. Processing

Global Zone – Read with shared enqueue.

Target Zones (as – Read with shared enqueue.

required)

required)

DLIB Zones (as – Read with shared enqueue.

required)

### 3. Termination

All resources are freed.

# Chapter 18. The REPORT ERRSYSMODS Command

This command helps you determine whether any SYSMODs you have already processed are now exception SYSMODs. It also helps you determine whether any resolving SYSMODs are available for held SYSMODs.

- For target and distribution zones, REPORT ERRSYSMODS lists installed SYSMODs for which ++HOLD statements were subsequently received and whose error reason IDs have not yet been resolved.
- For the global zone, REPORT ERRSYSMODS lists received SYSMODs for which ++HOLD statements with error reason IDs have been received.

Information about the held SYSMODs and any resolving SYSMODs is provided in the Exception SYSMOD report. The commands needed to install the resolving SYSMODs are written to the SMPPUNCH data set.

**Note:** This chapter describes the REPORT ERRSYSMODS command that is provided by the Enhanced Exception SYSMOD Report small programming enhancement (SPE) for OS/390 Release 3. If you have not yet installed this SPE, refer to the previous edition of this manual for information on using this command.

### **Zones for SET BOUNDARY**

For the REPORT ERRSYSMODS command, the SET BOUNDARY command must specify the global zone.

# **Syntax**

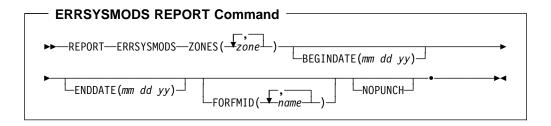

# **Operands**

#### **BEGINDATE**

indicates that you should use ++HOLD statements received by SMP/E on or after the specified date for REPORT ERRSYSMODS processing. BEGINDATE can be used alone or with ENDDATE to define the range of the ++HOLD statements to be used.

The date is specified as  $mm \, dd \, yy$ , where mm is the month (01–12), dd is the day (01–31), and yy is the year (00–99). Blanks separate the month, day, and year.

© Copyright IBM Corp. 1986, 1999

#### Notes:

- 1. BEGINDATE is allowed only on the REPORT ERRSYSMODS command.
- If BEGINDATE is specified without ENDDATE, SMP/E uses either the DATE parameter on the GIMSMP EXEC statement or the current date as the end date.

#### **ENDDATE**

indicates that you should use ++HOLD statements received by SMP/E on or before the specified date for REPORT ERRSYSMODS processing. ENDDATE can be used alone or with BEGINDATE to define the range of the ++HOLD statements to be used.

The date is specified as mm dd yy, where mm is the month (01–12), dd is the day (01–31), and yy is the year (00–99). Blanks separate the month, day, and year.

#### Notes:

- 1. ENDDATE is only allowed on the REPORT ERRSYSMODS command.
- If ENDDATE is specified without BEGINDATE, SMP/E processes all HOLDDATA processed by SMP/E on or before the specified end date.

#### **ERRSYSMODS**

requests a report about SYSMODs for which ++HOLD MCSs with error reason IDs have been received.

- For target and distribution zones, SMP/E reports on SYSMODs that meet all these conditions:
  - They have been installed in any of the specified target and distribution zones. (They are not installed in error, have not been deleted, and have not been superseded.)
  - They are in HOLDERROR status in the global zone. (++HOLD statements with error reason IDs have been received for the SYSMODs.)
  - The error reason IDs are not resolved. (That is, the error reason ID has not been installed, and no SYSMODs that supersede the error reason ID have been installed.)
- For the global zone, SMP/E reports on SYSMODs that meet these conditions:
  - They have been received.
  - They are in HOLDERROR status in the global zone. (++HOLD statements with error reason IDs have been received for the SYSMODs.)

ERRSYSMODS is a required operand for the REPORT ERRSYSMODS command.

#### Notes:

- 1. ERRSYSMODS is mutually exclusive with CALLLIBS, CROSSZONE, SOURCEID, and SYSMODS.
- 2. ERRSYSMODS can also be specified as ERRSYS.

#### **FORFMID**

specifies the FMIDs used to limit which SYSMODs are included in the report. This list can include FMIDs, FMIDSET names, or both.

If **FORFMID** is specified, SMP/E lists only the SYSMODs that have ++HOLD statements with these FMIDs.

If **FORFMID** is not specified, SMP/E reports on all the affected SYSMODs in the specified zones.

#### **NOPUNCH**

indicates that SMP/E should not write any output to SMPPUNCH. If **NOPUNCH** is **not** specified, JCL or commands are written to SMPPUNCH. This output contains JCL or commands that can be used for further processing.

**Note:** The output produced by REPORT ERRSYSMODS processing contains commands for installing SYSMODs that resolve the error hold reason IDs for exception SYSMODs.

#### **ZONES**

specifies which zones SMP/E should report on. This list can include zone names, ZONESET names, or both. You can specify the global zone, target zones, distribution zones, or any combination of these. SMP/E produces a separate report for each zone it checks.

For each specified value, SMP/E first checks for a ZONESET with the same name. If none is found, SMP/E checks for a zone with the same name. For example, suppose you have a ZONESET named SYS1 and a zone named SYS1. If you specify **SYS1** on this operand, SMP/E assumes you want to use the zones defined in ZONESET SYS1 (which might or might not include zone SYS1), and not the individual zone SYS1.

ZONES is a required operand on the REPORT ERRSYSMODS command.

### **Data Sets Used**

The following data sets may be needed to run the REPORT ERRSYSMODS command. They can be defined by DD statements or, usually, by DDDEF entries. For more information about these data sets, see the "SMP/E Data Sets" chapter of the *OS/390 SMP/E Reference* manual.

SMPCNTL SMPLOGA SMPPUNCH SMPSNAP SMPCSI SMPOUT SMPRPT zone SMPLOG

**Note:** zone represents the DD statements required for each distribution zone or target zone used by this command. If the DD statements are not specified, the data sets are dynamically allocated according to the ZONEINDEX information in the GLOBALZONE entry. Also note that, while DD statements may be used to override the ZONEINDEX information, they are not a substitute for a zoneindex. A zoneindex is always required for a zone.

| | |

## **Usage Notes**

After you run REPORT ERRSYSMODS for target or distribution zones, the Exception SYSMOD report may indicate that some of the resolving SYSMODs are themselves held. In this case, the Exception SYSMOD report will also show any resolving SYSMODs for the additional holds. If you want to install the additional resolving SYSMODs indicated in the report, you can use the SMPPUNCH output produced for the applicable target or distribution zones as a starting point for creating the necessary SMP/E commands.

## **Output**

Output from the REPORT ERRSYSMODS command includes reports, as well as data written to SMPPUNCH.

## Reports

The following reports are produced during REPORT ERRSYSMODS processing:

- Exception SYSMOD report
- · File Allocation report

See Chapter 33, SMP/E Reports for descriptions of these reports.

## **SMPPUNCH Output**

To make it easier for you to install resolving SYSMODs for exception SYSMODs, SMP/E writes the necessary commands to the SMPPUNCH data set: SET BOUNDARY, RECEIVE (for unreceived resolving SYSMODs), RESETRC, and either ACCEPT (for distribution zones) or APPLY (for target zones). Nothing is written to SMPPUNCH for a specified zone in the following cases:

- There are no exception SYSMODs for the specified zone.
- There are no resolving SYSMODs for any of the exception SYSMODs or all resolving SYSMODs identified are held.
- · The specified zone is the global zone.
- NOPUNCH was specified on the REPORT ERRSYSMODS command.

Figure 14 on page 311 shows the format of the SMPPUNCH output from the REPORT ERRSYSMODS command.

Figure 14. REPORT ERRSYSMODS: Format of SMPPUNCH Output

#### zone

is the name of the target or distribution zone in which the exception SYSMOD is currently installed.

#### command

is the command to be used to install the resolving SYSMODs: ACCEPT for a distribution zone, APPLY for a target zone.

### sysmod0

is the ID of a resolving SYSMOD that has not been received.

#### sysmod1

is the ID of a resolving SYSMOD for the error reason ID.

A SYSMOD is commented out in the following cases:

- The command is ACCEPT and the SYSMOD is an APAR fix. This is to avoid accepting APAR fixes into a distribution zone.
- The SYSMOD has not been received.
- The SYSMOD is held for an error reason ID other than ERREL.
- The SYSMOD was already listed in the SMPPUNCH output.
- The SYSMOD is a function. This is to avoid inadvertently installing a function.

#### type

is the SYSMOD type of the resolving SYSMOD.

#### reason

is the APAR that caused the exception SYSMOD to be held.

#### sysmod2

is the ID of the exception SYSMOD.

### sysmod3

is the FMID of the function to which the exception SYSMOD applies.

You can edit the SMPPUNCH output before using it. For example, if you need to

receive a resolving SYSMOD, you can remove the comments from the RECEIVE command, after verifying the SYSMODs in the SELECT list.

# **Example: Using REPORT ERRSYSMODS**

Assume you have just received some HOLDDATA, and you need to know whether it affects any of the SYSMODs already accepted into distribution zone DZONE1. You can use the following commands:

```
BDY (GLOBAL)
                         /* Process global zone.
                                                   */.
REPORT ERRSYSMODS
                         /* Report on exception
                                                   */
      ZONES(DZONE1) /* SYSMODs in this zone
                                                   */
      BEGINDATE(07 01 97) /* for HOLDDATA received */
      ENDDATE(08 01 97) /* between these dates.
                                                   */.
```

Figure 15 on page 313 is an example of the report SMP/E produces:

| PAGE 000     | 1 - NOW            | SET TO GL       | OBAL ZONE                              |            | DATE                 | 08/02/98            | TIME 16:08:43    | SMP/E 25.  | 00 SMPRPT | OUTPUT |  |
|--------------|--------------------|-----------------|----------------------------------------|------------|----------------------|---------------------|------------------|------------|-----------|--------|--|
| EXCEPTIO     | N SYSMOD           | REPORT FO       | R ZONE DZON                            | NE1 I      | DATE: 07             | 7/01/98 -           | 08/01/98         |            |           |        |  |
| HOLD<br>FMID | SYSMOD<br>NAME     | APAR<br>NUMBER  | RESOLVI<br>NAME ST                     |            | SMOD<br>RECEIVED     |                     | HOLD<br>SYMPTOMS |            |           |        |  |
| HMJ4102      | HMJ4102            | AN78422         | AN78422 GO<br>UW31189 HE<br>UW32001 GO | ELD '      | YES<br>YES<br>YES    | HIPER               | IPL,FAILS WITH   | H E37 ABEN | D         |        |  |
|              |                    |                 | AN80332 G0<br>UW37822 G0               | 00D        | YES<br>YES           | HIPER               |                  |            |           |        |  |
| HQA5140      | HQA5140            |                 | UW38922 HE<br>AN90012 GO<br>UW42146 HE | OOD '      | YES<br>YES<br>YES    | HIPER<br>HIPER      | PRV<br>DAL       |            |           |        |  |
|              |                    |                 |                                        |            |                      |                     |                  |            |           |        |  |
| PAGE 000     | 2 - NOW            | SET TO GL       | OBAL ZONE                              |            | DATE                 | 08/02/98            | TIME 16:08:43    | SMP/E 25.  | 00 SMPRPT | OUTPUT |  |
| EXCEPTIO     | N SYSMOD           | REPORT FO       | R ZONE DZON                            | NE1        | DATE: 07             | 7/01/98 -           | 08/01/98         |            |           |        |  |
| FIXES FO     | R HELD RE          | SOLVING S       | YSMODS                                 |            |                      |                     |                  |            |           |        |  |
| HOLD<br>FMID | SYSMOD<br>NAME     | APAR<br>NUMBER  | RESOLVI<br>NAME ST                     |            |                      |                     | HOLD<br>SYMPTOMS |            |           |        |  |
| HMJ4102      | UW31189            | AN80203         | UW32213 G0<br>UW36378 HE<br>UW36402 G0 | ELD I      | YES<br>NO<br>YES     | PE                  |                  |            |           |        |  |
|              |                    |                 | AN81345 G0<br>UW37011 G0               | 00D 1      | YES<br>NO            | PE                  |                  |            |           |        |  |
| HQA5140      |                    |                 | UW39013 ER<br>UW43610 GO               |            | NO                   | PE<br>PE            |                  |            |           |        |  |
|              |                    |                 |                                        |            |                      |                     |                  |            |           |        |  |
| PAGE 000     | 3 - NOW            | SET TO GL       | OBAL ZONE                              |            | DATE                 | 08/02/98            | TIME 16:08:43    | SMP/E 25.  | 00 SMPRPT | OUTPUT |  |
| EXCEPTIO     | N SYSMOD           | REPORT SUI      | MMARY                                  | ļ          | DATE: 07             | 7/01/98 -           | 08/01/98         |            |           |        |  |
| ZONE         | FMID               | TOTAL<br>AGAINS | APARS<br>T FMID                        | TO<br>SYSM | TAL RESC<br>ODS AGAI | OLVING<br>INST FMID |                  |            |           |        |  |
| DZONE1       | HMJ4120<br>HQA5140 |                 | 6<br>2                                 |            | 12<br>3              |                     |                  |            |           |        |  |
|              |                    |                 |                                        |            |                      |                     |                  |            |           |        |  |

Figure 15. Example of an Exception SYSMOD Report

SMP/E also writes the commands shown in Figure 16 on page 314 to the SMPPUNCH data set:

```
SET BDY(GLOBAL ). /* REMOVE COMMENT IF DOING RECEIVE
RECEIVE SELECT(
       UW36378
       UW37011
       UW43610
         SYSMODS.
                   REMOVE COMMENT IF DOING RECEIVE */
RESETRC.
SET BDY(TGT1
APPLY SELECT(
       AN78422 /* APAR
                           RESOLVES AN78422 FOR HMJ4102 FMID(HMJ4102) */
    /* UW31189
                  PTF
                            RESOLVES AN78422 FOR HMJ4102 FMID(HMJ4102) */
       UW32213 /* PTF
                           RESOLVES AN80203 FOR UW31189 FMID(HMJ4102) */
    /* UW36378
                  PTF
                           RESOLVES AN80203 FOR UW31189 FMID(HMJ4102) */
       UW36402 /* PTF
                           RESOLVES AN80203 FOR UW31189 FMID(HMJ4102) */
       UW32001 /* PTF
                           RESOLVES AN78422 FOR HMJ4102 FMID(HMJ4102) */
                           RESOLVES AN80332 FOR HMJ4102 FMID(HMJ4102) */
       AN80332 /* APAR
       UW37822 /* PTF
                           RESOLVES AN80332 FOR HMJ4102 FMID(HMJ4102) */
    /* UW38922
                  PTF
                           RESOLVES AN80501 FOR HMJ4102 FMID(HMJ4102) */
       UW39013 /* PTF
                           RESOLVES AN81211 FOR UW39013 FMID(HMJ4102) */
       AN81345 /* APAR
                           RESOLVES AN81345 FOR UW36378 FMID(HMJ4102) */
    /* UW37011
                  PTF
                           RESOLVES AN81345 FOR UW36378 FMID(HMJ4102) */
       AN90012 /* APAR
                           RESOLVES AN90012 FOR HQA5140 FMID(HQA5140) */
    /* UW42146
                  PTF
                           RESOLVES AN90012 FOR HQA5140 FMID(HQA5140) */
                  PTF
    /* UW43610
                           RESOLVES AN90025 FOR UW41246 FMID(HQA5140) */
            )
       GROUP REDO
       BYPASS (HOLDCLASS (ERREL)).
```

Figure 16. Example of SMPPUNCH Output for REPORT ERRSYSMODS

After getting the Exception SYSMOD report, you can do the following:

- 1. Examine the SMPPUNCH output and edit as necessary.
- 2. Use the SMPPUNCH output to install the resolving SYSMODs in DZONE1.

# **Processing**

The REPORT ERRSYSMODS command checks the zones specified on the ZONES operand to determine whether SYSMODs that have been processed are now exception SYSMODs.

SMP/E first verifies that each target and distribution zone specified on the ZONES operand is defined in the global zone. The zones and ZONESETs specified on the ZONES operand (including the global zone) are used to create a list of zones to be reported on. For each specified value, SMP/E first checks for a ZONESET with the same name. If none is found, SMP/E checks for a zone with the same name.

The zones are opened for read access. If NOPUNCH was not specified, the SMPPUNCH data set is also opened. In addition, if FORFMID was specified, the FMIDs and FMIDSETs specified on the FORFMID operand are used to create a list of FMIDs to be reported on.

Next, SMP/E makes a list of all the HOLDDATA entries for error reason IDs. If the FORFMID operand was specified, this HOLDERROR list contains only HOLDDATA entries containing ++HOLD statements with an FMID value that is specified in the FMID list. If BEGINDATE was specified, the HOLDERROR list contains entries only for HOLDDATA received by SMP/E on or after the specified date. Likewise, if ENDDATE was specified, the HOLDERROR list contains entries only for HOLDDATA received by SMP/E on or before the specified date. If neither BEGINDATE or ENDDATE was specified, the HOLDERROR list contains all the HOLDDATA entries.

For each zone in the zone list, SMP/E processes the HOLDERROR list to determine the SYSMODs to be reported on.

- For target and distribution zones, SMP/E reports on SYSMODs that meet these conditions:
  - They have been installed in any of the specified target and distribution zones. (They are not installed in error, have not been deleted, and have not been superseded.)
  - They are in HOLDERROR status in the global zone. (++HOLD statements with error reason IDs have been received for the SYSMODs.)
  - The error reason ID is not resolved. (That is, the error reason ID has not been installed, and no SYSMODs that supersede the error reason ID have been installed.)
- For the global zone, SMP/E reports on SYSMODs that meet these conditions:
  - They have been received.
  - They are in HOLDERROR status in the global zone. (++HOLD statements with error reason IDs have been received for the SYSMODs.)

After determining which SYSMODs to report on for the specified zone, SMP/E checks the global zone for any resolving SYSMODs. A SYSMOD resolves an error reason ID if it either matches or specifically supersedes that reason ID. When OS/390 Enhanced HOLDDATA is used, a resolving SYSMOD can also be identified by FIX information in the COMMENT operand of the ++HOLD statement. For each exception SYSMOD in the specified zone, SMP/E writes information about that SYSMOD and any resolving SYSMODs in the Exception SYSMOD report. In addition, for target and distribution zones, commands to install the resolving SYSMODs are written to the SMPPUNCH data set. SMP/E does this processing zone by zone until all the zones to be reported on have been checked. Then SMP/E closes all the data sets.

If any of the following occurs, SMP/E issues an error message, and REPORT ERRSYSMODS processing fails:

- A zone, ZONESET, or zone in a ZONESET specified on the ZONES operand (other than the global zone) is not defined in the global zone.
- NOPUNCH was not specified, but there is no definition for the SMPPUNCH data set.
- The date range specified by the BEGINDATE and ENDDATE operands is invalid—for example, if the beginning date is later than the ending date.

# **Zone and Data Set Sharing Considerations**

The following identifies the phases of REPORT ERRSYSMODS processing and the zones and data sets SMP/E may require for exclusive or shared use during each phase. For more information about command phases and data set sharing in SMP/E, see Appendix B, Sharing SMP/E Data Sets.

#### 1. Initialization

Global zone Read without enqueue. Target zones (as Read without enqueue.

required)

DLIB zones (as Read without enqueue.

required)

### 2. Processing

Global zone Read with shared enqueue. Read with shared enqueue. Target zones (as

required)

DLIB zones (as Read with shared enqueue.

required)

#### 3. Termination

All resources are freed.

# Chapter 19. The REPORT SOURCEID Command

This command helps you determine which source IDs have been assigned to SYSMODs in a given zone or ZONESET.

Information about these source IDs is provided in the SOURCEID report. The commands needed to list the entries for SYSMODs associated with these source IDs are written to the SMPPUNCH data set.

### **Zones for SET BOUNDARY**

For the REPORT SOURCEID command, the SET BOUNDARY command must specify the global zone.

## **Syntax**

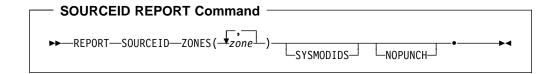

## **Operands**

#### **NOPUNCH**

indicates that SMP/E should not write any output to SMPPUNCH. If **NOPUNCH** is **not** specified, JCL or commands are written to SMPPUNCH. This output contains JCL or commands that can be used for further processing.

**Note:** The output produced by REPORT SOURCEID processing contains commands for listing SYSMODs associated with the source IDs that were found in the specified zones.

### **SOURCEID**

requests a report listing all the source IDs assigned to SYSMODs in a given zone or ZONESET.

SOURCEID is a required operand for the REPORT SOURCEID command.

**Note:** SOURCEID is mutually exclusive with CALLLIBS, CROSSZONE, ERRSYSMODS, and SYSMODS.

#### **SYSMODIDS**

indicates that in the SOURCEID report, SMP/E should also include the IDs of the SYSMODs to which each source ID is assigned.

If **SYSMODIDS** is not specified, the SOURCEID report contains the source IDS assigned to SYSMODs in the zones being reported on, but not the SYSMOD IDs associated with those source IDS.

Note: SYSMODIDS is allowed only on the REPORT SOURCEID command.

### **ZONES**

specifies which zones SMP/E should report on. This list can include zone names, ZONESET names, or both. You can specify the global zone, target

© Copyright IBM Corp. 1986, 1999

zones, distribution zones, or any combination of these. SMP/E produces a separate report for each zone it checks.

For each specified value, SMP/E first checks for a ZONESET with the same name. If none is found, SMP/E checks for a zone with the same name. For example, suppose you have a ZONESET named S390 and a zone named S390. If you specify **S390** on this operand, SMP/E assumes you want to use the zones defined in ZONESET S390 (which might or might not include zone S390), and not the individual zone S390.

ZONES is a required operand on the REPORT SOURCEID command.

### **Data Sets Used**

The following data sets may be needed to run the REPORT SOURCEID command. They can be defined by DD statements or, usually, by DDDEF entries. For more information about these data sets, see the "SMP/E Data Sets" chapter of the OS/390 SMP/E Reference manual.

| SMPCNTL | SMPLOGA | SMPPUNCH | SMPSNAP |
|---------|---------|----------|---------|
| SMPCSI  | SMPOUT  | SMPRPT   | zone    |
| SMPLOG  |         |          |         |

Note: zone represents the DD statements required for each distribution zone or target zone used by this command. If the DD statements are not specified, the data sets are dynamically allocated according to the ZONEINDEX information in the GLOBALZONE entry. Also note that, while DD statements may be used to override the ZONEINDEX information, they are not a substitute for a zoneindex. A zoneindex is always required for a zone.

## Output

Output from the REPORT SOURCEID command includes reports, as well as data written to SMPPUNCH.

# Reports

The following reports are produced during REPORT SOURCEID processing:

- SOURCEID report
- File Allocation report

See Chapter 33, SMP/E Reports for descriptions of these reports.

# SMPPUNCH Output

To make it easier for you to list the SYSMODs associated with the SOURCEIDs named in the SOURCEID report, SMP/E writes the necessary commands to the SMPPUNCH data set: SET BOUNDARY, RESETRC, and LIST SYSMOD SOURCEID(...). Nothing is written to SMPPUNCH for a specified zone in the following cases:

- There are no SYSMOD entries in the zone.
- There are no source IDs assigned to SYSMODs in the zone.
- NOPUNCH was specified on the REPORT SOURCEID command.

Figure 17 on page 319 shows the format of the SMPPUNCH output from the REPORT SOURCEID command.

Figure 17. REPORT SOURCEID: Format of SMPPUNCH Output

#### zonename

is the name of a zone specified on the ZONES operand as an individual zone or a member of a ZONESET.

#### sourceid

is the source ID assigned to a SYSMOD in the specified zone.

You can edit the SMPPUNCH output before using it.

## **Examples**

The following examples are provided to help you use the REPORT SOURCEID command:

# **Example 1: REPORT SOURCEID (SYSMODIDS Operand Specified)**

Assume you want to find out which source IDs are associated with SYSMODs in target zone TGT1, and you want to know which SYSMODs each source ID is assigned to. You can use the following commands:

```
SET BDY(GLOBAL).
REPORT SOURCEID
ZONES(TGT1)
SYSMODIDS.
```

Figure 18 on page 320 is an example of the report SMP/E writes:

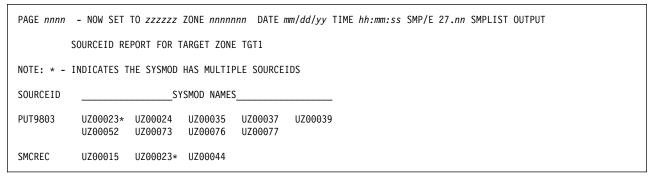

Figure 18. Example of a SOURCEID Report (SYSMODIDS Operand Specified)

SMP/E also writes the commands shown in Figure 19 to the SMPPUNCH data set:

```
SET BDY(TGT1).
RESETRC.
LIST SYSMOD SOURCEID(
PUT9803
SMCREC
).
```

Figure 19. Example of SMPPUNCH Output for REPORT SOURCEID (SYSMODIDS Operand Specified)

## Example 2: REPORT SOURCEID (SYSMODIDS Operand Not Specified)

Assume you want to find out the source IDs associated with SYSMODs in target zone TGT2, but you are not interested in knowing the specific SYSMODs that each SOURCEID is assigned to. You can use the following commands:

```
SET BDY(GLOBAL).
REPORT SOURCEID
ZONES(TGT2).
```

Figure 20 is an example of the report SMP/E writes:

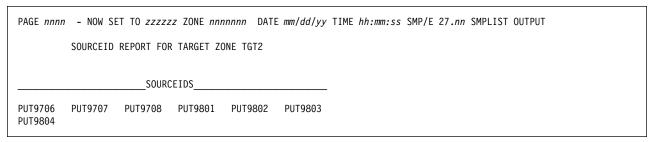

Figure 20. Example of a SOURCEID Report (SYSMODIDS Operand Not Specified)

SMP/E also writes the commands shown in Figure 21 on page 321 to the SMPPUNCH data set:

```
SET BDY(TGT2).
RESETRC.
LIST SYSMOD SOURCEID(
PUT9706
PUT9707
PUT9708
PUT9801
PUT9802
PUT9803
PUT9804
).
```

Figure 21. Example of SMPPUNCH Output for REPORT SOURCEID (SYSMODIDS Operand Not Specified)

# **Example 3: REPORT SOURCEID (ZONES Operand Specified)**

Assume you want to find out the source IDs associated with SYSMODs in DLB3, plus all the zones defined by ZONESET MYPROD3. (MYPROD3 defines two zones: DLB3 and TGT3.) You are not interested in knowing the specific SYSMODs each source ID is assigned to. You can use the following commands:

```
SET BDY(GLOBAL).
REPORT SOURCEID
ZONES(DLB3, MYPROD3).
```

SMP/E writes one report for each zone specified by the ZONES operand. Even though DLB3 is specified individually and also included by ZONESET MYPROD3, it is reported on only once.

Figure 22 shows examples of the reports SMP/E would write for DLB3 and TGT3:

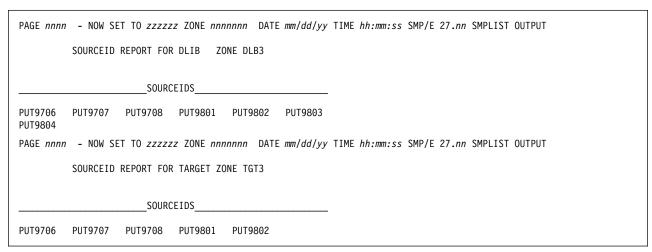

Figure 22 (Part 1 of 2). Example of SOURCEID Reports (ZONES Operand Specified)

SMP/E also writes the commands shown in Figure 23 on page 322 to the SMPPUNCH data set:

```
SET BDY(DLB3).
RESETRC.
LIST SYSMOD SOURCEID(
                      PUT9706
                      PUT9707
                      PUT9708
                      PUT9801
                      PUT9802
                      PUT9803
                      PUT9804
                     ).
SET BDY(TGT3).
RESETRC.
LIST SYSMOD SOURCEID(
                      PUT9706
                      PUT9707
                      PUT9708
                      PUT9801
                      PUT9802
                     ).
```

Figure 23. Example of SMPPUNCH Output for REPORT SOURCEID (ZONES Operand Specified)

# **Processing**

The REPORT SOURCEID command checks the SYSMOD entries in a zone and reports on any source IDs found in those entries. The resulting output can be used to list the SYSMOD entries associated with the source IDs that were found.

SMP/E first verifies that each target and distribution zone specified on the ZONES operand is defined in the global zone. The zones and ZONESETs specified on the ZONES operand (including the global zone) are used to create a list of zones to be reported on. For each specified value, SMP/E first checks for a ZONESET with the same name. If none is found, SMP/E checks for a zone with the same name. If a zone is specified separately and is also part of a ZONESET, it is only reported on once.

The zones are opened for read access. If NOPUNCH was not specified, the SMPPUNCH data set is also opened.

For each zone to be reported on, SMP/E checks all the SYSMOD entries in that zone to see if they contain source IDs.

- For each SYSMOD entry containing a source ID, SMP/E saves the SOURCEID value and the SYSMOD ID.
- If a SYSMOD entry contains multiple source IDs, SMP/E saves all its SOURCEID values. It also saves an indicator so the SOURCEID report can note that the SYSMOD has multiple source IDs.
- If a SYSMOD is in error, it is not considered installed. As a result, SMP/E ignores any source IDs associated with that SYSMOD.

SMP/E then writes a SOURCEID report for each zone specified by the ZONES operand.

- If SYSMODIDS was specified on the REPORT SOURCEID command, the report includes the IDs of the SYSMODs associated with each SOURCEID value found in the zone.
- If SYSMODIDS was not specified on the REPORT SOURCEID command, the report includes all the SOURCEID values found in the zone, but not the IDs of the SYSMODs associated with those source IDs.

In addition, if NOPUNCH was **not** specified, SMP/E writes commands to the SMPPUNCH data set to list the SYSMODs associated with the source IDs that were found. Finally, SMP/E closes all the data sets.

If any of the following occurs, SMP/E issues an error message, and REPORT SOURCEID processing fails:

- A zone, ZONESET, or zone in a ZONESET specified on the ZONES operand (other than the global zone) is not defined in the global zone.
- NOPUNCH was not specified, but there is no definition for the SMPPUNCH data set.

## **Zone and Data Set Sharing Considerations**

The following identifies the phases of REPORT SOURCEID processing and the zones and data sets SMP/E may require for exclusive or shared use during each phase. For more information about command phases and data set sharing in SMP/E, see Appendix B, Sharing SMP/E Data Sets.

#### 1. Initialization

Global zone – Read without enqueue.

Target zones (as – Read without enqueue.
required)

DLIB zones (as – Read without enqueue.

required)

2. Processing

Global zone – Read with shared enqueue.
Target zones (as – Read with shared enqueue.
required)

DLIB zones (as – Read with shared enqueue.
required)

3. Termination

All resources are freed.

## **REPORT SOURCEID Command**

# Chapter 20. The REPORT SYSMODS Command

This command helps you compare the SYSMODs installed in two zones. These are the types of zones you can compare:

- · A DLIB zone to a DLIB zone
- · A target zone to a target zone
- · A DLIB zone to a target zone
- A target zone to a DLIB zone

Information about the SYSMODs is provided in the SYSMOD Comparison report. The commands needed to install SYSMODs in one zone, but not in the other, are written to the SMPPUNCH data set.

## **Zones for SET BOUNDARY**

For the REPORT SYSMODS command, the SET BOUNDARY command must specify the global zone.

## **Syntax**

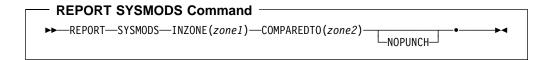

# **Operands**

#### **COMPAREDTO**

specifies the zone (called the *comparison zone*) that SMP/E should compare against the input zone for SYSMOD content. You can specify a single target zone or distribution zone name. This must **not** be the same as the zone specified on the INZONE operand. A report is issued to indicate which SYSMODs were in the input zone but not in the comparison zone.

COMPAREDTO is a required operand on the REPORT SYSMODS command.

**Note:** COMPAREDTO is allowed only on the REPORT SYSMODS command.

#### **INZONE**

specifies the input zone that SMP/E should use to compare against another zone (called the *comparison zone*) for SYSMOD content. You can specify a single target zone or distribution zone name. This must **not** be the same as the zone specified on the COMPAREDTO operand. A report is issued to indicate which SYSMODs were in the input zone but not in the comparison zone.

INZONE is a required operand on the REPORT SYSMODS command.

Note: INZONE is allowed only on the REPORT SYSMODS command.

#### **NOPUNCH**

indicates that SMP/E should not write any output to SMPPUNCH. If **NOPUNCH** is **not** specified, JCL or commands are written to SMPPUNCH. This output contains JCL or commands that can be used for further processing.

© Copyright IBM Corp. 1986, 1999

#### **REPORT SYSMODS Command**

Note: The output produced by REPORT SYSMODS processing contains

commands for installing SYSMODs from the input zone that are

applicable to the comparison zone.

#### **SYSMODS**

requests a report comparing the SYSMOD content of two zones.

SYSMODS is a required operand for the REPORT SYSMODS command.

Note: SYSMODS is mutually exclusive with CALLLIBS, CROSSZONE,

SOURCEID, and ERRSYSMODS.

## **Data Sets Used**

The following data sets may be needed to run the REPORT SYSMODS command. They can be defined by DD statements or, usually, by DDDEF entries. For more information about these data sets, see the "SMP/E Data Sets" chapter of the OS/390 SMP/E Reference manual.

SMPCNTL SMPLOGA SMPPUNCH SMPSNAP SMPCSI SMPOUT SMPRPT zone SMPLOG

**Note:** *zone* represents the DD statements required for each distribution zone or target zone used by this command. If the DD statements are not specified, the data sets are dynamically allocated according to the ZONEINDEX information in the GLOBALZONE entry. Also note that, while DD statements may be used to override the ZONEINDEX information, they are not a substitute for a zoneindex. A zoneindex is always required for a zone.

# **Output**

Output from the REPORT sysmods command includes reports, as well as data written to SMPPUNCH.

# Reports

The following reports are produced during REPORT SYSMODS processing:

- SYSMOD Comparison report
- File Allocation report

See Chapter 33, SMP/E Reports for descriptions of these reports.

# **SMPPUNCH Output**

To make it easier for you to install the applicable SYSMODs named in the SYSMOD Comparison report, SMP/E writes the necessary commands to the SMPPUNCH data set: SET BOUNDARY, RESETRC, and either ACCEPT (for distribution zones) or APPLY (for target zones). Nothing is written to SMPPUNCH for a specified zone in the following cases:

- There are no applicable SYSMODs in the input zone.
- NOPUNCH was specified on the REPORT SYSMODS command.

Figure 24 on page 327 shows the format of the SMPPUNCH output from the REPORT SYSMODS command.

SET BDY (zone2 ). RESETRC

> THE FOLLOWING command COMMAND(S) WERE GENERATED BY A REPORT SYSMODS COMMAND ON yy.ddd AT hh:mm:ss. THE SELECTED SYSMODS WERE FOUND IN THE INPUT ZONE (zone1 ) BUT NOT IN THE COMPARISON ZONE (zone2 ) AND APPEAR APPLICABLE TO THE COMPARISON ZONE.

> SYSMODS IN THE SELECT LIST ARE GROUPED BY FMID. FUNCTIONS APPEAR FIRST FOLLOWED BY SERVICE SYSMODS (PTFS, APARS, AND USERMODS IN THAT ORDER).

> FUNCTIONS AND PTFS THAT WERE AVAILABLE IN THE GLOBAL ZONE AND ARE APPLICABLE TO THE COMPARISON ZONE APPEAR AS NORMAL SELECT LIST VALUES WITH AN APPROPRIATE COMMENT. FUNCTIONS AND PTFS THAT WERE NOT AVAILABLE IN THE GLOBAL ZONE OR HAVE UNKNOWN APPLICABILITY APPEAR AS SMP COMMENTS. PTFS FOR AN APPLICABLE FUNCTION, NOT AVAILABLE IN THE GLOBAL ZONE, APPEAR AS COMMENTS EVEN IF THEY ARE SUCH COMMENTED SYSMODS CAN BE CHANGED TO NORMAL SELECT LIST VALUES WHEN THEY OR THEIR APPLICABLE FUNCTIONS ARE RECEIVED OR ARE DETERMINED TO BE APPLICABLE.

> APARS AND USERMODS APPEAR AS SMP COMMENTS. THESE COMMENTED SYSMODS CAN BECOME NORMAL SELECT LIST VALUES IF YOU DESIRE TO INSTALL THEM IN THE zone2 ZONE AND THEY ARE AVAILABLE IN THE GLOBAL ZONE. THE COMMENTARY TEXT INDICATES THEIR AVAILABILITY AND APPLICABILITY STATUS.

> THE COMMAND(S) WERE GENERATED WITH THE GROUP AND CHECK OPTIONS. GROUP CAUSES ANY REQUISITE SYSMODS TO BE INCLUDED ALONG WITH THE SELECTED SYSMODS. CHECK CAUSES A DRYRUN OF THE COMMAND BEFORE LIBRARIES ARE UPDATED SO THAT ANY NEEDED CORRECTIVE ACTION CAN BE TAKEN BEFORE REAL INSTALLATION.

> REDO WAS GENERATED IF A FUNCTION IS TO BE REINSTALLED. IF REDO IS USED, ONLY THE FUNCTION BEING REINSTALLED AND ITS SERVICE ARE SELECTED ON THAT COMMAND.

> > \*\*\*\* WARNING \*\*\*\*

POSSIBLE THAT ALL SYSMODS SELECTED WILL APPEAR AS SMP IT IS COMMENTS. IF THIS IS THE CASE, SMP WILL ISSUE A SYNTAX ERROR IF YOU RUN THE GENERATED COMMAND(S) AS IS.

\*\*\*\* WARNING \*\*\*\*

\*/

Figure 24 (Part 1 of 2). REPORT SYSMODS: Format of SMPPUNCH Output

```
command
SELECT(
   sysmdid
              /* smdtype FOR fmid RECEIVED
                                                                      */
/* sysmdid
                 smdtype FOR fmid NOT RECEIVED
                                                                      */
/* sysmdid
                 smdtype FOR fmid RECEIVED, fmid NOT RECV'D
                                                                      */
/* sysmdid
                 smdtype FOR fmid NOT RECEIVED, fmid NOT RECV'D
                                                                      */
/* sysmdid
                 smdtype FOR fmid RECEIVED, APPLICABILITY UNKNOWN
                                                                     */
/* sysmdid
                 smdtype FOR fmid NOT RECV'D, APPLICABILITY UNKNOWN */
/* sysmdid
                 APAR
                         FOR fmid RECEIVED
                                                                      */
/* sysmdid
                 APAR
                          FOR fmid NOT RECEIVED
                                                                      */
                 USERMOD FOR fmid RECEIVED
/* sysmdid
                                                                      */
/* sysmdid
                 USERMOD FOR fmid NOT RECEIVED
                                                                      */
             )
 [REDO]
GROUP
CHECK.
```

Figure 24 (Part 2 of 2). REPORT SYSMODS: Format of SMPPUNCH Output

#### zone2

is the name of the target or distribution zone specified on the COMPAREDTO operand (the comparison zone).

#### command

is the command to be used to install the SYSMODs: ACCEPT for a distribution zone, and APPLY for a target zone.

#### yy.ddd

is the year and Julian date that the command was generated by the REPORT SYSMODS command.

#### hh:mm:ss

is the time of day at which the command was generated by the REPORT SYSMODS command.

#### zone1

is the name of the target or distribution zone specified on the INZONE operand (the input zone).

#### sysmdid

is the ID of an applicable SYSMOD that appears in the SYSMOD Comparison report.

A SYSMOD is commented out in the following cases:

- The SYSMOD is an APAR fix or a USERMOD.
- The SYSMOD or its owning function (FMID) is not in the global zone.
- SMP/E cannot determine whether the SYSMOD is applicable to the comparison zone.

### smdtype

is the SYSMOD type of the indicated SYSMOD.

#### fmid

is the SYSMOD ID of the function that owns the indicated SYSMOD.

You can edit the SMPPUNCH output before using it. For example, if any applicable

SYSMODs were not in the global zone at the time of the report and you have since received them, you may want to change the comments for those SYSMODs to normal SELECT list values and install them.

**Note:** There may have been SYSMODs whose applicability was unknown (for example, they were not in the global zone), and which you have determined to be applicable. You may want to receive these SYSMODs and change them from comments to normal select list values so they can be installed.

You can determine whether a SYSMOD is applicable to the comparison zone by checking the program directory or installation manual for the FMID to find out the SREL, or you can receive the SYSMOD into the global zone and run the REPORT SYSMODS command again.

Multiple APPLY or ACCEPT commands may be generated if one or more functions are being reinstalled. Each function SYSMOD to be reinstalled appears on a separate APPLY or ACCEPT command along with its own service. Other SYSMODs belonging to functions not being reinstalled appear on a separate APPLY or ACCEPT command.

# **Example: Using REPORT SYSMODS**

Assume you have two MVS/ESA systems. The target zones controlling these systems are MVSESA1 and MVSESA2, and they are serviced from the same global zone. You want to determine which SYSMODs are installed in MVSESA1 and are not installed in, but are applicable to, MVSESA2. The following chart shows the SYSMODs installed in the MVSESA1 and MVSESA2 zones and the SYSMODs available in the global zone at the time the REPORT SYSMODS command is run.

**Note:** All the zones have a single SREL value of Z038. The SYSMODs for all the zones are annotated with information about their FMID, source IDs, and installation status. These are the meanings of the annotations:

- **DELBY** indicates that the SYSMOD has not been installed, but its SYSMOD entry contains the DELBY subentry. The entry was created when a function was installed that deleted the indicated SYSMOD.
- **ERROR** indicates that the SYSMOD has only been partially installed. Errors occurred during APPLY or ACCEPT processing.
- **SUPONLY** indicates that the SYSMOD is a superseded-only SYSMOD.
- **F**= is followed by the SYSMOD's FMID.
- **S**= is followed by the SYSMOD's source IDs.

| Zone    | Functions                                                                            | PTFs                                                                                                    | APARs                                                                                                    | USERMODs             |
|---------|--------------------------------------------------------------------------------------|----------------------------------------------------------------------------------------------------|----------------------------------------------------------------------------------------------------|----------------------|
| MVSESA1 | HAA1202<br>HBB1102<br>DELBY<br>HBB1202<br>JBB1122<br>SUPONLY<br>JBB1222<br>F=HBB1202 | UZ00001 F=HBB1202 S=PUT9806 UZ00002 F=HBB1202 S=PUT9807 PD00001 UZ00011 F=HAA1202 S=PUT9806 UZ00012 F=HAA1202 S=PUT9807 UZ00013 F=HAA1202 S=PUT9807 UZ00013 F=HAB1202 S=PUT9807 ERROR UZ00021 F=JBB1222 S=PUT9806 UZ00022 F=JBB1222 S=PUT9807 | AZ00001 SUPONLY AZ00002 SUPONLY AZ00011 SUPONLY AZ00012 SUPONLY AZ00013 F=HAA1202 S=RETAIN AZ00021 SUPONLY AZ00022 SUPONLY | TZ00001<br>F=HAA1202 |
| MVSESA2 | HBB1202<br>JBB1122<br>SUPONLY<br>JBB1222<br>SUPONLY<br>JBB1322<br>F=HBB1202          | UZ00001<br>F=HBB1202<br>S=PUT9806<br>UZ00031<br>F=JBB1322<br>S=PUT9806<br>UZ00032<br>F=JBB1322<br>S=PUT9807                                                                                                    | AZ00001<br>SUPONLY<br>AZ00031<br>SUPONLY<br>AZ00032<br>SUPONLY                                                             | None                 |
| GLOBAL  | HAA1202<br>JBB1322<br>F=HBB1202                                                      | UZ00002<br>F=HBB1202<br>S=PUT9807<br>UZ00012<br>F=HAA1202<br>S=PUT9807<br>UZ00022<br>F=JBB1222<br>S=PUT9807<br>UZ00031<br>F=JBB1322<br>S=PUT9806<br>UZ00032<br>F=JBB1322<br>S=PUT9807                                                         | None                                                                                                    | TZ00001<br>F=HAA1202 |

Assume you want to find out which SYSMODs are installed in zone MVSESA1 and are not installed in zone MVSESA2, but are applicable to it. You can use the following commands:

```
SET BDY(GLOBAL) /* Process global zone. */.

REPORT SYSMODS /* Report on SYSMODS. */

INZONE(MVSESA1) /* Input zone MVSESA1. */

COMPAREDTO(MVSESA2) /* Comparison zone MVSESA2.*/.
```

SMP/E compares the SYSMOD content of zone MVSESA1 to that of zone MVSESA2. Any SYSMODs that are in zone MVSESA1 (with the exceptions noted under "Processing" on page 333) and are not in zone MVSESA2 appear in the resulting report.

Figure 25 shows the report SMP/E produces:

```
PAGE nnnn - NOW SET TO zzzzzz ZONE nnnnnnn DATE mm/dd/yy TIME hh:mm:ss SMP/E 27.nn SMPLIST OUTPUT
SYSMOD COMPARISON REPORT FOR TARGET ZONE MVSESA1 AND TARGET ZONE MVSESA2
MATCHING SREL(S) - Z038
FMID SYSMOD TYPE APPLICABLE RECEIVED SOURCEIDS
HAA1202 HAA1202 FUNCTION YES
                                      YES
        UZ00011 PTF
                                               PUT9806
                          YES
                                     NO
        UZ00012 PTF
                          YES
                                     YES
                                               PUT9807
        AZ00013 APAR
                          YES
                                               RETAIN
                                     NO
        TZ00001 USERMOD
                         YES
                                      YES
HBB1202 UZ00002 PTF
                                               PUT9807
                          YES
                                     YES
                                               PD00001
JBB1222 UZ00021 PTF
                          NO
                                      NO
                                               PUT9806
        UZ00022 PTF
                          NO
                                      YES
                                               PUT9807
```

Figure 25. Example of a SYSMOD Comparison Report

SMP/E also writes the commands shown in Figure 26 on page 332 to the SMPPUNCH data set:

SET BDY (MVSESA2). RESETRC /\*

> THE FOLLOWING APPLY COMMAND(S) WERE GENERATED BY A REPORT SYSMODS COMMAND ON yy.ddd AT hh:mm:ss. THE SELECTED SYSMODS WERE FOUND IN THE INPUT ZONE (MVSESA1) BUT NOT IN THE COMPARISON ZONE (MVSESA2) AND APPEAR APPLICABLE TO THE COMPARISON ZONE.

> SYSMODS IN THE SELECT LIST ARE GROUPED BY FMID. FUNCTIONS APPEAR FIRST FOLLOWED BY SERVICE SYSMODS (PTFS, APARS, AND USERMODS IN THAT ORDER).

> FUNCTIONS AND PTFS THAT WERE AVAILABLE IN THE GLOBAL ZONE AND ARE APPLICABLE TO THE COMPARISON ZONE APPEAR AS NORMAL SELECT LIST VALUES WITH AN APPROPRIATE COMMENT. FUNCTIONS AND PTFS THAT WERE NOT AVAILABLE IN THE GLOBAL ZONE OR HAVE UNKNOWN APPLICABILITY APPEAR AS SMP COMMENTS. PTFS FOR AN APPLICABLE FUNCTION, NOT AVAILABLE IN THE GLOBAL ZONE, APPEAR AS COMMENTS EVEN IF THEY ARE AVAILABLE. SUCH COMMENTED SYSMODS CAN BE CHANGED TO NORMAL SELECT LIST VALUES WHEN THEY OR THEIR APPLICABLE FUNCTIONS ARE RECEIVED, OR ARE DETERMINED TO BE APPLICABLE.

> APARS AND USERMODS APPEAR AS SMP COMMENTS. THESE COMMENTED SYSMODS CAN BECOME NORMAL SELECT LIST VALUES IF YOU DESIRE TO INSTALL THEM IN THE MVSESA2 ZONE AND THEY ARE AVAILABLE IN THE GLOBAL ZONE. THE COMMENTARY TEXT INDICATES THEIR AVAILABILITY AND APPLICABILITY

> THE COMMAND(S) WERE GENERATED WITH THE GROUP AND CHECK OPTIONS. GROUP CAUSES ANY REQUISITE SYSMODS TO BE INCLUDED ALONG WITH THE SELECTED SYSMODS. CHECK CAUSES A DRYRUN OF THE COMMAND BEFORE LIBRARIES ARE UPDATED SO THAT ANY NEEDED CORRECTIVE ACTION CAN BE TAKEN BEFORE REAL INSTALLATION.

> REDO WAS GENERATED IF A FUNCTION IS TO BE REINSTALLED. IF REDO IS USED, ONLY THE FUNCTION BEING REINSTALLED AND ITS SERVICE ARE SELECTED ON THAT COMMAND.

> > \*\*\*\* WARNING \*\*\*\*

POSSIBLE THAT ALL SYSMODS SELECTED WILL APPEAR AS SMP IT IS COMMENTS. IF THIS IS THE CASE, SMP WILL ISSUE A SYNTAX ERROR IF YOU RUN THE GENERATED COMMAND(S) AS IS.

\*\*\*\* WARNING \*\*\*\*

\*/

Figure 26 (Part 1 of 2). Example of SMPPUNCH Output for REPORT SYSMODS

```
APPLY
SELECT(
   HAA1202
                /* FUNCTION FOR HAA1202 RECEIVED
                                                                      */
 /* UZ00011
                   PTF
                            FOR HAA1202 NOT RECEIVED
                                                                      */
                /* PTF
                            FOR HAA1202 RECEIVED
                                                                      */
    UZ00012
 /* AZ00013
                            FOR HAA1202 NOT RECEIVED
                   APAR
                                                                      */
 /* TZ00001
                   USERMOD FOR HAA1202 RECEIVED
                                                                      */
   UZ00002
                /* PTF
                            FOR HBB1202 RECEIVED
              )
GROUP
CHECK.
```

Figure 26 (Part 2 of 2). Example of SMPPUNCH Output for REPORT SYSMODS

After getting the SYSMOD Comparison report, you can do the following:

- 1. Research the report to determine which of the identified SYSMODs you want to install into the comparison zone.
- 2. Find and receive any applicable SYSMODs that were not available and that you want to install. The source ID in the report identifies some possible sources for obtaining the SYSMODs.
- 3. Tailor the SMPPUNCH output to install the set of SYSMODs that you deem appropriate, and run the commands to install the desired SYSMODs.

# **Processing**

The REPORT SYSMODS command compares the SYSMOD content of an input target or distribution zone to that of a comparison target or distribution zone. The resulting output can be used to determine which SYSMODs might need to be installed in the comparison zone to make its function and service content more equivalent to that of the input zone.

SMP/E first checks the REPORT SYSMODS command to determine the zones to be compared and whether SMPPUNCH output should be produced. The zones are then opened for read access along with the global zone. If NOPUNCH was not specified, the SMPPUNCH data set is also opened.

Next, SMP/E determines the matching SREL values from the zone definitions of the zones being compared. Matching values are saved to be put in the header of the SYSMOD Comparison report.

SMP/E then determines whether or not the zones to be compared contain SYSMOD entries. If they both contain SYSMOD entries, SMP/E looks for SYSMODs that are installed in the input zone but not in the comparison zone, and checks whether those SYSMODs are applicable to the comparison zone.

1. First, SMP/E reads sequentially through the SYSMOD entries in the input zone to determine which SYSMODs should be included in the report. For each SYSMOD entry that is **not** a superseded-only entry or deleted-only entry and is not in error, SMP/E checks the comparison zone to see if the SYSMOD also exists there. The SYSMOD exists in the comparison zone if **one** of the following is true:

- There is a SYSMOD entry with the ERROR indicator off.
- There is a SYSMOD entry with the DELBY subentry.
- There is a SYSMOD entry with the SUPBY subentry.

If the SYSMOD does **not** exist in the comparison zone, SMP/E includes it in the SYSMOD Comparison report.

If the SYSMOD exists in the comparison zone and is a function, it may still be included in the SYSMOD Comparison report. This can happen when the function in the input zone has been service-updated. A service-updated function may be at a higher service level than the function currently installed in the comparison zone. Therefore, SMP/E does additional checking for a function that exists in both the input and comparison zones.

If a function in the input zone has been service-updated, it supersedes the service integrated into it. To determine whether a service-updated function should be reinstalled in the comparison zone, SMP/E checks whether all the SYSMODs superseded by the function exist in the comparison zone. If any of the superseded SYSMODs do not exist in the comparison zone, the service-updated function can be reinstalled and is included in the report.

Note: When SMP/E checks the global zone to determine whether a service-update is available to be reinstalled, it also checks the superseded information in the global zone SYSMOD entry against the input zone SYSMOD entry. This is done to ensure that the function in the global zone is not at a lower service level than the SYSMOD in the input zone.

- 2. Next, SMP/E determines whether the SYSMODs included in the report are applicable to the comparison zone.
  - If the SYSMOD is a service-updated function that can be reinstalled, it is applicable to the comparison zone.
  - · If the SYSMOD is a base function, it is applicable to the comparison zone if it meets either of these conditions:
    - All the SRELs supported by the input zone are also supported by the comparison zone.
    - Any of the SRELs defined for the SYSMOD are supported by the comparison zone.

**Note:** SMP/E checks the global zone SYSMOD entry to determine which SRELs are defined for the SYSMOD. If there is no entry for the SYSMOD in the global zone, SMP/E cannot determine the SYSMOD's SREL.

If there is at least one SREL in the input zone that is **not** in the comparison zone and there is no SYSMOD entry in the global zone, the SYSMOD may or may not be applicable to the comparison zone. In this case, SMP/E indicates in the report that the applicability of the SYSMOD is unknown.

- If the SYSMOD is not a base function, it is applicable to the comparison zone if its FMID meets either of these conditions:
  - It exists in the comparison zone.

 It has already been deemed applicable during this run of the REPORT SYSMODS command. (If the applicability of the FMID is unknown, the applicability of this SYSMOD is also unknown.)

At this point, SMP/E gathers additional information about the SYSMOD to include in the SYSMOD Comparison report:

- It takes the FMID, SYSMOD type (function, PTF, APAR, or USERMOD), and source IDs from the SYSMOD entry in the input zone.
- It checks whether there is an entry for the SYSMOD in the global zone.

SMP/E saves all the information gathered in the above processing and uses it in the SYSMOD Comparison report and SMPPUNCH output after checking all the SYSMOD entries in the input zone. Finally, it closes all the data sets.

SMP/E issues an error message, and REPORT SYSMODS processing fails if any of the following occurs:

- The zone specified on the INZONE or COMPAREDTO operand is not defined in the global zone.
- The zones specified on the INZONE and COMPAREDTO operands have no matching SREL values in their zone definitions.
- The zone specified on the INZONE or COMPAREDTO operand is the global zone.
- The zone specified on the INZONE or COMPAREDTO operand contains no SYSMOD entries.
- The zones specified on the INZONE and COMPAREDTO operands are the same.
- NOPUNCH was not specified, but there is no definition for the SMPPUNCH data set.

# **Zone and Data Set Sharing Considerations**

The following identifies the phases of REPORT SYSMODS processing and the zones and data sets SMP/E may require for exclusive or shared use during each phase. For more information about command phases and data set sharing in SMP/E, see Appendix B, Sharing SMP/E Data Sets.

#### 1. Initialization

Global zone – Read without enqueue.

Target zones (as – Read without enqueue.
required)

DLIB zones (as – Read without enqueue.
required)

#### 2. Processing

Global zone – Read with shared enqueue.
Target zones (as – Read with shared enqueue.
required)

DLIB zones (as – Read with shared enqueue.
required)

## **REPORT SYSMODS Command**

3. Termination

All resources are freed.

# **Chapter 21. The RESETRC Command**

Many SMP/E commands depend on the successful processing of preceding commands. To help avoid errors resulting from the failure of preceding commands, SMP/E saves the highest return code issued for each command. As it processes each command, it checks these return codes to make sure all the preceding commands succeeded.

At times, you may want to process commands that do not depend on the success of any preceding commands. To do this, you can use the RESETRC command. RESETRC sets the return codes for the preceding commands to zero, thus allowing SMP/E to process the current command.

## **Zones for SET BOUNDARY**

The RESETRC command is used only to determine whether subsequent commands are to be processed. Therefore, you should use the same SET BOUNDARY command for RESETRC as for the subsequent commands.

## **Syntax**

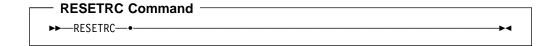

## **Data Sets Used**

The following data sets may be needed to run the RESETRC command. They can be defined by DD statements or, usually, by DDDEF entries. For more information about these data sets, see the "SMP/E Data Sets" chapter of the *OS/390 SMP/E Reference* manual.

SMPCNTL SMPLOG SMPOUT SMPSNAP SMPCSI SMPLOGA

# **Usage Notes**

- You should **not** use RESETRC before commands that depend on the success of preceding commands.
- RESETRC only resets return codes issued for SMP/E commands. It does not
  affect the maximum return code set when SMP/E itself fails. That return code is
  always set to the highest return code issued for any command processed
  during that calling of SMP/E.
- There is no return code for the RESETRC command.

© Copyright IBM Corp. 1986, 1999

## **Examples**

The following examples are provided to help you use the RESETRC command.

# **Example 1: Using RESETRC between Commands for One Zone**

The processing of one command may **not** depend on the success of preceding commands if you divide the work that is to be done to a single zone into multiple steps. For example, you might use the source ID and FMIDSET operands to apply SYSMODs for two different functions. In this example, you want to install two groups of PTFs from service level PUT9801. One group is for function EBB1102, and the other is for an unrelated function, EDM1102. To prevent possible errors from one APPLY command from affecting the processing of the other, you can put a RESETRC command between the two APPLY commands:

```
SET
         BDY (MVSTST1)
                             /* Process MVSTST1 tgt zone.*/.
APPLY
         SOURCEID(PUT9801) /* Apply service level 9801 */
         FORFMID(EBB1102)
                            /* for function EBB1102.
RESETRC
                            /* Next set of commands
                                not dependent on
                                successful apply of
                                EBB1102 service.
                                                          */.
APPLY
         SOURCEID(PUT9801) /* Now apply service for
                                                          */
         FORFMID (EDM1102)
                            /* EDM1102.
                                                          */.
```

SMP/E first applies PTFs from service level 9301 that are for function EBB1102. It then applies PTFs from service level 9301 that are for function EDM1102. Without the intervening RESETRC command, the second APPLY runs only if the return code for the first APPLY was less than 12.

# **Example 2: Using RESETRC between Commands for Different Zones**

You might also want to use the RESETRC command when you are installing the same changes on different systems. If the two systems are not identical, errors that might occur during installation on one system may not occur during installation on the other system. For example, assume you want to install two PTFs that are applicable to two different systems, MVSTST1 and MVSTST2. To prevent possible errors from the SET or APPLY commands for one system from affecting processing in the other system, you can put a RESETRC command between the two groups of SET and APPLY commands:

```
BDY (MVSTST1)
SET
                             /* Set to process MVSTST1.
                                                           */.
APPLY
         S(UR12345, UR12346) /* Apply two PTFs.
                                                           */.
                             /* Next set of commands is
RESETRC
                                not dependent on successful
                                apply of two PTFs.
                                                           */.
SET
         BDY (MVSTST2)
                             /* Set to process MVSTST2.
                                                           */.
APPLY
         S(UR12345, UR12346) /* Apply two PTFs.
                                                           */.
```

SMP/E first applies the two PTFs to MVSTST1, and then applies the same PTFs to MVSTST2. Without the intervening RESETRC command, the second group of SET and APPLY commands runs only if the return code for the first APPLY was less than 12.

# **Processing**

For each command processed in a single invocation of SMP/E, SMP/E keeps a record of the highest return code for that command. As SMP/E processes each command, it checks the saved return codes from all the preceding commands to determine whether it should process the current command.

When the RESETRC command is processed, SMP/E resets the return codes for the preceding commands to 0. This allows the next command after the RESETRC command to be processed, regardless of whether preceding commands succeeded.

## **RESETRC Command**

# **Chapter 22. The RESTORE Command**

At times, you may want to remove a SYSMOD that has been applied to the target libraries. For example, perhaps you installed a fix for a problem and got unexpected results. If you have not yet accepted the SYSMOD into the distribution libraries, you can use the RESTORE command to remove it from the target libraries.

The RESTORE command replaces the affected elements in the target libraries with the unchanged versions from the distribution libraries. (As a result, once you have accepted a SYSMOD into the distribution libraries, you cannot use RESTORE to remove it from the target libraries.)

# **Zones for SET BOUNDARY**

For the RESTORE command, the SET BOUNDARY command must specify the target zone from which the SYSMODs should be removed. SMP/E uses the RELATED field in the TARGETZONE entry to determine which distribution zone describes the elements to replace the restored elements.

# **Syntax**

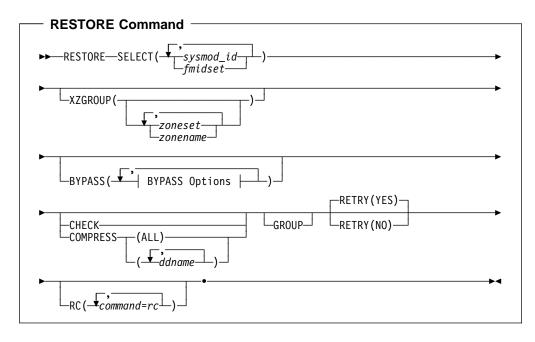

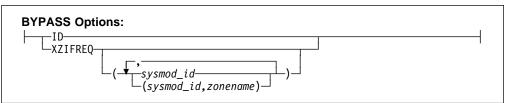

© Copyright IBM Corp. 1986, 1999

## **Operands**

#### **BYPASS**

You can specify any of these options:

ID **XZIFREQ** XZIFREQ(list)

#### BYPASS(ID)

indicates that SMP/E should ignore any errors it detects when checking RMID and UMIDs for element entries in the target zone or distribution zone.

### BYPASS(XZIFREQ)

indicates that SMP/E should continue RESTORE processing for a SYSMOD even if a SYSMOD in another zone names the SYSMOD being restored as a requisite, regardless of which or how many SYSMODs state the requisite condition or what zones they are in. SMP/E will identify such requisite conditions with a warning message, instead of terminating the RESTORE processing.

**Note:** CIFREQ conditions within the set-to zone cannot be bypassed.

#### BYPASS(XZIFREQ(/ist))

indicates that SMP/E should continue RESTORE processing for a SYSMOD even if a SYSMOD in another zone names the SYSMOD being restored as a requisite, provided that the SYSMOD stating the requisite condition is included in the list provided with the XZIFREQ option. For causer SYSMODs identified in the list, SMP/E will identify such requisite conditions with a warning message.

Each entry in the list must be in one of the following formats:

- sysmod id
- (sysmod id,zone)

#### sysmod id

specifies that any requisite condition stated by SYSMOD sysmod\_id in any zone (other than the set-to zone) is not to be considered an error condition.

### (sysmod\_id,zone)

specifies that any requisite condition stated by SYSMOD sysmod id in zone zone is not is not to be considered an error condition.

Each entry in the list must be unique. Also, a SYSMOD ID must not appear both by itself and as part of a SYSMOD/zone pair. However, a SYSMOD ID may appear in multiple SYSMOD/zone pairs, provided each of the pairs is unique.

The list provided must not be a null list; that is, BYPASS(XZIFREQ()) is not allowed.

#### Notes:

- 1. CIFREQ conditions within the set-to zone cannot be bypassed.
- If a SYSMOD that is not on the BYPASS XZIFREQ list has stated a requisite condition for the SYSMOD being restored, SMP/E terminates the RESTORE processing.

#### **CHECK**

indicates that SMP/E should not actually update any libraries. Instead, it should just do the following:

- Test for errors other than those that can occur when the libraries are actually updated
- · Report on which libraries are affected
- · Report on any SYSMOD that would be regressed

#### **COMPRESS**

indicates which target libraries should be compressed. SMP/E does **not** compress any libraries that are actually paths in a hierarchical file system.

- If you specify ALL, any libraries containing elements that will be updated by this RESTORE command are compressed.
- If you specify particular ddnames, those libraries are compressed regardless of whether they will be updated.

#### Notes:

- COMPRESS can also be specified as C.
- 2. If you specify **COMPRESS** and **CHECK**, COMPRESS is ignored, because SMP/E does not update any data sets for CHECK.

#### GROUP

indicates that if SMP/E determines that additional SYSMODs should be restored, other than those specified in the SELECT list, SMP/E should automatically include them.

For example, assume you have applied a function and service for that function. When you select the function and specify the GROUP operand, SMP/E also tries to restore the service that was applied for that function.

Likewise, assume you have applied two PTFs, and one defines the other as the prerequisite. When you select the prerequisite and specify the GROUP operand, SMP/E also tries to restore the other PTF. On the other hand, if you select the SYSMOD that specifies the prerequisite, SMP/E restores that particular SYSMOD **only** if the prerequisite has been accepted.

However, assume you have installed two PTFs that affect the same element but that do not define any relationship to each other. If you select one of the PTFs and specify the GROUP operand, SMP/E does **not** try to restore the other PTF. You have to specify both PTFs on the SELECT operand.

Note: GROUP can also be specified as G.

#### RC

changes the maximum return codes allowed for the specified commands. These return codes determine whether SMP/E can process the RESTORE command.

Before SMP/E processes the RESTORE command, it checks whether the return codes for the specified commands are less than or equal to the values specified on the RC operand. If so, SMP/E can process the RESTORE command. Otherwise, the RESTORE command fails. For more information about the RC operand, see Appendix A, "Processing the SMP/E RC Operand" on page 537.

#### Notes:

- 1. The RC operand must be the **last** operand specified on the command.
- 2. If you do specify the RC operand, return codes for commands not specified do not affect processing for the RESTORE command. Therefore, if you use the RC operand, you must specify every command whose return code you want SMP/E to check.

#### **RETRY**

indicates whether SMP/E should try to recover from out-of-space errors for utilities it calls.

#### YES

indicates that SMP/E should try to recover and retry the utility if a RETRYDDN list is available in the OPTIONS entry that is in effect. RETRY(YES) is the default.

If retry processing does not reclaim sufficient space and input to the utility was batched (copy or link-edit utility only), SMP/E debatches the input and retries the utility for each member separately. If this final attempt fails, the resulting x37 abend is treated as an unacceptable utility return code. In this case, processing continues for SYSMODs containing eligible updates to other libraries, but processing fails for SYSMODs containing unprocessed elements for the out-of-space library (and it fails for any SYSMODs that are dependent on the failed SYSMODs). For guidance on setting up the desired retry processing, see the OS/390 SMP/E User's Guide. For more information about OPTIONS entries, see the OS/390 SMP/E Reference manual.

If there is no RETRYDDN list, SMP/E does not try to recover from out-of-space errors, even if RETRY (YES) is specified.

#### NO

indicates that SMP/E should not try to recover from the error.

#### SELECT

specifies one or more SYSMODs that should be restored.

You may specify any combination of individual SYSMOD IDs and FMIDSET names, provided that there are no duplicate SYSMOD IDs nor any duplicate FMIDSET names. For each FMIDSET specified, all FMIDs defined in the FMIDSET are processed as if they were explicitly specified in the SELECT list.

#### Notes:

- 1. SELECT is required for RESTORE. This is the only means of specifying which SYSMODs are eligible to be restored.
- 2. **SELECT** can also be specified as **S**.
- 3. If you use GROUP along with SELECT, make sure to specify the lowest level of service you want restored. For example, if you want to restore PTF1 and

PTF2, and PTF1 is a prerequisite for PTF2, specify **PTF1** on the SELECT operand.

- 4. When using FMIDSETs on the SELECT operand, remember that:
  - A value specified in the SELECT list is processed as an FMIDSET if the GLOBAL zone contains an FMIDSET entry by that name.
  - A value specified in the SELECT list is processed as a SYSMOD ID if it is not defined as an FMIDSET in the GLOBAL zone and it is a valid SYSMOD ID.
  - If the value in the SELECT list is valid both as a SYSMOD ID and as an FMIDSET name, it is processed (for SELECT) as an FMIDSET. If you want to select a SYSMOD that has the same name as an FMIDSET, you must define that SYSMOD in an FMIDSET and then include that FMIDSET name in the SELECT list.
  - Any given value (whether it represents a SYSMOD ID, an FMIDSET, or both) may not appear more than once in the SELECT list.
  - A SYSMOD ID may be explicitly specified in the SELECT list and also included in an FMIDSET that is also specified in the SELECT list, provided the SYSMOD ID does not have the same name as the FMIDSET. The duplicate SYSMOD ID is ignored.

#### **XZGROUP**

indicates that SMP/E's default method for determining the zones to be checked for cross-zone requisites is being overridden. You may specify a list of ZONESETs or zones (or both) that are to be used to establish the zone group for this command execution. Each value in the list must be 1 to 8 alphanumeric or national (@, #, and \$) characters. XZGROUP() – a null list – may be specified, which means that SMP/E is to do no cross-zone requisite checking.

#### Notes:

- If XZGROUP is specified, whatever ZONESETs the user specifies are used to establish the initial zone group, even if the set-to zone is not in a ZONESET and the XZREQCHK subentry is not set.
- 2. If no XZGROUP operand was specified on the RESTORE command, SMP/E reads all ZONESET entries. If a ZONESET entry has its XZREQCHK subentry set to YES and it contains the set-to zone, then all the other zones within the ZONESET entry become part of the initial zone group for the RESTORE command.
- 3. After the initial zone group is established, it is culled by removing all distribution zone for RESTORE processing. In other words, only zones having the same type as the set-to zone are left in the final zone group used for cross-zone requisite checking.

### **Data Sets Used**

The following data sets may be needed to run the RESTORE command. They can be defined by DD statements or, normally, by DDDEF entries. For more information about these data sets, see the "SMP/E Data Sets" chapter of the *OS/390 SMP/E Reference* manual.

| SMPCNTL  | SMPMTS  | SMPTLIB  | SYSUT1         | Text library |
|----------|---------|----------|----------------|--------------|
| SMPCSI   | SMPOUT  | SMPWRKT1 | SYSUT2         | zone         |
| SMPDATA1 | SMPPTS  | SMPWRK2  | SYSUT3         |              |
| SMPDATA2 | SMPRPT  | SMPWRK3  | SYSUT4         |              |
| SMPLOG   | SMPSCDS | SMPWRK4  | Distribution   |              |
|          |         |          | library        |              |
| SMPLOGA  | SMPSNAP | SYSLIB   | Target library |              |
| SMPLTS   | SMPSTS  | SYSPRINT | Link library   |              |

#### Notes:

- 1. The SMPLTS data set is required only if a load module having a CALLLIBS subentry list is being created, updated, deleted, or renamed.
- 2. The SMPDATA1 and SMPDATA2 data sets are required only when the CHANGEFILE subentry of the active OPTIONS entry is set to "YES" for the target zone that RESTORE is operating on.
- 3. zone represents the DD statements required for each distribution zone or target zone used by this command. If the DD statements are not specified, the data sets are dynamically allocated according to the ZONEINDEX information in the GLOBALZONE entry. Also note that, while DD statements may be used to override the ZONEINDEX information, they are not a substitute for a zoneindex. A zoneindex is always required for a zone.

# **Usage Notes**

 Certain conditions can cause SYSMODs to be considered ineligible for RESTORE processing. These conditions cause SMP/E to terminate processing of the ineligible SYSMODs and issue messages to inform you of the error conditions.

The following conditions cause SMP/E to consider a SYSMOD as ineligible for RESTORE processing:

- An element being restored has a MODID in the element entry on the distribution zone that does not have a corresponding SYSMOD entry on the target zone. This condition can occur if a SYSMOD has been accepted without being applied and, as a result, the distribution library is at a higher function or service level than the target system library.
- The service level of an element being restored is the same in the target library as it is in the distribution library. This condition can occur if a SYSMOD is both applied and accepted.
- A SYSMOD that should have been selected for RESTORE processing was not specified in the SELECT operand list. This condition can occur if one of the SYSMODs specified in the list is part of a RESTORE group that is not fully specified.
- The service level of an element in the distribution library is not the correct one. This can occur if several modifications to the same element are applied at different points in time, without being accepted, and the later modifications are the ones that are selected for RESTORE processing.

Consider the following example. The distribution zone shows that an element was last replaced on the distribution libraries by PTF UZ00001, but the related target zone indicates that the last replacement to the element on the system was by PTF UZ00004. The element was also modified on

\*/.

the system by PTFs UZ00002 and UZ00003. Figure 27 on page 347 shows the SYSMODs on the related target zone and distribution zone in service order.

If you specified the following, PTFs UZ00002 and UZ00003 would not be considered part of the RESTORE processing group because they are not dependent on PTF UZ00004.

```
SET
         BDY (TGT1)
                            /* Set to target zone.*/.
RESTORE S(UZ00004)
                            /*
                                                    */
         GROUP
                            /*
                                                    */.
To correct the error, specify:
SET
         BDY (TGT1)
                            /* Set to target zone.*/.
RESTORE S(UZ00002)
                            /*
                                                    */
```

When this condition is detected, SMP/E issues messages to inform you of the SYSMODs that must be restored along with the specified SYSMOD or accepted before that SYSMOD is restored.

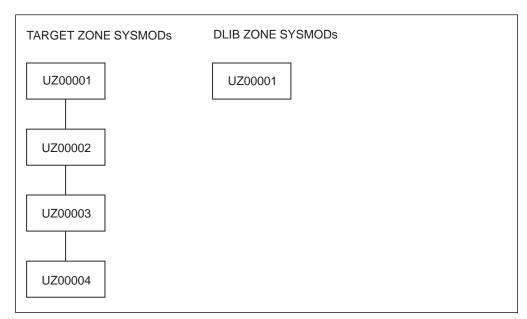

Figure 27. SYSMODs for RESTORE Example

**GROUP** 

- The ineligibility of a member of a RESTORE group terminates processing for the entire group. This can occur both in GROUP and SELECT mode.
- A function SYSMOD containing a ++VER DELETE MCS cannot be restored
  if any of the specified SYSMODs were actually deleted when the function
  was applied. (Such a function is eligible for RESTORE processing if none
  of the specified SYSMODs had ever been applied, and were, therefore, not
  deleted when the function was installed.)

Function SYSMODs containing a ++DELETE statement for a load module are not eligible for RESTORE processing.

If a function SYSMOD is terminated for any of the above conditions, the RESTORE function is also terminated.

 You can avoid certain error conditions that would terminate a SYSMOD by specifying the BYPASS(ID) operand on the RESTORE command. Then, error conditions in the ID validation checking do not cause SYSMOD termination, but are treated as warnings.

The first two conditions described earlier in the first special consideration (SYSMOD ineligibility) can be bypassed by using this option. However, in the first case, the distribution library contains a version of the element that is probably functionally superior to the version being removed. This can cause the executable code in the target system library to be inoperable. In addition, SMP/E updates the element entry on the target zone to reflect the UMID and RMID subentry contents from the element entry on the distribution zone. In this case, the SYSMOD entry might not exist on the target zone, because the BYPASS(APPLYCHECK) operand was probably used on the ACCEPT command; thus, the SYSMOD was never applied to the target system. You should avoid using the BYPASS(ID) option unless it is absolutely necessary.

- Utility failures can cause the RESTORE command to fail. For details on handling x37 abends, see the description of the RETRY operand under "Operands" on page 342.
- SYSMOD entries on the target zone have the ERROR and RESTORE status
  indicators set on before the target system libraries are updated. If processing
  fails during the updating, these indicators remain on and the updating for these
  entries is not completed. After you determine the cause of the termination, you
  can process these SYSMODs again by specifying them as operand values of
  the SELECT operand on the RESTORE command.
- RESTORE processing does not replace the nucleus with the saved copy, but relinks it using the last version of modules accepted on the DLIBs. The saved nucleus is available only to provide an alternative nucleus for IPL should an applied SYSMOD damage IEANUC01.
- When a selected SYSMOD contains an element that was deleted from the system by that SYSMOD, RESTORE processing reintroduces that element into the target system using information saved in the SMPSCDS BACKUP entries.
- If you do not use SMP/E to recover after a failure and choose the option of restoring your system and the distribution libraries by means of system and DLIB RESTORE tapes, you must ensure that the SMPPTS, SMPCSI, SMPSCDS, SMPMTS, and SMPSTS data sets are also restored to their previous levels.
- The exception SYSMOD data stored in the global zone SYSMOD entry is not purged when the SYSMOD is restored. If NOREJECT is not set in the OPTIONS entry that is in effect, the global zone SYSMOD entry is purged of all information except the exception SYSMOD data. (Having NOREJECT set off is the default.)

# **Output**

The following reports may be produced during RESTORE processing:

- Causer SYSMOD Summary report
- Cross-Zone Summary report
- File Allocation report
- Element Summary report
- MOVE/RENAME/DELETE report
- SYSMOD Status report

See Chapter 33, "SMP/E Reports" on page 449 for descriptions of these reports.

RESTORE processing may also create library change file records that reflect any successful utility work performed by RESTORE processing to update target libraries. For more information on library change file recording, see the *OS/390 SMP/E Reference* manual.

# **Examples**

In each of these examples, the following set of SYSMODs has been received:

```
++PTF(UZ00001)
                             /* 1st PTF in chain 1.
                                                           */.
++VER(Z038) FMID(FXY1040)
                             /* No prerequisites.
                                                           */.
++MOD(XYMOD01)
                             /*
                                                           */.
++PTF(UZ00002)
                             /* 2nd PTF in chain 1.
                                                           */.
++VER(Z038) FMID(FXY1040)
                                                           */
            PRE (UZ00001)
                             /* Previous PTF.
                                                           */.
++MOD(XYMOD01)
                             /*
                                                           */.
++PTF(UZ00003)
                             /* 3rd PTF in chain 1.
++VER(Z038) FMID(FXY1040)
                             /*
                                                           */
            PRE (UZ00002)
                             /* Previous PTF.
                                                           */.
++MOD(XYMOD01)
                             /*
                                                           */.
++PTF(UZ00010)
                                                           */.
                             /* 1st PTF in chain 2.
++VER(Z038) FMID(FXY1040)
                             /*
                                                           */
            PRE (UZ00001)
                             /* Logical requisite.
                                                           */.
++MOD(XYMOD02)
                             /*
                                                           */.
```

**Note:** For these examples, assume (1) all modules are present in the target zone and distribution zone, with the result that the DISTLIB operand is not required; and (2) the actual module replacement follows the ++MOD statement.

The following examples are provided to help you use the RESTORE

# **Example 1: Restoring a Single SYSMOD**

Assume you have applied only PTF UZ00001, that an error was detected during testing, and that you want to remove the PTF from your system. The following RESTORE command can be used:

```
SET BDY(TGT1) /* Set to target zone. */.
RESTORE S(UZ00001) /* Restore 1 PTF. */.
```

If you want to clean up all of SMP/E's records for this PTF (the global zone and the SMPPTS data set), you can use the REJECT command after RESTORE processing is complete:

```
SET BDY(GLOBAL) /* Set to global zone. */.
REJECT S(UZ00001) /* Reject 1 PTF. */.
```

# **Example 2: Restoring Multiple PTFs to Remove One PTF**

Assume you have applied all PTFs UZ00001, UZ00002, and UZ00003 to your system, and that during testing an error is found in module XYMOD01. Because the current service level of that module is UZ00003, you want to restore that PTF from the system.

You now have two choices:

1. Restore PTF UZ00001, UZ00002, UZ00003, and then reapply UZ00001 and UZ00002 as follows:

```
/* Set to target zone.
SET
         BDY (TGT1)
                                                      */.
RESTORE S(UZ00001,
                            /* Restore all 3 PTFs.
                                                      */
           UZ00002,
                           /*
                                                      */
           UZ00003)
                           /*
                                                      */.
APPLY
         S(UZ00001
                            /* Then re-apply the two */
           UZ00002)
                           /* that may be ok.
```

2. Accept PTFs UZ00001 and UZ00002, if you are sure that they have no errors, then restore UZ00003 as follows:

```
      SET
      BDY(DLIB1)
      /* Set to DLIB zone.
      */.

      ACCEPT
      S(UZ00001, Vaccept two good PTFs.
      */.

      UZ00002)
      /* Accept two good PTFs.
      */.

      SET
      BDY(TGT1)
      /* Set to target zone.
      */.

      RESTORE
      S(UZ000003)
      /* Restore the 1 bad PTF.*/.
```

The end result in both cases is that module XYMOD01 from PTF UZ00002 is in the target libraries.

# **Example 3: Restoring PTFs Using the GROUP Operand**

In Example 2, when you wanted to restore the three PTFs, you specified all three in the select list. In a simple case like this, that was very easy; in practice, however, many PTFs are related to one another, and it may not be easy to determine which PTFs must be restored in order to remove the bad one. The GROUP operand can be used to assist in determining this. The following commands can be run to determine which PTFs must be restored to restore UZ00003:

```
SET BDY(TGT1) /* Set to target zone. */.

RESTORE S(UZ00003) /* Restore this one PTF */
GROUP /* plus any related PTFs, */
CHECK /* in check mode this time. */.
```

After running these commands, the various SMP/E reports can be used to determine that PTFs UZ00001, UZ00002, and UZ00003 should be restored. You can then determine the correct action: restore all, or accept some and then restore.

# **Processing**

This section describes the following:

- Selecting SYSMODs
- Installing elements
- Recording After completion
- · Cross-zone processing
- Global zone SYSMOD entries

### SYSMOD Selection

This section describes how SMP/E selects SYSMODs.

### Operands Related to SYSMOD Selection

You can use the following operands to tell SMP/E which SYSMODs are to be restored:

- SELECT
- GROUP

SELECT tells SMP/E which particular SYSMODs are to be restored. GROUP, while having an effect on SYSMOD selection, does not directly indicate which SYSMODs are affected.

#### Candidate Selection

When the RESTORE command is encountered, SMP/E looks at each SYSMOD specified in the SELECT list to make sure the following conditions hold:

- The SYSMOD has been applied to the target zone specified in the previous SET command.
- The SYSMOD has not been accepted to the distribution zone specified in the RELATED field of the TARGETZONE entry for the target zone specified in the previous SET command.

If any SYSMODs are found that do not meet both of these conditions, error messages are written to the SMPLOG and SMPOUT, and those SYSMODs are not considered eligible to be restored.

Once the SYSMODs specified in the SELECT list have been checked for initial eligibility, SMP/E checks to see whether any other SYSMODs are affected. There are two ways other SYSMODs can be affected:

 SYSMODs can be related to one another through the PRE, REQ, FMID, and SUP operands of their ++VER statement or the REQ operand of the ++IF statement.

For each candidate SYSMOD, SMP/E checks to see whether dependencies exist between it and any other SYSMOD not yet accepted. (That is, does any PRE, REQ, IFREQ, or FMID relationship exist between the candidate SYSMOD and these other SYSMODs?) If so, that SYSMOD must also be restored. This is true because of the stated dependency on either the functional or service dependency of the SYSMODs.

 SYSMODs can be related to one another, because they have elements in common.

For each candidate SYSMOD, SMP/E checks to see if any other SYSMOD, not yet accepted, has modules in common with the candidate SYSMOD. If so, that SYSMOD must also be restored. This is true because of the method used to replace the elements on the system libraries. The version of the element in the distribution library is used as the backup. Thus, all SYSMODs that have replaced or modified the elements since the distribution library version was accepted must also be removed.

Processing of these related SYSMODs depends on whether the GROUP operand was specified:

- If the GROUP operand was specified, each of the related SYSMODs, as identified above, are included as candidates for RESTORE, SMP/E then performs the same checking on these new candidates as on the original set. This process continues until no additional SYSMODs are added.
- If the GROUP operand was not specified, SMP/E issues an error message to SMPOUT and SMPLOG indicating which of the SYSMODs specified in the SELECT list cannot be restored. This information can also be found in the RESTORE SYSMOD Status report.

### **Element Installation**

Once the proper SYSMODs have been selected, SMP/E moves the version of the element in the distribution libraries to the proper places in the system libraries. Processing for each type of elements is described in subsequent sections.

#### Inline JCLIN

If a SYSMOD that had inline JCLIN is restored, SMP/E attempts to restore the target zone entries affected by the JCLIN to the state they were in before the SYSMOD was applied. This is done by accessing the BACKUP entry for such SYSMODs. For each BACKUP entry, SMP/E checks the corresponding target zone entry to ensure that the last modification (LASTUPD subentry) to the target zone entry was for the SYSMOD being restored. If it was, the entry is replaced from the BACKUP entry. If it was not, SMP/E issues messages to indicate that the SYSMOD was not restored, and RESTORE processing stops for that SYSMOD. This condition can occur if you used UCLIN or JCLIN to update an entry after you applied the SYSMOD being restored, or if a subsequent SYSMOD was applied that updated the entry but did not have a dependency relationship with the SYSMOD being restored. The latter should occur only for LMOD entries.

Note: RESTORE processing is limited for a SYSMOD using the CHANGE statement in inline JCLIN. When that SYSMOD is restored, the backup copy of the LMOD entry (which does not have the updates from the CHANGE statement) replaces the target zone LMOD entry, and the information from the CHANGE statement is lost. Module names that were changed by the inline JCLIN remain in the load module under their changed names.

As each entry is completed, SMP/E deletes the BACKUP entry. When all BACKUP entries have been processed, SMP/E deletes the related SYSMOD entry. This processing is done before the target system libraries are updated.

JCLIN processing occurs in the reverse order of application; that is, the latest update is restored first, the earliest one last. The order is determined by the dependency relationships of the SYSMODs being restored.

### **Deleted Elements**

If a SYSMOD being restored had element MCSs with the DELETE operand, SMP/E attempts to bring back the target zone element entries that were deleted when the SYSMOD was applied. This is done by using the BACKUP entries for the SYSMOD. For each BACKUP element entry, SMP/E checks whether there is a corresponding entry in the target zone.

 If there is no target zone entry for the element, SMP/E copies the BACKUP element entry into the target zone.

 If there is a target zone entry for the element, SMP/E issues a message to indicate that the entry has not been replaced with the BACKUP entry, and RESTORE processing continues.

This can happen if you used UCLIN or JCLIN to recreate an entry after you applied the SYSMOD being restored, or if a subsequent SYSMOD was applied that recreated the entry but did not define a relationship with the SYSMOD being restored.

As SMP/E completes processing for each element, it deletes the corresponding BACKUP entry. When all BACKUP entries for the SYSMOD have been processed, SMP/E deletes the related SYSMOD entry. It then updates the target libraries using the procedure described in the following sections.

## **Compressing the Target Libraries**

You can use the COMPRESS operand of the RESTORE command to have SMP/E compress the target libraries before restoring SYSMODs. There are two methods of specifying which libraries are to be compressed:

- You can specify selected libraries in the COMPRESS operand (including libraries that may not be affected by the RESTORE command).
- You can specify ALL in the COMPRESS operand; only libraries in which elements will be restored by this RESTORE command are then eligible for compression.

**Note:** Target libraries residing in a hierarchical file system are not compressed.

Once the libraries have been determined, actual processing is dependent on the library type.

- For **source** libraries, any source to be replaced (not updated) by one of the SYSMODs being restored is deleted from the library.
- For **macro** libraries, no macros are deleted, because the SYSMOD replacing the macro might fail, and the failure could lead in turn to the failure of other SYSMODs causing assemblies that use the macro.
- For **data element** libraries, any data element that is to be replaced by one of the SYSMODs being restored is deleted from the library.
- For load libraries, SMP/E determines which load modules within the library are composed only of modules that were copied during system generation and are being replaced by the SYSMODs being restored. Such load modules are deleted from the library.

SMP/E then calls the copy utility to perform the actual compress operation.

**Note:** To reclaim as much space as possible before restoring the SYSMODs, members are deleted before the library is compressed. SMP/E processes one library at a time, first deleting members, then compressing the library.

### Data Elements and Hierarchical File System Elements

Data elements and hierarchical file system elements are copied from the distribution libraries to the target libraries using the copy utility for data elements and the HFS copy utility for hierarchical file system elements.

#### **Macros**

Macros existing in a target system library (that is, their SYSLIB subentry is nonblank) are simply copied from the distribution library into the appropriate target library. If no version of the macro is found in the distribution library, the macro is deleted from the target library.

For a macro that does not reside in any target library, SMP/E simply removes the current version of that macro from the SMPMTS.

#### Source

The processing of source code is exactly the same as the processing of macros, except that the SMPSTS is used rather than the SMPMTS.

#### **Assemblies**

RESTORE processing for assemblies is done in exactly the same way as during APPLY processing. For the detailed description, see "Assemblies" on page 102.

#### **Modules**

RESTORE processing for modules is essentially the same as APPLY processing. except that the source for the module replacement is the module distribution library rather than the selected version from a SYSMOD. For the detailed description, see "Module Replacements" on page 104.

#### Notes:

- 1. A superzap (that is, ++ZAP) is also considered a module, because the whole module is replaced from the distribution libraries.
- 2. If the SYSMOD being restored added an existing module to an existing load module, RESTORE processing does not remove that module from the target libraries or from the load module.
  - Typically, in such cases, the SYSMOD updated modules or added new modules to call the existing module in the load module. So, when the SYSMOD is restored, the new modules are deleted from the target libraries, the DLIB versions of the updated modules are restored to the target libraries, and the load module is relinked to remove the new modules and to pick up the restored modules. As a result, although the existing module is still physically in the load module, it has been logically removed, because the modules that called it are gone.
- 3. If MODDEL subentries were added to LMOD entries to indicate that a module was deleted during APPLY processing, the MODDEL subentries are deleted from the LMOD entries during RESTORE processing.
- 4. SMP/E checks whether load modules to be updated have XZMOD subentries with the same name as a module selected to update the load module. If so, SYSMOD processing stops.
- 5. When multiple output libraries must be updated for link-edit processing, SMP/E may initiate a separate subtask for each such library, as described in "Multitasking of Link-Edit Utility Invocations" on page 107.

### Load Modules Created by the SYSMOD Being Restored

Normally, if a load module was originally created by the SYSMOD being restored, SMP/E deletes the load module and the associated LMOD entry. If such a load module contains cross-zone modules, however, SMP/E does not delete the load module or the LMOD entry. Instead, it invokes the linkage-editor to remove the modules that are defined in the same zone as the load module (leaving a *stub* load module in the target library).

### Load Modules with a SYSLIB Allocation

If RESTORE processing replaces a load module having a SYSLIB allocation with a version of the load module that does not have one, the base version of the load module is deleted from the SMPLTS data set. (In this case, the load module's LMOD entry in the target zone contains a CALLLIBS subentry list; that entry is replaced by an LMOD entry from the SMPSCDS that does not contain a CALLLIBS subentry list.) As a result, the executable version of the load module in its target libraries may contain modules that were included by the automatic library call mechanism when the load module was link-edited during APPLY processing of the SYSMOD now being restored. If there are still external references to these modules, they may continue to function in the load module; otherwise, they become inactive code in the load module.

#### **Deleted Load Modules**

SMP/E cannot restore a load module that was deleted by the ++DELETE statement.

#### **Moved Elements and Load Modules**

If a macro, a module, a source, or a load module was moved by a ++MOVE statement, SMP/E returns it to its original library and deletes it from the one it was moved to. If a ++MOVE statement moved an element from one distribution library to another, the DISTLIB ddname in the target zone element entry is restored to its value before the move.

In part, this processing is done by accessing the BACKUP entry for SYSMODs that moved elements or load modules during APPLY processing. For each BACKUP entry that needs to be brought back into the target zone, SMP/E checks the corresponding target zone entry to ensure that the last modification (LASTUPD subentry) to the target zone entry was for the SYSMOD being restored. If it was not, SMP/E issues messages to indicate that the SYSMOD was not restored, and RESTORE processing stops for that SYSMOD. This condition can occur if you used UCLIN or JCLIN to update an entry after you applied the SYSMOD being restored, or if a subsequent SYSMOD was applied that updated the entry, but did not have a dependency relationship with the SYSMOD being restored.

#### **Renamed Load Modules**

If a load module was renamed by the ++RENAME statement, SMP/E restores its original name.

**Note:** If a SYSMOD being restored contained a ++RENAME statement for a load module containing cross-zone modules, SMP/E checks whether those zones indicate that cross-zone updates should be done automatically. (This is done if you specify the AUTOMATIC option.) If so, the cross-zone MOD entries are updated during cross-zone processing. For more information, see the *OS/390 SMP/E Reference* manual.

In part, this processing is done by accessing the BACKUP entry for SYSMODs that moved elements or load modules during APPLY processing. For each BACKUP entry that needs to be brought back into the target zone, SMP/E checks the corresponding target zone entry to ensure that the last modification (LASTUPD subentry) to the target zone entry was for the SYSMOD being restored. If it was not, SMP/E issues messages to indicate that the SYSMOD was not restored, and RESTORE processing stops for that SYSMOD. This condition can occur if you used UCLIN or JCLIN to update an entry after you applied the SYSMOD being restored, or if a subsequent SYSMOD was applied that updated the entry, but did not have a dependency relationship with the SYSMOD being restored.

# **Recording After Completion**

Results of processing are recorded in the following entries.

## Target Zone Element Entries

The various function and service level fields (FMID, RMID, and UMID) in the target zone entries are modified to be the same as they are in the corresponding distribution zone entry.

## **SMPSCDS BACKUP Entries**

For each SYSMOD successfully restored that had inline JCLIN, the corresponding SMPSCDS BACKUP entry is deleted.

### Target Zone SYSMOD Entries

Superseded SYSMODs: All SYSMOD entries that are superseded by SYSMODs being restored have the SUPBY subentries for those SYSMODs deleted. If all the SUPBY subentries for a superseded SYSMOD are deleted, the SYSMOD entry itself is deleted. As a result of restoring a SYSMOD that superseded a previously applied SYSMOD, target zone entries that might have been ignored during APPLY processing may now be applicable. This condition is not acted upon by RESTORE processing. Therefore, subsequent apply processing may request requisite SYSMODs that are now applicable because of previously applied function SYSMODs.

SYSMOD Entry: When a SYSMOD is successfully restored, the SYSMOD entry is deleted from the target zone.

# **Cross-Zone Processing**

If entries for modules or load modules that have been successfully restored contain cross-zone subentries, and if the associated cross-zones can be automatically updated, SMP/E does cross-zone processing.

First, SMP/E obtains access to the CSIs containing the cross-zones. It then checks each cross-zone to make sure it contains DDDEF entries for the target libraries needed for link-edit processing.

For each restored module that is part of a cross-zone load module, SMP/E checks the cross-zone LMOD entries to make sure the set-to zone originally supplied the modules to be processed. If so, SMP/E does the following:

 If the module was replaced by a distribution zone copy of the module, SMP/E schedules link-edit processing to include the replacement module.

 If the module was deleted, SMP/E schedules link-edit processing to delete that module.

**Note:** If a cross-zone LMOD entry to be processed consists only of cross-zone subentries, no processing is done for that load module. The load module no longer really exists.

For each cross-zone module contained in a renamed LMOD that was restored in the set-to zone, SMP/E changes the XZLMOD subentry to reflect the old LMOD name.

The Cross-Zone Summary report provides a summary of all the cross-zone work done, except for cross-zone work caused by renamed LMODs. This is summarized in the MOVE/RENAME/DELETE report.

### **Global Zone SYSMOD Entries**

When a SYSMOD is successfully restored and the NOREJECT indicator in the OPTIONS entry in use is off, the global zone SYSMOD entry and the SMPPTS MCS entries are deleted along with any SMPTLIB data sets associated with that SYSMOD.

If the SYSMOD being restored has any external exception SYSMOD data (that is, ++HOLD data) associated with it, that information is not deleted when the SYSMOD entry is deleted. This allows you to restore a SYSMOD and then modify it and receive it again without having to rereceive the exception data associated with it. If the SYSMOD itself contained a ++HOLD statement, it is considered part of the SYSMOD and is, therefore, deleted along with the SYSMOD.

When a SYSMOD is successfully restored and the NOREJECT indicator in the OPTIONS entry in use is on, the APPID subentry matching the target zone name is deleted, indicating that the SYSMOD is no longer applied to that zone.

# **Zone and Data Set Sharing Considerations**

The following identifies the phases of RESTORE processing and the zones and data sets SMP/E may require for exclusive or shared use during each phase. For more information about command phases and data set sharing in SMP/E, see Appendix B, Sharing SMP/E Data Sets.

#### 1. Initialization

Global zone — Read without enqueue.

Target zone — Read without enqueue.

DLIB zone — Read without enqueue.

### 2. RESTORE processing

Target zone — Update with exclusive enqueue.

DLIB zone — Update with shared enqueue.

Cross-zones — Read with shared enqueue.

### 3. Global zone update

Global zone — Update with exclusive enqueue.

SMPPTS — Update with exclusive enqueue.

Target zone — Update with exclusive enqueue.

### **RESTORE Command**

## 4. Cross-zone processing

Distribution zone Read with shared enqueue. Cross-zones Read with shared enqueue. Distribution zone Update with exclusive enqueue. Update with exclusive enqueue. Cross-zones Global zone Read with no enqueue.

### 5. Termination

All resources are freed.

# **Chapter 23. The SET Command**

Most SMP/E commands update certain zones. For example, the ACCEPT command updates a distribution zone, and the APPLY command updates a target zone. To specify which zone should be updated by a given command, you must use the SET command. The zone is identified on the BOUNDARY operand, which indicates that all subsequent commands, up to the next SET command, should be processed for the specified zone.

The SET command can also be used to request a particular set of predefined operating options. This is done with the OPTIONS operand. The OPTIONS operand specifies the global zone OPTIONS entry containing the processing options to be used for all subsequent commands, until the next SET command.

## **Syntax**

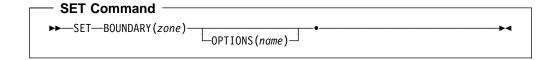

# **Operands**

#### **BOUNDARY**

specifies which zone should be updated by the commands following the SET command.

#### Notes:

- 1. BOUNDARY is a required operand.
- 2. BOUNDARY can also be specified as BDY.

#### **OPTIONS**

specifies an OPTIONS entry that should be used for the commands following the SET command. If an OPTIONS entry is specified, it overrides the one specified in the zone definition.

#### Notes:

- 1. The specified OPTIONS is used only to process the zone specified on the BOUNDARY operand.
- For cross-zone processing, SMP/E uses the OPTIONS entry specified in the TARGETZONE entry for the cross-zone. If no OPTIONS entry is defined for the cross-zone, SMP/E uses default values when doing work to the cross-zone.

### **Data Sets Used**

The following data sets may be needed to run the SET command. They can be defined by DD statements or, usually, by DDDEF entries. For more information about these data sets, see the "SMP/E Data Sets" chapter of the *OS/390 SMP/E Reference* manual.

© Copyright IBM Corp. 1986, 1999

| SMPCNTL | SMPLOG  | SMPOUT  | zone |
|---------|---------|---------|------|
| SMPCSI  | SMPLOGA | SMPSNAP |      |

#### Notes:

- If SMP/E does not find the SMPLOG DD statement when parsing the SET command, SMP/E buffers all messages until after the specified zone has been determined. At that time, SMP/E accesses that zone to try to dynamically allocate the SMPLOG DD statement.
- If SMP/E does not find the SMPOUT DD statement when parsing the SET command, SMP/E buffers all messages until after the specified zone has been determined. At that time SMP/E accesses that zone to try to dynamically allocate the SMPOUT DD statement.
- 3. zone represents the DD statements required for each distribution zone or target zone used by this command. If the DD statements are not specified, the data sets are dynamically allocated according to the ZONEINDEX information in the GLOBALZONE entry. Also note that, while DD statements may be used to override the ZONEINDEX information, they are not a substitute for a zoneindex. A zoneindex is always required for a zone.

# **Usage Notes**

SMP/E uses the SET command to control dynamic allocation. When SMP/E needs to dynamically allocate a data set, it allocates that data set once per zone. That data set remains allocated until the next SET command is processed. If SMP/E fails to dynamically allocate a data set, it keeps a record of that unsuccessful attempt and does not try to reallocate the data set. When SMP/E processes the next SET command, it frees all dynamically allocated data sets and erases the records of allocation attempts that failed. This has certain benefits:

- Each zone can use different definitions for the same data set.
- Performance is improved, because SMP/E does not need to dynamically allocate and free each data set every time it is needed.

For more information about dynamic allocation, see the "Dynamic Allocation" appendix of the *OS/390 SMP/E Reference* manual.

# **Examples**

The following examples are provided to help you use the SET command.

# **Example 1: Receiving SYSMODs into the SMPPTS Data Set**

To receive SYSMODs into the SMPPTS data set, SMP/E must be directed to process the global zone. Suppose you want to receive PTFs from an ESO tape containing service level 9801 into the SMPPTS. To do this, specify the following set of commands:

```
SET
        BDY (GLOBAL)
                           /* Process global zone.
                                                       */.
RECEIVE SYSMODS
                           /* Receive SYSMODs.
                                                       */.
LIST
        SYSMODS
                          /* List SYSMOD entry
                                                       */
        MCS
                           /* and MCS
                                                       */
        SOURCEID(PUT9801) /* for SYSMODS received.
                                                       */.
```

This causes all applicable SYSMODs to be received and to be assigned the source ID, specified in the ESO (in this case, 9801). The LIST command causes SMP/E to list the MCS entries for all the SYSMODs just received.

# **Example 2: Applying SYSMODs to the Target Libraries**

After receiving a set of SYSMODs, the next step is to apply them to the target libraries. To do this, the SET command must specify the target zone associated with those libraries. In this example, the SYSMODs are being installed into a target zone named MVSTST1 that represents a set of test libraries. The following commands are required to apply a SYSMOD:

```
SET BDY(MVSTST1) /* Set to process MVSTST1. */.

APPLY SOURCEID(PUT9801) /* Apply service level */

GROUP /* with group to pick up previous resolved exception SYSMODs. */.
```

The result is that all PTFs that were received and assigned a source ID of PUT9801, and that are applicable to the functions in the MVSTST1 target system, are applied.

**Note:** The GROUP operand automatically includes requisites for the PTFs with the indicated source ID.

# **Example 3: Accepting SYSMODs to the Distribution Libraries**

After applying a set of SYSMODs, the final step is to accept them into the distribution libraries. To do this, the SET command must specify the distribution zone associated with those libraries. In this example, the SYSMODs will be installed into a distribution zone named MVSDLB1. The following commands are required to accept a SYSMOD:

```
SET BDY(MVSDLB1) /* Set to process MVSDLB1. */.
ACCEPT SOURCEID(PUT9801) /* Accept service level. */.
```

The result is that SMP/E accepts all PTFs that were received and assigned a source ID of PUT9801, that have been applied, and that are applicable to the functions in the MVSDLB1 distribution zone.

# Example 4: Processing Multiple Commands in One Invocation of SMP/E

The preceding set of examples showed how the SET command is used to define the scope of processing to SMP/E when only one operation is to be performed at a time. SMP/E makes it possible to perform all these operations during one invocation, if desired. The commands are as follows:

```
SET
         BDY (GLOBAL)
                            /* Process global zone.
                                                        */.
RECEIVE SYSMODS
                           /* Receive SYSMODs.
                                                        */
         SOURCEID(PUT9801) /* Assign SOURCEID.
                                                        */.
LIST
         SYSMODS
                            /* List SYSMOD entry
                                                        */
         MCS (PUT9801)
                           /* and MCS
                                                        */
         SOURCEID(PUT9801) /* for SYSMODs received.
                                                        */.
SET
         BDY (MVSTST1)
                           /* Set to process MVSTST1.
                                                        */.
APPLY
         SOURCEID(PUT9801) /* Apply service level.
SFT
         BDY (MVSDLB1)
                       /* Set to process MVSDLB1.
                                                        */.
ACCEPT
         SOURCEID(PUT9801) /* Accept service level.
```

Note: In a job with multiple SET commands, if you use DDDEF entries that specify SYSOUT for SMP/E output (such as SMPOUT or SMPRPT), SMP/E produces multiple SYSOUT data sets. This can cause undesirable results; for example, the output may appear to be out of sequence from one SET command to the next. Therefore, when you run such a job, you may prefer to use DD statements, rather than DDDEF entries, for SMP/E output data sets.

# **Example 5: Changing Which OPTIONS Entry Is Used**

SMP/E allows you to define multiple OPTIONS entries in the global zone so that various processing options can be used as required. The global zone and each target zone and distribution zone identify the default OPTIONS entry to be used in processing that zone. At times, you may require that a different OPTIONS entry be used for the installation of a given product or PTF. Rather than change the name of the default OPTIONS entry in the zone definition, SMP/E allows you to override the default OPTIONS name on the SET command.

For example, suppose you want to use the default OPTIONS entry to install all the service PTFs in service level 9801, but PTF UR12345 must be installed using another OPTIONS entry (previously defined with the correct unique processing options for this PTF). You can use the following set of commands:

```
SET
         BDY (MVSTST1)
                            /* Set to process MVSTST1.
APPLY
         SOURCEID(PUT9801) /* Apply all PTFs
                                                         */
                                                         */.
         EXCLUDE (UR12345)
                            /* except UR12345.
         BDY (MVSTST1)
SET
                            /* Reset to change
                                                         */
         OPTIONS (URPTFS)
                            /* OPTIONS entry used.
                                                         */.
APPLY
         S(UR12345)
                            /* Now apply UR12345.
                                                         */.
```

# Example 6: Resolving Errors in Dynamic Allocation

During processing, SMP/E attempts to dynamically allocate a data set one time per zone. If the allocation fails, SMP/E remembers and uses the information if the data set is requested again. For this example, let us assume that you are calling SMP/E from a terminal and that you have entered the following:

```
SET
         BDY (MVSDLB1)
                            /* Set to process MVSDLB1. */.
ACCEPT
         S(UR12345)
                            /* Accept UR12345.
```

Also, assume PTF UZ12345 requires distribution library AMACLIB, but that no DD statement has been allocated and no DDDEF entry is present. SMP/E issues an error message indicating the AMACLIB could not be allocated because no DDDEF entry was found, and the accept of the PTF fails. You can correct the problem by entering the following commands:

```
RESETRC
                             /* Allows UCLIN to run after
                                                           */.
                                accept failed.
UCLIN
                             /* Add AMACLIB DDDEF.
                                                           */.
         DDDEF (AMACLIB)
  ADD
                             /* Add DDDEF
                                                           */
         DA(SYS1.AMACLIB)
                             /* with data set
                                                           */
         0LD
                             /* and disposition.
                                                           */.
ENDUCL
                             /* End UCL changes.
                                                           */.
SET
         BDY (MVSDLB1)
                             /* Set to process MVSDLB1.
                                Will also cause
                                allocation history for
                                AMACLIB to be deleted.
                                                           */.
ACCEPT
         S(UR12345)
                             /* Accept UR12345.
                                                           */.
```

If the SET command had not been specified after the UCLIN operation, SMP/E would have issued a message indicating that an earlier attempt to allocate AMACLIB had failed and that no allocation attempt was made. As a result, the ACCEPT would have failed again.

# **Processing**

When a SET command is encountered, SMP/E attempts to open the data set containing that zone. The data set to be opened is identified by looking in the global zone ZONEINDEX list.

- If no ZONEINDEX subentry exists, SMP/E reports an error condition.
- If a ZONEINDEX subentry exists, SMP/E checks to see if the data set specified for that zone is already open; if so, it does no further processing.
- If the data set containing the zone is not already open, SMP/E checks to see whether a DD statement has been provided (the ddname is equal to the zone name).
  - If a DD statement has been provided, the data set pointed to by the DD statement is opened.
  - If no DD statement has been provided, SMP/E attempts to dynamically allocate a DD statement using the zone name as the ddname and the data set specified in the ZONEINDEX as the data set name.

Processing then continues with the next command.

Some common errors that can occur during a SET command are:

- The specified zone cannot be found in the global zone ZONEINDEX. In this
  case, SMP/E checks the syntax of all subsequent commands, but does not
  process them because it cannot determine where to direct the processing. To
  fix this problem, define the zones and rerun the job.
- The specified zone cannot be found on the data set specified in the global zone ZONEINDEX or the data set pointed to by the DD statement for that zone. In this case, the only SMP/E command that can be executed is the UCLIN command to define the zone definition entry. Other SMP/E commands fails because of insufficient information to process them.

# **Zone and Data Set Sharing Considerations**

The following identifies the phases of SET processing and the zones and data sets SMP/E may require for exclusive or shared use during each phase. For more information about command phases and data set sharing in SMP/E, see Appendix B, Sharing SMP/E Data Sets.

1. Initialization

Global zone — Read without enqueue.

Target zone — Read without enqueue.

DLIB zone — Read without enqueue.

**Note:** The type of zone that is accessed depends on the zone specified in the SET command.

### 2. Global zone update

Global zone Update with exclusive enqueue. SMPPTS Update with exclusive enqueue. Update with exclusive enqueue. Target zone DLIB zone Update with exclusive enqueue.

### Notes:

- a. This phase is executed only if the zone type in the SET command was either a target zone or a distribution zone, and only if that target zone or distribution zone contained pending global zone updates from a previous APPLY, ACCEPT, or RESTORE command.
- b. Either the target zone or distribution zone is accessed, according to the zone type specified in the SET command.

### 3. Termination

All resources are freed.

# **Chapter 24. The UCLIN Command**

With the UCLIN command you can add, delete, or replace entries in the following SMP/E data sets:

- SMPCSI
- SMPMTS
- SMPSCDS
- SMPSTS

**Note:** With the UCLIN command, you can make changes similar to those that can be made to other data sets with the IMASPZAP utilities. However, you cannot use a utility or an editor to change the information in the data sets listed above; you must use the UCLIN command.

UCLIN updates only entries in SMP/E data sets. It does nothing to any elements or load modules in any product libraries. You must ensure that the appropriate changes are made to the libraries.

Be sure you understand the relationships between the various entries before making any UCLIN changes. This helps ensure that any UCLIN changes you make are complete and consistent with one another. When SMP/E processes UCLIN, it checks only the specified entry. It does not check how the changes might affect other entries.

The following terms are used in this discussion of UCLIN processing:

- **subentry:** A field within an entry. Each subentry has an associated type and value. An example of a single-value subentry is the PEMAX subentry in the OPTIONS entry.
- subentry list: Multiple occurrences of the same subentry type in an entry, each with a different value. For example, the modules supplied by a PTF are saved as names in the MOD subentry list within the PTF's SYSMOD entry.
- **subentry indicator:** A field in an entry that does not have a data value associated with it. An example of a subentry indicator is the APP indicator in a SYSMOD entry.

### Zones for SET BOUNDARY

For the UCLIN command, the SET BOUNDARY command must specify either the zone whose entries are to be changed, or the zone containing the DDDEF entry for the data set that is to be changed.

# **UCLIN and ENDUCL Syntax**

Three types of statements are needed for UCLIN processing:

- 1. The **UCLIN** command indicates the start of UCL processing.
- 2. **UCL statements** follow the UCLIN command and describe the changes for a specific entry. There are three types of UCL statements: ADD, DEL, and REP.

© Copyright IBM Corp. 1986, 1999

These statements can add, delete, or replace entries or subentries in the entries.

ADD is used to add the following:

- · A new entry
- A new subentry to an existing entry
- · A new subentry list to an existing entry
- · A new subentry list value to an existing subentry list in an existing entry
- · A new subentry indicator to an existing entry

**DEL** is used to delete the following:

- · An entire entry
- A subentry
- A complete subentry list
- A value from a subentry list
- · A subentry indicator

**REP** is used to replace the following:

- · A subentry in an existing entry
- · A subentry list in an existing entry
- · A subentry indicator in an existing entry

**Note:** Do **not** use the REP statement to replace an individual value in a subentry list. If the entry already contains the specified subentry list—for example, **FMID(ABC1234,DEF5678)**—SMP/E replaces **all** the current values with the new value specified on the REP statement.

Many UCL statements can follow a single UCLIN command. "UCL Statement Syntax" on page 367 describes the syntax of specific UCL statements for each entry type.

The ENDUCL command indicates the end of the UCL statements and the end of UCLIN processing.

This is the general syntax for these statements:

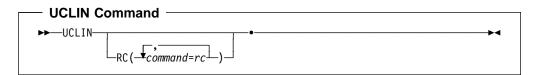

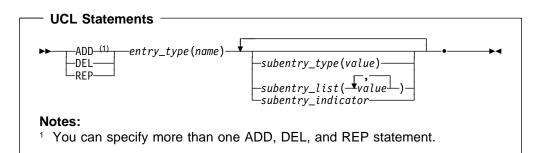

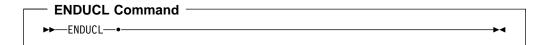

# **Operands**

### RC

changes the maximum return codes allowed for the specified commands. These return codes determine whether SMP/E can process the UCLIN command.

Before SMP/E processes the UCLIN command, it checks whether the return codes for the specified commands are less than or equal to the values specified on the RC operand. If so, SMP/E can process the UCLIN command. Otherwise, the UCLIN command fails. For more information about the RC operand, see Appendix A, "Processing the SMP/E RC Operand" on page 537.

### Notes:

- 1. The RC operand must be the **last** operand specified on the command.
- If you do specify the RC operand, return codes for commands not specified do not affect processing for the UCLIN command. Therefore, if you use the RC operand, you must specify every command whose return code you want SMP/E to check.

### entry-type

specifies the entry type to be updated. "UCL Statement Syntax" shows the entry types that can be specified. These entries are described in more detail in the *OS/390 SMP/E Reference* manual.

#### name

specifies the name of the entry to be updated.

### subentry-type

specifies the subentry type to be updated. "UCL Statement Syntax" shows the subentry types that can be specified. These subentries are described in more detail in the *OS/390 SMP/E Reference* manual.

### subentry-list

specifies the type of subentry list to be updated. "UCL Statement Syntax" shows the subentry types that can be specified. These subentries are described in more detail in the *OS/390 SMP/E Reference* manual.

### subentry-indicator

specifies the subentry indicator to be updated. "UCL Statement Syntax" shows the subentry types that can be specified. These subentries are described in more detail in the *OS/390 SMP/E Reference* manual.

# **UCL Statement Syntax**

The UCL syntax descriptions in this chapter are arranged in alphabetical order. Table 22 shows which entries can be processed in which zones and data sets.

| Table 22 (Page 1 of 2). SMP/E Entries That Can Be Processed by UCLIN |           |                |                |                   |
|----------------------------------------------------------------------|-----------|----------------|----------------|-------------------|
| Entry Type                                                           | DLIB Zone | Target<br>Zone | Global<br>Zone | Other<br>Data Set |
| ASSEM                                                                | Yes       | Yes            |                |                   |
| BACKUP                                                               |           |                |                | SMPSCDS           |
| Data element entries                                                 | Yes       | Yes            |                |                   |

| Table 22 (Page 2 of 2). SMP/E Entries That Can Be Processed by UCLIN |           |                |                |                   |
|----------------------------------------------------------------------|-----------|----------------|----------------|-------------------|
| Entry Type                                                           | DLIB Zone | Target<br>Zone | Global<br>Zone | Other<br>Data Set |
| DDDEF                                                                | Yes       | Yes            | Yes            |                   |
| DLIB                                                                 | Yes       | Yes            |                |                   |
| DLIBZONE                                                             | Yes       |                |                |                   |
| FEATURE                                                              |           |                | Yes            |                   |
| FMIDSET                                                              |           |                | Yes            |                   |
| GLOBALZONE                                                           |           |                | Yes            |                   |
| Hierarchical file system element entry                               | Yes       | Yes            |                |                   |
| LMOD                                                                 | Yes       | Yes            |                |                   |
| MAC                                                                  | Yes       | Yes            |                |                   |
| MOD                                                                  | Yes       | Yes            |                |                   |
| MTSMAC                                                               |           |                |                | SMPMTS            |
| OPTIONS                                                              |           |                | Yes            |                   |
| PRODUCT                                                              |           |                | Yes            |                   |
| PROGRAM                                                              | Yes       | Yes            |                |                   |
| SRC                                                                  | Yes       | Yes            |                |                   |
| STSSRC                                                               |           |                |                | SMPSTS            |
| SYSMOD                                                               | Yes       | Yes            | Yes            |                   |
| TARGETZONE                                                           |           | Yes            |                |                   |
| UTILITY                                                              |           |                | Yes            |                   |
| ZONESET                                                              |           |                | Yes            |                   |

Not all the UCL statements can be used for each entry type. Table 23 shows which UCL statements can be used for entries in which SMP/E data sets.

| Table 23. UCL Statements for SMP/E Data Sets |     |     |     |
|----------------------------------------------|-----|-----|-----|
| Data Set                                     | ADD | DEL | REP |
| SMPCSI                                       | Yes | Yes | Yes |
| SMPMTS                                       |     | Yes |     |
| SMPSCDS                                      |     | Yes |     |
| SMPSTS                                       |     | Yes |     |

This chapter shows only the syntax of UCL statements used to process entries. See the OS/390 SMP/E Reference manual for additional information about each entry, such as:

- · A description of the entry and its subentries
- LIST examples
- UNLOAD examples
- UCLIN examples

# **ASSEM Entry Syntax (Distribution and Target Zone)**

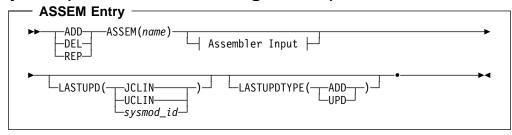

```
Assembler Input:

++ASMIN
...
... assembler input
...
++ENDASMIN
```

### Notes:

- 1. After UCLIN changes are done, the ASSEM entry must contain at least these subentries, unless the entire entry has been deleted:
  - ++ASMIN and ++ENDASMIN statements
  - · The associated assembler input
- 2. The ++ASMIN and ++ENDASMIN statements must start in column 1.

For a description of the subentries in the distribution or target zone ASSEM entry, see the *OS/390 SMP/E Reference* manual.

# **BACKUP Entry Syntax (SMPSCDS Data Set)**

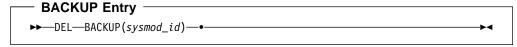

For a description of the BACKUP entry, see the OS/390 SMP/E Reference manual.

# **Data Element Entry Syntax (Distribution and Target Zone)**

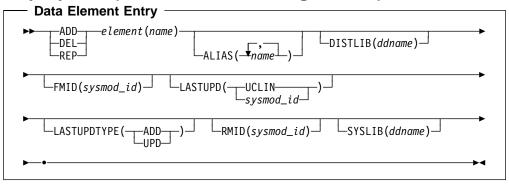

- 1. After UCLIN changes are done, the data element entry must contain at least these subentries, unless the entire entry has been deleted:
  - DISTLIB
  - FMID
  - RMID
- 2. The "SMP/E Modification Control Statements" chapter of the *OS/390 SMP/E Reference* manual shows the types of data elements that can be specified for the *element* operand.
- 3. Some types of elements, such as panels, messages, or text, may have been translated into several languages. In these cases, the *element* operand contains xxx, which represents the language used for the element. (If an element was not translated, the *element* operand might not contain any xxx value.) The "SMP/E Modification Control Statements" chapter of the OS/390 SMP/E Reference manual contains a table that shows the xxx values and the languages they represent.

For a description of the subentries in data element entries, see the *OS/390 SMP/E Reference* manual.

# **DDDEF Entry Syntax (Distribution, Target, and Global Zone)**

A separate syntax diagram is provided for each of the following types of data sets:

- Individual data set other than SMPTLIB or SYSOUT
- SMPTLIB data set in the global zone
- · SYSOUT data set
- · Concatenated data sets
- Path in a hierarchical file system (HFS)

### Individual Data Set Other Than SMPTLIB or SYSOUT

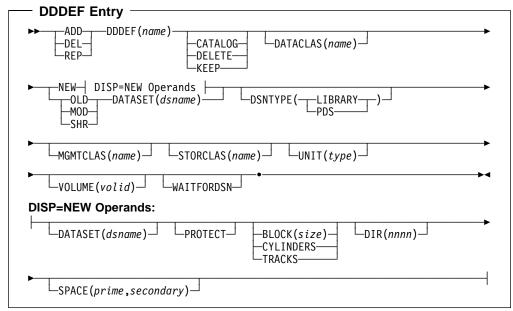

## SMPTLIB Data Set (Global Zone)

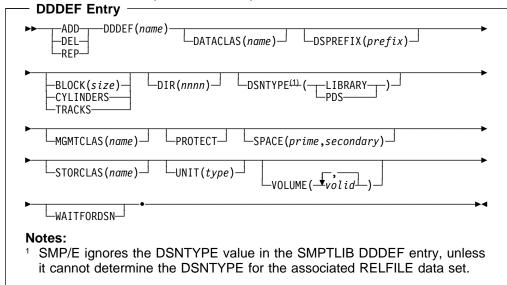

### SYSOUT Data Set

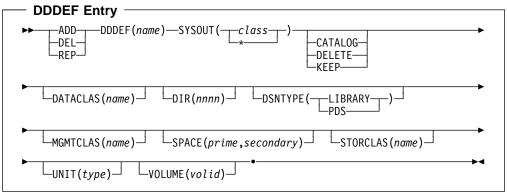

### **Concatenated Data Sets**

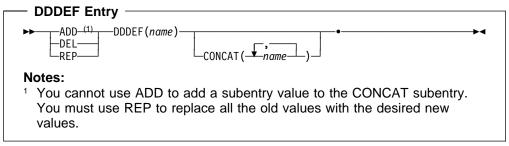

# Path in a Hierarchical File System (HFS)

Although a PATH subentry can be defined for a DDDEF entry in any type of zone, it is meaningful only in a target zone, because the information is used only when processing a target zone.

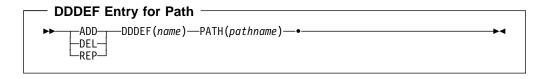

### Notes Except for Concatenated Data Sets and Paths:

- 1. BLOCK can also be specified as BLK.
- 2. CYLINDERS can also be specified as CYL.
- 3. DATASET can also be specified as DA.
- 4. When SMP/E RECEIVE processing allocates a new SMPTLIB data set, it uses the original DSNTYPE of the corresponding RELFILE data set. If SMP/E cannot determine the original DSNTYPE of the corresponding RELFILE data set, SMP/E uses the DSNTYPE value specified in the SMPTLIB DDDEF entry.
- 5. **DSPREFIX** may only be specified in a global zone DDDEF entry.
- 6. TRACKS can also be specified as TRK.
- 7. WAITFORDSN can also be specified as WAIT.

For a description of the subentries in DDDEF entries, see the OS/390 SMP/E Reference manual.

# **DLIB Entry Syntax (Distribution and Target Zone)**

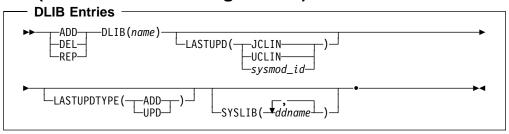

For a description of the subentries in the distribution or target zone DLIB entry, see the OS/390 SMP/E Reference manual.

# **DLIBZONE Entry Syntax (Distribution Zone)**

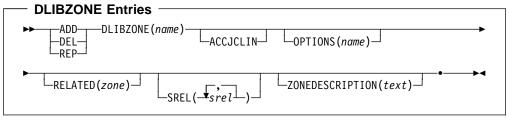

#### Notes:

- 1. DLIBZONE can also be specified as DZONE.
- 2. ZONEDESCRIPTION can also be specified as ZDESC.

For a description of the subentries in the distribution zone DLIBZONE entry, see the OS/390 SMP/E Reference manual.

# FEATURE Entry Syntax (Global Zone)

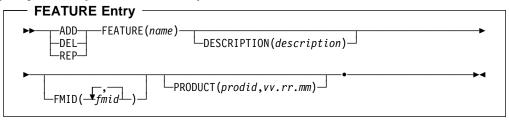

- After UCLIN changes are made, the FEATURE entry must contain at least the DESCRIPTION and PRODUCT subentries, unless the entire entry has been deleted.
- 2. DESCRIPTION can also be specified as DESC.

For a description of the subentries in the FEATURE entry, see the *OS/390 SMP/E Reference* manual.

# **FMIDSET Entry Syntax (Global Zone)**

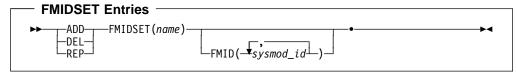

### Notes:

- 1. After UCLIN changes are made, the FMIDSET entry must contain at least the FMID subentries, unless the entire entry has been deleted.
- 2. FMIDSET can also be specified as FMSET.

For a description of the subentries in the FMIDSET entry, see the *OS/390 SMP/E Reference* manual.

# **GLOBALZONE Entry Syntax (Global Zone)**

A separate syntax diagram is provided for:

- ADD and REP commands
- DEL commands

# **ADD and REP Syntax**

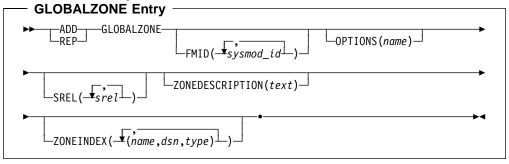

### **DEL Syntax**

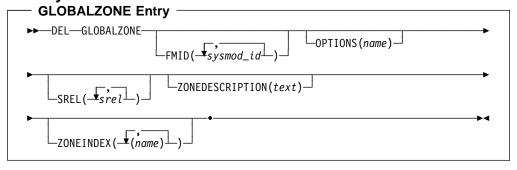

### Notes for ADD, DEL, and REP Syntax:

- 1. After UCLIN changes are made, the GLOBALZONE entry must contain at least one of these subentries, unless the entire entry has been deleted:
  - FMID
  - OPTIONS
  - SREL
  - ZONEINDEX
- 2. GLOBALZONE can also be specified as GZONE.
- 3. **ZONEDESCRIPTION** can also be specified as **ZDESC**.
- 4. ZONEINDEX can also be specified as ZINDEX.

For a description of the subentries in the GLOBALZONE entry, see the OS/390 SMP/E Reference manual.

# Hierarchical File System Element Entry Syntax (Distribution and Target Zone)

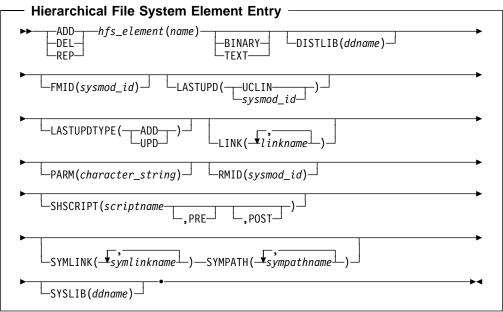

### Notes:

- 1. After UCLIN changes are made, the hierarchical file system element entry must contain at least these subentries, unless the entire entry has been deleted:
  - DISTLIB
  - FMID
  - RMID
  - SYSLIB
- 2. When the hierarchical file system element entry is SHELLSCR, observe the following restrictions:
  - PRE is not valid
  - scriptname must match the element's name.

For a description of the subentries in the hierarchical file system element entry, see the *OS/390 SMP/E Reference* manual.

# **LMOD Entry Syntax (Distribution and Target Zone)**

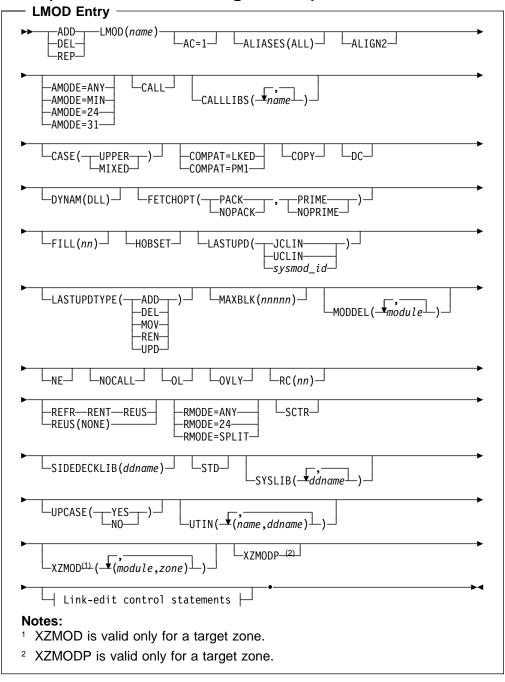

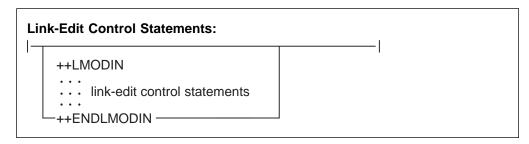

- 1. After UCLIN changes are made, the LMOD entry must contain at least the SYSLIB subentries, unless the entire entry has been deleted.
- 2. XZMOD and XZMODP subentries are valid only for target zone entries.
- 3. AMODE parameters:
  - AMODE=24 can also be specified as AMOD=24.
  - AMODE=31 can also be specified as AMOD=31.
  - AMODE=ANY can also be specified as AMOD=ANY.
  - AMODE=MIN can also be specified as AMOD=MIN.
- 4. NOCALL can also be specified as NCAL.
- 5. REUSE(NONE) is mutually exclusive with REFR and RENT, as well as REUS.
- 6. RMODE parameters:
  - RMODE=24 can also be specified as RMOD=24.
  - RMODE=ANY can also be specified as RMOD=ANY.
  - RMODE=SPLIT can also be specified as RMOD=SPLIT.
- 7. The ++LMODIN and ++ENDLMODIN statements must start in column 1.
- 8. The link-edit control statements must start in or after column 2.

For a description of the subentries in the distribution or target zone LMOD entry, see the *OS/390 SMP/E Reference* manual.

# **MAC Entry Syntax (Distribution and Target Zone)**

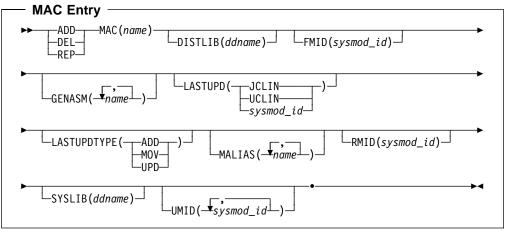

### Notes:

- 1. After UCLIN changes are made, the MAC entry must contain at least these subentries, unless the entire entry has been deleted:
  - FMID
  - RMID
- 2. GENASM can also be specified as ASSEM.

For a description of the subentries in the MAC entry, see the *OS/390 SMP/E Reference* manual.

# **MOD Entry Syntax (Distribution and Target Zone)**

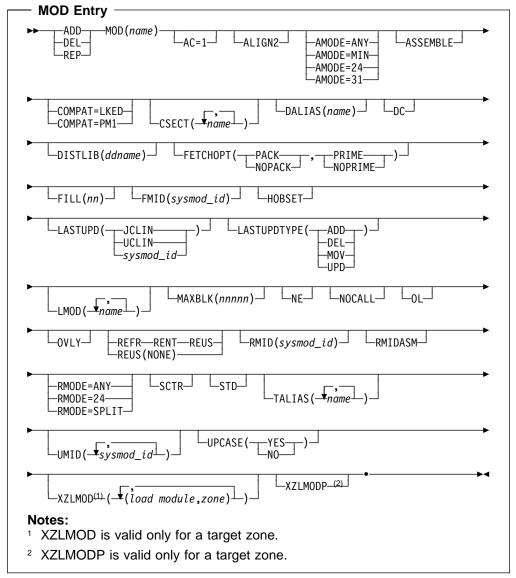

### Notes:

- 1. After UCLIN changes are made, the MOD entry must contain at least these subentries, unless the entire entry has been deleted:
  - DISTLIB
  - FMID
  - RMID
- 2. XZLMOD and XZLMODP subentries are valid only for target zone entries.
- 3. ALIGN2 can also be specified as ALN2.
- 4. AMODE parameters:
  - AMODE=24 can also be specified as AMOD=24.
  - AMODE=31 can also be specified as AMOD=31.
  - AMODE=ANY can also be specified as AMOD=ANY.
  - AMODE=MIN can also be specified as AMOD=MIN.
- 5. NOCALL can also be specified as NCAL.

- 6. REUSE (NONE) is mutually exclusive with REFR and RENT, as well as REUS.
- 7. RMODE parameters:
  - RMODE=24 can also be specified as RMOD=24.
  - RMODE=ANY can also be specified as RMOD=ANY.
  - RMODE=SPLIT can also be specified as RMOD=SPLIT.

For a description of the subentries in the MOD entry, see the OS/390 SMP/E Reference manual.

# MTSMAC Entry Syntax (SMPMTS Data Set)

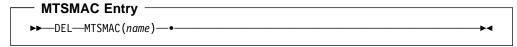

For a description of the MTSMAC entry, see the OS/390 SMP/E Reference manual.

# **OPTIONS Entry Syntax (Global Zone)**

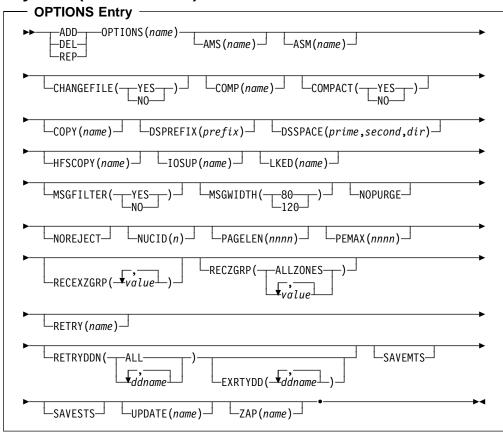

For a description of the subentries in the OPTIONS entry, see the OS/390 SMP/E Reference manual.

# **PRODUCT Entry Syntax (Global Zone)**

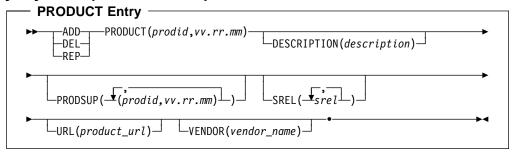

### Notes:

- 1. After UCLIN changes are made, the PRODUCT entry must contain at least the DESCRIPTION and SREL subentries, unless the entire entry has been deleted.
- 2. DESCRIPTION can also be specified as DESC.

For a description of the subentries in the PRODUCT entry, see the *OS/390 SMP/E Reference* manual.

# **Program Element Entry Syntax (Distribution and Target Zone)**

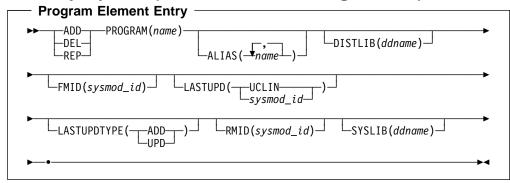

### Notes:

- 1. After UCLIN changes are done, the program element entry must contain at least these subentries, unless the entire entry has been deleted:
  - DISTLIB
  - FMID
  - RMID

For a description of the subentries in the program element entry, see the *OS/390 SMP/E Reference* manual.

# **SRC Entry Syntax (Distribution and Target Zone)**

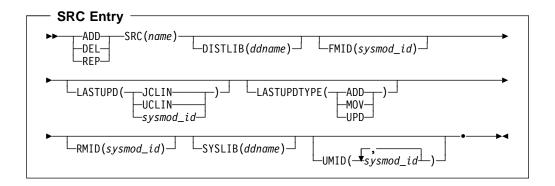

For a description of the subentries in the SRC entry, see the *OS/390 SMP/E Reference* manual.

# STSSRC Entry Syntax (SMPSTS Data Set)

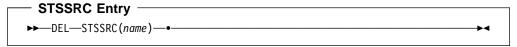

For a description of the STSSRC entry, see the OS/390 SMP/E Reference manual.

# **SYSMOD Entry Syntax (Distribution and Target Zone)**

A separate syntax diagram is provided for each of the following types of SYSMOD entries:

- SYSMOD entry other than for a deleted SYSMOD
- SYSMOD entry for deleted SYSMOD
- SYSMOD entry containing only a CIFREQ subentry

SYSMOD Entry Other Than Deleted SYSMOD

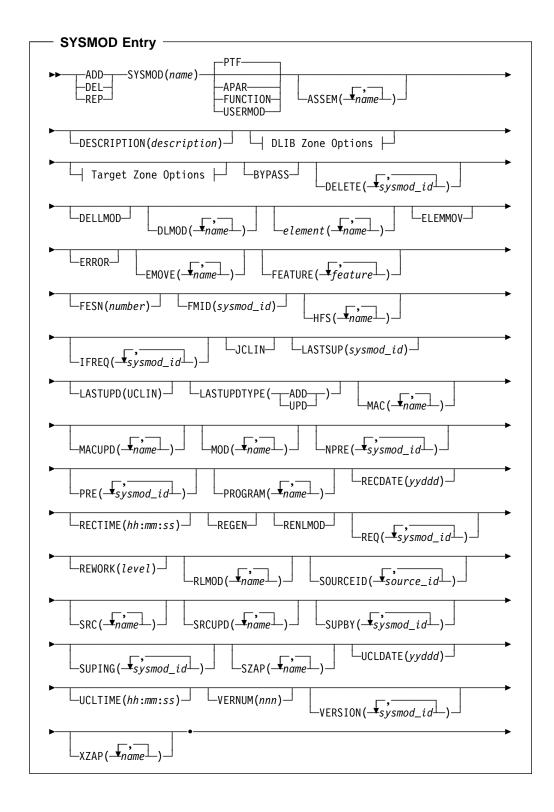

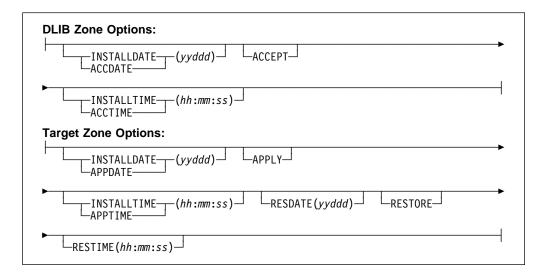

- 1. Generally, after UCLIN changes are made, the SYSMOD entry must contain at least these subentries, unless the entire entry has been deleted:
  - ACCEPT or APPLY
  - APAR, FUNCTION, PTF, or USERMOD
  - INSTALLDATE
  - RECDATE
  - FMID

However, the entry for a deleted (but not superseded) SYSMOD can contain only the DELBY and CIFREQ subentries. The entry for a SYSMOD that is superseded, or both deleted and superseded, must contain the SUPBY subentry, instead of the DELBY subentry. Also, a SYSMOD entry can be created with only a CIFREQ subentry to identify requisites for a SYSMOD to be installed later.

- 2. ACCDATE, ACCEPT, and ACCTIME can be used only in a distribution zone SYSMOD entry.
  - ACCEPT can also be specified as ACPT or ACC.
  - INSTALLDATE can be specified instead of ACCDATE. INSTALLDATE can also be specified as INSDATE.
  - INSTALLTIME can be specified instead of ACCTIME. INSTALLTIME can also be specified as INSTIME.
- 3. APPDATE, APPLY, and APPTIME can be used only in a target zone SYSMOD entry.
  - APPLY can also be specified as APPL or APP.
  - INSTALLDATE can be specified instead of APPDATE. INSTALLDATE can also be specified as INSDATE.
  - INSTALLTIME can be specified instead of APPTIME. INSTALLTIME can also be specified as INSTIME.
- 4. The *element* operand represents data elements. The "SMP/E Modification" Control Statements" chapter of the OS/390 SMP/E Reference manual shows the types of data elements that can be specified for the *element* operand.

Some types of elements, such as panels, messages, or text, may have been translated into several languages. In these cases, the *element* operand contains *xxx*, which represents the language used for the element. (If an element was not translated, the *element* operand does not contain any *xxx* value.) The "SMP/E Modification Control Statements" chapter of the *OS/390 SMP/E Reference* manual contains a table that shows the *xxx* values and the languages they represent.

- 5. ERROR can also be specified as ERR.
- 6. REGEN can also be specified as RGN.
- RESDATE, RESTORE, and RESTIME can be used only in a target zone SYSMOD entry.
- 8. RESTORE can also be specified as REST or RES.
- 9. SUPBY can also be specified as SUP.
- 10. The CIFREQ operand is mutually exclusive with all other UCL operands.

For a description of the subentries in the distribution or target zone SYSMOD entry, see the *OS/390 SMP/E Reference* manual.

# SYSMOD Entry for Deleted SYSMOD

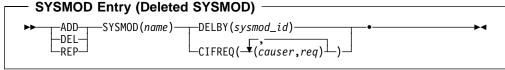

**Note:** The DELBY and CIFREQ operands are mutually exclusive. Two separate UCLIN commands must be used to change both CIFREQ and DELBY.

For a description of the subentries in the distribution or target zone SYSMOD entry, see the *OS/390 SMP/E Reference* manual.

# SYSMOD Entry Containing Only a CIFREQ Subentry SYSMOD Entry (Containing Only CIFREQ Subentry)

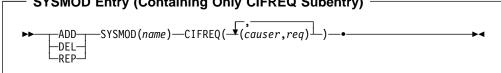

For a description of the subentries in the distribution or target zone SYSMOD entry, see the *OS/390 SMP/E Reference* manual.

# **SYSMOD Entry Syntax (Global Zone)**

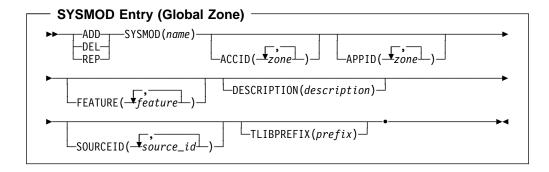

For a description of the subentries in the global zone SYSMOD entry, see the *OS/390 SMP/E Reference* manual. Note that only a limited subset of these subentries can be modified with UCLIN.

# **TARGETZONE Entry Syntax (Target Zone)**

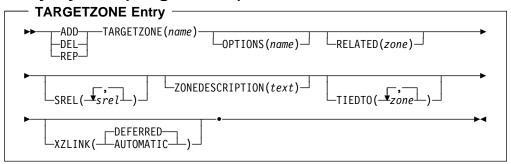

### Notes:

- 1. TARGETZONE can also be specified as TZONE.
- 2. **ZONEDESCRIPTION** can also be specified as **ZDESC**.

For a description of the subentries in the TARGETZONE entry, see the *OS/390 SMP/E Reference* manual.

# **UTILITY Entry Syntax (Global Zone)**

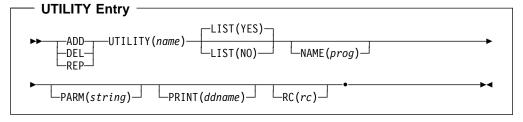

For a description of the subentries in the UTILITY entry, see the *OS/390 SMP/E Reference* manual.

# **ZONESET Entry Syntax (Global Zone)**

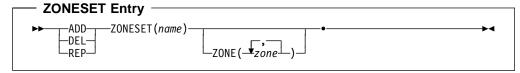

For a description of the subentries in the ZONESET entry, see the *OS/390 SMP/E Reference* manual.

### **Data Sets Used**

The following data sets may be needed to run the UCLIN command. They can be defined by DD statements or, normally, by DDDEF entries. For more information about these data sets, see the "SMP/E Data Sets" chapter of the *OS/390 SMP/E Reference* manual.

| SMPCSI  | SMPLOGA | SMPPTS  | SMPSCDS |
|---------|---------|---------|---------|
| SMPCNTL | SMPMTS  | SMPSNAP | zone    |
| SMPLOG  | SMPOUT  | SMPSTS  |         |

#### Notes:

- 1. SMPMTS is required if the MTSMAC entry is specified on a UCL statement.
- 2. SMPSTS is required if the STSSRC entry is specified on a UCL statement.
- 3. SMPSCDS is required if BACKUP entries are specified on a UCL statement.
- 4. zone represents the DD statements required for each distribution zone or target zone used by this command. If the DD statements are not specified, the data sets are dynamically allocated through the ZONEINDEX information in the GLOBALZONE entry. Also note that, while DD statements may be used to override the ZONEINDEX information, they are not a substitute for a zoneindex. A zoneindex is always required for a zone.

# Output

The File Allocation report is produced during UCLIN processing. It is described in Chapter 33, SMP/E Reports.

# **Usage Notes**

- If you want to add a subentry or a subentry value, you should use the ADD statement. Although, in some cases, you may get the desired results using the REP statement, in other cases, the results may not be what you expected. For more information, see "Processing" on page 387.
- If you want to delete a subentry or a subentry value, do not try to do it by adding a null value. For example, do not use **ADD** subentry (). Use the DEL statement instead.
- For subentries and subentry lists, if you want to delete all the values but do not know what they all are, you can specify the subentry or subentry list operand followed by a left and right parenthesis. For example, to delete all MOD values in the SYSMOD entry for UR11111, you could use these commands:

The parentheses, "()", mean that SMP/E should delete the subentry or subentry list they enclose, even though no value is specified.

**Note:** This procedure can also be used with REP. As with DEL, there must be a current existing value.

# **Examples**

The following general examples are provided to help you use the UCLIN command.

For specific examples of UCLIN for each entry type, see the *OS/390 SMP/E Reference* manual.

# **Example 1: UCLIN to Change a Global Zone Entry**

You can use the following commands to change global zone entries:

```
      SET
      BDY(GLOBAL)
      /* Set to global zone.
      */.

      UCLIN
      /*
      */.

      ...
      /*
      */.

      ...
      UCL statements for global zone entries
      */.

      ENDUCL
      /*
      */.
```

# **Example 2: UCLIN to Change a Target Zone Entry**

You can use the following commands to change target zone entries:

```
      SET
      BDY(TGT1)
      /* Set to target zone.
      */.

      UCLIN
      /*
      */.

      ...
      /*
      */.

      ...
      UCL statements for target zone entries
      */.

      ...
      /*
      */.

      ENDUCL
      /*
      */.
```

# **Example 3: UCLIN to Change a Distribution Zone Entry**

You can use the following commands to change distribution zone entries:

```
      SET
      BDY(DLIB1)
      /* Set to DLIB zone.
      */.

      UCLIN
      /*
      */.

      ...
      /*
      */.

      ...
      UCL statements for DLIB zone entries
      */.

      ENDUCL
      /*
      */.
```

# **Processing**

SMP/E processes each UCL statement and each operand on each UCL statement as they are encountered. Table 24 shows how these statements are processed.

| Type Specified                       | ADD                                                                                                    | DEL                                                                                           | REP                                                                                                    |
|--------------------------------------|----------------------------------------------------------------------------------------------------|-----------------------------------------------------------------------------------------------|----------------------------------------------------------------------------------------------------|
| Entry                                | If the entry does not exist, SMP/E creates a new one.                                                         | If the entry exists, SMP/E deletes it. Otherwise, an error occurs.                            | If the entry does not exist, SMP/E creates a new one.                                                                                                    |
|                                      | If the entry exists, SMP/E assumes a new subentry or subentry value is being added.                           |                                                                                               | If the entry exists,<br>SMP/E assumes that a<br>new subentry or subentry<br>value is being replaced.                                                                         |
| Subentry                             | If the subentry does not exist in the entry, SMP/E adds the new subentry.                                     | If the subentry exists in the entry, SMP/E deletes the subentry.  Otherwise, an error occurs. | If the subentry exists in the entry, SMP/E replaces the current value with the new value                                                                                     |
|                                      | Otherwise, an error occurs.                                                                                   |                                                                                               | If the subentry does not exist in the entry, SMP/E adds the new subentry.                                                                                                    |
| Subentry list or subentry list value | If the subentry list does not exist in the entry, SMP/E adds it.                                              | exists in the entry, SMP/E deletes that value.  value.                                        | SMP/E does <b>not</b> replace individual values in a subentry list.                                                                                                    |
|                                      | Likewise, if the subentry list value does not exist in the entry, SMP/E adds it.  Otherwise, an error occurs. |                                                                                               | If the subentry list exists in the entry, SMP/E replaces <b>all</b> the current values with the new value.  If the subentry list does not exist in the entry, SMP/E adds it. |
|                                      |                                                                                                    |                                                                                               | OWI /E dads it.                                                                                                    |
| Notes for subentry list o            | r subentry list value:                                                                                        |                                                                                               |                                                                                                    |
| the order of va                      | e used to add a subentry value<br>lues in the subentry list is impo<br>ovide enough information as to         | ortant for CONCAT. Adding a s                                                                 | single value to an existing                                                                                                    |

Subentry indicator If the subentry indicator is not set, SMP/E sets it is set to "on," SMP/E to "on," regardless of its to "on." resets it to "off." current setting. Otherwise, an error Otherwise, an error occurs. occurs.

specify all the existing subentry values, as well as the new subentry value.)

method for specifying the desired order. (REP replaces the entire subentry list; therefore, you must

For element and SYSMOD entries, SMP/E first copies the entry into storage. Then, as SMP/E encounters each operand, it updates the copy of the entry. When SMP/E reaches the end of the UCL statement, it makes sure the updated entry contains at least the minimum data required and that the data in that entry is consistent. If

If the subentry indicator

SMP/E sets the indicator

processing was successful, or if only informational or warning messages were issued, SMP/E replaces the original entry with the updated copy.

If an error occurs while one of the UCL statements is being processed, SMP/E does not make the change for that one statement. However, it continues to process subsequent UCL statements and, if they are valid, makes the requested changes. For each error, SMP/E issues an error message indicating the cause of the problem and deletes the copy of the entry. The original entry remains unchanged.

**Note:** For entries other than element entries or FEATURE, PRODUCT, or SYSMOD entries, if UCLIN deletes all the subentries for that entry, SMP/E deletes the entire entry.

For each element entry successfully changed by a UCL statement, SMP/E sets the LASTUPD subentry to UCLIN and the LASTUPDTYPE subentry to either ADD or UPD.

The return code for all the UCLIN processing is the highest return code from the processing of any of the UCL statement in the UCLIN input.

UCLIN processing stops when the ENDUCL command is encountered.

# **Zone and Data Set Sharing Considerations**

The following identifies the phases of UCLIN processing and the zones and data sets SMP/E may require for exclusive or shared use during each phase. For more information about command phases and data set sharing in SMP/E, see Appendix B.

### 1. Initialization

Global zone — Read without enqueue.

Target zone — Read without enqueue.

DLIB zone — Read without enqueue.

**Note:** Either the global zone, target zone, or the distribution zone is accessed, based on the zone specified in the previous SET command.

### 2. UCLIN processing

Global zone — Update with exclusive enqueue.

SMPPTS — Update with exclusive enqueue.

Target zone — Update with exclusive enqueue.

DLIB zone — Update with exclusive enqueue.

**Note:** Either the global zone and SMPPTS, the target zone, or the distribution is accessed, based on the zone specified in the previous SET command.

### 3. Termination

All resources are freed.

# Chapter 25. The UNLOAD Command

The UNLOAD command causes SMP/E to unload entries from the target zone or distribution zone to the SMPPUNCH data set. The output produced is in the form of UCL statements which, when processed by SMP/E, recreate the unloaded entries in the distribution zone or the target zone. This function allows the user to unload selected parts of a target zone or distribution zone for initialization of entries on other zones. Do **not** use UNLOAD to back up a zone. Use ZONECOPY or ZONEEXPORT/ZONEIMPORT instead.

# **Zones for SET BOUNDARY**

For the UNLOAD command, the SET BOUNDARY command must specify the name of the target or distribution zone containing the entries to be unloaded. You must ensure that the data you request to be unloaded is valid for the zone type specified.

# **Syntax**

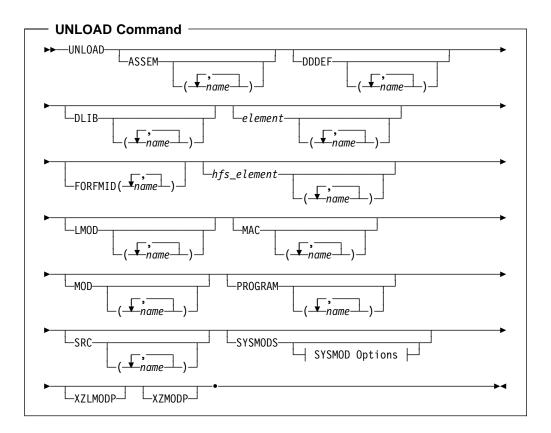

© Copyright IBM Corp. 1986, 1999

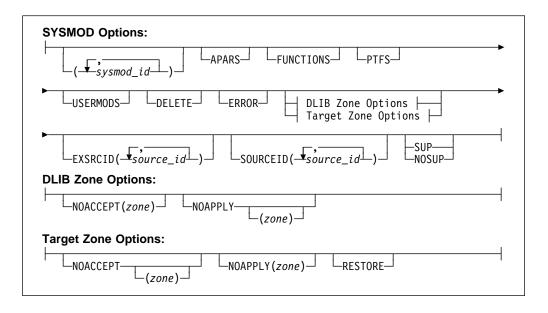

1. The SYSMODS operand is optional if you specify any of the following operands:

| APARS     | NOACCEPT | RESTORE  |
|-----------|----------|----------|
| DELETE    | NOAPPLY  | SOURCEID |
| ERROR     | NOSUP    | SUP      |
| EXSRCID   | PTFS     | USERMODS |
| FUNCTIONS |          |          |

2. The XZLMODP and XZMODP operands are valid only for target zone entries.

See the operand descriptions for details.

# **Operands**

#### **APARS**

indicates that SMP/E should unload APAR SYSMODs.

### Notes:

- 1. APARS can also be specified as APAR.
- 2. When APARS is used with FUNCTIONS, PTFS, or USERMODS, SMP/E unloads any SYSMOD whose type matches any one of those specified.
- Because this operand describes the type of SYSMOD to be unloaded, SMP/E processes it as though SYSMOD had also been specified, even if it has not.

### **ASSEM**

indicates that SMP/E should unload all ASSEM entries or the specified ASSEM entries.

### **DDDEF**

indicates that SMP/E should unload all DDDEF entries or the specified DDDEF entries.

### **DELETE**

indicates that SMP/E should unload entries for function SYSMODs that have been explicitly deleted from the target zone or distribution zone by other function SYSMODs.

#### Notes:

- 1. DELETE can also be specified as DEL.
- Because this operand describes the type of SYSMOD to be unloaded, SMP/E processes it as though SYSMOD was also specified, even if it was not.

### **DLIB**

indicates that SMP/E should unload all DLIB entries or the specified DLIB entries.

#### element

is used to unload a particular type of data element entry. It indicates that SMP/E should unload all data element entries of that type or the specified data element entries.

#### Notes:

- 1. Data element entries exist only in the target and distribution zones.
- The "SMP/E Modification Control Statements" chapter of the OS/390 SMP/E Reference manual shows the types of data elements that can be specified for the *element* operand.
- 3. Some types of elements, such as panels, messages, or text, may have been translated into several languages. In these cases, the *element* operand contains *xxx*, which represents the language used for the element. (If an element was not translated, the *element* operand does not contain any *xxx* value.) The "SMP/E Modification Control Statements" chapter of the *OS/390 SMP/E Reference* manual contains a table that shows the *xxx* values and the languages they represent.

### **ERROR**

indicates that SMP/E should unload SYSMOD entries in which the ERROR indicator is set.

#### Notes:

- 1. ERROR can also be specified as ERR.
- Because this operand describes the type of SYSMOD to be unloaded, SMP/E processes it as though SYSMOD was also specified, even if it was not.
- If no SYSMOD types are specified, all eligible SYSMODs are included. To process specific types of SYSMODs, you must specify the desired SYSMOD types.

### **EXSRCID**

indicates that SYSMODs associated with the specified source IDs should **not** be unloaded.

- 1. Because this operand describes the type of SYSMOD to be unloaded, SMP/E processes it as though SYSMOD had also been specified, even if it has not.
- 2. There are two ways to specify source IDs:
  - Explicitly, by specifying a particular source ID (for example, PUT9803). In this case, only that particular source ID is used.
  - Implicitly, by specifying either \* or c\* (for example, PUT\*), where c is a 1- to 7-character string. In the second case, all source IDs that start with the specified character string are used.
- A given source ID may be explicitly specified only once on the EXSRCID operand.
- 4. The same source ID may **not** be explicitly specified on both the EXSRCID and SOURCEID operands.
- 5. If a source ID is specified implicitly on the EXSRCID operand and also, either implicitly or explicitly, on the SOURCEID operand, all SYSMODs with that source ID are excluded from processing.
- 6. If a given SYSMOD has multiple source IDs, if at least one of those source IDs is specified either implicitly or explicitly on the SOURCEID operand, and if another one of its source IDs is specified either implicitly or explicitly on the EXSRCID operand, the SYSMOD is excluded from processing.
  - For example, assume PTF UZ12345 has been assigned source IDs SMCREC and PUT9803. If you specify SOURCEID(SMC\*) and **EXSRCID (PUT9803)**, the SYSMOD is excluded from processing.
- 7. If no SYSMOD types are specified, all eligible SYSMODs are included. To process specific types of SYSMODs, you must specify the desired SYSMOD types.

### **FORFMID**

indicates that SMP/E should unload only entries currently owned by one of the specified FMIDs or by an FMID defined in one of the specified FMIDSET entries.

### Notes:

- 1. You can specify FMIDs, FMIDSET entries, or both.
- 2. Only element and SYSMOD entries are unloaded by the FORFMID operand.
- 3. Because this operand describes the type of SYSMOD to be listed, SMP/E processes it as though SYSMOD had also been specified, even if it has not, unless an element type operand was also specified. In that case, FORFMID limits the element entries that are unloaded.
- 4. If no SYSMOD types are specified, all eligible SYSMODs are included. To process specific types of SYSMODs, you must specify the desired SYSMOD types.

### **FUNCTIONS**

indicates that SMP/E should unload function SYSMODs.

#### Notes:

- 1. FUNCTIONS can also be specified as FUNCTION.
- 2. When **FUNCTIONS** is used with **APARS**, **PTFS**, or **USERMODS**, SMP/E unloads any SYSMOD whose type matches **any one** of those specified.
- Because this operand describes the type of SYSMOD to be unloaded, SMP/E processes it as though SYSMOD had also been specified, even if it has not.

### hfs element

is used to unload a particular type of hierarchical file system element entry. It indicates that SMP/E should unload all hierarchical file system element entries of that type or the specified hierarchical file system element entries.

#### Notes:

- Hierarchical file system element entries exist only in the target and distribution zones.
- 2. The "SMP/E Modification Control Statements" chapter of the *OS/390 SMP/E Reference* manual shows the types of hierarchical file system elements that can be specified for the *hfs\_element* operand.
- 3. Some types of hierarchical file system elements, such as panels, messages, or text, may have been translated into several languages. In these cases, the hfs\_element operand contains xxx, which represents the language used for the element. (If an element was not translated, the hfs\_element operand does not contain any xxx value.) The "SMP/E Modification Control Statements" chapter of the OS/390 SMP/E Reference manual contains a table that shows the xxx values and the languages they represent.

### **LMOD**

indicates that SMP/E should unload all LMOD entries or the specified LMOD entries.

#### MAC

indicates that SMP/E should unload all MAC entries or the specified MAC entries.

### MOD

indicates that SMP/E should unload all MOD entries or the specified MOD entries.

### **NOACCEPT**

indicates that SMP/E should unload SYSMOD entries from the current zone that are not accepted into the specified distribution zone.

- 1. NOACCEPT can also be specified as NOACC.
- If a target zone is specified on the SET command and no distribution zone is specified on NOACCEPT, SMP/E uses the distribution zone from the RELATED subentry in the TARGETZONE entry.
- 3. If a distribution zone is specified on the SET command and no distribution zone is specified on NOACCEPT, SMP/E issues an error message.
- Because this operand describes the type of SYSMOD to be unloaded, SMP/E processes it as though SYSMOD had also been specified, even if it has not.
- If no SYSMOD types are specified, all eligible SYSMODs are included. To process specific types of SYSMODs, you must specify the desired SYSMOD types.

#### **NOAPPLY**

indicates that SMP/E should unload SYSMOD entries from the current zone that are not applied to the specified target zone.

#### Notes:

- 1. NOAPPLY can also be specified as NOAPP.
- If a distribution zone is specified on the SET command and no target zone is specified on NOAPPLY, SMP/E uses the target zone from the RELATED subentry in the DLIBZONE entry.
- 3. If a target zone is specified on the SET command and no target zone is specified on NOAPPLY, SMP/E issues an error message.
- Because this operand describes the type of SYSMOD to be unloaded, SMP/E processes it as though SYSMOD had also been specified, even if it has not.
- If no SYSMOD types are specified, all eligible SYSMODs are included. To process specific types of SYSMODs, you must specify the desired SYSMOD types.

### **NOSUP**

indicates that SMP/E should unload entries for SYSMODs that have not been superseded.

### Notes:

- NOSUP is mutually exclusive with SUP.
- Because this operand describes the type of SYSMOD to be unloaded, SMP/E processes it as though SYSMOD had also been specified, even if it has not.
- If no SYSMOD types are specified, all eligible SYSMODs are included. To process specific types of SYSMODs, you must specify the desired SYSMOD types.

### **PROGRAM**

indicates that SMP/E should unload all program element entries or the specified program element entries.

#### **PTFS**

indicates that SMP/E should unload PTF SYSMODs.

#### Notes:

- 1. PTFS can also be specified as PTF.
- 2. When PTFS is used with APARS, FUNCTIONS, or USERMODS, SMP/E unloads any SYSMOD whose type matches any one of those specified.
- Because this operand describes the type of SYSMOD to be unloaded, SMP/E processes it as though SYSMOD had also been specified, even if it has not.

### RESTORE

indicates that SMP/E should unload SYSMOD entries in which the RESTORE indicator is set. These SYSMODs have been incompletely restored and are "in error."

#### Notes:

- 1. RESTORE is allowed when the SET command specifies a target zone.
- 2. RESTORE can also be specified as RES.
- Because this operand describes the type of SYSMOD to be unloaded, SMP/E processes it as though SYSMOD had also been specified, even if it has not.
- If no SYSMOD types are specified, all eligible SYSMODs are included. To process specific types of SYSMODs, you must specify the desired SYSMOD types.

### SOURCEID

indicates that SMP/E should unload only those SYSMOD entries associated with one of the specified SOURCEID values.

### Notes:

- Because this operand describes the type of SYSMOD to be unloaded, SMP/E processes it as though SYSMOD had also been specified, even if it has not.
- 2. There are two ways to specify source IDs:
  - Explicitly, by specifying a particular source ID (for example, PUT9803). In this case, only that particular source ID is used.
  - Implicitly, by specifying either \* or c\* (for example, PUT\*), where c is a
    1- to 7-character string. In the second case, all source IDs that start
    with the specified character string are used.
- 3. A given source ID may be explicitly specified **only once** on the SOURCEID operand.
- 4. The same source ID may **not** be explicitly specified on both the EXSRCID and SOURCEID operands.
- 5. If a source ID is specified implicitly on the SOURCEID operand and also, either implicitly or explicitly, on the EXSRCID operand, all SYSMODs with that source ID are excluded from processing.
- 6. If a given SYSMOD has multiple source IDs, if at least one of those source IDs is specified either implicitly or explicitly on the SOURCEID operand,

and if another one of its source IDs is specified either implicitly or explicitly on the EXSRCID operand, the SYSMOD is excluded from processing.

For example, suppose PTF UZ12345 has been assigned source IDs SMCREC and PUT9803. If you specify **SOURCEID(SMC\*)** and **EXSRCID(PUT9803)**, the SYSMOD is excluded from processing.

 If no SYSMOD types are specified, all eligible SYSMODs are included. To process specific types of SYSMODs, you must specify the desired SYSMOD types.

### SRC

indicates that SMP/E should unload all SRC entries or the specified SRC entries.

### **SUP**

indicates that SMP/E should unload entries for SYSMODs that have been superseded.

### Notes:

- 1. SUP is mutually exclusive with NOSUP.
- Because this operand describes the type of SYSMOD to be unloaded, SMP/E processes it as though SYSMOD had also been specified, even if it has not.
- If no SYSMOD types are specified, all eligible SYSMODs are included. To process specific types of SYSMODs, you must specify the desired SYSMOD types.

### **SYSMODS**

indicates that SMP/E should unload all SYSMOD entries or the specified SYSMOD entries.

You can limit which SYSMOD entries are unloaded by coding one or more of the following SYSMOD qualifier operands:

APARS, FUNCTIONS, PTFS, or USERMODS

**DELETE** 

**ERROR** 

**EXSRCID** 

**FORFMID** 

NOACCEPT

**NOAPPLY** 

NOSUP or SUP

**RESTORE** 

SOURCEID

### Notes:

- SYSMODS can also be specified as SYSMOD.
- 2. If you specify any of the SYSMOD qualifier operands, SMP/E assumes that you want the SYSMOD entries unloaded and thus processes as if you had also entered SYSMOD.

#### **USERMODS**

indicates that SMP/E should unload USERMODs.

#### Notes:

- 1. USERMODS can also be specified as USERMOD.
- 2. When **USERMODS** is used with **APARS**, **FUNCTIONS**, or **PTFS**, SMP/E unloads any SYSMOD whose type matches **any one** of those specified.

#### **XZLMODP**

indicates that SMP/E should unload MOD entries for all modules that have been linked into load modules controlled by a different target zone. (The MOD entries for these modules contain XZLMODP subentries.)

#### Notes:

- 1. XZLMODP is allowed only when the SET command specifies a target zone.
- 2. The appropriate MOD entries are unloaded, regardless of whether the MOD operand was specified on the UNLOAD command.
- If both MOD and XZLMODP are specified, only MODs with cross-zone subentries are unloaded. If a list of MODs and XZLMODP are specified, all the specified MODs, as well as all the MODs with cross-zone subentries, are unloaded.

#### **XZMODP**

indicates that SMP/E should unload LMOD entries for all load modules containing modules from a different target zone. (The LMOD entries for these load modules contain XZMODP subentries.)

#### Notes:

- 1. XZMODP is allowed only when the SET command specifies a target zone.
- 2. The appropriate LMOD entries are unloaded, regardless of whether the LMOD operand was specified on the UNLOAD command.
- If you specify both LMOD and XZMODP, only LMODs with cross-zone subentries are unloaded. If you specify a list of LMODs and XZMODP, all the specified LMODs, as well as all the LMODs with cross-zone subentries, are unloaded.

For examples of unloading each specific entry type, see the section for that entry in the "SMP/E Data Set Entries" chapter of the OS/390 SMP/E Reference manual.

# **Syntax Notes**

- Except where noted, you can specify multiple operands on a single UNLOAD command. This improves the overall performance of SMP/E.
- The order in which the entries are unloaded depends on their sequence in the appropriate SMP/E data set, not on the order specified on the UNLOAD command.
- You can mix mass requests and selective requests on the same UNLOAD command. For example:

```
SET
         BDY (TGT1)
                                                      */.
                        /* Set to target zone.
UNLOAD
         MOD
                        /* Unload all modules,
         MAC(MAC01
                        /* only two macros,
                                                      */
             MAC02)
                        /*
         SRC(SRC01
                        /* only two source,
                                                      */
             SRC02)
                        /*
         DLIB
                        /* all DLIBs,
         DDDEF
                        /* all DDDEFs,
         SYSMOD(UZ00001 /* only these five SYSMODs. */
                UZ00002 /*
                                                      */
                UZ00003 /*
                                                      */
                UZ00004 /*
                                                      */
                UZ00005)/*
                                                      */.
```

 If you specify a given SYSMOD on the SYSMODS operand, the SYSMOD is unloaded, regardless of whether it may be included or excluded by other operands.

### **Data Sets Used**

The following data sets may be needed to run the UNLOAD command. You can define them by DD statements or, usually, by DDDEF entries. For more information about these data sets, see the "SMP/E Data Sets" chapter of the *OS/390 SMP/E Reference* manual.

| SMPCNTL | SMPLOGA | SMPPUNCH | SMPSNAP |
|---------|---------|----------|---------|
| SMPCSI  | SMPOUT  | SMPRPT   | zone    |
| SMPL OG |         |          |         |

**Note:** zone represents the DD statements required for each distribution zone or target zone used by this command. If the DD statements are not specified, the data sets are dynamically allocated according to the ZONEINDEX information in the GLOBALZONE entry. Also note that, while DD statements may be used to override the ZONEINDEX information, they are not a substitute for a zoneindex. A zoneindex is always required for a zone.

## Output

UNLOAD output is written to the SMPPUNCH data set. For an example of the UNLOAD output for a particular entry type, see the section for that entry type in the "SMP/E Data Set Entries" chapter of the *OS/390 SMP/E Reference* manual.

The following reports are produced during UNLOAD processing:

- File Allocation report
- UNLOAD Summary report

These reports are described in Chapter 33, "SMP/E Reports" on page 449.

### **Examples**

For examples of the UNLOAD command and UNLOAD output for each entry type, see the "SMP/E Data Set Entries" chapter of the *OS/390 SMP/E Reference* manual.

### **Processing**

Before SMP/E unloads any entries, it first determines what type of UNLOAD processing was requested:

- If no specific entries are specified, it does mass-mode processing—for example, if UNLOAD. is specified.
  - Likewise, if specific entry types are specified, SMP/E also does mass-mode processing—for example, if UNLOAD MAC MOD. is specified to unload all the MAC and MOD entries in a target zone.
- If specific entries are specified, SMP/E does select-mode processing—for example, if UNLOAD MAC (MACA, MACB) MOD (MODA, MODB). is specified to unload specific MAC and MOD entries in a target zone.

**Note:** A single UNLOAD command may combine mass-mode and select-mode processing.

### Mass-Mode Processing

In mass-mode processing, SMP/E checks whether any entry types were specified. If so, SMP/E unloads all entries of the indicated type found in the set-to zone. SMP/E reads sequentially through the set-to zone. For each entry it finds, it checks whether the entry is of the specified type. If the entry meets all the requirements, SMP/E formats and prints the data.

If no entry types were specified, SMP/E unloads all the entries in the set-to zone and reads sequentially through that zone. For each entry it finds, it formats and prints the data.

## **Select-Mode Processing**

In select-mode processing, SMP/E unloads all the specified entries found in the set-to zone. SMP/E goes directly to each of the entries specified and locates the data for the entry. For each entry it finds, it formats and prints the data.

## **Zone and Data Set Sharing Considerations**

The following identifies the phases of UNLOAD processing and the zones and data sets SMP/E may require for exclusive or shared use during each phase. For more information about command phases and data set sharing in SMP/E, see Appendix B, "Sharing SMP/E Data Sets" on page 539.

1. Initialization

Global zone — Read without enqueue.

Target zone — Read without enqueue.

DLIB zone — Read without enqueue.

### **UNLOAD Command**

**Note:** Either the target zone or the distribution zone is used during setup according to the zone type specified in the previous SET command.

### 2. UNLOAD processing

Global zone — Read with shared enqueue.

Target zone — Read with shared enqueue.

DLIB zone — Read with shared enqueue.

**Note:** The zones used depend on the UNLOAD command operands, and the zone type specified in the previous SET command.

### 3. Termination

All resources are freed.

# **Chapter 26. The ZONECOPY Command**

The ZONECOPY command can be used to copy an entire target or distribution zone from an existing CSI data set to another CSI data set. With ZONECOPY, you can copy a zone from a CSI containing multiple zones, or from a CSI containing just one zone. SMP/E copies the data from the input zone to the other CSI and renames the receiving zone.

ZONECOPY processing is similar to access method services (AMS) REPRO processing of the same data. To copy a single zone, or to copy a CSI containing just one zone, though, you should not use AMS REPRO—use ZONECOPY instead. In addition to copying the zone, ZONECOPY renames the copied zone for you. However, to copy a complete CSI containing multiple zones, you need to use AMS REPRO. SMP/E does not provide any commands that copy more than one zone at a time.

You can use ZONECOPY to copy the following input zones into the following receiving zones:

- · A distribution zone into a distribution zone
- A distribution zone into a target zone
- · A target zone into a target zone

**Note:** You cannot copy a target zone into a distribution zone. A global zone cannot be an input or receiving zone.

### Zones for SET BOUNDARY

For the ZONECOPY command, the SET BOUNDARY command must specify which target or distribution zone should receive the copied zone. This name must match the name of the receiving zone specified on the INTO operand of the ZONECOPY command.

## **Syntax**

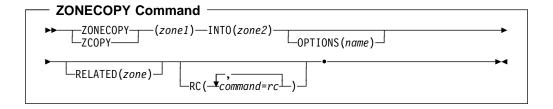

## **Operands**

zone1

specifies the name of the zone to be copied. This cannot be the global zone.

### INTO

specifies the name of the zone to receive the copied data. This cannot be the global zone. You can specify the following combinations of input and receiving zones:

- · Distribution zone to distribution zone
- · Target zone to target zone

© Copyright IBM Corp. 1986, 1999

Distribution zone to target zone

Note: A distribution zone cannot receive a target zone.

A ZONEINDEX subentry for the receiving zone must be specified in the global zone. Also, before you run the ZONECOPY command, make sure the receiving CSI has been allocated and has at least a GIMZPOOL record in it.

#### **OPTIONS**

specifies the name of the OPTIONS entry to use for processing the receiving zone. The OPTIONS subentry in the zone definition of the receiving zone is set to the specified name.

### RC

changes the maximum return codes allowed for the specified commands. These return codes determine whether SMP/E can process the ZONECOPY command.

Before SMP/E processes the ZONECOPY command, it checks whether the return codes for the specified commands are less than or equal to the values specified on the RC operand. If so, SMP/E can process the ZONECOPY command. Otherwise, the ZONECOPY command fails. For more information about the RC operand, see Appendix A, "Processing the SMP/E RC Operand" on page 537.

#### Notes:

- 1. The RC operand must be the **last** operand specified on the command.
- 2. If you do specify the RC operand, return codes for commands not specified do not affect processing for the ZONECOPY command. Therefore, if you use the RC operand, you must specify every command whose return code you want SMP/E to check.

#### **RELATED**

specifies the name of the target or distribution zone to which the receiving zone is related. The RELATED subentry in the zone definition of the receiving zone is set to the specified name.

## **Syntax Notes**

The input and receiving zones must meet all these conditions:

- Be defined in the same global zone
- · Have different names
- Be located in different CSI data sets

If you specify the OPTIONS or RELATED operand, SMP/E either adds new subentries if none exist or replaces the existing subentries with the new ones before writing them to the receiving zone.

### **Data Sets Used**

The following data sets may be needed to run the ZONECOPY command. They must be defined by DD statements. They must not be defined by DDDEF entries. For more information about these data sets, see the "SMP/E Data Sets" chapter of the OS/390 SMP/E Reference manual.

SMPCNTL SMPLOGA SMPRPT zone
SMPCSI SMPOUT SMPSNAP

SMPCSI SMPLOG

**Note:** *zone* represents the DD statements required for each distribution zone or target zone referred to in this command. If the DD statements are not specified, the data sets are dynamically allocated according to the ZONEINDEX information in the GLOBALZONE entry. Also note that, while DD statements may be used to override the ZONEINDEX information, they are not a substitute for a zoneindex. A zoneindex is always required for a zone.

### **Usage Notes**

- If the copied zone contained any cross-zone subentries, SMP/E issues warning
  messages. You need to determine what corrective action is needed to ensure
  that the new zone and any identified cross-zones are properly related through
  cross-zone subentries. The type of corrective action required depends on:
  - The types of cross-zone subentries found
  - How you plan to use the new zone
  - What you plan to do with the input zone
  - Any actions you plan to perform (or may have already performed) with the zones identified in the warning messages

Here are some examples of possible situations and the associated corrective action:

- The new zone replaces the old zone, which will be deleted.
  - You need to update the cross-zone subentries in each identified zone to indicate the new zone name. To do this, use the ZONEEDIT command.
- All the identified zones are being copied to create a clone of the original zone structure.
  - You need to connect all the new zones correctly. To do this, use the ZONEEDIT command.
- The new zone contains only TIEDTO and XZMOD subentries, and you want to obtain updates for the identified load modules from the cross-zones.
  - You need to update the identified zones with the information required to ensure that the identified modules are automatically linked into the affected load modules. Specifically, you need to add XZLMOD subentries to the MOD entries in the other zones, as well as a TIEDTO subentry to the TARGETZONE entry for each of these other zones. To add the XZLMOD subentries, use the UCLIN command. To add the TIEDTO subentries, use either the UCLIN command or the SMP/E Administration dialog.
- The new zone is a temporary copy and will be deleted after brief use.
  - You can either do nothing or disconnect the new zone from all the identified zones. To disconnect the zone, use the ZONEEDIT command to delete all the cross-zone subentries from the new zone.

### **Output**

The File Allocation report is produced during ZONECOPY processing. See Chapter 33, SMP/E Reports for a description of this report.

### **Examples**

The following examples are provided to help you use the ZONECOPY command.

### **Example 1: Copying a Target Zone to a Target Zone**

Assume you have a test system zone named CPYTEST in data set SMP.TEST.CSI and you need to copy this zone to another target zone, CPYPROD, for a production system. The following SMP/E commands create the new zone:

```
SET
            BDY (GLOBAL)
                              /* Set to global zone.
UCLIN
                               /* Define zone index.
                                                              */.
ADD
            GZONE
                              /*
                                                              */
            ZINDEX(
                              /*
                                                              */
                    (CPYPROD, SMP. PROD. CSI, TARGET)
                                                              */
                              /*
                                                              */
                               /*
                                                              */.
ENDUCL
                              /*
                                                              */.
            BDY (CPYPROD)
                              /* Set to new zone.
                                                              */.
SFT
ZONECOPY
            (CPYTEST)
                              /* Copy target CPYTEST to
                                                              */
            INTO(CPYPROD)
                              /* target zone CPYPROD.
                                                              */.
```

After the ZONECOPY operation, the contents of zone CPYTEST have been copied into zone CPYPROD.

Note: The two zones must be in different CSI data sets.

## **Example 2: Copying a Distribution Zone to a Distribution Zone**

Assume you have a distribution zone named TSTDLB1 in data set SMP.DLB1.CSI, with a related target zone TSTTGT1. You want to create a copy of TSTDLB1 to do some testing. The new distribution zone will be named TSTDLB2, will have a related target zone of TSTTGT2, and will be processed according to options entry TSTOPT. The following SMP/E commands create the new zone:

```
SET
           BDY (GLOBAL)
                              /* Set to global zone.
UCLIN
                              /* Define zone index.
                                                            */.
ADD
           GZONE
                              /*
                                                            */
           ZINDEX(
                              /*
                                                            */
                   (TSTDLB2, SMP.DLB2.CSI, DLIB)
                                                            */
                  )
                                                            */
                              /*
                              /*
                                                            */.
ENDUCL
                              /*
                                                            */.
           BDY (TSTDLB2)
SET
                              /* Set to new zone.
                                                            */.
ZONECOPY
            (TSTDLB1)
                              /* Copy DLIB zone TSTDLB1
                                                            */
           INTO(TSTDLB2)
                              /* to DLIB zone TSTDLB2.
                                                            */
           OPTIONS(TSTOPT) /* Add OPTIONS entry
                                                            */
           RELATED(TSTTGT2) /* and related zone.
                                                            */.
```

After the preceding SMP/E commands have completed, the global zone ZONEINDEX indicates that zone TSTDLB1 is still in SMP.DLB1.CSI and has not been changed. A new global zone ZONEINDEX subentry has been created to

indicate that zone TSTDLB2 is in SMP.DLB2.CSI, with a new related zone TSTTGT2 and options entry TSTOPT.

**Note:** The two zones must be in different CSI data sets.

### **Example 3: Copying a Distribution Zone to a Target Zone**

Assume you have a distribution zone named CPYDLIB in data set SMP.DLB.CSI. You have used the distribution libraries described by this zone to do a system generation, and you now want to create a target zone describing the content of your new operating system. The new target zone is to be named CPYTGT and is to be in data set SMP.TGT.CSI. You also want to change the related zone from a target zone to a distribution zone. The following SMP/E commands create the new zone:

```
SET
           BDY(GLOBAL)
                             /* Set to global zone.
                                                           */.
UCLIN
                             /* Define zone index.
                                                           */.
ADD
           GZONE
                             /*
                                                           */
           ZINDEX(
                                                           */
                   (CPYTGT, SMP.TGT.CSI, TARGET)
                                                          */
                 )
                             /*
                                                           */
                             /*
                                                           */.
ENDUCL
                             /*
                                                           */.
           BDY (CPYTGT)
SET
                             /* Set to new zone.
                                                           */.
ZONECOPY
           (CPYDLIB)
                             /* Copy DLIB zone CPYDLIB
                                                           */
           INTO(CPYTGT)
                             /* to target zone CPYTGT.
                                                           */
           RELATED(CPYDLB1)./* Change related zone.
                                                           */.
```

After the preceding SMP/E commands have completed, the global zone ZONEINDEX specifies that zone CPYDLIB is still in SMP.DLB.CSI and has not been changed. A new global zone ZONEINDEX subentry has been created and specifies that zone CPYTGT is in SMP.TGT.CSI, with a new related zone CPYDLB1.

Note: The two zones must be in different CSI data sets.

# **Processing**

The ZONECOPY command copies a specified distribution or target zone from one CSI data set to another. SMP/E adds the new zone to the end of the receiving CSI data set. The input distribution or target zone remains in the input CSI data set.

Before copying the zone, SMP/E checks that the parameters entered are correct and that the copy request is valid. If any of the checks fail, SMP/E issues an error message, and the ZONECOPY command fails. SMP/E checks that:

- The input and receiving zones are defined in the same global zone.
- The input and receiving zones have different names.
- The input and receiving zones are in different CSI data sets.
- The combination of input and receiving zone types is valid.
- No cross-zone subentry from the input zone refers to a zone with the same name as the receiving zone.

If all the validity checking is successful, the zone can be copied. SMP/E opens the input zone for read access and opens the receiving zone for update processing.

SMP/E then reads the data from the input zone and writes the data into the receiving zone.

If the input zone contained cross-zone subentries, SMP/E issues warning messages.

If the input and receiving zone types are different, SMP/E changes the zone type in the zone definition record before writing it to the receiving zone. When it reaches the end of the input zone file, SMP/E closes the input and receiving zones.

# **Zone and Data Set Sharing Considerations**

The following identifies the phases of ZONECOPY processing and the zones and data sets that SMP/E may require for exclusive or shared use during each phase. For more information about command phases and data set sharing in SMP/E, see Appendix B, Sharing SMP/E Data Sets.

### 1. Initialization

Global zone — Read without enqueue.

Target zone — Read without enqueue.

DLIB zone — Read without enqueue.

**Note:** The target zones or distribution zones accessed during this phase are the input zone and the receiving zone.

### 2. ZONECOPY processing

Target zone — Read with shared enqueue (input zone).

Target zone — Update with exclusive enqueue (receiving zone).

DLIB zone — Read with shared enqueue (input zone).

DLIB zone — Update with exclusive enqueue (receiving zone).

**Note:** The target or distribution zone specified as the input zone is opened for read access with a shared enqueue, and the target or distribution zone specified in the INTO operand is opened for update access with exclusive enqueue.

#### 3. Termination

All resources are freed.

# **Chapter 27. The ZONEDELETE Command**

There are times when it is necessary to delete the SMP/E data for one of the systems you are supporting. Examples of when this may become necessary are:

- After performing a full system generation or running the output from the SMP/E GENERATE command, you have to delete the information describing the previous target system libraries and rebuild that information to describe the new set of target system libraries built from the distribution libraries.
- After installing a new level of a product that existed in its own target zone and distribution zone, you want to delete the information about the old level of the product and continue processing only the new level.

The ZONEDELETE command allows you to delete a specified target zone or distribution zone from the CSI in which it was contained.

**Note:** The CSI data set is not deleted; only the specified zone is deleted.

### **Zones for SET BOUNDARY**

For the ZONEDELETE command, the SET BOUNDARY command must specify the name of the zone to be deleted. This same zone must also be specified on the ZONEDELETE command.

### **Syntax**

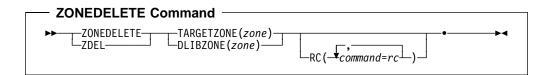

## **Operands**

#### **DLIBZONE**

specifies the distribution zone to be deleted.

#### Notes:

- 1. DLIBZONE can also be specified as DZONE.
- 2. DLIBZONE is mutually exclusive with TARGETZONE.

### RC

changes the maximum return codes allowed for the specified commands. These return codes determine whether SMP/E can process the ZONEDELETE command.

Before SMP/E processes the ZONEDELETE command, it checks whether the return codes for the specified commands are less than or equal to the values specified on the RC operand. If so, SMP/E can process the ZONEDELETE command. Otherwise, the ZONEDELETE command fails. For more information about the RC operand, see Appendix A, "Processing the SMP/E RC Operand" on page 537.

© Copyright IBM Corp. 1986, 1999

#### Notes:

- 1. The RC operand must be the **last** operand specified on the command.
- 2. If you do specify the RC operand, return codes for commands not specified do not affect processing for the ZONEDELETE command. Therefore, if you use the RC operand, you must specify every command whose return code you want SMP/E to check.

#### **TARGETZONE**

specifies the target zone to be deleted.

#### Notes:

- 1. TARGETZONE can also be specified as TZONE.
- 2. TARGETZONE is mutually exclusive with DLIBZONE.

### Syntax Notes

- For SMP/E to determine which CSI data set contains the zone to be deleted, there must already be a zone index for that zone.
- The zone type specified in the zone index must match the type specified on the ZONEDELETE command.

### **Data Sets Used**

The following data sets may be needed to run the ZONEDELETE command. They can be defined by DD statements or, normally, by DDDEF entries. For more information about these data sets, see the "SMP/E Data Sets" chapter of the OS/390 SMP/E Reference manual.

SMPCNTL SMPLOGA SMPRPT zone SMPCSI SMPOUT **SMPSNAP SMPLOG** 

Note: zone represents the DD statements required for each distribution zone or target zone used by this command. If the DD statements are not specified, the data sets are dynamically allocated according to the ZONEINDEX information in the GLOBALZONE entry. Also note that, while DD statements may be used to override the ZONEINDEX information, they are not a substitute for a zoneindex. A zoneindex is always required for a zone.

## **Usage Notes**

- Once a ZONEDELETE command has been successfully processed, the data cannot be recovered unless you have a backup copy of the CSI data set that contained the zone. Therefore, you should be very careful when entering the ZONEDELETE command. Make sure the zone specified is actually the one you want to delete; that is, check the spelling, and so on.
- Once the ZONEDELETE command has been successfully processed, all references to the zone are gone, and nothing more can be done with that zone. Therefore, the next command after ZONEDELETE must be a SET command.
- If the deleted zone contained any cross-zone subentries, SMP/E issues warning messages. You need to determine what corrective action is needed to

ensure that the other zones have valid cross-zone entries so that SMP/E can function properly. The type of corrective action required depends on:

- The types of cross-zone subentries found
- Whether a copy was made of the deleted zone; if so, whether it is being used
- Any actions you plan to perform (or may have already performed) with the zones identified in the warning messages

Here are some examples of possible situations and the associated corrective action:

 The deleted zone is being removed from the system and will not be replaced.

You need to delete any cross-zone subentries in the identified zones that refer to the deleted zone. To do this, use the ZONEEDIT command.

- The deleted zone was copied and will be replaced by the copy.

You need to update the cross-zone subentries in the identified zones with the name of the replacement zone. To do this, use the ZONEEDIT command.

### Output

The File Allocation report is produced during ZONEDELETE processing. This report is described in Chapter 33, SMP/E Reports.

## **Examples**

The following examples are provided to help you use the ZONEDELETE command.

## **Example 1: Deleting a Target Zone**

Assume you have a test system zone named MVSTST1, and you have just performed a full MVS system generation to create a new set of libraries, and then you have done the processing needed to set up a new zone, MVSTST2, representing the new set of target libraries (for examples of setting up a target zone after system generation, see "Examples" on page 432). You are now ready to delete the old target zone:

```
SET BDY(MVSTST1) /* Process MVSTST1 tgt zone.*/.
ZDEL TZONE(MVSTST1) /* Delete it. */.
```

## **Example 2: Deleting a Distribution Zone**

Assume you are running IMS in your installation and that the IMS product exists in its own target zone and distribution zone. You are in the process of migrating from IMS-x to IMS-x+1. IMS-x+1 has been installed into its own distribution zone (that is, not into the distribution zone that IMS-x was in), testing has been completed, and you now want to delete IMS-x. Assume the name of the distribution zone containing IMS-x is IMSX, and the name of the distribution zone containing IMS-x+1 is IMSXP1. The following commands delete the IMS-x distribution zone:

```
SET BDY(IMSX) /* Process old IMS zone. */.
ZDEL DZONE(IMSX) /* Delete it. */.
```

### **Processing**

When a ZONEDELETE command is encountered, SMP/E ensures that you made no mistake in entering the command, as follows:

- SMP/E checks the operand on the ZONEDELETE command (that is, TARGETZONE, TZONE, DLIBZONE, or DZONE) and the zone type specified in the global zone ZONEINDEX to ensure that the zone types match. If they do not, an error condition is reported, and the ZONEDELETE request is not processed.
- SMP/E checks the name specified on the ZONEDELETE command operand to ensure that it matches the names specified in the previous SET command. If not, an error condition is reported, and the ZONEDELETE request is not processed.

If the deleted zone contained cross-zone subentries, SMP/E issues warning messages.

If no verification errors occur, SMP/E deletes the specified zone from the CSI data set it was contained in. After deleting the target zone or distribution zone from the CSI data set, SMP/E deletes the global zone ZONEINDEX entry for that zone. SMP/E now has no references to the deleted zone.

## **Zone and Data Set Sharing Considerations**

The following identifies the phases of ZONEDELETE processing and the zones and

| For more in                             |               | out command | d phases and data set sharing in SMP/E, see ets.                          |
|-----------------------------------------|---------------|-------------|---------------------------------------------------------------------------|
| 1. Initializ                            | ation         |             |                                                                           |
| Global zone<br>Target zone<br>DLIB zone |               |             | Read without enqueue. Read without enqueue. Read without enqueue.         |
| Note:                                   |               | =           | the distribution zone is accessed, according to the previous SET command. |
| 2. Delete                               | zone records  |             |                                                                           |
| Target zone<br>DLIB zone                |               | _           | Update with exclusive enqueue. Update with exclusive enqueue.             |
| Note:                                   | •             | •           | the distribution zone is accessed, according to the previous SET command. |
| 3. Delete                               | zone index en | ntry        |                                                                           |
| Global zone                             |               | _           | Update with exclusive enqueue.                                            |

4. Termination

All resources are freed.

# **Chapter 28. The ZONEEDIT Command**

The ZONEEDIT command can be used instead of multiple UCL statements to make mass changes in selected SMP/E entries in the same zone. Here are some examples of when you might want to use the ZONEEDIT command:

- To change all the volume serial numbers in all the DDDEF entries in a specified zone
- To change the ddname for the print output data set in all the UTILITY entries in the global zone
- To change a zone name in all the cross-zone subentries in a specified target zone
- To modify path names of DDDEF entries during the service process for OS/390 UNIX System Services.

### **Zones for SET BOUNDARY**

For the ZONEEDIT command, the SET BOUNDARY command must specify the appropriate type of zone for the entry type that is changed.

- For DDDEF entries, it must specify the appropriate global, target, or distribution zone.
- · For UTILITY entries, it must specify the global zone.
- For cross-zone subentries, it must specify the appropriate target zone.

## **Syntax**

Three types of commands are necessary for ZONEEDIT processing:

- 1. The **ZONEEDIT** command indicates the start of ZONEEDIT processing.
- 2. ZONEEDIT **CHANGE** statements (for unconditional changes) and **IF...THEN CHANGE** statements (for conditional changes) show the changes to be made.
- 3. The **ENDZONEEDIT** command indicates the end of the ZONEEDIT commands and the end of ZONEEDIT processing.

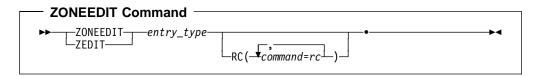

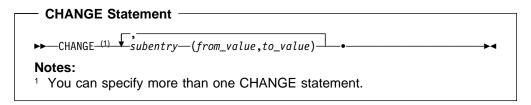

© Copyright IBM Corp. 1986, 1999 **411** 

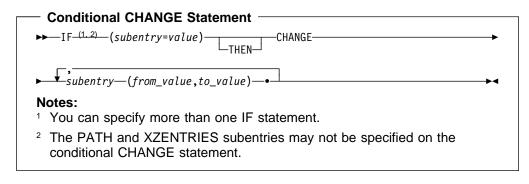

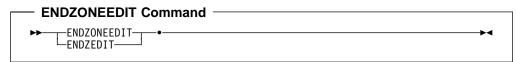

### **Operands**

### entry-type

identifies the type of entry to be changed. The valid types are:

- DDDEF (for a global, distribution, or target zone)
- UTILITY (for the global zone only)
- XZENTRIES (for a target zone only)

Note: XZENTRIES is not an actual entry type. It is used to change a zone name in all the cross-zone subentries in the specified zone:

- XZLMOD subentries in MOD entries
- XZMOD subentries in LMOD entries
- TIEDTO subentries in the TARGETZONE entry

#### RC

changes the maximum return codes allowed for the specified commands. These return codes determine whether SMP/E can process the ZONEEDIT command.

Before SMP/E processes the ZONEEDIT command, it checks whether the return codes for the specified commands are less than or equal to the values specified on the RC operand. If so, SMP/E can process the ZONEEDIT command. Otherwise, the ZONEEDIT command fails. For more information about the RC operand, see Appendix A, "Processing the SMP/E RC Operand".

### Notes:

- 1. The RC operand must be the **last** operand specified on the command.
- 2. If you do specify the RC operand, return codes for commands not specified do not affect processing for the ZONEEDIT command. Therefore, if you use the RC operand, you must specify every command whose return code you want SMP/E to check.

#### **CHANGE**

specifies the subentry to be changed, its old value, and its new value.

#### Notes:

- 1. CHANGE can also be specified as C.
- 2. If you specify several subentries on a CHANGE statement, use blanks, not commas as separators.

#### subentry

specifies the type of subentry to be changed. These are the values that can be specified:

· For DDDEF entries:

DATASET or DA
PATH
SYSOUT
UNIT
VOLUME
WAITFORDSN or WAIT

• For UTILITY entries:

NAME(*utility*) PRINT

For XZENTRIES:

**ZONEVALUE** 

**Note:** ZONEVALUE is not an actual subentry type. It is used to change a zone name in all the cross-zone subentries in the specified zone. You cannot change ZONEVALUE to the name of the set-to zone.

### from-value

specifies the current value of the subentry. There are three ways to specify this value:

- · The actual subentry value.
- \*, which is a wildcard character that indicates that specified subentry is to be changed, regardless of its value. If there is no current value for the subentry, the change is not made.

#### Notes:

- 1. Wildcard characters are not allowed for XZENTRIES.
- 2. See "Specifying a Pathname on the CHANGE PATH Statement" on page 414 for additional considerations on using wildcard characters for PATH subentries.
- char.\*, where char is a character string you specify. This can be used for data set names and pathnames and means SMP/E must change all names beginning with the specified string.

#### to-value

specifies the new value of the subentry. There are three ways to specify this value:

- The actual subentry value.
- \*, which erases the current subentry value. (This is not allowed for PATH subentries.)
- char.\*, where char is a character string you specify. This can be used for data set names and pathnames and means SMP/E must change all values meeting the CHANGE condition so they begin with the specified string.

#### Notes:

- 1. The recommended method of turning the WAITFORDSN indicator on and off is to use the administration dialogs. However, you can use alternative methods, such as coding CHANGE WAITFORDSN (YES, NO) or CHANGE WAITFORDSN(YES,\*) to turn the WAITFORDSN indicator off and using UCLIN to turn it on.
- 2. Except for PATH subentries, coding CHANGE subentry (\*,\*). deletes all values for that subentry. You should be sure, therefore, that is what you want when you use this form of the CHANGE statement. (CHANGE **PATH(\*,\*).** is not allowed.)

### IF ... THEN

specifies another subentry of the specified entry type that SMP/E is to check before making the change that follows. THEN is optional.

**Note:** Conditional changes are not allowed for XZENTRIES or PATH.

### Syntax Notes

- The same subentry name can be specified only once on a single CHANGE command.
- The subentry names must match existing UCLIN subentry names.
- Make sure to specify an existing subentry value. Otherwise, you may get unexpected results.

## Specifying a Pathname on the CHANGE PATH Statement

The specific pathname syntax rules for the ZONEEDIT CHANGE PATH statement

- On both the from-value and to-value parameters, the pathname can be from 1 to 255 characters. If a wildcard character (\*) is used, the pathname that results from processing the wildcard must not be greater than 255 characters in length.
- If a wildcard character (\*) is not used, a full pathname must be specified, and that pathname must begin and end with a slash (/).
- If a wildcard character (\*) is used, either a full or partial pathname may be specified, and that pathname must begin with a slash (/) and end with the wildcard character (\*).
- If a wildcard character (\*) is used in the from-value, and the character immediately preceding the wildcard is a slash (for example, /abc/\*), then the to-value must also end in a slash.
- No more than one wildcard character (\*) may be used in a pathname and it must always be the last character in the pathname.

- A pathname must be enclosed in single apostrophes (') if any of the following is true:
  - The pathname contains lowercase alphabetic characters.
  - The pathname contains a character that is not uppercase alphabetic, numeric, national (\$, #, or @), slash (/), plus (+), hyphen, period, or ampersand (&).
  - The pathname spans more than one line in the CHANGE statement.
- The apostrophes must be outside the required slashes, as in '/pathname/', not '/pathname' / or '/pathname'\*, not '/pathname\*'.
- The single apostrophes used to enclose a pathname (the delimiters) do not count as part of the 255-character limit.
- Any apostrophes specified as part of a pathname (not the delimiters) must be doubled. Such doubled apostrophes count as two characters toward the 255-character limit.
- The pathname can include characters X'40' through X'FE'.

Table 25 describes variations in the way a from-value and a to-value may be specified, and describes how a wildcard character (\*) may be used to simplify changing a pathname. Unless otherwise noted, any combination of from-value and to-value are valid.

| Table 25. From-Value and To-Value Variations and Wildcards                                                                                           |                                                                                                    |  |
|----------------------------------------------------------------------------------------------------|----------------------------------------------------------------------------------------------------|--|
| From-Value                                                                                                    | To-Value                                                                                                    |  |
| The actual subentry value a complete path name.                                                                                                    | The actual subentry value a complete path name.                                                                                                    |  |
| '/char'* or '/char/'*, where char is a character string you specify. This means SMP/E must change all pathnames beginning with the specified string. | '/char'* or '/char/'*, where char is a character string you specify. This means SMP/E must change all values meeting the CHANGE condition so they begin with the specified string.        |  |
|                                                                                                    | This wildcard specification may not be used in the to-value unless it is also used in the from-value.                                                                                     |  |
|                                                                                                    | If a wildcard character (*) is used in the from-value, and the character immediately preceding the wildcard is a slash (for example, /abc/*), then the to-value must also end in a slash. |  |
| *, which means change the specified subentry regardless of its value. If there is no current value for the subentry, the change is not made.         | * is not allowed in the to-value for PATH subentries.                                                                                                    |  |

SMP/E will inform you if no changes were made by the CHANGE statement because the subentry value specified does not exist (for example, change XYZ to ABC, but XYZ does not exist) or because no entries of the specified type exist in the indicated zone (that is, change DDDEF but no DDDEFs are in the zone).

### **Data Sets Used**

The following data sets may be needed to run the ZONEEDIT command. They can be defined by DD statements or, usually, by DDDEF entries. For more information about these data sets, see the "SMP/E Data Sets" chapter of the OS/390 SMP/E Reference manual.

| SMPCNTL | SMPLOGA | SMPRPT  | zone |
|---------|---------|---------|------|
| SMPCSI  | SMPOUT  | SMPSNAP |      |
| SMPLOG  |         |         |      |

**Note:** zone represents the DD statements required for each distribution zone or target zone used by this command. If the DD statements are not specified, the data sets are dynamically allocated according to the ZONEINDEX information in the GLOBALZONE entry. Also note that, while DD statements may be used to override the ZONEINDEX information, they are not a substitute for a zoneindex. A zoneindex is always required for a zone.

### **Output**

Two reports are produced during ZONEEDIT processing:

- File Allocation report
- ZONEEDIT Summary report

These reports are described in Chapter 33, SMP/E Reports.

## **Examples**

The following examples are provided to help you use the ZONEEDIT command.

## **Example 1: Editing DDDEF Entries**

In this example, the UNIT value for all the DDDEF entries is to be changed to 3350, regardless of its current value. The following ZONEEDIT command makes this change:

```
SET
           BDY (S390TZ)
                              /* Set to zone to edit.
                                                          */.
ZONEEDIT
           DDDEF
                             /* Edit DDDEF entries.
                                                          */.
CHANGE
           UNIT(*,3350)
                             /* Change unit to 3350.
                                                          */.
ENDZONEEDIT
                             /* End of ZONEEDIT.
```

## **Example 2: Conditionally Editing DDDEF Entries**

In this example, only DDDEF entries for data sets on the SYSRES volume are to be changed. UNIT values of 3330 are to be changed to 3350, and DATASET names that start with SYS1 are to start with SYS2. The following ZONEEDIT command makes this change:

```
BDY (S390TZ)
                                                         */.
SET
                             /* Set to zone to edit.
ZONEEDIT
           DDDEF
                            /* Edit DDDEF entries
                                                         */.
           (VOLUME=SYSRES) /* for SYSRES volume only.
IF
                                                         */
CHANGE
           UNIT(3330,3350) /* Change unit from 3330,
           DATASET(SYS1.*,
                   SYS2.*) /* data set name from SYS1. */.
ENDZONEEDIT
                            /* End of ZONEEDIT.
```

### **Example 3: Changing the SYSOUT Value**

In this example, the SYSOUT value for DDDEF entries is to be changed from \* to A. The following ZONEEDIT command makes this change:

```
SET BDY (S390TZ) /* Set to zone to edit. */.

ZONEEDIT DDDEF /* Edit DDDEF entries */.

CHANGE SYSOUT('*',A) /* Change SYSOUT from * to A. */.

ENDZONEEDIT /* End of ZONEEDIT. */.
```

There must be quotation marks around the \* if SMP/E is to change only DDDEF entries in which SYSOUT=\*.

To change **all** the SYSOUT values to A, the following ZONEEDIT command can be used:

```
SET BDY (S390TZ) /* Set to zone to edit. */.

ZONEEDIT DDDEF /* Edit DDDEF entries. */.

CHANGE SYSOUT(*,A) /* Change all SYSOUT to A. */.

ENDZONEEDIT /* End of ZONEEDIT. */.
```

Because there are no quotation marks around the \*, **all** the SYSOUT values are changed.

### **Example 4: Changing the Zone Value in Cross-Zone Subentries**

Assume you have used the LINK command to link modules from target zone CICS1 into load modules in target zone Z390. Later, because of new zone naming conventions, you used the ZONERENAME command to rename zone CICS1 to CICSPRD. During ZONERENAME processing, zone Z390 was identified as the only zone connected to zone CICS1 by cross-zone subentries.

You now need to change cross-zone subentries in zone Z390 to show that Z390 is now connected to the renamed zone, CICSPRD. The following ZONEEDIT command makes this change:

```
SET BDY (Z390) /* Set to zone to edit. */.

ZONEEDIT XZENTRIES /* Edit cross-zone subentries.*/.

CHANGE ZONEVALUE(CICS1 /* Change zone from old name */

CICSPRD) /* to new name. */.

ENDZONEEDIT /* End of ZONEEDIT. */.
```

## **Example 5: Changing the PATH value of DDDEF Entries**

In this example, DDDEF entries that describe a PATH in the hierarchical file system are to be changed. Specifically, any PATH that starts with "/usr/lpp/" will be changed to "/service/usr/lpp/". The following ZONEEDIT command makes this change:

If the wildcard character (\*) is used on a pathname, it must appear outside the enclosing apostrophes, as shown previously.

### **Processing**

The ZONEEDIT command changes the values for a subentry in different DDDEF or UTILITY entries in the same zone. It also changes the zone name in all the cross-zone subentries in a specified target zone. Before making any changes, SMP/E checks that the entry type specified is DDDEF, UTILITY, or XZENTRIES (for cross-zone subentries). It then opens the specified zone for update.

Next, SMP/E checks that (1) the subentry name is valid for the entry, (2) the subentry name is specified only once on a single CHANGE command, and (3) the *to-value* is valid.

- For any conditional changes, SMP/E tests the IF condition and verifies that the from-value exists. If these checks succeed, SMP/E replaces the from-value with the to-value.
- For unconditional changes, SMP/E verifies that the *from-value* exists and, if so, replaces the *from-value* with the *to-value*.

SMP/E then writes the ZONEEDIT Summary report to the SMPRPT data set and closes the zone.

If any of the checks fail, or if the ENDZONEEDIT command is missing, an error message is issued, and ZONEEDIT processing fails.

## **Zone and Data Set Sharing Considerations**

The following identifies the phases of ZONEEDIT processing and the zones and data sets that SMP/E may require for exclusive or shared use during each phase. For more information about command phases and data set sharing in SMP/E, see Appendix B, "Sharing SMP/E Data Sets".

1. Initialization

Global zone — Read without enqueue.

Target zone — Read without enqueue.

DLIB zone — Read without enqueue.

**Note:** The global zone, the target zone, or the distribution zone is accessed, according to the zone specified in the previous SET command.

2. ZONEEDIT processing

Global zone — Update with exclusive enqueue.

Target zone — Update with exclusive enqueue.

DLIB zone — Update with exclusive enqueue.

3. Termination

All resources are freed.

# **Chapter 29. The ZONEEXPORT Command**

The ZONEEXPORT command copies a specified zone from a VSAM data set to a sequential data set. There are two ways you can use this copy of the zone:

- As a backup copy: You can use this copy to recreate a zone that you or a program erased or otherwise destroyed.
- As a **transportable** copy: You can use this copy to recreate the same zone on another system or in another CSI on the same system.

When you have a backup copy of a zone, you also need backup copies of the SMP/E data sets corresponding to that zone. For SMP/E to restore the zone correctly, these data sets must be synchronized. For example, SMP/E needs these data sets to restore a zone either on another system or as a zone in another CSI on the same system.

The ZONEIMPORT command processes the ZONEEXPORT output to restore the zone. ZONEIMPORT processing is similar to access method services REPRO processing of the same data.

Note: Although the access method services REPRO command accepts ZONEEXPORT output, it does not process it correctly. Data in another zone may be replaced, or the new zone may not be accessible to SMP/E. You must, therefore, use the ZONEIMPORT command to process ZONEEXPORT output.

### **Zones for SET BOUNDARY**

For the ZONEEXPORT command, the SET BOUNDARY command must specify the name of the zone to be exported. This name must match the name of the input zone on the ZONEEXPORT command.

## **Syntax**

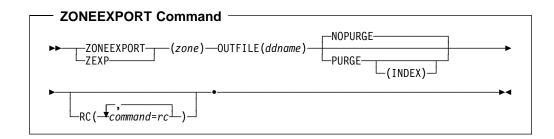

## **Operands**

zone

specifies the name of the input zone to be copied. This name must match the one specified on the SET BOUNDARY command.

#### **OUTFILE**

specifies the name of the DD statement that defines the output data set, which is the input for the ZONEIMPORT command.

Note: OUTFILE can also be specified as OFILE.

© Copyright IBM Corp. 1986, 1999

#### **NOPURGE**

specifies that the input zone is **not** to be deleted from the CSI when the ZONEEXPORT is done. This is the default.

Note: NOPURGE is mutually exclusive with PURGE.

#### **PURGE**

specifies that the input zone is to be deleted from the CSI data set when the ZONEEXPORT is done.

#### Notes:

- 1. PURGE is not allowed for the global zone.
- 2. PURGE is mutually exclusive with NOPURGE.

#### **INDEX**

specifies that the index entry for the input zone is to be deleted from the global zone. If **INDEX** is not specified on the PURGE operand, only the data in the zone is deleted.

#### RC

changes the maximum return codes allowed for the specified commands. These return codes determine whether SMP/E can process the ZONEEXPORT command.

Before SMP/E processes the ZONEEXPORT command, it checks whether the return codes for the specified commands are less than or equal to the values specified on the RC operand. If so, SMP/E can process the ZONEEXPORT command. Otherwise, the ZONEEXPORT command fails. For more information about the RC operand, see Appendix A, "Processing the SMP/E RC Operand" on page 537.

### Notes:

- 1. The RC operand must be the **last** operand specified on the command.
- If you do specify the RC operand, return codes for commands not specified do not affect processing for the ZONEEXPORT command. Therefore, if you use the RC operand, you must specify every command whose return code you want SMP/E to check.

### **Data Sets Used**

The following data sets may be needed to run the ZONEEXPORT command. They can be defined by DD statements or, usually, by DDDEF entries. For more information about these data sets, see the "SMP/E Data Sets" chapter of the OS/390 SMP/E Reference manual.

| SMPCNTL | SMPLOGA | SMPRPT  | zone    |
|---------|---------|---------|---------|
| SMPCSI  | SMPOUT  | SMPSNAP | outfile |
| SMPL OG |         |         |         |

#### Notes:

- 1. zone represents the DD statements required for each distribution zone or target zone referred to in this command. If the DD statements are not specified, the data sets are dynamically allocated according to the ZONEINDEX information in the GLOBALZONE entry. Also note that, while DD statements may be used to override the ZONEINDEX information, they are not a substitute for a zoneindex. A zoneindex is always required for a zone.
- 2. *outfile* represents the DD statement required for the output data set. It is pointed to by the OUTFILE operand.

### **Usage Notes**

If the exported zone contained any cross-zone subentries, SMP/E issues warning messages. If you import that zone into a new zone, you need to determine what corrective action is needed to ensure that the new zone and any identified cross-zones are properly related through cross-zone subentries. This corrective action is similar to what you would do after using ZONECOPY. For more information, see "Usage Notes" on page 403.

### Output

The File Allocation report is produced during ZONEEXPORT processing. It is described in Chapter 33, SMP/E Reports.

## **Example: Backing Up Target and Distribution Zones**

In this example, two zones are exported. The first, a target zone named MVSTZ, is backed up and deleted. The second, a distribution zone named MVSDZ, is backed up but is not deleted.

```
SET
          BDY (MVSTZ)
                           /* Set to zone to export.
                                                       */.
ZONEEXPORT (MVSTZ)
                           /* Export MVSTZ.
                                                       */
           OUTFILE(EXPORT1) /* DD statement for output. */
                        /* Delete MVSTZ.
           PURGE
                                                       */.
SET
           BDY (MVSDZ)
                          /* Set to zone to export.
                                                       */.
ZONEEXPORT (MVSDZ)
                           /* Export MVSDZ.
                                                       */
           OFILE(EXPORT2)
                          /* DD statement for output. */
           NOPURGE
                           /* Do not delete MVSDZ.
                                                       */.
```

## **Processing**

The ZONEEXPORT command makes a backup or transportable copy of a specified distribution, target, or global zone.

Before doing the export, SMP/E checks that the correct parameters were entered and that the export request is valid. If any of the checks fail, SMP/E issues an error message, and the ZONEEXPORT command fails. SMP/E checks that:

- The zone name on the SET BOUNDARY command matches the input zone name.
- If the zone to be exported is the global zone, the PURGE operand is not specified.

If all the validity checking is successful, the zone can be exported. SMP/E opens the input zone and reads the first record. If the input zone is not the global zone, this first record is the zone definition record. (For the global zone, SMP/E must generate a zone definition record.)

SMP/E then opens the output data set and writes the zone definition record to the output data set. Next, SMP/E reads the data from the input zone and writes it to the output data set using sequential reads and writes. After reading all the records from the input zone, SMP/E writes a record containing hex FFFF to the output data set. This record defines the end of data for a successful zone export.

SMP/E then closes the output data set and writes a message to indicate that the data has been written out successfully. If PURGE was specified, the records in the zone are deleted by ZONEDELETE. If INDEX was specified on the PURGE operand, and the global zone is available, the associated zone index is also deleted. Otherwise, the zone index is not changed. Finally, SMP/E closes the input zone.

If the exported zone contained cross-zone subentries, SMP/E issues warning messages. If SMP/E cannot open the input data set or the receiving zone, it issues an error message, and the ZONEEXPORT command fails.

### **Zone and Data Set Sharing Considerations**

The following identifies the phases of ZONEEXPORT processing and the zones and data sets SMP/E may require for exclusive or shared use during each phase. For more information about command phases and data set sharing in SMP/E, see Appendix B, Sharing SMP/E Data Sets.

### 1. Initialization Global zone Read without enqueue. Target zone Read without enqueue. DLIB zone Read without enqueue. Note: The global zone and the zone specified in the SET BOUNDARY command are opened for read access only. 2. Zone export processing Global zone Read with shared enqueue. If PURGE (INDEX) is specified, this is opened for update with exclusive enqueue. Target zone Read with shared enqueue. If **PURGE** is specified, this is opened for update with exclusive enqueue. DLIB zone Read with shared enqueue. If PURGE is specified, this is opened for update with exclusive enqueue. **Note:** The zone specified in the previous SET command is accessed. 3. Termination

All resources are freed.

# Chapter 30. The ZONEIMPORT Command

The ZONEIMPORT command loads an exported zone from a sequential data set into a specified distribution, target, or global zone. If you are importing a target or distribution zone, you can also change the zone name. (You cannot change the name of a global zone that is being imported.) Generally, you can import a zone only into the same type of zone. However, you can import a distribution zone into a target zone. You might want to do this after system generation, when the target zone is being initialized.

The input data for the ZONEIMPORT command must be the output from a ZONEEXPORT command. ZONEIMPORT processing of this data is similar to Access Method Services REPRO processing of this same data.

### **Zones for SET BOUNDARY**

For the ZONEIMPORT command, the SET BOUNDARY command must specify where to load the zone. This name must match the name of the receiving zone specified on the INTO operand of the ZONEIMPORT command.

### **Syntax**

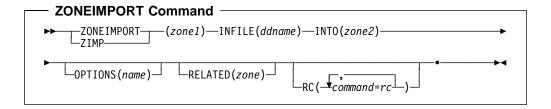

## **Operands**

#### zone1

specifies the name of the input zone to be imported. This is the name of the zone that was exported.

#### Notes:

- 1. If you are importing a global zone, you must specify GLOBAL.
- 2. If you are importing a target or distribution zone, you can keep the same zone name or rename the zone:
  - If you are keeping the same zone name, you must specify the same zone here and on the SET BOUNDARY command.
  - If you are renaming the zone, this zone name is different from the one specified on the SET BOUNDARY command.

#### **INFILE**

specifies the name of the DD statement that defines the input data set created by the ZONEEXPORT command. You can import only a data set that was created by the ZONEEXPORT command.

Note: INFILE can also be specified as IFILE.

© Copyright IBM Corp. 1986, 1999 **423** 

#### INTO

specifies the name of the receiving zone. This must match the name specified on the SET BOUNDARY command. If the INTO operand specifies a global zone, or you are importing a target or distribution zone to a new CSI data set, you should make sure you have allocated the CSI data set before you run the ZONEIMPORT command, and initialize it with a GIMZPOOL record. Do not add any other entries or subentries to the zone.

**Note:** If the INTO operand specifies a target or distribution zone, the global zone must already contain a ZONEINDEX subentry specifying the name of that zone and the name of the CSI data set containing that zone.

### **OPTIONS**

specifies the name of the OPTIONS entry to use for processing the receiving zone. The OPTIONS subentry in the zone definition of the receiving zone is set to the specified name.

### RC

changes the maximum return codes allowed for the specified commands. These return codes determine whether SMP/E can process the ZONEIMPORT command.

Before SMP/E processes the ZONEIMPORT command, it checks whether the return codes for the specified commands are less than or equal to the values specified on the RC operand. If so, SMP/E can process the ZONEIMPORT command. Otherwise, the ZONEIMPORT command fails. For more information about the RC operand, see Appendix A, "Processing the SMP/E RC Operand" on page 537.

#### Notes:

- 1. The RC operand must be the **last** operand specified on the command.
- 2. If you do specify the RC operand, return codes for commands not specified do not affect processing for the ZONEIMPORT command. Therefore, if you use the RC operand, you must specify every command whose return code you want SMP/E to check.

#### RELATED

specifies the name of the target or distribution zone to which the receiving zone is related. The RELATED subentry in the zone definition of the receiving zone is set to the specified name.

### **Data Sets Used**

The following data sets may be needed to run the ZONEIMPORT command. They can be defined by DD statements or, usually, by DDDEF entries. For more information about these data sets, see the "SMP/E Data Sets" chapter of the OS/390 SMP/E Reference manual.

| SMPCNTL | SMPLOGA | SMPRPT  | zone   |
|---------|---------|---------|--------|
| SMPCSI  | SMPOUT  | SMPSNAP | infile |
| SMPLOG  |         |         |        |

#### Notes:

- 1. zone represents the DD statements required for each distribution zone or target zone referred to in this command. If the DD statements are not specified, the data sets are dynamically allocated according to the ZONEINDEX information in the GLOBALZONE entry. Also note that, while DD statements may be used to override the ZONEINDEX information, they are not a substitute for a zoneindex. A zoneindex is always required for a zone.
- 2. *infile* represents the DD statement required for the input data set. It is pointed to by the INFILE operand.

### **Usage Notes**

If the imported zone contains any cross-zone subentries, SMP/E issues warning messages. You need to determine what corrective action is needed to ensure that the imported zone and any identified cross-zones are properly related through cross-zone subentries. This corrective action is similar to what you would do after using ZONECOPY. For more information, see "Usage Notes" on page 403.

### **Output**

The File Allocation report is produced during ZONEIMPORT processing. It is described in Chapter 33, SMP/E Reports.

## **Examples**

The following examples are provided to help you use the ZONEIMPORT command.

## **Example 1: Importing a Distribution Zone into a Target Zone**

Assume you have exported a distribution zone named IMPDLB into file IMPFILE, and now you want to use this zone to create a target zone named IMPTGT in an existing data set, SMP.IMPORT.CSI. You need an IMPFILE DD statement to point to the exported file, and an SMPCSI DD statement to point to the CSI data set that contains the global zone. The following SMP/E commands create the new zone:

```
SET
            BDY (GLOBAL)
                                                             */.
                              /* Set to global zone.
UCLIN
                              /* Define zone index.
                                                             */.
ADD
                              /*
           GZONE
                                                             */
           ZINDEX(
                                                             */
                   (IMPTGT, SMP. IMPORT. CSI, TARGET)
                                                             */
                  )
                              /*
                                                             */
                              /*
                                                             */.
ENDUCL
                                                             */.
SET
            BDY (IMPTGT)
                              /* Set to new zone.
                                                             */.
ZIMP
            (IMPDLB)
                              /* Import DLIB zone IMPDLB
            INFILE(IMPFILE) /* into target zone IMPTGT. */
            INTO(IMPTGT)
                              /*
                                                             */
            RELATED(IMPDLB1) /* Add related zone.
                                                             */.
```

After the ZONEIMPORT operation, a new global zone ZONEINDEX entry has been created to indicate that zone IMPTGT is in SMP.IMPORT.CSI and has a related zone, IMPDLB1. Note that you changed both the name and type of the zone when you imported it.

### **Example 2: Importing a Global Zone**

Assume you need to copy your global zone into another system for testing. You must first use ZONEEXPORT to unload the global zone data to a file (see Chapter 29, "The ZONEEXPORT Command" on page 419 for more information). Then, you must allocate a new CSI data set and initialize it with only a ZPOOL record. There must not be any other records in this new data set.

Assume you exported the global zone to a file, whose ddname is GOUTFILE, and you allocated a new CSI data set, called SMP.IMPORT.GLOBAL.CSI, for the global zone. You need a GOUTFILE DD statement to point to the exported file and an SMPCSI DD statement to point to the new CSI data set, where you are importing the global zone. The following SMP/E commands import the global zone:

```
SET BDY(GLOBAL) /* Set to global zone. */.
ZONEIMPORT (GLOBAL) /* Import the global zone. */
INFILE(GOUTFILE) /* */
INTO(GLOBAL) /* */.
```

After the ZONEIMPORT operation, you have a new global zone in SMP.IMPORT.GLOBAL.CSI. The exported data remains in file GOUTFILE.

### **Example 3: Moving a Zone to Another CSI Data Set**

Assume you need to move a zone from one CSI data set to another. You can do this with the ZONEEXPORT (described in Chapter 29, "The ZONEEXPORT Command" on page 419) and ZONEIMPORT commands. First, you export the zone to a sequential data set. In the process of exporting the zone, you also delete the zone and its zone index by specifying PURGE(INDEX). Next, you define a new zone index pointing to the new CSI data set and then import the zone.

The following SMP/E commands move a zone from one CSI data set to another CSI data set:

```
SET
           BDY (MVSTZ)
                             /* Set to zone to export.
                                                          */.
ZONEEXPORT (MVSTZ)
                             /* Export zone MVSTZ.
                                                           */
           OUTFILE(EXPORT1) /* DD statement for output. */
           PURGE (INDEX)
                           /* Delete zone MVSTZ
                                                           */
                             /* and its zone index.
                                                           */.
SET
           BDY (GLOBAL)
                             /* Set to global zone.
                                                           */.
UCLIN
                             /* Define new zone index.
                                                           */.
ADD
           GZONE
                             /*
                                                           */
                             /*
           ZINDEX(
                                                           */
                   (MVSTZ, SMP. IMPORT. CSI, TARGET)
                                                           */
                 )
                             /*
                                                           */
                             /*
                                                           */.
ENDUCL
                             /*
                                                           */.
           BDY (MVSTZ)
SET
                             /* Set to new zone.
                                                           */.
ZONEIMPORT (MVSTZ)
                             /* Import zone MVSTZ
                                                           */
           INFILE(EXPORT1) /* from specified DD
                                                           */
           INTO(MVSTZ)
                             /* into target zone MVSTZ.
```

After the ZONEEXPORT and ZONEIMPORT operations, you have moved zone MVSTZ into SMP.IMPORT.CSI.

### **Processing**

The ZONEIMPORT command loads an exported zone into a specified distribution, target, or global zone.

Before importing the zone, SMP/E checks that the correct parameters were entered and that the import request is valid. If any of the checks fail, SMP/E issues an error message, and the ZONEIMPORT command fails. SMP/E checks that:

- The zone name on the SET BOUNDARY command matches the receiving zone name.
- Either the zone types of the exported and receiving zones match, or a distribution zone is being loaded into a target zone.
- The receiving zone does not already exist in the CSI data set.
- If the receiving zone is a global zone, no other zone is defined in the CSI.
- No cross-zone subentry from the input zone refers to a zone with the same name as the receiving zone.

If all the validity checking is successful, the zone can be imported. SMP/E opens the input data set, reads the zone definition record, and checks its validity. SMP/E opens the receiving zone for update processing. If a target or distribution zone is being imported and its zone name does not match the name of the receiving zone, SMP/E renames the zone being imported.

SMP/E checks the following:

- If the imported zone contains cross-zone subentries, SMP/E issues warning messages.
- If SMP/E cannot open the input data set or the receiving zone, it issues an error message, and the ZONEIMPORT command fails.
- If the zone name or type was changed, SMP/E updates the zone definition record. If the receiving zone is not the global zone, SMP/E writes this record to the receiving zone. SMP/E then reads the rest of the records from the input data set and writes them to the receiving zone using sequential reads and writes. When it reaches the record containing hex FFFF, SMP/E has finished importing the zone. It does not write this record to the receiving zone.
- If SMP/E reaches the end of the file before reading the hex FFFF record, it issues an error message and the ZONEIMPORT command fails.
- If you specified the OPTIONS or RELATED operand, SMP/E either writes the new entries to the receiving zone, if none already exist, or replaces the existing entries with the new ones and writes the new entries to the receiving zone.

SMP/E then closes the input data set and the receiving zone.

# **Zone and Data Set Sharing Considerations**

The following identifies the phase of ZONEIMPORT processing and the zones and data sets that SMP/E may require for exclusive or shared use during each phase. For more information about command phases and data set sharing in SMP/E, see Appendix B, Sharing SMP/E Data Sets.

1. Initialization

### **ZONEIMPORT Command**

Global zone — Read without enqueue.

Target zone — Read without enqueue.

DLIB zone — Read without enqueue.

**Note:** The zone specified in the SET command is accessed.

2. Zone import processing

Global zone — Update with exclusive enqueue.

Target zone — Update with exclusive enqueue.

DLIB zone — Update with exclusive enqueue.

Note: The zone specified in the SET command is accessed.

3. Termination

All resources are freed.

# **Chapter 31. The ZONEMERGE Command**

The ZONEMERGE command can be used to:

- Copy one zone to another (that is, merge an existing zone into a null zone).
   For example, you can use ZONEMERGE to:
  - Copy a distribution zone to a new target zone after a full system generation.
  - Prime a new distribution zone or target zone with data from an existing distribution zone or target zone before you build a new system.
- Merge two existing zones together.

This function of ZONEMERGE should be used with caution. It should be used only to merge two zones that have absolutely no intersections (such as no common modules, macros, source, load modules, or SYSMODs). For further cautions on using ZONEMERGE to merge zones, see "Usage Notes" on page 431.

#### Notes:

- 1. The zones processed by the ZONEMERGE command can either be in the same CSI data set or in different ones.
- The ZONEMERGE command is the only method you should use to merge zones within the same CSI data set.
- 3. Do not use the access method services REPRO command to merge CSI data sets.

Each CSI data set contains special records that record the names of the zones within that CSI, and an encoded value for that name. That encoded value is stored in each of the records in the CSI associated with that zone. Multiple CSI data sets can have the same encoded value for different zones. When ZONEMERGE is used to merge zones of a CSI, SMP/E can resolve the encoded names and assign new values to the data in each record. When access method services REPRO is used, however, the data is merged together; the result is an unusable CSI data set.

4. ZONEMERGE merges data only in CSI data sets. It does not affect the target or distribution libraries. After using the ZONEMERGE command, therefore, you must ensure that the target library or the distribution library is coordinated with the resulting target or distribution zone.

### **Zones for SET BOUNDARY**

For the ZONEMERGE command, the SET BOUNDARY command must specify the name of the target zone or distribution zone into which the data is to be merged. This name must match the name of the zone specified on the INTO operand of the ZONEMERGE command.

© Copyright IBM Corp. 1986, 1999 **429** 

### **Syntax**

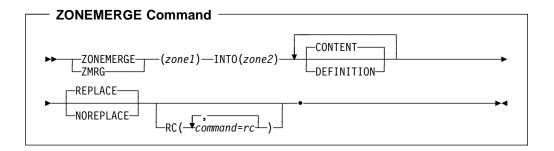

### **Operands**

#### zone1

specifies the name of the zone from which the data to be merged is to be obtained (the originating zone).

#### CONTENT

specifies that the content entries in the zone should be copied. Content entries include SYSMOD entries, element entries, and LMOD entries. If neither **CONTENT** nor **DEFINITION** is specified, CONTENT is the default.

**Note: CONTENT** can also be specified as **CON**.

#### **DEFINITION**

specifies that the DDDEF entries in the zone should be copied.

Note: DEFINITION can also be specified as DEF.

### INTO

specifies the zone into which the data from the originating zone is merged (the destination zone). This operand is required.

A ZONEINDEX subentry for the destination zone must be specified in the global zone. Also, if you are merging into a new CSI data set, you should make sure you have allocated the CSI data set before you run the ZONEMERGE command, and initialize it with a GIMZPOOL record.

### **NOREPLACE**

specifies that if the destination zone contains the same entries as the originating zone, the originating zone entries **are not** to overlay the destination zone entries.

Note: NOREPLACE is mutually exclusive with REPLACE.

#### **RC**

changes the maximum return codes allowed for the specified commands. These return codes determine whether SMP/E can process the ZONEMERGE command.

Before SMP/E processes the ZONEMERGE command, it checks whether the return codes for the specified commands are less than or equal to the values specified on the RC operand. If so, SMP/E can process the ZONEMERGE command. Otherwise, the ZONEMERGE command fails. For more information about the RC operand, see Appendix A, "Processing the SMP/E RC Operand" on page 537.

#### Notes:

- 1. The RC operand must be the **last** operand specified on the command.
- If you do specify the RC operand, return codes for commands not specified do not affect processing for the ZONEMERGE command. Therefore, if you use the RC operand, you must specify every command whose return code you want SMP/E to check.

#### **REPLACE**

specifies that if the destination zone contains the same entries as the originating zone, the originating zone entries **are** to overlay the destination zone entries. This is the default.

Note: REPLACE is mutually exclusive with NOREPLACE.

### **Data Sets Used**

The following data sets may be needed to run the ZONEMERGE command. They may be defined by DD statements or, usually, by DDDEF entries. For more information about these data sets, see the "SMP/E Data Sets" chapter of the OS/390 SMP/E Reference manual.

SMPCNTL SMPLOGA SMPRPT zone
SMPCSI SMPOUT SMPSNAP

**SMPLOG** 

**Note:** *zone* represents the DD statements required for each distribution zone or target zone used by this command. If the DD statements are not specified, the data sets are dynamically allocated according to the ZONEINDEX information in the GLOBALZONE entry. A DD statement is required for both the originating zone and the destination zone. Also note that, while DD statements may be used to override the ZONEINDEX information, they are not a substitute for a zoneindex. A zoneindex is always required for a zone.

## **Usage Notes**

- Use the ZONEMERGE command with caution. You can get unexpected results if the zones being merged have entries with the same name, or if you mistakenly specified REPLACE instead of NOREPLACE (or vice versa). For example, suppose both ZONE1 and ZONE2 contain an entry for module IFBMOD01. In ZONE1, the RMID is UZ12345, and in ZONE2, the RMID is UZ12346. Assume UZ12346 is at a higher service level than UZ12345. If ZONE2 were merged into ZONE1 with the REPLACE option, but the target library still contained the version of the module from UZ12345, the resulting entry for module IFBMOD01 in ZONE1 would reflect the incorrect service level of the module.
- If the originating zone contains any cross-zone subentries, SMP/E issues
  warning messages. You need to determine what corrective action is needed to
  ensure that the cross-zone information for the merged entries and the identified
  cross-zones is correct, and that all zones are properly connected. This
  corrective action is similar to what you would do after using ZONECOPY. For
  more information, see "Usage Notes" on page 403.

### **Output**

Two reports are produced during ZONEMERGE processing:

- File Allocation report
- ZONEMERGE report

These reports are described in Chapter 33, SMP/E Reports.

## **Examples**

The following examples are provided to help you use the ZONEMERGE command.

Note: For most cases where ZONEMERGE can be used to copy zones, you can also use the access method services REPRO command and ZONERENAME to achieve the same result. For examples of ZONERENAME, see "Examples" on page 443.

## **Example 1: Creating New Target Zone after System Generation**

After performing a full system generation, you need to create a new target zone describing the new set of target libraries created during the system generation process. The following example illustrates the steps necessary to do this.

The first step is to define the new target zone. Assume the previous target zone was named TGT1, the new target zone is to be named TGT2 (generated from distribution zone DLB1), and the OPTIONS entry to be used is MVSOPT. Both target zones are to exist in SMPE.SMPCSI.CSI. The following SMP/E commands define the new target zone:

```
SET
         BDY (GLOBAL)
                              /* Set to global.
                                                            */.
UCLIN
                              /* UCLIN to define new zone.*/.
ADD
         GZONE
                              /*
         ZONEINDEX(
                              /* Define zone in CSI.
                                                            */
                    (TGT2, SMPE.SMPCSI.CSI, TARGET)
                                                            */
                              /*
                                                            */
                              /* Define new zone.
                                                            */.
ENDUCL
                                                            */.
         BDY (TGT2)
SET
                              /* Set to new zone.
                                                            */.
UCLIN
                              /* Add definition entry.
                                                            */.
ADD
         TZONE (TGT2)
                              /* Define zone.
                                                            */
                              /* Same info as
                                                            */
         RELATED (DLB1)
         OPTIONS (MVSOPT)
                              /* in old zone.
                                                            */
                              /*
         SREL(Z038)
                                                            */.
ENDUCL
                              /*
```

Now that the new target zone has been defined, you should use the ZONEMERGE command to copy the entries from the old target zone that do not reflect system structure information. This can be done by using the DEFINITION operand of the ZONEMERGE command. The only entries that are copied in this case are the DDDEF entries, and these should not have changed during the system generation process. The following SMP/E commands copy the DDDEF entries:

```
SET BDY(TGT2) /* Set to new zone. */.

ZONEMERGE(TGT1) /* Merge from TGT1 */

INTO(TGT2) /* into new zone TGT2. */

DEFINITION /* Definition only. */.
```

Note: If you have changed the unit or VOLSER of the target volumes, and the DDDEF entries describing those libraries also contains the unit or volume information (that is, the DDDEF entries did not assume that the data sets were cataloged), these entries must be modified with UCLIN to reflect the new data. The following is an example of how to modify the DDDEF entries to change both the unit and volume information (assume old unit and volume were 3330 and TGTVOL and new information is 3380 and TGTPCK):

```
SET
         BDY (TGT2)
                             /* Set to new target zone.
                                                           */.
UCLIN
                             /*
                                                           */.
REP
         DDDEF (MACLIB)
                             /* MACLIB changed to
                                                           */
         UNIT(3380)
                             /* unit 3380,
                                                           */
                             /* volume TGTPCK.
         VOLUME (TGTPCK)
                                                           */
                             /* dsname not changed.
                                                           */.
ENDUCL
                             /*
                                                           */.
```

At this point, you must copy the distribution zone to the new target zone so SMP/E can determine the function and service levels of all of the distribution library elements. This copy can be done as follows:

```
SET BDY(TGT2) /* Set to new target zone. */.

ZONEMERGE(DLB1) /* Copy from DLIB */

INTO(TGT2) /* into new target system, */

CONTENT /* but only the element */

/* and SYSMOD entries. */.
```

Now that the target zone is defined and primed with the nonstructure entries from the previous target zone, you now have to prime the new target zone with the structure information about the entries in the new target libraries. You can do this with the JCLIN command of SMP/E, using the stage 1 output as input. Assuming the stage 1 output was saved in data set STG1.TGT2.CNTL and an SMP/E procedure similar to SMPPROC, as described in the "Sample SMP/E Cataloged Procedure" appendix of the *OS/390 SMP/E Reference* manual, is available, the following job primes the new target zone:

```
//J0B1
           JOB 'accounting info', MSGLEVEL=(1,1)
           EXEC SMPPROC
//STEP1
//SMP.SMPJCLIN DD DSN=STG1.TGT2.CNTL,DISP=SHR
//SYSIN
           DD *
SET
         BDY(TGT2)
                            /* Set to new target.
JCLIN
                            /* Update zone.
                                                         */.
LIST
                            /* List zone.
                                                         */.
```

The new target zone, TGT2, is now ready to be used for the installation of service or new function. When this system has been tested and the old level, TGT1, is no longer required, you can delete it by use of the ZONEDELETE command, as follows:

```
SET BDY(TGT1) /* Set to old target. */.
ZONEDELETE /* */
TZONE(TGT1) /* Delete it. */.
```

# **Example 2: Creating a Test Target System**

Assume you have a target zone named TSTTGT1, and that you want to create a backup copy of that zone, to be named BKPTGT1, before installing a new product. For this example, assume the libraries themselves have already been backed up. Also assume the CSI describing the TSTTGT1 target zone is SMPE.SMPCSI.CSI, and the CSI that will contain the backup zone BKPTGT1 is

SYS1.BACKUP.SMPCSI.CSI. The following set of commands creates the backup zone:

```
SET
         BDY (GLOBAL)
                             /* Set to global.
                                                            */.
UCLIN
                              /* UCLIN to define new zone.*/.
                              /*
ADD
         GZONE
                                                            */
         ZONEINDEX(
                              /* Define zone in CSI.
                                                            */
                    (BKPTGT1, SYS1.BACKUP.SMPCSI.CSI, TARGET)
                   )
                              /*
                              /* Define new zone.
                                                            */.
ENDUCL
                                                            */.
SET
         BDY (BKPTGT1)
                              /* Set to new zone.
                                                            */.
UCLIN
                              /* Add definition entry.
                                                            */.
ADD
         TZONE (BKPTGT1)
                              /* Define zone.
                                                            */
         RELATED (TSTDLB1)
                              /* Same info as
                                                            */
                              /* in old zone.
         OPTIONS (MVSOPT1)
                                                            */
         SREL(Z038)
                              /*
                                                            */.
ENDUCL
                              /*
                                                            */.
ZONEMERGE (TSTTGT1)
                              /* Merge(copy) TSTTGT1
                                                            */
         INTO(BKPTGT1)
                              /* into new zone,
                                                            */
         CONTENT
                              /* all type entries.
                                                            */
         DEFINITION
                              /*
                              /* Replace/noreplace is not
                                 necessary -- destination
                                 zone is empty.
                                                            */.
LIST
                              /* List the new zone.
                                                            */.
```

# **Example 3: Creating a Test Distribution System**

Assume you have a distribution zone named TSTDLB1, and you want to make a copy of it, to be named TSTDLB2, for use in some sort of testing. You first have to make copies of the libraries associated with that distribution zone. After doing that, you can use SMP/E to make a copy of the distribution zone. You can use the following set of commands to do this:

```
SET
                                                            */.
         BDY (GLOBAL)
                              /* Set to global.
UCLIN
                              /* UCLIN to define new zone.*/.
ADD
         GZONE
                              /*
                                                            */
         ZONEINDEX (
                              /* Define zone in CSI.
                                                            */
                    (TSTDLB2, SMPE.SMPCSI.CSI, DLIB) /*
                                                            */
                   )
                                                            */
                              /* Define new zone.
                                                            */.
ENDUCL
                              /*
                                                            */.
         BDY (TSTDLB2)
SET
                              /* Set to new zone.
                                                            */.
UCLIN
                              /* Add definition entry.
                                                            */.
ADD
         DZONE (TSTDLB2)
                              /* Define zone.
                                                            */
         RELATED (TSTTGT1)
                              /* Same info as
                                                            */
         OPTIONS (MVSOPT1)
                              /* in old zone.
                                                            */
          SREL(Z038)
                              /*
                                                            */.
ENDUCL
                              /*
                                                            */.
ZONEMERGE (TSTDLB1)
                              /* Merge(copy) TSTDLB1
                                                            */
         INTO(TSTDLB2)
                              /* into new zone,
                                                            */
         CONTENT
                              /* all type entries.
                                                            */
         DEFINITION
                              /*
                                                            */
                              /* Replace/noreplace is not
                                 necessary -- destination
                                 zone is empty.
                                                            */.
LIST
                              /* List the new zone.
                                                            */.
```

# **Processing**

The ZONEMERGE command allows you to merge a specified distribution zone or target zone into another specified target zone or distribution zone. REPLACE is the default if neither REPLACE nor NOREPLACE is specified. After the merge operation is complete, the originating distribution zone or target zone still exists in the CSI data set.

SMP/E supports the following variations of merging:

- Distribution zone to distribution zone
- · Target zone to target zone
- · Distribution zone to target zone

**Note:** Any attempt to merge a target zone to a distribution zone causes an error.

The syntax refers to two types of zone entries: DEFINITION and CONTENT. DEFINITION entries are set up by the user to define data sets used by SMP/E; CONTENT entries are created by SMP/E. If neither **CONTENT** nor **DEFINITION** is specified, the default is to merge only the CONTENT type entries. This supports the distribution zone to target zone copy after a system generation when the desire is to recopy the structure of the system, but not the definition. The following defines how the various entries are categorized:

- DEFINITION type entries
  - DDDEF entries
- CONTENT type entries
  - ASSEM entries
  - Element entries
  - DLIB entries
  - LMOD entries
  - SYSMOD entries

When the ZONEMERGE command is encountered, SMP/E first ensures that both zones have been previously defined. The ZONEMERGE command does not create a new zone. If either one has not been defined, an error message is issued, and the command is not processed. To fix this problem, check the zone names specified, and either change the incorrect name, or define the missing zone by using UCLIN.

SMP/E then checks to make sure the zone type (that is, target or distribution), specified in the global zone ZONEINDEX, matches the type specified in the ZONEMERGE command. If not, an error message is issued, and the ZONEMERGE is not done. To fix this problem, check to ensure that the zone names specified are correct and that the zone types specified in the global zone ZONEINDEX are correct; fix whatever discrepancy was found, and rerun the command.

To perform the actual merge, SMP/E sequentially reads through both zones. For each entry in the originating zone, SMP/E checks the entry type (DEFINITION, CONTENT, or both) and looks at the operands specified on the ZONEMERGE command to determine whether the entry should be processed. If so, SMP/E checks to see whether that entry exists in the destination zone.

- If an entry is not found, the entry from the originating zone is stored.
- If an entry is found and **REPLACE** was specified, the entry from the destination zone is deleted, and the entry from the originating zone is stored.
- If an entry is found and NOREPLACE was specified, processing continues with the next entry.

If the originating zone contained cross-zone subentries, SMP/E issues warning messages. SMP/E determines what cross-zone information to merge from MOD and LMOD entries in the originating zone, as follows:

- If any cross-zone subentries refer to a zone with the same name as the
  receiving zone, that information is not copied to the receiving zone, and an
  error message is issued. SMP/E still attempts to merge the rest of the data in
  the zone.
- If the entry in the originating zone contains nothing but cross-zone subentries,
   SMP/E does not copy the cross-zone subentries to the receiving zone.
- If the entry in the receiving zone contains nothing but cross-zone subentries, SMP/E merges the entry from the originating zone into the receiving zone, regardless of whether the REPLACE operand was specified. Cross-zone subentries from the originating zone are added to those from the receiving zone. SMP/E issues messages indicating the source of each of the cross-zone subentries in the merged entry.
- Otherwise, the entries are merged only if REPLACE was specified. In this case, SMP/E merges the entry from the originating zone into the receiving zone, replacing all the information in the receiving zone (except the cross-zone subentries) with information from the originating zone. Cross-zone subentries from the originating zone are added to those from the receiving zone. SMP/E issues messages to indicate the source of each of the cross-zone subentries in the merged entry.
- If any cross-zone subentries were merged into the receiving zone, SMP/E adds TIEDTO subentries for the cross-zones to the receiving zone's TARGETZONE entry.

When you merge zones, you can end up with an LMOD entry with a MODDEL subentry for a module and a MOD entry for that same module. For example, suppose you have a zone with an LMOD entry that has a MODDEL subentry containing module MOD005, and you merge that zone with another zone that has a MOD entry for MOD005. It might seem contradictory, but the result is a zone having an LMOD entry with a MODDEL subentry containing MOD005 and a MOD entry for MOD005. If you install a SYSMOD containing MOD005, module MOD005 is removed from the MODDEL subentry.

# **Zone and Data Set Sharing Considerations**

The following identifies the phases of ZONEMERGE processing and the zones and data sets that SMP/E may require for exclusive or shared use during each phase. For more information about command phases and data set sharing in SMP/E, see Appendix B, Sharing SMP/E Data Sets.

#### 1. Initialization

Global zone — Read without enqueue.
Target zone — Read without enqueue.
DLIB zone — Read without enqueue.

### Notes:

- a. Either the target zone or the distribution zone is accessed, according to the zone type specified in the previous SET command.
- b. Both the "from" and "to" zones are accessed at this time.

## 2. ZONEMERGE processing

Target zone — Read with shared enqueue.

Target zone — Update with exclusive enqueue.

DLIB zone — Read with shared enqueue.

DLIB zone — Update with exclusive enqueue.

### Notes:

- a. Either the target zone or the distribution zone is accessed, according to the zone type specified in the previous SET command.
- b. The "from" zone is accessed for read with shared enqueue; the "to" zone is accessed for update with exclusive enqueue.

### 3. Termination

All resources are freed.

# **ZONEMERGE Command**

# **Chapter 32. The ZONERENAME Command**

The ZONERENAME command allows you to assign a new name to an existing target zone or distribution zone in an SMPCSI data set. With ZONERENAME, you can also:

- Change a distribution zone to a target zone.
- · Change the default OPTIONS entry name.
- · Change the name of the related zone.
- Have SMP/E add a ZONEINDEX subentry for the renamed zone, if it is in a different CSI from the one containing the "old" name of the zone.

**Note:** ZONERENAME does not rename the SMPCSI data set containing the zone. It only renames the SMP/E zone inside the SMPCSI data set.

You may want to use the ZONERENAME command in some of the following situations:

- If the current name of a zone does not conform to naming conventions of the establishment controlling the zone, and you want to assign a new name to the zone without going through the overhead required to do a ZONEMERGE followed by a ZONEDELETE.
- If you create a new set of target libraries during system generation and need a
  target zone to describe them, you have two choices. You can use the
  ZONEMERGE command to create the target zone (see "Examples" on
  page 432 for further information), or you can make a copy of the CSI
  containing the distribution zone. Then, using the ZONERENAME command,
  you can rename the distribution zone in the CSI copy to your new target zone
  name, change the zone type to TARGET, and connect it to the original
  distribution zone.
- If you have made a copy of a CSI data set and want to access the copied
  zones through an existing global zone. Assuming that the zones in the original
  CSI are already accessed through that global zone, you cannot also access the
  zones in the copy, because there can be only one ZONEINDEX entry in the
  global zone for each unique zone name.

In this case, you want to rename the zone in the CSI copy, and then connect the renamed zone in your global zone. This procedure can be used to make a working copy of a zone under a different name for testing purposes without the overhead required to do a ZONEMERGE.

## **Zones for SET BOUNDARY**

For the ZONERENAME command, the SET BOUNDARY command must specify the global zone.

© Copyright IBM Corp. 1986, 1999

# **Syntax**

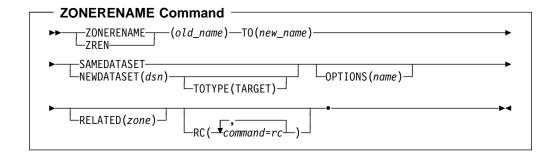

# **Operands**

### old-name

specifies the name of the zone to be renamed.

### Notes:

- 1. The specified name cannot be GLOBAL.
- 2. The old zone name cannot be the same as the new zone name.

#### TO

specifies the new name for the zone. This operand is required.

### Notes:

- 1. The new zone name cannot be GLOBAL.
- 2. The new zone name cannot be the same as the old zone name.

### **NEWDATASET**

indicates that the zone to be renamed and the SMPCSI containing it are not yet defined by a zone index in the global zone. (For example, there might be a zone index for the old zone name, but not for the data set specified by NEWDATASET, or there might not be any zone index at all for the old zone name.) SMP/E will rename the zone in the indicated data set, and then create a zone index for the new zone name and the SMPCSI data set containing that zone.

You must specify either NEWDATASET or SAMEDATASET.

### Notes:

- 1. The indicated data set must be an existing SMPCSI containing the zone to be renamed. ZONERENAME does not create the SMPCSI data set for you.
- 2. The data set must not be the same as the one currently defined in the zone index for the old zone name.
- 3. The data set name must conform to the naming conventions for a CSI data set, and, therefore, must have a low-level qualifier of .CSI. The data set name can contain no more than 44 characters.
- 4. NEWDATASET tells SMP/E to rename only the zone in the indicated data set. It does not rename the SMPCSI data set containing that zone. You cannot use the ZONERENAME command to rename SMPCSI data sets.

### **OPTIONS**

specifies the name of the OPTIONS entry to use for processing the renamed zone. The OPTIONS subentry in the zone definition of the RENAMED zone is set to the specified name. If **OPTIONS** is not specified, the OPTIONS subentry in the definition of the renamed zone is not changed.

### RC

changes the maximum return codes allowed for the specified commands. These return codes determine whether SMP/E can process the ZONERENAME command.

Before SMP/E processes the ZONERENAME command, it checks whether the return codes for the specified commands are less than or equal to the values specified on the RC operand. If so, SMP/E can process the ZONERENAME command. Otherwise, the ZONERENAME command fails. For more information about the RC operand, see Appendix A, "Processing the SMP/E RC Operand" on page 537.

### Notes:

- 1. The RC operand must be the **last** operand specified on the command.
- If you do specify the RC operand, return codes for commands not specified do not affect processing for the ZONERENAME command. Therefore, if you use the RC operand, you must specify every command whose return code you want SMP/E to check.

### **RELATED**

specifies the name of the target or distribution zone to which the renamed zone is related. The RELATED subentry in the zone definition of the renamed zone is set to the specified name. If **RELATED** is not specified, the RELATED subentry in the renamed zone's definition is not changed.

### **SAMEDATASET**

indicates that the zone to be renamed is already defined by a zone index in the global zone, and is to be renamed in its current data set. The zone index is be changed to indicate the new zone name.

You must specify either SAMEDATASET or NEWDATASET.

**Note:** SAMEDATASET is mutually exclusive with TOTYPE(TARGET).

## TOTYPE(TARGET)

indicates that the zone to be renamed is currently a distribution zone in a copy of an SMP/E CSI data set and is to be changed to a target zone. After the rename operation, the GLOBALZONE ZONEINDEX record indicates that this is now a target zone and the zone definition for the zone is updated to indicate that it is a target zone.

### Notes:

- 1. TOTYPE is mutually exclusive with SAMEDATASET.
- 2. TOTYPE is needed only if you are changing a target zone to a distribution zone. For example, suppose you did a system generation and copied the distribution zone to initialize the target zone. You could use the ZONERENAME command to rename the copied distribution zone and change the type to target.

## **Data Sets Used**

The following data sets may be needed to run the ZONERENAME command. They can be defined by DD statements or, usually, by DDDEF entries. For more information about these data sets, see the "SMP/E Data Sets" chapter of the OS/390 SMP/E Reference manual.

SMPCNTL SMPL OGA SMPRPT newzonename SMPCSI SMPOUT **SMPSNAP** oldzonename **SMPLOG** 

#### Notes:

- 1. newzonename represents the DD statement required for the new zone name. If it is not specified, the data set is dynamically allocated according to the ZONEINDEX information in the GLOBALZONE entry. Also note that, while DD statements may be used to override the ZONEINDEX information, they are not a substitute for a zoneindex. A zoneindex is always required for a zone.
- 2. oldzonename represents the DD statement required for the zone to be renamed by this command. If it is not specified, the data set is dynamically allocated using the ZONEINDEX information in the GLOBALZONE entry. Also note that, while DD statements may be used to override the ZONEINDEX information, they are not a substitute for a zoneindex. A zoneindex is always required for a zone.

# **Usage Notes**

- The oldzonename CSI data set need not be mounted when the NEWDATASET operand is used. All operations are performed against the global zone data set and the CSI data set specified as the value of the NEWDATASET operand.
- APPID and ACCID values are not updated in the global zone SYSMOD entries for the renamed zone.
- DDDEF entries in the renamed zone are not changed. To change information in these entries, you must use UCLIN, ZONEEDIT, or the administration dialogs.
- It is your responsibility to ensure that the proper data sets are used for the renamed zone. A partial list to consider is the SMPSCDS, SMPMTS, SMPLOG, SMPSTS, and any target or distribution library data sets.
- If a zone in a copy of a CSI data set is to be renamed, you should be aware that data for other zones in the copied data set remains in the data set, wasting space. Therefore, if you plan to make a copy of a CSI data set and rename the zone therein, you should either use the ZONEDELETE command to delete all the other zones or, when setting up the CSI data sets, ensure that each CSI data set contains only one zone.

# Output

The File Allocation report is produced during ZONERENAME processing. It is described in Chapter 33, SMP/E Reports.

# **Examples**

The following examples are provided to help you use the ZONERENAME command.

# **Example 1: Renaming an Existing Zone**

The simplest use of ZONERENAME is to just assign a new name to an existing zone. For example, assume that responsibility for maintaining the MVS production system has been transferred from department E17 to department C87. The conventions for naming a zone in this establishment is department number plus four characters that help describe the zone's content. You want to change the zone name from E17MVSP to C87MVSP. Assume no changes are required for DDDEF entries in the zone to be renamed, because the target libraries being maintained are not changing.

Before the ZONERENAME operation, the GLOBALZONE ZONEINDEX indicates that zone E17MVSP is in data set SMPE.CSI. There is no ZONEINDEX yet for C87MVSP; it is created by the ZONERENAME command. You now perform the ZONERENAME using the following set of SMP/E commands:

```
SET
         BDY(GLOBAL)
                            /* Set to global.
                                                          */.
ZONERENAME (E17MVSP)
                            /* Rename zone E17MVSP
                                                          */
         TO(C87MVSP)
                            /* to new name C87MVSP
                                                          */
         SAMEDATASET
                            /* within the same CSI.
                                                          */
                             /* TOTYPE not required
                                                          */
                             /* because the zone type
                                                          */
                             /* remains the same.
                                                          */.
```

After the ZONERENAME operation, the GLOBALZONE ZONEINDEX indicates that zone C87MVSP is on data set SMPE.CSI, and the ZONEINDEX entry for E17MVSP has been removed. The zone definition for E17MVSP in data set SMPE.CSI has been changed so it is now the zone definition for C87MVSP.

# **Example 2: Creating a Target Zone from a Distribution Zone**

A common use of ZONERENAME involves creating a new target zone after having performed a system generation.

Let us assume you have a distribution zone named MVSDLIB in data set SMPE.CSI. The distribution libraries described by this zone have been used to perform a system generation, and now you want to create a target zone describing the content of your new operating system. You want to call your new target zone MVSPROD. You also want to change the default OPTIONS entry for the renamed zone to MVSOPTS. Further, you want to indicate that the renamed zone is related to the MVSDLIB zone; that is, MVSDLIB is the distribution zone controlling the distribution libraries for the target zone.

First, you make a copy of the SMP.CSI data set containing the distribution zone MVSDLIB (SMPE.CSI.) using the access method services REPRO command. Let us assume the name of the copied data set is PROD.CSI.

Before the ZONERENAME operation, the GLOBALZONE ZONEINDEX indicates that zone MVSDLIB is on data set SMPE.CSI. There is no GLOBALZONE ZONEINDEX for MVSPROD. You can now use the following ZONERENAME

command to rename the copy of MVSDLIB in PROD.CSI to MVSPROD, change the zone type to TARGET, and modify the OPTIONS and RELATED subentries:

```
SET
         BDY (GLOBAL)
                            /* Set to global.
ZONERENAME (MVSDLIB)
                            /* Rename zone MVSDLIB
                                                         */
         TO (MVSPROD)
                            /* to new name MVSPROD in a */
         NEWDATASET (
                            /* copy of a CSI data set
                                                         */
                    PROD.CSI
                               /* named PROD.CSI.
                                                         */
                           /*
                                                         */
         TOTYPE (TARGET)
                            /* Change to a target type. */
         OPTIONS (MVSOPTS)
                          /* Change default OPTIONS.
                                                         */
         RELATED (MVSDLIB)
                            /* Related to DLIB zone.
```

After the ZONERENAME operation, the GLOBALZONE ZONEINDEX still indicates that zone MVSDLIB is on data set SMPE.CSI; it has not been removed. A new GLOBALZONE ZONEINDEX entry has been created indicating that zone MVSPROD is on data set PROD.CSI. If the zone definition for MVSPROD is listed, the user sees that the default OPTIONS value is MVSOPTS and that the target zone is related to distribution zone MVSDLIB.

Other than the zone definition, the contents of the renamed zone are unchanged. You must make changes to the DDDEF entries in MVSPROD as required.

After performing these steps, you have a new target zone containing information describing the various modules, macros, and source as they exist on the distribution libraries. The additional information required in the target zone is the description of how the various distribution library elements are combined and installed into the target zone libraries. This information is added to the target zone by using the JCLIN command, with stage 1 system generation output as input to SMP/E.

Also, if you are using the dynamic allocation facility in SMP/E, you may have to add or modify some of the DDDEF entries in the new target zone. For an example of priming the new target zone after a full system generation, see "Examples" on page 432.

# **Example 3: Creating a Duplicate Copy of a CSI Data Set**

ZONERENAME can help you make a duplicate copy of a CSI, such as for backup or test. For example, suppose you have a CSI named SMPE.MVSPROD.CSI containing a target zone named ESATGT and a DLIB zone named ESADLB. You plan to install a new release of MVS but before doing so, you want to create a copy of this CSI as backup. The new CSI is to be named SMPE.MVSBKUP.CSI, the copy of ESATGT is to be called ESATGTB, and the copy of ESADLB is to be called ESADLBB.

Follow these steps to make a backup copy of your CSI:

- 1. Use access method services (AMS) to define the new CSI data set, named SMPE.MVSBKUP.CSI. Do **not** initialize this new CSI with GIMZPOOL; you are going to copy an existing CSI data set into it.
- 2. Use AMS REPRO to copy the original CSI data set, SMPE.MVSPROD.CSI, to the newly defined data set, SMPE.MVSBKUP.CSI.

At this point, the zones in SMPE.MVSBKUP.CSI still have the same names as the zones in SMPE.MVSPROD.CSI. Unlike the zones in SMPE.MVSPROD.CSI,

however, none of the zones in SMPE.MVSBKUP.CSI are defined by GLOBALZONE ZONEINDEX subentries.

- 3. Use the ZONERENAME command to:
  - Rename the zones in SMPE.MVSBKUP.CSI.
  - Add ZONEINDEX subentries to point to those zones.
  - Update the RELATED zone subentries for the zones in SMPE.MVSBKUP.CSI.

Here is an example:

```
SET
        BDY (GLOBAL)
                         /* Set to global.
                         /* Rename zone ESATGT
ZONERENAME (ESATGT)
        IU(ESAIGTB) /* to new name ESAIGT

NEWDATASET( /* new CST date
                                                       */
         SMPE.MVSBKUP.CSI) /* SMPE.MVSBKUP.CSI.
        RELATED(ESADLBB) /* Related zone is ESADLBB. */.
ZONERENAME (ESADLB)
                      /* Rename zone ESADLB
                          /* to new name ESADLBB in
        TO(ESADLBB)
                                                       */
                          /* new CSI data set
        NEWDATASET(
                                                       */
         SMPE.MVSBKUP.CSI) /* SMPE.MVSBKUP.CSI.
                                                       */
        RELATED(ESATGTB) /* Related zone is ESATGTB. */.
```

After the ZONERENAME operation, all the information about the zones in the old CSI (SMPE.MVSPROD.CSI) remains unchanged, and the following changes have been made for the zones in the new CSI (SMPE.MVSBKUP.CSI):

- The zones in SMPE.MVSBKUP.CSI have been renamed to ESATGTB and ESADLBB.
- New GLOBALZONE ZONEINDEX subentries point to zones ESATGTB and ESADLBB on data set SMPE.MVSBKUP.CSI.
- The TARGETZONE entry for ESATGTB indicates that the related DLIB zone is ESADLBB, and the DLIBZONE entry for ESADLBB indicates that the related target zone is ESATGTB.

Other than the zone definition entries, the content of the renamed zones remain unchanged.

4. Add or change DDDEF entries as appropriate in the ESATGTB and ESADLBB zones.

# **Processing**

The ZONERENAME command allows you to rename a specified distribution or target zone. SMP/E supports the following variations of renaming:

- · Distribution zone to distribution zone
- · Target zone to target zone
- · Distribution zone to target zone

The rename operation itself is very simple. Before doing it, however, SMP/E makes sure the correct parameters have been entered and that the rename request is valid. If any of the checks fail, an error message is issued, and the rename operation is terminated. The following checks are made:

• oldzonename and newzonename must not be the same.

- The new zone must not already exist in the data set it is to reside in.
- A GLOBALZONE ZONEINDEX entry for the new zone name must not already exist.
- If TOTYPE(TARGET) is specified:
  - The GLOBALZONE ZONEINDEX entry for the old zone name must be a distribution zone.
  - The NEWDATASET operand must also be specified, and the SAMEDATASET operand must **not** be specified.
- If NEWDATASET is specified, the data set name specified in the NEWDATASET operand must not be the same as the data set value for the old zone name.
- If SAMEDATASET is specified, a GLOBALZONE ZONEINDEX entry must already exist for the old zone name.
- No cross-zone subentry from the zone being renamed refers to the new zone name.

If all validity checking is successful, the renaming can be done. The following operations are done to rename a zone:

- A GLOBALZONE ZONEINDEX entry is added for the new zone name. The
  data set name is the same as either the value in the old zone (if SAMEDATASET
  was specified) or the name specified in the NEWDATASET operand. The zone
  type is the same as the old zone type unless the TOTYPE(TARGET) operand
  is coded, in which case the type is set to TARGET.
- A zone definition entry (either TARGETZONE or DLIBZONE entry) is created for the new zone; the zone definition for the old zone is taken as a base.
  - If the RELATED operand or the OPTIONS operand, or both, were specified, that information is used in the zone definition entry; otherwise, that data remains as is in the old zone.
- · The old zone definition entry is deleted.
- If the SAMEDATASET operand is specified, the ZONEINDEX entry for the old zone is deleted.

If the zone being renamed contains any TIEDTO subentries for cross-zones, SMP/E issues messages with information to help you update the cross-zones with the new zone name. For information that can help you determine the action to take, see "Usage Notes" on page 403.

# **Zone and Data Set Sharing Considerations**

The following identifies the phases of ZONERENAME processing and the zones and data sets that SMP/E may require for exclusive or shared use during each phase. For more information about command phases and data set sharing in SMP/E, see Appendix B, Sharing SMP/E Data Sets.

1. Initialization

Global zone — Read without enqueue.

Target zone — Read without enqueue.

DLIB zone — Read without enqueue.

### **ZONERENAME Command**

Note: Either the target zone or the distribution zone accessed during this phase is the name specified on the TO operand—that is, the new name of the zone. Except for an error condition, this zone should not exist.

## 2. ZONERENAME processing

Global zone Update with exclusive enqueue. Target zone Update with exclusive enqueue. DLIB zone Update with exclusive enqueue.

### Notes:

- a. Either the target zone or the distribution zone is accessed, according to the zone type specified in the previous SET command.
- b. The zone accessed in this phase is the zone to be renamed.

### 3. Termination

All resources are freed.

# **ZONERENAME Command**

# Chapter 33. SMP/E Reports

This chapter describes all the reports produced by SMP/E. The following chart lists these reports and the page on which each is found.

**Note:** The heading of a report indicates the service level of SMP/E that is installed on your system. The SMP/E service level appears as SMP/E *nn.nn*. For example, SMP/E 27.*nn* is SMP/E for OS/390 V2R7 service level *nn*.

| Report                               | Page |  |  |  |  |  |  |
|--------------------------------------|------|--|--|--|--|--|--|
| BUILDMCS Entry Summary report        | 450  |  |  |  |  |  |  |
| BUILDMCS Function Summary report     |      |  |  |  |  |  |  |
| CALLLIBS Summary report              |      |  |  |  |  |  |  |
| Causer SYSMOD Summary report         | 456  |  |  |  |  |  |  |
| CLEANUP Summary report               | 457  |  |  |  |  |  |  |
| Cross-Zone Requisite SYSMOD report   | 458  |  |  |  |  |  |  |
| Cross-Zone Summary report            | 461  |  |  |  |  |  |  |
| Deleted SYSMOD report                | 466  |  |  |  |  |  |  |
| Element Summary report               | 467  |  |  |  |  |  |  |
| Exception SYSMOD report              | 472  |  |  |  |  |  |  |
| File Allocation report               | 476  |  |  |  |  |  |  |
| GENERATE Summary report              | 480  |  |  |  |  |  |  |
| GZONEMERGE report                    | 483  |  |  |  |  |  |  |
| JCLIN Cross-Reference report         | 487  |  |  |  |  |  |  |
| JCLIN Summary report                 |      |  |  |  |  |  |  |
| LIST Summary report                  | 492  |  |  |  |  |  |  |
| MOVE/RENAME/DELETE report            | 494  |  |  |  |  |  |  |
| RECEIVE Exception SYSMOD Data report | 500  |  |  |  |  |  |  |
| RECEIVE Summary report               | 503  |  |  |  |  |  |  |
| REJECT Summary report                | 512  |  |  |  |  |  |  |
| SOURCEID report                      | 519  |  |  |  |  |  |  |
| SYSMOD Comparison report             | 521  |  |  |  |  |  |  |
| SYSMOD Regression report             | 524  |  |  |  |  |  |  |
| SYSMOD Status report                 | 525  |  |  |  |  |  |  |
| UNLOAD Summary report                | 529  |  |  |  |  |  |  |
| ZONEEDIT Summary report              | 530  |  |  |  |  |  |  |
| ZONEMERGE report                     | 533  |  |  |  |  |  |  |

© Copyright IBM Corp. 1986, 1999

# **BUILDMCS Entry Summary Report**

This report, produced by the BUILDMCS command, summarizes the processing done for every eligible entry. The report lists the entries alphabetically by type and, within types, alphabetically by name. SMP/E produces one report for each superseding function it creates.

# Format and Explanation of Data

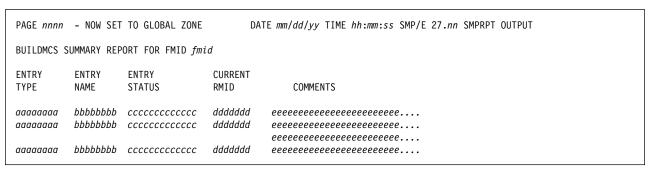

Figure 28. BUILDMCS Entry Summary Report: Standard Format

These are the fields in the report:

fmid

is an FMID that was specified on the FORFMID operand.

### **ENTRY TYPE**

is the entry type: ASSEM, data element, DDDEF, DLIB, hierarchical file system element, LMOD, MAC, MOD, and SRC.

#### **ENTRY NAME**

is the name of the entry.

### **ENTRY STATUS**

describes whether the entry was selected for inclusion in the superseding function. It may be one of the following:

### **NOT SELECTED**

This entry was not selected for inclusion in the superseding function. See the COMMENTS for reasons the entry may not be selected.

#### REQUIRED

This is for DDDEF entries. It identifies that this DDDEF is required to be defined to the system where this superseding function is to be RECEIVEd, APPLYed, and ACCEPTed. See the COMMENTS field for information on zone types that require this definition.

### **SELECTED**

This entry was selected for inclusion in the superseding function. See the COMMENTS field for more information that is important about the inclusion of this entry.

### **CURRENT RMID**

is the RMID that appears in the element entry at the end of command processing. It appears only if the element is processed successfully.

### **COMMENTS**

if present, provides additional information about the entry. The following comments can appear:

### **ENTRY NOT FOUND**

The specified entry was needed for processing, but is not defined in the set-to zone. This is an error condition.

If the specified entry is a DDDEF, the values for the element MCS FROMDS operands will contain only the distribution library ddname. To correct this, the user must do one of the following:

- Add the missing DDDEF entry and re-run the BUILDMCS command, or
- 2. Update the created MCS to specify the distribution library data set names on the element MCS FROMDS operands.

### **ELEMENT NOT FOUND - ASSUMED DELETED**

The function or an associated SYSMOD contains an element that is not defined in the set-to zone. This is not an error, but SMP/E assumes the element has been deleted.

## **CURRENT FMID IS yyyyyyy**

The function or associated SYSMOD contains an element that is defined in the set-to zone as belonging to FMID yyyyyyy.

## уууууу

FMID that currently owns the entry.

### **LMOD CONTAINS MODDELS**

The LMOD entry contains MODDEL subentries indicating that modules were part of this load module, but have been deleted.

### LMOD CONTAINS CROSS-ZONE MODS

The LMOD entry contains cross-zone modules.

### LMOD HAS MODS FROM MULTIPLE FMIDS

The LMOD entry contains modules from more than the specified FMID.

## **MOD HAS CROSS-ZONE LMODS**

The MOD entry contains cross-zone load modules.

### MOD HAS NO LMODS

The module is defined as an entry belonging to the specified FMID, however, the MOD does not exist in any load modules.

## REQUIRED FOR CALLLIBS IN TARGET ZONE

The DDDEF is needed for CALLLIBS processing and must be defined in the target zone.

## REQUIRED FOR LMOD SIDE DECK LIBRARY IN TARGET ZONE

The DDDEF is needed for the load module's side deck library and must be defined in the target zone.

### REQUIRED FOR LMOD UTILITY INPUT IN TARGET ZONE

The DDDEF is needed for the load module's utility input and must be defined in the target zone.

## REQUIRED IN TARGET AND DISTRIBUTION ZONE

DDDEF must be defined in both the target and distribution zone.

## **REQUIRED IN TARGET ZONE**

DDDEF must be defined in the target zone.

# **Example: BUILDMCS Entry Summary Report**

|          |             | TO GLOBAL ZONE  |             | mm/dd/yy TIME hh:mm:ss SMP/E 27.nn SMPRPT OUTPUT |
|----------|-------------|-----------------|-------------|--------------------------------------------------|
| B01FDWC2 | ENIRY SUMMA | RY REPORT FOR F | MID HWL1800 |                                                  |
| ENTRY    | ENTRY       | ENTRY           | CURRENT     |                                                  |
| TYPE     | NAME        | STATUS          | RMID        | COMMENTS                                         |
| CLIST    | CIDCGADS    | SELECTED        | UR43934     |                                                  |
| CLIST    | CIDCGBRO    | SELECTED        | HMP1800     |                                                  |
| CLIST    | CIDCGCLN    | SELECTED        | UR44925     |                                                  |
| CLIST    | LOSTENTY    | NOT SELECTED    |             | ENTRY NOT FOUND                                  |
| :        |             |                 |             |                                                  |
| CLIST    | CIDCSVAT    | SELECTED        | UR43787     |                                                  |
| DDDEF    | AGIMCLS0    | REQUIRED        |             | REQUIRED IN TARGET AND DISTRIBUTION ZONE         |
| DDDEF    | AGIMLMD0    | REQUIRED        |             | REQUIRED IN TARGET AND DISTRIBUTION ZONE         |
| :        |             |                 |             |                                                  |
| DDDEF    | SGIMLMD0    | REQUIRED        |             | REQUIRED IN TARGET ZONE                          |
| LMOD     | CIDXGADB    |                 |             |                                                  |
| LMOD     | CIDXGADS    |                 |             |                                                  |
| LMOD     | CIDXGALC    | SELECTED        |             |                                                  |
| :        |             |                 |             |                                                  |
| LMOD     | GIMUTTBL    | SELECTED        |             |                                                  |
| MAC      | FAUXMAC     | NOT SELECTED    |             | ELEMENT NOT FOUND - ASSUMED DELETED              |
| MAC      |             | SELECTED        | UR41504     |                                                  |
| MAC      | GIMDFUT     | SELECTED        | HMP1800     |                                                  |
| MAC      | GIMMPUXP    |                 | HMP1800     |                                                  |
| MAC      | GIMZPOOL    |                 | HMP1800     |                                                  |
| MAC      |             | SELECTED        | HMP1800     |                                                  |
| MAC      |             | SELECTED        | HMP1800     |                                                  |
| MAC      | SGHMA402    | SELECTED        | HMP1800     |                                                  |
| MOD      | CIDXGACK    | SELECTED        | HMP1800     |                                                  |
| MOD      | CIDXGADB    | SELECTED        | HMP1800     |                                                  |
| MOD      | CIDXGADS    | SELECTED        | HMP1800     |                                                  |
| :        |             |                 |             |                                                  |
| MOD      | GIMZUDRV    | SELECTED        | HMP1800     |                                                  |
| PARM     | GIMOPCDE    |                 | HMP1800     |                                                  |
| SAMP     | GIMSAMPU    |                 | HMP1800     |                                                  |
| SAMP     |             | SELECTED        | UR44780     |                                                  |

Figure 29. BUILDMCS Entry Summary Report: Sample Report

# **BUILDMCS Function Summary Report**

This report, produced by the BUILDMCS command, summarizes the processing done for every FMID specified on the BUILDMCS command. The report lists the functions alphabetically by base function. Dependent functions are listed alphabetically after its base function. The associated SYSMODS listed for each function are also listed in alphabetical order.

# Format and Explanation of Data

```
PAGE nnnn - NOW SET TO TARGET ZONE nnnnnn DATE mm/dd/yy TIME hh:mm:ss SMP/E 27.nn SMPRPT OUTPUT

BUILDMCS FUNCTION SUMMARY REPORT

NOTE: '*' INDICATES THE ASSOCIATED SYSMOD IS IN ERROR

FUNCTION STATUS FMID ASSOCIATED SYSMODS

aaaaaaa bbbbbbbbbbb cccccc ddddddd...

dadddddd...

aaaaaaa bbbbbbbbbbbb cccccc ddddddd...

aaaaaaa bbbbbbbbbbbbb cccccc ddddddd...

aaaaaaa bbbbbbbbbbbbbb cccccc ddddddd...
```

Figure 30. BUILDMCS Function Summary Report

These are the fields in the report:

### **FUNCTION**

identifies the function SYSMOD that was processed.

#### **STATUS**

describes the validity of the function. It can be one of the following:

### **DELETED**

The specified function was deleted by another SYSMOD.

### **ERROR**

The specified function has a status of error in its SYSMOD entry.

### **NOT FOUND**

The specified function was not defined in the set-to zone.

### **NOT SELECTED**

The specified function is not a function SYSMOD.

### **SELECTED**

The specified function was valid for BUILDMCS processing.

## **SUPERSEDED**

The specified function was included and completely replaced by another SYSMOD.

### **FMID**

base FMID associated with the specified dependent function. If the specified function is a base function, the FMID field is blank.

### **ASSOCIATED SYSMODS**

lists installed SYSMODs whose FMID matches the specified function. These installed SYSMODs will be included in the superseding function. The SYSMODs are preceded by an '\*' when the associated SYSMOD is in error.

# **Example: BUILDMCS Function Summary Report**

```
PAGE nnnn - NOW SET TO TARGET ZONE nnnnnn DATE mm/dd/yy TIME hh:mm:ss SMP/E 27.nn SMPRPT OUTPUT
BUILDMCS FUNCTION SUMMARY REPORT
NOTE: '*' INDICATES THE ASSOCIATED SYSMOD IS IN ERROR
                       FMID
FUNCTION STATUS
                                ASSOCIATED SYSMODS
HMP1700
         DELETED
JMP1701
         DELETED
HMP1800
         SELECTED
                                  UR41007
                                           UR41531
                                                     UR41534
                                                              UR41820
                                                                        UR41937
                                                                                  UR41949
                                                                                            UR42025
                                                                                                      UR42152
                                  UR42277
                                           UR42341
                                                     UR42393
                                                               UR42497
                                                                         UR42499
                                                                                  UR42558
                                                                                            UR42726
                                                                                                      UR43011
                                  UR43171
                                           UR43350
                                                     UR43492
                                                              UR43715
                                                                        UR43934
                                                                                  UR43968
                                                                                            UR44005
                                                                                                      UR44036
                                  UR44178
                                           UR44291
                                                     UR44433
                                                              *UR44593 *UR44780
JMP1801
        SELECTED
                       HMP1800
                                 UR41008
                                           UR41507
                                                     UR41823
                                                              UR41940
                                                                        UR41956
                                                                                  UR42028
                                                                                            UR42155
                                                                                                      UR42280
                                  UR42342
                                           UR42396
                                                     UR42496
                                                               UR42561
                                                                         UR42729
                                                                                  UR43015
                                                                                            UR43175
                                                                                                      UR43354
                                           UR43936
                                                     UR44038
                                                               UR44435
                                  UR43791
```

Figure 31. BUILDMCS Function Summary Report: Sample Report

# **CALLLIBS Summary Report**

This report is produced by the REPORT CALLLIBS command. It provides information about load modules whose LMOD entries contain a CALLLIBS subentry list. The report helps you identify which load modules may need to be relinked after implicitly-included modules have been updated in a library specified in the CALLLIBS subentry list of an LMOD entry.

# Format and Explanation of Data

```
PAGE nnnn - NOW SET TO GLOBAL ZONE
                                           DATE mm/dd/yy TIME hh:mm:ss SMP/E 27.nn SMPRPT OUTPUT
                                  CALLLIBS SUMMARY REPORT FOR ztype ZONE zone
CALLLIBS LMOD
                   LMOD
                             STEPNAME IN
                                           CALLLIBS
                                                        DATA SET NAME
DDNAMF
         NAME
                   SYSLIB
                             JOB zone
                                           ALLOCATION
                                                       OR PATH
ddddddd llllllll ssssss1 LINKxxxx
                                           ccccccc1
                                                       nnnnnnnnnnnnn...1
                   ssssss2 LINKxxxx
                                           cccccc2
                                                        nnnnnnnnnnnnn....2
                                           ccccccx
                                                        nnnnnnnnnnnn...x
```

Figure 32. CALLLIBS Summary Report: Standard Format

These are the fields in the report:

#### ztype

indicates the type of zone and can be either a target or DLIB zone.

### zone

is the name of the zone used as input. The zone name is also used as the job name if punch output is being generated.

### **CALLLIBS DDNAME**

is the ddname of the CALLLIBS library being reported on.

### **LMOD NAME**

is the name of an LMOD entry containing the CALLLIBS ddname.

#### **LMOD SYSLIB**

is the ddname of the target library where the load module is installed.

### STEPNAME IN JOB zone

is the name of the job step punched by the REPORT CALLLIBS command. This job step contains the JCL to link-edit the load module identified in the LMOD NAME column into the library identified in the LMOD SYSLIB column.

### Notes:

- 1. This column is blank and the column heading will not contain a job name if JCL is not being punched.
- 2. The job steps are named LINK*xxxx* where *xxxx* is the step (0001 through 9999) within that job.

#### CALLLIBS ALLOCATION

is the list of DDDEF entries that make up the LMOD entry's CALLLIBS subentry list.

#### **DATA SET NAME OR PATH**

is the name of the data set or path in the DDDEF entry listed in the CALLLIBS ALLOCATION column. The full data set name (up to 44 characters) and full pathname (up to 255 characters) are shown.

**Note:** If SMPPUNCH output was produced for the REPORT CALLLIBS command, the generated JCL includes the appropriate information from the DDDEF entry to allocate this data set or path.

The pathname is enclosed by apostrophes. If the pathname with its enclosing apostrophes is greater than 63 characters, it will run to the next line in the report.

If no DDDEF entry was found for the CALLLIBS ddname in the zone being reported on, you will see **NO DDDEF** in the DATA SET NAME OR PATH column.

# **Example: CALLLIBS Summary Report for a Target Zone**

| PAGE nnnn          | - NOW SE     | T TO GLOBA     | AL ZONE                   | DATE mm/dd/y           | y TIME hh:mm:ss SMP/E 27.nn SMPRPT OUTPUT                                                                             |  |  |  |
|--------------------|--------------|----------------|---------------------------|------------------------|----------------------------------------------------------------------------------------------------|--|--|--|
|                    |              |                | CALLLIBS                  | SUMMARY REPO           | SUMMARY REPORT FOR TARGET ZONE MVSTZ1                                                                                 |  |  |  |
| CALLLIBS<br>DDNAME | LMOD<br>NAME | LMOD<br>SYSLIB | STEPNAME IN<br>JOB MVSTZ1 | CALLLIBS<br>ALLOCATION | DATA SET NAME<br>OR PATH                                                                                              |  |  |  |
| CSSLIB             | IEELOAD1     | LINKLIB        | LINK0001                  | CSSLIB                 | SYS1.CSSLIB                                                                                                    |  |  |  |
|                    | IEFLOAD5     | LINKLIB        | LINK0001                  | CSSLIB                 | SYS1.CSSLIB                                                                                                    |  |  |  |
|                    | IGGLOAD3     | LPALIB         | LINK0002                  | CSSLIB<br>PLIBASE      | SYS1.CSSLIB<br>SYS1.PLIBASE                                                                                           |  |  |  |
|                    | IWWLOAD6     | LPALIB         | LINK0002                  | CSSLIB<br>PLIBASE      | SYS1.CSSLIB<br>SYS1.PLIBASE                                                                                           |  |  |  |
| HFSCLIB1           | BPXLMOD4     | BPXLIB1        | LINK0003                  | HFSCLIB1               | '/this/pathname/fits/on/one/record/in/the/report/'                                                                    |  |  |  |
| HFSCLIB2           | BPXLMOD5     | BPXLIB1        | LINK0004                  | HFSCLIB2               | '/this/is/a/very/long/pathname/it/requires/more/than/a/single/record/to/display./it/also/contains/''/a/single/quote/' |  |  |  |
| PLIBASE            | IGGLOAD3     | LPALIB         | LINK0002                  | CSSLIB<br>PLIBASE      | SYS1.CSSLIB<br>SYS1.PLIBASE                                                                                           |  |  |  |
|                    | IWWLOAD6     | LPALIB         | LINK0002                  | CSSLIB<br>PLIBASE      | SYS1.CSSLIB<br>SYS1.PLIBASE                                                                                           |  |  |  |

Figure 33. CALLLIBS Summary Report: Sample Report

# **Causer SYSMOD Summary Report**

To reduce the work needed to determine which errors caused SYSMODs to fail, SMP/E performs root cause analysis for the ACCEPT, APPLY, and RESTORE commands to identify causer SYSMODs. A causer SYSMOD is a SYSMOD whose failure has led to the failure of other SYSMODs. The types of errors SMP/E analyzes to determine causer SYSMODs include the following:

- Held SYSMODs
- Missing requisite SYSMODs
- · Utility program failures: copy, update, assembler, link-edit utility, zap
- Out-of-space conditions: x37 ABENDs
- · Missing DD statements and other allocation errors
- ID errors (a SYSMOD does not supersede or specify as a prerequisite an RMID or a UMID of an element)
- JCLIN errors (syntax errors)

The Causer SYSMOD Summary report lists the causer SYSMODs and a summary of the related messages describing the errors that need to be fixed to successfully process the SYSMODs. (Subsequent messages generated because of these initial errors are not included in the report.)

This report is produced during the processing of APPLY, ACCEPT, and RESTORE commands. It is **not** produced when there are no errors or when there are certain types of errors, such as unusual VSAM errors (as indicated by GIM443xx messages).

# Format and Explanation of Data

```
PAGE nnnn - NOW SET TO TARGET ZONE nnnnnn DATE mm/dd/yy TIME hh:mm:ss SMP/E 27.nn SMPRPT OUTPUT
CAUSER SYSMOD SUMMARY REPORT FOR XXXXXXX PROCESSING
CAUSER
          FMID
                  MESSAGE ID PAGE
                                     ERROR DESCRIPTION AND POSSIBLE CAUSES
aaaaaaa
          bbbbbbb cccccccc
                               dd
                                     eeeeeeee....
         bbbbbbb cccccccc
                                     eeeeeeee....
aaaaaaa
                               dd
aaaaaaa
         bbbbbbb cccccccc dd
                                     eeeeeeee....
aaaaaaa
         bbbbbbb cccccccc dd
                                     eeeeeeee....
aaaaaaa
          bbbbbbb cccccccc
                              dd
                                     eeeeeeee....
```

Figure 34. Causer SYSMOD Summary Report: Standard Format

These are the fields in the report:

#### XXXXXXXX

is the SMP/E command being processed: APPLY, ACCEPT, or RESTORE.

### **CAUSER**

identifies the SYSMOD whose failure led to the failure of other SYSMODs.

#### **FMID**

identifies the FMID for the causer SYSMOD when that information is available. Otherwise, the field is blank.

## **MESSAGE ID**

is the message identification number for the message describing the error that caused this SYSMOD to fail (8-character alphanumeric string plus a 1-character severity value).

#### **PAGE**

identifies the page number in SMPOUT output where the SYSMOD failure message is located.

### **ERROR DESCRIPTION AND POSSIBLE CAUSES**

provides a summary of the error and, when feasible, a list of possible causes of the error.

# **Example: Causer SYSMOD Summary Report for APPLY Processing**

| PAGE nnnn | - NOW SE   | T TO TARGET            | ZONE nnn | nnnn DATE mm/dd/yy TIME hh:mm:ss SMP/E 27.nn SMPRPT OUTPUT                                                                                                    |
|-----------|------------|------------------------|----------|----------------------------------------------------------------------------------------------------|
| CAUSER SY | SMOD SUMMA | RY REPORT FO           | R APPLY  | PROCESSING                                                                                                    |
| CAUSER    | FMID       | MESSAGE ID             | PAGE     | ERROR DESCRIPTION AND POSSIBLE CAUSES                                                                                                    |
| AZ00001   |            | GIM37301E              | 1        | THIS SYSMOD HAS MORE THAN ONE APPLICABLE ++VER.                                                                                                    |
| EYC0437   | HAE1500    | GIM24001I              | 30       | ASSEMBLER ERROR FOR MODULE IATDMER IN LIBRARY LINKLIB FOR SYSMOD EYC0437. THE SEQUENCE NUMBER IS 00001 POSSIBLE CAUSES 1. THE CORRECT DEFAULT UTILITY RETURN CODE WAS NOT SPECIFIED. 2. THE OPTIONS ENTRY DOES NOT CONTAIN THE CORRECT UTILITY ENTRY. |
| UP42613   | HAE1500    | GIM35902I              | 6        | SYSTEM HOLD DEP WAS NOT RESOLVED.                                                                                                    |
| UY12605   | HAE1500    | GIM40501E<br>GIM40501E | 30<br>30 | THE DISTLIB IN ++MOD BLMGDBWR IS DIFFERENT FROM THE ELEMENT ENTRY IN THE ZON THE DISTLIB IN ++MOD BLMGDBWI IS DIFFERENT FROM THE ELEMENT ENTRY IN THE ZON                                                                                             |
| UZ62368   | JTC2412    | GIM35901I<br>GIM35901I | 2<br>2   | ERROR HOLD AZ71745 IS NOT RESOLVED.<br>ERROR HOLD AZ75533 IS NOT RESOLVED.                                                                                                    |
| UZ75098   | HJE2330    | GIM35909I              | 27       | COREQUISITE SYSMOD UZ75006 WAS EXCLUDED.                                                                                                    |
|           |            |                        |          |                                                                                                    |

Figure 35. Causer SYSMOD Summary Report: Sample Report for APPLY

# **CLEANUP Summary Report**

This report is produced during CLEANUP processing to summarize the elements or aliases deleted from each target zone work data set. If no entries were deleted (for example, there were no entries or an abend occurred before report data was collected), the CLEANUP report states THERE WAS NO CLEANUP DONE.

# Format and Explanation of Data

## **Cross-Zone Requisite SYSMOD Report**

Figure 36. CLEANUP Summary Report: Standard Format

These are the fields in the report:

### **DDNAME**

is the ddname of the data set from which data was deleted: SMPSCDS, SMPMTS, or SMPSTS. Each ddname is shown only once.

### **ENTRY DELETED**

is a list of the elements or alias names deleted from the data set. If there is an alias name, it follows the real name of the member and is preceded by an asterisk

# **Example: CLEANUP Summary Report**

```
PAGE nnnn - NOW SET TO zzzzzz ZONE nnnnnnn DATE mm/dd/yy TIME hh:mm:ss SMP/E 27.nn SMPRPT OUTPUT

CLEANUP SUMMARY REPORT

NOTE: * - INDICATES THE ENTRY IS AN ALIAS OF THE PRECEDING MAJOR MEMBER NAME

DDNAME ENTRY DELETED

SMPSCDS UZ00010 UZ00020
SMPMTS MAC02 MAC03
SMPSTS SRC11 SRC12
```

Figure 37. CLEANUP Summary Report: Sample Report

# **Cross-Zone Requisite SYSMOD Report**

This report is produced:

- At the completion of REPORT CROSSZONE processing.
- For APPLY and ACCEPT commands, when a zone group has been established for APPLY or ACCEPT command processing.

# Report for REPORT CROSSZONE Processing

For REPORT CROSSZONE processing, the report shows the affected zones, the requisites that must be installed in each zone, and the SYSMODs that contained ++IF statements naming the requisites. The requisite SYSMODs are listed alphanumerically by SYSMOD ID for each FMID in each zone.

## Format and Explanation of Data

| PAGE nnnn | PAGE nnnn - NOW SET TO zzzzzz ZONE nnnnnnn DATE mm/dd/yy TIME hh:mm:ss SMP/E 27.nn SMPRPT OUTPUT |         |          |        |        |        |  |  |  |  |  |
|-----------|--------------------------------------------------------------------------------------------------|---------|----------|--------|--------|--------|--|--|--|--|--|
|           | CROSSZONE REQUISITE SYSMOD REPORT FOR XXXXXX                                                     |         |          |        |        |        |  |  |  |  |  |
|           | _ZONEREQUIRESCAUSER                                                                              |         |          |        |        |        |  |  |  |  |  |
| NAME      | FMID                                                                                             | SYSMOD  | RECEIVED | SYSMOD | FMID   | ZONE   |  |  |  |  |  |
| ZZZZZZZ   | fffffff                                                                                          | sssssss | XXX      | tttttt | rrrrrr | WWWWWW |  |  |  |  |  |
|           | fffffff                                                                                          | sssssss | XXX      | tttttt | rrrrrr | WWWWWW |  |  |  |  |  |
| ZZZZZZZ   | fffffff                                                                                          | ssssss  | XXX      | tttttt | rrrrrr | WWWWWW |  |  |  |  |  |
|           | fffffff                                                                                          | sssssss | XXX      | tttttt | rrrrrr | WWWWWW |  |  |  |  |  |

Figure 38. Cross-Zone Requisite SYSMOD Report: Standard Format for REPORT CROSSZONE

These are the fields in the report:

#### XXXXXX

is the command to be used to install the SYSMODs in the report: ACCEPT if the report was done for distribution zones, or APPLY if the report was done for target zones.

### **ZONE NAME**

is the zone where requisite SYSMODs must be installed.

#### **REQUIRES FMID**

is the FMID for which requisite SYSMODs must be installed.

### **REQUIRES SYSMOD**

is the ID of a requisite SYSMOD. If there are no requisite SYSMODs for a particular zone, you see NONE in the REQUIRES SYSMOD field.

### **RECEIVED**

indicates whether the requisite SYSMOD has been received. YES in the RECEIVED field means the SYSMOD has been received, and N0 means it has not. You must receive all requisite SYSMODs before installing them.

## **CAUSER SYSMOD**

is the ID of the SYSMOD that contained the ++IF statement for the requisite.

### **CAUSER FMID**

is the FMID for the causer SYSMOD. If UNKNOWN is in the CAUSER FMID field, the causer SYSMOD was installed with an obsolete release of SMP/E. This is not an error.

### **CAUSER ZONE**

is the zone that contained the causer SYSMOD.

## **Example: Cross-Zone Requisite SYSMOD Report**

| ı | PAGE nnnn                                   | - NOW S            | ET TO zzz          | zzz ZONE n         | <i>nnnnnn</i> D    | ATE mm/dd          | /yy TIME hh:mm:ss SMP/E 27.nn SMPRPT OUTPUT |  |  |  |  |  |
|---|---------------------------------------------|--------------------|--------------------|--------------------|--------------------|--------------------|---------------------------------------------|--|--|--|--|--|
| I | CROSSZONE REQUISITE SYSMOD REPORT FOR APPLY |                    |                    |                    |                    |                    |                                             |  |  |  |  |  |
|   | _ZONE<br>NAME                               | _REQUIRE<br>FMID   | SSYSMOD            | CAUSER<br>RECEIVED | SYSMOD             | -<br>FMID          | ZONE                                        |  |  |  |  |  |
| 1 | 0\$390                                      |                    | NONE               |                    |                    |                    |                                             |  |  |  |  |  |
|   | PRODESA                                     | HJS5502<br>HJS5502 | UZ00027<br>UZ00028 | YES<br>NO          | UZ00025<br>UZ00026 | EJS5502<br>EJS5502 | PROD390<br>PROD390                          |  |  |  |  |  |
|   | PROD390                                     | EJS1201<br>EJS1201 | UZ00023<br>UZ00024 | YES<br>YES         | UZ00011<br>UZ00013 | EBB1202<br>EBB1202 | 0S390<br>0S390                              |  |  |  |  |  |

Figure 39. Cross-Zone Requisite SYSMOD Report: Sample Report for REPORT CROSSZONE

# Report for APPLY and ACCEPT Processing

For APPLY and ACCEPT processing, the report shows all the zones in the current zone group, the requisites that must be installed in each zone, and the SYSMODs that contained ++IF statements naming the requisites. If a zone group has been established for the APPLY or ACCEPT command, this report immediately follows the SYSMOD Status Report. The requisite SYSMODs are listed alphanumerically by SYSMOD ID for each FMID in each zone.

## Format and Explanation of Data

```
PAGE nnnn - NOW SET TO zzzzzz ZONE nnnnnnn DATE mm/dd/yy TIME hh:mm:ss SMP/E 27.nn SMPRPT OUTPUT

CROSSZONE REQUISITE SYSMOD REPORT FOR xxxxxx PROCESSING

NOTE: CROSS-ZONE REQUISITES CREATED BY THE CURRENT COMMAND ARE PRECEDED BY '*'.

ZONE REQUIRES CAUSER SYSMOD FMID ZONE

ZZZZZZZ fffffff sssssss xxx ttttttt rrrrrr wwwwwww

fffffff sssssss xxx tttttt rrrrrr wwwwwww

ZZZZZZZ fffffff sssssss xxx tttttt rrrrrr wwwwwww

tttttt rrrrrr wwwwwww
```

Figure 40. Cross-Zone Requisite SYSMOD Report: Standard Format for APPLY and ACCEPT

These are the fields in the report:

#### XXXXXX

is the name of the command (APPLY or ACCEPT) that caused the report to be produced.

### **ZONE NAME**

is the zone where requisite SYSMODs must be installed.

#### **REQUIRES FMID**

is the FMID for which requisite SYSMODs must be installed.

## **REQUIRES SYSMOD**

is the ID of a requisite SYSMOD. If there are no requisite SYSMODs for a particular zone, you see NONE in the REQUIRES SYSMOD field. If the need for

a requisite SYSMOD is newly created by the current APPLY or ACCEPT command, an asterisk (\*) precedes the SYSMOD ID.

### **RECEIVED**

indicates whether the requisite SYSMOD has been received. YES in the RECEIVED field means the SYSMOD has been received, and N0 means it has not. You must receive all requisite SYSMODs before installing them.

### **CAUSER SYSMOD**

is the ID of the SYSMOD that contained the ++IF statement for the requisite.

### **CAUSER FMID**

is the FMID for the causer SYSMOD. If UNKNOWN is in the CAUSER FMID field, the causer SYSMOD was installed with an obsolete release of SMP/E. This is not an error.

### **CAUSER ZONE**

is the zone that contained the causer SYSMOD.

# **Example: Cross-Zone Requisite SYSMOD Report**

| ı | PAGE nnnn     | - NOW S                                                | ET TO zzz           | zzz ZONE n         | <i>nnnnn</i> D     | ATE mm/dd          | /yy TIME hh:mm:ss SMP/E 27.nn SMPRPT OUTPUT |  |  |  |  |  |
|---|---------------|--------------------------------------------------------|---------------------|--------------------|--------------------|--------------------|---------------------------------------------|--|--|--|--|--|
| ı |               | CROSSZONE REQUISITE SYSMOD REPORT FOR APPLY PROCESSING |                     |                    |                    |                    |                                             |  |  |  |  |  |
| ı |               | N                                                      | OTE: CRO            | SS-ZONE RE         | QUISITES           | CREATED B          | Y THE CURRENT COMMAND ARE PRECEDED BY '*'.  |  |  |  |  |  |
|   | _ZONE<br>NAME | _REQUIRE<br>FMID                                       | SSYSMOD             | CAUSER<br>RECEIVED | SYSMOD             | -<br>FMID          | ZONE                                        |  |  |  |  |  |
| ı | 0\$390        |                                                        | NONE                |                    |                    |                    |                                             |  |  |  |  |  |
|   | PRODESA       | HJS5502<br>HJS5502                                     | UZ00027<br>UZ00028  | YES<br>NO          | UZ00025<br>UZ00026 | EJS5502<br>EJS5502 | PROD390<br>PROD390                          |  |  |  |  |  |
|   | PROD390       | EJS1201<br>EJS1201                                     | UZ00023<br>*UZ00024 | YES<br>YES         | UZ00011<br>UZ00013 | EBB1202<br>EBB1202 | 0S390<br>0S390                              |  |  |  |  |  |

Figure 41. Cross-Zone Requisite SYSMOD Report: Sample Report for APPLY

# **Cross-Zone Summary Report**

This report, produced during APPLY and RESTORE processing, summarizes the cross-zone work that has been done, the cross-zone work that has not been done, and why. The cross-zone work resulting from renamed LMODs is summarized in the Move/Rename/Delete report.

# Format and Explanation of Data

| PAGE nnnn - NOV  | I SET TO zzzzzz ZO | NE nnnnnn DATE mm/dd/yy 1   | TIME hh:mm:ss | SMP/E 27.nn SMPRPT OUTPUT |         |
|------------------|--------------------|-----------------------------|---------------|---------------------------|---------|
|                  | CROS               | S-ZONE SUMMARY REPORT FOR   | ххххх уууууу  | / PROCESSING              |         |
| NOTE: SEE THE MO | OVE/RENAME/DELETE  | REPORT FOR A SUMMARY OF CRO | SS-ZONE WORK  | C CAUSED BY RENAMED LMODS |         |
| CROSS            | LMOD               | 4077011                     | LKED          | 2540011                   | avavas  |
| ZONE LMOD        | SYSLIB MODULE      | ACTION                      | RC            | REASON                    | SYSMOD  |
| aaaaaaa bbbbbbbb | ccccccc dddddd     | d eeeeeeeeeeeeeeeeee        | e fff gggggg  | 9999999999999999999999    | hhhhhhh |
|                  |                    |                             |               |                           |         |

Figure 42. Cross-Zone Summary Report

These are the fields in the report:

#### XXXXXXX

is the SMP/E command being processed: APPLY or RESTORE.

is CHECK if CHECK was specified on the command. Otherwise, this field is blank.

### **CROSS-ZONE**

is the cross-zone name.

### **LMOD**

is the name of the cross-zone LMOD being updated.

### **LMOD SYSLIB**

is the SYSLIB for the cross-zone LMOD being updated.

Note: SMPLTS appears in this column when a module is linked into a base version of a load module in the SMPLTS data set.

#### **MODULE**

is the name of the changed module from the set-to zone that caused the cross-zone LMOD to be updated.

### **ACTION**

indicates whether the cross-zone work was done.

## MOD LINKED INTO LMOD

The module from the set-to zone was replaced in the cross-zone LMOD.

### MOD NOT LINKED INTO LMOD

The module from the set-to zone was not replaced in the cross-zone LMOD.

Note: If the SYSLIB value is not filled in and the load module exists in two SYSLIBs, the module from the set-to zone may have been successfully link-edited to the load module's first SYSLIB. Use the output from the link-edit utility to determine whether the link-edit was successful for the load module's first SYSLIB.

## ZAP LINKED INTO LMOD

The zapped module from the set-to zone has been replaced in the cross-zone LMOD.

### ZAP NOT LINKED INTO LMOD

The zapped module from the set-to zone has not been replaced in the cross-zone LMOD.

Note: If the SYSLIB value is not filled in and the load module exists in two SYSLIBs, the module from the set-to zone may have been successfully link-edited to the load module's first SYSLIB. Use the output from the link-edit utility to determine whether the link-edit was successful for the load module's first SYSLIB.

### MOD DELETED FROM LMOD

The module has been successfully deleted from the cross-zone LMOD.

#### MOD NOT DELETED FROM LMOD

The module has not been deleted from the cross-zone LMOD.

Note: If the SYSLIB value is not filled in and the load module exists in two SYSLIBs, the module from the set-to zone may have been successfully link-edited to the load module's first SYSLIB. Use the output from the link-edit utility to determine whether the link-edit was successful for the load module's first SYSLIB.

### **LKED RC**

is the return code from the link-edit utility.

### **REASON**

is the reason the cross-zone work was not done.

ABEND The cross-zone work could not be done because of an abend. You should use a combination of the LINK command, the UCLIN command, or the link-edit utility outside of SMP/E to complete the cross-zone work.

**Note:** If you use UCLIN to update the cross-zone connections, make sure the TIEDTO subentries of the zone definition entry are still synchronized.

### **ASSEMBLY NOT AVAILABLE**

The assembled module was not available, because the assembly was not done. SMP/E determined that no LMODs from the set-to zone needed the assembled module and, therefore, did not do the assembly work. To determine the action you need to take, see the programmer response for message GIM69136W.

### **CANNOT ALLOCATE CALLLIBS**

The cross-zone work for the LMOD could not be done, because the CALLLIBS libraries could not be allocated. Fix the allocation error, and then use the LINK command or the link-edit utility outside of SMP/E to complete the cross-zone work for the LMOD.

### **CANNOT ALLOCATE SIDE DECK LIBRARY**

The cross-zone work for the LMOD could not be done, because the side deck library could not be allocated. Fix the allocation error, and then use the LINK command or the link-edit utility outside of SMP/E to complete the cross-zone work for the LMOD.

### **CANNOT ALLOCATE SYSLIB** ddname

The cross-zone work for the LMOD could not be done, because its SYSLIB could not be allocated. Fix the allocation error, and then use the LINK command or the link-edit utility outside of SMP/E to complete the cross-zone work for the LMOD.

### **CANNOT ALLOCATE UTIN LIBRARY**

The cross-zone work for the LMOD could not be done, because a utility input library could not be allocated. Fix the allocation error, and then use the LINK command or the link-edit utility outside of SMP/E to complete the cross-zone work for the LMOD.

### CROSS-ZONE PROCESSING DEFERRED

The cross-zone work could not be done, because the cross-zone XZLINK subentry was set to DEFER. You should use a combination of the LINK command, the UCLIN command, or the link-edit utility outside of SMP/E to complete the cross-zone work.

**Note:** If you use UCLIN to update the cross-zone connections. make sure the TIEDTO subentries of the zone definition entry are still synchronized.

## **CSI DATA SET UNAVAILABLE**

The cross-zone work could not be done, because the CSI data set containing the cross-zone was not available. You should use a combination of the LINK command, the UCLIN command, or the link-edit utility outside of SMP/E to complete the cross-zone work.

**Note:** If you use UCLIN to update the cross-zone connections, make sure the TIEDTO subentries of the zone definition entry are still synchronized.

## **ERROR FOUND FOR ZONE**

The cross-zone work could not be done, because of an error found while processing the cross-zone. You should use a combination of the LINK command, the UCLIN command, or the link-edit utility outside of SMP/E to complete the cross-zone work.

**Note:** If you use UCLIN to update the cross-zone connections, make sure the TIEDTO subentries of the zone definition entry are still synchronized.

## LMOD DOES NOT REFER TO MOD

The module from the set-to zone has an XZLMOD subentry, which means it was once part of the cross-zone LMOD. However, the cross-zone LMOD was not updated to include the updated module, because the LMOD does not have an XZMOD subentry for the module. If the cross-zone LMOD no longer needs the MOD, no action is required. Otherwise, use the LINK command to link the module into the cross-zone LMOD.

## LMOD NOT IN SYSLIB ddname

The cross-zone work for the LMOD could not be done, because the LMOD does not exist in its SYSLIB. If the SYSLIB is incorrect, use UCLIN to correct it; then use the LINK command or the link-edit utility outside of SMP/E to complete the cross-zone work for the LMOD.

### LMOD NOT IN ZONE

The cross-zone work for the LMOD was not done, because the LMOD not longer exists in the cross-zone. No action is required to complete the cross-zone work.

### MODULE NO LONGER BEING PROCESSED

The cross-zone work was not done, because the module from the set-to zone is no longer selected to be updated. No action is required to complete the cross-zone work. It is automatically done once the module from the set-to zone has been successfully updated by a subsequent APPLY or RESTORE command.

### SEVERE ERROR ENCOUNTERED

The cross-zone work could not be done, because a severe error was encountered. You should use a combination of the LINK command, the UCLIN command, or the link-edit utility outside of SMP/E to complete the cross-zone work.

**Note:** If you use UCLIN to update the cross-zone connections, make sure the TIEDTO subentries of the zone definition entry are still synchronized.

### **SMPLTS PROCESSING FAILED**

The cross-zone work for the LMOD was attempted, but the link-edit into the SMPLTS was unsuccessful. Determine the cause for the link-edit failure, and then use the LINK command or the link-edit utility outside of SMP/E to complete the cross-zone work for the LMOD.

## **USABLE COPY OF ZAP NOT FOUND**

The zap could not be included in the cross-zone LMOD, because a single-CSECT LMOD containing just the zapped module could not be found. Find a usable copy of the module with the zap, and link it into the cross-zone LMOD using either the LINK command or the link-edit utility outside of SMP/E. If you cannot find a usable copy, use the ZAP utility to update the cross-zone LMOD.

### **SYSMOD**

is ID of the SYSMOD causing the cross-zone work to be scheduled.

# **Example: Cross-Zone Summary Report for APPLY Processing**

| PAGE nn       | PAGE nnnn - NOW SET TO zzzzzz ZONE nnnnnnn DATE mm/dd/yy TIME hh:mm:ss SMP/E 27.nn SMPRPT OUTPUT |                |        |                                  |            |                      |         |  |  |
|---------------|--------------------------------------------------------------------------------------------------|----------------|--------|----------------------------------|------------|----------------------|---------|--|--|
|               |                                                                                                  |                | CROSS  | -ZONE SUMMARY REPORT FOR APPLY I | PROCESSING |                      |         |  |  |
| CROSS<br>ZONE | LMOD                                                                                             | LMOD<br>SYSLIB | MODULE | ACTION                           | LKED<br>RC | REASON               | SYSMOD  |  |  |
| XZONE5        | XLMOD1                                                                                           | LOADLIBR       | MOD110 | MOD DELETED FROM LMOD            | 00         | N/A                  | APP1003 |  |  |
| ZONE10        | LM0D8                                                                                            | N/A            | MOD110 | MOD NOT DELETED FROM LMOD        | N/A        | ERROR FOUND FOR ZONE | APP1003 |  |  |
| ZONE9         | LMOD7                                                                                            | N/A            | MOD110 | MOD NOT DELETED FROM LMOD        | N/A        | ERROR FOUND FOR ZONE | APP1003 |  |  |

Figure 43. Cross-Zone Summary Report: Sample Report for APPLY

# **Deleted SYSMOD Report**

This report is produced at the completion of APPLY and ACCEPT processing when SMP/E has processed a SYSMOD with a ++VER DELETE statement. The report shows the function SYSMODs that have been deleted, and all the service SYSMODs that were applicable to those functions.

# Format and Explanation of Data

```
PAGE nnnn - NOW SET TO zzzzzz ZONE nnnnnnn DATE mm/dd/yy TIME hh:mm:ss SMP/E 27.nn SMPRPT OUTPUT
                DELETED FUNCTION REPORT FOR xxxxxxxx yyyyy PROCESSING
SYSMOD
             DELETED THE
CAUSING THE
            FOLLOWING SYSMODS
DELETION
             TYPE
                       SYSMOD
             bbbbbbbb
aaaaaaa
                      cccccc cccccc cccccc
             bbbbbbbb
                      cccccc cccccc cccccc
aaaaaaa
             bbbbbbbb cccccc
```

Figure 44. Deleted SYSMOD Report: Standard Format

These are the fields in the report:

#### XXXXXXXX

is the SMP/E command being processed: APPLY or ACCEPT.

### ууууу

is CHECK if the CHECK operand was specified on the APPLY or ACCEPT command. Otherwise, this field is blank.

#### SYSMOD CAUSING THE DELETION

identifies the SYSMOD containing the ++VER DELETE statement.

## **DELETED THE FOLLOWING SYSMODS**

identifies the type and SYSMOD ID of all the SYSMODs that were deleted. The type may be APAR, FUNCTION, PTF, or USERMOD. The SYSMOD IDs are listed from left to right next to the type. Each PTF, APAR, and USERMOD listed in the TYPE field belongs to the function SYSMOD listed immediately above it.

When the type is FUNCTION, the value of the SYSMOD can be one of the following:

## SYSMOD ID only

The SYSMOD has been installed on the target or distribution libraries and is specified in the DELETE operand list of the ++VER statement for the deleting SYSMOD.

## SYSMOD ID followed by FMID(sysmod\_id)

The SYSMOD is a dependent function that has been implicitly deleted. FMID identifies the associated base function that has been explicitly deleted.

### SYSMOD ID followed by NOT PREVIOUSLY INSTALLED

The SYSMOD has been specified in the DELETE operand list of the ++VER statement for the deleting SYSMOD, but has not been installed on your target or distribution libraries.

### SYSMOD ID followed by PREVIOUSLY DELETED

The SYSMOD has been specified in the DELETE operand list of the ++VER statement for the deleting SYSMOD, but has been previously deleted by another function SYSMOD.

SYSMODs that have been previously deleted may remain as entries on the target zone or distribution zone if they are specified in the SUP operand list either of the deleting function SYSMOD or of another SYSMOD that has been processed concurrently.

# **Example: Deleted SYSMOD Report for APPLY**

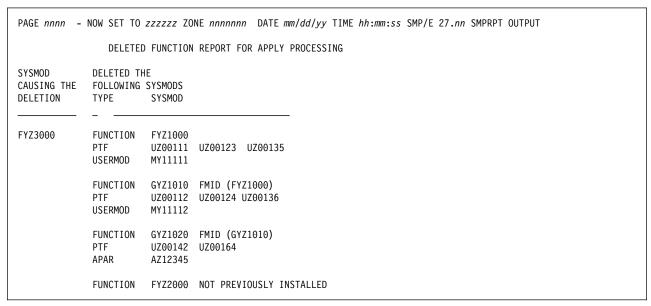

Figure 45. Deleted SYSMOD Report: Sample Report for APPLY

# **Element Summary Report**

This report is produced at the completion of APPLY, ACCEPT, and RESTORE processing to describe the status of the libraries that were updated for each macro, source, module, or data element. Elements are grouped by element type, in the order indicated below, and are listed alphabetically under each element type:

- 1. Macros (++MAC and ++MACUPD statements)
- 2. Source (++SRC and ++SRCUPD statements)
- 3. Modules (++MOD and ++ZAP statements)
- 4. Data elements (++element statements)
- 5. Hierarchical file system elements (++hfs-element statements)

The report is not generated when processing for all selected SYSMODs stops before any elements are selected.

# Format and Explanation of Data

```
PAGE nnnn - NOW SET TO zzzzzz ZONE nnnnnnn DATE mm/dd/yy TIME hh:mm:ss SMP/E 27.nn SMPRPT OUTPUT
                ELEMENT SUMMARY REPORT FOR xxxxxxxx yyyyy PROCESSING
ELEMENT ELEMENT CURRENT CURRENT DISTLIB SYSLIB ASSEM
                                                                 LOAD
                                                                         I MOD
                                                                                 SYSMOD
                                                                                          SYSMOD
TYPE
        NAME
                 STATUS
                        FMID
                                 RMID
                                       LIBRARY LIBRARY NAMES
                                                                 MODULE SYSLIB NAME
                                                                                          STATUS
aaaaaaa bbbbbbb ccccccc ddddddd eeeeeee fffffff ggggggg hhhhhhhh iiiiiiii
jjjjj
      kkkkkkk llllllll
aaaaaaaa bbbbbbbb ccccccc ddddddd eeeeeee fffffff ggggggg hhhhhhhh iiiiiii
      kkkkkkk llllllll
aaaaaaaa bbbbbbbb ccccccc ddddddd eeeeeee fffffff ggggggg hhhhhhhh iiiiiiii
       kkkkkkk llllllll
aaaaaaaa bbbbbbbb ccccccc ddddddd eeeeeee fffffff ggggggg hhhhhhhh iiiiiii
       kkkkkkk llllllll
```

Figure 46. Element Summary Report: Standard Format

These are the fields in the report:

#### XXXXXXXX

is the SMP/E command being processed: APPLY, ACCEPT, or RESTORE.

### ууууу

is CHECK if the **CHECK** operand was specified on the command. Otherwise, this field is blank.

#### **ELEMENT TYPE**

is the element type: MAC, MOD, SRC, MUPD, SUPD, S/ZAP, or one of the data element or hierarchical file system element types shown in the "SMP/E Modification Control Statements" chapter of the *OS/390 SMP/E Reference* manual.

### **ELEMENT NAME**

is the element name.

## **ELEMENT STATUS**

describes what happened to the element. It may be one of the following:

### APPLIED, ACCEPTED, or RESTORED

The element was processed successfully.

**BYPASS** SMP/E detected an error while checking MODIDs. However, because **BYPASS(ID)** was specified, the element was processed.

#### **DELETED**

The element was selected and deleted. A element may be deleted if:

- DELETE was specified on the element MCS.
- The supplying SYSMOD was deleted. (A SYSMOD that was applied or accepted specified the supplying SYSMOD on the ++VER DELETE statement.)
- The supplying SYSMOD was restored.

**Note:** If the SYSMOD being restored added an existing module to an existing load module, RESTORE processing does not

remove that module from the target libraries or from the load module.

Typically, in such cases, the SYSMOD added new modules that called the existing module in the load module. So, when the SYSMOD is restored, those new modules are deleted from the target libraries, and the load module is relinked to remove the new modules. As a result, although the existing module is still physically in the load module, it has been logically removed, because the new modules that called it are gone.

#### **DLIB ERR**

The DISTLIB value on the MCS does not match the DISTLIB value in the target or distribution zone element entry. The element was not processed, and the SYSMOD status is NOGO.

- **INCMPLT** Element processing is incomplete because of some failure. No libraries were updated.
- **ID ERR** SMP/E detected an error while checking MODIDs. The element was not processed. See the messages in SMPOUT to determine the error.
- NOGO The element was not processed if the SYSMOD status is also NOGO. If the SYSMOD status is ERROR, the element may have been processed. Check the messages in SMPOUT for the status of the library in which the element resides.
- **NOT SEL** This version of the element was not selected. Following are the reasons an element might not be selected.
  - Multiple versions of the element. If multiple versions of the same element are being processed concurrently, a superior version may have been chosen from another SYSMOD.

A module might not be selected if a macro or source caused a higher level of the module to be assembled.

If none of the versions of an element are selected, a superior version already exists on the target system.

- **FMID** mismatch. Often, when an element is not selected, its FMID did not match the FMID of the element on the target system. The selection and exclusion of elements is discussed in "Processing" on pages 30 and 82.
- No target library. When an element has no target library (as described in message GIM43401W), the status is NOT SEL. The element is not selected for update to any target libraries.
- Owning SYSMOD marked NOGO. An element can be marked NOT SEL if the owning SYSMOD is marked NOGO before processing is finished for that element.

**Note:** NOT SEL refers to processing in the set-to zone. An element with a status of NOT SEL can be updated in cross-zone LMODs.

SRC SEL Because the source version of the module was selected, the object version (++MOD) was not processed. For example, when a source or macro is changed, the source may be reassembled to create the updated object module.

#### CURRENT FMID

is the FMID that appears in the element entry at the end of command processing. It appears only if the element is processed successfully.

#### **CURRENT RMID**

is the RMID that appears in the element entry at the end of command processing. It appears only if the element is processed successfully.

#### **DISTLIB LIBRARY**

is the ddname of the distribution library containing the element.

#### SYSLIB LIBRARY

is the ddname of the target library containing the element.

#### **ASSEM NAMES**

is a list of SRC or ASSEM modules assembled as a result of a macro or source modification. This field is not present for ACCEPT processing. It is present for RESTORE processing only if the MAC entry contains a GENASM subentry.

#### LOAD MODULE

is a list of load modules that were link-edited or copied using the module in the ELEMENT NAME field. This field is not present for ACCEPT processing.

Note: For S/ZAP elements, this list shows the load modules that included the module specified on the ++ZAP MCS.

If two operands were used on the IMASPZAP NAME statement to limit the load modules that were updated, this list shows all the load modules that the element is part of. Check the utility completion messages (GIM237xx) to determine which load modules were updated.

## **LMOD SYSLIB**

is a list of target libraries that contained the load module in the LOAD MODULE field and that were updated during APPLY or RESTORE processing. This field is set to the DISTLIB value for ACCEPT processing.

Note: SMPLTS appears in this column when a module is linked into a base version of a load module in the SMPLTS data set.

#### SYSMOD NAME

identifies the SYSMODs that changed the element in the ELEMENT NAME field.

# SYSMOD STATUS

is the status of the SYSMOD in the SYSMOD NAME field. It may be one of the following:

# APPLIED, ACCEPTED, or RESTORED

The SYSMOD was successfully processed.

#### DELETED

The SYSMOD was explicitly or implicitly deleted.

ERROR SYSMOD processing stopped after some target libraries or SMP/E libraries were updated, but before the SYSMOD was completely processed. A SYSMOD is completely processed when all its elements have been processed and all of the SYSMOD's requisites have been completely processed. See SMPOUT to determine the

**Note:** ERROR does not appear in the SYSMOD status field when the CHECK operand is specified on the command.

#### **EXCLUDED**

cause of the error.

The SYSMOD was specified on the EXCLUDE operand.

**HELD** The SYSMOD was held because one or more of HOLD reason IDs were not resolved.

**INCMPLT** SYSMOD processing is incomplete because of some failure. No target libraries were updated.

NOGO The SYSMOD was not processed before any updates. This can happen when a related SYSMOD has an error. See SMPOUT to determine the cause of the error.

**NOGO(E)** SYSMOD processing stopped because a required SYSMOD was excluded.

**NOGO(H)** SYSMOD processing stopped because a required SYSMOD was held.

SUPD The SYSMOD is superseded by one or more SYSMODs being processed. The superseding SYSMODs are shown in the REQUISITE AND SUPBY SYSMODS field in the SYSMOD status report.

# **Example: APPLY CHECK Element Summary Report**

|         | ,, itom   | JL1 10 22. | LZZZ ZONE | nnnnnn D    | TIL min, aa, | , , , , , , , , , , , , , , , , , , , , | 111 • IIIIII • S | 3 3111 / L | L/ •//// 5/11/10 | 11 001101 |         |
|---------|-----------|------------|-----------|-------------|--------------|-----------------------------------------|------------------|------------|------------------|-----------|---------|
| ELEMENT | SUMMARY R | EPORT FOR  | APPLY CHE | ECK PROCESS | ING          |                                         |                  |            |                  |           |         |
| ELEMENT | ELEMENT   | ELEMENT    | CURRENT   | CURRENT     | DISTLIB      | SYSLIB                                  | ASSEM            | LOAD       | LMOD             | SYSMOD    | SYSMOD  |
| TYPE    | NAME      | STATUS     | FMID      | RMID        | LIBRARY      | LIBRARY                                 | NAMES            | MODULE     | SYSLIB           | NAME      | STATUS  |
| MAC     | MAC1      | APPLIED    | F000000   | F000000     |              | MACLIB                                  |                  |            |                  | F000000   | APPLIED |
| SRC     | SRC1      | APPLIED    | F000000   | F000000     |              | SRCLIB                                  |                  |            |                  | F000000   | APPLIED |
| MOD     | MOD1      | APPLIED    | F000000   | P000001     |              |                                         |                  | MOD1       | LINKLIB          | P000001   | APPLIED |
|         |           | NOT SEL    |           |             |              |                                         |                  |            |                  | F000000   | APPLIED |
| MOD     | MOD2      | APPLIED    | F000000   | P000002     |              |                                         |                  | MOD2       | LINKLIB          | P000002   | APPLIED |
|         |           | NOT SEL    |           |             |              |                                         |                  |            |                  | F000000   | APPLIED |
| :       |           |            |           |             |              |                                         |                  |            |                  |           |         |
| CLIST   | ZCLIST    | APPLIED    | F000000   | F000000     |              | SXYZLIST                                |                  |            |                  | F000000   | APPLIED |
| PARM    | BPARM     | APPLIED    | F000000   | F000000     |              | SXYZPARM                                |                  |            |                  | F000000   | APPLIED |
| HFS     | HFSEL1    | APPLIED    | HFSFUNC   | HFSPTF1     | APOSIXL1     | HFSTGT1                                 |                  |            |                  | HFSPTF1   | APPLIED |
| HFS     | HFSEL2    | APPLIED    | HFSFUNC   | HFSPTF2     | APOSIXL2     | HFSTGT2                                 |                  |            |                  | HFSPTF2   | APPLIED |

Figure 47. Element Summary Report: Sample Report for APPLY CHECK

# **Exception SYSMOD Report**

This report is produced at the completion of REPORT ERRSYSMODS processing during which exception SYSMOD checking was done and HOLDERROR reason IDs were not resolved for SYSMODs installed in the specified zone. The report shows the exception SYSMODs that were previously installed, the HOLDERROR reason IDs (APAR numbers) that have made them exception SYSMODs, resolving SYSMODs that have not yet been installed, and the hold class and hold symptoms for each APAR.

The exception SYSMOD reports produced by a given REPORT ERRSYSMODs command are arranged alphanumerically by zone name. Each report begins on a new page. The information gathered for each zone is sorted in ascending order, first by FMID, then by SYSMOD name, then APAR number, and finally by resolving SYSMOD.

# Format and Explanation of Data

The Exception SYSMOD Report contains one or two sections for each zone. The first section (shown in Figure 48) lists, by FMID, the held, installed SYSMODS and their resolving SYSMODs. If any of the resolving SYSMODs are held, there will be a second section (shown in Figure 49), for the zone that lists, by FMID, the resolving SYSMOD for each held SYSMOD. The number of APARs against each installed FMID and the number of resolving SYSMODs against each APAR are saved for later display in the summary section (shown in Figure 50 on page 474).

```
PAGE nnnn - NOW SET TO zzzzzz ZONE nnnnnnn DATE mm/dd/yy TIME hh:mm:ss SMP/E 27.nn SMPRPT OUTPUT
EXCEPTION SYSMOD REPORT FOR ZONE xxxxxxx DATE: mm/dd/yy - mm/dd/yy
HOI D
        SYSMOD
                 APAR
                          ---RESOLVING SYSMOD----
                                                   HOI D
FMID
        NAME
                 NUMBER NAME
                                 STATUS RECEIVED
                                                   CLASS
                                                           SYMPTOMS
aaaaaaa bbbbbbb cccccc ddddddd eeeeee fff
                                                   gggggg hhhhhhhh
```

Figure 48. Exception SYSMOD Report: Standard Format (First Section)

```
PAGE nnnn - NOW SET TO zzzzzz ZONE nnnnnnn DATE mm/dd/yy TIME hh:mm:ss SMP/E 27.nn SMPRPT OUTPUT
EXCEPTION SYSMOD REPORT FOR ZONE xxxxxxx DATE: mm/dd/yy - mm/dd/yy
FIXES FOR HELD SYSMODS
HOI D
        SYSMOD
                APAR
                          ---RESOLVING SYSMOD----
                                                   HOI D
                                                           HOI D
                 NUMBER NAME STATUS RECEIVED CLASS SYMPTOMS
FMID
                                                   gggggg hhhhhhhh
aaaaaaa bbbbbbb cccccc ddddddd eeeeee fff
```

Figure 49. Exception SYSMOD Report: Standard Format (Second Section)

These are the fields in the report:

#### XXXXXXX

is the name of the zone being reported on. A separate report is provided for each zone specified on the ZONES operand of the REPORT ERRSYSMODS command.

#### DATE: vv/vv/vv - ww/ww/ww

shows the beginning and ending dates of the HOLDDATA used to create this report. The dates appear as mm/dd/yy, where mm is the month (01–12), dd is the day (01–31), and yy is the year (00–99).

- vv/vv/vv is the beginning date of the HOLDDATA used to create this report.
   If the BEGINDATE operand was specified on the REPORT ERRSYSMODS command, that value appears in this field. Otherwise, the word THR0UGH appears.
- ww/ww/ww is the ending date of the HOLDDATA used to create this report.
   If the ENDDATE operand was specified on the REPORT ERRSYSMODS command, that value appears in this field. Otherwise, the current date or the IPL date (if any) specified on the EXEC statement for GIMSMP is used.

If neither **BEGINDATE** nor **ENDDATE** was specified on the REPORT ERRSYSMODS command, no dates appear in this field.

#### **HOLD FMID**

is the FMID of the ++HOLD MCS that was received for the HOLDERROR reason ID.

### SYSMOD NAME

is the ID of a SYSMOD installed in the specified zone that meets these conditions:

- For target and distribution zones, it is an installed SYSMOD for which ++HOLD statements were received later and whose ERROR reason IDs have not yet been resolved.
- For the global zone, it is a received SYSMOD for which ++HOLD statements with ERROR reason IDs have been received.

If there are no SYSMODs to report on in the zone, you see \*\*\*NONE in the SYSMOD NAME field, and the remaining fields are blank.

## **APAR NUMBER**

is a list of one or more HOLDERROR reason IDs (APAR numbers) that caused the installed SYSMOD to become an exception SYSMOD.

## **RESOLVING SYSMODS NAMES**

is the SYSMOD that will fix the problem causing the hold. It will either be the fix for the held SYSMOD or \*\*\*NONE, if there is no known fix.

### **RESOLVING SYSMODS STATUS**

can have the following status values:

GOOD

The resolving SYSMOD is not held. This does not mean that the SYSMOD has been received. The RESOLVING SYSMOD RECEIVED column will provide that information. GOOD indicates that the resolving SYSMOD has no known problems.

#### ERREL

The resolving SYSMOD is held with a hold class of ERREL. ERREL indicates that, although the resolving SYSMOD is held, the problem that it resolves is more critical.

HELD

Resolving SYSMOD is held.

#### RESOLVING SYSMOD RECEIVED

indicates whether the resolving SYSMOD is received (YES) or not received (NO).

#### **HOLD CLASS**

is the hold class specified on the CLASS operand of the ++HOLD MCS that was being installed.

#### **HOLD SYMPTOMS**

field contains a description of the problem associated with the held SYSMOD. It may contain 3-character symbols representing various symptoms of the problem, a text description, or a combination of symptom symbols and text. The following symbols may appear:

DAL Data Loss **FUL Function Loss IPL** Requires IPL **PRV** Pervasive Problem **PRF** Performance Problem

# **Summary Section**

PAGE nnnn - NOW SET TO zzzzzz ZONE nnnnnnn DATE mm/dd/yy TIME hh:mm:ss SMP/E 27.nn SMPRPT OUTPUT EXCEPTION SYSMOD REPORT SUMMARY DATE: mm/dd/yy - mm/dd/yy ZONE FMID TOTAL APARS TOTAL RESOLVING AGAINST FMID SYSMODS AGAINST FMID aaaaaaa bbbbbbb nnnnn nnnnn

Figure 50. Exception SYSMOD Report: Standard Format (Summary Section)

#### ZONE

shows each requested zone that contained a held SYSMOD.

#### **FMID**

list the FMIDs that have APARS against them. If there are no FMIDs with APARs in a requested zone, then this field is set to \*\*\*NONE.

## TOTAL APARS AGAINST FMID

indicates the total number of APARs that have error holds against an installed FMID.

#### TOTAL RESOLVING SYSMODS AGAINST FMID

indicates the total number of resolving SYSMODs found against an installed FMID. The number includes all received APARs and all PTFs (both received and unreceived; held and non-held) against the FMID.

# **Example: Exception SYSMOD Report**

The following sample report shows an Exception SYSMOD Report for two zones. The first zone has a report section for resolvers for held, installed SYSMODs, (Figure 51) and a second section for resolvers for held resolvers (Figure 52). Notice that the SYMP and CLASS data is only shown for the first entry for each APAR. Also, the installed, held SYSMOD name is not repeated for each APAR against it. The second zone only contains a section for resolvers to held SYSMODs (Figure 53 on page 476). It does not have a section for resolvers because none of the resolvers are held. Figure 54 on page 476 shows the Summary Section.

These are the additional fields in the Summary Section for Figure 50 on page 474:

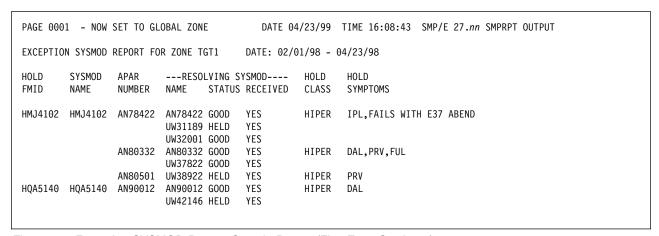

Figure 51. Exception SYSMOD Report: Sample Report (First Zone Section 1)

```
PAGE 0002 - NOW SET TO GLOBAL ZONE
                                            DATE 04/23/99 TIME 16:08:43 SMP/E 27.nn SMPRPT OUTPUT
EXCEPTION SYSMOD REPORT FOR ZONE TGT1
                                         DATE: 02/01/98 - 04/23/98
FIXES FOR HELD RESOLVING SYSMODS
HOLD
        SYSMOD
                           ---RESOLVING SYSMOD----
                                                    HOLD
                                                            HOLD
FMID
        NAMF
                 NUMBER
                          NAME
                                  STATUS RECEIVED
                                                    CLASS
                                                            SYMPTOMS
HMJ4102 UW31189 AN80203
                         UW32213 GOOD
                                         YFS
                                                    PF
                          UW36378 HELD
                                         NO.
                          UW36402 GOOD
                                         YES
        UW36378 AN81345
                                                    PΕ
                         AN81345 GOOD
                                         YES
                          UW37011 GOOD
        UW38922 AN81401 UW39013 ERREL
                                         YES
                                                    PΕ
HQA5140 UW42146
                 AN90025 UW43610 GOOD
                                                    PΕ
```

Figure 52. Exception SYSMOD Report: Sample Report (First Zone Section 2)

# **File Allocation Report**

```
PAGE 0003 - NOW SET TO GLOBAL ZONE
                                         DATE 04/23/99 TIME 16:08:43 SMP/E 27.nn SMPRPT OUTPUT
EXCEPTION SYSMOD REPORT FOR ZONE DZONE1 DATE: 02/01/98 - 04/23/98
HOLD
        SYSMOD
                APAR
                         ---RESOLVING SYSMOD---- HOLD
FMID
                NUMBER NAME STATUS RECEIVED CLASS SYMPTOMS
        NAME
HBB1200 HBB1200 AY16920 UW17276 ERREL YES
                AZ66402 UW16250 GOOD YES
                                                 HIPER INSTALL AS SOON AS POSSIBLE
```

Figure 53. Exception SYSMOD Report: Sample Report (Second Zone)

| PAGE 00 | 04 - NOW S         | SET TO GLOBAL ZONE          | DATE 04/23/99                           | TIME 16:08:43 | SMP/E 27.nn SMPRPT OUTPUT |  |
|---------|--------------------|-----------------------------|-----------------------------------------|---------------|---------------------------|--|
| EXCEPTI | ON SYSMOD F        | REPORT SUMMARY              | DATE: 02/01/98 -                        | 04/23/98      |                           |  |
| ZONE    | FMID               | TOTAL APARS<br>AGAINST FMID | TOTAL RESOLVING<br>SYSMODS AGAINST FMID |               |                           |  |
| TGT1    | HMJ4120<br>HQA5140 | 6<br>2                      | 12<br>3                                 |               |                           |  |
| DZONE1  | HBB1200            | 2                           | 2                                       |               |                           |  |
|         |                    |                             |                                         |               |                           |  |

Figure 54. Exception SYSMOD Report: Sample Report (Summary Section)

# **File Allocation Report**

This report is produced at the completion of each SMP/E command (except SET and RESETRC) to identify the DD statements used for that command. It shows how each DD statement was obtained and contains information about the DD statement. When filling in the report fields for a data set, SMP/E relies on the system information for that data set, which is stored in the job file control block (JFCB). The report is arranged alphanumerically by ddname. (Regardless of how the SMPTLIB data sets are allocated, they do not appear in the File Allocation report.)

If an error occurs before SMP/E has collected the necessary information about the command's DD statements, the report is not produced.

# Format and Explanation of Data

```
PAGE nnnn - NOW SET TO zzzzzz ZONE nnnnnnn DATE mm/dd/yy TIME hh:mm:ss SMP/E 27.nn SMPRPT OUTPUT
SMP/E xxxxxxxx FILE ALLOCATION REPORT
ZONE
   DDNAME
       DDDEFNAM SMPDDNAM TYPE ------DATA SET OR PATH----- VOLSER UNIT
                                                 STATUS
   aaaaaaa bbbbbbbb
                ZZZZ
eeeeee fffffff gggggg
   eeeeee fffffff gggggg
        eeeeee fffffff gggggg
        eeeeee fffffff gggggg
        eeeeee fffffff gggggg
   aaaaaaa bbbbbbbb
                eeeeee fffffff gggggg
```

Figure 55. File Allocation Report: Standard Format

These are the fields in the report:

#### XXXXXXX

is the SMP/E command being processed.

#### **ZONE**

is one of the following:

- For the APPLY and RESTORE commands, the ZONE field contains the name of the cross-zone whose DDDEFs have been used for the allocation of the library. An SMP-generated DD is used instead of the DDNAME to keep all currently allocated DDs unique.
- For the LINK command, the ZONE field contains the name of the FROMZONE or DLIB zone related to the FROMZONE whose DDDEF has been used to allocate the library.

### **DDNAME**

is the ddname of the DD statement used. It can be either a user-specified ddname or one that was generated by SMP/E.

#### **DDDEFNAM**

is the name of the DDDEF entry that was used to allocate the DDNAME data set. This field is filled in only if SMP/E dynamically allocated the DD statement. It is blank for:

- Background processing when the JCL supplied a DD statement
- Foreground processing when the data set was preallocated using the TSO ALLOCATE command

The SMPPTS entry in the sample report is an example of a DD statement specified by the user (its DDDEFNAM field is blank).

## **SMPDDNAM**

is filled in only for concatenated DD statements that were dynamically allocated by SMP/E. When a DDDEF entry lists data sets to be concatenated, SMP/E dynamically allocates the individual members and assigns each data set a unique ddname. This name is shown in the SMPDDNAM field. SMP/E then requests that these individual ddnames be concatenated and assigned the

ddname indicated in the DDNAME field. The SYSLIB entry in the sample report is an example of concatenated DD statements.

#### Notes:

- 1. For concatenated DD statements specified in the JCL, only the information from the first concatenated library is displayed.
- 2. This field is also used to show the data sets in a SYSLIB allocation for a load module, as indicated by the CALLLIBS subentry list in the corresponding LMOD entry. Each ddname in the CALLLIBS list is displayed, along with the information from its corresponding DDDEF entry and its SMP/E-generated ddname. When the CALLLIBS subentry list contains more than one name, SMP/E allocates them as a concatenation and gives the concatenation a generated ddname.

#### **TYPE**

is either the type of data set that was allocated or the reason the data set was not allocated. It may be one of the following:

An error occurred when SMP/E tried to dynamically allocate the ERROR specified ddname. See the error messages in the SMPOUT data set to determine the cause of the error.

NODDF There was no DDDEF entry in the current zone; so SMP/E could not dynamically allocate the requested DD statement.

> The SMPRPT entry in the sample report is an example of a DD statement that was not found. In this case, because SMP/E could not allocate the SMPRPT DD statement, it had to write all reports to the SMPOUT DD statement.

NTFND The JCL did not contain the required DD statement. SMP/E tries to dynamically allocate the DD statement using the DDDEF entries.

PERM The DD statement specified a permanent data set.

**SYSIO** The DD statement specified a SYSIN or SYSOUT data set.

> The SMPOUT entry in the sample report is an example of a SYSIO data set. The data set name in this sample is the temporary JES2 data set name (shown as JES2.A.B...).

**TEMP** The DD statement specified a temporary data set.

> The entries for SMPWRK1 through SMPWRK6 in the sample report are examples of temporary data sets allocated by SMP/E.

VIO The DD statement specified is a VIO data set.

> The entries for SYSUT1 through SYSUT4 in the sample report are examples of VIO data sets specified by the user; their DDDEFNAM fields are blank.

### DATA SET OR PATH

is the name of the data set or path specified in the DDDEF entry or in the JCL.

- For data sets, the full data set name (up to 44 characters) is displayed.
- For concatenated DD statements specified in the JCL, only the information from the first concatenated library is displayed.

• For paths, the full pathname (up to 255 characters) is displayed. The pathname is enclosed by apostrophes. If the pathname plus the enclosing apostrophes is greater than 44 characters, the pathname spans several lines.

#### **VOLSER**

identifies the volume specified in the DDDEF entry, the JCL, or the catalog.

## **UNIT**

identifies the unit where the data set resides. This field is filled in if SMP/E dynamically allocated the DD statement and the DDDEF entry contained the unit information. Otherwise, this field is blank.

# **STATUS**

is the status of the data set: NEW, OLD, MOD, or SHR.

# **Example: File Allocation Report for APPLY**

| ONE     | DDNAME    | DDDEFNAM   | SMPDDNAM  | TYPE  | DATA SET OR PATH                                                      | VOLSER UNIT | STATUS |
|---------|-----------|------------|-----------|-------|-----------------------------------------------------------------------|-------------|--------|
|         | BPXLIB1   |            |           |       | '/etc/bin/'                                                           |             |        |
|         | BPXLIB2   |            |           |       | '/etc/bin/this/is/an/example/of/a/pathname/t hat/is/>/44/characters/' |             |        |
|         | LINKLIB   | LINKLIB    |           | DEDM  | SYS1.LINKLIB                                                          | SYSRES      | OLD    |
|         | SMPCNTL   | LINKLID    |           |       |                                                                       | SISKES      | ULD    |
|         |           | CMDI OC    |           |       | JES2.A.B                                                              | CVCDEC      | OLD.   |
|         | SMPLOG    | SMPLOG     |           |       | SYS1.SMPLOG                                                           | SYSRES      | OLD    |
|         | SMPLTS    | SMPLTS     |           |       | SYS1.SMPLTS                                                           | SYSRES      | SHR    |
|         | SMPMTS    | SMPMTS     |           |       | SYS1.SMPMTS                                                           | SYSRES      | OLD    |
|         | SMPOUT    | SMPOUT     |           |       | JES2.A.B                                                              | 040404      | MOD    |
|         | SMPPTS    |            |           |       | SYS1.SMPPTS                                                           | SMPVOL      | OLD    |
|         | SMPRPT    | SMPRPT     |           | NODDF |                                                                       |             |        |
|         |           | SMPSCDS    |           |       | SYS1.SMPSCDS                                                          | SYSRES      | OLD    |
|         | SMPSTS    | SMPSTS     |           |       | SYS1.SMPSTS                                                           | SYSRES      | OLD    |
|         | SMPWRK1   |            |           | TEMP  |                                                                       | SCR001      | NEW    |
|         | SMPWRK2   | SMPWRK2    |           | TEMP  |                                                                       | SCR001      | NEW    |
|         | SMPWRK3   | SMPWRK3    |           | TEMP  |                                                                       | SCR001      | NEW    |
|         | SMPWRK4   | SMPWRK4    |           | TEMP  |                                                                       | SCR001      | NEW    |
|         | SMPWRK6   | SMPWRK6    |           | TEMP  |                                                                       | SCR001      | NEW    |
|         | SMP00001  |            |           |       |                                                                       |             |        |
|         |           | BPXLIB3    | SMP00001  |       | '/etc/bin/calllib/'                                                   |             |        |
|         | SMP00002  |            |           |       |                                                                       |             |        |
|         |           | PLIBASE    | SMP00002  | PERM  | SYS1.PLIBASE                                                          |             | SHR    |
|         |           | CSSLIB     | SMP00003  | PERM  | SYS1.CSSLIB                                                           |             | SHR    |
|         | SVCLIB    | SVCLIB     |           |       | SYS1.SVCLIB                                                           | SYSRES      | OLD    |
|         | SYSLIB    | SYSLIB     |           |       |                                                                       |             |        |
|         |           | SMPMTS     | SYSLIB    | PERM  | SYS1.SMPMTS                                                           | SYSRES      | OLD    |
|         |           | MACLIB     |           |       | SYS1.MACLIB                                                           | SYSRES      | OLD    |
|         |           | AMACLIB    |           |       | SYS1.AMACLIB                                                          | DLIB01      | OLD    |
|         | SYSPRNT   | SYSPRNT    |           |       | JES2.A.B                                                              | -           | MOD    |
|         | SYSUT1    |            |           | VIO   |                                                                       |             | NEW    |
|         | SYSUT2    |            |           | VIO   |                                                                       |             | NEW    |
|         | SYSUT3    |            |           | VIO   |                                                                       |             | NEW    |
|         | SYSUT4    |            |           | VIO   |                                                                       |             | NEW    |
| OPNMVS  | SMP00006  |            |           | V 1 O |                                                                       |             | IAFM   |
| OPNMVS  | วเขายนนนน | DDVI TD1   | CMDQQQQC  |       | '/etc/bin/cross/'                                                     |             |        |
|         | CMDOOOO7  | DLYFIRI    | SMP00006  |       | /etc/bin/cross/                                                       |             |        |
|         | SMP00007  | חו זוייירי | CMDOOOOZ  | DEDM  | CVC1 VT70NF1 DLIDACE                                                  |             | CIID   |
| XTZONE1 |           | PLIBASE    |           |       | SYS1.XTZONE1.PLIBASE                                                  |             | SHR    |
| XTZONE1 |           | CSSLIB     | 241500008 | PERM  | SYS1.XTZONE1.CSSLIB                                                   |             | SHR    |

Figure 56. File Allocation Report: Sample Report for APPLY

# **GENERATE Summary Report**

This report is produced during GENERATE processing to summarize the jobs that have been created.

# Format and Explanation of Data

```
PAGE nnnn - NOW SET TO zzzzzz ZONE nnnnnnn DATE mm/dd/yy TIME hh:mm:ss SMP/E 27.nn SMPRPT OUTPUT

GENERATE SUMMARY REPORT

JOBNAME STEPNAME UTILITY SYSLIB MEMBER TYPE DISTLIB MEMBER FMID

aaaaaaaa bbbbbbbb ccccccc dddddddd eeeeeeee ffffffff gggggggg hhhhhhhhh iiiiii
aaaaaaaa bbbbbbbb ccccccc dddddddd eeeeeeee ffffffff gggggggg hhhhhhhhh iiiiii
aaaaaaaa bbbbbbbb ccccccc dddddddd eeeeeeee ffffffff gggggggg hhhhhhhhh iiiiiii
aaaaaaaa bbbbbbbb ccccccc dddddddd eeeeeeee ffffffff gggggggg hhhhhhhhh iiiiiii
```

Figure 57. GENERATE Summary Report: Standard Format

These are the fields in the report:

#### **JOBNAME**

is the job name that was generated. The job name is displayed once for the first step of each job. If the job is continued on another page of the report, the job name is repeated at the top of the new page.

#### **STEPNAME**

is the step name that was generated. Each step name is displayed only once. If the step is continued on another page of the report, the step name is repeated at the top of the new page.

#### UTILITY

is the name of the utility to be called. The utility program name is displayed once for each step.

## **SYSLIB**

is the name of the target library that will be updated. The target library ddname is displayed at the start of each step and whenever it changes within that step.

# **MEMBER**

is the member name of the element in the target library. The member name is displayed once for each member in the target library.

## **TYPE**

is the element type of the SYSLIB member.

**Note:** ASSEM appears only for assembly steps, indicating that the source of the assembly input was the target zone ASSEM entry. If ASSEM is in the TYPE field, no DISTLIB value is displayed.

## **DISTLIB**

is the name of the distribution library from which the element will be obtained. The DISTLIB field is displayed on each line (except for assembly lines for ASSEM entries).

#### **MEMBER**

is the member name of the element in the distribution library.

## **FMID**

is the FMID of the function that owns the element.

# **Examples**

The following sample reports are provided:

- "Example 1: No Load Modules with a SYSLIB Allocation"
- "Example 2: Load Modules with a SYSLIB Allocation"

# **Example 1: No Load Modules with a SYSLIB Allocation**

This example shows the kind of information that is normally provided on the GENERATE Summary report.

| PAGE nnn | n – NOW S | SET TO zz | zzzz ZONE | nnnnnnn  | DATE mm/ | dd/yy TIME | hh:mm:ss         | s SMP/E 27.nn SMPRPT OUTPUT |
|----------|-----------|-----------|-----------|----------|----------|------------|------------------|-----------------------------|
|          | (         | GENERATE  | SUMMARY R | EPORT    |          |            |                  |                             |
| JOBNAME  | STEPNAME  | UTILITY   | SYSLIB    | MEMBER   | TYPE     | DISTLIB    | MEMBER           | FMID                        |
| COPYJOB  | COPYSTEP  | IEBCOPY   | MACLIB    | MAC11    | MAC      | AMACLIB    | MAC11            | PAA1100                     |
|          |           |           |           | MAC12    | MAC      | AMACLIB    | MAC12            | PAA1100                     |
|          |           |           | SRCLIB    | SRC11    | SOURCE   | ASRCLIB    | SRC11            | PAA1100                     |
|          |           |           |           | SRC12    | SOURCE   | ASRCLIB    | SRC12            | PAA1100                     |
|          |           |           | LPALIB    | MOD01    | LMOD     | A0S12      | MOD01            | PAA1100                     |
|          |           |           |           | MOD02    | LMOD     | A0S13      | MOD02            | PAA1100                     |
| DEIINST  | ISRCLIB   | GIMIAP    | ISRCLIB   | ISRFC01  | CLIST    | AISRCLIB   | ISRFC01          | PAA1100                     |
|          | JPNHPLB   | GIMIAP    | JPNHPLB   | HELPK01  | HELPJPN  | AJPNHPLB   | HELPK01          | PAA1100                     |
|          |           |           |           | HELPK02  | HELPJPN  | AJPNHPLB   | HELPK02          | PAA1100                     |
|          | FRAMSLB   | GIMIAP    | FRAMSLB   | MSGFRA01 | MSGFRA   | AFRAMSLB   | MSGFRA01         | PAA1100                     |
|          | DEUMSLB   | GIMIAP    | DEUMSLB   | MSGDEU01 | MSGDEU   | ADEUMSLB   | MSGDEU01         | PAA1100                     |
|          |           |           |           | MSGDEU02 | MSGDEU   | ADEUMSLB   | MSGDEU02         | PAA1100                     |
|          |           |           |           | MSGDEU03 | MSGDEU   | ADEUMSLB   | ${\sf MSGDEU03}$ | PAA1100                     |
|          | PARMLIB   | GIMIAP    | PARMLIB   | PARMXX01 | PARM     | APARMLIB   | PARMXX01         | PAA1100                     |
|          | ISPPLIB   | GIMIAP    | ISPPLIB   | ISP@PRIM | PNLENG   | AIPPLIBB   | ISP@PRIM         | PAA1100                     |
|          | ITASPLB   | GIMIAP    | ITASPLB   | SAMPIT07 | SAMPITA  | AITASPLB   | SAMPIT07         | PAA1100                     |
|          | ESPTXLB   | GIMIAP    | ESPTXLB   | TXTESP66 | TEXTESP  | AESPTXLB   | TXTESP66         | PAA1100                     |
| LINKLIB  | ASSM0001  | IEUASM    |           | ASSEM01  | ASSEM    |            | ASSEM01          | PAA1100                     |
|          | ASSM0002  | IEUASM    |           | ASSEM02  | ASSEM    |            | ASSEM02          | PAA1100                     |
|          | ASSM0003  | IEUASM    |           | SRCMOD01 | SOURCE   | SRCDLIB    | SRCMOD01         | PAA1100                     |
|          | ASSM0004  | IEUASM    |           | SRCMOD02 | SOURCE   | SRCDLIB    | SRCMOD02         | PAA1100                     |
|          | LINK0001  | IEWL      | LINKLIB   | LMOD01   | LMOD     | A0S12      | MOD21            | PAA1100                     |
|          |           |           |           |          |          | A0S12      | MOD22            | PAA1100                     |
|          |           |           |           |          |          | A0S12      | MOD23            | PAA1100                     |
|          | LINK0002  | IEWL      | LINKLIB   | LMOD02   | LMOD     | SMPPUNCH   | ASSEM01          | PAA1100                     |
|          |           |           |           |          |          | SMPPUNCH   | ASSEM02          | PAA1100                     |
|          |           |           |           |          |          |            | ${\tt SRCMOD01}$ |                             |
|          |           |           |           |          |          | SMPPUNCH   | ${\tt SRCMOD02}$ | PAA1100                     |
| SVCLIB   | LINK0001  | IEWL      | SVCLIB    | LMOD50   | LMOD     | DN554      | MOD50            | PAA1100                     |
|          |           |           |           | LMOD51   | LMOD     | DN554      | MOD51            | PAA1100                     |

Figure 58. GENERATE Summary Report: Sample Report

# **Example 2: Load Modules with a SYSLIB Allocation**

This example shows the kind of information that is provided on the GENERATE Summary report when load modules have a SYSLIB allocation (the LMOD entry contains a CALLLIBS subentry list). The SMPLTS job link-edits the base version of such load modules into the SMPLTS data set, and the LKSYSLIB job link-edits the executable version of the load modules into the target libraries.

|             | (        | GENERATE   | SUMMARY R | EPORT     |        |                |              |                    |
|-------------|----------|------------|-----------|-----------|--------|----------------|--------------|--------------------|
| JOBNAME     | STEPNAME | UTILITY    | SYSLIB    | MEMBER    | TYPE   | DISTLIB        | MEMBER       | FMID               |
| COPYJOB     | COPYSTEP | IEBCOPY    | SRCLIB    | MSAPL03   | SOURCE | DSRCLIB        | MSAPL03      | FGENSRC            |
| HFSINST     | SLIB04   | GIMIAP     | SLIB04    | ELEM1     | HFS    | DLIB04         | ELEM1        | FUNC001            |
|             |          |            | SLIB04    | ELEM10    | HFS    | DLIB04         | ELEM10       | FUNC003            |
| DEIINST     | SLIB04   | GIMIAP     | SLIB04    | ELEM2     | CLIST  | DLIB04         | ELEM2        | FUNC001            |
|             |          |            | SLIB04    | ELEM20    | CLIST  | DLIB04         | ELEM20       | FUNC003            |
| LPALIB      | LINK0001 | IEWL       | LPALIB    | FTNLMOD1  | LMOD   | DLIB1          | FTNMOD1      | FGENFTN            |
| CMDI TC     | ACCM0001 | A CMA 0.0  |           |           | ACCEM  | DLIB1          | FTNMOD2      | FGENFTN            |
| SMPLTS      | ASSM0001 |            |           |           | ASSEM  |                | MSAPL01      |                    |
|             | ASSM0002 |            | CMDI TC   | I MOD 2   | ASSEM  | DI TD1         | MSAPL02      | CCENO01            |
|             | LINK0001 | IEWL       | SMPLTS    | LMOD3     | LMOD   | DLIB1          | MOD1<br>MOD2 | FGEN001            |
|             |          |            |           |           |        | DLIB1<br>DLIB1 | MOD2<br>MOD3 | FGEN001<br>FGEN001 |
|             |          |            | SMPLTS    | LMOD4     | LMOD   | DLIB1          | MOD3         | FGEN001            |
|             |          |            | JIII LI J | LINDD4    | LINOD  | DLIB1          | MOD1         | FGEN001            |
|             |          |            |           |           |        | DLIB1          | MOD2         | FGEN001            |
|             | LINK0002 | TFWI       | SMPLTS    | LMOD1     | LMOD   | DLIB1          | MOD1         | FGEN001            |
|             | LINKOOOL | ILWL       | Jill LTJ  | LINDI     | LINOD  | DLIB1          | MOD2         | FGEN001            |
|             |          |            |           |           |        | DLIB1          | MOD3         | FGEN001            |
|             |          |            | SMPLTS    | LMOD2     | LMOD   | DLIB1          | MOD1         | FGEN001            |
|             |          |            | 3111 E13  | LITODL    | LITOD  | DLIB1          | MOD2         | FGEN001            |
|             |          |            |           |           |        | DLIB1          | MOD3         | FGEN001            |
|             |          |            | SMPLTS    | PLILMOD1  | LMOD   | DLIB1          | PLIMOD1      | FGENPL1            |
|             |          |            | 0 2.0     |           | 2.102  | DLIB1          | PLIMOD2      | FGENPL1            |
|             | LINK0003 | IEWL       | SMPLTS    | LAPLSRC1  | LMOD   | SYSPUNCH       |              |                    |
|             |          |            |           |           |        | SYSPUNCH       |              |                    |
|             |          |            |           |           |        | DLIB1          | MSAPL03      | FGENSRC            |
| ו ויפעפו דם | ASSM0001 | ΛΟΜΑΟΛ     |           |           | ASSEM  |                | MSAPL01      |                    |
| LK313L1D    | ASSM0001 |            |           |           | ASSEM  |                | MSAPL01      |                    |
|             | LINK0001 |            | CSSLIB    | CSSLMOD1  |        | DLIB1          | CSSMOD1      | FGEN001            |
|             | LINKOOOI | ILWL       | COOLID    | COOLINODI | LINOD  | DLIB1          | CSSMOD1      | FGEN001            |
|             |          |            |           |           |        | DLIB1          | CSSMOD2      | FGEN001            |
|             |          |            | CSSLIB    | CSSLMOD2  | I MOD  | DLIB1          | CSSMOD1      | FGEN001            |
|             |          |            | COOLID    | CSSLITODE | LITOD  | DLIB1          | CSSMOD2      | FGEN001            |
|             | LINK0002 | IEWL       | FORTLIB   | FTNLMOD1  | LMOD   | DLIB1          | FTNMOD1      | FGENFTN            |
|             |          |            |           |           |        | DLIB1          | FTNMOD2      | FGENFTN            |
|             | LINK0003 | IEWL       | LINKLIB   | LMOD1     | LMOD   | DLIB1          | MOD1         | FGEN001            |
|             |          |            | _         |           |        | DLIB1          | MOD2         | FGEN001            |
|             |          |            |           |           |        | DLIB1          | MOD3         | FGEN001            |
|             |          |            | LINKLIB   | LMOD2     | LMOD   | DLIB1          | MOD1         | FGEN001            |
|             |          |            |           |           |        | DLIB1          | MOD2         | FGEN001            |
|             |          |            |           |           |        | DLIB1          | MOD3         | FGEN001            |
|             | LINK0004 | TFWI       | ITNKLTR   | LAPLSRC1  | LMOD   | SYSPUNCH       | MSAPL 0.1    |                    |
|             |          | LLNL       | LIMEID    | LIN LUNCI | -1100  | SYSPUNCH       |              |                    |
|             |          |            |           |           |        | DLIB1          | MSAPL02      | FGENSRC            |
|             |          | T. E. I.I. | 1.047.75  | 1 11000   | LMOD   |                |              |                    |
|             | LINK0005 | TEML       | LPALIB    | LMOD3     | LMOD   | DLIB1          | MOD1         | FGEN001            |
|             |          |            |           |           |        | DLIB1          | MOD2         | FGEN001            |
|             |          |            | 1.04/ **  | 1.400.4   | 1 1405 | DLIB1          | MOD3         | FGEN001            |
|             |          |            | LPALIB    | LMOD4     | LMOD   | DLIB1          | MOD1         | FGEN001            |
|             |          |            |           |           |        | DLIB1          | MOD2         | FGEN001            |
|             |          |            |           |           |        | DLIB1          | MOD3         | FGEN001            |

Figure 59 (Part 1 of 2). GENERATE Summary Report: Sample Report for LMODs with Multiple FMIDs

| LINK0006 | IEWL LP | ALIB I | LMOD1    | LMOD | DLIB1    | MOD1    | FGEN001 |
|----------|---------|--------|----------|------|----------|---------|---------|
|          |         |        |          |      | DLIB1    | MOD2    | FGEN001 |
|          |         |        |          |      | DLIB1    | MOD3    | FGEN001 |
|          | LP      | ALIB I | LMOD2    | LMOD | DLIB1    | MOD1    | FGEN001 |
|          |         |        |          |      | DLIB1    | MOD2    | FGEN001 |
|          |         |        |          |      | DLIB1    | MOD3    | FGEN001 |
| LINK0007 | IEWL LP | ALIB I | LAPLSRC1 | LMOD | SYSPUNCH | MSAPL01 |         |
|          |         |        |          |      | SYSPUNCH | MSAPL02 |         |
|          |         |        |          |      | DLIB1    | MSAPL03 | FGENSRC |
| LINK0008 | IEWL PL | ILIB F | PLILMOD1 | LMOD | DLIB1    | PLIMOD1 | FGENPL1 |
|          |         |        |          |      | DLIB1    | PLIMOD2 | FGENPL1 |
|          |         |        |          |      |          |         |         |

Figure 59 (Part 2 of 2). GENERATE Summary Report: Sample Report for LMODs with Multiple FMIDs

# **GZONEMERGE** Report

This report is produced during GZONEMERGE processing to show the entries that were merged. If an error occurs and command processing stops, you can use this report to determine how far the merge operation has been completed. This report is arranged by entry type and, within entry type, alphanumerically by entry name. If no entries were merged, the GZONEMERGE report states NO ENTRIES MERGED. NO APPLICABLE ENTRIES IN FROM GLOBAL ZONE.

# Format and Explanation of Data

| ı | PAGE nnnn -                                       | NOW SET TO zzzzzz                      | ZONE nnnnnnn                | DATE mm/dd           | /yy TIME hh:mm             | ::ss SMP/E 27.nn SMPRPT OUTPUT           |
|---|---------------------------------------------------|----------------------------------------|-----------------------------|----------------------|----------------------------|------------------------------------------|
| ı |                                                   | SMP/E GZO                              | NEMERGE REPORT              |                      |                            |                                          |
|   | ENTRY<br>TYPE                                     | ENTRY<br>NAME                          | SUBENTRY<br>TYPE            | SUBENTRY<br>VALUE    | ACTION                     | REASON                                   |
|   | aaaaaaaaaaa<br>aaaaaaaaaaa<br>aaaaaaaaaaa<br>aaaa | bbbbbbbbbbbbbbbbbbbbbbbbbbbbbbbbbbbbbb | ccccccccccc<br>cccccccccccc | dddddddd<br>dddddddd | eeeeeeeeeee<br>eeeeeeeeeee | ffffffff ffffffff ffffffff ffffffff ffff |

Figure 60. GZONEMERGE Report: Standard Format

These are the fields in the report:

## **ENTRY TYPE**

is the entry type.

| Value       | Description                                                |
|-------------|------------------------------------------------------------|
| DDDEF       | designates a DDDEF entry                                   |
| FEATURE     | designates the FEATURE entry                               |
| FMIDSET     | designates an FMIDSET entry                                |
| GLOBALZONE  | designates a GLOBALZONE entry                              |
| HOLDDATA(E) | designates a HOLDDATA entry with a hold category of ERROR  |
| HOLDDATA(S) | designates a HOLDDATA entry with a hold category of SYSTEM |

HOLDDATA(U) designates a HOLDDATA entry with a hold category of USER

OPTIONS designates an OPTIONS entry
PRODUCT designates the PRODUCT entry
SYSMOD designates a SYSMOD entry
UTILITY designates a UTILITY entry
ZONESET designates a ZONESET entry

#### **ENTRY NAME**

is the name of the entry. This field is blank for the GLOBALZONE entry. This field contains the SYSMOD ID specified on the ++HOLD MCS when the entry is HOLDDATA(E), HOLDDATA(S), or HOLDDATA(U).

#### SUBENTRY TYPE

is generally blank but contains a subentry designation when the ENTRY TYPE is GLOBALZONE or one of the HOLDDATA types. For a GLOBALZONE entry, the following values may appear:

- FMID
- OPTIONS
- SREL
- ZDESC
- ZONEINDEX

For a HOLDDATA type entry, the only value that can appear is HOLDREASON.

## **SUBENTRY VALUE**

is the value of the field identified by the SUBENTRY TYPE field. This field is generally blank but contains a value for the following subentry types:

- FMID
- OPTIONS
- SREL
- ZDESC
- ZONEINDEX
- HOLDREASON

When HOLDREASON is the subentry type, the subentry value is the *reason-id* specified in the HOLDDATA entry. For other subentry types, the subentry value is one that was found in the GLOBALZONE entry in the originating global zone.

# **ACTION**

describes what SMP/E did with that entry. It may be one of the following:

**MERGED** The specified entry or subentry was in the FROM GLOBAL

ZONE but not in the TO GLOBAL ZONE; so SMP/E added it

to the TO GLOBAL ZONE.

NOT FOUND The specified entry was not found in the FROM GLOBAL

ZONE.

**NOT MERGED** The specified entry or subentry was in both the FROM GLOBAL ZONE and the TO GLOBAL ZONE.

**NOT SELECTED** The specified entry was not a valid FMIDSET name.

**REPLACED** 

The specified entry was in both the FROM GLOBAL ZONE and the TO GLOBAL ZONE. Because the level of the FEATURE, PRODUCT, or SYSMOD was higher in the originating global zone than was in the destination global zone, the entry was replaced.

## **REASON**

is the reason associated with the action.

The following table depicts the various ACTION values with their associated REASON values and an explanation of each.

| ACTION       | REASON                                       | Explanation                                                                                                    |
|--------------|----------------------------------------------|----------------------------------------------------------------------------------------------------|
| MERGED       | blank                                        | The entry was merged from the originating global zone into the destination global zone.                                                                                                    |
| NOT FOUND    | FORFMID VALUE NOT FOUND IN GZONE FMID LIST   | The entry was not found in the originating global zone's GZONE FMID subentry, but was selected previously by SMP/E as a valid FMID on the FORFMID operand.                                                                                                    |
| NOT MERGED   | DUPLICATE ENTRY NAME IN TO GLOBAL ZONE       | The entry was found in both the originating global zone and the destination global zone.                                                                                                    |
| NOT SELECTED | FORFMID VALUE NOT A VALID FMIDSET NAME       | The value specified on the FORFMID operand was not a valid FMIDSET name in the originating global zone.                                                                                                    |
| REPLACED     | REWORK LEVEL IS GREATER IN FROM GLOBAL ZONE. | The SYSMOD, FEATURE, or PRODUCT entry was found in both the originating and destination global zones. Becaus the level of the SYSMOD, FEATURE, or PRODUCT was higher in the originating global zone than was in the destination global zone, the entry was replaced. |

The following table depicts the various ACTION values with their associated REASON values when the ENTRY TYPE is GLOBALZONE. All other reason values are covered in Table 26 on page 485.

| Table 27. GZ            | ONEMERGE Rep | oort REASON values for GZONE entry              | and subentries                                                                                                    |
|-------------------------|--------------|-------------------------------------------------|----------------------------------------------------------------------------------------------------|
| Subentry of GZONE entry | ACTION       | REASON                                          | Explanation                                                                                                    |
| FMID                    | NOT MERGED   | DUPLICATE SUBENTRY VALUE IN TO GZONE ENTRY      | The subentry value was found in both the originating global zone and the destination global zone.                                                                                                    |
| OPTIONS                 | NOT MERGED   | DUPLICATE SUBENTRY VALUE IN TO GZONE ENTRY      | The subentry value was found in both the originating global zone and the destination global zone.                                                                                                    |
| SREL                    | NOT MERGED   | DUPLICATE SUBENTRY VALUE IN TO GZONE ENTRY      | The subentry value was found in both the originating global zone and the destination global zone.                                                                                                    |
| ZDESC                   | NOT MERGED   | DUPLICATE SUBENTRY VALUE IN TO GZONE ENTRY      | The subentry value was found in both the originating global zone and the destination global zone.                                                                                                    |
| ZONEINDEX               | NOT MERGED   | DUPLICATE ZONE INDEX NAME WITH<br>DIFFERENT DSN | The subentry value was found in both the originating global zone and the destination global zone. This occurs when the <i>name</i> of the zone index is the same in both global zones, but the associated <i>dsn</i> is different. |

# **Examples**

The following sample report is provided:

• "Example: Merge global zone entries"

# **Example: Merge global zone entries**

Assume you are merging entries into an existing global zone CSI data set. Figure 61 on page 487 is an example of the GZONEMERGE report when merging global zone entries to illustrate the type of information that is contained in the report.

| ı | PAGE nnnn -                                                          | NOW SET TO ZZZZZZ                                                                            | ZONE <i>nnnnnn</i>                                 | DATE mm/dd                                      | //yy TIME hh:mm                                                 | n:ss SMP/E 27.nn SMPRPT OUTPUT                                                                                             |
|---|----------------------------------------------------------------------|----------------------------------------------------------------------------------------------|----------------------------------------------------|-------------------------------------------------|-----------------------------------------------------------------|----------------------------------------------------------------------------------------------------|
| 1 |                                                                      | SMP/E GZON                                                                                   | EMERGE REPORT                                      |                                                 |                                                                 |                                                                                                    |
|   | ENTRY<br>TYPE                                                        | ENTRY<br>NAME                                                                                | SUBENTRY<br>TYPE                                   | SUBENTRY<br>VALUE                               | ACTION                                                          | REASON                                                                                                    |
|   | DDDEF<br>FEATURE<br>FEATURE<br>FEATURE<br>FMIDSET                    | SMPPTS<br>0S3250BA<br>0S3260BA<br>0S3270BA<br>FMIDSET2                                       |                                                    |                                                 | NOT MERGED<br>MERGED<br>NOT MERGED<br>REPLACED<br>MERGED        | DUPLICATE ENTRY NAME IN TO GLOBAL ZONE  DUPLICATE ENTRY NAME IN TO GLOBAL ZONE REWORK LEVEL IS GREATER IN FROM GLOBAL ZONE |
|   | FMIDSET<br>GLOBALZONE<br>GLOBALZONE<br>GLOBALZONE<br>GLOBALZONE      | FMSET1                                                                                       | FMID<br>FMID<br>FMID<br>SREL                       | FUNC001<br>FUNC002<br>FUNC003<br>Z038           | MERGED<br>MERGED<br>MERGED<br>MERGED<br>NOT MERGED              | DUPLICATE SUBENTRY VALUE IN TO GZONE ENTRY                                                                                 |
|   | GLOBALZONE<br>GLOBALZONE<br>GLOBALZONE<br>GLOBALZONE<br>HOLDDATA(S)  | PTF0001                                                                                      | ZONEINDEX ZONEINDEX ZONEINDEX ZONEINDEX HOLDREASON | DLBXZ01<br>DLBZONE<br>TGTXZ01<br>TGTZONE<br>DOC | MERGED<br>MERGED<br>MERGED<br>MERGED<br>MERGED                  |                                                                                                    |
|   | PRODUCT<br>PRODUCT<br>PRODUCT<br>SYSMOD<br>SYSMOD<br>SYSMOD          | 5645-001,01.02.00<br>5645-001,01.03.00<br>5647-A01,02.05.00<br>APAR003<br>FUNC001<br>FUNC002 |                                                    |                                                 | NOT MERGED<br>MERGED<br>MERGED<br>MERGED<br>MERGED<br>MERGED    | DUPLICATE ENTRY NAME IN TO GLOBAL ZONE                                                                                     |
|   | SYSMOD<br>SYSMOD<br>SYSMOD<br>SYSMOD<br>SYSMOD<br>ZONESET<br>ZONESET | FUNCOUZ<br>FUNCOU3<br>PTF0001<br>PTF0002<br>PTF0021<br>USRMOD3<br>ZONEST1<br>ZONEST2         |                                                    |                                                 | MERGED MERGED NOT MERGED NOT MERGED MERGED MERGED MERGED MERGED | MCS ENTRY NOT FOUND MCS ENTRY NOT FOUND                                                                                    |

Figure 61. GZONEMERGE Report: Sample Report

# **JCLIN Cross-Reference Report**

This report is produced during JCLIN processing to show where to place specific entries in the JCLIN Summary report.

For inline JCLIN processing, the report title line is:

JCLIN CROSS REFERENCE REPORT FOR SYSMOD nnnnnnnn

where *nnnnnnn* is the ID of the SYSMOD containing the inline JCLIN. Several of these reports can be produced during APPLY or ACCEPT, one for each SYSMOD with inline JCLIN.

**Note:** If SMP/E runs out of storage during JCLIN processing, the JCLIN Cross-Reference report may not be produced.

# Format and Explanation of Data

Figure 62. JCLIN Cross-Reference Report: Standard Format

These are the fields in the report:

#### **TYPE**

is the entry type. The possible entry types, listed in the order in which they appear, are:

- ASSEM
- MAC
- LMOD
- MOD
- SRC
- DLIB

#### NAME

is the entry name.

# WHERE USED

is a list of the pages in the JCLIN Summary report where changes for the entry are noted.

# **Example: JCLIN Cross-Reference Report**

```
PAGE nnnn - NOW SET TO zzzzzz ZONE nnnnnnn DATE mm/dd/yy TIME hh:mm:ss SMP/E 27.nn SMPRPT OUTPUT
                JCLIN CROSS REFERENCE REPORT
__TYPE___NAME___WHERE USED___TYPE___NAME___WHERE USED_
        GIMMPGTA 0001 0003 0004
MOD
                 0010 0015 0016
                 0100
        GIMMPGTB 0001 0003 0004
MOD
                 0010 0015 0016
                 0100
        GIMMPG01 0001 0003
MOD
MOD
        GIMMPG02 0001 0003
MOD
        GIMMPG03 0001 0003
        GIMMPG04 0001 0003
```

Figure 63. JCLIN Cross-Reference Report: Sample Report

# **JCLIN Summary Report**

This report is produced during JCLIN processing to summarize the changes that have been made.

For inline JCLIN processing, the report title line is:

JCLIN SUMMARY REPORT FOR SYSMOD nnnnnnnn

where *nnnnnnnn* is the ID of the SYSMOD containing the inline JCLIN. Several of these reports can be produced during APPLY or ACCEPT, one for each SYSMOD with inline JCLIN.

# Format and Explanation of Data

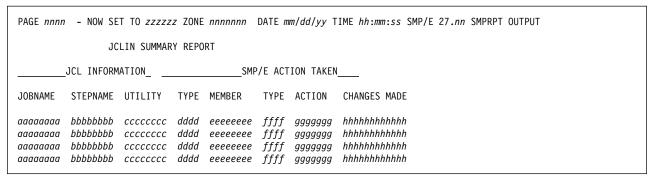

Figure 64. JCLIN Summary Report: Standard Format

These are the fields in the report:

#### **JOBNAME**

is the name of the current job being analyzed. The job name is displayed once for the first step of each job. If the job is continued on another page of the report, the job name is repeated at the top of the new page.

# **STEPNAME**

is the name of the current step being analyzed. Each step name is displayed only once. If the step is continued on another page of the report, the step name is repeated at the top of the new page.

#### UTILITY

is the name of the utility program or catalogued procedure being analyzed. The utility program name is displayed once for each step.

#### **TYPE**

is the utility type, which can be:

ASSM Assembly step
COPY Copy step
LKED Link-edit step
UNKN Ignored step (the utility was not recognized)
UPDT Update step

#### **MEMBER**

is the name of the entry that was modified. The entry name is displayed once for each changed entry.

### **TYPE**

is the entry type: ASSEM, DLIB, LMOD, MAC, MOD, or SRC.

### **ACTION**

is the type of action taken:

**ADDED** No entry existed, but one was added.

**UPDATED** An existing entry was updated. **DELETED** An existing entry was deleted.

#### **CHANGES MADE**

describes the type of changes made to the entry, which may be one or more of the following. *xxxxxxxx* is the value of the field, and *yyyyyyyy* is the new value of the field if it was changed.

#### NO UPDATES REQUIRED

This can appear for all types of entries and JCLIN steps. It indicates that the same JCLIN was previously processed, and because there were no changes in the JCLIN, SMP/E did not need to change any entries as a result of processing the JCLIN. Here are some instances when this might occur:

- A PTF included the entire product JCLIN, not just the small part that was changed or added. In this case, most of the entries need no updates, because there is no change to the related JCLIN.
- An APPLY step completed JCLIN processing (so the entries were updated with the JCLIN changes), but a library ran out of space during subsequent processing of that same APPLY step. When the APPLY step is rerun, no JCLIN updates are necessary, because the entries have already been updated.
- ASSEM entry:
  - ASSEMBLER INPUT ADDED
  - ASSEMBLER INPUT REPLACED
- DLIB entry:
  - SYSLIB=xxxxxxxxx
  - SYSLIB xxxxxxxx ADDED
  - SYSLIB xxxxxxxx REPLACED BY yyyyyyyy
- · LMOD entry:
  - CALLLIBS ADDED
  - CALLLIBS REPLACED
  - COPY INDICATOR SET
  - COPY INDICATOR DELETED
  - LEPARMS ADDED
  - LEPARMS REPLACED
  - LINK-EDIT INPUT ADDED
  - LINK-EDIT INPUT REPLACED
  - LINK-EDIT INPUT DELETED
  - NOT PROCESSED
  - RC=rc
  - RC rc ADDED
  - RC nn REPLACED BY rc
  - SIDEDECKLIB=xxxxxxxxx

- SIDEDECKLIB xxxxxxxx ADDED
- SIDEDECKLIB xxxxxxxx REPLACED BY yyyyyyyy
- SYSLIB=xxxxxxxx
- SYSLIB xxxxxxxx ADDED
- SYSLIB xxxxxxxx REPLACED BY yyyyyyyy
- UTILITY INPUT ADDED
- UTILITY INPUT DELETED
- UTILITY INPUT REPLACED

**Note:** When SMPLTS is the output library, JCLIN link-edit steps are skipped.

- MAC entry:
  - DISTLIB=xxxxxxxxx
  - DISTLIB xxxxxxxx ADDED
  - DISTLIB xxxxxxxx REPLACED BY yyyyyyyy
  - GENASM=xxxxxxxx
  - GENASM xxxxxxxx ADDED
  - MALIAS=xxxxxxxx
  - MALIAS xxxxxxxx ADDED
  - SYSLIB=xxxxxxxxx
  - SYSLIB xxxxxxxx ADDED
  - SYSLIB xxxxxxxx REPLACED BY yyyyyyyy
- · MOD entry:
  - DISTLIB=xxxxxxxx
  - DISTLIB xxxxxxxx ADDED
  - DISTLIB xxxxxxxx REPLACED BY yyyyyyyy
  - LMOD=xxxxxxxx
  - LMOD xxxxxxxx ADDED
  - LMOD xxxxxxxx DELETED
  - TALIAS=xxxxxxxx
  - TALIAS xxxxxxxx ADDED
- · SRC entry:
  - DISTLIB=xxxxxxxx
  - DISTLIB xxxxxxxx ADDED
  - DISTLIB xxxxxxxx REPLACED BY yyyyyyyy
  - SYSLIB=xxxxxxxx
  - SYSLIB xxxxxxxx ADDED
  - SYSLIB xxxxxxxx REPLACED BY yyyyyyyy

**Example: JCLIN Summary Report** 

|          | JC                 | LIN SUMMAR         | Y REPO       | RT                   |             |                  |                                                                                                    |
|----------|--------------------|--------------------|--------------|----------------------|-------------|------------------|----------------------------------------------------------------------------------------------------|
|          | JCL INFORM         |                    |              |                      | /E ACT      | ION TAKEN        |                                                                                                    |
| JOBNAME  | STEPNAME           |                    |              | MEMBER               |             | ACTION           | CHANGES MADE                                                                                                    |
| OODNAME  | STEFMANE           | UIILIII            | TIFE         | MEMBER               | TIFE        | ACTION           | CHANGES PIADE                                                                                                    |
| J0B001   | STEP001            | IEWL               | LKED         | LMOD001              | LMOD        | ADDED            | SYSLIB=LINKLIB, LEPARMS ADDED, LINK-EDIT INPUT ADDED, RC=4                                                                     |
|          |                    |                    |              | MOD0001              | MOD         | ADDED            | DISTLÍB=AOS12,<br>LMOD=LMOD001                                                                                                 |
|          |                    |                    |              | MOD0002              | MOD         | ADDED            | DISTLIB=AOS12,<br>LMOD=LMOD001                                                                                                 |
|          |                    |                    |              | LMOD002              | LMOD        | ADDED            | SYSLIB=LINKLIB, LEPARMS ADDED, LINK-EDIT INPUT ADDED                                                                           |
|          |                    |                    |              | MOD0004              | MOD         | ADDED            | DISTLIB=AOS12,<br>LMOD=LMOD001                                                                                                 |
|          |                    |                    |              | MOD0005              | MOD         | ADDED            | DISTLIB=AOS12,<br>LMOD=LMOD001                                                                                                 |
|          | STEP002            | IEBCOPY            | COPY         | MAC001               | MACRO       | ADDED            | DISTLIB=AMACLIB,<br>SYSLIB=MACLIB                                                                                              |
|          |                    |                    |              | MAC002               | MACRO       | ADDED            | DISTLIB=AMACLIB,<br>SYSLIB=MACLIB                                                                                              |
|          | STEP003<br>STEP004 | IDCAMS<br>IEUASM   | UNKN<br>ASSM |                      |             |                  | NOT PROCESSED NO UPDATES REQUIRED                                                                                              |
| J0B002   | STEP001            | IEUASM             | ASSM         | ASSEM001             | ASSEM       | UPDATED          | •                                                                                                    |
|          |                    |                    |              | MAC001               | MACRO       | UPDATED          |                                                                                                    |
|          |                    |                    |              | MAC002               | MACRO       | UPDATED          | GENASM ASSEM001<br>ADDED                                                                                                    |
|          | STEP002<br>STEP003 | IEBCOPY<br>IEBCOPY | COPY<br>COPY | AMACLIB<br>MOD0005   | DLIB<br>MOD | ADDED<br>UPDATED | SYSLIB=MACLIB                                                                                                    |
| *NONAME* | LINK1              | IEWBLINK           | LKED         | GOSLMOD1             | LMOD        | ADDED            | SYSLIB-LOADLIB, LEPARMS ADDED, CALLLIBS ADDED, SIDEDECKLIB-SGOSSD                                                              |
|          |                    |                    |              | GOSLMOD1<br>GOSLMOD2 | MOD<br>LMOD | ADDED<br>ADDED   | DISTLIB=AGOSDLIB, LMOD=GOSLMOD1 SYSLIB=LOADLIB, LEPARMS ADDED, CALLLIBS ADDED, SIDEDECKLIB=SGOSSD                              |
| *NONAME* | LINK2              | IEWBLINK           | LKED         | GOSMOD2<br>APPLLMOD  | MOD<br>LMOD | ADDED<br>ADDED   | DISTLIB=AGOSDLIB, LMOD=GOSLMOD2<br>SYSLIB=LOADLIB, LEPARMS ADDED, LINK-EDI INPUT ADDED,<br>CALLLIBS ADDED, UTILITY INPUT ADDED |
|          |                    |                    |              | APPLMOD1<br>APPLMOD2 | MOD<br>MOD  | ADDED<br>ADDED   | DISTLIB=APPLDLIB, LMOD=APPLLMOD DISTLIB=APPLDLIB, LMOD=APPLLMOD                                                                |

Figure 65. JCLIN Summary Report: Sample Report

# **LIST Summary Report**

This report is produced during LIST processing to summarize which entries were or were not found in the set-to zone.

# Format and Explanation of Data

Figure 66. LIST Summary Report: Standard Format

These are the fields in the report:

#### aaaaaaaa

is the name of the zone containing the entries being listed.

#### **ENTRY-TYPE**

is the type of entry SMP/E looked for. If no specific entries of a given type were selected, that entry type is shown only once. If several specific entries of a given type were selected, that entry type is shown for each of the selected entries.

#### **ENTRY-NAME**

is the name of an entry that was specified on the LIST command. If no specific entries were selected, this is blank.

#### **STATUS**

indicates whether any entries were found. The status can be one of the following:

#### **NOT FOUND**

The specified entry or entry type was not found.

# **STARTS ON PAGE** nnnn

The specified entry or entry type was found. The LIST output starts on the indicated page in the SMPLIST data set.

## **EMPTY ZONE—NO ENTRIES FOUND**

This may appear for the LIST or LIST ALLZONES command. No entries were found in the specified zone. This is the only line in the report. The entry type and entry name fields are blank.

## **NO ENTRIES FOUND**

This may appear for the LIST FORFMID (name) or LIST BACKUP (sysmod\_id) comm and. No entries were found for the indicated FORFMID or SYSMOD ID values in the specified zone. This is the only line in the report. The entry type and entry name fields are blank.

# **Example: LIST Summary Report**

Figure 67 on page 494 shows the LIST Summary report that can accompany the LIST output for the following command:

LIST MOD MAC SRC CLIST(CLIST01, CLIST02, CLIST03).

# MOVE/RENAME/DELETE Report

```
PAGE nnnn - NOW SET TO zzzzzz ZONE nnnnnnn DATE mm/dd/yy TIME hh:mm:ss SMP/E 27.nn SMPRPT OUTPUT
LIST SUMMARY FOR MVSTGT1
ENTRY-TYPE ENTRY-NAME
                                 STATUS
CLIST
             CLIST01
                                 STARTS ON PAGE 0002
CLIST
             CLIST02
                                 NOT FOUND
CLIST
             CLIST03
                                 STARTS ON PAGE 0002
MAC
                                 NOT FOUND
MOD
                                 STARTS ON PAGE 0001
SRC
                                 STARTS ON PAGE 0010
```

Figure 67. LIST Summary Report: Sample Report

# MOVE/RENAME/DELETE Report

This report is produced when SMP/E has processed a SYSMOD containing ++MOVE, ++RENAME, or ++DELETE statements. It can be written for the following commands: ACCEPT, ACCEPT CHECK, APPLY, APPLY CHECK, RESTORE, and RESTORE CHECK.

# Format and Explanation of Data

```
PAGE nnnn - NOW SET TO zzzzzz ZONE nnnnnnn DATE mm/dd/yy TIME hh:mm:ss SMP/E 27.nn SMPRPT OUTPUT
    SMP/E MOVE/RENAME/DELETE REPORT FOR XXXXXXX PROCESSING
ELEMENT
   ELEMENT
       SYSMOD
           ACTION
                                COMMENT
TYPE
    NAMF
       NAMF
aaaaaaaa
   aaaaaaaa
   bbbbbbbb
       aaaaaaa
   eeeeeeeeeeeeeeeeeeeeeeeee
eeeeeeeeeeeeeeeeeeeeeeeee
```

Figure 68. MOVE/RENAME/DELETE Report: Standard Format

These are the fields in the report:

### XXXXXXX

is the command being processed:

- ACCEPT
- ACCEPT CHECK
- APPLY
- APPLY CHECK
- RESTORE
- RESTORE CHECK

## **ELEMENT TYPE**

is the type of element that was changed: MAC, MOD, SRC, or LMOD.

### **ELEMENT NAME**

is the name of an element that was changed.

## SYSMOD NAME

identifies the SYSMOD containing the MCS that changed the element.

#### **ACTION**

is the type of change that was made:

# ALIAS DELETED FROM SYSLIB syslib - alias

The load module alias was deleted from the indicated library during APPLY processing.

#### Notes:

- 1. A long alias spans several lines.
- 2. An alias is enclosed in apostrophes if it contains a character other than upper case alphabetic, numeric, national (\$, #, or @), slash, plus, hyphen, period, and ampersand, or it spans several lines.

### ALIAS NOT DELETED FROM SYSLIB syslib - alias

The load module alias was not deleted from the indicated library during APPLY processing.

#### Notes:

- 1. A long alias spans several lines.
- 2. An alias is enclosed in apostrophes if it contains a character other than upper case alphabetic, numeric, national (\$, #, or @), slash, plus, hyphen, period, and ampersand, or it spans several lines.

## CHANGED DISTLIB FROM distlib1 TO distlib2

The DISTLIB subentry of the element entry was changed during APPLY or RESTORE processing.

# CHANGED SYSLIB FROM syslib1 TO syslib2

The SYSLIB subentry of the element entry was changed during ACCEPT processing.

# **DELETED FROM SYSLIB** syslib1

The load module was deleted from the indicated library during APPLY processing.

# **DISTLIB NOT CHANGED FROM** distlib1 TO distlib2

The DISTLIB subentry of the element was not changed during APPLY or RESTORE processing.

### **LMOD ENTRY NOT RENAMED TO newname**

The indicated LMOD entry was not renamed during ACCEPT processing.

#### LMOD ENTRY RENAMED TO newname

The indicated LMOD entry was renamed during ACCEPT processing.

#### MOD aaaaaaaa IN ZONE bbbbbbb UPDATED

The indicated cross-zone module is part of a load module renamed by the ++RENAME statement during APPLY or RESTORE processing. The cross-zone MOD entry has been updated to reflect the new load module name.

## MOD aaaaaaaa IN ZONE bbbbbbb NOT UPDATED

The indicated cross-zone module is part of a load module renamed by the ++RENAME statement during APPLY or RESTORE

# MOVE/RENAME/DELETE Report

processing. The cross-zone MOD entry was not updated to reflect the new load module name.

#### MOVED FROM DISTLIB distlib1 TO distlib2

The element was moved to a different distribution library during ACCEPT processing.

## MOVED FROM SYSLIB syslib1 TO syslib2

The element was moved to a different target library during APPLY or RESTORE processing.

### NOT DELETED FROM SYSLIB syslib1

The load module was not deleted from the indicated library during APPLY processing.

#### NOT MOVED FROM DISTLIB distlib1 TO distlib2

The element was not moved during ACCEPT processing.

# NOT MOVED FROM SYSLIB syslib1 TO syslib2

The element or load module was not moved during APPLY or RESTORE processing.

# NOT RENAMED TO newname IN SYSLIB syslib1

The load module was not renamed in the indicated library during APPLY or RESTORE processing.

# RENAMED TO newname IN SYSLIB syslib1

The load module was renamed in the indicated library during APPLY or RESTORE processing.

### SIDE DECK ALIAS DELETED FROM LIBRARY ddname - alias

The side deck alias was deleted from the indicated library during APPLY processing.

#### SIDE DECK DELETED FROM LIBRARY ddname

The side deck was deleted from the indicated library during APPLY processing.

#### SIDE DECK NOT RENAMED TO newname IN LIBRARY ddname

The side deck was not renamed in the indicated library during APPLY or RESTORE processing.

# SIDE DECK RENAMED TO newname IN LIBRARY ddname

The side deck was renamed in the indicated library during APPLY or RESTORE processing.

# SYSLIB NOT CHANGED FROM syslib1 TO syslib2

The SYSLIB subentry of the element was not changed during ACCEPT processing.

# SYSLIB syslib1 DELETED FROM LMOD ENTRY

The SYSLIB subentry was deleted from the indicated LMOD entry during ACCEPT processing.

## SYSLIB syslib1 NOT DELETED FROM LMOD ENTRY

The SYSLIB subentry was not deleted from the indicated LMOD entry during ACCEPT processing.

## COMMENT

provides additional information about processing:

# ALIAS(ES) alias...

For ++DELETE processing, the indicated aliases were deleted from the target library. For ++MOVE processing, they were moved to the new target library.

#### Notes:

- 1. A long alias spans several lines.
- 2. Multiple aliases are separated by a comma followed by a blank (", ").
- 3. An alias is enclosed in apostrophes if it contains a character other than upper case alphabetic, numeric, national (\$, #, or @), slash, plus, hyphen, period, and ampersand, or it spans several lines.

### **ALIAS GREATER THAN 8 CHARACTERS**

The ++DELETE statement attempted to delete an alias without deleting the associated load module, which resides in a PDSE. Because the alias to be deleted was more than 8 characters long, it could not be deleted.

## **ALIAS NOT IN SYSLIB**

The alias to be deleted was not in the indicated target library.

#### **ALREADY CHANGED**

The DISTLIB or SYSLIB subentries for the element or load module has already been changed.

#### **ALREADY DELETED**

The indicated load module has already been deleted.

## **ALREADY MOVED**

The element or load module has already been moved.

#### **ALREADY RENAMED**

The indicated load module has already been renamed.

# ATTEMPTED UPDATE FAILED

Because of errors during cross-zone processing, the attempted cross-zone update was not made.

# **COPY FAILED**

The copy for a load module or element failed during ++MOVE processing.

## **CSI RESOURCE UNAVAILABLE**

Cross-zone processing was not done, because SMP/E could not obtain access to the CSI data set containing the cross-zone.

## **DEFERRED XZLINK SPECIFIED**

Cross-zone processing was not done, because the XZLINK value of the cross-zone is DEFERRED.

# **FMID MISMATCH**

The FMID of the element to be moved must match either the FMID of the SYSMOD containing the ++MOVE MCS, or an FMID specified on the ++MOVE MCS.

++MOVE or ++RENAME processing for a program element has been terminated, because the program element has symbolic links defined in its link-edit control statements.

## LIBRARIES NOT AVAILABLE

Libraries needed for ++MOVE, ++RENAME, or ++DELETE processing were not available.

#### LINK EDIT FAILED

The link-edit for a load module or element failed during ++MOVE processing.

# MISSING ALIAS(ES) alias...

The indicated aliases were missing from the target or distribution library, even though the element or LMOD entry indicated that they should exist.

#### Notes:

- 1. A long alias spans several lines.
- 2. Multiple aliases are separated by a comma followed by a blank (", ").
- 3. An alias is enclosed in apostrophes if it contains a character other than upper case alphabetic, numeric, national (\$, #, or @), slash, plus, hyphen, period, and ampersand, or it spans several lines.

### MOD DOES NOT CONTAIN XZLMOD

The LMOD from the set-to zone has an XZMOD subentry indicating that it contains the cross-zone module. SMP/E cannot update the cross-zone module's XZLMOD record to show that the LMOD was renamed, because the cross-zone module does not contain an XZLMOD subentry for the renamed LMOD.

If the LMOD does contain the cross-zone module, use UCLIN to add an XZLMOD subentry for the renamed LMOD to the cross-zone MOD entry. If the LMOD does not contain the cross-zone module, use UCLIN to remove the XZMOD subentry for the cross-zone module from the LMOD entry.

**Note:** If you use UCLIN to update the cross-zone connections, make sure the TIEDTO subentries of the zone definition entry are still synchronized.

#### **MOD ENTRIES UPDATED**

For ++DELETE processing, the LMOD subentries in the MOD entries have been changed and the LMOD entry has been deleted. For ++RENAME processing, the LMOD subentries in the MOD entries have been changed.

#### **NEW NAME EXISTS**

An LMOD entry already exists (as either an LMOD entry or in one of the LMOD's SYSLIBs) for the new name specified on a ++RENAME statement.

#### **NOT FOUND**

The definition side deck for the named load module was not found in the side deck library, or no entry was found for the element or load module named.

## **NOT IN ALL SYSLIBS**

The load module was not in all the target libraries indicated in the LMOD entry.

## **NOT IN CURRENT DISTLIB**

The element was not in the distribution library named. The DISTLIB on the MCS does not match the DISTLIB subentry in the element entry.

## **NOT IN CURRENT SYSLIB**

The element or load module was not in the target library named. The SYSLIB on the MCS does not match the SYSLIB subentry in the element or LMOD entry.

#### **NOT INSTALLED**

The element or load module named was not installed or being installed.

## **PREVIOUS ERROR**

A previous error prevented SMP/E from updating the cross-zone MOD XZLMOD subentry to indicate that the set-to LMOD was renamed. Use UCLIN to update the XZLMOD subentry for the renamed LMOD.

## SYSLIB SUBENTRY NOT FOUND

The SYSLIB subentry of the element was not changed, because the SYSLIB subentry was not found in the element entry. This situation is common during ACCEPT processing for elements that are packaged in a totally copied library.

## SYSMOD TERMINATED

The SYSMOD containing the ++MOVE, ++RENAME, or ++DELETE statement previously failed.

## **XZLMOD SUBENTRY REPLACED**

Cross-zone processing has been successful and the MOD entry has been updated with the load module name.

**Note:** The report is limited to reporting on the first 20 aliases processed for a particular element. For example, suppose a load module having 23 aliases is being moved by a ++MOVE statement. The first 20 aliases moved appear in the MOVE/RENAME/DELETE report.

# **Example: Report for APPLY Processing**

| SMP/E MOVE/RENAME/DELETE REPORT FOR APPLY PROCESSING |                 |                |                                                                                                    |                                                                                                    |
|------------------------------------------------------|-----------------|----------------|----------------------------------------------------------------------------------------------------|----------------------------------------------------------------------------------------------------|
| ELEMENT<br>TYPE                                      | ELEMENT<br>NAME | SYSMOD<br>NAME | ACTION                                                                                                    | COMMENT                                                                                                |
| MAC                                                  | GIMMPIO         | UR06789        | MOVED FROM SYSLIB MACLIB TO PTVMACS<br>CHANGED DISTLIB FROM AMACLIB TO APVTMACS                                                                                                    |                                                                                                    |
| SRC                                                  | GIMMPSR         |                | MOVED FROM SYSLIB SRCLIB TO NEWSRC                                                                                                    |                                                                                                    |
| LMOD                                                 | GIMSMP          |                | MOVED FROM SYSLIB LINKLIB TO PVTLIB                                                                                                    | ALIAS(ES) HMASMP                                                                                       |
| LMOD                                                 | GIMSMP1         | UR06420        | RENAMED TO GIMTEST IN SYSLIB LINKLIB                                                                                                    | MOD ENTRIES UPDATED                                                                                    |
|                                                      |                 |                | RENAMED TO GIMTEST IN SYSLIB PVTLIB                                                                                                    |                                                                                                    |
| LMOD                                                 | GIMSMP2         | UR09988        | DELETED FROM SYSLIB LINKLIB                                                                                                    | ALIAS(ES) SMPTEST1                                                                                     |
|                                                      |                 |                | DELETED FROM SYSLIB PVTLIB                                                                                                    | ALIAS(ES) SMPTEST1                                                                                     |
|                                                      |                 |                |                                                                                                    | MOD ENTRIES UPDATED                                                                                    |
| LMOD                                                 | GOSLMOD1        | UZ12340        | RENAMED TO GOSLMODO IN SYSLIB LINKLIB                                                                                                    | MOD ENTRIES UPDATED                                                                                    |
|                                                      |                 |                | RENAMED TO GOSLMODO IN SYSLIB SMPLTS                                                                                                    |                                                                                                    |
|                                                      |                 |                | SIDE DECK RENAMED TO GOSLMODO IN LIBRARY SGOSSD                                                                                                    |                                                                                                    |
| LMOD                                                 | GOSLMOD2        | UZ12345        | RENAMED TO GOSLMOD3 IN SYSLIB SGOSLOAD                                                                                                    | MOD ENTRIES UPDATED                                                                                    |
|                                                      |                 |                | RENAMED TO GOSLMOD3 IN SYSLIB SMPLTS                                                                                                    |                                                                                                    |
|                                                      |                 |                | SIDE DECK NOT RENAMED TO GOSLMOD3 IN LIBRARY SGOSSD                                                                                                    | NOT FOUND                                                                                              |
| LMOD                                                 | GOSLMOD4        | UZ12349        | NOT RENAMED TO GOSLMOD5 IN SYSLIB SGOSLOAD                                                                                                    |                                                                                                    |
|                                                      |                 |                | SIDE DECK NOT RENAMED TO GOSLMOD5 IN LIBRARY SGOSSD                                                                                                    | NEWNAME ALREADY EXISTS                                                                                 |
| LMOD                                                 | GOSLMOD7        | UZ98765        | DELETED FROM SYSLIB SGOSLOAD                                                                                                    | MOD ENTRIES UPDATED                                                                                    |
|                                                      |                 |                | DELETED FROM SYSLIB SMPLTS                                                                                                    |                                                                                                    |
|                                                      |                 |                | SIDE DECK DELETED FROM LIBRARY SGOSSD                                                                                                    |                                                                                                    |
| LMOD                                                 | GOSLMOD9        | UZ98777        | ALIAS DELETED FROM SYSLIB SGOSLOAD - ALTNAME                                                                                                    |                                                                                                    |
|                                                      |                 |                | SIDE DECK ALIAS DELETED FROM SGOSSD - ALTNAME                                                                                                    |                                                                                                    |
| LMOD                                                 | GXXLMOD         | UZ00442        | MOVED FROM SYSLIB HFSPTH1 TO HFSPATH2                                                                                                    | ALIAS(ES) '/Friendly alternate n                                                                       |
|                                                      |                 |                |                                                                                                    | amel_which_is_64_characters_long<br>_exactly.', '/The_other_altnam<br>e_is_SHORTER!!!!'                |
| LMOD                                                 | HFSLMOD         | UZ00440        | ALIAS DELETED FROM SYSLIB HFSPTH1 - '/I_am_a_64_chara cter_name, wonderfully_friendly!Think_so????' ALIAS DELETED FROM SYSLIB HFSPATH2 - '/I_too_am_a_lon g name. But not 64 characters.' |                                                                                                    |
| LMOD                                                 | HFSLMOD         | UZ00441        | ALIAS NOT DELETED FROM SYSLIB HFSPTH1 - '/lo' ALIAS NOT DELETED FROM SYSLIB HFSPATH2/OK                                                                                                   | ALIAS NOT IN SYSLIB<br>ALIAS NOT IN SYSLIB                                                             |
| LMOD                                                 | LMODA           | UR08856        | NOT MOVED FROM SYSLIB HFS001 TO HFS002                                                                                                    | HAS ASSOCIATED SYMBOLIC LINKS                                                                          |
| LMOD                                                 | LMODC           |                | NOT MOVED FROM SYSLIB LINKLIB TO LPALIB                                                                                                    | ALREADY MOVED                                                                                          |
| LMOD                                                 | LMODD           | UR08544        | NOT DELETED FROM SYSLIB LINKLIB                                                                                                    | NOT INSTALLED                                                                                          |
|                                                      |                 |                | NOT DELETED FROM SYSLIB PVTLIB                                                                                                    | NOT INSTALLED                                                                                          |
| LMOD                                                 | LMODH           | UR06455        | ALIAS DELETED FROM SYSLIB LINKLIB - LOTTO                                                                                                    |                                                                                                    |
|                                                      |                 |                | ALIAS DELETED FROM SYSLIB PVTLIB - LOTTO                                                                                                    |                                                                                                    |
| LMOD                                                 | LMODM           | UR06455        | ALIAS NOT DELETED FROM SYSLIB LINKLIB - LOTTO2                                                                                                    | ALIAS NOT IN SYSLIB                                                                                    |
|                                                      |                 |                | ALIAS NOT DELETED FROM SYSLIB PVTLIB - LOTTO2                                                                                                    | ALIAS NOT IN SYSLIB                                                                                    |
| LMOD                                                 | LRMFD1          | PREX014        | NOT DELETED FROM SYSLIB HFSPTH1                                                                                                    | MISSING ALIAS(ES) '/alternate_na me1_which_is_friendly_but_long', '/The_other_altname_is_SHORTER !!!!' |

Figure 69. MOVE/RENAME/DELETE Report: Sample Report

# **RECEIVE Exception SYSMOD Data Report**

This report is produced at the completion of RECEIVE processing and shows the ++HOLD and ++RELEASE statements that were processed. This report is arranged by SYSMOD ID, and under each SYSMOD by category (ERROR first, SYSTEM second, and USER third), and under each category by reason ID. The ++HOLD text is displayed exactly as it is entered on the MCSs.

# Format and Explanation of Data

```
PAGE nnnn - NOW SET TO zzzzzz ZONE nnnnnnn DATE mm/dd/yy TIME hh:mm:ss SMP/E 27.nn SMPRPT OUTPUT
             RECEIVE ++HOLD/++RELEASE SUMMARY REPORT
  NOTE: SMD NF
              - SYSMOD NOT RELEASED - NOT FOUND IN GLOBAL ZONE
       RSN NF
             - SYSMOD NOT RELEASED - NOT HELD FOR THIS REASONID
       INT HLD - SYSMOD NOT RELEASED - CANNOT RELEASE INTERNAL SYS HOLD
SYSMOD
      TYPE
             STATUS
                   REASON
                          FMID
                                  ++HOLD MCS STATEMENTS
             ccccccc ddddddd eeeeeee fffffffffffffff
aaaaaaa bbbb
             aaaaaaa bbbb
             aaaaaaa bbbb
                                  fffffffffffffffff
aaaaaaa bbbb
```

Figure 70. RECEIVE Exception SYSMOD Data Report: Standard Format

These are the fields in the report:

#### **SYSMOD**

identifies the SYSMOD that is being held or release.

#### **TYPE**

is the type of ++HOLD or ++RELEASE:

ERR Error hold
SYS System hold
USER User hold

### **STATUS**

is the status of the ++HOLD or ++RELEASE statement. It can be one of the following:

**EXCLUDED** The SYSMOD was not processed, because it was specified on the EXCLUDE operand of the RECEIVE command.

**HELD** The ++HOLD statement was processed.

N/A The SYSMOD specified in the ++HOLD statement was not

applicable to your system, because the FMID specified was not in

the GLOBALZONE FMID list.

**RELEASED** The reason ID specified on the ++RELEASE statement was

removed from the SYSMOD.

**SMD NF** SMP/E could not find a SYSMOD entry for the SYSMOD specified

on the ++RELEASE statement.

RSN NF SMP/E could not find the reason ID specified on the ++RELEASE

statement.

INT HLD The reason ID specified was for an internal SYSTEM HOLD, and

therefore could not be released. You can resolve this type of HOLD only by using BYPASS(HOLDSYS) on ACCEPT or APPLY.

# **REASON**

identifies the SYSMOD specified in the REASON operand of the ++HOLD or ++RELEASE statement.

#### **FMID**

is the FMID specified on the ++HOLD statement. For ++RELEASE statements this field is blank.

## ++HOLD MCS STATEMENTS

lists the complete text of the ++HOLD statements. For ++RELEASE statements this field is blank.

# **Examples**

The following sample reports are provided:

- "Example 1: Report for Internal HOLDDATA"
- "Example 2: Report for ++HOLD Data from SMPHOLD"

# Example 1: Report for Internal HOLDDATA

Figure 71 is an example of a RECEIVE Exception SYSMOD Summary report.

```
PAGE nnnn - NOW SET TO zzzzzz ZONE nnnnnnn DATE mm/dd/yy TIME hh:mm:ss SMP/E 27.nn SMPRPT OUTPUT
                RECEIVE ++HOLD/++RELEASE SUMMARY REPORT
   NOTE: SMD NF
                 - SYSMOD NOT RELEASED - NOT FOUND IN GLOBAL ZONE
         RSN NF - SYSMOD NOT RELEASED - NOT HELD FOR THIS REASONID
         INT HLD - SYSMOD NOT RELEASED - CANNOT RELEASE INTERNAL SYS HOLD
SYSMOD TYPE STATUS REASON FMID
                                      ++HOLD MCS STATEMENTS
JXY5502 SYS HELD FULLGEN JXY5502 ++HOLD(JXY5502) SYS FMID(JXY5502)
                                        REASON (FULLGEN)
                                        COMMENT(A FULL SYSGEN IS
                                        REQUIRED).
UZ00004 SYS HELD UCLIN JXY5502 ++HOLD(UZ00004) SYS FMID(JXY5502)
                                        REASON (UCLIN)
                                        COMMENT(THIS PTF REQUIRES UCLIN).
```

Figure 71. RECEIVE Exception SYSMOD Data Report: Sample Report for Internal HOLDDATA

# Example 2: Report for ++HOLD Data from SMPHOLD

Figure 72 on page 503 is an example of the report produced as a result of receiving the following ++HOLD statements from the SMPHOLD data set:

```
++HOLD(UZ00001) SYS FMID(JXY5502)
                REASON(UCLIN) COMMENT
                (UCLIN.
                 DEL MOD(MODA) LMOD(IEANOCO1).
                 ENDUCL.).
++HOLD(UZ00002) ERR FMID(JXZ2102)
                REASON(AZ00004) DATE(99001).
++HOLD(AZ99991) USER FMID(JXY5502)
                REASON(EC) DATE(99001)
                COMMENT (NEEDS EC 123456).
++HOLD(MY00001) ERR FMID(HUSR001)
                REASON (MYAPAR1).
```

```
PAGE nnnn - NOW SET TO zzzzzz ZONE nnnnnnn DATE mm/dd/yy TIME hh:mm:ss SMP/E 27.nn SMPRPT OUTPUT
                RECEIVE ++HOLD/++RELEASE SUMMARY REPORT
   NOTE: SMD NF
                  - SYSMOD NOT RELEASED - NOT FOUND IN GLOBAL ZONE
                  - SYSMOD NOT RELEASED - NOT HELD FOR THIS REASONID
          RSN NF
          INT HLD - SYSMOD NOT RELEASED - CANNOT RELEASE INTERNAL SYS HOLD
SYSMOD TYPE STATUS REASON
                              FMID
                                      ++HOLD MCS STATEMENTS
AZ99991 USER HELD EC
                             JXY5502 ++HOLD(AZ99991) USER FMID(JXY5502)
                                        REASON(EC) DATE(99001)
                                        COMMENT (NEEDS EC 123456).
UZ00001 SYS
             HELD
                    UCLIN
                             JXY5502 ++HOLD(UZ00001) SYS FMID(JXY5502)
                                        REASON(UCLIN) COMMENT
                                         (UCLIN.
                                         DEL MOD(MODA) LMOD(IEANOCO1).
                                         ENDUCL.).
             HELD
                    AZ00004 JXZ2102 ++HOLD(UZ00002) ERR FMID(JXZ2102)
U700002 FRR
                                        REASON(AZ00004) DATE(99001).
MY00001 ERR
             N/A
                    MYAPAR1 HUSR001
```

Figure 72. RECEIVE Exception SYSMOD Data Report: Sample Report for External HOLDDATA

# **RECEIVE Summary Report**

This report is produced at the completion of RECEIVE processing to summarize the processing that occurred for SYSMODs and other data in SMPPTFIN. It is arranged by SYSMOD ID.

If **SOURCEID** was specified on the RECEIVE command, FOR SOURCEID=source-id appears on the report heading.

# Format and Explanation of Data

Figure 73. RECEIVE Summary Report: Standard Format

These are the fields in the report:

# 

identifies whether BYPASS(APPLYCHECK) or BYPASS(ACCEPTCHECK) operands were specified on this RECEIVE command. The value is blank or one of the following:

- BYPASS(APPLYCHECK) SPECIFIED
- BYPASS(ACCEPTCHECK) SPECIFIED
- BYPASS(APPLYCHECK ACCEPTCHECK) SPECIFIED

If neither BYPASS(APPLYCHECK) nor BYPASS(ACCEPTCHECK) are specified, then this field appears as a blank line.

#### SYSMOD

identifies the SYSMOD that was processed.

## **STATUS**

describes the outcome of the processing SMP/E did for the SYSMOD. It can be one of the following:

#### **ASSIGNED**

The source ID was assigned to the SYSMOD by the ++ASSIGN statement.

#### **ASSOCIATED**

A feature was associated to the SYSMOD by a ++FEATURE statement.

## **NOT ASSIGNED**

The source ID specified by the ++ASSIGN statement was not assigned to the SYSMOD, because the SYSMOD was not already received.

## **NOT RECEIVED**

The SYSMOD was not received because of one of the following:

- An error occurred during SYSMOD processing.
- APPLYCHECK processing was in effect and the SYSMOD had previously been applied.
- ACCEPTCHECK processing was in effect and the SYSMOD had previously been accepted.

## **RECEIVED**

The SYSMOD was successfully received.

## **RE-RECEIVED**

A reworked version of the SYSMOD was successfully received again.

#### **TYPE**

is the SYSMOD type: APAR, FUNCTION, PTF, or USERMOD.

# SOURCEID

is the source ID specified on the ++ASSIGN statement associated with this SYSMOD.

#### **FEATURE**

is the feature name specified on the ++FEATURE statement associated with this SYSMOD.

### STATUS FIELD COMMENTS

is additional information about the SYSMOD. It can be one of the following:

#### **ALREADY APPLIED**

A Receive Zone Group was defined in the active OPTIONS entry or the ZONEGROUP operand was specified on the RECEIVE command, and the SYSMOD was applied in at least one of the zones in the Receive Zone Group.

#### **ALREADY ACCEPTED**

A Receive Zone Group was defined in the active OPTIONS entry, or the ZONEGROUP operand was specified on the RECEIVE command, and the SYSMOD was accepted in at least one of the zones in the Receive Zone Group.

#### **ALREADY APPLIED AND ACCEPTED**

A Receive Zone Group was defined in the active OPTIONS entry, or the ZONEGROUP operand was specified on the RECEIVE command, and the SYSMOD was applied and accepted in at least one target and distribution zone in the Receive Zone Group.

#### \*NO SYSMODS PROCESSED\*

No SYSMODs were received.

### \*SYSMODS WITH SPECIFIED FMID(S) NOT FOUND IN SMPPTFIN\*

Although **RECEIVE FORFMID**(xxxxxxxx) was specified, no SYSMODs were received, because there were no SYSMODs in the SMPPTFIN data set with an FMID matching the FMIDs specified on the FORFMID operand.

#### **ALREADY RECEIVED**

The SYSMOD was already in the CSI and PTS data sets and, therefore, was not received.

### **CONSTRUCTION ERROR**

The SYSMOD was not constructed correctly. See SMPOUT for messages describing this error.

#### I/O ERROR DURING PROCESSING

A severe error occurred on one of the SMP/E data sets during SYSMOD processing. See SMPOUT for messages describing this error.

### NO APPLICABLE ++VER

The SYSMOD did not contain a ++VER statement with SREL and FMID values that matched any SREL and FMID values in the global zone definition.

### REWORK LEVEL IS NOT GREATER THAN THE VERSION ALREADY RECEIVED

The SYSMOD was not received again, because the REWORK level on its header MCS was not higher than the REWORK level for the previously received version of that SYSMOD.

### **SELECTED SYSMOD NOT FOUND ON SMPPTFIN**

The SYSMOD was specified on the SELECT operand but was not in the input data set.

### SMPTLIB DATA SETS NOT PROCESSED

An error occurred while SMP/E was processing the FROMDS or RELFILE data sets associated with this SYSMOD. See SMPOUT for messages describing this error.

#### SMPTLIB DATA SET PROCESSING ERROR

An error occurred while SMP/E was processing the FROMDS or RELFILE data sets associated with this SYSMOD. See SMPOUT for messages describing this error.

#### **SMPTLIB LOADED**

SMP/E has successfully loaded the RELFILE or FROMDS data sets for this SYSMOD.

#### STOPPED BY EXIT ROUTINE

The RECEIVE installation exit routine passed SMP/E a return code indicating that the SYSMOD should not be received.

#### SYNTAX ERROR

SMP/E found a syntax error in at least one of the SYSMOD's MCSs. See SMPOUT for messages that describe this error.

#### SYSMOD EXCLUDED

The SYSMOD was specified on the EXCLUDE operand of the RECEIVE command.

#### SYSMOD NOT IN RECEIVE STATUS

The SYSMOD was specified on an ++ASSIGN statement but was not in the SMPPTS data set; therefore, the source ID could not be assigned.

## **Examples**

The following sample reports are provided:

- "Example 1: Successful RECEIVE"
- "Example 2: Unsuccessful RECEIVE" on page 508

## **Example 1: Successful RECEIVE**

This example shows a RECEIVE command from SMPPTFIN and the resulting RECEIVE Summary report formatted output:

```
BDY (GLOBAL).
                            /* Set to global zone.
SET
                                                        */
RECEIVE SOURCEID(IPO9006). /* Receive data.
```

```
++ASSIGN SOURCEID(PUT9804) TO(UZ00011,UZ00012).
++ASSIGN SOURCEID(XAU3380) TO(UZ00011,UZ00014).
++PTF(UZ00011).
++VER(Z038) FMID(JXY5501).
++MOD(A) DISTLIB(DN554).
++PTF(UZ00012).
++VER(Z038) FMID(F123456).
++MOD(C) DISTLIB(DN554).
++ASSIGN SOURCEID(PUT9805) TO(UZ00013,UZ00014).
++PTF(UZ00013).
++VER(Z038) FMID(JXY5501).
++IF FMID(JXY5502) THEN REQ(UZ00014).
++MOD(D) DISTLIB(DN554).
++PTF(UZ00014).
++VER(Z038) FMID(JXY5501) PRE(UZ00011).
++MOD(A) DISTLIB(AOS12).
++MOD(B) DISTLIB(AOS12).
++ASSIGN SOURCEID(PUT9804) TO(UZ70249).
++ASSIGN SOURCEID(PUT9805) TO(UZ60179).
/*
```

| ı | PAGE nnn           | n - NOW SET T                      | 0 <i>zzzzzz</i> Z | ONE <i>nnnnnn</i>  | n DATE mm  | /dd/yy TIME hh:mm:ss SMP/E 27.nn SMPRPT OUTPUT |
|---|--------------------|------------------------------------|-------------------|--------------------|------------|------------------------------------------------|
| 1 |                    | RECEI                              | VE SUMMARY        | REPORT FO          | R SOURCEID | = SAMPLE1                                      |
| ı | SYSMOD             | STATUS                             | TYPE              | SOURCEID           | FEATURE    | STATUS FIELD COMMENTS                          |
|   | HBB6605            | RECEIVED<br>ASSIGNED<br>ASSOCIATED | FUNCTION          | 0S390R7            | 0S3250BA   |                                                |
|   | HMP1B00            | RECEIVED<br>ASSIGNED<br>ASSOCIATED | FUNCTION          | 0S390R5            | 0S3250BA   |                                                |
|   | PUP1300            | RECEIVED<br>ASSOCIATED             | FUNCTION          |                    | PUP130BA   |                                                |
| ! |                    | ASSOCIATED                         | DTE               |                    | PUP130BA   |                                                |
|   | UZ00011            | RECEIVED<br>ASSIGNED<br>ASSIGNED   | PTF               | PUT9804<br>XAU3380 |            |                                                |
| i | UZ00012            | RECEIVED<br>ASSIGNED               | PTF               | PUT9804            |            |                                                |
|   | UZ00013            | RECEIVED<br>ASSIGNED               | PTF               | PUT9805            |            |                                                |
|   | UZ00014            | RECEIVED<br>ASSIGNED<br>ASSIGNED   | PTF               | PUT9805<br>XAU3380 |            |                                                |
|   | UZ60179<br>UZ70249 | ASSIGNED<br>NOT ASSIGNED           |                   | PUT9805<br>PUT9804 |            | SYSMOD NOT IN RECEIVE STATUS                   |

Figure 74. RECEIVE Summary Report: Sample Report for Successful RECEIVE Processing

## Example 2: Unsuccessful RECEIVE

Figure 75 shows a formatted report output of an unsuccessful RECEIVE run. Assume the following command was entered:

```
SET
         BDY (GLOBAL)
                                                         */.
                            /* Set to global zone.
RECEIVE S(UZ00001,
                            /* Receive two SYSMODs.
                                                         */
           UZ00002)
                            /*
                                                          */
         SOURCEID(PUT9801) /* Assign this SOURCEID.
                                                         */.
Also assume the SMPPTFIN input contained the following:
++FUNCTION(JXY5502).
++VER(Z038).
++HOLD(JXY5502)
      SYSTEM
      FMID(JXY5502)
      REASON (FULLGEN)
      COMMENT(A FULL SYSGEN MUST BE PERFORMED TO
              INSTALL THIS FUNCTION)
++MOD(MOD0003) DISTLIB(DLIB) TXLIB(TXLIB).
++PTF(UZ00001).
++VER(Z038) FMID(JXY5502).
++MOD(MOD0003) DISTLIB(DLIB) TXLIB(TXLIB).
```

```
PAGE nnnn - NOW SET TO zzzzzz ZONE nnnnnnn DATE mm/dd/yy TIME hh:mm:ss SMP/E 27.nn SMPRPT OUTPUT
                RECEIVE SUMMARY REPORT FOR SOURCEID=SAMPLE2
SYSMOD STATUS
                      TYPE
                                SOURCEID FEATURE STATUS FIELD COMMENTS
UZ00001 RECEIVED
                      PTF
UZ00002 NOT RECEIVED
                                                   SELECTED SYSMOD NOT FOUND ON SMPPTFIN
```

Figure 75. RECEIVE Summary Report: Sample Report with Failing SYSMOD

# **Receive Product Summary Report**

This report is produced at the completion of RECEIVE processing to summarize the processing that occurred for ++FEATURE and ++PRODUCT MCS. If no ++FEATURE or ++PRODUCT MCS are processed, this report is not generated.

# Format and Explanation of Data

| RECEIVE PRODUCT SUMMARY REPORT                          |            |                                        |                                         |  |  |  |  |  |  |
|---------------------------------------------------------|------------|----------------------------------------|-----------------------------------------|--|--|--|--|--|--|
| PRODID VRM<br>FEATURE                                   | STATUS     | STATUS COMMENTS                        | DESCRIPTION                             |  |  |  |  |  |  |
| aaaaaaaa vv.rr.mm<br>bbbbbbbbb<br>bbbbbbbb<br>bbbbbbbbb |            | dddddddddddddddddddddddddddddddddddddd | eeeeeeeeeeeeeeeeeeeeeeeeeeeeeeeeeeeeeee |  |  |  |  |  |  |
| aaaaaaaa vv.rr.mm<br>bbbbbbbbb                          | cccccccccc | dddddddddddddddddddddddddddddddddddddd | eeeeeeeeeeeeeeeeeeeeeeeeeeeeeeeeeeeeeee |  |  |  |  |  |  |

Figure 76. Receive Product Summary Report: Standard Format

These are the fields in the report:

#### PRODID

identifies the product identifier of the PRODUCT that was processed.

#### **VRM**

identifies the version, release, and modification level of the PRODUCT that was processed.

#### **FEATURE**

identifies the FEATURE that was processed.

#### **STATUS**

describes the outcome of the processing SMP/E did for the ++FEATURE or ++PRODUCT MCS. It can be one of the following:

#### **NOT RECEIVED**

The ++FEATURE or ++PRODUCT MCS was not received because of one of the following:

- an error occurred during ++FEATURE or ++PRODUCT MCS processing.
- the ++FEATURE or ++PRODUCT MCS was already received.
- the +\$plus;PRODUCT MCS did not contain an SREL value that matched any SREL values in the global zone definition.
- the ++FEATURE MCS did not identify a PRODUCT that was either being received or had already been received.

## **RECEIVED**

The ++FEATURE or ++PRODUCT MCS was successfully received.

#### **RE-RECEIVED**

A reworked version of the ++FEATURE or ++PRODUCT MCS was successfully received again.

#### STATUS FIELD COMMENTS

is additional information about the ++FEATURE or ++PRODUCT MCS. It can be one of the following:

#### ALREADY RECEIVED

The FEATURE or PRODUCT was already in the CSI but the REWORK operand was not specified on the incoming MCS. Therefore, the ++FEATURE or ++PRODUCT MCS was not received.

### **CONSTRUCTION ERROR**

The ++FEATURE or ++PRODUCT MCS was not constructed correctly. See SMPOUT for messages describing this error.

#### I/O ERROR DURING PROCESSING

A severe error occurred on one of the SMP/E data sets during FEATURE or PRODUCT processing. See SMPOUT for messages describing this error.

#### NO APPLICABLE SREL

The +\$plus:PRODUCT MCS did not contain an SREL value that matched any SREL values in the global zone definition.

#### NO APPLICABLE FMID

The FEATURE MCS did not contain an FMID value that matched any FMID values in the global zone definition.

#### NO APPLICABLE PRODUCT

The ++FEATURE MCS did not specify a PRODUCT value matching any PRODUCT entries in the global zone.

## REWORK LEVEL IS NOT GREATER THAN THE VERSION ALREADY **RECEIVED**

The ++FEATURE or ++PRODUCT MCS was not received again, because the REWORK level on the MCS was not higher than the REWORK level for the previously received version of the ++FEATURE or ++PRODUCT MCS.

### STOPPED BY EXIT ROUTINE

The RECEIVE installation exit routine passed SMP/E a return code indicating that the FEATURE or PRODUCT should not be received.

#### SYNTAX ERROR

SMP/E found a syntax error in the ++FEATURE or ++PRODUCT MCS. See SMPOUT for messages that describe this error.

## **DESCRIPTION**

the DESCRIPTION value for the PRODUCT or FEATURE that was processed.

# **Example**

This example shows an SMPPTFIN data set containing ++FEATURE and ++PRODUCT MCS, and the resulting Receive Product Summary Report. For this example, assume that the "RECEIVE SYSMODS." command was entered and that SREL P150 does not exist in the global zone.

```
++PRODUCT(5647-A01,2.5.0) DESCRIPTION(0S/390)
  SREL(Z038).
++FEATURE(OS3250BA) DESCRIPTION(OS/390 Base)
  PRODUCT (5647-A01,2.5.0)
  FMID(HBB6605, HMP1B00).
++FEATURE(OS3250DD) DESCRIPTION(OpenEdition DCE User Privacy DES)
  PRODUCT (5647-A01,2.5.0)
  FMID(JMB3125).
++FEATURE(OS3250LD) DESCRIPTION(Language Environment Decryption)
  PRODUCT (5647-A01,2.5.0)
  FMID (JMWL755).
++FEATURE(OS3250PN) DESCRIPTION(PSF NetSpool)
  PRODUCT (5647-A01,2.5.0)
  FMID(HPRF226).
++PRODUCT(4697-949,1.3.0) DESCRIPTION(PUP/E)
  SREL(P150).
++FEATURE(PUP130BA) DESCRIPTION(PUP/E Base)
  PRODUCT (4697-949, 1.3.0)
  FMID(PUP1300, JUP1301).
++PRODUCT(5645-007,3.1.0) DESCRIPTION(NETVIEW)
  SREL(Z038).
++FEATURE(NV310BAS) DESCRIPTION(NetView Entitled English (ENU))
  PRODUCT (5645-007, 3.1.0)
  FMID(HPZ8100, HPZ8130, JPZ8101).
++PRODUCT(5668-911,2.3.0) DESCRIPTION(PL/I)
  SREL(Z038).
++FEATURE(PLI230LI) DESCRIPTION(OS PL/I Library)
  PRODUCT (5668-911,2.3.0)
  FMID(HDL1202, HHL2302, JDL1212, JDL1214).
++PRODUCT(5695-013,1.3.0) DESCRIPTION(REXX)
  SREL(Z038).
++FEATURE(RX130CMP) DESCRIPTION(REXX Compiler/370)
  PRODUCT (5695-013, 1.3.0)
  FMID(HWK0130, JWK0131).
++FEATURE(RX130LIB) DESCRIPTION(REXX Library/370)
  PRODUCT (5695-013,1.3.0)
  FMID(HWJ9130, HWJ9133, JWJ9131).
```

Figure 77. Sample SMPPTFIN containing ++FEATURE and ++PRODUCT MCS

| RECEIVE PRODUCT SUMMARY REPORT                                                            |                                                      |                                                                                               |                                                                                                    |  |  |  |  |  |  |  |
|-------------------------------------------------------------------------------------------|------------------------------------------------------|-----------------------------------------------------------------------------------------------|----------------------------------------------------------------------------------------------------|--|--|--|--|--|--|--|
| PRODID VRM<br>FEATURE                                                                     | STATUS                                               | STATUS COMMENTS                                                                               | DESCRIPTION                                                                                                    |  |  |  |  |  |  |  |
| 5647-A01 02.06.00<br>D0S3B260<br>D03NJ260<br>IONSD260<br>IOS3B260<br>IO3BZ260<br>IO3NJ260 | RECEIVED<br>NOT RECEIVED<br>RECEIVED<br>NOT RECEIVED | NO APPLICABLE FMID  NO APPLICABLE FMID  NO APPLICABLE FMID                                    | OS/390 Base OS/390 Base Opt Feat Installed OS/390 Base JPN Opt Feat Installed SDSF OS/390 Base SDSF JPN OS/390 Base JPN |  |  |  |  |  |  |  |
| 5648-A25 02.01.00<br>ACOB210                                                              | RECEIVED<br>RECEIVED                                 |                                                                                               | IBM COBOL for OS/390<br>COBOL Full                                                                                      |  |  |  |  |  |  |  |
| DB2B510<br>DB2N510                                                                        | NOT RECEIVED<br>NOT RECEIVED                         | NO APPLICABLE SREL<br>NO APPLICABLE PRODUCT<br>NO APPLICABLE PRODUCT<br>NO APPLICABLE PRODUCT | DB2 for OS/390<br>DB2 NET.DATA                                                                                          |  |  |  |  |  |  |  |
| 5655-147 01.02.00                                                                         | NOT RECEIVED                                         | REWORK LEVEL IS NOT<br>GREATER THAN THE<br>VERSION ALREADY<br>RECEIVED                        | CICS Transaction Server                                                                                                 |  |  |  |  |  |  |  |
| CTSB120                                                                                   | RECEIVED                                             |                                                                                               | CICS TS ENU                                                                                                    |  |  |  |  |  |  |  |
| 5695-081 01.03.00<br>CIPX130<br>CITX130                                                   | RECEIVED<br>RECEIVED<br>RECEIVED                     |                                                                                               | CICSPLEX SM<br>CICSPLEX Capacity ENU<br>CICSPLEX TIERS ENU                                                              |  |  |  |  |  |  |  |

| Figure 78. Receive Product Summary Report: Sample Report

# **REJECT Summary Report**

This report is produced at the completion of REJECT processing to summarize the processing that occurred for SYSMODs and other data.

# Format and Explanation of Data

```
PAGE nnnn - NOW SET TO zzzzzz ZONE nnnnnnn DATE mm/dd/yy TIME hh:mm:ss SMP/E 27.nn SMPRPT OUTPUT
             REJECT SUMMARY REPORT FOR mode MODE continuation
   ZONES CHECKED NOTE: * - zoneset name # - zone name in a zoneset
DLIB
          - xddddddd xddddddd xddddddd xddddddd
           xddddddd xddddddd xddddddd xddddddd
     TARGET - xtttttttt xtttttttt xtttttttt
           xtttttttt xttttttt xttttttt xttttttt
   NOT REJECTED REPORT
FMIDS NOT DELETED FROM THE GLOBAL ZONE FMID SUBENTRY
       SYSMODS NOT REJECTED
       SYSMOD COMMENTS
       SUCCESSFULLY REJECTED REPORT
     FMIDS DELETED FROM THE GLOBAL ZONE FMID SUBENTRY
       SYSMODS REJECTED
       FEATURE ENTRIES REJECTED
       NAME
              DESCRIPTION
       PRODUCT ENTRIES REJECTED
        PRODID VRM
                   DESCRIPTION
       pppppppp vv.rr.mm dddddddddddddddddddddddd...
       pppppppp vv.rr.mm dddddddddddddddddddddddd...
```

Figure 79. REJECT Summary Report: Standard Format

These are the fields at the **beginning** of the report:

### mode

is the mode of REJECT processing that was done: MASS, NOFMID, PURGE, or SELECT.

#### continuation

is additional information appearing on continuation pages of the report to identify the part of the report that is being continued. It appears only when the report spans more than one page. This additional information may be one of the following:

- NOT REJECTED REPORT
- FEATURE ENTRIES REJECTED
- PRODUCT ENTRIES REJECTED
- SUCCESSFULLY REJECTED REPORT
- SYSMODS NOT REJECTED

#### **DLIB**

lists the distribution zones that were checked during REJECT processing.

For mass or select mode, DLIB shows every distribution zone that was defined by a zone index in the GLOBALZONE entry, unless the distribution zone was specified on the EXCLUDEZONE operand.

For PURGE mode, DLIB shows the distribution zones and ZONESETs that were specified, as well as the distribution zones contained in any specified ZONESETs. Each ZONESET name is preceded with an asterisk (\*), and each distribution zone in the ZONESET is preceded with a pound sign (#).

If no distribution zones were checked, NONE appears instead of a zone name.

#### **TARGET**

lists the target zones that were checked during REJECT processing.

For mass or select mode, TARGET shows every target zone that was defined by a zone index in the GLOBALZONE entry, unless the target zone was specified on the EXCLUDEZONE operand.

For PURGE mode, TARGET shows the target zones and ZONESETs that were specified, as well as the target zones contained in any specified ZONESETs. Each ZONESET name is preceded with an asterisk (\*), and each target zone in the ZONESET is preceded with a pound sign (#).

If there are no entries for this heading, NONE appears instead of a zone name.

These are the fields in the **NOT REJECTED** section of the report:

#### FMIDS NOT DELETED FROM THE GLOBAL ZONE FMID SUBENTRY

lists each FMID specified on the DELETEFMID operand that did not exist in the GLOBALZONE entry. FMIDs are listed only for NOFMID mode processing.

If there are no entries for this heading, NONE appears instead of an FMID.

### **SYSMOD**

lists each SYSMOD that was a candidate to be rejected but then became ineligible. SYSMODs are only listed for select or PURGE mode processing.

If some SYSMODs were successfully rejected and none failed, NONE appears instead of a SYSMOD ID.

#### **COMMENTS**

explains why the SYSMOD was not rejected:

#### SYSMOD ACCEPTED IN ZONE dlibzone

The SYSMOD was accepted in the specified distribution zone, and BYPASS (ACCEPTCHECK) was not specified with the SELECT operand.

#### **SYSMOD APPLIED IN ZONE** tgtzone

The SYSMOD was applied in the specified target zone, and BYPASS (APPLYCHECK) was not specified with the SELECT operand.

#### SYSMOD NOT ACCEPTED IN ZONE dlibzone

The SYSMOD was accepted in one or more of the distribution zones indicated on the PURGE operand. However, it was not accepted in the specified zone, where it was applicable.

#### **SYSMOD NOT APPLIED IN ZONE** tgtzone

The SYSMOD was accepted in one or more of the distribution zones indicated on the PURGE operand. However, it was not applied in this target zone, which was specified on the TARGETZONE operand and in which the SYSMOD was applicable.

#### SYSMOD NOT FOUND IN THE GLOBAL ZONE

A SYSMOD specified on the SELECT operand was not in the global zone. It might not have been received, or it might have already been rejected.

#### THERE ARE NO SYSMODS TO REJECT

None of the SYSMODs in the global zone met the criteria specified on the REJECT command. No SYSMODs were rejected. No SYSMODs are listed in the NOT REJECTED section of the report, and NONE appears in the SUCCESSFULLY REJECTED section.

These are the fields in the SUCCESSFULLY REJECTED section of the report:

#### FMIDS DELETED FROM THE GLOBAL ZONE FMID SUBENTRY

lists each FMID that was deleted from the GLOBALZONE entry.

For NOFMID mode processing, it shows each FMID that was specified on the DELETEFMID operand and that was successfully deleted.

For mass-mode and select-mode processing, it shows FMIDs of function SYSMODs that were not applied or accepted anywhere and were successfully deleted.

If there are no entries for this heading, NONE appears rather than an FMID.

#### SYSMODS REJECTED

lists each SYSMOD that was rejected.

If there are no entries for this heading, (NONE) appears rather than a SYSMOD ID.

#### **FEATURE ENTRIES REJECTED**

lists the name and description of each FEATURE entry that was rejected during NOFMID mode processing.

If there are no entries for this heading (or for modes other than NOFMID), (NONE) appears rather than a FEATURE entry name and the description is left blank.

#### PRODUCT ENTRIES REJECTED

lists the product ID, version, release and modification level, and description of each PRODUCT entry that was rejected during NOFMID mode processing.

If there are no entries for this heading (or for modes other than NOFMID), (NONE) appears rather than a product ID and the VRM and description are left blank.

# **Examples**

The following sample reports are provided:

- "Example 1: REJECT Summary Report for PURGE-Mode Processing"
- "Example 2: REJECT Summary Report for NOFMID-Mode Processing" on page 517
- "Example 3: REJECT Summary for Mass-Mode Processing" on page 518

## **Example 1: REJECT Summary Report for PURGE-Mode Processing**

Suppose you defined a ZONESET named MVSSET containing both target and distribution zones. You want to reject all SYSMODs that have been installed in the zones defined in MVSSET; therefore, you entered these commands:

SET BDY(GLOBAL). REJECT PURGE(MVSSET) TZONE(MVSSET).

Figure 80 on page 517 is an example of a REJECT Summary report that you might see after running these commands.

```
PAGE nnnn - NOW SET TO zzzzzz ZONE nnnnnnn DATE mm/dd/yy TIME hh:mm:ss SMP/E 27.nn SMPRPT OUTPUT
                REJECT SUMMARY REPORT FOR PURGE MODE
 ZONES CHECKED NOTE: * - zoneset name # - zone name in a zoneset
    DLIB
           - *MVSSET #DMVA
    TARGET - *MVSSET #TMV1
                                  #TMV2
NOT REJECTED REPORT
    FMIDS NOT DELETED FROM THE GLOBAL ZONE FMID SUBENTRY
        (NONE)
    SYSMODS NOT REJECTED
       SYSMOD COMMENTS
       UZ01434 SYSMOD NOT APPLIED IN ZONE TMV2
SUCCESSFULLY REJECTED REPORT
    FMIDS DELETED FROM THE GLOBAL ZONE FMID SUBENTRY
        (NONE)
    SYSMODS REJECTED
        UZ01245
       UZ01345
        UZ01723
        UZ01803
    FEATURE ENTRIES REJECTED
        NAME
                 DESCRIPTION
        (NONE)
    PRODUCT ENTRIES REJECTED
        PRODID VRM
                          DESCRIPTION
        (NONE)
```

Figure 80. REJECT Summary Report: Sample Report for PURGE-Mode Processing

## **Example 2: REJECT Summary Report for NOFMID-Mode Processing**

Assume you had planned to install function HMX1101, but then decided not to install it. You want to delete the FMID from the global zone and reject any service and HOLDDATA for that deleted FMID; therefore, you entered these commands:

```
SET BDY(GLOBAL).
REJECT DELETEFMID (HMX1101) NOFMID.
```

Figure 81 on page 518 is an example of a REJECT Summary report that you might see after running these commands.

```
PAGE nnnn - NOW SET TO zzzzzz ZONE nnnnnnn DATE mm/dd/yy TIME hh:mm:ss SMP/E 27.nn SMPRPT OUTPUT
                REJECT SUMMARY REPORT FOR NOFMID MODE
 ZONES CHECKED NOTE: * - zoneset name # - zone name in a zoneset
    DLIB
         (NONE)
   TARGET - (NONE)
NOT REJECTED REPORT
    FMIDS NOT DELETED FROM THE GLOBAL ZONE FMID SUBENTRY
        (NONE)
    SYSMODS NOT REJECTED
        SYSMOD COMMENTS
        (NONE)
SUCCESSFULLY REJECTED REPORT
    FMIDS DELETED FROM THE GLOBAL ZONE FMID SUBENTRY
        HMX1101
    SYSMODS REJECTED
        UZ01245
       UR02512
        UR02522
    FEATURE ENTRIES REJECTED
        NAME
                 DESCRIPTION
        (NONE)
    PRODUCT ENTRIES REJECTED
        PRODID
                VRM
                          DESCRIPTION
        (NONE)
```

Figure 81. REJECT Summary Report: Sample Report for NOFMID-Mode Processing

## **Example 3: REJECT Summary for Mass-Mode Processing**

Assume you want to reject all SYSMODs that have not been applied or accepted; so you entered these commands:

```
SET BDY(GLOBAL). REJECT.
```

Figure 82 on page 519 is an example of a REJECT Summary report that you might see after running these commands.

```
PAGE nnnn - NOW SET TO zzzzzz ZONE nnnnnnn DATE mm/dd/yy TIME hh:mm:ss SMP/E 27.nn SMPRPT OUTPUT
                      REJECT SUMMARY REPORT FOR MASS MODE
      ZONES CHECKED NOTE: * - zoneset name # - zone name in a zoneset
DLIB
                 DMVA
         TARGET - TMV1
                              TMV2
     NOT REJECTED REPORT
FMIDS NOT DELETED FROM THE GLOBAL ZONE FMID SUBENTRY
             (NONE)
         SYSMODS NOT REJECTED
            SYSMOD COMMENTS
             (NONE)
     SUCCESSFULLY REJECTED REPORT
         FMIDS DELETED FROM THE GLOBAL ZONE FMID SUBENTRY
             (NONE)
         SYSMODS REJECTED
             UZ01245 UZ02512
            UZ01629 UZ02522
             UZ01845
            UZ01852
             UZ01924
         FEATURE ENTRIES REJECTED
             NAME
                      DESCRIPTION
             (NONE)
         PRODUCT ENTRIES REJECTED
             PRODID
                     VRM
                               DESCRIPTION
             (NONE)
```

Figure 82. REJECT Summary Report: Sample Report for Mass-Mode Processing

# **SOURCEID Report**

This report is produced for REPORT SOURCEID processing to summarize the source IDs found in the specified zones. A separate report is written for each zone specified on the REPORT SOURCEID command.

The format of the report depends on whether the SYSMODIDS operand was specified on the REPORT SOURCEID command.

## Format and Explanation of Data

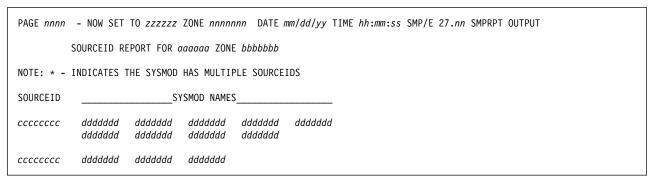

Figure 83. SOURCEID Report: Standard Format (SYSMODIDS Operand Specified)

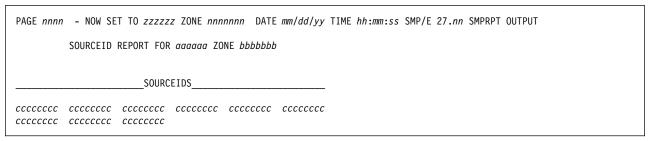

Figure 84. SOURCEID Report: Standard Format (SYSMODIDS Operand Not Specified)

These are the fields in the report:

#### aaaaaa

is the type of the zone being reported on.

#### bbbbbbb

is the name of the zone being reported on.

### SOURCEID(S)

is a source ID assigned to a SYSMOD in the indicated zone.

If none of the SYSMODs in the zone have been assigned a source ID, \*\*\*NONE appears in this field.

#### SYSMOD NAMES

lists the ID of each SYSMOD to which the indicated source ID is assigned.

The SYSMOD ID only appears when **SYSMODIDS** was specified on the REPORT SOURCEID command.

# **Examples**

The following sample reports are provided:

- "Example 1: SYSMODIDS Operand Specified" on page 521
- "Example 2: SYSMODIDS Operand Not Specified" on page 521

## **Example 1: SYSMODIDS Operand Specified**

Assume you entered these commands:

SET BDY(GLOBAL). REPORT SOURCEID ZONES (TGT1) SYSMODIDS.

Figure 85 is an example of the report SMP/E writes:

| PAGE nnnn                                             | - NOW SET           | TO zzzzzz          | ZONE nnnnr         | nn DATE n          | mm/dd/yy | TIME / | hh:mm:ss | SMP/E | 27 <b>.</b> nn | SMPRPT | OUTPUT |  |
|-------------------------------------------------------|---------------------|--------------------|--------------------|--------------------|----------|--------|----------|-------|----------------|--------|--------|--|
| :                                                     | SOURCEID RE         | EPORT FOR T        | ARGET ZONE         |                    |          |        |          |       |                |        |        |  |
| NOTE: * - INDICATES THE SYSMOD HAS MULTIPLE SOURCEIDS |                     |                    |                    |                    |          |        |          |       |                |        |        |  |
| SOURCEID                                              |                     | SY                 | SMOD NAMES         | S                  |          | -      |          |       |                |        |        |  |
| PUT9803                                               | UZ00023*<br>UZ00052 | UZ00024<br>UZ00073 | UZ00035<br>UZ00076 | UZ00037<br>UZ00077 | UZ00039  | )      |          |       |                |        |        |  |
| PUT9804                                               | UZ00015             | UZ00023*           | UZ00044            |                    |          |        |          |       |                |        |        |  |

Figure 85. SOURCEID Report: Sample Report (SYSMODIDS Operand Specified)

## **Example 2: SYSMODIDS Operand Not Specified**

Assume you entered these commands:

SET BDY(GLOBAL). REPORT SOURCEID ZONES (TGT2).

Figure 86 is an example of the report SMP/E writes:

| PAGE nnnr          | - NOW SI | ET TO zzzz | zz ZONE nni | nnnn DAT | E mm/dd/yy | TIME | hh:mm:ss | SMP/E | 27 <b>.</b> nn | SMPRPT | OUTPU | UT |  |
|--------------------|----------|------------|-------------|----------|------------|------|----------|-------|----------------|--------|-------|----|--|
|                    | SOURCEID | REPORT FO  | R TARGET ZO | ONE TGT2 |            |      |          |       |                |        |       |    |  |
|                    |          | SOUR       | CEIDS       |          |            |      |          |       |                |        |       |    |  |
| PUT9706<br>PUT9804 | PUT9707  | PUT9708    | PUT9801     | PUT9802  | PUT9803    |      |          |       |                |        |       |    |  |

Figure 86. SOURCEID Report: Sample Report (SYSMODIDS Operand Not Specified)

# **SYSMOD Comparison Report**

This report is produced for REPORT SYSMODS processing to summarize the SYSMODs found in the input zone, but not found in the comparison zone. If no such SYSMODs are found in the input zone, the SYSMOD Comparison report states THERE WERE NO SYSMODS TO REPORT.

## Format and Explanation of Data

```
PAGE nnnn - NOW SET TO zzzzzz ZONE nnnnnnn DATE mm/dd/yy TIME hh:mm:ss SMP/E 27.nn SMPRPT OUTPUT
SYSMOD COMPARISON REPORT FOR ztype ZONE zone1 AND ztype ZONE zone2
MATCHING SREL(S) - aaaa, bbbb, ...
FMID___ SYSMOD_ TYPE___ APPLICABLE RECEIVED SOURCEIDS
cccccc ddddddd eeeeeeee fffffffff ggg
                                              hhhhhhhh
                                              hhhhhhhh
        ddddddd eeeeeee ffffffff ggg
                                              hhhhhhhh
cccccc ddddddd eeeeeee ffffffff ggg
                                              hhhhhhhh
        ddddddd eeeeeee fffffffff
                                              hhhhhhhh
                                              hhhhhhhh
        ddddddd eeeeeee ffffffff ggg
```

Figure 87. SYSMOD Comparison Report: Standard Format

These are the fields in the report:

#### ztype

is the zone type being reported on. It may be either TARGET or DLIB.

#### zone1

is the name of the input zone.

#### zone2

is the name of the zone being compared against the input zone (called the comparison zone).

#### **MATCHING SREL(S)**

are the SRELs that match in the zones being compared. These are the SRELs defined in the zone definition entries.

#### **FMID**

is the FMID of the SYSMOD being reported on (shown in the SYSMOD field).

#### SYSMOD

is the ID of a SYSMOD installed in the input zone, but not found in the comparison zone.

Note: This field does not show superseded-only SYSMODs, SYSMODs with the DELBY subentry, or SYSMODs in error, because these types of SYSMODs are not individually installed or are not completely installed.

### **TYPE**

is the SYSMOD type of the SYSMOD being reported on: APAR, FUNCTION, PTF, or USERMOD.

#### **APPLICABLE**

indicates whether the SYSMOD being reported on is applicable to the comparison zone. The value in this field can be one of the following:

YES The SYSMOD is applicable to the comparison zone.

NO The SYSMOD is not applicable to the comparison zone.

#### REINSTALL

The SYSMOD is a function that is installed in the comparison zone. However, the input zone contains a service update of that function

that is applicable to the comparison zone. Therefore, you may want to reinstall the service-updated function in the comparison zone.

#### UNKNOWN

SMP/E cannot determine whether the SYSMOD is applicable to the comparison zone. This can happen if the input zone supports at least one SREL that is not supported by the comparison zone, and there is no entry for the SYSMOD or its FMID in the global zone.

To determine whether the SYSMOD is applicable to the comparison zone, you need to check the program directory or installation manual for the FMID to find out its SREL. If that SREL is supported by the comparison zone, the SYSMOD may be applicable. For more details, see the description of REPORT SYSMODS processing in "Processing" on page 333.

If the SYSMOD is applicable, receive it again, and change the SMPPUNCH output so that the SYSMOD is no longer commented out. If you could not determine whether the SYSMOD is applicable, you can still use this approach. Messages issued during APPLY CHECK or ACCEPT CHECK processing indicate whether the SYSMOD is applicable.

#### **RECEIVED**

indicates whether the SYSMOD being reported on has been received and is available in the global zone. Either YES or NO may appear in this field.

#### **SOURCEIDS**

is a list of the source IDs associated with the SYSMOD in the input zone. If there are no source IDs associated with the SYSMOD, this field is blank.

Note: If an applicable SYSMOD is not received, the source IDs may help you determine where to obtain the SYSMOD.

# **Example: SYSMOD Comparison Report**

| PAGE nnnn - NOW SET TO zzzzzz ZONE nnnnnnn DATE mm/dd/yy TIME hh:mm:ss SMP/E 27.nn SMPRPT OUTPUT |         |          |            |          |           |  |  |  |
|--------------------------------------------------------------------------------------------------|---------|----------|------------|----------|-----------|--|--|--|
| SYSMOD COMPARISON REPORT FOR TARGET ZONE MVSESA1 AND TARGET ZONE MVSESA2                         |         |          |            |          |           |  |  |  |
| MATCHING SREL(S) - Z038                                                                          |         |          |            |          |           |  |  |  |
| FMID                                                                                             | SYSMOD_ | TYPE     | APPLICABLE | RECEIVED | SOURCEIDS |  |  |  |
| HAA1202                                                                                          | HAA1202 | FUNCTION | YES        | YES      |           |  |  |  |
|                                                                                                  | UZ00011 | PTF      | YES        | NO       | PUT9806   |  |  |  |
|                                                                                                  | UZ00012 | PTF      | YES        | YES      | PUT9807   |  |  |  |
|                                                                                                  | AZ00013 | APAR     | YES        | NO       | RETAIN    |  |  |  |
|                                                                                                  | TZ00001 | USERMOD  | YES        | YES      |           |  |  |  |
| HBB1202                                                                                          | UZ00002 | PTF      | YES        | YES      | PUT9807   |  |  |  |
|                                                                                                  |         |          |            |          | PD00001   |  |  |  |
| JBB1222                                                                                          | UZ00021 | PTF      | NO         | NO       | PUT9806   |  |  |  |
|                                                                                                  | UZ00022 | PTF      | NO         | YES      | PUT9807   |  |  |  |

Figure 88. SYSMOD Comparison Report: Sample Report

## **SYSMOD Regression Report**

This report is produced at the completion of APPLY and ACCEPT processing to summarize which SYSMODs were regressed. Regression occurs when SMP/E installs an element from a SYSMOD that did not express a proper PRE or SUP relationship with the RMID and UMID values in the element entry. Regression can occur only when BYPASS(ID) is used to ignore such errors. It does not occur when a new function is being installed, because elements from a function are selected on the basis of functional superiority. SMP/E assumes that service (PTFs and USERMODs) installed on the functionally inferior elements provides ++IF conditional requisite data to ensure that the PTF or USERMOD is at the proper service level.

If no regressions are detected, this report is generally not produced. In certain cases, however, SMP/E detects a regression that is later resolved by other SYSMODs being processed by the same APPLY or ACCEPT command. In this case, the regression report is produced but contains just one message: NO SYSMODS REGRESSED.

## Format and Explanation of Data

```
PAGE nnnn - NOW SET TO zzzzzz ZONE nnnnnnn DATE mm/dd/yy TIME hh:mm:ss SMP/E 27.nn SMPRPT OUTPUT
SYSMOD REGRESSION REPORT FOR xxxxxxxx yyyyy PROCESSING
      '*' INDICATES THAT THE REGRESSED MODID IS SUPD BY ANOTHER SYSMOD BEING PROCESSED. THE REGRESSION MAY BE RESOLVED.
       '-' INDICATES THE CURRENT RMID IS A HIGHER LEVEL SYSMOD THAN THE REGRESSING SYSMOD
                                                      OTHER POTENTIALLY
REGRESSING REGRESSED COMMON
                               FLEMENTS
                                           CURRENT
SYSMOD
           SYSMOD
                      TYPF
                               NAMF
                                           RMTD
                                                      REGRESSED SYSMODS
           bbbbbbb
aaaaaaa
                      ccccccc dddddddd
                                           eeeeeee
                                                      fffffff fffffff
fffffff
           bbbbbbb
                     ccccccc dddddddd
                                           eeeeeee
                                                     fffffff fffffff fffffff
           bbbbbbb
                     ccccccc dddddddd
                                                     fffffff fffffff fffffff
aaaaaaa
                                           eeeeeee
```

Figure 89. SYSMOD Regression Report: Standard Format

These are the fields in the report:

#### XXXXXXXX

is the SMP/E command being processed: APPLY or ACCEPT.

#### *уууу*

is CHECK if **CHECK** was specified on APPLY or ACCEPT. Otherwise, this field is blank.

#### REGRESSING SYSMOD

identifies the SYSMOD that caused the listed elements to be regressed.

### **REGRESSED SYSMOD**

is a list of SYSMODs that had previously changed the elements listed in the COMMON ELEMENTS fields. These changes may have been overlaid.

#### **COMMON ELEMENTS TYPE and NAME**

lists the elements changed by the regressing SYSMOD.

#### **CURRENT RMID**

is the RMID for the highest level SYSMOD replacing this element in this SMP/E run. If the element is not being replaced by the current SMP/E run, or is being deleted, this column may be blank.

#### OTHER POTENTIALLY REGRESSED SYSMODS

is a list of SYSMODs that were superseded by the regressed SYSMOD, but were not superseded by the regressing SYSMOD. This list may include the SYSMOD IDs of APARs that were fixed (superseded) by the regressed SYSMOD, but were not included in the regressing SYSMOD.

## **Example: APPLY SYSMOD Regression Report**

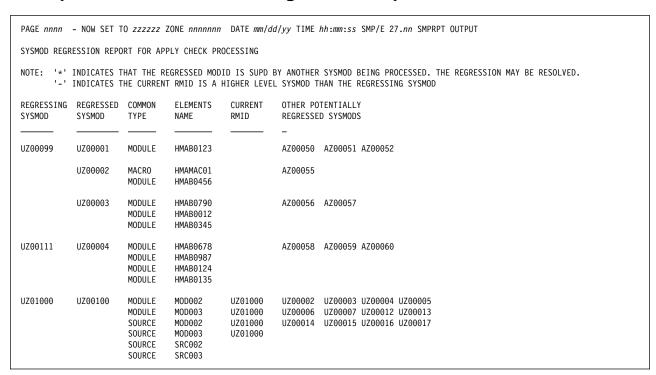

Figure 90. SYSMOD Regression Report: Sample Report for APPLY

## **SYSMOD Status Report**

This report is produced at the completion of APPLY, ACCEPT, and RESTORE processing to summarize the processing that occurred for every eligible SYSMOD. The SYSMODs are listed in alphanumeric order.

# Format and Explanation of Data

```
PAGE nnnn - NOW SET TO TARGET ZONE nnnnnn DATE mm/dd/yy TIME hh:mm:ss SMP/E 27.nn SMPRPT OUTPUT
SYSMOD STATUS REPORT FOR XXXXXXXX PROCESSING
                                               SYSMODS yyyyyyyy
NOTE: '-' INDICATES THE REQUISITE SYSMOD OR HOLD CONDITION IS NOT SATISFIED
       '*' INDICATES THE NON SATISFIED REQUISITE SYSMOD OR HOLD CONDITION IS BYPASSED
       '#' INDICATES THE SUPERSEDING SYSMOD WAS NOT PROCESSED
SYSMOD STATUS
                  TYPE
                            FMID
                                     REQUISITE SYSMODS, SUPBY SYSMODS, HOLD REASON-IDS, AND CAUSER SYSMODS
aaaaaaa bbbbbbb ccccccc ddddddd eeeeeee fffffff....
aaaaaaa bbbbbbb ccccccc ddddddd eeeeeee fffffff....
aaaaaaa bbbbbbb ccccccc ddddddd eeeeeee fffffff....
aaaaaaa bbbbbbb ccccccc ddddddd eeeeeee fffffff....
aaaaaaa bbbbbbb ccccccc ddddddd
                                     eeeeeee fffffff....
```

Figure 91. SYSMOD Status Report: Standard Format

These are the fields in the report:

#### XXXXXXXX

is the SMP/E command being processed: APPLY, ACCEPT, or RESTORE.

#### *ууууууу*

indicates the type of processing that was done: APPLIED, ACCEPTED, or RESTORED.

#### nnnn

is the number of SYSMODs with a status of APPLIED, ACCEPTED, or RESTORED; that number depends on the command that was processed.

#### SYSMOD

identifies the SYSMOD that was processed.

#### **STATUS**

describes what happened to the SYSMOD. It can be one of the following:

### APPLIED, ACCEPTED, or RESTORED

The SYSMOD was successfully processed.

#### **DELETED**

The SYSMOD was explicitly or implicitly deleted.

#### **ERROR**

SYSMOD processing stopped after some target libraries or SMP/E libraries were updated, but before the SYSMOD was completely processed. A SYSMOD is completely processed when all its elements have been processed and all its requisites have been completely processed. See SMPOUT to determine the cause of the error.

**Note:** ERROR does not appear when the **CHECK** operand is specified on the command.

#### **EXCLUDED**

The SYSMOD was specified on the EXCLUDE operand.

**HELD** The SYSMOD was held because one or more of HOLD reason IDs were not resolved.

**INCMPLT** SYSMOD processing is incomplete because of some failure. No target libraries were updated.

NOGO The SYSMOD was not processed before any updates. This can happen when a related SYSMOD has an error. See SMPOUT to determine the cause of the error.

NOGO(E) SYSMOD processing stopped because a required SYSMOD was excluded.

NOGO(H) SYSMOD processing stopped because a required SYSMOD was

SUPD The SYSMOD is superseded by one or more SYSMODs being processed. The superseding SYSMODs are shown in the REQUISITE AND SUPBY SYSMODS field.

> Note: Not all superseded SYSMODs are listed in the report. For example, SYSMODs that were not selected for processing and appear only in another SYSMOD's ++VER SUP operand are not listed.

### **TYPE**

is the SYSMOD type: APAR, FUNCTION, PTF, or USERMOD. For superseded SYSMODs that have not been received, this field is blank.

#### **FMID**

is the function SYSMOD that owns the SYSMOD. For superseded SYSMODs, this field is blank.

### REQUISITE SYSMODS, SUPBY SYSMODS, HOLD REASON-IDS, AND CAUSER **SYSMODS**

lists SYSMODs or reason IDs associated with the SYSMODs being installed. If a SYSMOD was not installed, these SYSMODs or reason IDs are preceded by a character indicating why (-, \*, or #). The list of SYSMODs or reason IDs is preceded by one of the following values, which indicate the type of SYSMOD or reason ID.

CAUSER SYSMODs whose failure led to the failure of the SYSMOD in the SYSMOD field. All the SYSMODs in the CAUSER field are in the Causer SYSMOD Summary report, along with a summary of the related error and, when feasible, a list of possible causes for the error. This holds true even when the SYSMOD in the SYSMOD field and the causer SYSMOD are the same.

HOLDE ERROR reason IDs for the SYSMOD.

**HOLDS** SYSTEM reason IDs for the SYSMOD.

HOLDU USER reason IDs for the SYSMOD.

**IFREQ** Conditional requisites for the SYSMOD, as defined by its associated

++IF statements or, if the SYSMOD is a function, defined by

previously processed SYSMODs.

**PRE** Prerequisites for the SYSMOD.

REQ Requisites for the SYSMOD.

**SUPBY** SYSMODs that supersede the SYSMOD.

#### **XZIFREQ**

- For APPLY and ACCEPT processing, these are:
  - Conditional requisites for the SYSMOD, as defined by its associated ++IF statements. Cross-zone requisite checking has found that the FMID named on the ++IF exists in another zone.
  - Conditional requisites (CIFREQ data) found in other zones for function SYSMODs being installed into the set-to zone.
- For RESTORE processing, these are the causer SYSMODs in another zone. Cross-zone requisite checking has found that another SYSMOD (a causer) has named the SYSMOD being restored as a requisite on a ++IF statement.

XZIFREQ is listed as a parenthesized pair of names —for example, (SYSMOD2 ZONE3)— identifying a SYSMOD and the participating cross-zone.

For HOLDE, HOLDS, HOLDU, IFREQ, PRE, REQ, and XZIFREQ:

- A dash (–) next to a listed SYSMOD means that SYSMOD has NOGO status and may not be available for processing.
- If an asterisk (\*) appears next to a listed SYSMOD, that SYSMOD has NOGO status, but the appropriate option was specified in the BYPASS operand list on the APPLY or ACCEPT commands. This means that even if the SYSMOD is not available for processing, the SYSMOD that has specified it as a requisite can be processed.

### For SUPBY:

 If a pound sign (#) appears next to a listed SYSMOD, that SYSMOD has not been successfully processed. As long as at least one superseding SYSMOD has been successfully processed, the superseded SYSMOD is considered to be installed.

**Example: APPLY SYSMOD Status Report** 

```
PAGE nnnn - NOW SET TO TARGET ZONE nnnnnn DATE mm/dd/yy TIME hh:mm:ss SMP/E 27.nn SMPRPT OUTPUT
SYSMOD STATUS REPORT FOR APPLY PROCESSING
                                               SYSMODS APPLIED - 349
NOTE: '-' INDICATES THE REQUISITE SYSMOD OR HOLD CONDITION IS NOT SATISFIED
        '*' INDICATES THE NON SATISFIED REQUISITE SYSMOD OR HOLD CONDITION IS BYPASSED
        '#' INDICATES THE SUPERSEDING SYSMOD WAS NOT PROCESSED
SYSMOD
        STATUS
                   TYPE
                              FMID
                                        REQUISITE SYSMODS, SUPBY SYSMODS, HOLD REASON-IDS, AND CAUSER SYSMODS
UY15425 NOGO
                   PTF
                              HAE1500
                                        IFREQ
                                               -UZ63106
                                        XZIFREQ (UZ12345 ZONE1)
                                                                    -(UZ98765 ZONE321)
                                        CAUSER
                                                UY15425
                                                          UZ65387
UZ62368 HELD
                   PTF
                              JTC2412
                                       PRE
                                                UZ59092
                                                          UZ60917
                                        HOLDE
                                                -AZ71745
                                                          -AZ75533
                                        CAUSER
                                                UZ62368
UZ65356 NOGO(H)
                   PTF
                              JTC2412
                                       PRF
                                                -UZ63740
                                        CAUSER
                                                UZ63419
                                                          UZ63420
UZ65375 NOGO(H)
                   PTF
                              HHM1302
                                       IFREQ
                                                UZ61932
                                                          UZ61934
                                                                     UZ62802
                                                                              UZ65385
                                                                                        UZ65386 -UZ65387
                                                -UZ65388 -UZ65389
                                        XZIFREQ -(UZ33333 ZONE444)
                                                                     (UZ33333 ZONE5)
                                        REQ
                                                 UZ65376
                                                          UZ65377
                                                                     UZ65378
                                                                              UZ65379
                                                                                        UZ65380
                                                                                                  UZ65381
                                                 UZ65382
                                                          UZ65383
                                                                     UZ65384
                                        CAUSER
                                                UZ65387
                                                          UZ65388
```

Figure 92. SYSMOD Status Report: Sample Report for APPLY

## **UNLOAD Summary Report**

This report is produced during UNLOAD processing to summarize which entries were found in the set-to zone and which entries were not.

# Format and Explanation of Data

```
PAGE nnnn - NOW SET TO zzzzzz ZONE nnnnnnn DATE mm/dd/yy TIME hh:mm:ss SMP/E 27.nn SMPRPT OUTPUT
UNLOAD SUMMARY FOR aaaaaaaa
ENTRY-TYPE
            ENTRY-NAME STATUS
bbbbbbbb
                       ddddddddddddddd
            ccccccc
bbbbbbbb
                        ddddddddddddddd
            ccccccc
bbbbbbbb
                        dddddddddddddd
            ccccccc
bbbbbbbb
            ccccccc
                        dddddddddddddd
```

Figure 93. UNLOAD Summary Report: Standard Format

These are the fields in the report:

#### aaaaaaaa

is the name of the zone containing the entries being unloaded.

### **ENTRY-TYPE**

is the type of entry SMP/E looked for. If no specific entries of a given type were selected, that entry type is shown only once. If several specific entries of a given type were selected, that entry type is shown for each of the selected entries.

#### **ENTRY-NAME**

is the name of an entry specified on the UNLOAD command. If no specific entries were selected, this is blank.

#### **STATUS**

indicates whether any entries were found. The status may be one of the following:

**FOUND** The specified entry or entry type was found.

#### **NOT FOUND**

The specified entry or entry type was not found.

#### **EMPTY ZONE - NO ENTRIES FOUND**

This may appear for the UNLOAD command. No entries were found in the specified zone. This is the only line in the report. The entry type and entry name fields are blank.

## **Example: UNLOAD Summary Report**

Figure 94 shows the UNLOAD Summary report that may accompany the UNLOAD output for the following command:

UNLOAD MOD MAC SRC CLIST(CLIST01, CLIST02, CLIST03).

```
PAGE nnnn - NOW SET TO zzzzzz ZONE nnnnnnn DATE mm/dd/yy TIME hh:mm:ss SMP/E 27.nn SMPRPT OUTPUT
UNLOAD SUMMARY FOR MVSTGT1
ENTRY-TYPE ENTRY-NAME STATUS
CLIST
            CLIST01
                        FOUND
CLIST
           CLIST02
                        NOT FOUND
CLIST
           CLIST03
                        FOUND
MAC
                        NOT FOUND
MOD
                        FOUND
SRC
                        FOUND
```

Figure 94. UNLOAD Summary Report: Sample Report

# **ZONEEDIT Summary Report**

This report is produced during ZONEEDIT processing to show the DDDEF and UTILITY entry names that were changed.

# Format and Explanation of Data

```
PAGE nnnn - NOW SET TO zzzzzz ZONE nnnnnnn DATE mm/dd/yy TIME hh:mm:ss SMP/E 27.nn SMPRPT OUTPUT
SUMMARY REPORT FOR ZONEEDIT
ENTRY NAME
              FIELD NAME
                             FROM
                                                                             T0
               bbbbbbbb
                             ccccccc...
aaaaaaa
     dddddddd...
aaaaaaa
               bbbbbbbb
                             ccccccc...
  dddddddd...
aaaaaaaa
               bbbbbbbb
                             ccccccc...
  dddddddd...
aaaaaaa
              bbbbbbbb
                             ccccccc...
  dddddddd...
aaaaaaaa
              bbbbbbbb
                             ccccccc...
  dddddddd\dots
```

Figure 95. ZONEEDIT Summary Report: Standard Format

These are the fields in the report:

#### **ENTRY NAME**

is the name of the entry that was changed. The valid entry types are DDDEF, UTILITY, and XZENTRIES.

**Note:** XZENTRIES is not an actual entry type. It is used to change a zone name in all the cross-zone subentries in a specified zone.

#### **FIELD NAME**

is the subentry that was changed.

For a DDDEF entry, the subentry name can be any of the following:

- DATASET
- PATH
- SYSOUT
- UNIT
- VOLUME
- WAIT

For a UTILITY entry, the subentry name can be any of the following:

- NAME
- PRINT

For XZENTRIES, the subentry name can be any of the following:

- · XZLMOD in MOD entries
- XZMOD in LMOD entries
- TIEDTO in the TARGETZONE entry

### **FROM**

is the old value of the subentry. It can be up to 44 characters long, except for the pathname value of the PATH subentry, which can be up to 255 characters long. If the pathname (including its enclosing apostrophes) is more than 44 characters long, the pathname spans multiple lines.

#### TO

is the new value of the subentry. It can be up to 44 characters long, except for the pathname value of the PATH subentry, which can be up to 255 characters long. If the pathname (including its enclosing apostrophes) is more than 44 characters long, the pathname spans multiple lines.

## **Examples**

The following sample reports are provided:

- "Example 1: ZONEEDIT Summary Report for DDDEF Entries"
- "Example 2: ZONEEDIT Summary Report for PATH Subentries"
- "Example 3: ZONEEDIT Summary Report for XZENTRIES"

## **Example 1: ZONEEDIT Summary Report for DDDEF Entries**

| PAGE nnnn -                 | NOW SET TO zz. | zzzz ZONE nnnnnnn | DATE mm/dd/yy TIME hh:mm:ss SMP/E 27.nn SMPRPT OUTPUT |  |  |  |  |  |  |
|-----------------------------|----------------|-------------------|-------------------------------------------------------|--|--|--|--|--|--|
| SUMMARY REPORT FOR ZONEEDIT |                |                   |                                                       |  |  |  |  |  |  |
| ENTRY NAME                  | FIELD NAME     | FROM              | ТО                                                    |  |  |  |  |  |  |
| A0S12                       | UNIT           | 3330              | 3350                                                  |  |  |  |  |  |  |
| A0S22                       | UNIT           | 3330              | 3350                                                  |  |  |  |  |  |  |
| LPALIB                      | UNIT           | 3330              | 3350                                                  |  |  |  |  |  |  |
| LINKLIB                     | UNIT           | 3330              | 3350                                                  |  |  |  |  |  |  |

Figure 96. ZONEEDIT Summary Report: Sample Report for DDDEF Entries

## **Example 2: ZONEEDIT Summary Report for PATH Subentries**

Figure 97 contains examples of the long pathnames that can appear in PATH subentries.

```
PAGE nnnn - NOW SET TO zzzzzz ZONE nnnnnnn DATE mm/dd/yy TIME hh:mm:ss SMP/E 27.nn SMPRPT OUTPUT
SUMMARY REPORT FOR ZONEEDIT
ENTRY NAME
              FIELD NAME
BPXLIB1
              PATH
                              '/this/pathname/needs/only/1/report/record/'
                                                                                 '/and/this/name/needs/only/1/report/record/'
BPXLIB2
              PATH
                              '/this/is/a/very/long/path/name/It requires/
                                                                                 '/so/too/is/this/a/very/long/path/name/It re
                                                                                 quires/more/than/a/single/line/to/display./i
t/also/contains/a/''/single/quote/'
                             more/than/a/single/line/to/display./it/also/
                              contains/a/''/single/quote/'
```

Figure 97. ZONEEDIT Summary Report: Sample Report for PATH Subentries

## **Example 3: ZONEEDIT Summary Report for XZENTRIES**

Suppose you have used the LINK command to link-edit modules from zone CICS1 into load modules in zone SYS1. Later, because of new zone-naming conventions, you used the ZONERENAME command to rename zone CICS1 to CICSPRD. When the ZONERENAME processing was completed, you realized that zone SYS1 was the only zone connected to zone CICS1 by cross-zone subentries.

You now have to change the cross-zone subentries in zone SYS1 so that SYS1 is connected to the renamed zone, CICSPRD. The following ZONEEDIT commands make this change:

```
BDY (SYS1)
                         /* Set to zone to edit.
                                                       */.
SET
ZONEEDIT XZENTRIES
                         /* Edit cross-zone subentries.*/.
        ZONEVALUE(CICS1 /* Change zone from old name */
CHANGE
               CICSPRD) /* to new name.
                                                       */.
ENDZONEEDIT
                         /* End of ZONEEDIT.
                                                       */.
```

After SMP/E processes these commands, the ZONEEDIT Summary report that is produced is similar to the following:

| PAGE nnnn -                 | NOW SET TO zzz              | zzz ZONE nnnnnnn | DATE mm/dd/yy TIME hh:mm:ss SMP/E 27.nn SMPRPT OUTPUT |  |  |  |  |  |  |  |
|-----------------------------|-----------------------------|------------------|-------------------------------------------------------|--|--|--|--|--|--|--|
| NOW SET TO TARGET ZONE SYS1 |                             |                  |                                                       |  |  |  |  |  |  |  |
| SUMMARY REPOR               | SUMMARY REPORT FOR ZONEEDIT |                  |                                                       |  |  |  |  |  |  |  |
| ENTRY NAME                  | FIELD NAME                  | FROM             | ТО                                                    |  |  |  |  |  |  |  |
| SYS1                        | TIEDTO                      | CICS1            | CICSPRD                                               |  |  |  |  |  |  |  |
| LMOD1                       | XZMOD                       | CICS1            | CICSPRD                                               |  |  |  |  |  |  |  |
| MOD1                        | XZLMOD                      | CICS1            | CICSPRD                                               |  |  |  |  |  |  |  |

Figure 98. ZONEEDIT Summary Report: Sample Report for XZENTRIES

## **ZONEMERGE** Report

This report is produced during ZONEMERGE processing to show the entries that were copied. If an error occurs and command processing stops, you can use this report to determine how far the merge operation has been completed. This report is arranged by entry type and, within entry type, alphanumerically by entry name. If no entries were merged, the ZONEMERGE report states NO ENTRIES MERGED. NO APPLICABLE ENTRIES IN FROM ZONE.

## Format and Explanation of Data

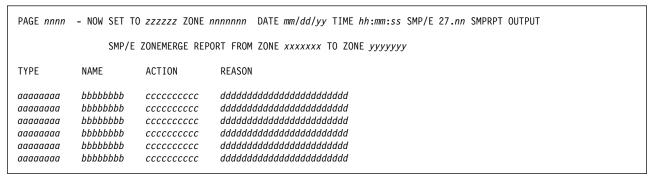

Figure 99. ZONEMERGE Report: Standard Format

These are the fields in the report:

#### XXXXXXX

is the zone containing the entries to be copied, also called the FROM zone.

#### *yyyyyyy*

is the zone to which you are copying entries, also called the *TO zone*.

#### **TYPE**

is the entry type.

### **NAME**

is the name of the entry.

#### **ACTION**

describes what SMP/E did with that entry. It may be one of the following:

**MERGED** The specified entry was in the FROM zone but not in the TO zone; so SMP/E added it to the TO zone.

#### **REPLACED**

The specified entry was in both the FROM zone and the TO zone. Because REPLACE was specified on ZONEMERGE, SMP/E replaced the entry in the TO zone with the entry in the FROM zone.

### **NOT MERGED**

The specified entry was in both the FROM zone and the TO zone. Because NOREPLACE was specified on ZONEMERGE, SMP/E did not replace the entry in the TO zone.

#### **REASON**

is the reason the entry was not merged if the ACTION field shows NOT MERGED. The only value for this field is REPLACE NOT SPECIFIED.

## **Examples**

The following sample reports are provided:

- "Example 1: Merge to Null Zone"
- "Example 2: Merge to Existing Zone with REPLACE Operand" on page 535
- "Example 3: Merge to Existing Zone with NOREPLACE Operand" on page 535

## **Example 1: Merge to Null Zone**

Assume you are merging zone TGT1 into a null zone TGT2. Figure 100 is an example of the ZONEMERGE report when the TO zone is null.

| PAGE <i>nnnn</i> | - NOW SET T | O zzzzzz ZON | E nnnnnnn  | DATE m | m/dd/yy | TIME h  | h:mm:ss | SMP/E | 27 <b>.</b> nn | SMPRPT | OUTPUT |  |  |
|------------------|-------------|--------------|------------|--------|---------|---------|---------|-------|----------------|--------|--------|--|--|
|                  | SMP/E       | ZONEMERGE R  | EPORT FROM | ZONE T | GT1     | TO ZONE | TGT2    |       |                |        |        |  |  |
| ГҮРЕ             | NAME        | ACTION       | REASON     |        |         |         |         |       |                |        |        |  |  |
| DDDEF            | AMACLIB     | MERGED       |            |        |         |         |         |       |                |        |        |  |  |
| DDDEF            | ASAMPLIB    | MERGED       |            |        |         |         |         |       |                |        |        |  |  |
| ASSEM            | ASSEM01     | MERGED       |            |        |         |         |         |       |                |        |        |  |  |
| ASSEM            | ASSEM02     | MERGED       |            |        |         |         |         |       |                |        |        |  |  |
| ASSEM            | ASSEM03     | MERGED       |            |        |         |         |         |       |                |        |        |  |  |
| LMOD             | LMOD01      | MERGED       |            |        |         |         |         |       |                |        |        |  |  |
| LMOD             | LMOD02      | MERGED       |            |        |         |         |         |       |                |        |        |  |  |
| LMOD             | LMOD03      | MERGED       |            |        |         |         |         |       |                |        |        |  |  |
| MACRO            | MAC01       | MERGED       |            |        |         |         |         |       |                |        |        |  |  |
| MACRO            | MAC02       | MERGED       |            |        |         |         |         |       |                |        |        |  |  |
| MACRO            | MAC03       | MERGED       |            |        |         |         |         |       |                |        |        |  |  |
| MODULE           | MOD01       | MERGED       |            |        |         |         |         |       |                |        |        |  |  |
| MODULE           | MOD02       | MERGED       |            |        |         |         |         |       |                |        |        |  |  |
| MODULE           | MOD03       | MERGED       |            |        |         |         |         |       |                |        |        |  |  |
| SOURCE           | SRC01       | MERGED       |            |        |         |         |         |       |                |        |        |  |  |
| SOURCE           | SRC02       | MERGED       |            |        |         |         |         |       |                |        |        |  |  |
| SOURCE           | SRC03       | MERGED       |            |        |         |         |         |       |                |        |        |  |  |
| DLIB             | AMACLIB     | MERGED       |            |        |         |         |         |       |                |        |        |  |  |
| DLIB             | ASRCLIB     | MERGED       |            |        |         |         |         |       |                |        |        |  |  |
| SYSMOD           | AZ10001     | MERGED       |            |        |         |         |         |       |                |        |        |  |  |
| SYSMOD           | AZ10002     | MERGED       |            |        |         |         |         |       |                |        |        |  |  |
| SYSMOD           | UZ00001     | MERGED       |            |        |         |         |         |       |                |        |        |  |  |
| SYSMOD           | UZ00002     | MERGED       |            |        |         |         |         |       |                |        |        |  |  |
| SYSMOD           | UZ00003     | MERGED       |            |        |         |         |         |       |                |        |        |  |  |

Figure 100. ZONEMERGE Report: Sample Report for Merging to a Null Zone

## Example 2: Merge to Existing Zone with REPLACE Operand

If zone TGT2 contained the following entries:

```
DDDEF ASAMPLIB
ASSEM ASSEM01
LMOD LMOD02
LMOD LMOD03
MACRO MAC02
MODULE MOD02
SOURCE SRC03
```

and you specified the following commands:

```
      SET
      BDY(TGT2)
      /* Set to target zone.
      */.

      ZMRG
      (TGT1)
      /* Merge TGT1
      */

      INTO(TGT2)
      /* into TGT2,
      */.

      REPLACE
      /* replacing like entries.
      */.
```

the ZONEMERGE report looks like Figure 101.

```
PAGE nnnn - NOW SET TO zzzzzz ZONE nnnnnnn DATE mm/dd/yy TIME hh:mm:ss SMP/E 27.nn SMPRPT OUTPUT
                  SMP/E ZONEMERGE REPORT FROM ZONE TGT1
                                                             TO ZONE TGT2
TYPE
            NAME
                         ACTION
                                        REASON
DDDEF
            AMACLIB
                         MERGED
DDDEF
            ASAMPLIB
                         REPLACED
ASSEM
            ASSEM01
                         REPLACED
ASSEM
            ASSEM02
                         MERGED
ASSEM
            ASSEM03
                         MERGED
LMOD
            LMOD01
                         MERGED
LMOD
            LMOD02
                         REPLACED
LMOD
             LMOD03
                         REPLACED
MACRO
            MACO1
                         MFRGFD
MACRO
            MAC<sub>02</sub>
                         REPLACED
MACR0
            MAC03
                         MERGED
MODULE
            MOD01
                         MERGED
MODULE
            MOD02
                         REPLACED
MODULE
            MOD03
                         MERGED
SOURCE
            SRC01
                         MERGED
SOURCE
            SRC02
                         MERGED
SOURCE
            SRC03
                         REPLACED
DLIB
            AMACLIB
                         MERGED
DLIB
            ASRCLIB
                         MERGED
SYSMOD
            AZ10001
                         MERGED
SYSMOD
            AZ10002
                         MERGED
SYSMOD
            UZ00001
                         MERGED
SYSMOD
            UZ00002
                         MERGED
SYSMOD
            UZ00003
                         MERGED
```

Figure 101. ZONEMERGE Report: Sample Report for REPLACE Processing

## **Example 3: Merge to Existing Zone with NOREPLACE Operand**

Assuming the same two zones were merged and you specified the following commands:

```
SET BDY(TGT2) /* Set to target zone. */.
ZMRG (TGT1) /* Merge TGT1 */
INTO(TGT2) /* into TGT2. */
NOREPLACE /* Don't merge like entries.*/.
```

the ZONEMERGE report looks like Figure 102 on page 536.

## **ZONEMERGE** Report

|        | SMP/E    | ZONEMERGE REP | ORT FROM ZONE TGT1 TO ZONE TGT2 |
|--------|----------|---------------|---------------------------------|
| TYPE   | NAME     | ACTION        | REASON                          |
| DDDEF  | AMACLIB  | MERGED        |                                 |
| DDDEF  | ASAMPLIB | NOT MERGED    | REPLACE NOT SPECIFIED           |
| ASSEM  | ASSEM01  | NOT MERGED    | REPLACE NOT SPECIFIED           |
| ASSEM  | ASSEM02  | MERGED        |                                 |
| ASSEM  | ASSEM03  | MERGED        |                                 |
| LMOD   | LMOD01   | MERGED        |                                 |
| LMOD   | LMOD02   | MERGED        |                                 |
| LMOD   | LMOD03   | MERGED        |                                 |
| MACRO  | MAC01    | MERGED        |                                 |
| MACR0  | MAC02    | NOT MERGED    | REPLACE NOT SPECIFIED           |
| MACR0  | MAC03    | MERGED        |                                 |
| MODULE | MOD01    | MERGED        |                                 |
| MODULE | MOD02    | NOT MERGED    | REPLACE NOT SPECIFIED           |
| MODULE | MOD03    | MERGED        |                                 |
| SOURCE | SRC01    | MERGED        |                                 |
| SOURCE | SRC02    | MERGED        |                                 |
| SOURCE | SRC03    | NOT MERGED    | REPLACE NOT SPECIFIED           |
| DLIB   | AMACLIB  | MERGED        |                                 |
| DLIB   | ASRCLIB  | MERGED        |                                 |
| SYSMOD | AZ10001  | MERGED        |                                 |
| SYSMOD | AZ10002  | MERGED        |                                 |
| SYSMOD | UZ00001  | MERGED        |                                 |
| SYSMOD | UZ00002  | MERGED        |                                 |
| SYSMOD | UZ00003  | MERGED        |                                 |

Figure 102. ZONEMERGE Report: Sample Report for NOREPLACE Processing

# Appendix A. Processing the SMP/E RC Operand

SMP/E keeps records of the highest return code for each command processed during a single SMP/E run. Before SMP/E processes a command, it checks whether the return codes for previous commands are less than the maximum allowed. If so, SMP/E can process the command; otherwise, the command fails.

You can change which return codes SMP/E checks for by specifying the RC operand on the command you want to process. This operand must be the last one specified on the command. It indicates which commands and return codes SMP/E is to check before processing the current command. The RC operand can specify any SMP/E command except DEBUG, REPORT, or SET. The return code must be a decimal number greater than or equal to 0 and less than 16. For example, if you want the ACCEPT command to run unless the return code from a previous APPLY command is higher than 8, and you want SMP/E to check the default values for JCLIN, UCLIN, and SET, you should code this RC operand on the ACCEPT command:

#### RC(APPLY=08, JCLIN=08, UCLIN=08, SET=00)

Table 28 on page 538 shows the default maximum return codes for each SMP/E command. Using these default values, for example, SMP/E processes an ACCEPT command if the return codes for previous commands meet these conditions:

- The highest return code for a SET command was 0. This condition is required because if the SET command fails, SMP/E does not know which zone to process for the subsequent commands.
- The highest return code for a JCLIN or UCLIN command was less than 8. This
  condition is required because these commands prepare data sets, such as the
  CSI, for processing by subsequent commands. If these commands fail, the
  other commands could either fail or run incorrectly.
- The highest return code for any other command was less than 12.

© Copyright IBM Corp. 1986, 1999 537

| Table 28. Default N        | Maximum Return Codes                                           | for Commands Previou       | ısly Processed  |
|----------------------------|----------------------------------------------------------------|----------------------------|-----------------|
| Command to Be<br>Processed | Maximum for All<br>Commands<br>Except JCLIN,<br>UCLIN, and SET | Maximum for JCLIN or UCLIN | Maximum for SET |
| ACCEPT                     | 12                                                             | 08                         | 00              |
| APPLY                      | 12                                                             | 08                         | 00              |
| CLEANUP                    | 12                                                             | 08                         | 00              |
| CONVERT                    | 12                                                             | 08                         | 00              |
| DEBUG                      | Any                                                            | Any                        | Any             |
| GENERATE                   | 12                                                             | 08                         | 00              |
| JCLIN                      | 12                                                             | 08                         | 00              |
| LINK                       | 12                                                             | 08                         | 00              |
| LIST                       | 16                                                             | 12                         | 00              |
| LOG                        | 12                                                             | 08                         | 00              |
| RECEIVE                    | 12                                                             | 08                         | 00              |
| REJECT                     | 12                                                             | 08                         | 00              |
| REPORT                     | Any                                                            | Any                        | Any             |
| RESETRC                    | 16                                                             | 08                         | 00              |
| RESTORE                    | 12                                                             | 08                         | 00              |
| SET                        | Any                                                            | Any                        | Any             |
| UCLIN                      | 12                                                             | 08                         | 00              |
| UNLOAD                     | 12                                                             | 08                         | 00              |
| ZONECOPY                   | 12                                                             | 08                         | 00              |
| ZONEDELETE                 | 12                                                             | 08                         | 00              |
| ZONEEDIT                   | 12                                                             | 08                         | 00              |
| ZONEEXPORT                 | 12                                                             | 08                         | 00              |
| ZONEIMPORT                 | 12                                                             | 08                         | 00              |
| ZONEMERGE                  | 12                                                             | 08                         | 00              |
| ZONERENAME                 | 12                                                             | 08                         | 00              |

Return code processing for the RC operand is similar to processing for the default maximum return codes. Before SMP/E processes a command with the RC operand, it checks whether the return codes for previous commands are less than or equal to the maximums specified on the RC operand. If so, SMP/E can process the command; otherwise, the command fails. There is a difference, however. SMP/E checks return codes only for the commands specified on the RC operand. Return codes for any commands not specified do not affect processing for the current command. Therefore, if you use the RC operand, you should specify every command whose return code you want SMP/E to check.

# Appendix B. Sharing SMP/E Data Sets

Processing any SMP/E command requires a number of resources, such as shared and exclusive use of various data sets. These data sets include:

- The target libraries, distribution libraries, various temporary work data sets, and SYSOUT data sets
- All the CSI data sets and the SMPPTS data set

If you want to run more than one SMP/E job concurrently, either you must ensure data set integrity, or SMP/E must automatically provide that integrity.

You can manage the first category of data sets through:

- The DISP=OLD or DISP=SHR DD statement parameters. For more information, see Appendix B, "Sample SMP/E Cataloged Procedure" in OS/390 SMP/E Reference, SC28-1806.
- DDDEF entries. For more information, see Appendix C, "Dynamic Allocation" or the section "DDDEF Entry (Distribution, Target, and Global Zone)" in OS/390 SMP/E Reference, SC28-1806.
- The dynamic allocation tables in module GIMMPDFT. For more information, see Appendix C, "Dynamic Allocation" in OS/390 SMP/E Reference, SC28-1806.

SMP/E itself controls how the CSI and SMPPTS data sets are shared for concurrent background jobs by:

- Using different types of access for different types of processing
- Dividing command processing into phases so each phase can use the correct type of access
- Using the system enqueue facility to obtain and release the data sets
- · Providing special support for sharing the global zone and the SMPPTS

# **Types of Access**

Every SMP/E command needs access to the global zone. Some commands also require access to one or more other zones. In addition, commands may need different types of access. For example, LIST only reads data and can, therefore, share it with other LIST jobs. On the other hand, APPLY actually updates the target zone, and, therefore, needs exclusive use of that data set to ensure data set integrity.

To meet the needs of all the commands, SMP/E supports three types of access:

### · Read access with no control of the zone

This access is required primarily during initialization for each command. For example, SMP/E might check the ZONEINDEX entries in the global zone to obtain the data set name for the target zone for the APPLY command. With this type of access, however, the data in the zone can be changed while SMP/E is checking it.

© Copyright IBM Corp. 1986, 1999 539

For this type of access no enqueue is issued. It is, therefore, called *read* without enqueue.

#### Read access with shared control of the zone

This access is required during certain phases of processing to ensure that the data being checked is not being changed by another command. For example, when selecting SYSMODs to be applied, SMP/E must ensure that SYSMODs are not being received or rejected at the same time.

To gain this type of access, SMP/E issues a shared enqueue on the data set where the zone resides. This type of access is called *read with shared enqueue*.

#### · Update access with exclusive control of the zone

This access is required when the zone may be updated during command processing (as the target zone is during APPLY).

To gain this type of access, SMP/E issues an exclusive enqueue on the data set where the zone resides.

This type of access is called update with exclusive enqueue.

## **Command Processing Phases**

To avoid using the most restrictive type of access for the duration of a command, processing for each command is divided into phases. This way, SMP/E can obtain resources using the proper access type at the start of each phase, and free them at the end of each phase. This minimizes the amount of time a resource is tied up for exclusive use.

These are the important things to remember about command processing phases:

- Each command has at least two phases: initialization and termination. Most commands have one or more additional phases. For each command, the "Zone and Data Set Sharing Considerations" section of the chapter in this book devoted to that command describes the various phases of that command, which resources are required, and the type of access needed for that resource.
- During various phases of processing a command, SMP/E can use all three
  types of access for a given zone. For instance, during APPLY processing, the
  global zone is opened to obtain the name of the target zone CSI data set (read
  without enqueue), is then checked for which SYSMODs are eligible (read with
  shared enqueue), and is finally updated (update with exclusive enqueue).
- The most important use of command phases is to manage the global zone. This is important because each command must at least access the global zone to obtain further processing information, and most of the commands also update the global zone at some time during processing. Without command phases, almost all background SMP/E jobs would be serialized on the CSI data set containing the global zone.

# **Using the System Enqueue Facility**

SMP/E uses the system enqueue facility for most of its processing and provides its own support to control shared use of the global zone and SMPPTS.

At the start of each phase, SMP/E tries to obtain each required data set. It does this by issuing ENQ with the SYSTEMS parameter. This enables you to control access to the data sets across multiple systems. The name used for the ENQ is GIMSMP.dsname, where:

#### **GIMSMP**

indicates that SMP/E issued the ENQ.

dsname

is the name of the CSI data set containing the required zone.

You should use this information if you are using Global Resource Serialization (GRS) to ensure that the data set is not updated by multiple systems simultaneously.

If the required data sets are being used by another SMP/E job, the enqueue request fails, and SMP/E issues a dequeue request to free all data sets for which a successful enqueue was issued. It then retries the whole series of enqueue requests every 10 seconds until the resource is obtained. How long SMP/E continues this depends on the PROCESS value in the EXEC statement PARM field. You can specify either PROCESS=WAIT or PROCESS=END. If you do not specify PROCESS, the default is PROCESS=WAIT.

- **PROCESS=WAIT.** SMP/E waits for the required data set until it is obtained. Every 30 minutes, it sends a message to the system operator indicating that the job is still waiting for the data set.
- PROCESS=END. SMP/E waits 10 minutes for the data set. If the data set is still not available after that time, command processing ends with a return code of 12.

Once all data sets are available, that phase of the command can continue. At the completion of each phase, SMP/E issues a dequeue request for all data sets it requested and that are not required by the next phase of the command. SMP/E then starts the next command phase by requesting the additional data sets required for that phase.

**Note:** Because SMP/E manages zone sharing at the CSI data set level, it cannot process concurrent changes to different zones that are on the same CSI. The first job to run obtains exclusive use of the entire CSI data set. If you want to be able to process such concurrent changes, you should define the zones in different data sets. This is important to consider in determining how many CSI data sets you need and how to spread zones among them.

# Sharing the Global Zone and SMPPTS Data Set

Because of the way SMP/E controls access to the various CSI data sets, only one user can update a data set at a time. However, the global zone and SMPPTS data sets are affected whenever SYSMODs are installed; either the zone name must be placed in the global zone SYSMOD entries, or the SMPPTS MCS entries must be

#### **Data Set Sharing**

deleted. To avoid tying up these resources with requests for update access, SMP/E does the following:

- It records information in the zone being updated to reflect pending updates to the global zone and SMPPTS. Then, during one of the last phases in APPLY, ACCEPT, or RESTORE processing, SMP/E tries to make those pending changes to the global zone or SMPPTS. If either the global zone or SMPPTS is not available during this phase, SMP/E leaves the pending updates in the target zone or distribution zone.
- Whenever SMP/E opens a zone, the first thing it does is check for pending updates. If there are any, it tries to make the changes in the global zone and SMPPTS. If the global zone and SMPPTS are still not available, command processing continues, and the updates are left for the next access to that zone.
- Once the updates are made, SMP/E deletes the pending information from the target zone or distribution zone.

This processing allows multiple jobs to run concurrently against a common global zone and SMPPTS data set while protecting those data sets from concurrent updates and ensuring that all pending updates are made.

# **Glossary**

This glossary defines terms and abbreviations used in this publication. If you do not find the term you are looking for, refer to the index portion of this book, to prerequisite publications, or to the *IBM Dictionary of Computing*, New York: McGraw-Hill, 1994.

**Sequence of Entries:** For clarity and consistency of style, this glossary arranges the entries alphabetically on a letter-by-letter basis. In other words, only the letters of the alphabet are used to determine sequence; special characters and spaces between words are ignored.

**Organization of Entries:** Each entry consists of a single-word or multiple-word term or the abbreviation or acronym for a term, followed by a commentary. A commentary includes one or more items (definitions or references) and is organized as follows:

- An item number, if the commentary contains two or more items.
- A usage label, indicating the area of application of the term, for example, "In programming," or "In SMP/E." Absence of a usage label implies that the term is generally applicable to SMP/E, to IBM, or to data processing.
- 3. A descriptive phrase, stating the basic meaning of the term. The descriptive phrase is assumed to be preceded by "the term is defined as ..." The part of speech being defined is indicated by the opening words of the descriptive phrase: "To ..." indicates a verb, and "Pertaining to ..." indicates a modifier. Any other wording indicates a noun or noun phrase.
- 4. Annotative sentences, providing additional or explanatory information.
- 5. References, directing the reader to other entries or items in the dictionary.

**References:** The following cross-references are used in this glossary:

**Contrast with.** This refers to a term that has an opposed or substantively different meaning. **Synonym for.** This indicates that the term has the

same meaning as a preferred term, which is defined in its proper place in the glossary.

**Synonymous with.** This is a backward reference from a defined term to all other terms that have the same meaning.

**See.** This refers you to multiple-word terms that have the same last word.

See also. This refers the reader to related terms that have a related, but not synonymous, meaning. Deprecated term for or Deprecated abbreviation for. This indicates that the term or abbreviation

should not be used. It refers to a preferred term, which is defined in its proper place in the glossary.

**Selection of Terms:** A term is a word or group of words to be defined. In this glossary, the singular form of the noun and the infinitive form of the verb are the terms most often selected to be defined. If the term may be abbreviated, the abbreviation is given in parentheses immediately following the term. The abbreviation is also defined in its proper place in the glossary.

#### A

**ACCEPT.** The SMP/E command used to install SYSMODs in the distribution libraries.

**accept**. In SMP/E, to install SYSMODs in the distribution libraries. This is done with the ACCEPT command.

**accepted SYSMOD**. A SYSMOD that has been successfully installed by the SMP/E ACCEPT command. Accepted SYSMODs do not have the ERROR flag set and are found as SYSMOD entries in the distribution zone.

Access method services (AMS). The system utility program used to support VSAM data sets.

AMS. Access method services.

APAR. Authorized program analysis report.

**APAR fix.** A temporary correction of a defect in an IBM system control program or licensed program that affects a specific user. An APAR fix is usually replaced later by a permanent correction called a PTF. APAR fixes are identified to SMP/E by the ++APAR statement.

**applied SYSMOD**. A SYSMOD that has been successfully processed by the SMP/E APPLY command. Applied SYSMODs do not have the ERROR flag set and are found as SYSMOD entries in the target zone.

**APPLY**. The SMP/E command used to install SYSMODs in the target libraries.

**apply**. In SMP/E, to install SYSMODs in the target libraries. This is done with the APPLY command.

**ASSEM entry**. An SMP/E entry containing assembler statements that can be assembled to create an object module.

© Copyright IBM Corp. 1986, 1999 **543** 

authorized program analysis report (APAR). A report of a problem caused by a suspected defect in a current unaltered release of a program. The correction is called an APAR fix.

### В

**BACKUP entries**. A collection of SMP/E target zone entries that are copied into the SMPSCDS data set during APPLY processing before they are updated by inline JCLIN, a ++MOVE MCS, or a ++RENAME MCS, or before they are deleted by an element MCS with the DELETE operand.

BACKUP entries consist of:

- A SYSMOD entry indicating what entries have been added, deleted, or updated
- ASSEM entries for updated target zone ASSEM entries
- LMOD entries for updated target zone LMOD entries
- MAC entries for updated or deleted target zone MAC entries
- MOD entries for updated or deleted target zone MOD entries
- SRC entries for updated or deleted target zone SRC entries
- Data element entries for deleted target zone data element entries
- DLIB entries for updated target zone DLIB entries

BALR. Branch and link register commands.

base function. A SYSMOD defining elements of the base system or other products that were not previously present in the target libraries. Base functions are identified to SMP/E by the ++FUNCTION statement. SMP/E is an example of a base function.

**base level system**. The level of the target system modules, macros, source, and DLIBs created by system generation, to which function and service modifications are applicable.

base version of a load module. Some load modules include modules both explicitly (through INCLUDE statements) and implicitly (through a SYSLIB allocation). The base version of such a load module includes only the explicitly-defined modules for the load module. It is maintained by SMP/E in the SMPLTS data set. The base version of a load module is used with the SYSLIB allocation as input to the link-edit utility in order to build the load module in its target libraries.

**binder**. A program that processes the output of language translators and compilers into an executable

program (load module). It is part of the DFSMS/MVS element of OS/390.

**bypass**. In SMP/E, to circumvent errors that would otherwise cause SYSMOD processing to fail. This is done by using the BYPASS operand on an SMP/E command.

#### C

**causer SYSMOD**. A SYSMOD identified by root cause analysis to be at the base of errors that caused other SYSMODs to fail. See *root cause analysis*.

CBPDO. MVS Custom-Built Product Delivery Offering.

**CICS**. Customer Information Control System.

**CLEANUP.** The SMP/E command used to delete entries from the SMPMTS, SMPSTS, and SMPSCDS data sets after a SYSMOD has been accepted into the related distribution zone.

CNTL. See SMPCNTL.

coexisting functions. Functions that meet these requirements: (1) they are for the same system or subsystem and have the same SREL value, (2) they do not delete or supersede each other and are not negative prerequisites, and (3) if they are base functions, they are for different products. See also conditionally coexisting functions and unconditionally coexisting functions.

**conditional requisites.** Requisites defined by an ++IF statement. These are requisites that must be installed if the functions specified on the ++IF statements are installed.

**conditionally coexisting functions**. Functions that coexist but do not have to be in the same zone.

consolidated software inventory. See SMPCSI.

**corequisite SYSMODs.** SYSMODs each of which can be installed properly only if the other is present. Corequisites are defined by the REQ operand on the ++VER statement.

**corrective service**. Any SYSMOD used to selectively fix a system problem. Generally, corrective service refers to APAR fixes.

**cross-zone**. (1) A target zone other than the set-to zone that defines a load module containing modules from set-to zone. Also called a *TIEDTO zone*. The modules were added to the load module through the SMP/E LINK command. The relationship between the cross-zone and the set-to zone is established through the TIEDTO subentry in their zone definition entries.

See also *set-to zone* and *TIEDTO relationship*.

(2) Pertaining to relationships between zones, especially as a result of conditional requisites (++IF statements) or LINK processing. See also *cross-zone requisite*, *cross-zone load module*, and *cross-zone module*.

**cross-zone load module**. A load module containing modules from a different zone as a result of LINK processing.

**cross-zone module**. A module included in a load module from a different zone as a result of LINK processing.

cross-zone requisite. A conditional requisite that must be installed in one zone because of another SYSMOD that is installed in a different zone. The REPORT command can be used to check information saved from ++IF statements and determine where any cross-zone requisites should be installed.

**CSI**. Consolidated software inventory data set. See *SMPCSI*.

**CSSF**. Customer Software Support Facility.

**CUM tape**. Cumulative service tape.

**cumulative service tape (CUM tape)**. The tape sent with an order for a new function that contains all the current PTFs for that function.

**Customer Software Support Facility (CSSF).** A database in Information/Access that can be used to research APARs and to obtain information about preventive service planning.

#### D

**data element**. An element that is not a macro, module, or source—for example, a dialog panel or sample code.

**DDDEF entry**. An SMP/E entry containing the information SMP/E needs in order to dynamically allocate a particular data set.

**DEBUG.** The SMP/E command used to obtain additional information for problem determination—for example, to trace messages or take dumps.

**debug**. In SMP/E, to obtain additional information for problem determination—for example, to trace messages or take dumps. This is done with the DEBUG command.

**definition side deck**. A file, sequential data set, or member of a partitioned data set that contains binder IMPORT control statements.

**deleted function**. In SMP/E, a function that was removed from the system when another function was installed. This is indicated by the DELBY subentry in the SYSMOD entry for the deleted function. See also *explicitly deleted function* and *implicitly deleted function*.

**deleting function**. A function that removes other functions from the system. This is done by specifying them on the DELETE operand of the ++VER statement.

**dependent function**. A function that introduces new elements or redefines elements of the base level system or other products. A dependent function cannot exist without a base function. Dependent functions are identified to SMP/E by the ++FUNCTION statement.

**dialog.** The interactive support provided by SMP/E through ISPF. Instead of entering specific commands and operands, you can use panels to specify the desired processing.

**distribution library (DLIB)**. A library that contains the master copy of all the elements in a system. A distribution library can be used to create or back up a target library.

**distribution zone**. In SMP/E, a group of records in a CSI data set that describes the SYSMODs and elements in a distribution library.

**DLIB**. Distribution library.

**DLIB entry**. An SMP/E entry describing a distribution library that has been totally copied into a target library.

**DLIBZONE entry**. An SMP/E entry containing information used by SMP/E to process a specific distribution zone and the associated distribution libraries.

DLL. Dynamic link library

#### Ε

EC. Engineering change.

**element**. In SMP/E, part of a product, such as a macro, module, dialog panel, or sample code.

**element MCS**. An MCS used to replace or update an element.

**element selection**. The process by which SMP/E chooses the appropriate changes for an element affected by several SYSMODs being installed at the same time

**entry**. In SMP/E, a collection of records in a CSI data set. An entry can be created, updated, or deleted by use of UCL statements.

**environment**. The functions (FMIDs) installed on a particular system or subsystem (SREL).

**ERROR indicator**. In SMP/E, an indicator in a target or distribution zone SYSMOD entry that shows that SYSMOD processing failed. The ERROR indicator is set before SMP/E updates any libraries and is reset if processing is successful. If processing fails, it remains set to show that an error occurred.

ESO. Expanded service options.

**exception SYSMOD**. A SYSMOD that is in error or that requires special processing before it can be installed. ++HOLD and ++RELEASE statements identify exception SYSMODs.

**EXCP**. Execute channel programs.

expanded service options (ESO). A tape that includes preventive service PTFs. Where available, it replaces PUTs as the vehicle for delivering preventive service. An ESO contains PTFs and ++ASSIGN statements assigning source IDs for the PTFs. In the United States, this tape is available from the IBM Support Center and can be ordered either by subscription or as needed.

**explicitly deleted function**. A function deleted because it was specified on the DELETE operand of a ++VER statement in another SYSMOD.

**exported zone**. A zone copied into a sequential data set by use of the SMP/E ZONEEXPORT command.

**external HOLDDATA**. ++HOLD statements contained in SMPHOLD. Contrast with *internal HOLDDATA*.

#### F

FE. Field engineering.

feature. See dependent function.

FMID. Function modification identifier.

**FMIDSET**. A group of FMIDs to be used in processing an SMP/E command—for example, to indicate that SYSMODs applicable to certain functions should be installed.

**FMIDSET entry**. An SMP/E entry defining an FMIDSET.

**function**. In SMP/E, a product (such as a system component or licensed program) that can be installed in a user's system if desired. Functions are identified to SMP/E by the ++FUNCTION statement. Each function must have a unique FMID.

**function modification identifier (FMID).** The SYSMOD ID of a function SYSMOD. It identifies the function that currently owns a given element.

**functionally higher SYSMOD**. A SYSMOD that uses the function contained in an earlier SYSMOD (called the *functionally lower SYSMOD*) and contains additional functions as well.

**functionally lower SYSMOD**. A SYSMOD whose function is also contained in a later SYSMOD (called the *functionally higher SYSMOD*).

#### G

**GENASM**. A subentry in the MAC entry that lists the ASSEM or SRC entries that must be assembled if the macro is replaced or updated.

**GENERATE**. The SMP/E command used to create a job stream that builds a set of target libraries from a set of distribution libraries.

**generate**. In SMP/E, to create a job stream that builds a set of target libraries from a set of distribution libraries. This is done with the GENERATE command.

GTF. Generalized trace facility.

**global zone**. A group of records in a CSI data set used to record information about SYSMODs received for a particular system. The global zone also contains information that (1) enables SMP/E to access target and distribution zones in that system, and (2) enables you to tailor aspects of SMP/E processing.

**GLOBALZONE entry**. An SMP/E entry containing information that SMP/E uses to process the global zone, the associated target and distribution zones, and the SMPPTS data set.

### H

**header MCS**. An ++APAR, ++FUNCTION, ++PTF, or ++USERMOD statement. The header MCS indicates the type of SYSMOD.

**HFS**. Hierarchical file system.

hierarchical file system element. An element that has a hierarchical file system as its "target library."

**hierarchy**. In SMP/E, the top-down structure of function and service SYSMODs, in which each SYSMOD is dependent on the one above it.

**higher functional level**. An element version that contains all the functions of all other relevant versions of that element.

**HOLDDATA**. In SMP/E, MCSs used to indicate that certain SYSMODs contain errors or require special processing before they can be installed. ++HOLD and ++RELEASE statements are used to define HOLDDATA. SYSMODs affected by HOLDDATA are called *exception SYSMODs*.

**HOLDDATA entry**. An SMP/E entry containing ++HOLD statements that either were received from SMPHOLD (external HOLDDATA) or were within a SYSMOD that was received (internal HOLDDATA).

#### I

ICF. Integrated Catalog Facility.

**IFREQ**. A conditional requisite. Conditional requisites are specified on the REQ operand of the ++IF statement.

**IMASPZAP**. The system utility program used to install superzaps, which are changes for modules, load modules, or CSECTs within modules.

**implicitly deleted function**. A function deleted because of its dependency on an explicitly deleted function that is specified on the DELETE operand of the ++VER statement.

**imported zone**. A zone copied from a sequential data set into another zone by use of the SMP/E ZONEIMPORT command.

IMS. Information Management System.

IMSGEN. IMS generation.

indicator. See subentry indicator.

**in effect**. Having control over SMP/E processing. For example, an OPTIONS entry is in effect if (1) it is specified on the SET command or (2) it is defined as the default OPTIONS entry for the set-to zone.

Information/Access. A feature of Information/System 1, an interactive retrieval program. Information/Access provides direct customer access to a database that contains APAR and PTF information (CSSF), APAR fixes and PTFs, and preventive service planning information.

**inline data**. Information (such as utility control statements or code for an element) that is packaged directly after the associated MCS, rather than in a separate file or data set.

**inline JCLIN**. The JCL statements associated with a ++JCLIN statement. Inline JCLIN may immediately follow the ++JCLIN statement, or it may be in the

RELFILE or TXLIB data set pointed to by the ++JCLIN statement. Inline JCLIN is used to update the target zone when a SYSMOD is applied, or the distribution zone when a SYSMOD is accepted. Contrast with *JCLIN input*.

**inner macro**. A macro invoked by another macro. In particular, inner macros are those that SMP/E does not detect during JCLIN processing of assembler job steps.

**install**. In SMP/E, to apply a SYSMOD to the target libraries or to accept a SYSMOD into the distribution libraries.

internal HOLDDATA. ++HOLD statements contained within a SYSMOD. Contrast with external HOLDDATA.

I/O. Input or output.

IOGEN. Input/output device generation.

IPL. Initial program load.

**ISMD**. IBM Software Manufacturing and Delivery (formerly called *PID*).

ISPF. Interactive System Productivity Facility.

**ISPF/PDF**. Interactive System Productivity Facility/Program Development Facility.

**IVP**. Installation verification procedure.

#### J

JCL. Job control language.

**JCLIN**. (1) The SMP/E command used to process data from the SMPJCLIN data set. (2) The ++JCLIN statement, which is associated with JCLIN data that is included in a SYSMOD. (3) The SMPJCLIN data set. See *SMPJCLIN*.

See also inline JCLIN and JCLIN data.

JCLIN data. The JCL statements associated with the ++JCLIN statement or saved in the SMPJCLIN data set. They are used by SMP/E to update the target zone when the SYSMOD is applied. Optionally, SMP/E can use JCLIN data to update the distribution zone when the SYSMOD is accepted.

**JCLIN input**. The JCL statements contained in the SMPJCLIN data set and used as input for the JCLIN command. Contrast with *inline JCLIN*.

**job control language (JCL)**. A problem-oriented language designed to express statements in a job that are used to identify the job or describe its requirements to an operating system.

#### L

**licensed program**. A program that performs a function for the user, and usually interacts with and relies upon the system control program or some other IBM-provided control program. Generally, a licensed program is a software package that can be ordered from the program libraries, such as IBM Software Distribution (ISMD). IMS and CICS are examples of licensed programs.

**link library (LKLIB)**. A data set containing link-edited object modules.

**LIST**. The SMP/E command used to display entries in SMP/E data sets.

**list**. In SMP/E, to display entries in SMP/E data sets. This is done with the LIST command.

LKLIB. Link library.

LMOD. In SMP/E, an abbreviation for load module.

**LMOD entry**. An SMP/E entry containing all the information needed to replace or update a given load module.

**load module**. A computer program in a form suitable for loading into main storage for execution. It is usually the output of a link-edit utility.

**LOG**. (1) The SMP/E command used to write user-supplied information to the SMPLOG data set. (2) The SMPLOG data set. See *SMPLOG*.

**lower functional level**. An element version that is contained in a later element version.

#### M

**MAC.** The SMP/E entry or MCS that describes a macro.

**macro**. An instruction in a source language that is to be replaced by a defined sequence of instructions in the same source language.

MACUPD. The SMP/E MCS used to update a macro.

mass-mode processing. In SMP/E, processing that includes all eligible SYSMODs, regardless of whether they were individually selected.

master CSI. The CSI data set that contains the global zone.

MCS. Modification control statement.

**MCS entry**. An SMP/E entry containing a copy of a SYSMOD exactly as it was received from the

SMPPTFIN data set. MCS entries are in the SMPPTS data set, which is used as a warehouse for SYSMODs.

**MOD**. The SMP/E entry or MCS that describes an object module or a single-module load module.

MODID. Modification identifier.

**modification**. In SMP/E, an alteration or correction to a system control program, licensed program, or user program. Synonymous with *system modification* (SYSMOD).

modification control statement (MCS). An SMP/E control statement used to package a SYSMOD. MCSs describe the elements of a program and the relationships that program has with other programs that may be installed on the same system.

modification identifier (MODID). A list of SYSMOD IDs, including the last SYSMOD that totally replaced the element (RMID), any subsequent partial updates to the element (UMIDs), and the function that owns the element (FMID). MODIDs are contained in element entries.

**modification level**. A distribution of all temporary fixes that have been issued since the previous modification level. A change in modification level does not add new functions or change the programming support category of the release to which it applies. Contrast with *release* and *version*.

**Note:** Whenever a new release of a program is shipped, the modification level is set to 0. When the release is reshipped with the accumulated services changes incorporated, the modification level is incremented by 1.

**module**. Synonym for *object module* or *single-module load module*.

**MTS**. Macro temporary storage data set. See *SMPMTS*.

MTSMAC entry. An SMP/E entry that is a copy of a macro that resides only in a distribution library but is needed temporarily during APPLY processing. MTSMAC entries are in the SMPMTS data set.

MVS. Multiple Virtual Storage.

MVS Custom-Built Product Delivery Offering (CBPDO). A software delivery offering used to add products or service to an existing MVS, NCP, CICS, or IMS system.

**MVS/ESA**. Multiple Virtual Storage/Enterprise Systems Architecture (MVS/SP Version 3).

MVS/SP. Multiple Virtual Storage/System Product.

### N

NCP. Network Control Program.

**negative prerequisite (NPRE)**. In SMP/E, a function that is mutually exclusive with another function. It is defined by the NPRE operand on the ++VER statement.

NPRE. Negative prerequisite.

### 0

**object deck**. Object module input to the link-edit utility that is placed in the input stream, in card format.

**object module**. A module that is the output from a language translator (such as a compiler or an assembler). An object module is in relocatable format with machine code that is not executable. Before an object module can be executed, it must be processed by the link-edit utility.

When an object module is link-edited, a load module is created. Several modules can be link-edited together to create one load module (for example, as part of SMP/E APPLY processing), or an object module can be link-edited by itself to create a single-module load module (for example, to prepare the module for shipment in RELFILE format or in an LKLIB data set or as part of SMP/E ACCEPT processing).

**operating system**. In SMP/E, the system updated by APPLY and RESTORE processing. It consists of the target libraries. Also called the target system.

**OPTIONS entry.** An SMP/E entry defining processing options that are to be used by SMP/E.

**OS/390 UNIX System Services (OS/390 UNIX)**. The set of functions provided by the Shell and Utilities, kernel, debugger, file system, C/C++ Run-Time Library, Language Environment, and other elements of the OS/390 operating system that allow users to write and run application programs that conform to UNIX standards.

#### P

**packaging**. Adding the appropriate MCS statements to elements to create a SYSMOD, then putting the SYSMOD in the proper format on the distribution medium, such as a tape or direct access data sets.

partitioned data set extended (PDSE). A system-managed data set containing an indexed directory and members that are similar to the directory and members of partitioned data sets. A PDSE can be used instead of a partitioned data set.

PE. See program error PTF.

PE-PTF. See program error PTF.

PID. The former name for ISD.

PRE. Prerequisite.

prerequisite (PRE). In SMP/E, a SYSMOD that must be installed before or along with another SYSMOD in order for that other SYSMOD to be successfully installed. It is defined by the PRE operand on the ++VER statement.

**preventive service.** (1) The mass installation of PTFs to avoid rediscoveries of the APARs fixed by those PTFs. (2) The SYSMODs delivered on the program update tape.

preventive service planning (PSP). Installation recommendations and HOLDDATA for a product or a service level. PSP information can be obtained through CSSF or the IBM Support Center.

**product**. Generally, a software package, such as a licensed program or a user application. A product can contain one or more functions and can consist of one or more versions and releases.

**product version**. All the releases for a given version of a product.

program error PTF (PE-PTF). A PTF that has been found to contain an error. A PE-PTF is identified on a ++HOLD ERROR statement, along with the APAR that first reported the error.

**program object**. An executable program stored in a PDSE program library. It is similar to a load module, but has fewer restrictions. For SMP/E purposes, program objects are referred to as load modules.

program packaging. See packaging.

**program product**. The former term for licensed program.

program temporary fix (PTF). A temporary solution or bypass of a problem that may affect all users and that was diagnosed as the result of a defect in a current unaltered release of the program. In the absence of a new release of a system or component that incorporates the correction, the fix is not temporary but is the permanent and official correction mechanism. New elements can also be defined in a PTF. PTFs are identified to SMP/E by the ++PTF statement.

**program update tape (PUT)**. The former vehicle for preventive service. See *expanded service options*.

PSP. Preventive service planning.

#### **PSW • RESETRC**

PSW. Program status word.

PTF. Program temporary fix.

PTS. PTF temporary store data set. See SMPPTS.

PTFIN. PTF input data set. See SMPPTFIN.

PUT. See expanded service options.

#### R

**RACF**. Resource Access Control Facility.

**RECEIVE.** The SMP/E command used to read in SYSMODs and other data from the SMPPTFIN and SMPHOLD data sets.

**receive**. In SMP/E, to read SYSMODs and other data from the SMPPTFIN and SMPHOLD data sets, and store them on the global zone for subsequent SMP/E processing. This is done with the RECEIVE command.

**regressed SYSMOD**. A SYSMOD one or more of whose elements are modified by subsequent SYSMODs that are not related to it.

**regressing SYSMOD**. A SYSMOD that causes regression of previous modifications when it is installed.

**regression**. In SMP/E, the condition that occurs when an element is changed by a SYSMOD that is not related to SYSMODs that previously modified the element.

**REJECT.** The SMP/E command used to remove SYSMODs from the global zone and the SMPPTS data set.

**reject**. In SMP/E, to remove SYSMODs from the global zone and SMPPTS and delete any related SMPTLIB data sets. This is done with the REJECT command.

**related installation materials (RIMs)**. In IBM custom-built offerings, task-oriented documentation, jobs, sample exit routines, procedures, parameters, and examples developed by IBM.

**related SYSMOD**. A SYSMOD associated with other SYSMODs by the FMID, PRE, REQ, or SUP operands.

**related zone**. The zone named in the RELATED subentry of a TARGETZONE or DLIBZONE entry. For a target zone, the related zone is generally the distribution zone for the libraries used to create the target libraries. For a distribution zone, the related zone is generally the target zone for the libraries built from the distribution libraries.

relative file (RELFILE) format. A SYSMOD packaging method where elements and JCLIN data are in separate relative files from the MCSs. When SYSMODs are packaged in relative file format there is a file of MCSs for one or more SYSMODs, and one or more relative files containing unloaded source-code data sets and unloaded link-edited data sets containing executable modules. The relative files can be either unloaded files in IEBCOPY format, or they can be partitioned data sets. Relative file format is the typical method used for packaging function SYSMODs.

**relative files (RELFILEs).** Unloaded files containing modification text and JCL input data associated with a SYSMOD. These files are used to package a SYSMOD in relative file format.

**release**. A distribution of a new product or new function and APAR fixes for an existing product. Contrast with *modification level* and *version*.

**replacement modification identifier (RMID).** The SYSMOD ID of the last SYSMOD that completely replaced a given element.

**REPORT**. The SMP/E command used to obtain information about SYSMODs that have been installed. These are the types of REPORT commands:

- REPORT CALLLIBS: Identifies load modules that need to be relinked because implicitly-included modules in a particular library have been updated.
- REPORT CROSSZONE: Lists conditional requisites that must be installed in certain zones because of SYSMODs installed in other zones.
- REPORT ERRSYSMODS: Determines whether any SYSMODs already installed are now exception SYSMODs.
- REPORT SOURCEID: Lists the source IDs associated with SYSMODs in the specified zones.
- REPORT SYSMODS: Compares the SYSMODs installed in two target or distribution zones.

**requisite.** A SYSMOD that must be installed before or at the same time as the SYSMOD being processed. There are several types of requisites:

- Prerequisites, which are specified by the PRE operand on the SYSMOD's ++VER statement
- Corequisites, which are specified by the REQ operand on the SYSMOD's ++VER statement
- Conditional requisites, which are specified by the REQ operand on the SYSMOD's associated ++IF statement

**RESETRC**. The SMP/E command used to set the return codes for the previous commands to zero, so that SMP/E can process the current command.

**RESTORE**. The SMP/E command used to remove applied SYSMODs from the target libraries.

**restore**. In SMP/E, to remove applied SYSMODs from the target libraries by use of the RESTORE command.

**restore group**. All the SYSMODs that have a direct or indirect relationship with a SYSMOD being restored by use of the GROUP operand.

**RETAIN.** A database, accessible through Information/Access, that contains information about APARs and PTFs. The customer version of this database is called the Customer Service Support Facility (CSSF).

RIM. Related installation material.

RMID. Replacement modification identifier.

RMF. Resource measurement facility.

**root cause analysis**. Processing done by SMP/E for the ACCEPT, APPLY, and RESTORE commands to identify causer SYSMODs (SYSMODs whose failure has led to the failure of other SYSMODs). The types of errors SMP/E analyzes to determine causer SYSMODs include the following:

- · Held SYSMODs
- · Missing requisite SYSMODs
- Utility program failures: copy, update, assembler, link, zap
- Out-of-space conditions: x37 abends
- · Missing DD statements and other allocation errors
- ID errors (a SYSMOD does not supersede or specify as a prerequisite an RMID or a UMID)
- · JCLIN failures (syntax errors)

RPL. Request parameter list.

RTM2WA. Recovery termination manager 2 work area.

## S

SCDS. Save control data set. See SMPSCDS.

SCP. System control program.

**select-mode processing**. In SMP/E, processing that includes individually selected SYSMODs.

service. PTFs and APAR fixes.

**service level**. The FMID, RMID, and UMID values for an element. The service level identifies the owner of the element, the last SYSMOD to replace the element, and

all the SYSMODs that have updated the element since it was last replaced.

**service order relationship**. A relationship among service SYSMODs that is determined by the PRE and SUP operands, and the type of SYSMOD.

**service SYSMOD**. Any SYSMOD identified by an ++APAR or ++PTF statement.

**service update**. The integration of available service into the current release of a function. Since this is not a new release of the function, it does not change the function's FMID.

**SET**. The SMP/E command used to indicate the zone to be processed.

**set**. In SMP/E, to indicate which zone should be processed by the subsequent commands. This is done with the SET command.

**set-to zone**. The zone that was specified on the previous SET command and that is currently being processed. Contrast with *cross-zone*.

side deck. See definition side deck.

single-module load module. A load module created by link-editing a single object module by itself—for example, to prepare the module for shipment in RELFILE format or in an LKLIB data set or as part of SMP/E ACCEPT processing.

**SMPCNTL**. The SMP/E data set that contains the SMP/E commands to be processed.

**SMPCSI**. The SMP/E data set that contains information about the structure of a user's system as well as information needed to install the operating system on a user's system. The SMPCSI DD statement refers specifically to the CSI that contains the global zone. This is also called the *master CSI*.

**SMPDEBUG**. The SMP/E data set that contains a dump requested by the DEBUG command. Depending on the operands specified, it may contain (1) a dump of SMP/E control blocks and storage areas associated with the specified dump points or (2) a dump of the VSAM RPL control block for the specified SMP/E function.

SMP/E. System Modification Program Extended.

**SMP/E commands**. Commands defining the processing to be done by SMP/E, such as RECEIVE.

**SMP/E** entry. An entry in an SMP/E data set—for example, a MOD entry in a CSI data set.

SMPHOLD. The SMP/E file or data set that contains HOLDDATA (++HOLD and ++RELEASE statements) to be processed by the RECEIVE command.

SMPJCLIN. The SMP/E data set that contains a job stream of assembly, link-edit, and copy job steps. This data is typically the stage 1 output from the most recent full or partial system generation. However, it may also be other data in a similar format, such as the output of the GENERATE command. This job stream is used as input to the JCLIN command to update or create entries in a target zone.

SMPLIST. The SMP/E data set that contains the output of all LIST commands.

SMPLOG. The SMP/E data set that contains time-stamped records of SMP/E processing. The records in this data set can be written automatically by SMP/E or added by the user through the LOG command.

SMPLOGA. A secondary log data set for SMP/E processing. If SMPLOGA is defined, it is automatically used when the SMPLOG data set is full.

SMPLTS. The SMP/E data set used as a target load module library to maintain the base version of a load module that specifies a SYSLIB allocation in order to implicitly include modules.

**SMPMTS**. The SMP/E data set used as a target library for macros that exist only in a distribution library, such as macros in SYS1.AMODGEN. The SMPMTS enables the current version of these macros to be used for assemblies during APPLY processing.

SMPOBJ. The SMP/E data set used for source-maintained products. SMPOBJ contains preassembled modules that can be used to avoid reassembling those modules. These modules must be in load module format—that is, in the same format as modules residing in the distribution library.

**SMPOUT**. The SMP/E data set that contains messages issued during SMP/E processing. It may also contain a dump of the VSAM RPL, if a dump was taken. In addition, it may contain LIST output and reports if the SMPLIST and SMPRPT data sets are not defined.

**SMPPARM**. The data set that contains members to define parameters, such as macros and assembler operation codes.

**SMPPTFIN**. The SMP/E file or data set that contains SYSMODs and ++ASSIGN statements to be processed by the RECEIVE command.

SMPPTS. The SMP/E data set that contains SYSMODs received from the SMPPTFIN data set. The

SMPPTS is a sort of warehouse, and is the source of SYSMODs that are installed in the target and distribution libraries.

SMPPUNCH. The SMP/E data set that contains output from various SMP/E commands. This output generally consists of commands or control statements.

- · GENERATE: A job stream for building target libraries
- · REPORT: Commands for installing or listing SYSMODs
- · UNLOAD: UCLIN statements for recreating the entries that were unloaded

SMPRPT. The SMP/E data set that contains the reports produced during SMP/E processing.

SMPSCDS. The SMP/E data set that contains backup copies of target zone entries that are created during APPLY processing. These backup copies are made before the entries are (1) changed by inline JCLIN, a ++MOVE MCS, or a ++RENAME MCS, or (2) deleted by an element MCS with the DELETE operand. The backup copies are used during RESTORE processing to return the entries to the way they were before APPLY processing.

SMPSNAP. The SMP/E data set that is used for snap dump output. When a severe error such as an abend or severe VSAM return code occurs, SMP/E requests a snap dump of its storage before doing any error recovery. In addition, the DEBUG command can request a snap dump of SMP/E storage when specified messages are issued, or can request a snap dump of control blocks and storage areas associated with a specified dump point.

**SMPSTS**. The SMP/E data set used as a target library for source that exists only in a distribution library. The SMPSTS enables the current version of this source to be used for assemblies during APPLY processing.

**SMPTLIB**. The SMP/E data sets used as temporary storage for relative files loaded from SMPPTFIN during RECEIVE processing. The SMPTLIB data sets are deleted when the associated SYSMOD is deleted by REJECT, RESTORE, or ACCEPT processing.

SMPWRK1. The SMP/E data set used as temporary storage for macro updates and replacements that will be processed by an update or copy utility program. SMP/E places the input in SMPWRK1 during APPLY and ACCEPT processing before calling the utility.

SMPWRK2. The SMP/E data set used as temporary storage for source updates and source replacements that will be processed by an update or copy utility program. SMP/E places the input in SMPWRK2 during APPLY and ACCEPT processing before calling the utility.

**SMPWRK3**. The SMP/E data set used as temporary storage for object modules supplied by a SYSMOD, object modules created by assemblies, and zap utility input following ++ZAP statements.

**SMPWRK4**. The SMP/E data set used as temporary storage for zap utility or link-edit utility input that contains EXPAND control statements.

**SMPWRK6**. The SMP/E data set used during ACCEPT and APPLY processing as temporary storage for inline replacements for data elements. SMP/E places the input in this data set so that it can be directly accessed and installed by the copy utility or SMP/E.

**source**. The source statements that constitute the input to a language translator for a particular translation.

**source ID**. A 1- to 8-character identifier that indicates how a SYSMOD was obtained—for example, from a particular service level in an ESO. A source ID is associated with a specific SYSMOD by the RECEIVE command or the ++ASSIGN statement.

**SOURCEID**. The operand used to refer to a source ID.

**source module**. The source statements that constitute the input to a language translator, such as a compiler or an assembler, for a particular translation.

**SRC**. The SMP/E entry or MCS statement that describes a source.

**SRCUPD**. The MCS used to update a source.

SREL. System release identifier.

Storage Management Subsystem (SMS). A DFSMS/MVS facility used to automate and centralize the management of storage. Using SMS, a storage administrator describes data allocation characteristics, performance and availability goals, backup and retention requirements, and storage requirements to the system through data class, storage class, management class, storage group, and ACS routine definitions.

**STS**. Source temporary store data set. See *SMPSTS*.

**STSSRC entry**. An SMP/E entry that is a copy of source that resides only in a distribution library but is needed temporarily during APPLY processing. STSSRC entries are in the SMPSTS data set.

**stub entry**. An element entry or LMOD entry that does not contain the basic information SMP/E requires in order to process the element or load module (such as FMID, RMID, or library names), but does contain other

information, such as subentries describing cross-zone relationships.

**stub load module**. A load module that does not contain the modules needed to perform its basic functions, but does contain other modules, such as cross-zone modules.

**subentry**. A field in an SMP/E entry. Each subentry has associated with it a type and a value. The same subentry type may occur several times in a single entry, each time with a different value. For example, the modules supplied by a PTF are saved as MOD subentries in the PTF's SYSMOD entry. Some subentries occur only once within an entry, such as the FMID subentry in a target zone MOD entry.

**subentry indicator**. A subentry that does not have a data value associated with it. An example of an indicator is the ERROR indicator in the SYSMOD entry. An indicator is either on or off.

**subentry list**. Multiple occurrences of the same subentry type in an entry, each with a different value. For example, the modules supplied by a PTF are saved as names in the MOD subentry list within the SYSMOD entry for that PTF.

SUP. Supersede.

**superseded-only SYSMOD**. A SYSMOD that has not been installed, but that has been superseded by another SYSMOD that has been installed.

superseded SYSMOD. In SMP/E, a SYSMOD that is contained in or replaced by the SYSMOD or requisite set of SYSMODs currently being processed. This is indicated by the SUPBY subentry in the SYSMOD entry for the superseded SYSMOD. A superseded SYSMOD is functionally lower than the SYSMOD that superseded if

**superseding SYSMOD**. In SMP/E, a SYSMOD that contains all the functions in another SYSMOD and is recognized as the equivalent of that other SYSMOD. The superseding SYSMOD uses SUP operand on its ++VER statement to specify the superseded SYSMOD.

**superzap**. A generic term for the process performed by IMASPZAP. It can also refer to the module updates processed by IMASPZAP.

**SVC**. Supervised call.

SVRB. Supervisor request block.

**SYSGEN**. System generation.

**SYSLIB**. (1) A subentry used to identify the target library in which an element is installed. (2) A concatenation of macro libraries to be used by the

assembler. (3) A set of routines used by the link-edit utility to resolve unresolved external references.

**SYSMOD**. System modification.

**SYSMOD entry**. An SMP/E entry containing information about a SYSMOD that has been received into the SMPPTS, accepted into the distribution libraries, or applied to the target libraries.

**SYSMOD ID.** System modification identifier.

SYSMOD packaging. See packaging.

**SYSMOD selection**. The process of determining which SYSMODs are eligible to be processed.

**SYSPRINT**. The data set that contains output from the utilities called by SMP/E.

**SYSPUNCH**. The temporary data set containing object modules assembled by running the job stream produced by system generation or the GENERATE command. These modules are not installed in the distribution libraries at ACCEPT time.

**system control program (SCP)**. IBM-supplied programming that is fundamental to the operation and maintenance of the system. It serves as an interface with licensed programs and user programs and is available without additional charge.

**system generation (SYSGEN)**. The process of selecting optional parts of an operating system and of creating a particular operating system tailored to the requirements of a data processing installation.

**system modification (SYSMOD).** The input data to SMP or SMP/E that defines the introduction, replacement, or update of elements in the operating system and associated distribution libraries to be installed under the control of SMP or SMP/E. A system modification is defined by a set of MCS.

**system modification identifier (SYSMOD ID)**. The name that SMP/E associates with a system modification. It is specified on the ++APAR, ++FUNCTION, ++PTF, or ++USERMOD statement.

System Modification Program Extended (SMP/E). An element of OS/390 used to install software and software changes on OS/390 and MVS systems. SMP/E consolidates installation data, allows more flexibility in selecting changes to be installed, provides a dialog interface, and supports dynamic allocation of data sets.

**system release identifier (SREL)**. A 4-byte value representing the system or subsystem, such as Z038 for MVS-based products.

**SYSUT1, SYSUT2, SYSUT3**. Scratch data sets for SMP/E and the utilities it calls.

**SYSUT4**. A data set that is used instead of the SYSIN data sets when certain utilities are called.

#### Т

**target library**. A library containing the executable code that makes up a system.

target system. The system updated during APPLY and RESTORE processing, also referred to as the operating system. See also target libraries.

**target zone**. In SMP/E, a group of records in a CSI data set that describes the SYSMODs, elements, and load modules in a target library.

**TARGETZONE entry**. An SMP/E entry containing information used by SMP/E to process a specific target zone and the associated target libraries.

temporary data set. A work data set (SMPWRK1–SMPWRK6) or utility data set (SYSUT1–SYSUT4). Temporary data sets are allocated when processing for an SMP/E command begins, and deleted when processing is finished.

**text library (TXLIB)**. A data set containing JCLIN input or replacements for macros, source, or object modules that have not been link-edited. It is used when the JCLIN or elements are provided in partitioned data sets rather than inline or in relative files.

TGTLIB. Target library.

**TIEDTO relationship**. A cross-zone relationship between two target zones created when the LINK command updates a load module in one of the zones to include modules from the other zone. This relationship is established through the TIEDTO subentry in the zone definition entries for each of the zones.

TIEDTO zone. See cross-zone.

TLIB. Temporary library. See SMPTLIB.

**transformed data**. Data processed by the GIMDTS service routine so that it can be packaged inline in fixed-block 80 records.

**TSO**. Time-sharing option.

TXLIB. Text library.

### U

**UCL statement**. An SMP/E control statement used to define or change information in an SMP/E data set entry. UCL statements are coded between the UCLIN and ENDUCL commands. The UCL statement specifies the action to be taken (ADD, REP, or DEL), the entry to be modified, and any indicators and subentries to be changed.

**UCLIN**. The SMP/E command used to mark the beginning of UCL statements, which are used to make changes to entries in SMP/E data sets.

**UMID**. Update modification identifier.

**unconditionally coexisting functions**. Functions that coexist and must be in the same zone.

**UNLOAD**. The SMP/E command used to copy data out of SMP/E data set entries in the form of UCL statements.

unload. In SMP/E, to copy data out of SMP/E data set entries in the form of UCL statements, by use of the UNI OAD command.

**update**. In SMP/E, to change an existing element without replacing it.

**update modification identifier (UMID)**. The SYSMOD ID of a SYSMOD that updated the last replacement of a given element.

user modification (USERMOD). A change constructed by a user to modify an existing function, add to an existing function, or add a user-defined function. USERMODs are identified to SMP/E by the ++USERMOD statement.

**USERMOD**. User modification.

**UTILITY entry**. An SMP/E entry containing information used by SMP/E to invoke a particular system utility program.

### V

**VERSION**. An operand on the ++VER or element statement. VERSION specifies one or more SYSMODs containing elements that are functionally lower than elements in the SYSMOD that specifies the operand. The VERSION operand is also used to change ownership of elements.

**version**. A separate licensed program that is based on an existing licensed program and that usually has significant new code or new functions. Contrast with *release* and *modification level*.

**versioned element**. An element that is part of more than one function—for example, one that is part of a base function and a dependent function.

VSAM. Virtual Storage Access Method.

VTOC. Volume table of contents.

#### Z

**ZAP**. (1) The SMP/E MCS used to package an update for an object module. (2) The superzap control statement used to update an object module. (3) A shortened name for the superzap utility, which is used to install these updates. See *IMASPZAP*.

zone. A partition in a CSI data set.

**ZONECOPY**. The SMP/E command used to copy a zone from one CSI data set to another.

**ZONEDELETE**. The SMP/E command used to delete a zone from a CSI data set.

**ZONEEDIT**. The SMP/E command used to change the values for a subentry in all the DDDEF or UTILITY entries in a given zone.

**ZONEEXPORT**. The SMP/E command used to copy a zone into a sequential data set.

**ZONEIMPORT**. The SMP/E command used to load an exported zone from a sequential data set into another zone.

**ZONEMERGE**. The SMP/E command used to copy one zone into another, or to merge two zones into one.

**ZONERENAME**. The SMP/E command used to change the name of a zone.

**ZONESET.** A group of zones to be used when processing an SMP/E command. For example, it may define the zones that the REPORT command is to check for cross-zone requisites. A ZONESET may also define a group of zones to be checked or ignored by the REJECT command.

**ZONESET entry**. An SMP/E entry defining a ZONESET.

# Index

| Charlet Characters             | ++SRCUPD MCS (continued) |
|--------------------------------|--------------------------|
| Special Characters             | APPLY processing 102     |
| ++ASMIN                        | ++ZAP MCS                |
| ASSEM entry 369                | ACCEPT processing 49     |
| ++DELETE MCS                   | APPLY processing 108     |
| APPLY processing 92            | / p                      |
| for cross-zone load modules 93 | _                        |
| report 494                     | Α                        |
| ++ENDASMIN                     | AC=1                     |
| ASSEM entry 369                | LMOD entry 375           |
| ++ENDLMODIN                    | MOD entry 377            |
| LMOD entry 375                 | ACCDATE                  |
| ++FEATURE MCS                  | SYSMOD entry             |
| RECEIVE processing 261, 263    | distribution zone 381    |
| ++HOLD MCS 263                 | ACCEPT                   |
| See also exception SYSMODs     | SYSMOD entry             |
| ACCEPT processing 34, 86       | distribution zone 381    |
| report 500                     | ACCEPT command           |
| ++IF MCS                       | CHECK processing 23      |
|                                | command termination 24   |
| ACCEPT processing 33           |                          |
| APPLY processing 86            | CSECT processing 50, 51  |
| ++JCLIN MCS                    | data set sharing 53      |
| ACCEPT processing 39           | data sets required 21    |
| APPLY processing 91            | element selection 40     |
| reports 487, 489               | ENQ considerations 53    |
| ++LMODIN                       | examples 26              |
| LMOD entry 375                 | FMID updating 50         |
| ++MAC MCS                      | modes of processing      |
| ACCEPT processing 44           | mass mode 31             |
| APPLY processing 99            | select mode 31           |
| ++MACUPD MCS                   | moving elements 40       |
| ACCEPT processing 45           | operands                 |
| APPLY processing 100           | APARS 7                  |
| ++MOD MCS                      | ASSEM 7                  |
| ACCEPT processing 48           | BYPASS 7                 |
| APPLY processing 104           | CHECK 11                 |
| ++MOVE MCS                     | COMPRESS 11              |
| ACCEPT processing 40           | EXCLUDE 11               |
| APPLY processing 92            | EXSRCID 12               |
| report 494                     | FORFMID 12               |
| ++PRODUCT MCS                  | FUNCTIONS 13             |
| RECEIVE processing 261, 263    | GROUP 13                 |
| ++RELEASE MCS                  | GROUPEXTEND 13           |
| report 500                     | JCLINREPORT 15           |
| ++RENAME MCS                   | NOJCLIN 15               |
| APPLY processing 92            | NOJCLINREPORT 15         |
| report 494                     | PTFS 15                  |
| ++SRC MCS                      | RC 15                    |
| ACCEPT processing 45           | REDO 16                  |
| APPLY processing 101           | RETRY 16                 |
| ++SRCUPD MCS                   | REUSE 16                 |
| ACCEPT processing 46           | SELECT 16                |
|                                | SOURCEID 17              |

© Copyright IBM Corp. 1986, 1999 **557** 

| ACCEPT command (continued)           | ACCID (continued)                      |
|--------------------------------------|----------------------------------------|
| operands (continued)                 | ZONERENAME processing 442              |
| USERMODS 18                          | ACCJCLIN                               |
| processing                           | DLIBZONE entry 372                     |
| ++MAC 44                             | JCLIN processing 170                   |
| ++MACUPD 45                          | ACCTIME                                |
| ++MOD 48                             | SYSMOD entry                           |
| ++SRC 45                             | distribution zone 381                  |
| ++SRCUPD 46                          | ACTION reason ID 9, 59                 |
| ++ZAP 49                             | ADD UCL statement 366                  |
| COMPRESS 43                          | adding                                 |
| data elements 49                     | information to SMPLOG 241              |
| deleted SYSMODs 37                   | UCL statements 367                     |
| element installation 43              | ALIAS 50                               |
| hierarchical file system elements 49 | See also alias names                   |
| inline JCLIN 39                      | data element entry 369                 |
| modules 48                           | program element entry 379              |
| program elements 49                  | alias names                            |
| summary 30                           | ACCEPT processing 22, 50               |
| SYSMOD selection 30                  | APPLY processing 74, 110               |
| reaccepting a SYSMOD 33              | ALIAS statement                        |
| . •                                  |                                        |
| reports 25 RMID updating 50          | copy step<br>JCLIN processing 191, 192 |
| storing CIFREQ data 53               | link-edit step                         |
| summary 5                            | JCLIN processing 195, 198              |
| syntax 6                             | ALIGN2                                 |
| syntax o                             | LMOD entry 375                         |
| SYSMODs                              | MOD entry 373                          |
| applicability 32                     | ALLZONES                               |
| installation 36                      | LIST command operand 220               |
| processing order 37                  | AMODE=24                               |
| reaccepting 25                       | LMOD entry 375                         |
| selection 30                         | MOD entry 377                          |
| termination 23                       | AMODE=31                               |
| UMID updating 50                     | LMOD entry 375                         |
| updating                             | MOD entry 377                          |
| alias names 50                       | AMODE=ANY                              |
| FMID 50                              | LMOD entry 375                         |
| RMID 50                              | MOD entry 377                          |
| SMPMTS 51                            | AMS utility                            |
| SMPSCDS 51                           | merging CSIs 429                       |
| SMPSTS 51                            | OPTIONS entry 378                      |
| UMID 51                              | AO reason ID 9, 59                     |
| zone for SET BOUNDARY 5              | APAR fixes                             |
| ACCEPTCHECK                          | ACCEPT processing 31                   |
| BYPASS                               | APPLY processing 83                    |
| RECEIVE command operand 246          | REJECT processing 278, 279             |
| BYPASS operand                       | SYSMOD entry for                       |
| REJECT command 267                   | distribution zone 381                  |
| REJECT processing 279                | target zone 381                        |
| Access Method Services (AMS) 429     | APARS 31                               |
| See also AMS utility                 | See also APAR fixes                    |
| ACCID                                | ACCEPT command operand 7               |
| ACCEPT processing 53                 | APPLY command operand 57               |
| SYSMOD entry                         | LIST command operand 221               |
| global zone 384                      | REJECT command operand 267             |
| <b>~</b>                             |                                        |

| APARS (continued)             | APPLY command (continued)             |
|-------------------------------|---------------------------------------|
| UNLOAD command operand 390    | processing                            |
| APPDATE                       | ++MAC 99                              |
| SYSMOD entry                  | ++MACUPD 100                          |
| target zone 381               | ++MOD 104                             |
| APPID                         | ++SRC 101                             |
| APPLY processing 113          | ++SRCUPD 102                          |
| RESTORE processing 357        | ++ZAP 108                             |
| SYSMOD entry                  | compress 99                           |
| global zone 384               | data elements 108                     |
| ZONERENAME processing 442     | DELETE on element statements 98       |
| APPLY 55                      | deleted SYSMODs 89                    |
| See also APPLY command        | element installation 98               |
| SYSMOD entry                  | hierarchical file system elements 109 |
| target zone 381               | inline JCLIN 91                       |
| APPLY command                 | load modules 105                      |
| CHECK processing 75           | program elements 108                  |
| command termination 76        | shell scripts 109                     |
| cross-zone processing 89, 113 | reapplying a SYSMOD 77, 85            |
| CSECT processing 111          | renaming load modules 92              |
| data set sharing 114          | searching for modules                 |
| data sets required 71         | RMID subentry 97                      |
| deleting load modules 92      | storing CIFREQ data 112               |
| determining SYSLIB 71         | summary 55                            |
| element selection 93          | syntax 56                             |
| ENQ considerations 114        | syntax notes 69                       |
| incomplete load modules 97    | SYSLIB processing 111                 |
| modes of processing           | SYSMODs                               |
| mass mode 84                  | applicability 85                      |
| select mode 84                | installation 88                       |
| moving elements 92            | operands used for selection 83        |
| moving load modules 92        | processing order 89                   |
| operands                      | selection 83                          |
| APARS 57                      | termination 75                        |
| ASSEM 57                      | updating                              |
| BYPASS 57                     | alias names 110                       |
| CHECK 60                      | FMID 110                              |
| COMPRESS 61                   | RMID 111                              |
| EXCLUDE 61                    | SMPSCDS 111                           |
| EXSRCID 61                    | UMID 111                              |
| FORFMID 62                    | zone for SET BOUNDARY 55              |
| FUNCTIONS 62                  | APPLYCHECK                            |
| GROUP 62                      | BYPASS                                |
| GROUPEXTEND 63                | ACCEPT command operand 8              |
| JCLINREPORT 64                | RECEIVE command operand 246           |
| NOJCLIN 64                    | BYPASS operand                        |
| NOJCLINREPORT 64              | REJECT command 267                    |
| NUCID 64                      | REJECT processing 279                 |
| PTFS 65                       | APPTIME                               |
| RC 65                         | SYSMOD entry                          |
| REDO 65                       | target zone 381                       |
| RETRY 65                      | ASM                                   |
| REUSE 66                      | JCLIN command operand 170             |
| SELECT 66                     | JCLIN processing 185, 187             |
| SOURCEID 67                   | OPTIONS entry 378                     |
| USERMODS 68                   |                                       |

Index **559** 

| ASSEM                                      | В                                                    |
|--------------------------------------------|------------------------------------------------------|
| ACCEPT command operand 7                   | _                                                    |
| ACCEPT processing 22, 46, 47               | backing off changes in the target libraries (RESTORE |
| APPLY command operand 57                   | command) 341                                         |
| APPLY processing 72, 103                   | BACKUP                                               |
| LIST command operand 221                   | LIST command operand 221                             |
| SYSMOD entry                               | BACKUP entries                                       |
| distribution zone 381                      | ACCEPT processing 51                                 |
| target zone 381                            | APPLY processing 91, 93, 98, 111                     |
| UNLOAD command operand 390                 | listing 221                                          |
| ASSEM entry                                | RESTORE processing 348, 352, 356                     |
| created by JCLIN 188                       | UCLIN for 369                                        |
| listing 221                                | BDY 359                                              |
| UCLIN for 369                              | See also BOUNDARY                                    |
| unloading 390                              | BEGINDATE                                            |
| ASSEMBLE                                   | REPORT ERRSYSMODS command operand 307                |
| ACCEPT processing 46, 47                   | BINARY                                               |
| APPLY processing 103                       | hierarchical file system element entry 374           |
| MOD entry 377                              | binder                                               |
| assembler opcodes                          | UTILITY entry for 150                                |
| JCLIN processing 172                       | BLOCK                                                |
| assembler utility                          | DDDEF entry 370                                      |
| ACCEPT processing 46, 47                   | BOUNDARY                                             |
| APPLY processing 102, 103                  | SET command operand 359                              |
| GENERATE processing 147, 153               | building load modules 96                             |
| JCLIN processing 170, 187                  | BUILDMCS command                                     |
| OPTIONS entry 378                          | data set sharing 122                                 |
| specifying on JCLIN 170                    | data sets used 116                                   |
| assemblies                                 | element versioning 117                               |
| macros causing                             | ENQ considerations 122                               |
| ACCEPT processing 47                       | example 118                                          |
| APPLY processing 103                       | macros causing assemblies 117                        |
| reusing                                    | Move, Rename, and Delete MCS 117                     |
| ACCEPT processing 47                       | operands                                             |
| APPLY processing 104                       | FORFMID 115                                          |
| source                                     | output 117                                           |
| ACCEPT processing 46                       | processing 118                                       |
| APPLY processing 102                       | product intersections 116                            |
| assigning source IDs to SYSMODs            | SMPPUNCH output 118                                  |
| RECEIVE command                            | summary 115                                          |
| ++ASSIGN processing 262                    | syntax 115                                           |
| SOURCEID operand 249                       | zone for SET BOUNDARY 115                            |
| autocall 179                               | BUILDMCS Entry Summary report 450                    |
| See also automatic library call function   | BUILDMCS Function Summary report 452                 |
| automatic library call function            | BYPASS                                               |
| contrasted with LINK command 207           | ACCEPT command operand 7                             |
| JCLIN for 179                              | ACCEPT processing 24, 41                             |
| LIBRARY statement to exclude modules from  | APPLY command operand 57                             |
| automatic library search 200               | APPLY processing 76, 94, 95                          |
| SYSLIB DD statement in link-edit steps 202 | example of bypassing system holds                    |
| automatic reaccept 25                      | ACCEPT command 29                                    |
| automatic reapply 77                       | APPLY command 82                                     |
| automatic rereceive 260                    | LIST command operand 221                             |
|                                            | RECEIVE command operand 245                          |
|                                            | RECEIVE processing 260                               |
|                                            | REJECT command operand 267                           |

| BYPASS (continued)                           | checking done by the REPORT SOURCEID command |
|----------------------------------------------|----------------------------------------------|
| REJECT processing 279                        | SOURCEIDs 317                                |
| RESTORE command operand 342                  | checking done by the REPORT SYSMODS command  |
| RESTORE processing 347                       | missing SYSMODs 325                          |
| SYSMOD entry                                 | CIFREQ                                       |
| distribution zone 381                        | ACCEPT processing 33, 53                     |
| target zone 381                              | APPLY processing 86, 112                     |
|                                              | SYSMOD entry                                 |
| ^                                            | distribution zone 382, 383                   |
| C                                            | target zone 382, 383                         |
| CALL                                         | CLASS                                        |
| effect of CALLLIBS subentry on 105           | HIPER 307, 475                               |
| callable services                            | PE 307, 475                                  |
| including modules from another product 202   | values                                       |
| CALLLIBS                                     | ERREL 8, 58                                  |
| ++JCLIN MCS operand 170                      | HIPER 8, 58                                  |
| APPLY processing 74, 105, 106                | PE 8, 58                                     |
| GENERATE processing 148                      | UCLIN 8, 58                                  |
| JCLIN for 179                                | YR2000 8, 58                                 |
| LINK processing 213                          | cleaning up data sets 125                    |
| overview of 179                              | CLEANUP command                              |
| REPORT CALLLIBS command operand 285          | data set sharing 129                         |
| resolving external references 179            | ENQ considerations 129                       |
| RESTORE processing 355                       | examples 126                                 |
| restrictions on 181                          | operands                                     |
| CALLLIBS Summary report 454                  | COMPRESS 125                                 |
| CATALOG                                      | RC 126                                       |
| DDDEF entry 370                              | processing 128                               |
| Causer SYSMOD Summary report 456             | reports 457                                  |
| CHANGE                                       | summary 125                                  |
| ZONEEDIT command operand 413                 | summary report 457                           |
| CHANGE statement                             | syntax 125                                   |
| JCLIN processing 199                         | zone for SET BOUNDARY 125                    |
| RESTORE processing restriction 352           | command phases 540                           |
| CHANGEFILE                                   | command syntax rules 2                       |
| OPTIONS entry 378                            | COMP                                         |
| CHANGEFILE(YES) option                       | OPTIONS entry 378                            |
| APPLY processing 71                          | COMPACT subentry                             |
| RESTORE processing 346                       | effect on GZONEMERGE command 167             |
| CHECK                                        | effect on RECEIVE command 264                |
| ACCEPT command operand 11                    | COMPAREDTO                                   |
| ACCEPT processing 23, 43                     | REPORT SYSMODS command operand 325           |
| APPLY command operand 60                     | comparing two zones                          |
| APPLY processing 75, 96                      | LIST command 217                             |
| RESTORE command operand 343                  | REPORT CROSSZONE command 297                 |
| checking data set entries 217                | COMPAT=LKED                                  |
| checking done by the REPORT CALLLIBS command | LMOD entry 375                               |
| load modules with CALLLIBS SUBENTRY list 285 | MOD entry 377                                |
| checking done by the REPORT CROSSZONE        | COMPAT=PM1                                   |
| command                                      | LMOD entry 375                               |
| conditional requisites 297                   | MOD entry 377                                |
| cross-zone requisites 297                    | COMPRESS                                     |
| checking done by the REPORT ERRSYSMODS       | ACCEPT command operand 11                    |
| command                                      | ACCEPT processing 43                         |
| exception SYSMODs 307                        | APPLY command operand 61                     |
| PE-PTFs 307                                  | APPLY processing 99                          |
|                                              | r                                            |

| COMPRESS (continued)                                | copying a zone (continued)                  |
|-----------------------------------------------------|---------------------------------------------|
| CLEANUP command operand 125                         | into a different CSI data set               |
| CLEANUP processing 128                              | ZONECOPY command 401                        |
| REJECT command operand 268                          | into a sequential data set                  |
| RESTORE command operand 343                         | ZONEEXPORT command 419                      |
| RESTORE processing 353                              | within the same CSI data set                |
| compress utility                                    | ZONEMERGE command 429                       |
| ACCEPT processing 43                                | copying data set entries 389                |
| APPLY processing 61, 99                             | COPYJOB job                                 |
| CLEANUP processing 128                              | produced by GENERATE 152                    |
| OPTIONS entry 378                                   | COPYMOD control statement                   |
| REJECT processing 268                               | ACCEPT processing 50                        |
| RESTORE processing 343, 353                         | APPLY processing 109                        |
| compressing data sets                               | corequisite SYSMODs                         |
| ACCEPT processing 43                                | ACCEPT processing 33                        |
| APPLY processing 61, 99                             | APPLY processing 86                         |
| CLEANUP processing 128                              | cover letters                               |
| REJECT processing 268                               | listing 228                                 |
| RESTORE processing 343, 353                         | printing 228                                |
| CONCAT                                              | creating installation job streams (GENERATE |
| DDDEF entry 370                                     | command) 139                                |
| concatenating data sets                             | cross-product load modules                  |
| not allowed in JCLIN 186                            | example 210                                 |
| conditional requisites                              | cross-zone load modules                     |
| ACCEPT processing 33, 53                            | APPLY processing 89, 93, 113                |
| APPLY processing 86, 112                            | checking for duplicate modules 98           |
| checking for across zones                           | creating 207                                |
| REPORT CROSSZONE command 297                        | deleting 93                                 |
| CONTENT                                             | example 210                                 |
| entries defined 435                                 | GENERATE processing 148                     |
| for GZONEMERGE 160                                  | JCLIN processing 174, 204                   |
| ZONEMERGE command operand 430                       | LINK command 207                            |
| CONTENT operand                                     | listing LMOD entries for 234                |
| GZONEMERGE command operand 157                      | renaming 93                                 |
| continuation character for link-edit statements 187 | RESTORE processing 356                      |
| CONVERT command 131                                 | unloading entries for 397                   |
| COPY                                                | cross-zone modules                          |
| control statement                                   | APPLY processing 89, 113                    |
| ACCEPT processing 50                                | deleting 98                                 |
| APPLY processing 109                                | GENERATE processing 148                     |
| JCLIN command operand 170                           | LINK command 207                            |
| JCLIN processing 185, 190                           | listing MOD entries for 234                 |
| LMOD entry 375                                      | reincluding in load modules with a SYSLIB   |
| OPTIONS entry 378                                   | allocation 107                              |
| copy utility                                        | RESTORE processing 356                      |
| ACCEPT processing 44, 49                            | unloading entries for 397                   |
| APPLY processing 100, 109                           | Cross-Zone Requisite SYSMOD report 458      |
| GENERATE processing 154                             | cross-zone requisite SYSMODs                |
| JCLIN processing 190                                | ACCEPT processing 34                        |
| OPTIONS entry 378                                   | APPLY processing 86                         |
| restriction on copy input 190                       | cross-zone requisites                       |
| specifying on JCLIN 170                             | checking for                                |
| copying a CSI 444                                   | REPORT CROSSZONE command 297                |
| copying a cone                                      | cross-zone subentries                       |
| from a sequential data set                          | ZONECOPY processing 403, 406                |
| ZONEIMPORT command 423                              | ZONEDELETE processing 408, 410              |
| LOTTE IVII OTT TOTTING TEO                          | 20112522212 processing 400, 410             |

| cross-zone subentries (continued)    | DDDEF entry (continued)                        |
|--------------------------------------|------------------------------------------------|
| ZONEEDIT processing 411              | UCLIN for (continued)                          |
| ZONEEXPORT processing 421, 422       | target zone 370                                |
| ZONEIMPORT processing 425, 427       | UNLOAD command operand 390                     |
| ZONEMERGE processing 431             | unloading 390                                  |
| ZONERENAME processing 446            | updating multiple entries                      |
| Cross-Zone Summary report 461        | ZONEEDIT command 411                           |
| CROSSZONE                            | updating PATH subentries                       |
| REPORT CROSSZONE command operand 297 | ZONEEDIT command 411                           |
| CSECT CSECT                          | ddnames                                        |
| ACCEPT processing 51                 | hierarchical file system copy utility          |
| APPLY processing 111                 | alternate values used for APPLY processing 110 |
| deleting 111                         | DEBUG command                                  |
| MOD entry 377                        | data sets required 135                         |
| CSI                                  | •                                              |
|                                      | examples 135<br>operands                       |
| copying 444                          | DUMPMSG 134                                    |
| merging AMS REPRO command 429        | DUMPOFF 134                                    |
|                                      |                                                |
| ZONEMERGE command 429                | DUMPON 133                                     |
| sharing 541                          | DUMPRPL 134                                    |
| CYLINDERS                            | MSGMODID 134                                   |
| DDDEF entry 370                      | SNAP 134                                       |
|                                      | processing 137                                 |
| D                                    | summary 133                                    |
| DA 555                               | syntax 133                                     |
|                                      | zone for SET BOUNDARY 133                      |
| See also DATASET                     | debugging SMP/E problems 133                   |
| DALIAS                               | DEFINITION                                     |
| ACCEPT processing 22                 | entries defined 435                            |
| APPLY processing 74                  | for GZONEMERGE 160                             |
| MOD entry 377                        | ZONEMERGE command operand 430                  |
| RECEIVE processing 259               | DEFINITION operand                             |
| data element entry                   | GZONEMERGE command operand 157                 |
| UCLIN for 369                        | DEIINST job                                    |
| data elements                        | produced by GENERATE 152                       |
| ACCEPT processing 49                 | DEL UCL statement 366                          |
| APPLY processing 108                 | DELBY                                          |
| deleting                             | SYSMOD entry                                   |
| ACCEPT processing 37                 | distribution zone 383                          |
| APPLY processing 89, 98              | target zone 383                                |
| listing 222                          | DELETE                                         |
| replacing                            | ++VER MCS operand                              |
| ACCEPT processing 49                 | ACCEPT processing 12, 13, 18, 37               |
| APPLY processing 108                 | APPLY processing 62, 63, 67, 89                |
| unloading 391                        | APPLY processing 98                            |
| DATASET                              | DDDEF entry 370                                |
| DDDEF entry 370                      | LIST command operand 221                       |
| DC                                   | RESTORE processing 352                         |
| LMOD entry 375                       | SYSMOD entry                                   |
| MOD entry 377                        | distribution zone 381                          |
| DDDEF entry                          | target zone 381                                |
| LIST command operand 221             | UNLOAD command operand 391                     |
| listing 221                          | DELETE reason ID 9, 59                         |
| target zone                          | deleted elements, restoring 352                |
| GENERATE processing 151              | Deleted SYSMOD report 466                      |
| UCLIN for                            |                                                |
| distribution zone 370                |                                                |

| deleted Sysmods                                 | distribution libraries (continuea)         |
|-------------------------------------------------|--------------------------------------------|
| ACCEPT processing 52                            | installing SYSMODs in 5, 55                |
| APPLY processing 112                            | distribution zone                          |
| dummy entry for 52, 112                         | sharing 541                                |
| DELETEFMID                                      | updating with JCLIN data 39                |
| REJECT command operand 268                      | DISTSRC                                    |
| REJECT processing 280                           | ACCEPT processing 22                       |
| deleting changes from target libraries (RESTORE | APPLY processing 72                        |
| command) 341                                    | DLIB                                       |
| deleting data set entries                       | LIST command operand 222                   |
| CLEANUP command 125                             | •                                          |
|                                                 | UNLOAD command operand 391                 |
| REJECT command 265                              | DLIB entry                                 |
| UCL statements 367                              | created by JCLIN 191                       |
| ZONEDELETE command 407                          | listing 222                                |
| deleting elements                               | UCLIN for 372                              |
| data elements 37, 89                            | unloading 391                              |
| hierarchical file system elements 89            | used to determine SYSLIB 191               |
| macros 37, 89                                   | DLIBZONE                                   |
| modules 37, 89                                  | LIST command operand 222                   |
| program elements 37, 89                         | REPORT CROSSZONE command operand 297       |
| source 37, 89                                   | ZONEDELETE command operand 407             |
| deleting functions                              | DLIBZONE entry                             |
| ACCEPT processing 37                            | listing 222                                |
| APPLY processing 89                             | UCLIN for 372                              |
| deleting load modules                           | DOC reason ID 9, 59                        |
| APPLY processing 90, 92                         | DSNTYPE                                    |
| deleting zones 407                              | SMPTLIB allocation 253                     |
| DELLMOD                                         | DSPREFIX                                   |
| SYSMOD entry                                    | DDDEF entry (global zone only) 370         |
| •                                               | - · · · · · · · · · · · · · · · · · · ·    |
| distribution zone 381                           | OPTIONS entry 378                          |
| target zone 381                                 | RECEIVE processing 257                     |
| DEP reason ID 9, 59                             | DSSPACE                                    |
| DEQ command                                     | OPTIONS entry 378                          |
| GRS considerations 541                          | RECEIVE processing 257                     |
| used for zone sharing 541                       | dummy entry for deleted SYSMODs 52, 112    |
| DESCRIPTION                                     | dummy entry for superseded SYSMODs 52, 112 |
| SYSMOD entry                                    | dumping data with the DEBUG command        |
| global zone 384                                 | SMP/E storage and control blocks 133       |
| diagnosing SMP/E problems 133                   | VSAM RPL control blocks 133                |
| DIR                                             | DUMPMSG                                    |
| DDDEF entry 370                                 | DEBUG command operand 134                  |
| displaying data set entries 217                 | DUMPOFF                                    |
| DISTLIB                                         | DEBUG command operand 134                  |
| ACCEPT processing 21                            | DUMPON                                     |
| APPLY processing 72                             | DEBUG command operand 133                  |
| data element entry 369                          | DUMPRPL                                    |
| hierarchical file system element entry 374      | DEBUG command operand 134                  |
| MAC entry 376                                   | dumps 133                                  |
| MOD entry 377                                   | dynamic allocation                         |
| program element entry 379                       | effect of SET command 360, 362             |
| · · · ·                                         |                                            |
| SRC entry 380                                   | SMPTLIB 257                                |
| DISTMOD                                         | DZONE 555                                  |
| ACCEPT processing 22                            | See also DLIBZONE                          |
| APPLY processing 72                             | REPORT CROSSZONE processing 305            |
| distribution libraries                          |                                            |
| compressing 43                                  |                                            |

| E                                                          | exception SYSMODs (continued)                       |
|------------------------------------------------------------|-----------------------------------------------------|
| E 555                                                      | checking for                                        |
| See also EXCLUDE                                           | REPORT ERRSYSMODS command 307                       |
| EC reason ID 9, 59                                         | RECEIVE processing 263                              |
| element                                                    | REJECT processing 282                               |
| LIST command operand 222                                   | report 500                                          |
| UNLOAD command operand 391                                 | resolving (REPORT ERRSYSMODS                        |
| Element Summary report 467                                 | command) 307                                        |
| elements                                                   | RESTORE processing 348                              |
| deleted                                                    | EXCLUDE                                             |
| APPLY processing 98                                        | ACCEPT command operand 11                           |
| RESTORE processing 352                                     | ACCEPT processing 31                                |
| deleting                                                   | APPLY command operand 61                            |
| ACCEPT processing 37                                       | APPLY processing 83                                 |
| APPLY processing 89                                        | RECEIVE command operand 246                         |
| moving                                                     | RECEIVE processing 249 REJECT command operand 268   |
| ACCEPT processing 40                                       | REJECT command operand 200 REJECT processing 278    |
| APPLY processing 92                                        | EXCLUDEZONE                                         |
| RESTORE processing 355                                     | REJECT command operand 268                          |
| ELEMMOV                                                    | REJECT processing 278                               |
| SYSMOD entry                                               | excluding                                           |
| distribution zone 381                                      | SYSMODs selected with an FMIDSET                    |
| target zone 381                                            | ACCEPT command 29                                   |
| END                                                        | APPLY command 82                                    |
| EXEC statement parameter for GIMSMP 541                    | excluding modules from automatic library search 200 |
| ENDDATE                                                    | EXEC statement                                      |
| REPORT ERRSYSMODS command operand 308                      | PARM parameter 541                                  |
| ENDUCL command                                             | PROCESS=END 541                                     |
| syntax 366                                                 | PROCESS=WAIT 541                                    |
| ENQ command                                                | EXPAND statement                                    |
| GRS considerations 541                                     | JCLIN processing 199                                |
| used for zone sharing 541                                  | explicitly deleting functions                       |
| ENTRY statement                                            | ACCEPT processing 37                                |
| JCLIN processing 199                                       | APPLY processing 89                                 |
| ERREL class value 8, 58                                    | EXPORT 419                                          |
| ERROR                                                      | See also ZONEEXPORT command                         |
| LIST command operand 222                                   | EXRF reason ID 9, 59                                |
| SYSMOD entry                                               | EXSRCID                                             |
| distribution zone 381                                      | ACCEPT command operand 12                           |
| target zone 381                                            | APPLY command operand 61                            |
| UNLOAD command operand 391                                 | LIST command operand 223                            |
| errors, debugging 133 ERRSYSMODS                           | UNLOAD command operand 391                          |
| REPORT ERRSYSMODS command operand 308                      | external HOLDDATA 502                               |
| · · · · · · · · · · · · · · · · · · ·                      | external references                                 |
| exception SYSMOD management 34  See also exception SYSMODs | resolving through SYSLIB allocation and             |
| processing                                                 | CALLLIBS 179                                        |
| ACCEPT 34, 86                                              |                                                     |
| RECEIVE 263                                                | F                                                   |
| REJECT 282                                                 | •<br>FEATURE                                        |
| RESTORE 348                                                | deleting                                            |
| Exception SYSMOD report 472                                | REJECT processing 281                               |
| exception SYSMODs 34                                       | LIST command operand 223                            |
| See also exception SYSMOD management                       | REJECT processing 281                               |
| ACCEPT processing 34, 86                                   | SYSMOD entry                                        |
| Free                                                       | distribution zone 381                               |
|                                                            |                                                     |

| FEATURE (continued)                        | FORFMID (continued)                   |
|--------------------------------------------|---------------------------------------|
| SYSMOD entry (continued)                   | REPORT CROSSZONE command operand 298  |
| target zone 381                            | REPORT CROSSZONE processing 305       |
| FEATURE entry                              | REPORT ERRSYSMODS command operand 309 |
| UCLIN for 372                              | REPORT ERRSYSMODS processing 314      |
| FESN                                       | UNLOAD command operand 392            |
| SYSMOD entry                               | FORFMID operand                       |
| distribution zone 381                      | GZONEMERGE command operand 158        |
| target zone 381                            | RECEIVE command operand               |
| File Allocation report 476                 | effect on SYSMOD selection 259        |
| FIX information                            | FORZONE                               |
| used by REPORT ERRSYSMODS command 315      | REPORT CROSSZONE command operand 298  |
| FMID                                       |                                       |
|                                            | REPORT CROSSZONE processing 305       |
| ACCEPT processing 40, 50                   | FROMCSI operand                       |
| APPLY processing 93, 110                   | GZONEMERGE command operand 157        |
| BUILDMCS processing 115                    | FROMZONE                              |
| BYPASS operand                             | LINK command operand 208              |
| RECEIVE command 246                        | FULLGEN reason ID 9, 59               |
| data element entry 369                     | function SYSMODs                      |
| FEATURE entry 372                          | deleting                              |
| FMIDSET entry 373                          | ACCEPT processing 37                  |
| GLOBALZONE entry 373                       | APPLY processing 89                   |
| hierarchical file system element entry 374 | explicit deletion 37, 89              |
| MAC entry 376                              | implicit deletion 37, 89              |
| MOD entry 377                              | reaccepting 43                        |
| PRODUCT entry 379                          | reapplying 96                         |
| program element entry 379                  | FUNCTIONS                             |
| RECEIVE processing 260                     | ACCEPT command operand 13             |
| SRC entry 380                              | ACCEPT processing 31                  |
| SYSMOD entry                               | APPLY processing 83                   |
| distribution zone 381                      | REJECT command operand 269            |
| target zone 381                            | REJECT processing 278, 279            |
| FMIDSET                                    | FUNCTIONS 62, 224, 393                |
| effect on SYSMOD selection                 | APPLY command operand 62              |
| for RECEIVE command 259                    | LIST command operand 224              |
|                                            | UNLOAD command operand 393            |
| LIST command operand 223 FMIDSET entry     | FUNCTION 381                          |
| •                                          |                                       |
| listing 223                                | SYSMOD entry                          |
| UCLIN for 373                              | distribution zone 381                 |
| FMIDSET name                               | target zone 381                       |
| specifying on ACCEPT command 16            |                                       |
| specifying on APPLY command 66             | G                                     |
| specifying on RECEIVE command 248          | GENASM                                |
| specifying on RESTORE command 344          | · · · · · · · · · · · · · · · · · ·   |
| FORFMID                                    | MAC entry 376                         |
| ACCEPT command operand 12                  | GENERATE command                      |
| ACCEPT processing 31                       | cross-zone load modules 148           |
| APPLY command operand 62                   | cross-zone modules 148                |
| APPLY processing 83                        | data set sharing 155                  |
| BUILDMCS command operand 115               | data sets required 141                |
| GENERATE command operand 139               | ENQ considerations 155                |
| GENERATE processing 145, 146, 148, 149     | examples 142                          |
| LIST command operand 224                   | operands                              |
| RECEIVE command operand 246                | FORFMID 139                           |
| REJECT command operand 269                 | JOBCARD 140                           |
| REJECT processing 278, 279                 | RC 140                                |
| , processing                               | REPLACE 140                           |
|                                            |                                       |

| GENERATE command (continued)                  | Н                                           |
|-----------------------------------------------|---------------------------------------------|
| processing 144                                | - <del>-</del>                              |
| SMPPUNCH output 142                           | held SYSMODs 263                            |
| summary 139                                   | See also exception SYSMODs                  |
| summary report 480                            | HFS 110                                     |
| syntax 139                                    | See also hierarchical file system           |
| usage notes 142                               | HFSCOPY 110                                 |
| zone for SET BOUNDARY 139                     | See also hierarchical file system           |
| generating installation job streams (GENERATE | OPTIONS entry 378                           |
| command) 139                                  | HFSINST job, built by GENERATE 154          |
| GIMDTS                                        | hierarchical file system                    |
| ACCEPT processing 50                          | copy utility                                |
| APPLY processing 109                          | OPTIONS entry 378                           |
| GIMIAP 154                                    | parameters used for APPLY processing 110    |
| GIMMPDFT                                      | ddnames, alternate values used during APPLY |
| GENERATE processing 151                       | processing 110                              |
| GIMOPCDE                                      | load modules residing in                    |
| sample member supplied 171, 188               | JCLIN for 182                               |
| GIMZPOOL                                      | LIBRARYDD comment 202, 203                  |
| not used for ZONERENAME processing 444        | SYSLIB DD statement in link-edit steps 202  |
| required before ZONECOPY processing 402       | SYSLMOD DD statement in link-edit steps 203 |
| required before ZONEIMPORT processing 424     | SYSMOD entry                                |
| global zone                                   | distribution zone 381                       |
| merging 157                                   | target zone 381                             |
| RECEIVE processing 260                        | hierarchical file system element entry      |
| sharing 541                                   | UCLIN for 374                               |
| unexpected changes for (pending updates) 542  | hierarchical file system elements           |
| GLOBALZONE entry                              | ACCEPT processing 49                        |
| LIST command operand 224                      | APPLY processing 109                        |
| listing 224                                   | deleting                                    |
| UCLIN for 373                                 | APPLY processing 89, 98                     |
| GROUP                                         | listing 224                                 |
| ACCEPT command operand 13                     | replacing                                   |
| ACCEPT processing 31                          | ACCEPT processing 49                        |
| APPLY command 62                              | APPLY processing 109                        |
| APPLY processing 84                           | invoking a shell script 109                 |
| RESTORE command operand 343                   | specifying a shell script 109               |
| RESTORE processing 347, 351                   | unloading 393                               |
| GROUPEXTEND                                   | high-level languages                        |
| ACCEPT command operand 13                     | including modules from another product 202  |
| ACCEPT processing 31                          | HIPER class value 8, 58                     |
| APPLY command operand 63                      | HOLD reason IDs                             |
| APPLY processing 84                           | ACCEPT processing 34, 86                    |
| GRS enqueue names used by SMP/E 541           | bypassing system holds 29, 82               |
| GZONEMERGE command                            | class values                                |
| compaction of inline data by 167              | ERREL 8, 58                                 |
| operands                                      | HIPER 8, 58                                 |
| CONTENT 157                                   | PE 8, 58                                    |
| DEFINITION 157                                | UCLIN 8, 58                                 |
| FORFMID 158                                   | YR2000 8, 58                                |
| FROMCSI 157                                   | RECEIVE processing 263                      |
| processing 157, 160                           | system reason IDs                           |
| SMPPTS data set for 159                       | ACTION 9, 59                                |
| summary 157                                   | AO 9, 59                                    |
| syntax 157                                    | bypassing 29, 82                            |
|                                               | DELETE 9, 59                                |
|                                               | DEP 9, 59                                   |

| HOLD reason IDs (continued)           | IEANUC01 (continued)                                   |
|---------------------------------------|--------------------------------------------------------|
| system reason IDs (continued)         | RESTORE considerations 348                             |
| DOC 9, 59                             | saving                                                 |
| EC 9, 59                              | APPLY processing 107, 108                              |
| EXRF 9, 59                            | LINK processing 214                                    |
| FULLGEN 9, 59                         | IF                                                     |
| IOGEN 9, 59                           | ZONEEDIT command operand 414                           |
| MSGSKEL 9, 59                         | IFREQ                                                  |
| MVSCP 10, 59                          | ACCEPT processing 33                                   |
| HOLDCLASS                             | APPLY processing 86                                    |
| BYPASS                                | BYPASS                                                 |
| ACCEPT command operand 8              | ACCEPT command operand 10                              |
| APPLY command operand 58              | APPLY command operand 60                               |
| HOLDDATA 263                          | SYSMOD entry                                           |
| See also exception SYSMODs            | distribution zone 381                                  |
| ACCEPT processing 34, 53, 86          |                                                        |
| · · · · · · · · · · · · · · · · · · · | target zone 381<br>IHASUxx                             |
| LIST command operand 225              |                                                        |
| purged at RESTORE 357                 | consideration for deleting a function 38               |
| RECEIVE command operand 246           | implicitly deleting functions                          |
| RECEIVE processing 249                | ACCEPT processing 37                                   |
| REJECT command operand 269            | APPLY processing 89                                    |
| REJECT processing 282                 | implicitly including modules from another product 202, |
| RESTORE processing 348                | 207                                                    |
| HOLDDATA entry                        | implicitly-included modules                            |
| listing 225                           | including through SYSLIB allocation and                |
| HOLDERROR                             | CALLLIBS 179                                           |
| BYPASS                                | IMPORT 423                                             |
| ACCEPT command operand 8              | See also ZONEIMPORT command                            |
| APPLY command operand 58              | in-stream procedures                                   |
| LIST command operand 226              | not recognized in JCLIN 185                            |
| HOLDSYSTEM                            | INCLUDE statement                                      |
| BYPASS                                | JCLIN processing 199                                   |
| ACCEPT command operand 8              | utility input 199                                      |
| APPLY command operand 58              | INDEX                                                  |
| example of bypassing system holds     | ZONEEXPORT command operand 420                         |
| ACCEPT command 29                     | INFILE                                                 |
| APPLY command 82                      | ZONEIMPORT command operand 423                         |
| LIST command operand 226              | inline data                                            |
| HOLDUSER                              | GZONEMERGE processing 167                              |
| BYPASS                                | RECEIVE processing 264                                 |
| ACCEPT command operand 10             | inline JCLIN                                           |
| APPLY command operand 59              | ACCEPT processing 39                                   |
| LIST command operand 227              | adding new load modules 72                             |
|                                       | APPLY processing 91                                    |
| 1                                     | JCLIN processing 169, 172, 185                         |
| <u></u>                               | packaging 173                                          |
| ID                                    | RESTORE processing 352                                 |
| BYPASS                                | INSERT statement                                       |
| ACCEPT command operand 10             | JCLIN processing 200                                   |
| APPLY command operand 60              | installation job streams, generating with the GENERATE |
| BYPASS operand                        | command 139                                            |
| RESTORE command 342                   | installation-wide exit routines for SMP/E              |
| IDENTIFY statement                    | RECEIVE exit 253                                       |
| JCLIN processing 199                  | INSTALLDATE                                            |
| IEANUC01 348                          | SYSMOD entry                                           |
| See also NUCID                        | distribution zone 381                                  |
|                                       | target zone 381                                        |

| installing SYSMODs 55, 139              | JCLIN command (continued)                          |
|-----------------------------------------|----------------------------------------------------|
| See also APPLY command                  | operands (continued)                               |
| See also GENERATE command               | NOJCLINREPORT 171                                  |
| INSTALLTIME                             | OPCODE 171                                         |
| SYSMOD entry                            | PGM 171                                            |
| distribution zone 381                   | RC 171                                             |
| target zone 381                         | UPDATE 171                                         |
| internal HOLDDATA 502                   | processing 184                                     |
| INTO                                    | processing assembly steps                          |
| ZONECOPY command operand 401            | creating ASSEM entry 188                           |
| ZONEIMPORT command operand 424          | creating MAC entry 189                             |
| ZONEMERGE command operand 430           | creating SRC entry 188                             |
| INTOLMOD                                | processing copy steps                              |
| LINK command operand 208                | creating DLIB entry 191                            |
| INZONE                                  | creating LMOD entry 191                            |
| REPORT SYSMODS command operand 325      | creating MOD entry 191                             |
| IOGEN reason ID 9, 59                   | summary 190                                        |
| IOSUP                                   | processing link-edit steps                         |
| OPTIONS entry 378                       | coding conventions 193                             |
| •                                       | creating LMOD entry 201                            |
|                                         | creating MOD entry 199                             |
| J                                       | processing other steps 205                         |
| JCL generated by GENERATE command 149   | processing update steps 205                        |
| JCLIN 169                               | sample input 175                                   |
| See also JCLIN command                  | summary 169                                        |
| created by BUILDMCS command 115         | syntax 170                                         |
| inline                                  | SYSMOD with inline JCLIN 172                       |
| ACCEPT processing 39                    | system generation 173                              |
| APPLY processing 91                     | usage notes 172                                    |
| RESTORE processing 352                  | zone for SET BOUNDARY 170                          |
| to add new load modules 72              | JCLIN data                                         |
| SYSMOD entry                            | examples                                           |
| distribution zone 381                   | load modules residing in a hierarchical file       |
| target zone 381                         | system 182                                         |
| JCLIN command                           | load modules using the link-edit automatic library |
| assembler steps 172                     | call function 179                                  |
| coding conventions                      | JCLIN reports 170, 171                             |
| assembler 187                           | See also JCLINREPORT                               |
| copy 190                                | See also NOJCLINREPORT                             |
| examples 186, 187                       | Cross-Reference report 487                         |
| link-edit 193                           | summary report 489                                 |
| other 205                               | JCLINREPORT                                        |
| summary 185                             | ACCEPT command operand 15                          |
| update 205                              | APPLY command operand 64                           |
| cross-zone relationships 174, 204       | JCLIN command operand 170                          |
| data set sharing 205                    | job card 140, 285                                  |
| data sets required 172                  | See also JOBCARD                                   |
| determining macros 188                  | JOBCARD                                            |
| ENQ considerations 205                  | GENERATE command operand 140                       |
| in-stream procedures not recognized 185 | REPORT CALLLIBS command operand 285                |
| inline JCLIN 173                        | TET OTT CALLEDO COMMand Operand 200                |
| operands                                |                                                    |
| ASM 170                                 | K                                                  |
| CALLLIBS 170                            | KEEP                                               |
| COPY 170                                | DDDEF entry 370                                    |
| JCLINREPORT 170                         | , U. U                                             |
| LKED 171                                |                                                    |

| L                                           | LINK command (continued)                                 |
|---------------------------------------------|----------------------------------------------------------|
|                                             | operands (continued)                                     |
| LASTSUP                                     | MODULE 208                                               |
| SYSMOD entry                                | RC 209                                                   |
| distribution zone 381                       | RETRY 209                                                |
| target zone 381                             | processing 211                                           |
| LASTUPD                                     | reports 210                                              |
| ASSEM entry 369                             | summary 207                                              |
| data element entry 369                      | syntax 208                                               |
| DLIB entry 372                              | zone for SET BOUNDARY 208                                |
| hierarchical file system element entry 374  | link-edit autocall 179                                   |
| LMOD entry 375                              | See also automatic library call function                 |
| MAC entry 376                               | link-edit automatic library call function, JCLIN for 179 |
| MOD entry 377                               | See also automatic library call function                 |
| program element entry 379                   | link-edit return code                                    |
| SRC entry 380                               | specifying highest acceptable                            |
| SYSMOD entry                                | within JCLIN 201                                         |
| distribution zone 381                       | link-edit utility                                        |
| target zone 381                             | ACCEPT processing 48                                     |
| LASTUPDTYPE                                 | APPLY processing 104, 105                                |
| ASSEM entry 369                             | GENERATE processing 153                                  |
| data element entry 369                      |                                                          |
| DLIB entry 372                              | JCLIN processing 193                                     |
| hierarchical file system element entry 374  | LINK processing 214                                      |
| LMOD entry 375                              | OPTIONS entry 378                                        |
| MAC entry 376                               | parameters                                               |
| MOD entry 377                               | ACCEPT processing 48                                     |
| program element entry 379                   | APPLY processing 105                                     |
| SRC entry 380                               | recognized by SMP/E 204                                  |
| SYSMOD entry                                | parameters recognized by SMP/E 204                       |
| distribution zone 381                       | specifying on JCLIN 171                                  |
| target zone 381                             | linking modules from another zone 207                    |
| LDELETE                                     | LIST 217                                                 |
| SYSMOD entry                                | See also LIST command                                    |
| distribution zone 381                       | RECEIVE command operand 247                              |
| target zone 381                             | LIST command                                             |
| LEPARM                                      | data set sharing 240                                     |
| ACCEPT processing 48                        | data sets required 236                                   |
| APPLY processing 105                        | ENQ considerations 240                                   |
| level of SMP/E 449                          | examples 237                                             |
| library change records                      | modes of processing                                      |
| OPTIONS entry 378                           | mass mode 239                                            |
| LIBRARY statement                           | select mode 240                                          |
|                                             | operands                                                 |
| JCLIN processing 200                        | ALLZONES 220                                             |
| LIBRARYDD comment for pathname in link-edit | APARS 221                                                |
| steps 202, 203                              | ASSEM 221                                                |
| LINK 208                                    | BACKUP 221                                               |
| See also LINK command                       | BYPASS 221                                               |
| hierarchical file system element entry 374  | DDDEF 221                                                |
| LINK command                                | DELETE 221                                               |
| data set sharing 215                        | DLIB 222                                                 |
| data sets required 209                      | DLIBZONE 222                                             |
| ENQ considerations 215                      | element 222                                              |
| example 210                                 | ERROR 222                                                |
| operands                                    | EXSRCID 223                                              |
| FROMZONE 208                                | FEATURE 223                                              |
| INTOLMOD 208                                | FMIDSET 223                                              |

| LIST command (continued)                          | LMOD (continued)                                 |
|---------------------------------------------------|--------------------------------------------------|
| operands (continued)                              | UNLOAD command operand 393                       |
| FORFMID 224                                       | LMOD entry 202                                   |
| FUNCTIONS 224                                     | See also load modules                            |
| GLOBALZONE 224                                    | created by JCLIN 191, 201                        |
| hfs_element 224                                   | listing 227                                      |
| HOLDDATA 225                                      | UCLIN for 375                                    |
| HOLDERROR 226                                     | unloading 393                                    |
| HOLDSYSTEM 226                                    | updating cross-zone subentries                   |
| HOLDUSER 227                                      | ZONEEDIT command 411                             |
| LMOD 227                                          | load modules 89                                  |
| LOG 227                                           | See also cross-zone load modules                 |
| MAC 228                                           | adding new 72                                    |
| MCS 228                                           | attributes                                       |
| MOD 228                                           | ACCEPT processing 48                             |
| NOACCEPT 228                                      | APPLY processing 105                             |
| NOAPPLY 229                                       | building 96                                      |
| NOSUP 230                                         | building with a SYSLIB allocation 106            |
| OPTIONS 230                                       | deleting 90, 92                                  |
| PRODUCT 230                                       | external references                              |
| PROGRAM 230                                       | JCLIN for 179                                    |
| PTFS 230                                          | hierarchical file system                         |
| RESTORE 230                                       | JCLIN for 182                                    |
| SOURCEID 231                                      | LIBRARYDD comment in link-edit steps 202,        |
| SRC 231                                           | 203                                              |
| SUP 231                                           | SYSLIB DD statement in link-edit steps 202       |
| SYSMODS 232                                       | SYSLMOD DD statement in link-edit steps 203      |
| TARGETZONE 233                                    | linking modules from another zone 207            |
| USERMODS 233                                      | moving 92                                        |
| UTILITY 233                                       | packaging                                        |
| XREF 233                                          | automatic library call function, JCLIN for 179   |
| XZLMODP 234                                       | renaming 92                                      |
| XZMODP 234                                        | loading SYSMODs from the distribution medium 245 |
| ZONESET 235                                       | LOG 241                                          |
| processing 239                                    | See also LOG command                             |
| reports 236, 492                                  | LIST command operand 227                         |
| summary 217                                       | LOG command                                      |
| summary report 492                                | data sets required 241                           |
| syntax 218                                        | examples 242                                     |
| syntax notes 235                                  | operands 241                                     |
| usage notes 236                                   | processing 243                                   |
| zone for SET BOUNDARY 217                         | reports 242                                      |
| listing cover letters 228                         | summary 241                                      |
| LKED                                              | syntax 241                                       |
| JCLIN command operand 171                         | zones for SET BOUNDARY 241                       |
| JCLIN processing 185, 193                         | ZONES TO SET BOOMBART 241                        |
| OPTIONS entry 378                                 |                                                  |
| LKLIB data set                                    | M                                                |
| used in RMID search 97                            | MAC                                              |
| LKSYSLIB job, built by GENERATE to link-edit load | LIST command operand 228                         |
| modules having a SYSLIB concatenation 153         | SYSMOD entry                                     |
| LLA                                               | distribution zone 381                            |
| effect on APPLY processing 77                     | target zone 381                                  |
| LMOD                                              | UNLOAD command operand 393                       |
| ++MOD statement 72                                | MAC entry                                        |
| LIST command operand 227                          | created by JCLIN 189                             |
| - · · · · · · · · · · · · · · · · ·               |                                                  |

| MAC entry (continued)           | MOD entry (continued)              |
|---------------------------------|------------------------------------|
| listing 228                     | UCLIN for 377                      |
| UCLIN for 376                   | unloading 393                      |
| unloading 393                   | updating cross-zone subentries     |
| macros                          | ZONEEDIT command 411               |
| assemblies caused by            | modes of processing                |
| ACCEPT processing 47            | ACCEPT command                     |
| APPLY processing 103            | mass mode 31                       |
| deleting                        | select mode 31                     |
| ACCEPT processing 37            | APPLY command                      |
| APPLY processing 89, 98         | mass mode 84                       |
| replacing                       | select mode 84                     |
| ACCEPT processing 44            | LIST command                       |
| APPLY processing 99             | mass mode 239                      |
| updating                        | select mode 240                    |
| ACCEPT processing 45            | mass mode                          |
| APPLY processing 100            | ACCEPT command 31                  |
| MACUPD                          | APPLY command 84                   |
| SYSMOD entry                    | REJECT command 265, 278            |
| distribution zone 381           | mass-mode                          |
| target zone 381                 | RECEIVE command 259                |
| MALIAS                          | NOFMID mode                        |
| ACCEPT processing 22            | REJECT command 265, 280            |
| APPLY processing 74             | PURGE mode                         |
| MAC entry 376                   | REJECT command 265, 279            |
| RECEIVE processing 259          | RECEIVE command                    |
| mass-mode processing            | FORFMID operand 259                |
| ACCEPT command 31               | mass-mode 259                      |
| APPLY command 84                | select-mode 259                    |
| LIST command 239                | REJECT command                     |
| RECEIVE command 259             | mass mode 278                      |
| REJECT command 265, 278         | NOFMID mode 280                    |
| UNLOAD command 399              | PURGE mode 279                     |
| MCS                             | select mode 278                    |
| created by BUILDMCS command 115 | RESTORE command                    |
| LIST command operand 228        | group mode 347                     |
| MCS entry                       | select mode 347                    |
| listing 228                     | select mode                        |
| merging                         | ACCEPT command 31                  |
| CSI data sets 429               | APPLY command 84                   |
| global zones 157                | REJECT command 265, 278            |
| zones 429                       | select-mode                        |
| messages, tracing 133           | RECEIVE command 259                |
| missing SYSMODs                 | UNLOAD command                     |
| checking for                    | mass mode 399                      |
| REPORT SYSMODS command 325      | select mode 399                    |
| MOD                             | MODIDs 93                          |
| DDDEF entry 370                 | See also FMID                      |
| LIST command operand 228        | See also RMID                      |
| SYSMOD entry                    | See also UMID                      |
| distribution zone 381           | modification control statement 555 |
| target zone 381                 | See also MCS                       |
| UNLOAD command operand 393      | modification level 93              |
| MOD entry                       | See also FMID                      |
| created by JCLIN 191, 199       | See also RMID                      |
| listing 228                     | See also UMID                      |

| MODULE                                      | NEWDATASET                                             |
|---------------------------------------------|--------------------------------------------------------|
| LINK command operand 208                    | ZONERENAME command operand 440                         |
| modules 89                                  | NOACCEPT                                               |
| See also cross-zone modules                 | LIST command operand 228                               |
| deleting                                    | UNLOAD command operand 393                             |
| ACCEPT processing 37                        | NOAPPLY                                                |
| APPLY processing 90, 98                     | LIST command operand 229                               |
| linking from another zone 207               | UNLOAD command operand 394                             |
| reintroducing with MODDEL subentries 90     | NOFMID                                                 |
| replacing                                   | REJECT command operand 270                             |
| ACCEPT processing 48                        | REJECT processing 265, 280                             |
| APPLY processing 104                        | NOFMID mode processing                                 |
| updating                                    | REJECT command 265, 280                                |
| ACCEPT processing 49                        | NOJCLIN                                                |
| APPLY processing 108                        | ACCEPT command operand 15                              |
| MOVE                                        | ACCEPT processing 39                                   |
| SYSMOD entry                                | APPLY command operand 64                               |
| distribution zone 381                       | APPLY processing 92                                    |
| target zone 381                             | NOJCLINREPORT                                          |
| MOVE/RENAME/DELETE report 494               | ACCEPT command operand 15                              |
| moving elements                             | APPLY command operand 64                               |
| ACCEPT processing 40                        | JCLIN command operand 171                              |
| APPLY processing 92                         | NOPUNCH                                                |
| RESTORE processing 355                      | REPORT CALLLIBS command operand 286                    |
| moving load modules                         | REPORT CALLLIBS processing 294                         |
| RESTORE processing 355                      | REPORT CROSSZONE command operand 298                   |
| MSGMODID                                    | REPORT CROSSZONE processing 305                        |
| DEBUG command operand 134                   | REPORT ERRSYSMODS command operand 309                  |
| MSGSKEL reason ID 9, 59                     | REPORT ERRSYSMODS processing 314                       |
| MTSMAC entry                                | REPORT SOURCEID command operand 317                    |
| ACCEPT processing 51                        | REPORT SOURCEID processing 322                         |
| RESTORE processing 354                      | REPORT SYSMODS command operand 325                     |
| UCLIN for 378                               | REPORT SYSMODS processing 333                          |
| MVSCP reason ID 10, 59                      | NOPURGE                                                |
|                                             | OPTIONS entry 378                                      |
| N                                           | ACCEPT processing 53                                   |
| NAME                                        | ZONEEXPORT command operand 420                         |
| UTILITY entry 384                           | NOREJECT                                               |
| ZONEMERGE command operand 430               | OPTIONS entry 378                                      |
| NAME statement                              | RESTORE processing 348, 357 NOREPLACE                  |
| JCLIN processing 201                        |                                                        |
| RC comment on 201                           | ZONEMERGE command operand 430 ZONEMERGE processing 435 |
| NCAL                                        | NOSUP 433                                              |
| effect of CALLLIBS subentry on 105          | LIST command operand 230                               |
| used in GENERATE jobs for load modules with | UNLOAD command operand 394                             |
| CALLLIBS 148                                | notices xxiii                                          |
| NE                                          | NPRE                                                   |
| LMOD entry 375                              | ACCEPT processing 34                                   |
| MOD entry 377                               | APPLY processing 86                                    |
| negative prerequisite SYSMODs               | SYSMOD entry                                           |
| ACCEPT processing 34                        | distribution zone 381                                  |
| APPLY processing 86                         | target zone 381                                        |
| NEW                                         | NUCID                                                  |
| DDDEF entry 370                             | APPLY command operand 64                               |
|                                             | APPLY processing 107                                   |
|                                             |                                                        |

| NUCID (continued)                                 | PAGELEN                                      |
|---------------------------------------------------|----------------------------------------------|
| LINK processing 214                               | OPTIONS entry 378                            |
| OPTIONS entry 378                                 | PARM                                         |
| nucleus load module 64, 348  See also IEANUC01    | UTILITY entry 384 PATH                       |
| See also NUCID                                    | DDDEF entry 371                              |
| See also NOOLD                                    | operand for HFS pathname 202, 203            |
|                                                   | PDSE (partitioned data set extended)         |
| 0                                                 | SMPTLIB allocation 253                       |
| object modules 48                                 | PE class value 8, 58                         |
| See also modules                                  | PE-PTFs 263                                  |
| OLD                                               | See also exception SYSMODs                   |
| DDDEF entry 370                                   | checking for                                 |
| OPCODE  JCLIN command operand 171                 | REPORT ERRSYSMODS command 307                |
| JCLIN processing 172, 188                         | PEMAX                                        |
| OPCODE members                                    | OPTIONS entry 378                            |
| JCLIN OPCODEs                                     | pending updates to zones 541 PGM             |
| OPCODE operand on JCLIN command 171               | JCLIN command operand 171                    |
| OPTIONS                                           | PRE                                          |
| DLIBZONE entry 372                                | ACCEPT processing 33                         |
| GLOBALZONE entry 373                              | APPLY processing 86                          |
| LIST command operand 230                          | BYPASS                                       |
| SET command operand 359, 362                      | ACCEPT command operand 10                    |
| TARGETZONE entry 384                              | APPLY command operand 60                     |
| ZONECOPY command operand 402                      | SYSMOD entry                                 |
| ZONEIMPORT command operand 424                    | distribution zone 381                        |
| ZONERENAME command operand 441                    | target zone 381                              |
| OPTIONS entry                                     | prerequisite SYSMODs                         |
| GENERATE processing 150 listing 230               | ACCEPT processing 33                         |
| overriding default with SET command 362           | APPLY processing 86                          |
| specified on SET command 359                      | PRINT                                        |
| UCLIN for 378                                     | UTILITY entry 384 printing cover letters 228 |
| ORDER statement                                   | problems, debugging 133                      |
| JCLIN processing 201                              | PROCESS=WAIT END 555                         |
| OS/390 Enhanced HOLDDATA                          | See also EXEC statement                      |
| SPE for 307                                       | PRODUCT                                      |
| used by REPORT ERRSYSMODS command 315             | deleting                                     |
| out-of-space errors 61, 65                        | REJECT processing 281                        |
| See also COMPRESS                                 | LIST command operand 230                     |
| See also RETRY                                    | REJECT command operand 270                   |
| OUTFILE                                           | REJECT processing 281                        |
| ZONEEXPORT command operand 419  OVERLAY statement | SYSMOD entry                                 |
| JCLIN processing 200                              | distribution zone 381                        |
| OVLY                                              | target zone 381                              |
| LMOD entry 375                                    | PRODUCT entry UCLIN for 379                  |
| MOD entry 377                                     | PROGRAM                                      |
| - · · <b>y</b>                                    | LIST command operand 230                     |
| п                                                 | SYSMOD entry                                 |
| P                                                 | distribution zone 381                        |
| packaging SYSMODs                                 | target zone 381                              |
| inline JCLIN 173                                  | UNLOAD command operand 394                   |
| relative files (RELFILEs)                         | program element entry                        |
| RECEIVE processing 250 REJECT processing 282      | UCLIN for 379                                |
| NEULO I PIUUGOOIIIY ZOZ                           |                                              |

| program element entry (continued)                        | RC (continued)                           |
|----------------------------------------------------------|------------------------------------------|
| unloading 394                                            | ZONEEXPORT command operand 420           |
| program elements                                         | ZONEIMPORT command operand 424           |
| ACCEPT processing 49                                     | ZONEMERGE command operand 430            |
| APPLY processing 108                                     | ZONERENAME command operand 441           |
| deleting                                                 | reaccepting SYSMODs 25, 43               |
| ACCEPT processing 37                                     | reading in SYSMODs from the distribution |
| APPLY processing 89, 98                                  | medium 245                               |
| replacing                                                | reapplying SYSMODs 77, 85, 96            |
| ACCEPT processing 49                                     | reason IDs                               |
| APPLY processing 108                                     | ACCEPT processing 34, 86                 |
| PROGRAM entry                                            | RECEIVE processing 263                   |
| listing 230                                              | RECDATE                                  |
| PROTECT                                                  | SYSMOD entry                             |
| DDDEF entry 370                                          | distribution zone 381                    |
| PTF                                                      | target zone 381                          |
| ACCEPT command operand 15                                | RECEIVE command                          |
| ACCEPT processing 31                                     | ++FEATURE processing 261, 263            |
| APPLY command operand 65                                 | ++PRODUCT processing 261, 263            |
| APPLY processing 83                                      | compaction of inline data by 264         |
| LIST command operand 230                                 | data set sharing 264                     |
| REJECT command operand 270                               | data sets required 250                   |
| REJECT processing 278, 279                               | ENQ considerations 264                   |
| SYSMOD entry                                             | installation-wide exit routine 253       |
| distribution zone 381                                    | modes of processing                      |
| target zone 381                                          | FORFMID operand 259                      |
| UNLOAD command operand 395                               | mass-mode 259                            |
| PURGE                                                    | select-mode 259                          |
| REJECT command operand 270                               |                                          |
| REJECT confinant operand 270 REJECT processing 279       | operands<br>BYPASS 245                   |
| ZONEEXPORT command operand 420                           | EXCLUDE 246                              |
| ZONEEXPORT command operand 420 ZONEEXPORT processing 422 | FORFMID 246                              |
| PURGE mode processing                                    | HOLDDATA 246                             |
| REJECT command 265, 279                                  | LIST 247                                 |
| REJECT Command 200, 279                                  | RC 247                                   |
|                                                          | RFPREFIX 247                             |
| R                                                        | SELECT 248                               |
| RC 537                                                   |                                          |
| See also return codes                                    | SOURCEID 249                             |
| ACCEPT command operand 15                                | SYSMODs 249                              |
| APPLY command operand 65                                 | ZONEGROUPs 249                           |
| CLEANUP command operand 126                              | output                                   |
| explanation 537                                          | listings 254                             |
| GENERATE command operand 140                             | reports 254                              |
| JCLIN command operand 171                                | processing 256                           |
| LINK command operand 209                                 | receiving SYSMODs created by BUILDMCS    |
| NAME statement comment 201                               | command 253                              |
|                                                          | summary 245                              |
| RECEIVE command operand 247                              | summary report 503                       |
| REJECT command operand 271                               | syntax 245                               |
| RESTORE command operand 343                              | syntax notes 249                         |
| SMP/E default threshold 537                              | SYSMOD selection                         |
| UCLIN command operand 367                                | effect of GLOBALZONE FMID list 260       |
| UTILITY entry 384                                        | effect of GLOBALZONE SREL list 260       |
| ZONECOPY command operand 402                             | SELECT operand 259                       |
| ZONEDELETE command operand 407                           | zone for SET BOUNDARY 245                |
| ZONEEDIT command operand 412                             |                                          |

| RECEIVE Exception SYSMOD Data report 500     | REJECT command (continued)                                  |
|----------------------------------------------|-------------------------------------------------------------|
| RECTIME                                      | processing                                                  |
| SYSMOD entry                                 | mass mode 278                                               |
| distribution zone 381                        | NOFMID mode 280                                             |
| target zone 381                              | PURGE mode 279                                              |
| REDO                                         | select mode 278                                             |
| ACCEPT command operand 16                    | summary 277                                                 |
| ACCEPT processing 33                         | summary 265                                                 |
| APPLY command operand 65                     | summary report 512                                          |
| APPLY processing 85                          | syntax 266                                                  |
| REFR                                         | zone for SET BOUNDARY 266                                   |
| LMOD entry 375                               | RELATED                                                     |
| MOD entry 377                                | DLIBZONE entry 372                                          |
| REGEN                                        | TARGETZONE entry 384                                        |
| ACCEPT processing 52                         | ZONECOPY command operand 402                                |
| SYSMOD entry                                 | ZONEIMPORT command operand 424                              |
| distribution zone 381                        | ZONERENAME command operand 441                              |
| target zone 381                              | related zone                                                |
| regression                                   | defining                                                    |
| APPLY processing 112                         | for a copied zone 402                                       |
| reports 524                                  | for a renamed zone 441                                      |
| ·                                            |                                                             |
| reinstalling products by using GENERATE 143  | for an imported zone 424                                    |
| reinstalling products without SYSGEN support | relative files (RELFILEs)                                   |
| (GENERATE command) 139                       | deletion of associated SMPTLIB data sets                    |
| REJECT command                               | ACCEPT processing 53                                        |
| data set sharing 282                         | RECEIVE processing 250                                      |
| data sets required 126, 272                  | REJECT processing 282                                       |
| ENQ considerations 282                       | RESTORE processing 357                                      |
| examples 274                                 | RECEIVE processing 256                                      |
| modes of processing                          | RELFILE data set                                            |
| mass mode 265, 278                           | used in RMID search 97                                      |
| NOFMID mode 265, 280                         | RELFILE format 250                                          |
| PURGE mode 265, 279                          | See also relative files (RELFILEs)                          |
| select mode 265, 278                         | removing changes from the target libraries (RESTORE         |
| operands                                     | command) 341                                                |
| APARS 267                                    | removing SYSMODs from target libraries (RESTORE             |
| BYPASS 267                                   | command) 341                                                |
| COMPRESS 268                                 | renaming load modules                                       |
| DELETEFMID 268                               | APPLY processing 92                                         |
| EXCLUDE 268                                  | renaming zones 439                                          |
| EXCLUDEZONE 268                              | RENLMOD                                                     |
| FORFMID 269                                  | SYSMOD entry                                                |
| FUNCTIONS 269                                | distribution zone 381                                       |
| HOLDDATA 269                                 | target zone 381                                             |
| NOFMID 270                                   | RENT                                                        |
| PRODUCT 270                                  | LMOD entry 375                                              |
| PTFS 270                                     | MOD entry 377                                               |
| PURGE 270                                    | REP UCL statement 366                                       |
| RC 271                                       | REPLACE                                                     |
| SELECT 271                                   | GENERATE command operand 140                                |
| SOURCEID 271                                 | ZONEMERGE command operand 431                               |
| TARGETZONE 272                               | ZONEMERGE processing 435                                    |
| USERMODS 272                                 | REPLACE statement                                           |
| output                                       | JCLIN processing 202                                        |
| reports 273                                  | replacing data set entries using UCL statements 367         |
| statistics 273                               | . opidoning data out officion doining ook diditionionid out |
| JIGUOUOO 270                                 |                                                             |

| REPORT CALLLIBS command                                     | REPORT ERRSYSMODS command (continued)  |
|-------------------------------------------------------------|----------------------------------------|
| data set sharing 296                                        | OS/390 Enhanced HOLDDATA 315           |
| data sets required 286                                      | output                                 |
| ENQ considerations 296                                      | reports 310                            |
| example 289                                                 | SMPPUNCH 310                           |
| operands                                                    | processing 314                         |
| CALLLIBS 285                                                | reports 472                            |
| JOBCARD 285                                                 | summary 307                            |
| NOPUNCH 286                                                 | syntax 307                             |
| ZONES 286                                                   | usage notes 310                        |
| output                                                      | zone for SET BOUNDARY 307              |
| reports 287                                                 | REPORT SOURCEID command                |
| SMPPUNCH 287                                                | data set sharing 323                   |
| processing 293                                              | data sets required 318                 |
| summary 285                                                 | ENQ considerations 323                 |
| syntax 285                                                  | examples 319                           |
| zone for SET BOUNDARY 285                                   | operands                               |
| REPORT CROSSZONE command                                    | NOPUNCH 317                            |
| Cross-Zone Requisite SYSMOD report 458                      | SOURCEID 317                           |
| data set sharing 306                                        | SYSMODIDS 317                          |
| data set sharing 300 data sets required 299                 | ZONES 317                              |
| ENQ considerations 306                                      | output                                 |
|                                                             | •                                      |
| example with zones controlled by different global zones 304 | reports 318<br>SMPPUNCH 318            |
|                                                             |                                        |
| example with zones controlled by the same global            | processing 322                         |
| zone 301                                                    | reports 519                            |
| operands                                                    | SOURCEID report 519                    |
| CROSSZONE 297                                               | summary 317                            |
| DLIBZONE 297                                                | syntax 317                             |
| FORFMID 298                                                 | zone for SET BOUNDARY 317              |
| FORZONE 298                                                 | REPORT SYSMODS command                 |
| NOPUNCH 298                                                 | data set sharing 335                   |
| TARGETZONE 298                                              | data sets required 326                 |
| ZONESET 298                                                 | ENQ considerations 335                 |
| output                                                      | example 329                            |
| reports 299                                                 | operands                               |
| SMPPUNCH 300                                                | COMPAREDTO 325                         |
| processing 305                                              | INZONE 325                             |
| reports 458                                                 | NOPUNCH 325                            |
| summary 297                                                 | SYSMODS 326                            |
| syntax 297                                                  | output                                 |
| usage notes 299                                             | reports 326                            |
| zone for SET BOUNDARY 297                                   | SMPPUNCH 326                           |
| REPORT ERRSYSMODS command                                   | processing 333                         |
| data set sharing 316                                        | reports 521                            |
| data sets required 309                                      | summary 325                            |
| ENQ considerations 316                                      | syntax 325                             |
| example 312                                                 | SYSMOD Comparison report 521           |
| Exception SYSMOD report 472                                 | zone for SET BOUNDARY 325              |
| operands                                                    | reports                                |
| BEGINDATE 307                                               | BUILDMCS Entry Summary report 450      |
| ENDDATE 308                                                 | BUILDMCS Function Summary report 452   |
| ERRSYSMODS 308                                              | CALLLIBS Summary report 454            |
| FORFMID 309                                                 | Causer SYSMOD Summary report 456       |
| NOPUNCH 309                                                 | CLEANUP Summary report 457             |
| ZONES 309                                                   | Cross-Zone Requisite SYSMOD report 458 |
|                                                             |                                        |

Index **577** 

| reports (continued)                       | RESTIME                                   |  |  |  |  |  |
|-------------------------------------------|-------------------------------------------|--|--|--|--|--|
| Cross-Zone Summary report 461             | SYSMOD entry                              |  |  |  |  |  |
| Deleted SYSMOD report 466                 | target zone 381                           |  |  |  |  |  |
| description 449                           | RESTORE 341                               |  |  |  |  |  |
| Element Summary report 467                | See also RESTORE command                  |  |  |  |  |  |
| Exception SYSMOD report 472               | LIST command operand 230                  |  |  |  |  |  |
| File Allocation report 476                | SYSMOD entry                              |  |  |  |  |  |
| GENERATE Summary report 480               | target zone 381                           |  |  |  |  |  |
| JCLIN Cross-Reference report 487          | UNLOAD command operand 395                |  |  |  |  |  |
| JCLIN Summary report 489                  | RESTORE command                           |  |  |  |  |  |
| LIST Summary report 492                   | cross-zone processing 356                 |  |  |  |  |  |
| MOVE/RENAME/DELETE report 494             | data set sharing 357                      |  |  |  |  |  |
| RECEIVE Exception SYSMOD Data report 500  | data sets required 345                    |  |  |  |  |  |
| RECEIVE Summary report 503                | deleted elements 352                      |  |  |  |  |  |
| REJECT Summary report 512                 | deleted load modules 355                  |  |  |  |  |  |
| SOURCEID report 519                       | element installation                      |  |  |  |  |  |
| summary 449                               | assemblies 354                            |  |  |  |  |  |
| SYSMOD Comparison report 521              | data elements 354                         |  |  |  |  |  |
| SYSMOD Regression report 524              | hierarchical file system elements 354     |  |  |  |  |  |
| SYSMOD Regression report 525              | macros 354                                |  |  |  |  |  |
| UNLOAD Status report 529                  | modules 354                               |  |  |  |  |  |
| ZONEEDIT Summary report 530               | source 354                                |  |  |  |  |  |
| ZONEMERGE report 533                      | summary 352                               |  |  |  |  |  |
| REPRO 429                                 | ENQ considerations 357                    |  |  |  |  |  |
|                                           |                                           |  |  |  |  |  |
| See also AMS utility                      | examples 349                              |  |  |  |  |  |
| merging CSIs 429 REQ                      | inline JCLIN processing 352               |  |  |  |  |  |
|                                           | load modules created by the SYSMOD being  |  |  |  |  |  |
| ACCEPT processing 33                      | restored 355                              |  |  |  |  |  |
| APPLY processing 86                       | load modules with a SYSLIB allocation 355 |  |  |  |  |  |
| BYPASS                                    | modes of processing                       |  |  |  |  |  |
| ACCEPT command operand 10                 | group mode 347                            |  |  |  |  |  |
| APPLY command operand 60                  | select mode 347                           |  |  |  |  |  |
| SYSMOD entry                              | moved elements 355                        |  |  |  |  |  |
| distribution zone 381                     | operands                                  |  |  |  |  |  |
| target zone 381                           | BYPASS 342                                |  |  |  |  |  |
| requisite SYSMODs                         | CHECK 343                                 |  |  |  |  |  |
| ACCEPT processing 33                      | COMPRESS 343                              |  |  |  |  |  |
| APPLY processing 86                       | GROUP 343                                 |  |  |  |  |  |
| rereceiving SYSMODs 260                   | RC 343                                    |  |  |  |  |  |
| RESDATE                                   | RETRY 344                                 |  |  |  |  |  |
| SYSMOD entry                              | SELECT 344                                |  |  |  |  |  |
| target zone 381                           | processing                                |  |  |  |  |  |
| RESETRC command                           | compress 353                              |  |  |  |  |  |
| data sets required 337                    | summary 350                               |  |  |  |  |  |
| examples 338                              | renamed load modules 355                  |  |  |  |  |  |
| processing 339                            | reports 348                               |  |  |  |  |  |
| summary 337                               | SMPLTS cleaned up 355                     |  |  |  |  |  |
| syntax 337                                | summary 341                               |  |  |  |  |  |
| usage notes 337                           | syntax 341                                |  |  |  |  |  |
| zone for SET BOUNDARY 337                 | SYSMOD selection                          |  |  |  |  |  |
| resetting SMP/E return codes 337          | operands 351                              |  |  |  |  |  |
| resolving held SYSMODs (REPORT ERRSYSMODS | updating the SMPSCDS BACKUP entries 35    |  |  |  |  |  |
| command) 307                              | updating the target zone entries 356      |  |  |  |  |  |
| resolving SYSMODs, checking for (REPORT   | updating the target zone SYSMOD entry 356 |  |  |  |  |  |
| ERRSYSMODS command) 307                   | usage notes                               |  |  |  |  |  |
|                                           | avoiding SYSMOD termination 347           |  |  |  |  |  |
|                                           | deleted elements 348                      |  |  |  |  |  |

| RESTORE command (continued)                | RMID (continued)                                                                                                    |
|--------------------------------------------|----------------------------------------------------------------------------------------------------|
| usage notes (continued)                    | SRC entry 380                                                                                                    |
| ERROR indicator 348                        | updating at ACCEPT 50                                                                                                    |
| exception SYSMOD data 348                  | RMID subentry                                                                                                    |
| IEANUC01 348                               | use in APPLY processing 97                                                                                                    |
| ineligible SYSMODs 346                     | RMIDASM                                                                                                    |
| restoring volumes 348                      | MOD entry 377                                                                                                    |
| zone for SET BOUNDARY 341                  | RMODE=24                                                                                                    |
| restrictions                               | LMOD entry 375                                                                                                    |
| copy input 190                             | MOD entry 377                                                                                                    |
| RETRY                                      | RMODE=ANY                                                                                                    |
| ACCEPT command operand 16                  | LMOD entry 375                                                                                                    |
| ·                                          |                                                                                                    |
| APPLY command operand 65                   | MOD entry 377                                                                                                    |
| LINK command operand 209                   | RPL control blocks, dumping 133                                                                                                    |
| OPTIONS entry 378                          |                                                                                                    |
| RESTORE command operand 344                | S                                                                                                    |
| retry utility                              | _                                                                                                    |
| OPTIONS entry 378                          | S 555                                                                                                    |
| RETRYDDN                                   | See also SELECT                                                                                                    |
| OPTIONS entry 378                          | SAMEDATASET                                                                                                    |
| RETURN CODE subentry                       | ZONERENAME command operand 441                                                                                                    |
| defining within JCLIN 201                  | SAVEMTS                                                                                                    |
| return codes                               | OPTIONS entry 378                                                                                                    |
| RC comment in JCLIN 201                    | SAVESTS                                                                                                    |
| RC operand 537                             | OPTIONS entry 378                                                                                                    |
| resetting 337                              | SCDS 51                                                                                                    |
| SMP/E commands 537                         | See also SMPSCDS                                                                                                    |
| utilities                                  | SCTR                                                                                                    |
|                                            | LMOD entry 375                                                                                                    |
| ACCEPT processing 24                       | MOD entry 377                                                                                                    |
| APPLY processing 76                        | SELECT                                                                                                    |
| REUS                                       | ACCEPT command operand 16                                                                                                    |
| LMOD entry 375                             | the contract of the contract of the contract o |
| MOD entry 377                              | ACCEPT processing 31                                                                                                    |
| REUSE                                      | APPLY command operand 66                                                                                                    |
| ACCEPT command operand 16                  | APPLY processing 84                                                                                                    |
| ACCEPT processing 47                       | RECEIVE command operand 248                                                                                                    |
| APPLY command operand 66                   | RECEIVE processing 249                                                                                                    |
| APPLY processing 104                       | REJECT command operand 271                                                                                                    |
| reusing assemblies                         | REJECT processing 278                                                                                                    |
| ACCEPT processing 47                       | RESTORE command operand 344                                                                                                    |
| APPLY processing 104                       | RESTORE processing 351                                                                                                    |
| REWORK                                     | select-mode processing                                                                                                    |
| RECEIVE processing 260                     | ACCEPT command 31                                                                                                    |
| SYSMOD entry                               | APPLY command 84                                                                                                    |
| distribution zone 381                      | LIST command 240                                                                                                    |
|                                            | RECEIVE command 259                                                                                                    |
| target zone 381<br>RFPREFIX                | REJECT command 265, 278                                                                                                    |
| ·····                                      | RESTORE command 347                                                                                                    |
| RECEIVE command operand 247                | UNLOAD command 399                                                                                                    |
| RMID                                       | service level of SMP/E 449                                                                                                    |
| ACCEPT processing 40                       |                                                                                                    |
| APPLY processing 93, 111                   | SET command                                                                                                    |
| data element entry 369                     | common errors 363                                                                                                    |
| hierarchical file system element entry 374 | data set sharing 363                                                                                                    |
| MAC entry 376                              | data sets required 359                                                                                                    |
| MOD entry 377                              | effect on dynamic allocation 360, 362                                                                                                    |
| program element entry 379                  | ENQ considerations 363                                                                                                    |

| SET command (continued)                           | SMPMTS (continued)                           |
|---------------------------------------------------|----------------------------------------------|
| examples 360                                      | use as target macro library 73               |
| operands                                          | SMPOBJ                                       |
| BOUNDARY 359                                      | GENERATE processing 147                      |
| OPTIONS 359                                       | JCLIN processing 200                         |
| processing 363                                    | SMPPARM 189                                  |
| summary 359                                       | SMPPTFIN                                     |
| syntax 359                                        | RECEIVE processing 262                       |
| shell script                                      | SMPPTS                                       |
| APPLY processing 109                              | cleaning up (REJECT command) 265             |
| list command for                                  | compacting members 167, 264                  |
| example 237                                       | RECEIVE processing 260                       |
| SHELLSCR operand                                  | RESTORE processing 357                       |
| example 237                                       | sharing 541                                  |
| SHR                                               | unexpected changes for (pending updates) 542 |
| DDDEF entry 370                                   | SMPPTS data set                              |
| SHSCRIPT                                          | required for GZONEMERGE command 159          |
| hierarchical file system element entry 374        | used in RMID search 97                       |
| SMP/E control blocks, dumping 133                 | SMPPUNCH                                     |
| SMP/E messages, tracing 133                       | GENERATE processing 142, 152                 |
| SMP/E problems, debugging 133                     | REPORT CALLLIBS processing 287               |
| SMP/E reports 449                                 | REPORT CROSSZONE processing 300              |
| SMP/E return codes                                | REPORT ERRSYSMODS processing 310             |
| resetting 337                                     | REPORT SOURCEID processing 318               |
| SMP/E service level 449                           | REPORT SYSMODS processing 326                |
| SMP/E storage, dumping 133                        | UNLOAD processing 398                        |
| SMPCSI                                            | SMPSCDS                                      |
| copying 444                                       | ACCEPT processing 51                         |
| editing 411                                       | APPLY processing 91, 93, 98, 111             |
| listing 217                                       | BACKUP entries 369                           |
| unloading 389                                     | CLEANUP processing 125                       |
| updating with UCLIN 365                           | listing 217                                  |
| SMPDEBUG                                          | RESTORE processing 348, 356                  |
| DEBUG processing 137                              | updating with UCLIN 365                      |
| related to DUMPON operand for DEBUG 133           | SMPSNAP                                      |
| SMPHOLD                                           | DEBUG processing 137                         |
| RECEIVE processing 262, 263                       | related to SNAP operand for DEBUG 134        |
| SMPJCLIN                                          | SMPSTS                                       |
| used for JCLIN input 169                          | CLEANUP processing 125                       |
| SMPLOG                                            | RESTORE processing 354                       |
| listing 227, 243                                  | scratching after system generation 173       |
| user-written updates for 241                      | STSSRC entry 380                             |
| SMPLOGA                                           | updating with UCLIN 365                      |
| listing 227                                       | use as target source library 73              |
| SMPLTS                                            | SMPTLIB 250                                  |
| RESTORE processing 355                            | See also relative files (RELFILEs)           |
| use for load modules 74                           | ACCEPT processing 53                         |
| SMPLTS job, built by GENERATE for base version of | deleting                                     |
| load modules having a SYSLIB concatenation 153    | ACCEPT processing 53                         |
| SMPMTS                                            | REJECT processing 282                        |
| ACCEPT processing 51                              | RESTORE processing 357                       |
| CLEANUP processing 125                            | DSNTYPE considerations 253                   |
| MTSMAC entry 378                                  | dynamically allocating                       |
| RESTORE processing 354                            | RECEIVE command 257                          |
| scratching after system generation 173            | names 257                                    |
| updating with UCLIN 365                           | RECEIVE processing 250                       |

| SMPTLIB (continued)                         | SRC (continued)                          |  |  |  |  |  |
|---------------------------------------------|------------------------------------------|--|--|--|--|--|
| REJECT processing 282                       | UNLOAD command operand 396               |  |  |  |  |  |
| RESTORE processing 357                      | SRC entry                                |  |  |  |  |  |
| SMS considerations 252, 253                 | created by JCLIN 188                     |  |  |  |  |  |
| SMPTLIB data set                            | listing 231                              |  |  |  |  |  |
| used in RMID search 97                      | UCLIN for 380                            |  |  |  |  |  |
| SMPTLOAD                                    | unloading 396                            |  |  |  |  |  |
| ACCEPT processing 50                        | SRCUPD                                   |  |  |  |  |  |
| APPLY processing 109                        | SYSMOD entry                             |  |  |  |  |  |
| SMPWRK3 data set                            | distribution zone 381                    |  |  |  |  |  |
| used in RMID search 97                      | target zone 381                          |  |  |  |  |  |
| SMS (Storage Management Subsystem), SMPTLIB | SREL                                     |  |  |  |  |  |
| allocation 252, 253                         | DLIBZONE entry 372                       |  |  |  |  |  |
| SNAP                                        | GLOBALZONE entry 373                     |  |  |  |  |  |
| DEBUG command operand 134                   | RECEIVE processing 260                   |  |  |  |  |  |
| source                                      | TARGETZONE entry 384                     |  |  |  |  |  |
| assembling                                  | status report for SYSMODs 525            |  |  |  |  |  |
| ACCEPT processing 46                        | STD                                      |  |  |  |  |  |
| APPLY processing 102                        | LMOD entry 375                           |  |  |  |  |  |
| , ,                                         | <del>-</del>                             |  |  |  |  |  |
| deleting                                    | MOD entry 377<br>storage problems 61, 65 |  |  |  |  |  |
| ACCEPT processing 37                        | See also COMPRESS                        |  |  |  |  |  |
| APPLY processing 89, 98                     |                                          |  |  |  |  |  |
| replacing                                   | See also RETRY                           |  |  |  |  |  |
| ACCEPT processing 45                        | STORENX                                  |  |  |  |  |  |
| APPLY processing 101                        | ACCEPT processing 48                     |  |  |  |  |  |
| updating                                    | APPLY processing 105                     |  |  |  |  |  |
| ACCEPT processing 46                        | STSSRC entry                             |  |  |  |  |  |
| APPLY processing 102                        | ACCEPT processing 51                     |  |  |  |  |  |
| SOURCEID                                    | RESTORE processing 354                   |  |  |  |  |  |
| ACCEPT command operand 17                   | UCLIN for 380                            |  |  |  |  |  |
| ACCEPT processing 31                        | stub load modules                        |  |  |  |  |  |
| APPLY command operand 67                    | APPLY processing 90, 93                  |  |  |  |  |  |
| APPLY processing 83                         | JCLIN processing 174                     |  |  |  |  |  |
| assigning 249                               | stub modules                             |  |  |  |  |  |
| LIST command operand 231                    | APPLY processing 113                     |  |  |  |  |  |
| RECEIVE command operand 249                 | SUP                                      |  |  |  |  |  |
| REJECT command operand 271                  | LIST command operand 231                 |  |  |  |  |  |
| REJECT processing 278, 279                  | UNLOAD command operand 396               |  |  |  |  |  |
| report 519                                  | SUPBY                                    |  |  |  |  |  |
| REPORT SOURCEID command operand 317         | SYSMOD entry                             |  |  |  |  |  |
| SYSMOD entry                                | distribution zone 381                    |  |  |  |  |  |
| distribution zone 381                       | target zone 381                          |  |  |  |  |  |
| global zone 384                             | superseded SYSMODs                       |  |  |  |  |  |
| target zone 381                             | ACCEPT processing 34, 52                 |  |  |  |  |  |
| UNLOAD command operand 395                  | APPLY processing 86, 112                 |  |  |  |  |  |
| SPACE                                       | dummy entry for 52, 112                  |  |  |  |  |  |
| DDDEF entry 370                             | superzap utility                         |  |  |  |  |  |
| space problems 61, 65                       | ACCEPT processing 49                     |  |  |  |  |  |
| See also COMPRESS                           | APPLY processing 108                     |  |  |  |  |  |
| See also RETRY                              | OPTIONS entry 378                        |  |  |  |  |  |
| specifying zone to be updated 359           | SUPING                                   |  |  |  |  |  |
| SRC                                         | SYSMOD entry                             |  |  |  |  |  |
| LIST command operand 231                    | distribution zone 381                    |  |  |  |  |  |
| SYSMOD entry                                | target zone 381                          |  |  |  |  |  |
| distribution zone 381                       | symbolic link                            |  |  |  |  |  |
| target zone 381                             | on ALIAS statement 198                   |  |  |  |  |  |
| · · · · · · · · · · · · · · · · · · ·       |                                          |  |  |  |  |  |

| SYMLINK                                    | SYSMOD entry (continued)                 |
|--------------------------------------------|------------------------------------------|
| hierarchical file system element entry 374 | unloading 396                            |
| on ALIAS statement 198                     | SYSMOD Regression report 524             |
| SYMP 475                                   | SYSMOD selection                         |
| SYMPATH                                    | for RECEIVE command 259                  |
| hierarchical file system element entry 374 | SYSMOD Status report 525                 |
| on ALIAS statement 198                     | SYSMODIDS                                |
| syntax of SMP/E commands                   | REPORT SOURCEID command operand 317      |
| how to read 1                              | SYSMODs                                  |
| rules for coding                           | selected with an FMIDSET                 |
| commands 2                                 | excluding 29, 82                         |
| SYSALLDA                                   | SYSMODs selected with an FMIDSET         |
| restriction for SMPTLIB data sets 251      | example of excluding                     |
| SYSDEFSD DD statement                      | ACCEPT command 29                        |
| JCLIN processing 202                       | APPLY command 82                         |
| SYSGEN 139                                 | excluding                                |
| See also system generation                 | ACCEPT command 29                        |
| SYSLIB                                     | APPLY command 82                         |
| allocation for link-edits 106              | SYSMODS 326                              |
| copied from DLIB entry 111                 | REPORT SYSMODS command operand 326       |
| data element entry 369                     | SYSOUT                                   |
| determining at APPLY 71                    | DDDEF entry 370                          |
| DLIB entry 372                             | SYSPUNCH                                 |
| hierarchical file system element entry 374 | GENERATE processing 147                  |
| LMOD entry 375                             | JCLIN processing 200                     |
| program element entry 379                  | special DISTLIB at ACCEPT 48             |
| SRC entry 380                              | system generation                        |
| SYSLIB DD statement 71                     | compared to SMP/E GENERATE command 139   |
| See also SYSLIB                            | indicated by REGEN subentry 52           |
| JCLIN processing 202                       | related to JCLIN 173                     |
| link-edit steps 202                        | used with GENERATE command 142, 155      |
| PATH operand for HFS pathname 202          | system libraries 555                     |
| resolving external references 179          | See also SYSLIB                          |
| SYSLMOD DD statement                       | system modification 396                  |
| JCLIN processing 203                       | See also SYSMOD                          |
| link-edit steps 203                        | system reason IDs                        |
| PATH operand for HFS pathname 203          | ACCEPT command operand 8                 |
| SYSMOD                                     | APPLY command operand 58                 |
| LIST command operand 232                   | bypassing                                |
| RECEIVE command operand 249                | ACCEPT command 29                        |
| RECEIVE processing 249                     | APPLY command 82                         |
| UNLOAD command operand 396                 | values                                   |
| SYSMOD Comparison report 521               | ACTION 9, 59                             |
| SYSMOD entry                               | AO 9, 59                                 |
| distribution zone                          | DELETE 9, 59                             |
| ACCEPT processing 52                       | DEP 9, 59                                |
| global zone                                | DOC 9, 59                                |
| ACCEPT processing 53                       | EC 9, 59                                 |
| APPLY processing 113                       | EXRF 9, 59                               |
| listing 232                                | FULLGEN 9, 59                            |
| target zone                                | IOGEN 9, 59                              |
| ACCEPT processing 112                      | MSGSKEL 9, 59                            |
| UCLIN for                                  | MVSCP 10, 59                             |
| distribution zone 381                      | SZAP<br>SYSMOD optny                     |
| global zone 384                            | SYSMOD entry                             |
| target zone 381                            | distribution zone 381<br>target zone 381 |
|                                            | LOTAGE AVITE JUT                         |

| TALIAS ACCEPT processing 22                | UCL syntax (continued) DDDEF entry (continued) target zone 370 DLIB entry 372 |
|--------------------------------------------|-------------------------------------------------------------------------------|
| APPLY processing 74                        | DLIBZONE entry 372                                                            |
| MOD entry 377                              | FEATURE entry 372                                                             |
| RECEIVE processing 259                     | FMIDSET entry 373                                                             |
| target libraries                           | GLOBALZONE entry 373                                                          |
| compressing 99, 353                        | hierarchical file system element entry                                        |
| removing SYSMODs from (RESTORE             | distribution zone 374                                                         |
| command) 341                               | target zone 374                                                               |
| target zone                                | LMOD entry                                                                    |
| sharing 541                                | distribution zone 375                                                         |
| updating with JCLIN data 169               | target zone 375                                                               |
| TARGETZONE                                 | MAC entry                                                                     |
| LIST command operand 233                   | distribution zone 376                                                         |
| REJECT command operand 272                 | target zone 376                                                               |
| REJECT processing 280                      | MOD entry                                                                     |
| REPORT CROSSZONE command operand 298       | distribution zone 377                                                         |
| ZONEDELETE command operand 408             | target zone 377                                                               |
| TARGETZONE entry                           | MTSMAC entry 378                                                              |
| listing 233                                | OPTIONS entry 378                                                             |
| UCLIN for 384                              | PRODUCT entry 379                                                             |
| updating cross-zone subentries             | program element entry                                                         |
| ZONEEDIT command 411                       | distribution zone 379                                                         |
| TEXT                                       |                                                                               |
| hierarchical file system element entry 374 | target zone 379<br>SRC entry                                                  |
| totally copied library                     | distribution zone 380                                                         |
| JCLIN processing 191                       |                                                                               |
| TOTYPE                                     | target zone 380<br>STSSRC entry 380                                           |
| ZONERENAME command operand 441             | SYSMOD entry                                                                  |
| tracing SMP/E messages 133                 | distribution zone 381                                                         |
| TRACKS                                     |                                                                               |
| DDDEF entry 370                            | global zone 384                                                               |
| transformed elements                       | target zone 381 TARGETZONE entry 384                                          |
| ACCEPT processing 50                       | UTILITY entry 384                                                             |
| APPLY processing 109                       | •                                                                             |
| TXLIB data set                             | ZONESET entry 385<br>UCLDATE                                                  |
| used in RMID search 97                     |                                                                               |
| TZONE 555                                  | SYSMOD entry                                                                  |
| See also TARGETZONE                        | distribution zone 381                                                         |
| REPORT CROSSZONE processing 305            | target zone 381<br>UCLIN class value 8, 58                                    |
| , 3                                        | UCLIN class value 6, 56                                                       |
| 11                                         |                                                                               |
| U                                          | alternative to (ZONEEDIT) 411                                                 |
| UCL statements                             | data set sharing 388                                                          |
| ADD 366                                    | data sets required 385                                                        |
| DEL 366                                    | ENQ considerations 388                                                        |
| REP 366                                    | examples 386                                                                  |
| UCL syntax                                 | operands                                                                      |
| ASSEM entry 369                            | RC 367                                                                        |
| BACKUP entries 369                         | output 285                                                                    |
| data element entry                         | reports 385                                                                   |
| distribution zone 369                      | processing 387                                                                |
| target zone 369                            | summary 365                                                                   |
| DDDEF entry                                | syntax 366                                                                    |
| distribution zone 370                      | UCL statements 367                                                            |

| UCLIN command (continued)                | updating SMPLOG 241                          |
|------------------------------------------|----------------------------------------------|
| usage notes 385                          | updating the target zone with JCLIN data 169 |
| zone for SET BOUNDARY 365                | user-written changes for SMPLOG 241          |
| UCLTIME                                  | USERMOD                                      |
| SYSMOD entry                             | ACCEPT command operand 18                    |
| distribution zone 381                    | ACCEPT processing 31                         |
| target zone 381                          | APPLY command operand 68                     |
| UMID                                     | APPLY processing 83                          |
| ACCEPT processing 40, 51                 | LIST command operand 233                     |
| APPLY processing 93                      | REJECT command operand 272                   |
| MAC entry 376                            | REJECT processing 278, 279                   |
| MOD entry 377                            | SYSMOD entry                                 |
| SRC entry 380                            | distribution zone 381                        |
| updating at APPLY 111                    | target zone 381                              |
| unconditional requisites                 | UNLOAD command operand 397                   |
| ACCEPT processing 33                     | UTILITY                                      |
| APPLY processing 86                      | LIST command operand 233                     |
| unexpected changes (pending updates) 542 | UTILITY entry                                |
| UNIT                                     | ACCEPT processing 48                         |
| DDDEF entry 370                          | APPLY processing 105                         |
| UNIX shell script                        | GENERATE processing 150                      |
| list command for                         | listing 233                                  |
|                                          | UCLIN for 384                                |
| example 237<br>UNLOAD command            | updating multiple entries                    |
|                                          | ZONEEDIT command 411                         |
| data set sharing 399                     |                                              |
| data sets required 398                   | utility programs                             |
| ENQ considerations 399                   | return codes for                             |
| examples 399                             | ACCEPT processing 24                         |
| modes of processing                      | APPLY processing 76                          |
| mass mode 399                            |                                              |
| select mode 399                          | V                                            |
| operands                                 | VERNUM                                       |
| EXSRCID 391                              | SYSMOD entry                                 |
| XZLMODP 397                              | distribution zone 381                        |
| XZMODP 397                               | target zone 381                              |
| processing 399                           | VERSION                                      |
| reports 398, 529                         | ++MAC MCS operand                            |
| SMPPUNCH output 398                      | ACCEPT processing 42                         |
| summary 389                              | APPLY processing 95                          |
| summary report 529                       | ++MOD MCS operand                            |
| syntax 389                               | ACCEPT processing 42                         |
| syntax notes 397                         | APPLY processing 42  APPLY processing 95     |
| zone for SET BOUNDARY 389                |                                              |
| UPDATE                                   | ++SRC MCS operand                            |
| JCLIN command operand 171                | ACCEPT processing 42                         |
| JCLIN processing 185, 205                | APPLY processing 95                          |
| OPTIONS entry 378                        | ++VER MCS operand                            |
| update utility                           | ACCEPT processing 42                         |
| ACCEPT processing 44                     | APPLY processing 95                          |
| APPLY processing 100                     | SYSMOD entry                                 |
| JCLIN processing 205                     | distribution zone 381                        |
| OPTIONS entry 378                        | target zone 381                              |
| specifying on JCLIN 171                  | VSAM problems 133                            |
| updating data set entries                | VSAM RPL control blocks, dumping 133         |
| UCL statements 367                       |                                              |

| W                                     |     | ZIMP 423                                      |
|---------------------------------------|-----|-----------------------------------------------|
| WAIT                                  |     | See also ZONEIMPORT command                   |
| EXEC statement parameter for GIMSMP   | 541 | ZMERGE 429                                    |
| WAITFORDSN                            | 041 | See also ZONEMERGE command                    |
| DDDEF entry 370                       |     | ZONE                                          |
| wildcard character                    |     | ZONESET entry 385                             |
| for ZONEEDIT command 413, 414         |     | zone sharing                                  |
| · · · · · · · · · · · · · · · · · · · |     | command phases 540                            |
| V                                     |     | summary 539 types of zone access 539          |
| X                                     |     | ZONECOPY command                              |
| x37 abends 61, 65                     |     | cross-zone subentries 403, 406                |
| See also COMPRESS                     |     | data set sharing 406                          |
| See also RETRY                        |     | data sets required 402                        |
| XREF                                  |     | ENQ considerations 406                        |
| LIST command operand 233              |     | examples 404                                  |
| XZAP                                  |     | operands                                      |
| SYSMOD entry                          |     | INTO 401                                      |
| distribution zone 381                 |     | OPTIONS 402                                   |
| target zone 381<br>XZIFREQ            |     | RC 402                                        |
| BYPASS operand                        |     | RELATED 402                                   |
| ACCEPT command 10                     |     | processing 405                                |
| APPLY command 60                      |     | reports 404                                   |
| RESTORE command 342                   |     | summary 401                                   |
| XZIFREQ(list)                         |     | syntax 401                                    |
| BYPASS operand                        |     | usage notes 403                               |
| ACCEPT command 10                     |     | zone for SET BOUNDARY 401                     |
| APPLY command 60                      |     | ZONEDELETE command                            |
| RESTORE command 342                   |     | cross-zone subentries 408, 410                |
| XZLMODP                               |     | data set sharing 410                          |
| LIST command operand 234              |     | data sets required 408 ENQ considerations 410 |
| UNLOAD command operand 397            |     | examples 409                                  |
| XZMODP                                |     | operands                                      |
| LIST command operand 234              |     | DLIBZONE 407                                  |
| UNLOAD command operand 397            |     | RC 407                                        |
| XZREQ                                 |     | TARGETZONE 408                                |
| ACCEPT processing 31                  |     | output 409                                    |
| APPLY processing 84                   |     | processing 410                                |
|                                       |     | summary 407                                   |
| Υ                                     |     | syntax 407                                    |
| YR2000 class value 8, 58              |     | usage notes 408                               |
|                                       |     | zone for SET BOUNDARY 407                     |
| 7                                     |     | ZONEDESCRIPTION                               |
| Z                                     |     | DLIBZONE entry 372                            |
| ZAP                                   |     | GLOBALZONE entry 373                          |
| OPTIONS entry 378                     |     | TARGETZONE entry 384                          |
| ZCOPY 401                             |     | ZONEEDIT command                              |
| See also ZONECOPY command             |     | alternative to UCLIN 411                      |
| ZDEL 407                              |     | data set sharing 418                          |
| See also ZONEDELETE command           |     | data sets required 416 ENQ considerations 418 |
| ZEDIT 411  See also ZONEEDIT command  |     | examples 416                                  |
| ZEXP 419                              |     | operands                                      |
| See also ZONEEXPORT command           |     | CHANGE 413                                    |
| 200 also Zoriela Orri command         |     | entry type 412                                |
|                                       |     | from value 413                                |
|                                       |     | 110                                           |

| ZONEEDIT command (continued)             | ZONEMERGE command (continued) |  |  |  |
|------------------------------------------|-------------------------------|--|--|--|
| operands (continued)                     | data sets required 431        |  |  |  |
| IF THEN 414                              | ENQ considerations 437        |  |  |  |
| RC 412                                   | examples 432                  |  |  |  |
| subentry 413                             | operands                      |  |  |  |
| to value 413                             | CONTENT 430                   |  |  |  |
| processing 418                           | DEFINITION 430                |  |  |  |
| summary 411                              | INTO 430                      |  |  |  |
| summary report 530                       | name 430                      |  |  |  |
| syntax 411                               | NOREPLACE 430                 |  |  |  |
| zone for SET BOUNDARY 411                | RC 430                        |  |  |  |
| ZONEEXPORT command                       | REPLACE 431                   |  |  |  |
| cross-zone subentries 421, 422           |                               |  |  |  |
|                                          | processing 435                |  |  |  |
| data set sharing 422                     | summary 429                   |  |  |  |
| data sets required 420                   | summary report 533            |  |  |  |
| ENQ considerations 422                   | syntax 430                    |  |  |  |
| examples 421                             | usage notes 431               |  |  |  |
| operands                                 | zone for SET BOUNDARY 429     |  |  |  |
| INDEX 420                                | ZONERENAME command            |  |  |  |
| NOPURGE 420                              | cross-zone subentries 446     |  |  |  |
| OUTFILE 419                              | data set sharing 446          |  |  |  |
| PURGE 420                                | data sets required 442        |  |  |  |
| RC 420                                   | ENQ considerations 446        |  |  |  |
| processing 421                           | examples 443                  |  |  |  |
| summary 419                              | operands                      |  |  |  |
| syntax 419                               | NEWDATASET 440                |  |  |  |
| usage notes 421                          | old zone name 440             |  |  |  |
| zone for SET BOUNDARY 419                | OPTIONS 441                   |  |  |  |
| ZONEGROUP                                | RC 441                        |  |  |  |
| RECEIVE command operand 249              | RELATED 441                   |  |  |  |
| ZONEIMPORT command                       | SAMEDATASET 441               |  |  |  |
| cross-zone subentries 425, 427           | TO 440                        |  |  |  |
| data set sharing 427                     | TOTYPE 441                    |  |  |  |
| data sets required 424                   | processing 445                |  |  |  |
| ENQ considerations 427                   | summary 439                   |  |  |  |
| examples 425                             | syntax 440                    |  |  |  |
| moving zones with 426                    | usage notes 442               |  |  |  |
| operands                                 | zone for SET BOUNDARY 439     |  |  |  |
| INFILE 423                               | zones                         |  |  |  |
| INTO 424                                 | copying                       |  |  |  |
| OPTIONS 424                              | ZONECOPY command 401          |  |  |  |
| RC 424                                   | ZONEEXPORT command 419        |  |  |  |
| RELATED 424                              | ZONEIMPORT command 423        |  |  |  |
| processing 427                           | ZONEMERGE command 429         |  |  |  |
| summary 423                              | deleting 429                  |  |  |  |
|                                          | ZONEDELETE command 407        |  |  |  |
| syntax 423                               |                               |  |  |  |
| usage notes 425                          | ZONEEXPORT command 420        |  |  |  |
| zone for SET BOUNDARY 423                | editing ZONEEDIT command 411  |  |  |  |
| ZONEINDEX                                |                               |  |  |  |
| deleting with the ZONEEXPORT command 420 | exporting                     |  |  |  |
| GLOBALZONE entry 373                     | ZONEEXPORT command 419        |  |  |  |
| ZONEINDEX subentry                       | importing                     |  |  |  |
| required before ZONECOPY processing 402  | ZONEIMPORT command 423        |  |  |  |
| ZONEMERGE command                        | merging                       |  |  |  |
| cross-zone subentries 431                | GZONEMERGE command 157        |  |  |  |
| data set sharing 437                     | ZONEMERGE command 429         |  |  |  |

zones (continued) moving to new CSI data set 426 renaming ZONERENAME command 439 sharing 539 specifying on SET command 359 ZONES 286, 309, 317 REPORT CALLLIBS command operand 286 REPORT ERRSYSMODS command operand 309 REPORT SOURCEID command operand 317 **ZONESET** LIST command operand 235 REPORT CROSSZONE command operand 298 ZONESET entry listing 235 UCLIN for 385 **ZREN 439** See also ZONERENAME command

## **Communicating Your Comments to IBM**

OS/390 SMP/E Commands

Publication No. SC28-1805-05

If you especially like or dislike anything about this book, please use one of the methods listed below to send your comments to IBM. Whichever method you choose, make sure you send your name, address, and telephone number if you would like a reply.

Feel free to comment on specific errors or omissions, accuracy, organization, subject matter, or completeness of this book. However, the comments you send should pertain to only the information in this manual and the way in which the information is presented. To request additional publications, or to ask questions or make comments about the functions of IBM products or systems, you should talk to your IBM representative or to your IBM authorized remarketer.

When you send comments to IBM, you grant IBM a nonexclusive right to use or distribute your comments in any way it believes appropriate without incurring any obligation to you.

If you are mailing a readers' comment form (RCF) from a country other than the United States, you can give the RCF to the local IBM branch office or IBM representative for postage-paid mailing.

- If you prefer to send comments by mail, use the RCF at the back of this book.
- If you prefer to send comments by FAX, use this number: 1-(914)-432-9405
- If you prefer to send comments electronically, use this network ID: mhvrcfs@us.ibm.com

Make sure to include the following in your note:

- · Title and publication number of this book
- Page number or topic to which your comment applies.

## Readers' Comments — We'd Like to Hear from You

OS/390 SMP/E Commands

Phone No.

Publication No. SC28-1805-05

|                                                                                                    | Very<br>Satisfied | Satisfied | Neutral  | Dissatisfied | Very<br>Dissatisfied |
|----------------------------------------------------------------------------------------------------|-------------------|-----------|----------|--------------|----------------------|
| Overall satisfaction                                                                                        |                   |           |          |              |                      |
| How satisfied are you that the information in this I                                                        | book is:          |           |          |              |                      |
| low satisfied are you that the information in this i                                                        | Very              |           |          |              | Very                 |
|                                                                                                    | Satisfied         | Satisfied | Neutral  | Dissatisfied | Dissatisfied         |
| Accurate                                                                                                    |                   |           |          |              |                      |
| Complete<br>Easy to find                                                                                    |                   |           |          |              |                      |
| Easy to understand                                                                                          |                   |           |          |              |                      |
| Vell organized                                                                                              |                   |           |          |              |                      |
| Applicable to your tasks                                                                                    |                   |           |          |              |                      |
| Please tell us how we can improve this book:                                                                |                   |           |          |              |                      |
|                                                                                                    |                   |           |          |              |                      |
|                                                                                                    |                   |           |          |              |                      |
|                                                                                                    |                   |           |          |              |                      |
|                                                                                                    |                   |           |          |              |                      |
|                                                                                                    |                   |           |          |              |                      |
|                                                                                                    |                   |           |          |              |                      |
|                                                                                                    |                   |           |          |              |                      |
|                                                                                                    |                   |           |          |              |                      |
|                                                                                                    |                   |           |          |              |                      |
|                                                                                                    |                   |           |          |              |                      |
|                                                                                                    |                   |           |          |              |                      |
|                                                                                                    |                   |           |          |              |                      |
|                                                                                                    |                   |           |          |              |                      |
|                                                                                                    |                   |           |          |              |                      |
|                                                                                                    |                   |           |          |              |                      |
|                                                                                                    |                   |           |          |              |                      |
| Thank you for your responses. May we contact you?                                                           | □ Yes □ No        |           |          |              |                      |
| When you send comments to IBM, you grant IBM a no<br>n any way it believes appropriate without incurring an |                   |           | or distr | ibute your ( | comments             |
|                                                                                                    |                   |           |          |              |                      |
| Name                                                                                                    | Address           |           |          |              |                      |

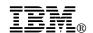

Fold and Tape

Fold and Tape

BUSINESS REPLY MAIL
FIRST-CLASS MAIL PERMIT NO. 40 ARMONK, NEW YORK

POSTAGE WILL BE PAID BY ADDRESSEE

IBM Corporation
Department 55JA, Mail Station P384
522 South Road
Poughkeepsie, NY 12601-5400

Please do not staple

Please do not staple

Fold and Tape

Fold and Tape

## 

Program Number: 5647-A01

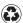

Printed in the United States of America on recycled paper containing 10% recovered post-consumer fiber.